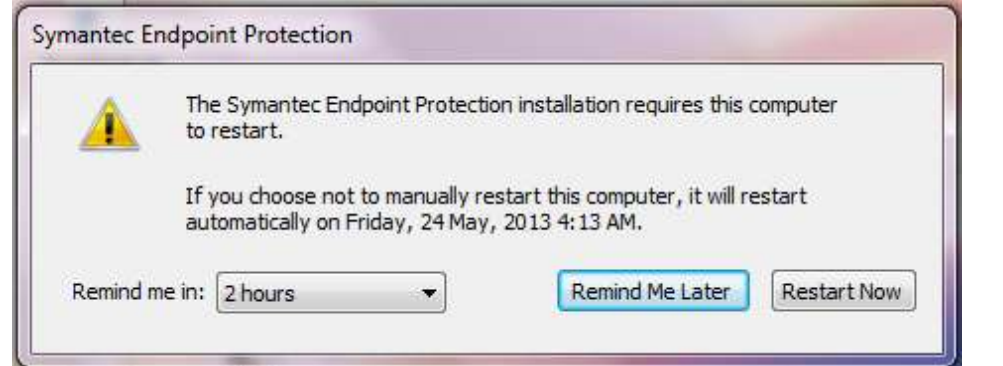

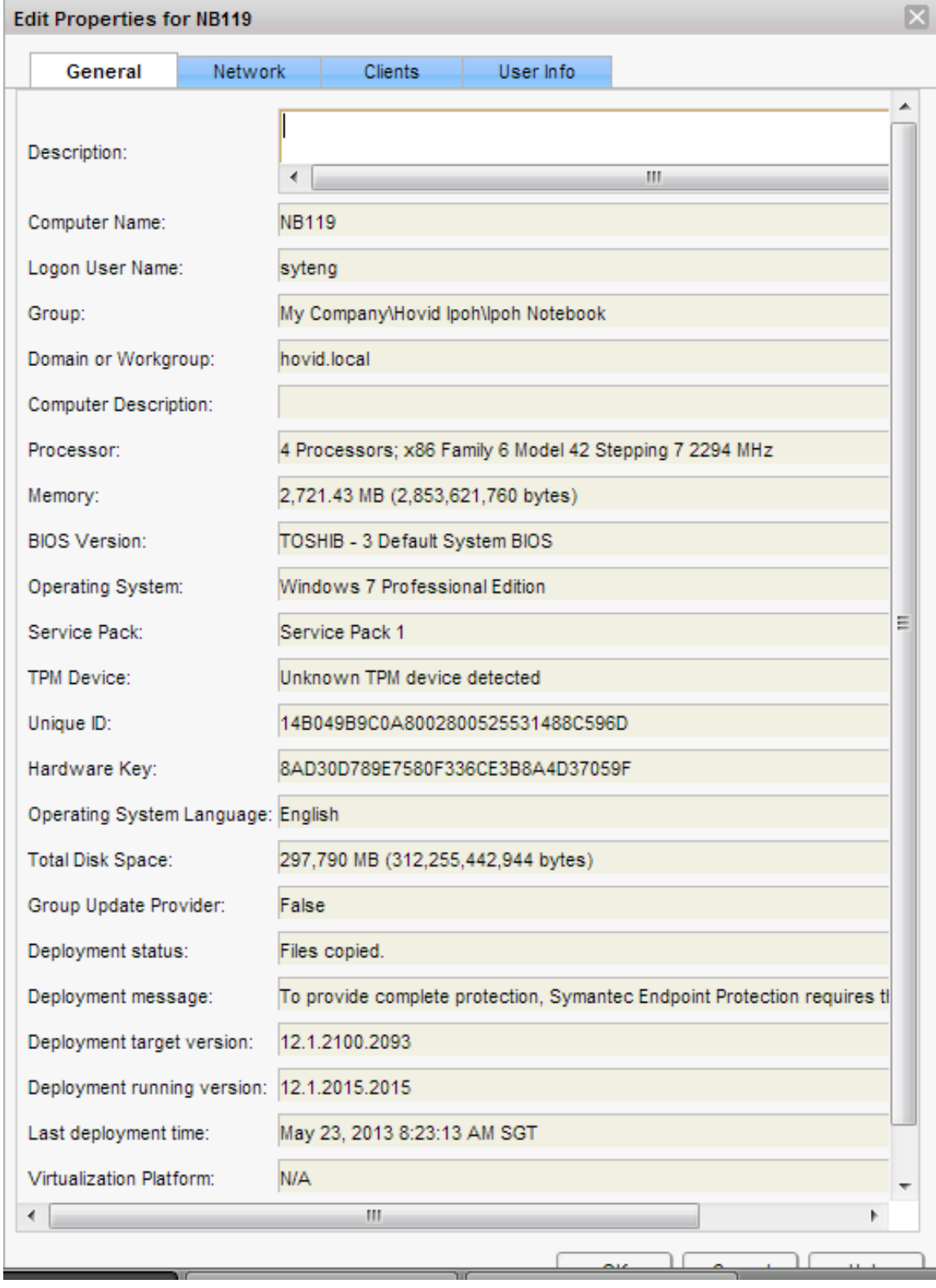

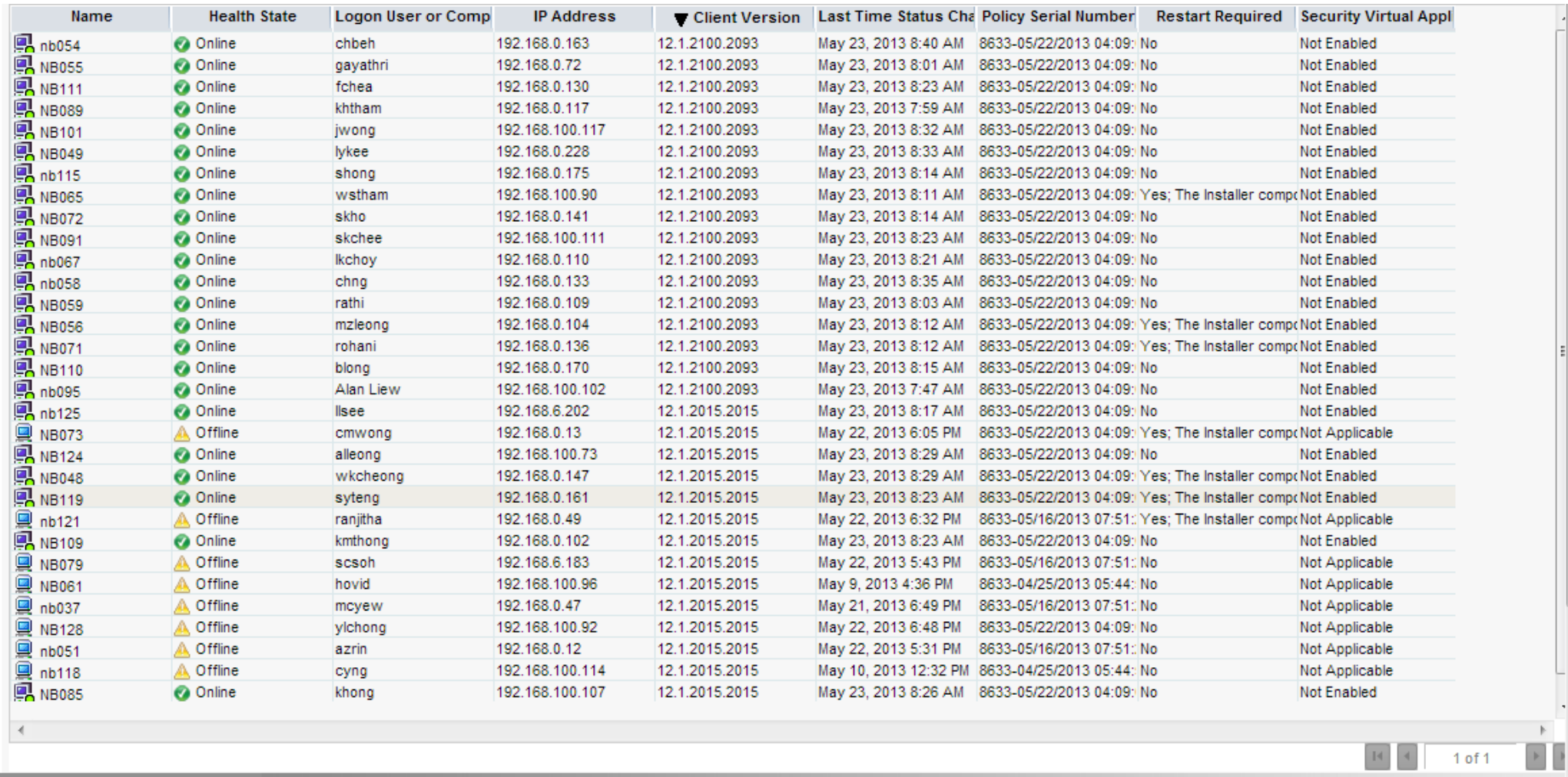

Ξ

 $\overline{\phantom{a}}$ 

=== Verbose logging started: 23/5/2013 8:17:49 Build type: SHIP UNICODE 5.00.7601.00 Calling process: C:\windows\system32\msiexec.exe ===

MSI (c) (54:60) [08:17:49:844]: Resetting cached policy values

MSI (c) (54:60) [08:17:49:844]: Machine policy value 'Debug' is 0

MSI (c) (54:60) [08:17:49:844]: \*\*\*\*\*\*\* RunEngine:

\*\*\*\*\*\*\* Product: C:\Program Files\Symantec\Symantec Endpoint Protection\12.1.2015.2015.105\SmcLU\Setup\Sep.msi

\*\*\*\*\*\*\* Action:

\*\*\*\*\*\*\* CommandLine: \*\*\*\*\*\*\*\*\*\*

MSI (c) (54:60) [08:17:49:845]: Client-side and UI is none or basic: Running entire install on the server.

MSI (c) (54:60) [08:17:49:846]: Grabbed execution mutex.

MSI (c) (54:60) [08:17:49:948]: Cloaking enabled.

MSI (c) (54:60) [08:17:49:948]: Attempting to enable all disabled privileges before calling Install on Server

MSI (c) (54:60) [08:17:49:952]: Incrementing counter to disable shutdown. Counter after increment: 0

MSI (s) (2C:88) [08:17:49:962]: Running installation inside multi-package transaction C:\Program Files\Symantec\Symantec Endpoint Protection\12.1.2015.2015.105\SmcLU\Setup\Sep.msi

MSI (s) (2C:88) [08:17:49:962]: Grabbed execution mutex.

MSI (s) (2C:24) [08:17:49:965]: Resetting cached policy values

MSI (s) (2C:24) [08:17:49:966]: Machine policy value 'Debug' is 0

MSI (s) (2C:24) [08:17:49:966]: \*\*\*\*\*\*\* RunEngine:

\*\*\*\*\*\*\* Product: C:\Program Files\Symantec\Symantec Endpoint Protection\12.1.2015.2015.105\SmcLU\Setup\Sep.msi

\*\*\*\*\*\*\* Action:

\*\*\*\*\*\*\* CommandLine: \*\*\*\*\*\*\*\*\*\*

MSI (s) (2C:24) [08:17:49:998]: Machine policy value 'DisableUserInstalls' is 0

MSI (s) (2C:24) [08:17:50:020]: SRSetRestorePoint skipped for this transaction.

MSI (s) (2C:24) [08:17:50:023]: Note: 1: 1402 2: HKEY\_CURRENT\_USER\Software\Microsoft\Windows\CurrentVersion\Policies\Explorer 3: 2

MSI (s) (2C:24) [08:17:50:082]: File will have security applied from OpCode.

MSI (s) (2C:24) [08:17:50:142]: SOFTWARE RESTRICTION POLICY: Verifying package --> 'C:\Program Files\Symantec\Symantec Endpoint Protection\12.1.2015.2015.105\SmcLU\Setup\Sep.msi' against software restriction policy

MSI (s) (2C:24) [08:17:50:142]: SOFTWARE RESTRICTION POLICY: C:\Program Files\Symantec\Symantec Endpoint Protection\12.1.2015.2015.105\SmcLU\Setup\Sep.msi has a digital signature

MSI (s) (2C:24) [08:17:50:143]: SOFTWARE RESTRICTION POLICY: C:\Program Files\Symantec\Symantec Endpoint Protection\12.1.2015.2015.105\SmcLU\Setup\Sep.msi is permitted to run because the user token authorizes execution (system or service token).

MSI (s) (2C:24) [08:17:50:143]: End dialog not enabled

MSI (s) (2C:24) [08:17:50:143]: Original package ==> C:\Program Files\Symantec\Symantec Endpoint Protection\12.1.2015.2015.105\SmcLU\Setup\Sep.msi

MSI (s) (2C:24) [08:17:50:143]: Package we're running from ==> C:\windows\Installer\949ac.msi

MSI (s) (2C:24) [08:17:50:175]: APPCOMPAT: Compatibility mode property overrides found.

MSI (s) (2C:24) [08:17:50:219]: APPCOMPAT: looking for appcompat database entry with ProductCode '{F744D87D-02A9-48E0-98C0-07E160C22F57}'.

MSI (s) (2C:24) [08:17:50:222]: APPCOMPAT: no matching ProductCode found in database.

MSI (s) (2C:24) [08:17:51:014]: MSCOREE not loaded loading copy from system32

MSI (s) (2C:24) [08:17:51:079]: Machine policy value 'TransformsSecure' is 0

MSI (s) (2C:24) [08:17:51:080]: User policy value 'TransformsAtSource' is 0

MSI (s) (2C:24) [08:17:51:119]: Machine policy value 'DisablePatch' is 0

MSI (s) (2C:24) [08:17:51:119]: Machine policy value 'AllowLockdownPatch' is 0

MSI (s) (2C:24) [08:17:51:119]: Machine policy value 'DisableLUAPatching' is 0

MSI (s) (2C:24) [08:17:51:120]: Machine policy value 'DisableFlyWeightPatching' is 0

MSI (s) (2C:24) [08:17:51:121]: APPCOMPAT: looking for appcompat database entry with ProductCode '{F744D87D-02A9-48E0-98C0-07E160C22F57}'.

MSI (s) (2C:24) [08:17:51:122]: APPCOMPAT: no matching ProductCode found in database.

MSI (s) (2C:24) [08:17:51:122]: Transforms are not secure.

MSI (s) (2C:24) [08:17:51:123]: PROPERTY CHANGE: Adding MsiLogFileLocation property. Its value is 'C:\windows\TEMP\SEP\_INST.LOG'.

MSI (s) (2C:24) [08:17:51:123]: Command Line: REBOOT=ReallySuppress IDCDEPLOYMENT=AutoUpgrade SRCLICFILE=EE CURRENTDIRECTORY=C:\windows\system32 CLIENTUILEVEL=3 CLIENTPROCESSID=8020

MSI (s) (2C:24) [08:17:51:123]: PROPERTY CHANGE: Adding PackageCode property. Its value is '{C47ECE5B-ADDB-436A-8EE6-25B5ED3421C4}'.

MSI (s) (2C:24) [08:17:51:123]: Product Code passed to Engine.Initialize: ''

MSI (s) (2C:24) [08:17:51:123]: Product Code from property table before transforms: '{F744D87D-02A9-48E0-98C0-07E160C22F57}'

MSI (s) (2C:24) [08:17:51:123]: Product Code from property table after transforms: '{F744D87D-02A9-48E0-98C0-07E160C22F57}'

MSI (s) (2C:24) [08:17:51:123]: Product not registered: beginning first-time install

MSI (s) (2C:24) [08:17:51:124]: Product {F744D87D-02A9-48E0-98C0-07E160C22F57} is not managed.

MSI (s) (2C:24) [08:17:51:137]: MSI\_LUA: Credential prompt not required, user is an admin

MSI (s) (2C:24) [08:17:51:137]: PROPERTY CHANGE: Adding ProductState property. Its value is '-1'.

MSI (s) (2C:24) [08:17:51:137]: Entering CMsiConfigurationManager::SetLastUsedSource.

MSI (s) (2C:24) [08:17:51:137]: User policy value 'SearchOrder' is 'nmu'

MSI (s) (2C:24) [08:17:51:137]: Adding new sources is allowed.

MSI (s) (2C:24) [08:17:51:138]: PROPERTY CHANGE: Adding PackagecodeChanging property. Its value is '1'.

MSI (s) (2C:24) [08:17:51:138]: Package name extracted from package path: 'Sep.msi'

MSI (s) (2C:24) [08:17:51:139]: Package to be registered: 'Sep.msi'

MSI (s) (2C:24) [08:17:51:145]: Note: 1: 2262 2: AdminProperties 3: -2147287038

MSI (s) (2C:24) [08:17:51:145]: Machine policy value 'DisableMsi' is 0

MSI (s) (2C:24) [08:17:51:145]: Machine policy value 'AlwaysInstallElevated' is 0

MSI (s) (2C:24) [08:17:51:145]: User policy value 'AlwaysInstallElevated' is 0

MSI (s) (2C:24) [08:17:51:145]: Product installation will be elevated because user is admin and product is being installed per-machine.

MSI (s) (2C:24) [08:17:51:145]: Running product '{F744D87D-02A9-48E0-98C0-07E160C22F57}' with elevated privileges: Product is assigned.

MSI (s) (2C:24) [08:17:51:145]: PROPERTY CHANGE: Modifying IDCDEPLOYMENT property. Its current value is 'Local'. Its new value: 'AutoUpgrade'.

MSI (s) (2C:24) [08:17:51:145]: PROPERTY CHANGE: Adding SRCLICFILE property. Its value is 'EE'.

MSI (s) (2C:24) [08:17:51:145]: PROPERTY CHANGE: Adding CURRENTDIRECTORY property. Its value is 'C:\windows\system32'.

MSI (s) (2C:24) [08:17:51:145]: PROPERTY CHANGE: Adding CLIENTUILEVEL property. Its value is '3'.

MSI (s) (2C:24) [08:17:51:145]: PROPERTY CHANGE: Adding CLIENTPROCESSID property. Its value is '8020'.

MSI (s) (2C:24) [08:17:51:145]: Machine policy value 'DisableAutomaticApplicationShutdown' is 0

MSI (s) (2C:24) [08:17:51:145]: RESTART MANAGER: Disabled by MSIRESTARTMANAGERCONTROL property; Windows Installer will use the built-in FilesInUse functionality.

MSI (s) (2C:24) [08:17:51:146]: TRANSFORMS property is now:

MSI (s) (2C:24) [08:17:51:146]: PROPERTY CHANGE: Adding VersionDatabase property. Its value is '200'.

MSI (s) (2C:24) [08:17:51:153]: SHELL32::SHGetFolderPath returned: C:\windows\system32\config\systemprofile\AppData\Roaming

MSI (s) (2C:24) [08:17:51:156]: SHELL32::SHGetFolderPath returned: C:\windows\system32\config\systemprofile\Favorites

MSI (s) (2C:24) [08:17:51:160]: SHELL32::SHGetFolderPath returned: C:\windows\system32\config\systemprofile\AppData\Roaming\Microsoft\Windows\Network Shortcuts

MSI (s) (2C:24) [08:17:51:163]: SHELL32::SHGetFolderPath returned: C:\windows\system32\config\systemprofile\Documents

MSI (s) (2C:24) [08:17:51:167]: SHELL32::SHGetFolderPath returned: C:\windows\system32\config\systemprofile\AppData\Roaming\Microsoft\Windows\Printer Shortcuts

MSI (s) (2C:24) [08:17:51:170]: SHELL32::SHGetFolderPath returned: C:\windows\system32\config\systemprofile\AppData\Roaming\Microsoft\Windows\Recent

MSI (s) (2C:24) [08:17:51:174]: SHELL32::SHGetFolderPath returned: C:\windows\system32\config\systemprofile\AppData\Roaming\Microsoft\Windows\SendTo

MSI (s) (2C:24) [08:17:51:177]: SHELL32::SHGetFolderPath returned: C:\windows\system32\config\systemprofile\AppData\Roaming\Microsoft\Windows\Templates

MSI (s) (2C:24) [08:17:51:177]: SHELL32::SHGetFolderPath returned: C:\ProgramData

MSI (s) (2C:24) [08:17:51:180]: SHELL32::SHGetFolderPath returned: C:\windows\system32\config\systemprofile\AppData\Local

MSI (s) (2C:24) [08:17:51:182]: SHELL32::SHGetFolderPath returned: C:\windows\system32\config\systemprofile\Pictures

MSI (s) (2C:24) [08:17:51:187]: SHELL32::SHGetFolderPath returned: C:\ProgramData\Microsoft\Windows\Start Menu\Programs\Administrative Tools

MSI (s) (2C:24) [08:17:51:190]: SHELL32::SHGetFolderPath returned: C:\ProgramData\Microsoft\Windows\Start Menu\Programs\Startup

MSI (s) (2C:24) [08:17:51:192]: SHELL32::SHGetFolderPath returned: C:\ProgramData\Microsoft\Windows\Start Menu\Programs

MSI (s) (2C:24) [08:17:51:195]: SHELL32::SHGetFolderPath returned: C:\ProgramData\Microsoft\Windows\Start Menu

MSI (s) (2C:24) [08:17:51:197]: SHELL32::SHGetFolderPath returned: C:\Users\Public\Desktop

MSI (s) (2C:24) [08:17:51:202]: SHELL32::SHGetFolderPath returned: C:\windows\system32\config\systemprofile\AppData\Roaming\Microsoft\Windows\Start Menu\Programs\Administrative Tools

MSI (s) (2C:24) [08:17:51:205]: SHELL32::SHGetFolderPath returned: C:\windows\system32\config\systemprofile\AppData\Roaming\Microsoft\Windows\Start Menu\Programs\Startup

MSI (s) (2C:24) [08:17:51:208]: SHELL32::SHGetFolderPath returned: C:\windows\system32\config\systemprofile\AppData\Roaming\Microsoft\Windows\Start Menu\Programs

MSI (s) (2C:24) [08:17:51:211]: SHELL32::SHGetFolderPath returned: C:\windows\system32\config\systemprofile\AppData\Roaming\Microsoft\Windows\Start Menu

MSI (s) (2C:24) [08:17:51:213]: SHELL32::SHGetFolderPath returned: C:\windows\system32\config\systemprofile\Desktop

MSI (s) (2C:24) [08:17:51:217]: SHELL32::SHGetFolderPath returned: C:\ProgramData\Microsoft\Windows\Templates

MSI (s) (2C:24) [08:17:51:218]: SHELL32::SHGetFolderPath returned: C:\windows\Fonts

MSI (s) (2C:24) [08:17:51:219]: Note: 1: 2898 2: MS Sans Serif 3: MS Sans Serif 4: 0 5: 16

MSI (s) (2C:24) [08:17:51:236]: MSI\_LUA: Setting MsiRunningElevated property to 1 because the install is already running elevated.

MSI (s) (2C:24) [08:17:51:236]: PROPERTY CHANGE: Adding MsiRunningElevated property. Its value is '1'.

MSI (s) (2C:24) [08:17:51:236]: PROPERTY CHANGE: Adding Privileged property. Its value is '1'.

MSI (s) (2C:24) [08:17:51:237]: Note: 1: 1402 2: HKEY\_CURRENT\_USER\Software\Microsoft\MS Setup (ACME)\User Info 3: 2

MSI (s) (2C:24) [08:17:51:237]: PROPERTY CHANGE: Adding USERNAME property. Its value is 'MIS'.

MSI (s) (2C:24) [08:17:51:237]: Note: 1: 1402 2: HKEY\_CURRENT\_USER\Software\Microsoft\MS Setup (ACME)\User Info 3: 2

MSI (s) (2C:24) [08:17:51:237]: PROPERTY CHANGE: Adding COMPANYNAME property. Its value is 'Toshiba'.

MSI (s) (2C:24) [08:17:51:237]: PROPERTY CHANGE: Adding DATABASE property. Its value is 'C:\windows\Installer\949ac.msi'.

MSI (s) (2C:24) [08:17:51:237]: PROPERTY CHANGE: Adding OriginalDatabase property. Its value is 'C:\Program Files\Symantec\Symantec Endpoint Protection\12.1.2015.2015.105\SmcLU\Setup\Sep.msi'.

MSI (s) (2C:24) [08:17:51:237]: Machine policy value 'MsiDisableEmbeddedUI' is 0

MSI (s) (2C:24) [08:17:51:237]: EEUI - Disabling MsiEmbeddedUI for service because it's not a quiet/basic install

MSI (s) (2C:24) [08:17:51:238]: Note: 1: 2205 2: 3: PatchPackage

MSI (s) (2C:24) [08:17:51:238]: Machine policy value 'DisableRollback' is 0

MSI (s) (2C:24) [08:17:51:238]: User policy value 'DisableRollback' is 0

MSI (s) (2C:24) [08:17:51:239]: PROPERTY CHANGE: Adding UILevel property. Its value is '2'.

 $==$  Logging started: 23/5/2013 8:17:51  $==$ 

MSI (s) (2C:24) [08:17:51:240]: PROPERTY CHANGE: Adding ACTION property. Its value is 'INSTALL'.

MSI (s) (2C:24) [08:17:51:240]: Doing action: INSTALL

Action start 8:17:51: INSTALL.

MSI (s) (2C:24) [08:17:51:243]: Running ExecuteSequence

# MSI (s) (2C:24) [08:17:51:243]: Doing action: FindRelatedProducts

Action start 8:17:51: FindRelatedProducts.

MSI (s) (2C:24) [08:17:51:246]: PROPERTY CHANGE: Adding OLDERFOUND property. Its value is '{C335C87B-2D3E-4CCC-BB4B-CE60617B1A51}'.

MSI (s) (2C:24) [08:17:51:249]: PROPERTY CHANGE: Adding AMBERPLUSFOUND property. Its value is '{C335C87B-2D3E-4CCC-BB4B-CE60617B1A51}'.

MSI (s) (2C:24) [08:17:51:253]: Skipping action: DowngradeError (condition is false)

MSI (s) (2C:24) [08:17:51:253]: Skipping action: LegacyNortonError (condition is false)

MSI (s) (2C:24) [08:17:51:253]: Skipping action: LegacySymError (condition is false)

MSI (s) (2C:24) [08:17:51:253]: Doing action: DriverCheck

Action ended 8:17:51: FindRelatedProducts. Return value 1.

MSI (s) (2C:F4) [08:17:51:360]: Invoking remote custom action. DLL: C:\windows\Installer\MSI4E7D.tmp, Entrypoint: DriverCheck

MSI (s) (2C:F4) [08:17:51:420]: Generating random cookie.

MSI (s) (2C:F4) [08:17:51:433]: Created Custom Action Server with PID 4180 (0x1054).

MSI (s) (2C:F0) [08:17:51:544]: Running as a service.

MSI (s) (2C:84) [08:17:51:547]: Hello, I'm your 32bit Elevated custom action server.

Action start 8:17:51: DriverCheck.

DriverCheck SymEvent exists

DriverCheck SymTDI exists

DriverCheck WPS did not open. Trying accessing via CreateFile

DriverCheck WPS did not open (probably doesn't exist -- this is fine) with: 2

MSI (s) (2C:24) [08:17:51:567]: Doing action: SetMigrateProperty

Action ended 8:17:51: DriverCheck. Return value 1.

MSI (s) (2C:78) [08:17:51:696]: Invoking remote custom action. DLL: C:\windows\Installer\MSI4FB6.tmp, Entrypoint: SetMigrateProperty MSI (s) (2C!D0) [08:17:51:733]: PROPERTY CHANGE: Adding MIGRATE property. Its value is '{C335C87B-2D3E-4CCC-BB4B-CE60617B1A51}'. Action start 8:17:51: SetMigrateProperty. MSI (s) (2C:24) [08:17:51:735]: Doing action: SetIdcMultistageProperty Action ended 8:17:51: SetMigrateProperty. Return value 1. MSI (s) (2C:24) [08:17:51:735]: PROPERTY CHANGE: Adding IDCMULTISTAGE property. Its value is '1'. Action start 8:17:51: SetIdcMultistageProperty. MSI (s) (2C:24) [08:17:51:735]: Skipping action: SetSNACMigratePropertyAmberPlus (condition is false) MSI (s) (2C:24) [08:17:51:735]: Skipping action: SetSNACMigratePropertyOlder (condition is false) MSI (s) (2C:24) [08:17:51:735]: Skipping action: SetSNACMigratePropertyPreAmber (condition is false) MSI (s) (2C:24) [08:17:51:735]: Doing action: VerifyBFERunning Action ended 8:17:51: SetIdcMultistageProperty. Return value 1. MSI (s) (2C:30) [08:17:51:792]: Invoking remote custom action. DLL: C:\windows\Installer\MSI5053.tmp, Entrypoint: VerifyBFERunning Action start 8:17:51: VerifyBFERunning. InstallUtils::CServiceUtil::isServiceRunningChecking status of service: BFE MSI (s) (2C:F0) [08:17:51:815]: PROPERTY CHANGE: Adding BFEServiceRunning property. Its value is '1'. InstallUtils::CServiceUtil::isServiceRunningService BFE is currently running. MSI (s) (2C:24) [08:17:51:816]: Doing action: LocateSourceDir Action ended 8:17:51: VerifyBFERunning. Return value 1. MSI (s) (2C:E8) [08:17:51:865]: Invoking remote custom action. DLL: C:\windows\Installer\MSI50B1.tmp, Entrypoint: LocateSourceDir

Action start 8:17:51: LocateSourceDir.

#### preclientca: SourceDir=

MSI (s) (2C!0C) [08:17:51:913]: PROPERTY CHANGE: Adding SourceDir property. Its value is 'C:\Program Files\Symantec\Symantec Endpoint Protection\12.1.2015.2015.105\SmcLU\Setup\'.

preclientca: OriginalDatabase=C:\Program Files\Symantec\Symantec Endpoint Protection\12.1.2015.2015.105\SmcLU\Setup\Sep.msi

MSI (s) (2C:24) [08:17:51:917]: Doing action: AppSearch

Action ended 8:17:51: LocateSourceDir. Return value 1.

Action start 8:17:51: AppSearch.

MSI (s) (2C:24) [08:17:51:972]: PROPERTY CHANGE: Adding SCSMIGINSTDIR property. Its value is 'C:\Program Files\Symantec\Symantec Endpoint Protection\12.1.2015.2015.105\Bin\'.

MSI (s) (2C:24) [08:17:51:974]: Note: 1: 1402 2: HKEY\_LOCAL\_MACHINE\SOFTWARE\Sygate Technologies, Inc.\Sygate Personal Firewall 3: 2

MSI (s) (2C:24) [08:17:51:976]: PROPERTY CHANGE: Adding SNACMIGINSTDIR property. Its value is 'C:\Program Files\Symantec\Symantec Endpoint Protection\12.1.2015.2015.105\Bin\'.

MSI (s) (2C:24) [08:17:51:979]: PROPERTY CHANGE: Adding SEPMIGINSTDIR property. Its value is 'C:\Program Files\Symantec\Symantec Endpoint Protection\'.

MSI (s) (2C:24) [08:17:51:980]: PROPERTY CHANGE: Adding OLDSILOFOUND property. Its value is '{29AC8EDB-F22A-46D3-9D66-4244585EAD0A}'.

MSI (s) (2C:24) [08:17:51:982]: PROPERTY CHANGE: Adding OS\_SUPPORTS\_UI property. Its value is 'C:\windows\explorer.exe'.

MSI (s) (2C:24) [08:17:52:000]: PROPERTY CHANGE: Adding IE6FOUND property. Its value is 'C:\windows\system32\shdocvw.dll'.

MSI (s) (2C:24) [08:17:52:002]: PROPERTY CHANGE: Adding SPMXMLFOUND property. Its value is 'C:\Program Files\Symantec\Symantec Endpoint Protection\12.1.2015.2015.105\SmcLU\Setup\SyLink.xml'.

MSI (s) (2C:24) [08:17:52:004]: PROPERTY CHANGE: Adding INSTALLEDPRODUCTTYPE property. Its value is 'sepe'.

MSI (s) (2C:24) [08:17:52:007]: PROPERTY CHANGE: Adding OLDPRODUCTVERSION property. Its value is '12.1.2015.2015'.

MSI (s) (2C:24) [08:17:52:008]: Note: 1: 1402 2: HKEY\_LOCAL\_MACHINE\SOFTWARE\Symantec\Symantec Endpoint Protection\VolatileInstallData 3: 2

MSI (s) (2C:24) [08:17:52:010]: Note: 1: 1402 2: HKEY\_LOCAL\_MACHINE\Software\Symantec\_Installer 3: 2

MSI (s) (2C:24) [08:17:52:011]: PROPERTY CHANGE: Adding SYMRASMAN\_REG13\_PATH property. Its value is 'C:\Program Files\Symantec\Symantec Endpoint Protection\12.1.2015.2015.105\Bin\SymRasMan.dll'.

MSI (s) (2C:24) [08:17:52:013]: PROPERTY CHANGE: Adding SYMRASMAN\_REG13\_INTERACTIVEUIPATH property. Its value is 'C:\Program Files\Symantec\Symantec Endpoint Protection\12.1.2015.2015.105\Bin\SymRasMan.dll'.

MSI (s) (2C:24) [08:17:52:014]: PROPERTY CHANGE: Adding SYMRASMAN\_REG13\_CONFIGUIPATH property. Its value is 'C:\Program Files\Symantec\Symantec Endpoint Protection\12.1.2015.2015.105\Bin\SymRasMan.dll'.

MSI (s) (2C:24) [08:17:52:016]: PROPERTY CHANGE: Adding SYMRASMAN\_REG13\_IDENTITYPATH property. Its value is 'C:\Program Files\Symantec\Symantec Endpoint Protection\12.1.2015.2015.105\Bin\SymRasMan.dll'.

MSI (s) (2C:24) [08:17:52:017]: PROPERTY CHANGE: Adding SYMRASMAN\_REG25\_PATH property. Its value is 'C:\Program Files\Symantec\Symantec Endpoint Protection\12.1.2015.2015.105\Bin\SymRasMan.dll'.

MSI (s) (2C:24) [08:17:52:018]: PROPERTY CHANGE: Adding SYMRASMAN\_REG25\_INTERACTIVEUIPATH property. Its value is 'C:\Program Files\Symantec\Symantec\ Endpoint Protection\12.1.2015.2015.105\Bin\SymRasMan.dll'.

MSI (s) (2C:24) [08:17:52:020]: PROPERTY CHANGE: Adding SYMRASMAN\_REG25\_CONFIGUIPATH property. Its value is 'C:\Program Files\Symantec\Symantec Endpoint Protection\12.1.2015.2015.105\Bin\SymRasMan.dll'.

MSI (s) (2C:24) [08:17:52:021]: PROPERTY CHANGE: Adding SYMRASMAN\_REG25\_IDENTITYPATH property. Its value is 'C:\Program Files\Symantec\Symantec Endpoint Protection\12.1.2015.2015.105\Bin\SymRasMan.dll'.

MSI (s) (2C:24) [08:17:52:022]: Note: 1: 1402 2: HKEY\_LOCAL\_MACHINE\SOFTWARE\Sygate Technologies, Inc.\Sygate Personal Firewall 3: 2

MSI (s) (2C:24) [08:17:52:025]: PROPERTY CHANGE: Adding OLDAPPDATADIR property. Its value is 'C:\ProgramData\Symantec\Symantec Endpoint Protection\12.1.2015.2015.105\'.

MSI (s) (2C:24) [08:17:52:028]: Note: 1: 1325 2: Settings.Hosts.LiveUpdate

MSI (s) (2C:24) [08:17:52:031]: Note: 1: 1402 2: HKEY\_LOCAL\_MACHINE\SOFTWARE\Microsoft\WinFLP\Optional Components 3: 2

MSI (s) (2C:24) [08:17:52:033]: PROPERTY CHANGE: Adding DEFENDERFOUND property. Its value is 'Microsoft Windows Defender'.

MSI (s) (2C:24) [08:17:52:034]: PROPERTY CHANGE: Adding WINDOWSFIREWALLSTATE property. Its value is '#1'.

MSI (s) (2C:24) [08:17:52:035]: PROPERTY CHANGE: Adding OUTLOOKFOUND property. Its value is 'C:\Program Files\Microsoft Office\Office14\'.

MSI (s) (2C:24) [08:17:52:038]: Note: 1: 1402 2: HKEY\_LOCAL\_MACHINE\Software\Microsoft\Windows\CurrentVersion\App Paths\EXCHNG32.EXE 3: 2 MSI (s) (2C:24) [08:17:52:039]: Note: 1: 1402 2: HKEY\_LOCAL\_MACHINE\Software\Microsoft\Windows\CurrentVersion\App Paths\notes.exe 3: 2 MSI (s) (2C:24) [08:17:52:041]: Note: 1: 1402 2: HKEY\_LOCAL\_MACHINE\SOFTWARE\Microsoft\Windows\CurrentVersion\Uninstall\Norton AntiVirus Corporate Edition 3: 2 MSI (s) (2C:24) [08:17:52:042]: Note: 1: 1402 2: HKEY\_LOCAL\_MACHINE\SOFTWARE\Norton\{0C55C096-0F1D-4F28-AAA2-85EF591126E7} 3: 2 MSI (s) (2C:24) [08:17:52:043]: Note: 1: 1402 2: HKEY\_LOCAL\_MACHINE\SOFTWARE\Symantec\SymBPL\{D270A25E-8BB6-4895-8517-89B898969BBF} 3: 2 MSI (s) (2C:24) [08:17:52:045]: PROPERTY CHANGE: Adding SAVSMIGFOLDER property. Its value is 'C:\Program Files\Symantec\Symantec Endpoint Protection\12.1.2015.2015.105\Bin\'. MSI (s) (2C:24) [08:17:52:047]: PROPERTY CHANGE: Adding SYSFERFOUND32 property. Its value is 'C:\windows\system32\sysfer.dll'. MSI (s) (2C:24) [08:17:52:049]: Note: 1: 1325 2: sysferThunk.dll MSI (s) (2C:24) [08:17:52:049]: PROPERTY CHANGE: Adding SYSFERTHUNKFOUND32 property. Its value is 'C:\windows\system32\sysferThunk.dll'. MSI (s) (2C:24) [08:17:52:053]: PROPERTY CHANGE: Adding TEEFERFOUND property. Its value is 'Symantec Endpoint Protection Firewall'. MSI (s) (2C:24) [08:17:52:054]: Note: 1: 1402 2: HKEY\_LOCAL\_MACHINE\SOFTWARE\Symantec\Symantec Endpoint Protection\{E6EEA90C-E861-4A18-BEB1- 6BE1C6AFE2B2}\Install 3: 2 MSI (s) (2C:24) [08:17:52:069]: PROPERTY CHANGE: Adding SHDOCVW property. Its value is 'C:\windows\system32\shdocvw.dll'. MSI (s) (2C:24) [08:17:52:070]: Doing action: checkInstallBlocksIE

Action ended 8:17:52: AppSearch. Return value 1.

MSI (s) (2C:34) [08:17:52:146]: Invoking remote custom action. DLL: C:\windows\Installer\MSI51AC.tmp, Entrypoint: checkInstallBlocksIE

MSI (s) (2C!5C) [08:17:52:211]: PROPERTY CHANGE: Adding IdcXmlPath property. Its value is 'C:\windows\Temp\idc.xml'.

Action start 8:17:52: checkInstallBlocksIE.

IDCCA: CMsiUtil::isActionScheduled: Unable to fetch view (Result: 259)

MSI (s) (2C:24) [08:17:52:391]: Doing action: CommunicateLaunchConditions

Action ended 8:17:52: checkInstallBlocksIE. Return value 1.

MSI (s) (2C:50) [08:17:52:500]: Invoking remote custom action. DLL: C:\windows\Installer\MSI52F4.tmp, Entrypoint: CommunicateLaunchConditions

Action start 8:17:52: CommunicateLaunchConditions.

Communicate LC: NOT VersionNT64=1

Communicate LC: NOT Version9X=1

Communicate LC: VersionNT > 500=1

Communicate LC: NOT WINDOWSFUNDAMENTALS=1

Communicate LC: (NOT MIGRATIONPENDINGREBOOT) OR SISFAILED=1

Communicate LC: (NOT UNINSTALLREBOOTREQUIRED) OR Installed=1

Communicate LC: (NOT Installed) OR (SymAdminUser=1)=1

Communicate LC: NOT (LEGACYSPAFOUND AND (SPA51BLOCK="#105"))=1

Communicate LC: NOT SAVCORP7XFOUND=1

Communicate LC: NOT SSCOLDFOUND=1

Communicate LC: (NOT ((LOADEDDRIVERSFOUND=11) OR PENDINGMODULEREMOVAL)) OR MIGRATE OR NORTONFOUND OR NORTONAV OR NORTONAVPRO=1

Communicate LC: NOT (NORTONFOUND OR NORTONAV OR NORTONAVPRO)=1

Communicate LC: NOT FOUNDBROWSERPROTECTIONLITE=1

Communicate LC: VersionNT<600 OR BFEServiceRunning OR Installed=1

Communicate LC: (VersionNT <> 502) OR ((VersionNT = 502) AND (ServicePackLevel >= 1))=1

Communicate LC: (VersionNT > 501) OR ((VersionNT = 501) AND (ServicePackLevel >= 2) AND IE6FOUND)=1

MSI (s) (2C:24) [08:17:52:694]: Skipping action: IsAdmin (condition is false)

MSI (s) (2C:24) [08:17:52:694]: Doing action: preLaunchCond

Action ended 8:17:52: CommunicateLaunchConditions. Return value 1.

# MSI (s) (2C:5C) [08:17:52:759]: Invoking remote custom action. DLL: C:\windows\Installer\MSI541E.tmp, Entrypoint: preLaunchCond

Action start 8:17:52: preLaunchCond.

MSI (s) (2C:24) [08:17:52:774]: Doing action: LaunchConditions

Action ended 8:17:52: preLaunchCond. Return value 1.

Action start 8:17:52: LaunchConditions.

MSI (s) (2C:24) [08:17:52:774]: Doing action: ValidateProductID

Action ended 8:17:52: LaunchConditions. Return value 1.

Action start 8:17:52: ValidateProductID.

MSI (s) (2C:24) [08:17:52:775]: Doing action: CostInitialize

Action ended 8:17:52: ValidateProductID. Return value 1.

MSI (s) (2C:24) [08:17:52:799]: Machine policy value 'MaxPatchCacheSize' is 10

Action start 8:17:52: CostInitialize.

MSI (s) (2C:24) [08:17:52:823]: PROPERTY CHANGE: Adding ROOTDRIVE property. Its value is 'C:\'.

MSI (s) (2C:24) [08:17:52:825]: PROPERTY CHANGE: Adding CostingComplete property. Its value is '0'.

MSI (s) (2C:24) [08:17:52:826]: Note: 1: 2205 2: 3: Patch

MSI (s) (2C:24) [08:17:52:827]: Note: 1: 2205 2: 3: PatchPackage

MSI (s) (2C:24) [08:17:52:827]: Note: 1: 2205 2: 3: MsiPatchHeaders

MSI (s) (2C:24) [08:17:52:827]: Note: 1: 2205 2: 3: \_\_MsiPatchFileList

MSI (s) (2C:24) [08:17:52:827]: Note: 1: 2205 2: 3: PatchPackage

MSI (s) (2C:24) [08:17:52:827]: Note: 1: 2228 2: 3: PatchPackage 4: SELECT `DiskId`, `PatchId`, `LastSequence` FROM `Media`, `PatchPackage` WHERE `Media`.`DiskId`=`PatchPackage`.`Media\_` ORDER BY `DiskId`

#### MSI (s) (2C:24) [08:17:52:827]: Note: 1: 2205 2: 3: Patch

MSI (s) (2C:24) [08:17:52:828]: Doing action: SymCreateTempFolder

Action ended 8:17:52: CostInitialize. Return value 1.

MSI (s) (2C:AC) [08:17:53:010]: Invoking remote custom action. DLL: C:\windows\Installer\MSI54AB.tmp, Entrypoint: SymCreateTempFolder

MSI (s) (2C!F8) [08:17:53:042]: PROPERTY CHANGE: Adding SymTempFolder property. Its value is 'C:\windows\TEMP\f675ae8f-7384-46b9-a02e-a6138a4f5602\'.

Action start 8:17:52: SymCreateTempFolder.

MSI (s) (2C:24) [08:17:53:045]: Doing action: ResolveSource

Action ended 8:17:53: SymCreateTempFolder. Return value 1.

MSI (s) (2C:24) [08:17:53:045]: Resolving source.

MSI (s) (2C:24) [08:17:53:045]: Resolving source to launched-from source.

MSI (s) (2C:24) [08:17:53:045]: Setting launched-from source as last-used.

MSI (s) (2C:24) [08:17:53:045]: PROPERTY CHANGE: Adding SOURCEDIR property. Its value is 'C:\Program Files\Symantec\Symantec Endpoint Protection\12.1.2015.2015.105\SmcLU\Setup\'.

MSI (s) (2C:24) [08:17:53:045]: PROPERTY CHANGE: Adding SourcedirProduct property. Its value is '{F744D87D-02A9-48E0-98C0-07E160C22F57}'.

MSI (s) (2C:24) [08:17:53:045]: SOURCEDIR ==> C:\Program Files\Symantec\Symantec Endpoint Protection\12.1.2015.2015.105\SmcLU\Setup\

MSI (s) (2C:24) [08:17:53:045]: SOURCEDIR product ==> {F744D87D-02A9-48E0-98C0-07E160C22F57}

MSI (s) (2C:24) [08:17:53:045]: Determining source type

MSI (s) (2C:24) [08:17:53:046]: Source type from package 'Sep.msi': 0

Action start 8:17:53: ResolveSource.

MSI (s) (2C:24) [08:17:53:046]: Source path resolution complete. Dumping Directory table...

MSI (s) (2C:24) [08:17:53:046]: Dir (source): Key: TARGETDIR , Object: C:\Program Files\Symantec\Symantec Endpoint Protection\12.1.2015.2015.105\SmcLU\Setup\ , LongSubPath: , ShortSubPath:

MSI (s) (2C:24) [08:17:53:046]: Dir (source): Key: DesktopFolder , Object: C:\Program Files\Symantec\Symantec Endpoint Protection\12.1.2015.2015.105\SmcLU\Setup\Desktop\, LongSubPath: Desktop\, ShortSubPath:

MSI (s) (2C:24) [08:17:53:046]: Dir (source): Key: SymTempFolder , Object: C:\Program Files\Symantec\Symantec Endpoint Protection\12.1.2015.2015.105\SmcLU\Setup\SymTemp\ , LongSubPath: SymTemp\ , ShortSubPath:

MSI (s) (2C:24) [08:17:53:046]: Dir (source): Key: CommonFilesFolder , Object: C:\Program Files\Symantec\Symantec Endpoint Protection\12.1.2015.2015.105\SmcLU\Setup\Common\ , LongSubPath: Common\ , ShortSubPath:

MSI (s) (2C:24) [08:17:53:046]: Dir (source): Key: Symantecshared , Object: C:\Program Files\Symantec\Symantec Endpoint Protection\12.1.2015.2015.105\SmcLU\Setup\Common\Symc\ , LongSubPath: Common\Symc\, ShortSubPath:

MSI (s) (2C:24) [08:17:53:046]: Dir (source): Key: WindowsFolder , Object: C:\Program Files\Symantec\Symantec Endpoint Protection\12.1.2015.2015.105\SmcLU\Setup\Windows\ , LongSubPath: Windows\ , ShortSubPath:

MSI (s) (2C:24) [08:17:53:046]: Dir (source): Key: ElamBkup , Object: C:\Program Files\Symantec\Symantec Endpoint Protection\12.1.2015.2015.105\SmcLU\Setup\Windows\ElamBkup\ , LongSubPath: Windows\ElamBkup\ , ShortSubPath:

MSI (s) (2C:24) [08:17:53:046]: Dir (source): Key: ProductElamBkup , Object: C:\Program Files\Symantec\Symantec Endpoint Protection\12.1.2015.2015.105\SmcLU\Setup\Windows\ElamBkup\Name\ , LongSubPath: Windows\ElamBkup\Name\ . ShortSubPath:

MSI (s) (2C:24) [08:17:53:046]: Dir (source): Key: MajorMinorRevElamBkup , Object: C:\Program Files\Symantec\Symantec Endpoint Protection\12.1.2015.2015.105\SmcLU\Setup\Windows\ElamBkup\Name\Version\ , LongSubPath: Windows\ElamBkup\Name\Version\ , ShortSubPath:

MSI (s) (2C:24) [08:17:53:047]: Dir (source): Key: Symelamdrivers , Object: C:\Program Files\Symantec\Symantec Endpoint Protection\12.1.2015.2015.105\SmcLU\Setup\Windows\ElamBkup\Name\Version\BuildNum\ , LongSubPath: Windows\ElamBkup\Name\Version\BuildNum\ ShortSubPath:

MSI (s) (2C:24) [08:17:53:047]: Dir (source): Key: SystemFolder , Object: C:\Program Files\Symantec\Symantec Endpoint Protection\12.1.2015.2015.105\SmcLU\Setup\System32\ , LongSubPath: System32\ , ShortSubPath:

MSI (s) (2C:24) [08:17:53:047]: Dir (source): Key: Drivers , Object: C:\Program Files\Symantec\Symantec Endpoint Protection\12.1.2015.2015.105\SmcLU\Setup\System32\Drivers\ , LongSubPath: System32\Drivers\ , ShortSubPath:

MSI (s) (2C:24) [08:17:53:047]: Dir (source): Key: ProductSymDriversDir , Object: C:\Program Files\Symantec\Symantec Endpoint Protection\12.1.2015.2015.105\SmcLU\Setup\System32\Drivers\Name\, LongSubPath: System32\Drivers\Name\ , ShortSubPath: MSI (s) (2C:24) [08:17:53:047]: Dir (source): Key: MajorMinorRevSymDriversDir , Object: C:\Program Files\Symantec\Symantec Endpoint Protection\12.1.2015.2015.105\SmcLU\Setup\System32\Drivers\Name\Version\ , LongSubPath: System32\Drivers\Name\Version\ , ShortSubPath:

MSI (s) (2C:24) [08:17:53:047]: Dir (source): Key: Symdriversbase , Object: C:\Program Files\Symantec\Symantec Endpoint Protection\12.1.2015.2015.105\SmcLU\Setup\System32\Drivers\Name\Version\BuildNum\ , LongSubPath: System32\Drivers\Name\Version\BuildNum\ ShortSubPath:

MSI (s) (2C:24) [08:17:53:047]: Dir (source): Key: Symdrivers , Object: C:\Program Files\Symantec\Symantec Endpoint Protection\12.1.2015.2015.105\SmcLU\Setup\System32\Drivers\Name\Version\BuildNum\x86\, LongSubPath: System32\Drivers\Name\Version\BuildNum\x86\ ShortSubPath:

MSI (s) (2C:24) [08:17:53:047]: Dir (source): Key: ProgramMenuFolder , Object: C:\Program Files\Symantec\Symantec Endpoint Protection\12.1.2015.2015.105\SmcLU\Setup\Programs\ , LongSubPath: Programs\ , ShortSubPath:

MSI (s) (2C:24) [08:17:53:047]: Dir (source): Key: SYMSTARTMENUDIR , Object: C:\Program Files\Symantec\Symantec Endpoint Protection\12.1.2015.2015.105\SmcLU\Setup\Programs\Symantec Endpoint Protection\ , LongSubPath: Programs\Symantec Endpoint Protection\ ShortSubPath: Programs\v0iha9o8\

MSI (s) (2C:24) [08:17:53:047]: Dir (source): Key: CommonAppDataFolder , Object: C:\Program Files\Symantec\Symantec Endpoint Protection\12.1.2015.2015.105\SmcLU\Setup\CommonAppData\ , LongSubPath: CommonAppData\ , ShortSubPath: ComApp\

MSI (s) (2C:24) [08:17:53:047]: Dir (source): Key: AssetTagDir , Object: C:\Program Files\Symantec\Symantec Endpoint Protection\12.1.2015.2015.105\SmcLU\Setup\CommonAppData\tags\ , LongSubPath: CommonAppData\tags\ , ShortSubPath: ComApp\tags\

MSI (s) (2C:24) [08:17:53:047]: Dir (source): Key: SymantecAppData , Object: C:\Program Files\Symantec\Symantec Endpoint Protection\12.1.2015.2015.105\SmcLU\Setup\CommonAppData\Symc\ , LongSubPath: CommonAppData\Symc\ , ShortSubPath: ComApp\Symc\

MSI (s) (2C:24) [08:17:53:047]: Dir (source): Key: Appdatalegacy , Object: C:\Program Files\Symantec\Symantec Endpoint Protection\12.1.2015.2015.105\SmcLU\Setup\CommonAppData\Symc\Name\ , LongSubPath: CommonAppData\Symc\Name\ , ShortSubPath: ComApp\Symc\Name\

MSI (s) (2C:24) [08:17:53:047]: Dir (source): Key: PERSISTEDDATA , Object: C:\Program Files\Symantec\Symantec Endpoint Protection\12.1.2015.2015.105\SmcLU\Setup\CommonAppData\Symc\Name\PersistedData\ , LongSubPath: CommonAppData\Symc\Name\PersistedData\ , ShortSubPath: ComApp\Symc\Name\y24ugsga\

MSI (s) (2C:24) [08:17:53:047]: Dir (source): Key: Appdatabase , Object: C:\Program Files\Symantec\Symantec Endpoint Protection\12.1.2015.2015.105\SmcLU\Setup\CommonAppData\Symc\Name\Version\ , LongSubPath: CommonAppData\Symc\Name\Version\, ShortSubPath: ComApp\Symc\Name\Version\

MSI (s) (2C:24) [08:17:53:047]: Dir (source): Key: Appdatabasesrtsp , Object: C:\Program Files\Symantec\Symantec Endpoint Protection\12.1.2015.2015.105\SmcLU\Setup\CommonAppData\Symc\Name\Version\SRTSP\ , LongSubPath: CommonAppData\Symc\Name\Version\SRTSP\ , ShortSubPath: ComApp\Symc\Name\Version\SRTSP\

MSI (s) (2C:24) [08:17:53:047]: Dir (source): Key: Appdatabasesrtsptmp , Object: C:\Program Files\Symantec\Symantec Endpoint Protection\12.1.2015.2015.105\SmcLU\Setup\CommonAppData\Symc\Name\Version\SRTSP\SrtETmp\ , LongSubPath: CommonAppData\Symc\Name\Version\SRTSP\SrtETmp\ , ShortSubPath: ComApp\Symc\Name\Version\SRTSP\SrtETmp\

MSI (s) (2C:24) [08:17:53:047]: Dir (source): Key: Appdatabasesrtspquar , Object: C:\Program Files\Symantec\Symantec Endpoint Protection\12.1.2015.2015.105\SmcLU\Setup\CommonAppData\Symc\Name\Version\SRTSP\Quarantine\ , LongSubPath: CommonAppData\Symc\Name\Version\SRTSP\Quarantine\ , ShortSubPath: ComApp\Symc\Name\Version\SRTSP\x-oew28a\

MSI (s) (2C:24) [08:17:53:047]: Dir (source): Key: InBox , Object: C:\Program Files\Symantec\Symantec Endpoint Protection\12.1.2015.2015.105\SmcLU\Setup\CommonAppData\Symc\Name\Version\inbox\ , LongSubPath: CommonAppData\Symc\Name\Version\inbox\ ShortSubPath: ComApp\Symc\Name\Version\inbox\

MSI (s) (2C:24) [08:17:53:047]: Dir (source): Key: Appdata , Object: C:\Program Files\Symantec\Symantec Endpoint Protection\12.1.2015.2015.105\SmcLU\Setup\CommonAppData\Symc\Name\Version\Data\ , LongSubPath: CommonAppData\Symc\Name\Version\Data\ , ShortSubPath: ComApp\Symc\Name\Version\Data\

```
MSI (s) (2C:24) [08:17:53:047]: Dir (source): Key: XFER_TMP , Object: C:\Program Files\Symantec\Symantec Endpoint 
Protection\12.1.2015.2015.105\SmcLU\Setup\CommonAppData\Symc\Name\Version\Data\xfer_tmp\ . LongSubPath:
CommonAppData\Symc\Name\Version\Data\xfer_tmp\, ShortSubPath: ComApp\Symc\Name\Version\Data\xfer_tmp\
```
MSI (s) (2C:24) [08:17:53:047]: Dir (source): Key: XFER , Object: C:\Program Files\Symantec\Symantec Endpoint Protection\12.1.2015.2015.105\SmcLU\Setup\CommonAppData\Symc\Name\Version\Data\xfer\ , LongSubPath: CommonAppData\Symc\Name\Version\Data\xfer\ , ShortSubPath: ComApp\Symc\Name\Version\Data\xfer\

MSI (s) (2C:24) [08:17:53:047]: Dir (source): Key: QUARANTINE , Object: C:\Program Files\Symantec\Symantec Endpoint Protection\12.1.2015.2015.105\SmcLU\Setup\CommonAppData\Symc\Name\Version\Data\Quarantine\ , LongSubPath: CommonAppData\Symc\Name\Version\Data\Quarantine\ , ShortSubPath: ComApp\Symc\Name\Version\Data\c09nsacg\

MSI (s) (2C:24) [08:17:53:047]: Dir (source): Key: I2\_LDVP.VDB , Object: C:\Program Files\Symantec\Symantec Endpoint Protection\12.1.2015.2015.105\SmcLU\Setup\CommonAppData\Symc\Name\Version\Data\I2\_LDVP.VDB\ , LongSubPath: CommonAppData\Symc\Name\Version\Data\I2\_LDVP.VDB\ , ShortSubPath: ComApp\Symc\Name\Version\Data\I2\_LDVP.VDB\ MSI (s) (2C:24) [08:17:53:047]: Dir (source): Key: DECTEMP , Object: C:\Program Files\Symantec\Symantec Endpoint Protection\12.1.2015.2015.105\SmcLU\Setup\CommonAppData\Symc\Name\Version\Data\DecTemp\ , LongSubPath: CommonAppData\Symc\Name\Version\Data\DecTemp\ , ShortSubPath: ComApp\Symc\Name\Version\Data\DecTemp\

MSI (s) (2C:24) [08:17:53:047]: Dir (source): Key: DB , Object: C:\Program Files\Symantec\Symantec Endpoint Protection\12.1.2015.2015.105\SmcLU\Setup\CommonAppData\Symc\Name\Version\Data\DB\ , LongSubPath: CommonAppData\Symc\Name\Version\Data\DB\ , ShortSubPath: ComApp\Symc\Name\Version\Data\DB\

MSI (s) (2C:24) [08:17:53:047]: Dir (source): Key: BADPATTS , Object: C:\Program Files\Symantec\Symantec Endpoint Protection\12.1.2015.2015.105\SmcLU\Setup\CommonAppData\Symc\Name\Version\Data\BadPatts\ , LongSubPath: CommonAppData\Symc\Name\Version\Data\BadPatts\, ShortSubPath: ComApp\Symc\Name\Version\Data\BadPatts\

MSI (s) (2C:24) [08:17:53:047]: Dir (source): Key: APTEMP , Object: C:\Program Files\Symantec\Symantec Endpoint Protection\12.1.2015.2015.105\SmcLU\Setup\CommonAppData\Symc\Name\Version\Data\APTemp\ , LongSubPath: CommonAppData\Symc\Name\Version\Data\APTemp\ , ShortSubPath: ComApp\Symc\Name\Version\Data\APTemp\

MSI (s) (2C:24) [08:17:53:047]: Dir (source): Key: Symds\_base , Object: C:\Program Files\Symantec\Symantec Endpoint Protection\12.1.2015.2015.105\SmcLU\Setup\CommonAppData\Symc\Name\Version\Data\SymDS\ , LongSubPath: CommonAppData\Symc\Name\Version\Data\SymDS\ , ShortSubPath: ComApp\Symc\Name\Version\Data\SymDS\

MSI (s) (2C:24) [08:17:53:047]: Dir (source): Key: Symds\_temp , Object: C:\Program Files\Symantec\Symantec Endpoint Protection\12.1.2015.2015.105\SmcLU\Setup\CommonAppData\Symc\Name\Version\Data\SymDS\Temp\ . LongSubPath: CommonAppData\Symc\Name\Version\Data\SymDS\Temp\ , ShortSubPath: ComApp\Symc\Name\Version\Data\SymDS\Temp\

MSI (s) (2C:24) [08:17:53:047]: Dir (source): Key: Configdir , Object: C:\Program Files\Symantec\Symantec Endpoint Protection\12.1.2015.2015.105\SmcLU\Setup\CommonAppData\Symc\Name\Version\Data\Config\ . LongSubPath: CommonAppData\Symc\Name\Version\Data\Config\ , ShortSubPath: ComApp\Symc\Name\Version\Data\Config\

MSI (s) (2C:24) [08:17:53:048]: Dir (source): Key: Lueappdata , Object: C:\Program Files\Symantec\Symantec Endpoint Protection\12.1.2015.2015.105\SmcLU\Setup\CommonAppData\Symc\Name\Version\Data\Lue\ , LongSubPath: CommonAppData\Symc\Name\Version\Data\Lue\ , ShortSubPath: ComApp\Symc\Name\Version\Data\Lue\

MSI (s) (2C:24) [08:17:53:048]: Dir (source): Key: Ccglogdefaultlogdir , Object: C:\Program Files\Symantec\Symantec Endpoint Protection\12.1.2015.2015.105\SmcLU\Setup\CommonAppData\Symc\Name\Version\Data\Logs\ , LongSubPath: CommonAppData\Symc\Name\Version\Data\Logs\ , ShortSubPath: ComApp\Symc\Name\Version\Data\Logs\

MSI (s) (2C:24) [08:17:53:048]: Dir (source): Key: FEATURESTATEDIR , Object: C:\Program Files\Symantec\Symantec Endpoint Protection\12.1.2015.2015.105\SmcLU\Setup\CommonAppData\Symc\Name\Version\Data\FeatureState\ , LongSubPath: CommonAppData\Symc\Name\Version\Data\FeatureState\ , ShortSubPath: ComApp\Symc\Name\Version\Data\ir6vrqgl\

MSI (s) (2C:24) [08:17:53:048]: Dir (source): Key: STATEDIR , Object: C:\Program Files\Symantec\Symantec Endpoint Protection\12.1.2015.2015.105\SmcLU\Setup\CommonAppData\Symc\Name\Version\Data\State\ , LongSubPath: CommonAppData\Symc\Name\Version\Data\State\ , ShortSubPath: ComApp\Symc\Name\Version\Data\State\

MSI (s) (2C:24) [08:17:53:048]: Dir (source): Key: CONTENTCACHE , Object: C:\Program Files\Symantec\Symantec Endpoint Protection\12.1.2015.2015.105\SmcLU\Setup\CommonAppData\Symc\Name\Version\Data\ContentCache\ , LongSubPath: CommonAppData\Symc\Name\Version\Data\ContentCache\ , ShortSubPath: ComApp\Symc\Name\Version\Data\-grcvlp5\

MSI (s) (2C:24) [08:17:53:048]: Dir (source): Key: CACHED INSTALLS , Object: C:\Program Files\Symantec\Symantec Endpoint Protection\12.1.2015.2015.105\SmcLU\Setup\CommonAppData\Symc\Name\Version\Data\Cached Installs\ , LongSubPath: CommonAppData\Symc\Name\Version\Data\Cached Installs\ , ShortSubPath: ComApp\Symc\Name\Version\Data\s-k5ucna\

MSI (s) (2C:24) [08:17:53:048]: Dir (source): Key: Appdata\_spmanifests , Object: C:\Program Files\Symantec\Symantec Endpoint Protection\12.1.2015.2015.105\SmcLU\Setup\CommonAppData\Symc\Name\Version\Data\SPManifests\ , LongSubPath: CommonAppData\Symc\Name\Version\Data\SPManifests\ , ShortSubPath: ComApp\Symc\Name\Version\Data\nm91l8pu\

MSI (s) (2C:24) [08:17:53:048]: Dir (source): Key: Ids\_data\_dir , Object: C:\Program Files\Symantec\Symantec Endpoint Protection\12.1.2015.2015.105\SmcLU\Setup\CommonAppData\Symc\Name\Version\Data\IPS\ , LongSubPath: CommonAppData\Symc\Name\Version\Data\IPS\ , ShortSubPath: ComApp\Symc\Name\Version\Data\IPS\

MSI (s) (2C:24) [08:17:53:048]: Dir (source): Key: APPLOGS , Object: C:\Program Files\Symantec\Symantec Endpoint Protection\12.1.2015.2015.105\SmcLU\Setup\CommonAppData\Symc\Name\Version\Data\Logs\ , LongSubPath: CommonAppData\Symc\Name\Version\Data\Logs\ , ShortSubPath: ComApp\Symc\Name\Version\Data\Logs\

MSI (s) (2C:24) [08:17:53:048]: Dir (source): Key: AVLOGS , Object: C:\Program Files\Symantec\Symantec Endpoint Protection\12.1.2015.2015.105\SmcLU\Setup\CommonAppData\Symc\Name\Version\Data\Logs\AV\ , LongSubPath: CommonAppData\Symc\Name\Version\Data\Logs\AV\ , ShortSubPath: ComApp\Symc\Name\Version\Data\Logs\AV\

MSI (s) (2C:24) [08:17:53:048]: Dir (source): Key: Appdatasrtsp , Object: C:\Program Files\Symantec\Symantec Endpoint Protection\12.1.2015.2015.105\SmcLU\Setup\CommonAppData\Symc\Name\Version\Data\SRTSP\ , LongSubPath: CommonAppData\Symc\Name\Version\Data\SRTSP\ , ShortSubPath: ComApp\Symc\Name\Version\Data\SRTSP\

MSI (s) (2C:24) [08:17:53:048]: Dir (source): Key: Iron\_data , Object: C:\Program Files\Symantec\Symantec Endpoint Protection\12.1.2015.2015.105\SmcLU\Setup\CommonAppData\Symc\Name\Version\Data\IRON\ , LongSubPath: CommonAppData\Symc\Name\Version\Data\IRON\ , ShortSubPath: ComApp\Symc\Name\Version\Data\IRON\

MSI (s) (2C:24) [08:17:53:048]: Dir (source): Key: Bash\_datadir , Object: C:\Program Files\Symantec\Symantec Endpoint Protection\12.1.2015.2015.105\SmcLU\Setup\CommonAppData\Symc\Name\Version\Data\BASH\ , LongSubPath: CommonAppData\Symc\Name\Version\Data\BASH\ , ShortSubPath: ComApp\Symc\Name\Version\Data\BASH\

MSI (s) (2C:24) [08:17:53:048]: Dir (source): Key: Snd\_data , Object: C:\Program Files\Symantec\Symantec Endpoint Protection\12.1.2015.2015.105\SmcLU\Setup\CommonAppData\Symc\Name\Version\Data\symnetdrv\, LongSubPath: CommonAppData\Symc\Name\Version\Data\symnetdrv\ , ShortSubPath: ComApp\Symc\Name\Version\Data\m82h-9ir\

MSI (s) (2C:24) [08:17:53:048]: Dir (source): Key: APPDATAINSTALL , Object: C:\Program Files\Symantec\Symantec Endpoint Protection\12.1.2015.2015.105\SmcLU\Setup\CommonAppData\Symc\Name\Version\Data\Install\ , LongSubPath: CommonAppData\Symc\Name\Version\Data\Install\ , ShortSubPath: ComApp\Symc\Name\Version\Data\Install\

MSI (s) (2C:24) [08:17:53:048]: Dir (source): Key: APPDATAINSTALLLOGS , Object: C:\Program Files\Symantec\Symantec Endpoint Protection\12.1.2015.2015.105\SmcLU\Setup\CommonAppData\Symc\Name\Version\Data\Install\Logs\ , LongSubPath: CommonAppData\Symc\Name\Version\Data\Install\Logs\ , ShortSubPath: ComApp\Symc\Name\Version\Data\Install\Logs\

MSI (s) (2C:24) [08:17:53:048]: Dir (source): Key: APPDATAINSTALLSCRIPTS , Object: C:\Program Files\Symantec\Symantec Endpoint Protection\12.1.2015.2015.105\SmcLU\Setup\CommonAppData\Symc\Name\Version\Data\Install\Scripts\ . LongSubPath: CommonAppData\Symc\Name\Version\Data\Install\Scripts\ , ShortSubPath: ComApp\Symc\Name\Version\Data\Install\Scripts\

MSI (s) (2C:24) [08:17:53:048]: Dir (source): Key: Definitionsfolder , Object: C:\Program Files\Symantec\Symantec Endpoint Protection\12.1.2015.2015.105\SmcLU\Setup\CommonAppData\Symc\Name\Version\Data\Defs\ , LongSubPath: CommonAppData\Symc\Name\Version\Data\Defs\ , ShortSubPath: ComApp\Symc\Name\Version\Data\Defs\

MSI (s) (2C:24) [08:17:53:048]: Dir (source): Key: CONFIGDIR , Object: C:\Program Files\Symantec\Symantec Endpoint Protection\12.1.2015.2015.105\SmcLU\Setup\CommonAppData\Symc\Name\Version\Data\Config\ , LongSubPath: CommonAppData\Symc\Name\Version\Data\Config\ , ShortSubPath: ComApp\Symc\Name\Version\Data\Config\

MSI (s) (2C:24) [08:17:53:048]: Dir (source): Key: SYLINKSRCDIR , Object: C:\Program Files\Symantec\Symantec Endpoint Protection\12.1.2015.2015.105\SmcLU\Setup\CommonAppData\Symc\Name\Version\Data\Config\SylinkSourceDir\ , LongSubPath: CommonAppData\Symc\Name\Version\Data\Config\SylinkSourceDir\ , ShortSubPath: ComApp\Symc\Name\Version\Data\Config\cs43o7wh\ MSI (s) (2C:24) [08:17:53:048]: Dir (source): Key: SYMSRCDIR , Object: C:\Program Files\Symantec\Symantec Endpoint Protection\12.1.2015.2015.105\SmcLU\Setup\CommonAppData\Symc\Name\Version\Data\Config\SymSourceDir\ , LongSubPath: CommonAppData\Symc\Name\Version\Data\Config\SymSourceDir\ , ShortSubPath: ComApp\Symc\Name\Version\Data\Config\5d9joad6\

MSI (s) (2C:24) [08:17:53:048]: Dir (source): Key: Ccdata , Object: C:\Program Files\Symantec\Symantec Endpoint Protection\12.1.2015.2015.105\SmcLU\Setup\CommonAppData\Symc\Name\Version\Data\CmnClnt\ , LongSubPath: CommonAppData\Symc\Name\Version\Data\CmnClnt\ , ShortSubPath: ComApp\Symc\Name\Version\Data\CmnClnt\

MSI (s) (2C:24) [08:17:53:048]: Dir (source): Key: Ccsubsdkdatadir , Object: C:\Program Files\Symantec\Symantec Endpoint Protection\12.1.2015.2015.105\SmcLU\Setup\CommonAppData\Symc\Name\Version\Data\CmnClnt\ccSubSDK\ , LongSubPath: CommonAppData\Symc\Name\Version\Data\CmnClnt\ccSubSDK\ , ShortSubPath: ComApp\Symc\Name\Version\Data\CmnClnt\ccSubSDK\

MSI (s) (2C:24) [08:17:53:048]: Dir (source): Key: Ccjobmgrconfigfolder , Object: C:\Program Files\Symantec\Symantec Endpoint Protection\12.1.2015.2015.105\SmcLU\Setup\CommonAppData\Symc\Name\Version\Data\CmnClnt\ccJobMgr\ , LongSubPath: CommonAppData\Symc\Name\Version\Data\CmnClnt\ccJobMgr\ , ShortSubPath: ComApp\Symc\Name\Version\Data\CmnClnt\ccJobMgr\

MSI (s) (2C:24) [08:17:53:048]: Dir (source): Key: Ccglogdatadir , Object: C:\Program Files\Symantec\Symantec Endpoint Protection\12.1.2015.2015.105\SmcLU\Setup\CommonAppData\Symc\Name\Version\Data\CmnClnt\ccGLog\ , LongSubPath: CommonAppData\Symc\Name\Version\Data\CmnClnt\ccGLog\ , ShortSubPath: ComApp\Symc\Name\Version\Data\CmnClnt\ccGLog\

MSI (s) (2C:24) [08:17:53:048]: Dir (source): Key: Ccgevtdatafolder , Object: C:\Program Files\Symantec\Symantec Endpoint Protection\12.1.2015.2015.105\SmcLU\Setup\CommonAppData\Symc\Name\Version\Data\CmnClnt\ccGEvt\ , LongSubPath: CommonAppData\Symc\Name\Version\Data\CmnClnt\ccGEvt\ , ShortSubPath: ComApp\Symc\Name\Version\Data\CmnClnt\ccGEvt\

MSI (s) (2C:24) [08:17:53:048]: Dir (source): Key: Ccsetmaindatabasefolder , Object: C:\Program Files\Symantec\Symantec Endpoint Protection\12.1.2015.2015.105\SmcLU\Setup\CommonAppData\Symc\Name\Version\Data\CmnClnt\ccSetMgr\, LongSubPath: CommonAppData\Symc\Name\Version\Data\CmnClnt\ccSetMgr\ , ShortSubPath: ComApp\Symc\Name\Version\Data\CmnClnt\ccSetMgr\

MSI (s) (2C:24) [08:17:53:048]: Dir (source): Key: Lckdatadir , Object: C:\Program Files\Symantec\Symantec Endpoint Protection\12.1.2015.2015.105\SmcLU\Setup\CommonAppData\Symc\Name\Version\Data\CmnClnt\ lck\ , LongSubPath: CommonAppData\Symc\Name\Version\Data\CmnClnt\\_lck\ , ShortSubPath: ComApp\Symc\Name\Version\Data\CmnClnt\\_lck\

MSI (s) (2C:24) [08:17:53:048]: Dir (source): Key: ccGEvt , Object: C:\Program Files\Symantec\Symantec Endpoint Protection\12.1.2015.2015.105\SmcLU\Setup\CommonAppData\Symc\Name\Version\Data\CmnClnt\ccGEvt\ , LongSubPath: CommonAppData\Symc\Name\Version\Data\CmnClnt\ccGEvt\ , ShortSubPath: ComApp\Symc\Name\Version\Data\CmnClnt\ccGEvt\ MSI (s) (2C:24) [08:17:53:048]: Dir (source): Key: Ccgevtglobaldatafolder , Object: C:\Program Files\Symantec\Symantec Endpoint Protection\12.1.2015.2015.105\SmcLU\Setup\CommonAppData\Symc\Name\Version\Data\CmnClnt\ccGEvt\Global\ , LongSubPath: CommonAppData\Symc\Name\Version\Data\CmnClnt\ccGEvt\Global\ , ShortSubPath: ComApp\Symc\Name\Version\Data\CmnClnt\ccGEvt\Global\

MSI (s) (2C:24) [08:17:53:048]: Dir (source): Key: ProgramFilesFolder , Object: C:\Program Files\Symantec\Symantec Endpoint Protection\12.1.2015.2015.105\SmcLU\Setup\Program Files\ , LongSubPath: Program Files\ , ShortSubPath: Program\

MSI (s) (2C:24) [08:17:53:048]: Dir (source): Key: SymantecProgramFiles , Object: C:\Program Files\Symantec\Symantec Endpoint Protection\12.1.2015.2015.105\SmcLU\Setup\Program Files\Symantec\, LongSubPath: Program Files\Symantec\ , ShortSubPath: Program\Symantec\

MSI (s) (2C:24) [08:17:53:048]: Dir (source): Key: PRODUCTINSTALLDIR , Object: C:\Program Files\Symantec\Symantec Endpoint Protection\12.1.2015.2015.105\SmcLU\Setup\Program Files\Symantec\Name\ , LongSubPath: Program Files\Symantec\Name\ , ShortSubPath: Program\Symantec\Name\

MSI (s) (2C:24) [08:17:53:048]: Dir (source): Key: Basedir, Object: C:\Program Files\Symantec\Symantec Endpoint Protection\12.1.2015.2015.105\SmcLU\Setup\Program Files\Symantec\Name\Version\ , LongSubPath: Program Files\Symantec\Name\Version\, ShortSubPath: Program\Symantec\Name\Version\

MSI (s) (2C:24) [08:17:53:048]: Dir (source): Key: Muidir , Object: C:\Program Files\Symantec\Symantec Endpoint Protection\12.1.2015.2015.105\SmcLU\Setup\Program Files\Symantec\Name\Version\Res\ , LongSubPath: Program Files\Symantec\Name\Version\Res\ , ShortSubPath: Program\Symantec\Name\Version\Res\

MSI (s) (2C:24) [08:17:53:049]: Dir (source): Key: STATICDATA , Object: C:\Program Files\Symantec\Symantec Endpoint Protection\12.1.2015.2015.105\SmcLU\Setup\Program Files\Symantec\Name\Version\Config\ , LongSubPath: Program Files\Symantec\Name\Version\Config\ , ShortSubPath: Program\Symantec\Name\Version\Config\

MSI (s) (2C:24) [08:17:53:049]: Dir (source): Key: SMCLU , Object: C:\Program Files\Symantec\Symantec Endpoint Protection\12.1.2015.2015.105\SmcLU\Setup\Program Files\Symantec\Name\Version\SmcLu\ , LongSubPath: Program Files\Symantec\Name\Version\SmcLu\ , ShortSubPath: Program\Symantec\Name\Version\SmcLu\

MSI (s) (2C:24) [08:17:53:049]: Dir (source): Key: Tempbasedir , Object: C:\Program Files\Symantec\Symantec Endpoint Protection\12.1.2015.2015.105\SmcLU\Setup\Program Files\Symantec\Name\Version\Temp\ , LongSubPath: Program Files\Symantec\Name\Version\Temp\ , ShortSubPath: Program\Symantec\Name\Version\Temp\

MSI (s) (2C:24) [08:17:53:049]: Dir (source): Key: Installdir , Object: C:\Program Files\Symantec\Symantec Endpoint Protection\12.1.2015.2015.105\SmcLU\Setup\Program Files\Symantec\Name\Version\Bin\ , LongSubPath: Program Files\Symantec\Name\Version\Bin\ ShortSubPath: Program\Symantec\Name\Version\Bin\

MSI (s) (2C:24) [08:17:53:049]: Dir (source): Key: Luepackagepath , Object: C:\Program Files\Symantec\Symantec Endpoint Protection\12.1.2015.2015.105\SmcLU\Setup\Program Files\Symantec\Name\Version\Bin\LUReg\ , LongSubPath: Program Files\Symantec\Name\Version\Bin\LUReg\ flow the program\Symantec\Name\Version\Bin\LUReg\ and the program\Symantec\Name\Version\Bin\LUReg

MSI (s) (2C:24) [08:17:53:049]: Dir (source): Key: Ccinstalldir , Object: C:\Program Files\Symantec\Symantec Endpoint Protection\12.1.2015.2015.105\SmcLU\Setup\Program Files\Symantec\Name\Version\Bin\CmnClnt\ , LongSubPath: Program Files\Symantec\Name\Version\Bin\CmnClnt\ , ShortSubPath: Program\Symantec\Name\Version\Bin\CmnClnt\

MSI (s) (2C:24) [08:17:53:049]: Dir (source): Key: Subsdkinstalldir , Object: C:\Program Files\Symantec\Symantec Endpoint Protection\12.1.2015.2015.105\SmcLU\Setup\Program Files\Symantec\Name\Version\Bin\CmnClnt\ccSubSDK\ , LongSubPath: Program Files\Symantec\Name\Version\Bin\CmnClnt\ccSubSDK\, ShortSubPath: Program\Symantec\Name\Version\Bin\CmnClnt\ccSubSDK\

MSI (s) (2C:24) [08:17:53:049]: Dir (source): Key: Jobscheduleinstalllocation , Object: C:\Program Files\Symantec\Symantec Endpoint Protection\12.1.2015.2015.105\SmcLU\Setup\Program Files\Symantec\Name\Version\Bin\CmnClnt\ccJobSch\ , LongSubPath: Program Files\Symantec\Name\Version\Bin\CmnClnt\ccJobSch\ , ShortSubPath: Program\Symantec\Name\Version\Bin\CmnClnt\ccJobSch\

MSI (s) (2C:24) [08:17:53:049]: Dir (source): Key: Ccglogdatainstalllocation , Object: C:\Program Files\Symantec\Symantec Endpoint Protection\12.1.2015.2015.105\SmcLU\Setup\Program Files\Symantec\Name\Version\Bin\CmnClnt\ccGLog\ , LongSubPath: Program Files\Symantec\Name\Version\Bin\CmnClnt\ccGLog\ , ShortSubPath: Program\Symantec\Name\Version\Bin\CmnClnt\ccGLog\

MSI (s) (2C:24) [08:17:53:049]: Dir (source): Key: Ccgevtdatainstalllocation , Object: C:\Program Files\Symantec\Symantec Endpoint Protection\12.1.2015.2015.105\SmcLU\Setup\Program Files\Symantec\Name\Version\Bin\CmnClnt\ccGEvt\ , LongSubPath: Program Files\Symantec\Name\Version\Bin\CmnClnt\ccGEvt\ , ShortSubPath: Program\Symantec\Name\Version\Bin\CmnClnt\ccGEvt\

MSI (s) (2C:24) [08:17:53:049]: Dir (source): Key: Ccgevtdataglobalfolder , Object: C:\Program Files\Symantec\Symantec Endpoint Protection\12.1.2015.2015.105\SmcLU\Setup\Program Files\Symantec\Name\Version\Bin\CmnClnt\ccGEvt\Global\ , LongSubPath: Program Files\Symantec\Name\Version\Bin\CmnClnt\ccGEvt\Global\ , ShortSubPath: Program\Symantec\Name\Version\Bin\CmnClnt\ccGEvt\Global\

MSI (s) (2C:24) [08:17:53:049]: Dir (source): Key: Ids\_bho\_dir , Object: C:\Program Files\Symantec\Symantec Endpoint Protection\12.1.2015.2015.105\SmcLU\Setup\Program Files\Symantec\Name\Version\Bin\IPS\ , LongSubPath: Program Files\Symantec\Name\Version\Bin\IPS\, ShortSubPath: Program\Symantec\Name\Version\Bin\IPS\

MSI (s) (2C:24) [08:17:53:049]: Dir (source): Key: TEEFERXP , Object: C:\Program Files\Symantec\Symantec Endpoint Protection\12.1.2015.2015.105\SmcLU\Setup\Program Files\Symantec\Name\Version\Bin\TeeferXP\ , LongSubPath: Program Files\Symantec\Name\Version\Bin\TeeferXP\ , ShortSubPath: Program\Symantec\Name\Version\Bin\TeeferXP\

MSI (s) (2C:24) [08:17:53:049]: Dir (source): Key: TEEFERWIN8 , Object: C:\Program Files\Symantec\Symantec Endpoint Protection\12.1.2015.2015.105\SmcLU\Setup\Program Files\Symantec\Name\Version\Bin\TeeferWin8\, LongSubPath: Program Files\Symantec\Name\Version\Bin\TeeferWin8\ , ShortSubPath: Program\Symantec\Name\Version\Bin\flsfoobv\

MSI (s) (2C:24) [08:17:53:049]: Dir (source): Key: TEEFERVISTA , Object: C:\Program Files\Symantec\Symantec Endpoint Protection\12.1.2015.2015.105\SmcLU\Setup\Program Files\Symantec\Name\Version\Bin\TeeferVista\ , LongSubPath: Program Files\Symantec\Name\Version\Bin\TeeferVista\, ShortSubPath: Program\Symantec\Name\Version\Bin\witycamd\

MSI (s) (2C:24) [08:17:53:049]: Dir (source): Key: HELP , Object: C:\Program Files\Symantec\Symantec Endpoint Protection\12.1.2015.2015.105\SmcLU\Setup\Program Files\Symantec\Name\Version\Bin\Help\ , LongSubPath: Program Files\Symantec\Name\Version\Bin\Help\ , ShortSubPath: Program\Symantec\Name\Version\Bin\Help\

MSI (s) (2C:24) [08:17:53:049]: Dir (source): Key: Spman\_installdir , Object: C:\Program Files\Symantec\Symantec Endpoint Protection\12.1.2015.2015.105\SmcLU\Setup\Program Files\Symantec\Name\Version\Bin\SPManifests\ , LongSubPath: Program Files\Symantec\Name\Version\Bin\SPManifests\ , ShortSubPath: Program\Symantec\Name\Version\Bin\I9lb4hn8\

MSI (s) (2C:24) [08:17:53:049]: Dir (source): Key: INSTALLSCRIPTS , Object: C:\Program Files\Symantec\Symantec Endpoint Protection\12.1.2015.2015.105\SmcLU\Setup\Program Files\Symantec\Name\Version\Scripts\ , LongSubPath: Program Files\Symantec\Name\Version\Scripts\ , ShortSubPath: Program\Symantec\Name\Version\Scripts\

MSI (s) (2C:24) [08:17:53:049]: Dir (source): Key: RES , Object: C:\Program Files\Symantec\Symantec Endpoint Protection\12.1.2015.2015.105\SmcLU\Setup\Program Files\Symantec\Name\Version\Res\ , LongSubPath: Program Files\Symantec\Name\Version\Res\ , ShortSubPath: Program\Symantec\Name\Version\Res\

MSI (s) (2C:24) [08:17:53:049]: Dir (source): Key: Muidir09 , Object: C:\Program Files\Symantec\Symantec Endpoint Protection\12.1.2015.2015.105\SmcLU\Setup\Program Files\Symantec\Name\Version\Res\09\ , LongSubPath: Program Files\Symantec\Name\Version\Res\09\, ShortSubPath: Program\Symantec\Name\Version\Res\09\

MSI (s) (2C:24) [08:17:53:049]: Dir (source): Key: Muidir0901 , Object: C:\Program Files\Symantec\Symantec Endpoint Protection\12.1.2015.2015.105\SmcLU\Setup\Program Files\Symantec\Name\Version\Res\09\01\ , LongSubPath: Program Files\Symantec\Name\Version\Res\09\01\ , ShortSubPath: Program\Symantec\Name\Version\Res\09\01\

MSI (s) (2C:24) [08:17:53:049]: Dir (source): Key: LANG1033 , Object: C:\Program Files\Symantec\Symantec Endpoint Protection\12.1.2015.2015.105\SmcLU\Setup\Program Files\Symantec\Name\Version\Res\1033\ , LongSubPath: Program Files\Symantec\Name\Version\Res\1033\ , ShortSubPath: Program\Symantec\Name\Version\Res\1033\

MSI (s) (2C:24) [08:17:53:049]: Doing action: ParseLicenseFile

Action ended 8:17:53: ResolveSource. Return value 1.

MSI (s) (2C:2C) [08:17:53:102]: Invoking remote custom action. DLL: C:\windows\Installer\MSI5587.tmp, Entrypoint: ParseLicenseFile

MSI (s) (2C!DC) [08:17:53:354]: PROPERTY CHANGE: Adding FOUNDSEPSLF property. Its value is 'C:\Program Files\Symantec\Symantec Endpoint Protection\12.1.2015.2015.105\SmcLU\Setup\sep\_ne.slf'.

Action start 8:17:53: ParseLicenseFile.

ParseLic: License file C:\Program Files\Symantec\Symantec Endpoint Protection\12.1.2015.2015.105\SmcLU\Setup\sep\_ne.slf found ParseLic: Found lictype:1 from sep\_ne.slf under C:\Program Files\Symantec\Symantec Endpoint Protection\12.1.2015.2015.105\SmcLU\Setup\ MSI (s) (2C!DC) [08:17:53:373]: PROPERTY CHANGE: Modifying SYMLICENSETYPE property. Its current value is '0'. Its new value: '1'. ParseLic: License type set to Enterprise ParseLic: License file C:\ProgramData\Symantec\Symantec Endpoint Protection\12.1.2015.2015.105\Data\Config\sep.slf found ParseLic: Found lictype:1 from sep.slf under C:\ProgramData\Symantec\Symantec Endpoint Protection\12.1.2015.2015.105\Data\Config\ MSI (s) (2C!DC) [08:17:53:396]: PROPERTY CHANGE: Modifying MIGLICENSETYPE property. Its current value is '0'. Its new value: '1'. ParseLic: License type set to Enterprise MSI (s) (2C:24) [08:17:53:406]: Doing action: DetectVMWare Action ended 8:17:53: ParseLicenseFile. Return value 1. MSI (s) (2C:CC) [08:17:53:497]: Invoking remote custom action. DLL: C:\windows\Installer\MSI56EE.tmp, Entrypoint: DetectVMWare Action start 8:17:53: DetectVMWare. DetectVMWareWe are not running under VMWare MSI (s) (2C:24) [08:17:53:816]: Skipping action: SBEOverEEError (condition is false)

MSI (s) (2C:24) [08:17:53:816]: Skipping action: SBEOverSNACError (condition is false)

MSI (s) (2C:24) [08:17:53:816]: Skipping action: SBEOverSPASEAError (condition is false)

MSI (s) (2C:24) [08:17:53:816]: Doing action: ParseSetAid

Action ended 8:17:53: DetectVMWare. Return value 1.

## MSI (s) (2C:FC) [08:17:53:880]: Invoking remote custom action. DLL: C:\windows\Installer\MSI5885.tmp, Entrypoint: ParseSetAid

Action start 8:17:53: ParseSetAid.

clientca: SourceDir=C:\Program Files\Symantec\Symantec Endpoint Protection\12.1.2015.2015.105\SmcLU\Setup\

clientca: SAVMIGINSTDIR=

clientca: No DestinationDirectory data found or value was empty

clientca: No OptOutRepSubmission data found

clientca: No CONNECT\_LU\_SERVER data found

clientca: No features in this setAid.ini, UI path will not be modified

MSI (s) (2C:24) [08:17:54:025]: Doing action: ParseSetAidFeatures

Action ended 8:17:54: ParseSetAid. Return value 1.

MSI (s) (2C:EC) [08:17:54:080]: Invoking remote custom action. DLL: C:\windows\Installer\MSI5951.tmp, Entrypoint: ParseSetAidFeatures

Action start 8:17:54: ParseSetAidFeatures.

clientca: SourceDir=C:\Program Files\Symantec\Symantec Endpoint Protection\12.1.2015.2015.105\SmcLU\Setup\

clientca: Unable to obtain feature list

MSI (s) (2C:24) [08:17:54:132]: Doing action: SetSepMasterDesciptionMig

Action ended 8:17:54: ParseSetAidFeatures. Return value 1.

MSI (s) (2C:24) [08:17:54:132]: PROPERTY CHANGE: Modifying SMSDescription property. Its current value is 'Symantec Endpoint Protection'. Its new value: 'Symantec Migration Service'.

Action start 8:17:54: SetSepMasterDesciptionMig.

MSI (s) (2C:24) [08:17:54:133]: Doing action: SetSepMasterMig

Action ended 8:17:54: SetSepMasterDesciptionMig. Return value 1.

MSI (s) (2C:24) [08:17:54:133]: PROPERTY CHANGE: Modifying SMSName property. Its current value is 'SepMasterService'. Its new value: 'SepMasterServiceMig'. Action start 8:17:54: SetSepMasterMig.

MSI (s) (2C:24) [08:17:54:134]: Doing action: SymResolveFeatures

Action ended 8:17:54: SetSepMasterMig. Return value 1.

MSI (s) (2C:E0) [08:17:54:191]: Invoking remote custom action. DLL: C:\windows\Installer\MSI59BF.tmp, Entrypoint: SymResolveFeatures Action start 8:17:54: SymResolveFeatures.

ResolveFeatures could not determine the action state of feature: Core got back -1 as the requested action. Checking ADDLOCAL. ResolveFeatures could not determine the action state of feature: SAVMain got back -1 as the requested action. Checking ADDLOCAL. ResolveFeatures could not determine the action state of feature: Download got back -1 as the requested action. Checking ADDLOCAL. ResolveFeatures could not determine the action state of feature: OutlookSnapin got back -1 as the requested action. Checking ADDLOCAL. ResolveFeatures could not determine the action state of feature: NotesSnapin got back -1 as the requested action. Checking ADDLOCAL. ResolveFeatures could not determine the action state of feature: Pop3Smtp got back -1 as the requested action. Checking ADDLOCAL. ResolveFeatures could not determine the action state of feature: PTPMain got back -1 as the requested action. Checking ADDLOCAL. ResolveFeatures could not determine the action state of feature: TruScan got back -1 as the requested action. Checking ADDLOCAL. ResolveFeatures could not determine the action state of feature: DCMain got back -1 as the requested action. Checking ADDLOCAL. ResolveFeatures could not determine the action state of feature: NTPMain got back -1 as the requested action. Checking ADDLOCAL. ResolveFeatures could not determine the action state of feature: ITPMain got back -1 as the requested action. Checking ADDLOCAL. ResolveFeatures could not determine the action state of feature: Firewall got back -1 as the requested action. Checking ADDLOCAL. ResolveFeatures could not determine the action state of feature: LANG1033 got back -1 as the requested action. Checking ADDLOCAL. ResolveFeatures successfully initialized the feature set information.

ResolveFeatures believes that we should migrate features from an old product.

ResolveFeatures Found Core in the installed state. ResolveFeatures Found SAVMain in the installed state. ResolveFeatures Found Download in the installed state. ResolveFeatures Found Pop3Smtp in the installed state. ResolveFeatures Found PTPMain in the installed state. ResolveFeatures Found TruScan in the installed state. ResolveFeatures Found DCMain in the installed state. ResolveFeatures Found NTPMain in the installed state. ResolveFeatures Found ITPMain in the installed state. ResolveFeatures Found Firewall in the installed state. ResolveFeatures Found LANG1033 in the installed state. ResolveFeatures Found OutlookSnapin in an uninstalled state. ResolveFeatures Found NotesSnapin in an uninstalled state. ResolveFeatures ProductUtil believes that we are not migrating from SBE. ResolveFeatures Migrating feature Core to Core ResolveFeatures Migrating feature DCMain to DCMain ResolveFeatures Migrating feature Download to Download ResolveFeatures Migrating feature Firewall to Firewall ResolveFeatures Migrating feature ITPMain to ITPMain ResolveFeatures Migrating feature LANG1033 to LANG1033 ResolveFeatures Migrating feature NTPMain to NTPMain

ResolveFeatures Migrating feature PTPMain to PTPMain

ResolveFeatures Migrating feature Pop3Smtp to Pop3Smtp

ResolveFeatures Migrating feature SAVMain to SAVMain

ResolveFeatures Migrating feature TruScan to TruScan

ResolveFeatures believes that we should migrate features from an old product.

ResolveFeatures Original feature selection being replaced automatically (either defaulting during a migration or automatically resolving dependencies

MSI (s) (2C!F4) [08:17:54:459]: Note: 1: 2205 2: 3: MsiAssembly

MSI (s) (2C!F4) [08:17:54:459]: Note: 1: 2228 2: 3: MsiAssembly 4: SELECT `MsiAssembly`.`Attributes`, `MsiAssembly`.`File\_Application`, `MsiAssembly`.`File\_Manifest`, `Component`.`KeyPath` FROM `MsiAssembly`, `Component` WHERE `MsiAssembly`.`Component\_` = `Component`.`Component` AND `MsiAssembly`.`Component\_` = ?

MSI (s) (2C!F4) [08:17:54:459]: Note: 1: 2707 2: LANG1033

ResolveFeatures Couldn't set INSTALLLEVEL to itself. Something is wrong.

MSI (s) (2C!F4) [08:17:54:460]: Note: 1: 2707 2: INSTALLSCRIPTS

ResolveFeatures Marking feature Core for install state local.

ResolveFeatures Failed to set feature state for feature Core

MSI (s) (2C!F4) [08:17:54:461]: Note: 1: 2707 2: Installdir

ResolveFeatures Marking feature DCMain for install state local.

ResolveFeatures Failed to set feature state for feature DCMain

MSI (s) (2C!F4) [08:17:54:462]: Note: 1: 2707 2: Installdir

ResolveFeatures Marking feature Download for install state local.

ResolveFeatures Failed to set feature state for feature Download

MSI (s) (2C!F4) [08:17:54:463]: Note: 1: 2707 2: TEEFERVISTA

ResolveFeatures Marking feature Firewall for install state local. ResolveFeatures Failed to set feature state for feature Firewall MSI (s) (2C!F4) [08:17:54:464]: Note: 1: 2707 2: Installdir ResolveFeatures Marking feature ITPMain for install state local. ResolveFeatures Failed to set feature state for feature ITPMain MSI (s) (2C!F4) [08:17:54:465]: Note: 1: 2707 2: Muidir0901 ResolveFeatures Marking feature LANG1033 for install state local. ResolveFeatures Failed to set feature state for feature LANG1033 MSI (s) (2C!F4) [08:17:54:465]: Note: 1: 2707 2: TEEFERVISTA ResolveFeatures Marking feature NTPMain for install state local. ResolveFeatures Failed to set feature state for feature NTPMain ResolveFeatures Marking feature NotesSnapin for install state absent. ResolveFeatures Marking feature OutlookSnapin for install state absent. MSI (s) (2C!F4) [08:17:54:467]: Note: 1: 2707 2: Installdir ResolveFeatures Marking feature PTPMain for install state local. ResolveFeatures Failed to set feature state for feature PTPMain MSI (s) (2C!F4) [08:17:54:468]: Note: 1: 2707 2: Installdir ResolveFeatures Marking feature Pop3Smtp for install state local. ResolveFeatures Failed to set feature state for feature Pop3Smtp MSI (s) (2C!F4) [08:17:54:469]: Note: 1: 2707 2: Installdir ResolveFeatures Marking feature SAVMain for install state local.

ResolveFeatures Failed to set feature state for feature SAVMain

MSI (s) (2C!F4) [08:17:54:470]: Note: 1: 2707 2: Installdir

ResolveFeatures Marking feature TruScan for install state local.

MSI (s) (2C!F4) [08:17:54:470]: PROPERTY CHANGE: Adding ADDLOCAL property. Its value is 'Core,DCMain,Download,Firewall,ITPMain,LANG1033,NTPMain,PTPMain,Pop3Smtp,SAVMain,TruScan'.

ResolveFeatures Failed to set feature state for feature TruScan

MSI (s) (2C:24) [08:17:54:474]: Skipping action: BadSetAidError (condition is false)

MSI (s) (2C:24) [08:17:54:474]: Doing action: FileCost

Action ended 8:17:54: SymResolveFeatures. Return value 1.

MSI (s) (2C:24) [08:17:54:474]: Note: 1: 2205 2: 3: MsiAssembly

MSI (s) (2C:24) [08:17:54:476]: Note: 1: 2205 2: 3: Class

MSI (s) (2C:24) [08:17:54:476]: Note: 1: 2205 2: 3: Extension

MSI (s) (2C:24) [08:17:54:476]: Note: 1: 2205 2: 3: TypeLib

Action start 8:17:54: FileCost.

MSI (s) (2C:24) [08:17:54:477]: Skipping action: CloseUINow (condition is false)

MSI (s) (2C:24) [08:17:54:477]: Doing action: CreateMSIProperties

Action ended 8:17:54: FileCost. Return value 1.

MSI (s) (2C:64) [08:17:54:530]: Invoking remote custom action. DLL: C:\windows\Installer\MSI5B17.tmp, Entrypoint: CreateMSIProperties

MSI (s) (2C!0C) [08:17:54:659]: PROPERTY CHANGE: Adding SylinkSrcProperty property. Its value is 'C:\Program Files\Symantec\Symantec Endpoint Protection\12.1.2015.2015.105\SmcLU\Setup\'.

Action start 8:17:54: CreateMSIProperties.

MSI (s) (2C:24) [08:17:54:666]: Skipping action: OverrideReinstallMode (condition is false)

MSI (s) (2C:24) [08:17:54:666]: Doing action: CostFinalize

Action ended 8:17:54: CreateMSIProperties. Return value 1.

Action start 8:17:54: CostFinalize.

MSI (s) (2C:24) [08:17:54:667]: PROPERTY CHANGE: Adding OutOfDiskSpace property. Its value is '0'.

MSI (s) (2C:24) [08:17:54:667]: PROPERTY CHANGE: Adding OutOfNoRbDiskSpace property. Its value is '0'.

MSI (s) (2C:24) [08:17:54:667]: PROPERTY CHANGE: Adding PrimaryVolumeSpaceAvailable property. Its value is '0'.

MSI (s) (2C:24) [08:17:54:667]: PROPERTY CHANGE: Adding PrimaryVolumeSpaceRequired property. Its value is '0'.

MSI (s) (2C:24) [08:17:54:667]: PROPERTY CHANGE: Adding PrimaryVolumeSpaceRemaining property. Its value is '0'.

MSI (s) (2C:24) [08:17:54:668]: Note: 1: 2205 2: 3: Patch

MSI (s) (2C:24) [08:17:54:669]: PROPERTY CHANGE: Adding TARGETDIR property. Its value is 'C:\'.

MSI (s) (2C:24) [08:17:54:670]: PROPERTY CHANGE: Modifying FOUNDSEPSLF property. Its current value is 'C:\Program Files\Symantec\Symantec Endpoint Protection\12.1.2015.2015.105\SmcLU\Setup\sep\_ne.slf'. Its new value: 'C:\Program Files\Symantec\Symantec Endpoint Protection\12.1.2015.2015.105\SmcLU\Setup\sep\_ne.slf\'.

MSI (s) (2C:24) [08:17:54:670]: PROPERTY CHANGE: Adding Symantecshared property. Its value is 'C:\Program Files\Common Files\Symantec Shared\'.

MSI (s) (2C:24) [08:17:54:670]: PROPERTY CHANGE: Adding ElamBkup property. Its value is 'C:\windows\ElamBkup\'.

MSI (s) (2C:24) [08:17:54:670]: PROPERTY CHANGE: Adding ProductElamBkup property. Its value is 'C:\windows\ElamBkup\SEP\'.

MSI (s) (2C:24) [08:17:54:670]: PROPERTY CHANGE: Adding MajorMinorRevElamBkup property. Its value is 'C:\windows\ElamBkup\SEP\0C010834\'.

MSI (s) (2C:24) [08:17:54:671]: PROPERTY CHANGE: Adding Symelamdrivers property. Its value is 'C:\windows\ElamBkup\SEP\0C010834\082D.105\'.

MSI (s) (2C:24) [08:17:54:671]: PROPERTY CHANGE: Adding Drivers property. Its value is 'C:\windows\system32\Drivers\'.

MSI (s) (2C:24) [08:17:54:671]: PROPERTY CHANGE: Adding ProductSymDriversDir property. Its value is 'C:\windows\system32\Drivers\SEP\'.

MSI (s) (2C:24) [08:17:54:671]: PROPERTY CHANGE: Adding MajorMinorRevSymDriversDir property. Its value is 'C:\windows\system32\Drivers\SEP\0C010834\'.

MSI (s) (2C:24) [08:17:54:671]: PROPERTY CHANGE: Adding Symdriversbase property. Its value is 'C:\windows\system32\Drivers\SEP\0C010834\082D.105\'.

MSI (s) (2C:24) [08:17:54:671]: PROPERTY CHANGE: Adding Symdrivers property. Its value is 'C:\windows\system32\Drivers\SEP\0C010834\082D.105\x86\'.

MSI (s) (2C:24) [08:17:54:671]: PROPERTY CHANGE: Adding SYMSTARTMENUDIR property. Its value is 'C:\ProgramData\Microsoft\Windows\Start Menu\Programs\Symantec Endpoint Protection\'.

MSI (s) (2C:24) [08:17:54:671]: PROPERTY CHANGE: Adding AssetTagDir property. Its value is 'C:\ProgramData\regid.1992-12.com.symantec\'.

MSI (s) (2C:24) [08:17:54:672]: PROPERTY CHANGE: Adding SymantecAppData property. Its value is 'C:\ProgramData\Symantec\'.

MSI (s) (2C:24) [08:17:54:672]: PROPERTY CHANGE: Adding Appdatalegacy property. Its value is 'C:\ProgramData\Symantec\Symantec Endpoint Protection\'.

MSI (s) (2C:24) [08:17:54:672]: PROPERTY CHANGE: Adding PERSISTEDDATA property. Its value is 'C:\ProgramData\Symantec\Symantec Endpoint Protection\PersistedData\'.

MSI (s) (2C:24) [08:17:54:672]: PROPERTY CHANGE: Adding Appdatabase property. Its value is 'C:\ProgramData\Symantec\Symantec Endpoint Protection\12.1.2100.2093.105\'.

MSI (s) (2C:24) [08:17:54:672]: PROPERTY CHANGE: Adding Appdatabasesrtsp property. Its value is 'C:\ProgramData\Symantec\Symantec Endpoint Protection\12.1.2100.2093.105\SRTSP\'.

MSI (s) (2C:24) [08:17:54:672]: PROPERTY CHANGE: Adding Appdatabasesrtsptmp property. Its value is 'C:\ProgramData\Symantec\Symantec Endpoint Protection\12.1.2100.2093.105\SRTSP\SrtETmp\'.

MSI (s) (2C:24) [08:17:54:672]: PROPERTY CHANGE: Adding Appdatabasesrtspquar property. Its value is 'C:\ProgramData\Symantec\Symantec Endpoint Protection\12.1.2100.2093.105\SRTSP\Quarantine\'.

MSI (s) (2C:24) [08:17:54:672]: PROPERTY CHANGE: Adding InBox property. Its value is 'C:\ProgramData\Symantec\Symantec Endpoint Protection\12.1.2100.2093.105\inbox\'.

MSI (s) (2C:24) [08:17:54:672]: PROPERTY CHANGE: Adding Appdata property. Its value is 'C:\ProgramData\Symantec\Symantec Endpoint Protection\12.1.2100.2093.105\Data\'.

MSI (s) (2C:24) [08:17:54:672]: PROPERTY CHANGE: Adding XFER\_TMP property. Its value is 'C:\ProgramData\Symantec\Symantec Endpoint Protection\12.1.2100.2093.105\Data\xfer\_tmp\'.

MSI (s) (2C:24) [08:17:54:672]: PROPERTY CHANGE: Adding XFER property. Its value is 'C:\ProgramData\Symantec\Symantec Endpoint Protection\12.1.2100.2093.105\Data\xfer\'.

MSI (s) (2C:24) [08:17:54:672]: PROPERTY CHANGE: Adding QUARANTINE property. Its value is 'C:\ProgramData\Symantec\Symantec Endpoint Protection\12.1.2100.2093.105\Data\Quarantine\'.

MSI (s) (2C:24) [08:17:54:672]: PROPERTY CHANGE: Adding I2\_LDVP.VDB property. Its value is 'C:\ProgramData\Symantec\Symantec Endpoint Protection\12.1.2100.2093.105\Data\I2\_LDVP.VDB\'.

MSI (s) (2C:24) [08:17:54:672]: PROPERTY CHANGE: Adding DECTEMP property. Its value is 'C:\ProgramData\Symantec\Symantec Endpoint Protection\12.1.2100.2093.105\Data\DecTemp\'.

MSI (s) (2C:24) [08:17:54:672]: PROPERTY CHANGE: Adding DB property. Its value is 'C:\ProgramData\Symantec\Symantec Endpoint Protection\12.1.2100.2093.105\Data\DB\'.

MSI (s) (2C:24) [08:17:54:672]: PROPERTY CHANGE: Adding BADPATTS property. Its value is 'C:\ProgramData\Symantec\Symantec Endpoint Protection\12.1.2100.2093.105\Data\BadPatts\'.

MSI (s) (2C:24) [08:17:54:672]: PROPERTY CHANGE: Adding APTEMP property. Its value is 'C:\ProgramData\Symantec\Symantec Endpoint Protection\12.1.2100.2093.105\Data\APTemp\'.

MSI (s) (2C:24) [08:17:54:672]: PROPERTY CHANGE: Adding Symds\_base property. Its value is 'C:\ProgramData\Symantec\Symantec Endpoint Protection\12.1.2100.2093.105\Data\SymDS\'.

MSI (s) (2C:24) [08:17:54:672]: PROPERTY CHANGE: Adding Symds temp property. Its value is 'C:\ProgramData\Symantec\Symantec Endpoint Protection\12.1.2100.2093.105\Data\SymDS\Temp\'.

MSI (s) (2C:24) [08:17:54:672]: PROPERTY CHANGE: Adding Configdir property. Its value is 'C:\ProgramData\Symantec\Symantec Endpoint Protection\12.1.2100.2093.105\Data\Config\'.

MSI (s) (2C:24) [08:17:54:673]: PROPERTY CHANGE: Adding Lueappdata property. Its value is 'C:\ProgramData\Symantec\Symantec Endpoint Protection\12.1.2100.2093.105\Data\Lue\'.

MSI (s) (2C:24) [08:17:54:673]: PROPERTY CHANGE: Adding Ccglogdefaultlogdir property. Its value is 'C:\ProgramData\Symantec\Symantec Endpoint Protection\12.1.2100.2093.105\Data\Logs\'.

MSI (s) (2C:24) [08:17:54:673]: PROPERTY CHANGE: Adding FEATURESTATEDIR property. Its value is 'C:\ProgramData\Symantec\Symantec Endpoint Protection\12.1.2100.2093.105\Data\FeatureState\'.

MSI (s) (2C:24) [08:17:54:673]: PROPERTY CHANGE: Adding STATEDIR property. Its value is 'C:\ProgramData\Symantec\Symantec Endpoint Protection\12.1.2100.2093.105\Data\State\'.
MSI (s) (2C:24) [08:17:54:673]: PROPERTY CHANGE: Adding CONTENTCACHE property. Its value is 'C:\ProgramData\Symantec\Symantec Endpoint Protection\12.1.2100.2093.105\Data\ContentCache\'.

MSI (s) (2C:24) [08:17:54:673]: PROPERTY CHANGE: Adding CACHED INSTALLS property. Its value is 'C:\ProgramData\Symantec\Symantec Endpoint Protection\12.1.2100.2093.105\Data\Cached Installs\'.

MSI (s) (2C:24) [08:17:54:673]: PROPERTY CHANGE: Adding Appdata\_spmanifests property. Its value is 'C:\ProgramData\Symantec\Symantec Endpoint Protection\12.1.2100.2093.105\Data\SPManifests\'.

MSI (s) (2C:24) [08:17:54:673]: PROPERTY CHANGE: Adding Ids\_data\_dir property. Its value is 'C:\ProgramData\Symantec\Symantec Endpoint Protection\12.1.2100.2093.105\Data\IPS\'.

MSI (s) (2C:24) [08:17:54:673]: PROPERTY CHANGE: Adding APPLOGS property. Its value is 'C:\ProgramData\Symantec\Symantec Endpoint Protection\12.1.2100.2093.105\Data\Logs\'.

MSI (s) (2C:24) [08:17:54:673]: PROPERTY CHANGE: Adding AVLOGS property. Its value is 'C:\ProgramData\Symantec\Symantec Endpoint Protection\12.1.2100.2093.105\Data\Logs\AV\'.

MSI (s) (2C:24) [08:17:54:673]: PROPERTY CHANGE: Adding Appdatasrtsp property. Its value is 'C:\ProgramData\Symantec\Symantec Endpoint Protection\12.1.2100.2093.105\Data\SRTSP\'.

MSI (s) (2C:24) [08:17:54:673]: PROPERTY CHANGE: Adding Iron\_data property. Its value is 'C:\ProgramData\Symantec\Symantec Endpoint Protection\12.1.2100.2093.105\Data\IRON\'.

MSI (s) (2C:24) [08:17:54:673]: PROPERTY CHANGE: Adding Bash\_datadir property. Its value is 'C:\ProgramData\Symantec\Symantec Endpoint Protection\12.1.2100.2093.105\Data\BASH\'.

MSI (s) (2C:24) [08:17:54:673]: PROPERTY CHANGE: Adding Snd\_data property. Its value is 'C:\ProgramData\Symantec\Symantec Endpoint Protection\12.1.2100.2093.105\Data\symnetdrv\'.

MSI (s) (2C:24) [08:17:54:673]: PROPERTY CHANGE: Adding APPDATAINSTALL property. Its value is 'C:\ProgramData\Symantec\Symantec Endpoint Protection\12.1.2100.2093.105\Data\Install\'.

MSI (s) (2C:24) [08:17:54:673]: PROPERTY CHANGE: Adding APPDATAINSTALLLOGS property. Its value is 'C:\ProgramData\Symantec\Symantec Endpoint Protection\12.1.2100.2093.105\Data\Install\Logs\'.

MSI (s) (2C:24) [08:17:54:673]: PROPERTY CHANGE: Adding APPDATAINSTALLSCRIPTS property. Its value is 'C:\ProgramData\Symantec\Symantec Endpoint Protection\12.1.2100.2093.105\Data\Install\Scripts\'.

MSI (s) (2C:24) [08:17:54:673]: PROPERTY CHANGE: Adding Definitionsfolder property. Its value is 'C:\ProgramData\Symantec\Symantec Endpoint Protection\12.1.2100.2093.105\Data\Definitions\'.

MSI (s) (2C:24) [08:17:54:673]: PROPERTY CHANGE: Adding CONFIGDIR property. Its value is 'C:\ProgramData\Symantec\Symantec Endpoint Protection\12.1.2100.2093.105\Data\Config\'.

MSI (s) (2C:24) [08:17:54:673]: PROPERTY CHANGE: Adding SYLINKSRCDIR property. Its value is 'C:\ProgramData\Symantec\Symantec Endpoint Protection\12.1.2100.2093.105\Data\Config\SylinkSourceDir\'.

MSI (s) (2C:24) [08:17:54:673]: PROPERTY CHANGE: Adding SYMSRCDIR property. Its value is 'C:\ProgramData\Symantec\Symantec Endpoint Protection\12.1.2100.2093.105\Data\Config\SymSourceDir\'.

MSI (s) (2C:24) [08:17:54:673]: PROPERTY CHANGE: Adding Ccdata property. Its value is 'C:\ProgramData\Symantec\Symantec Endpoint Protection\12.1.2100.2093.105\Data\CmnClnt\'.

MSI (s) (2C:24) [08:17:54:673]: PROPERTY CHANGE: Adding Ccsubsdkdatadir property. Its value is 'C:\ProgramData\Symantec\Symantec Endpoint Protection\12.1.2100.2093.105\Data\CmnClnt\ccSubSDK\'.

MSI (s) (2C:24) [08:17:54:674]: PROPERTY CHANGE: Adding Ccjobmgrconfigfolder property. Its value is 'C:\ProgramData\Symantec\Symantec Endpoint Protection\12.1.2100.2093.105\Data\CmnClnt\ccJobMgr\'.

MSI (s) (2C:24) [08:17:54:674]: PROPERTY CHANGE: Adding Ccglogdatadir property. Its value is 'C:\ProgramData\Symantec\Symantec Endpoint Protection\12.1.2100.2093.105\Data\CmnClnt\ccGLog\'.

MSI (s) (2C:24) [08:17:54:674]: PROPERTY CHANGE: Adding Ccgevtdatafolder property. Its value is 'C:\ProgramData\Symantec\Symantec Endpoint Protection\12.1.2100.2093.105\Data\CmnClnt\ccGEvt\'.

MSI (s) (2C:24) [08:17:54:674]: PROPERTY CHANGE: Adding Ccsetmaindatabasefolder property. Its value is 'C:\ProgramData\Symantec\Symantec Endpoint Protection\12.1.2100.2093.105\Data\CmnClnt\ccSetMgr\'.

MSI (s) (2C:24) [08:17:54:674]: PROPERTY CHANGE: Adding Lckdatadir property. Its value is 'C:\ProgramData\Symantec\Symantec Endpoint Protection\12.1.2100.2093.105\Data\CmnClnt\ lck\'.

MSI (s) (2C:24) [08:17:54:674]: PROPERTY CHANGE: Adding ccGEvt property. Its value is 'C:\ProgramData\Symantec\Symantec Endpoint Protection\12.1.2100.2093.105\Data\CmnClnt\ccGEvt\'.

MSI (s) (2C:24) [08:17:54:674]: PROPERTY CHANGE: Adding Ccgevtglobaldatafolder property. Its value is 'C:\ProgramData\Symantec\Symantec Endpoint Protection\12.1.2100.2093.105\Data\CmnClnt\ccGEvt\Global\'.

MSI (s) (2C:24) [08:17:54:674]: PROPERTY CHANGE: Adding SymantecProgramFiles property. Its value is 'C:\Program Files\Symantec\'.

MSI (s) (2C:24) [08:17:54:674]: PROPERTY CHANGE: Adding PRODUCTINSTALLDIR property. Its value is 'C:\Program Files\Symantec\Symantec Endpoint Protection\'.

MSI (s) (2C:24) [08:17:54:674]: PROPERTY CHANGE: Adding Basedir property. Its value is 'C:\Program Files\Symantec\Symantec Endpoint Protection\12.1.2100.2093.105\'.

MSI (s) (2C:24) [08:17:54:674]: PROPERTY CHANGE: Adding Muidir property. Its value is 'C:\Program Files\Symantec\Symantec Endpoint Protection\12.1.2100.2093.105\Res\'.

MSI (s) (2C:24) [08:17:54:674]: PROPERTY CHANGE: Adding STATICDATA property. Its value is 'C:\Program Files\Symantec\Symantec Endpoint Protection\12.1.2100.2093.105\Config\'.

MSI (s) (2C:24) [08:17:54:674]: PROPERTY CHANGE: Adding SMCLU property. Its value is 'C:\Program Files\Symantec\Symantec Endpoint Protection\12.1.2100.2093.105\SmcLu\'.

MSI (s) (2C:24) [08:17:54:674]: PROPERTY CHANGE: Adding Tempbasedir property. Its value is 'C:\Program Files\Symantec\Symantec Endpoint Protection\12.1.2100.2093.105\Temp\'.

MSI (s) (2C:24) [08:17:54:674]: PROPERTY CHANGE: Adding Installdir property. Its value is 'C:\Program Files\Symantec\Symantec Endpoint Protection\12.1.2100.2093.105\Bin\'.

MSI (s) (2C:24) [08:17:54:674]: PROPERTY CHANGE: Adding Luepackagepath property. Its value is 'C:\Program Files\Symantec\Symantec Endpoint Protection\12.1.2100.2093.105\Bin\LUReg\'.

MSI (s) (2C:24) [08:17:54:674]: PROPERTY CHANGE: Adding Ccinstalldir property. Its value is 'C:\Program Files\Symantec\Symantec Endpoint Protection\12.1.2100.2093.105\Bin\CmnClnt\'.

MSI (s) (2C:24) [08:17:54:675]: PROPERTY CHANGE: Adding Subsdkinstalldir property. Its value is 'C:\Program Files\Symantec\Symantec Endpoint Protection\12.1.2100.2093.105\Bin\CmnClnt\ccSubSDK\'.

MSI (s) (2C:24) [08:17:54:675]: PROPERTY CHANGE: Adding Jobscheduleinstalllocation property. Its value is 'C:\Program Files\Symantec\Symantec Endpoint Protection\12.1.2100.2093.105\Bin\CmnClnt\ccJobSch\'.

MSI (s) (2C:24) [08:17:54:675]: PROPERTY CHANGE: Adding Ccglogdatainstalllocation property. Its value is 'C:\Program Files\Symantec\Symantec Endpoint Protection\12.1.2100.2093.105\Bin\CmnClnt\ccGLog\'.

MSI (s) (2C:24) [08:17:54:675]: PROPERTY CHANGE: Adding Ccgevtdatainstalllocation property. Its value is 'C:\Program Files\Symantec\Symantec Endpoint Protection\12.1.2100.2093.105\Bin\CmnClnt\ccGEvt\'.

MSI (s) (2C:24) [08:17:54:675]: PROPERTY CHANGE: Adding Ccgevtdataglobalfolder property. Its value is 'C:\Program Files\Symantec\Symantec Endpoint Protection\12.1.2100.2093.105\Bin\CmnClnt\ccGEvt\Global\'.

MSI (s) (2C:24) [08:17:54:675]: PROPERTY CHANGE: Adding Ids\_bho\_dir property. Its value is 'C:\Program Files\Symantec\Symantec Endpoint Protection\12.1.2100.2093.105\Bin\IPS\'.

MSI (s) (2C:24) [08:17:54:675]: PROPERTY CHANGE: Adding TEEFERXP property. Its value is 'C:\Program Files\Symantec\Symantec Endpoint Protection\12.1.2100.2093.105\Bin\TeeferXP\'.

MSI (s) (2C:24) [08:17:54:675]: PROPERTY CHANGE: Adding TEEFERWIN8 property. Its value is 'C:\Program Files\Symantec\Symantec Endpoint Protection\12.1.2100.2093.105\Bin\TeeferWin8\'.

MSI (s) (2C:24) [08:17:54:675]: PROPERTY CHANGE: Adding TEEFERVISTA property. Its value is 'C:\Program Files\Symantec\Symantec Endpoint Protection\12.1.2100.2093.105\Bin\TeeferVista\'.

MSI (s) (2C:24) [08:17:54:675]: PROPERTY CHANGE: Adding HELP property. Its value is 'C:\Program Files\Symantec\Symantec Endpoint Protection\12.1.2100.2093.105\Bin\Help\'.

MSI (s) (2C:24) [08:17:54:675]: PROPERTY CHANGE: Adding Spman\_installdir property. Its value is 'C:\Program Files\Symantec\Symantec Endpoint Protection\12.1.2100.2093.105\Bin\SPManifests\'.

MSI (s) (2C:24) [08:17:54:675]: PROPERTY CHANGE: Adding INSTALLSCRIPTS property. Its value is 'C:\Program Files\Symantec\Symantec Endpoint Protection\12.1.2100.2093.105\Scripts\'.

MSI (s) (2C:24) [08:17:54:675]: PROPERTY CHANGE: Adding RES property. Its value is 'C:\Program Files\Symantec\Symantec Endpoint Protection\12.1.2100.2093.105\Res\'.

MSI (s) (2C:24) [08:17:54:675]: PROPERTY CHANGE: Adding Muidir09 property. Its value is 'C:\Program Files\Symantec\Symantec Endpoint Protection\12.1.2100.2093.105\Res\09\'.

MSI (s) (2C:24) [08:17:54:675]: PROPERTY CHANGE: Adding Muidir0901 property. Its value is 'C:\Program Files\Symantec\Symantec Endpoint Protection\12.1.2100.2093.105\Res\09\01\'.

MSI (s) (2C:24) [08:17:54:675]: PROPERTY CHANGE: Adding LANG1033 property. Its value is 'C:\Program Files\Symantec\Symantec Endpoint Protection\12.1.2100.2093.105\Res\1033\'.

MSI (s) (2C:24) [08:17:54:675]: Target path resolution complete. Dumping Directory table...

MSI (s) (2C:24) [08:17:54:675]: Note: target paths subject to change (via custom actions or browsing)

MSI (s) (2C:24) [08:17:54:675]: Dir (target): Key: TARGETDIR , Object: C:\

MSI (s) (2C:24) [08:17:54:675]: Dir (target): Key: FOUNDSEPSLF , Object: C:\Program Files\Symantec\Symantec Endpoint Protection\12.1.2015.2015.105\SmcLU\Setup\sep\_ne.slf\

MSI (s) (2C:24) [08:17:54:675]: Dir (target): Key: FoundSepHwId , Object: NULL

MSI (s) (2C:24) [08:17:54:675]: Dir (target): Key: FOUNDSNACSLF, Object: NULL

MSI (s) (2C:24) [08:17:54:675]: Dir (target): Key: DesktopFolder , Object: C:\Users\Public\Desktop\

MSI (s) (2C:24) [08:17:54:675]: Dir (target): Key: SymTempFolder , Object: C:\windows\TEMP\f675ae8f-7384-46b9-a02e-a6138a4f5602\

MSI (s) (2C:24) [08:17:54:675]: Dir (target): Key: CommonFilesFolder , Object: C:\Program Files\Common Files\

MSI (s) (2C:24) [08:17:54:675]: Dir (target): Key: Symantecshared , Object: C:\Program Files\Common Files\Symantec Shared\

MSI (s) (2C:24) [08:17:54:675]: Dir (target): Key: WindowsFolder , Object: C:\windows\

MSI (s) (2C:24) [08:17:54:675]: Dir (target): Key: ElamBkup , Object: C:\windows\ElamBkup\

MSI (s) (2C:24) [08:17:54:675]: Dir (target): Key: ProductElamBkup , Object: C:\windows\ElamBkup\SEP\

MSI (s) (2C:24) [08:17:54:675]: Dir (target): Key: MajorMinorRevElamBkup , Object: C:\windows\ElamBkup\SEP\0C010834\

MSI (s) (2C:24) [08:17:54:675]: Dir (target): Key: Symelamdrivers, Object: C:\windows\ElamBkup\SEP\0C010834\082D.105\

MSI (s) (2C:24) [08:17:54:675]: Dir (target): Key: SystemFolder , Object: C:\windows\system32\

MSI (s) (2C:24) [08:17:54:675]: Dir (target): Key: Drivers , Object: C:\windows\system32\Drivers\

MSI (s) (2C:24) [08:17:54:675]: Dir (target): Key: ProductSymDriversDir , Object: C:\windows\system32\Drivers\SEP\

MSI (s) (2C:24) [08:17:54:675]: Dir (target): Key: MajorMinorRevSymDriversDir , Object: C:\windows\system32\Drivers\SEP\0C010834\

MSI (s) (2C:24) [08:17:54:676]: Dir (target): Key: Symdriversbase , Object: C:\windows\system32\Drivers\SEP\0C010834\082D.105\

MSI (s) (2C:24) [08:17:54:676]: Dir (target): Key: Symdrivers , Object: C:\windows\system32\Drivers\SEP\0C010834\082D.105\x86\

MSI (s) (2C:24) [08:17:54:676]: Dir (target): Key: ProgramMenuFolder , Object: C:\ProgramData\Microsoft\Windows\Start Menu\Programs\

MSI (s) (2C:24) [08:17:54:676]: Dir (target): Key: SYMSTARTMENUDIR , Object: C:\ProgramData\Microsoft\Windows\Start Menu\Programs\Symantec Endpoint Protection\

MSI (s) (2C:24) [08:17:54:676]: Dir (target): Key: CommonAppDataFolder, Object: C:\ProgramData\

MSI (s) (2C:24) [08:17:54:676]: Dir (target): Key: AssetTagDir , Object: C:\ProgramData\regid.1992-12.com.symantec\

MSI (s) (2C:24) [08:17:54:676]: Dir (target): Key: SymantecAppData , Object: C:\ProgramData\Symantec\

MSI (s) (2C:24) [08:17:54:676]: Dir (target): Key: Appdatalegacy , Object: C:\ProgramData\Symantec\Symantec Endpoint Protection\

MSI (s) (2C:24) [08:17:54:676]: Dir (target): Key: PERSISTEDDATA, Object: C:\ProgramData\Symantec\Symantec Endpoint Protection\PersistedData\

MSI (s) (2C:24) [08:17:54:676]: Dir (target): Key: Appdatabase , Object: C:\ProgramData\Symantec\Symantec Endpoint Protection\12.1.2100.2093.105\

MSI (s) (2C:24) [08:17:54:676]: Dir (target): Key: Appdatabasesrtsp , Object: C:\ProgramData\Symantec\Symantec Endpoint Protection\12.1.2100.2093.105\SRTSP\

MSI (s) (2C:24) [08:17:54:676]: Dir (target): Key: Appdatabasesrtsptmp , Object: C:\ProgramData\Symantec\Symantec Endpoint Protection\12.1.2100.2093.105\SRTSP\SrtETmp\

MSI (s) (2C:24) [08:17:54:676]: Dir (target): Key: Appdatabasesrtspquar , Object: C:\ProgramData\Symantec\Symantec Endpoint Protection\12.1.2100.2093.105\SRTSP\Quarantine\

MSI (s) (2C:24) [08:17:54:676]: Dir (target): Key: InBox , Object: C:\ProgramData\Symantec\Symantec Endpoint Protection\12.1.2100.2093.105\inbox\

MSI (s) (2C:24) [08:17:54:676]: Dir (target): Key: Appdata , Object: C:\ProgramData\Symantec\Symantec Endpoint Protection\12.1.2100.2093.105\Data\

MSI (s) (2C:24) [08:17:54:676]: Dir (target): Key: XFER\_TMP , Object: C:\ProgramData\Symantec\Symantec Endpoint Protection\12.1.2100.2093.105\Data\xfer\_tmp\

MSI (s) (2C:24) [08:17:54:676]: Dir (target): Key: XFER , Object: C:\ProgramData\Symantec\Symantec Endpoint Protection\12.1.2100.2093.105\Data\xfer\

MSI (s) (2C:24) [08:17:54:676]: Dir (target): Key: QUARANTINE , Object: C:\ProgramData\Symantec\Symantec Endpoint Protection\12.1.2100.2093.105\Data\Quarantine\

MSI (s) (2C:24) [08:17:54:676]: Dir (target): Key: I2\_LDVP.VDB , Object: C:\ProgramData\Symantec\Symantec Endpoint Protection\12.1.2100.2093.105\Data\I2\_LDVP.VDB\

MSI (s) (2C:24) [08:17:54:676]: Dir (target): Key: DECTEMP , Object: C:\ProgramData\Symantec\Symantec Endpoint Protection\12.1.2100.2093.105\Data\DecTemp\ MSI (s) (2C:24) [08:17:54:676]: Dir (target): Key: DB , Object: C:\ProgramData\Symantec\Symantec Endpoint Protection\12.1.2100.2093.105\Data\DB\

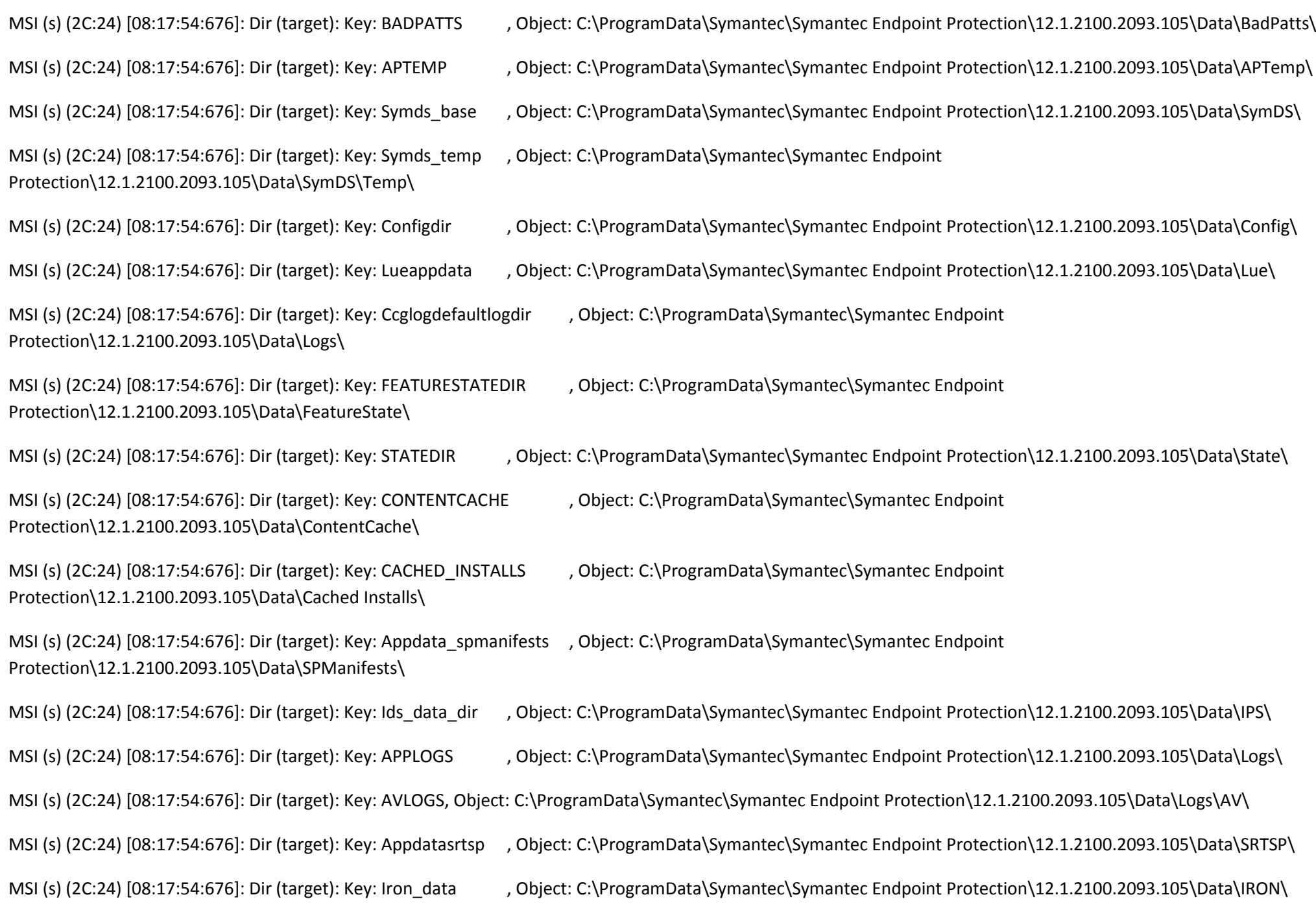

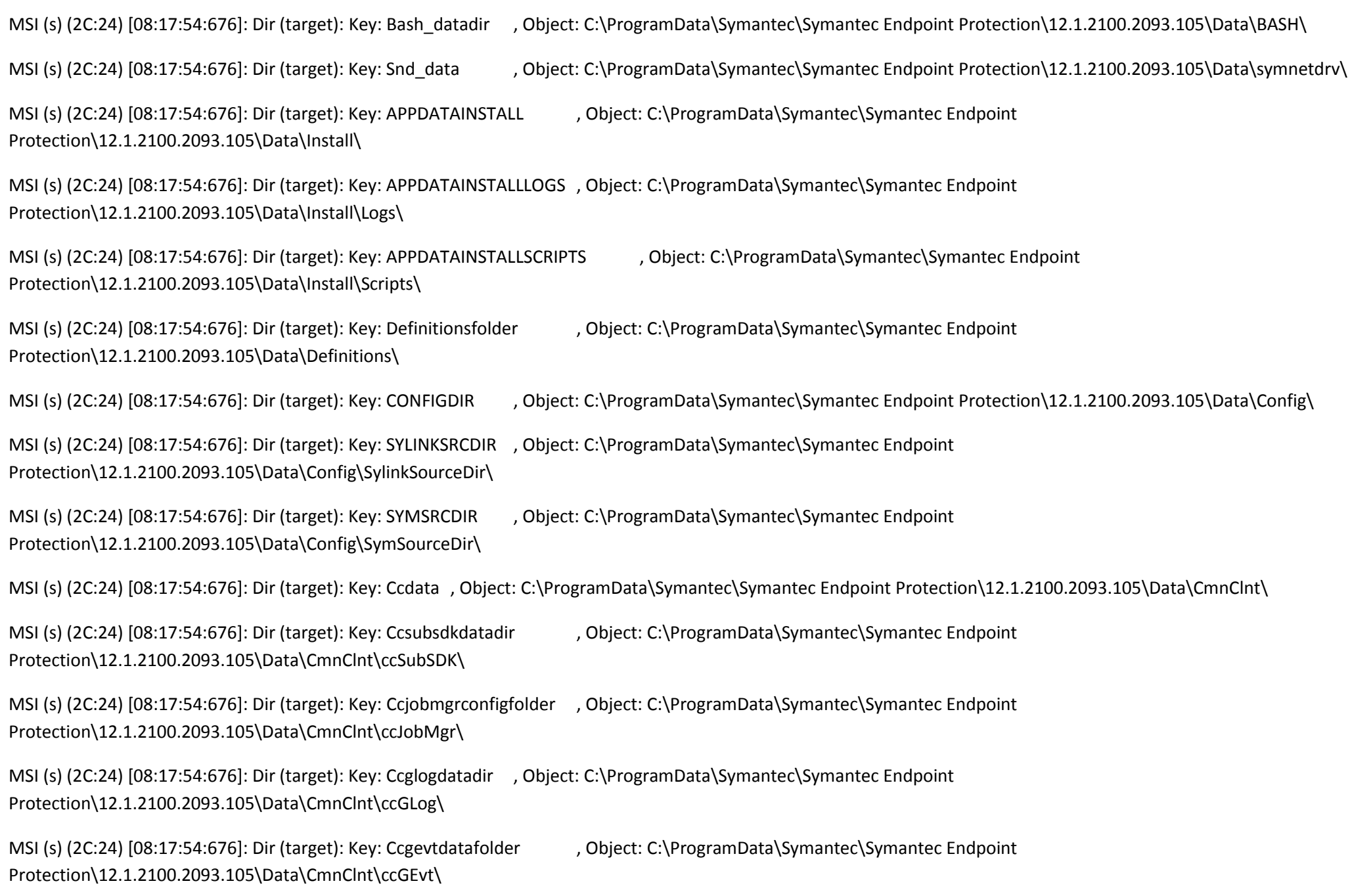

MSI (s) (2C:24) [08:17:54:676]: Dir (target): Key: Ccsetmaindatabasefolder , Object: C:\ProgramData\Symantec\Symantec Endpoint Protection\12.1.2100.2093.105\Data\CmnClnt\ccSetMgr\

MSI (s) (2C:24) [08:17:54:677]: Dir (target): Key: Lckdatadir , Object: C:\ProgramData\Symantec\Symantec Endpoint Protection\12.1.2100.2093.105\Data\CmnClnt\\_lck\

MSI (s) (2C:24) [08:17:54:677]: Dir (target): Key: ccGEvt , Object: C:\ProgramData\Symantec\Symantec Endpoint Protection\12.1.2100.2093.105\Data\CmnClnt\ccGEvt\

MSI (s) (2C:24) [08:17:54:677]: Dir (target): Key: Ccgevtglobaldatafolder , Object: C:\ProgramData\Symantec\Symantec Endpoint Protection\12.1.2100.2093.105\Data\CmnClnt\ccGEvt\Global\

MSI (s) (2C:24) [08:17:54:677]: Dir (target): Key: ProgramFilesFolder , Object: C:\Program Files\

MSI (s) (2C:24) [08:17:54:677]: Dir (target): Key: SymantecProgramFiles , Object: C:\Program Files\Symantec\

MSI (s) (2C:24) [08:17:54:677]: Dir (target): Key: PRODUCTINSTALLDIR , Object: C:\Program Files\Symantec\Symantec Endpoint Protection\

MSI (s) (2C:24) [08:17:54:677]: Dir (target): Key: Basedir , Object: C:\Program Files\Symantec\Symantec Endpoint Protection\12.1.2100.2093.105\

MSI (s) (2C:24) [08:17:54:677]: Dir (target): Key: Muidir , Object: C:\Program Files\Symantec\Symantec Endpoint Protection\12.1.2100.2093.105\Res\

MSI (s) (2C:24) [08:17:54:677]: Dir (target): Key: STATICDATA , Object: C:\Program Files\Symantec\Symantec Endpoint Protection\12.1.2100.2093.105\Config\

MSI (s) (2C:24) [08:17:54:677]: Dir (target): Key: SMCLU , Object: C:\Program Files\Symantec\Symantec Endpoint Protection\12.1.2100.2093.105\SmcLu\

MSI (s) (2C:24) [08:17:54:677]: Dir (target): Key: Tempbasedir , Object: C:\Program Files\Symantec\Symantec Endpoint Protection\12.1.2100.2093.105\Temp\

MSI (s) (2C:24) [08:17:54:677]: Dir (target): Key: Installdir , Object: C:\Program Files\Symantec\Symantec Endpoint Protection\12.1.2100.2093.105\Bin\

MSI (s) (2C:24) [08:17:54:677]: Dir (target): Key: Luepackagepath , Object: C:\Program Files\Symantec\Symantec Endpoint Protection\12.1.2100.2093.105\Bin\LUReg\

MSI (s) (2C:24) [08:17:54:677]: Dir (target): Key: Ccinstalldir , Object: C:\Program Files\Symantec\Symantec Endpoint Protection\12.1.2100.2093.105\Bin\CmnClnt\

MSI (s) (2C:24) [08:17:54:677]: Dir (target): Key: Subsdkinstalldir , Object: C:\Program Files\Symantec\Symantec Endpoint Protection\12.1.2100.2093.105\Bin\CmnClnt\ccSubSDK\

MSI (s) (2C:24) [08:17:54:677]: Dir (target): Key: Jobscheduleinstalllocation , Object: C:\Program Files\Symantec\Symantec Endpoint Protection\12.1.2100.2093.105\Bin\CmnClnt\ccJobSch\

MSI (s) (2C:24) [08:17:54:677]: Dir (target): Key: Ccglogdatainstalllocation , Object: C:\Program Files\Symantec\Symantec Endpoint Protection\12.1.2100.2093.105\Bin\CmnClnt\ccGLog\

MSI (s) (2C:24) [08:17:54:677]: Dir (target): Key: Ccgevtdatainstalllocation , Object: C:\Program Files\Symantec\Symantec Endpoint Protection\12.1.2100.2093.105\Bin\CmnClnt\ccGEvt\

MSI (s) (2C:24) [08:17:54:677]: Dir (target): Key: Ccgevtdataglobalfolder , Object: C:\Program Files\Symantec\Symantec Endpoint Protection\12.1.2100.2093.105\Bin\CmnClnt\ccGEvt\Global\

MSI (s) (2C:24) [08:17:54:677]: Dir (target): Key: Ids bho dir , Object: C:\Program Files\Symantec\Symantec Endpoint Protection\12.1.2100.2093.105\Bin\IPS\

MSI (s) (2C:24) [08:17:54:677]: Dir (target): Key: TEEFERXP , Object: C:\Program Files\Symantec\Symantec Endpoint Protection\12.1.2100.2093.105\Bin\TeeferXP\

MSI (s) (2C:24) [08:17:54:677]: Dir (target): Key: TEEFERWIN8 , Object: C:\Program Files\Symantec\Symantec Endpoint Protection\12.1.2100.2093.105\Bin\TeeferWin8\

MSI (s) (2C:24) [08:17:54:677]: Dir (target): Key: TEEFERVISTA , Object: C:\Program Files\Symantec\Symantec Endpoint Protection\12.1.2100.2093.105\Bin\TeeferVista\

MSI (s) (2C:24) [08:17:54:677]: Dir (target): Key: HELP , Object: C:\Program Files\Symantec\Symantec Endpoint Protection\12.1.2100.2093.105\Bin\Help\

MSI (s) (2C:24) [08:17:54:677]: Dir (target): Key: Spman\_installdir , Object: C:\Program Files\Symantec\Symantec Endpoint Protection\12.1.2100.2093.105\Bin\SPManifests\

MSI (s) (2C:24) [08:17:54:677]: Dir (target): Key: INSTALLSCRIPTS, Object: C:\Program Files\Symantec\Symantec Endpoint Protection\12.1.2100.2093.105\Scripts\

MSI (s) (2C:24) [08:17:54:677]: Dir (target): Key: RES , Object: C:\Program Files\Symantec\Symantec Endpoint Protection\12.1.2100.2093.105\Res\

MSI (s) (2C:24) [08:17:54:677]: Dir (target): Key: Muidir09 , Object: C:\Program Files\Symantec\Symantec Endpoint Protection\12.1.2100.2093.105\Res\09\

MSI (s) (2C:24) [08:17:54:677]: Dir (target): Key: Muidir0901 , Object: C:\Program Files\Symantec\Symantec Endpoint Protection\12.1.2100.2093.105\Res\09\01\

- MSI (s) (2C:24) [08:17:54:677]: Dir (target): Key: LANG1033 , Object: C:\Program Files\Symantec\Symantec Endpoint Protection\12.1.2100.2093.105\Res\1033\
- MSI (s) (2C:24) [08:17:54:760]: Doing action: CheckInstallPath

Action ended 8:17:54: CostFinalize. Return value 1.

MSI (s) (2C:40) [08:17:54:853]: Invoking remote custom action. DLL: C:\windows\Installer\MSI5C31.tmp, Entrypoint: CheckInstallPath Action start 8:17:54: CheckInstallPath.

clientca: : Enter.

clientca: : Enter.

clientca: : PRODUCTINSTALLDIR survived UNICODE<->CODEPAGE roundtrip.

MSI (s) (2C!4C) [08:17:54:927]: PROPERTY CHANGE: Modifying ValidInstallDir property. Its current value is '0'. Its new value: '1'.

clientca: : Exit.

clientca: : Exit.

MSI (s) (2C:24) [08:17:54:939]: Doing action: GenerateValidateFileSetName

Action ended 8:17:54: CheckInstallPath. Return value 1.

MSI (s) (2C:08) [08:17:55:076]: Invoking remote custom action. DLL: C:\windows\Installer\MSI5CED.tmp, Entrypoint: GenerateValidateFileSetName

Action start 8:17:54: GenerateValidateFileSetName.

MSI (s) (2C!3C) [08:17:55:183]: PROPERTY CHANGE: Adding VALIDATEFILESETNAME property. Its value is 'C:\windows\TEMP\SEP\_fileset.xml'.

clientca: : Enter.

MSI (s) (2C:24) [08:17:55:189]: Doing action: GenerateFileSet

Action ended 8:17:55: GenerateValidateFileSetName. Return value 1.

MSI (s) (2C:44) [08:17:55:265]: Invoking remote custom action. DLL: C:\windows\Installer\MSI5DE8.tmp, Entrypoint: GenerateFileSet

Action start 8:17:55: GenerateFileSet.

clientca: : Enter.

clientca: VALIDATEFILESETNAME=C:\windows\TEMP\SEP\_fileset.xml

MSI (s) (2C:24) [08:17:56:134]: Doing action: SetSylinkSrcDir

Action ended 8:17:56: GenerateFileSet. Return value 1.

MSI (s) (2C:24) [08:17:56:135]: PROPERTY CHANGE: Modifying SYLINKSRCDIR property. Its current value is 'C:\ProgramData\Symantec\Symantec Endpoint Protection\12.1.2100.2093.105\Data\Config\SylinkSourceDir\'. Its new value: 'C:\Program Files\Symantec\Symantec Endpoint Protection\12.1.2015.2015.105\SmcLU\Setup\'.

Action start 8:17:56: SetSylinkSrcDir.

MSI (s) (2C:24) [08:17:56:136]: Doing action: SetSymSrcDir

Action ended 8:17:56: SetSylinkSrcDir. Return value 1.

MSI (s) (2C:24) [08:17:56:137]: PROPERTY CHANGE: Modifying SYMSRCDIR property. Its current value is 'C:\ProgramData\Symantec\Symantec Endpoint Protection\12.1.2100.2093.105\Data\Config\SymSourceDir\'. Its new value: 'C:\Program Files\Symantec\Symantec Endpoint Protection\12.1.2015.2015.105\SmcLU\Setup\'.

Action start 8:17:56: SetSymSrcDir.

MSI (s) (2C:24) [08:17:56:137]: Skipping action: SymVerifyFeatures (condition is false)

MSI (s) (2C:24) [08:17:56:137]: Doing action: CheckTeeferCertificate

Action ended 8:17:56: SetSymSrcDir. Return value 1.

MSI (s) (2C:74) [08:17:56:192]: Invoking remote custom action. DLL: C:\windows\Installer\MSI61A0.tmp, Entrypoint: CheckTeeferCertificate

Action start 8:17:56: CheckTeeferCertificate.

CheckTeeferCertificate begin

CheckTeeferCertificate Teefer is WHQL signed, skipping certificate check.

CheckTeeferCertificate end, returning: 0

MSI (s) (2C:24) [08:17:56:341]: Skipping action: CheckUninstallPassword (condition is false)

MSI (s) (2C:24) [08:17:56:341]: Skipping action: CheckUninstallPasswordFailure (condition is false)

MSI (s) (2C:24) [08:17:56:341]: Doing action: InstallValidate

Action ended 8:17:56: CheckTeeferCertificate. Return value 1.

Action start 8:17:56: InstallValidate.

MSI (s) (2C:24) [08:17:56:342]: Feature: Core; Installed: Absent; Request: Local; Action: Local MSI (s) (2C:24) [08:17:56:342]: Feature: SAVMain; Installed: Absent; Request: Local; Action: Local MSI (s) (2C:24) [08:17:56:342]: Feature: Download; Installed: Absent; Request: Local; Action: Local MSI (s) (2C:24) [08:17:56:342]: Feature: OutlookSnapin; Installed: Absent; Request: Null; Action: Null MSI (s) (2C:24) [08:17:56:342]: Feature: NotesSnapin; Installed: Absent; Request: Null; Action: Null MSI (s) (2C:24) [08:17:56:342]: Feature: Pop3Smtp; Installed: Absent; Request: Local; Action: Local MSI (s) (2C:24) [08:17:56:342]: Feature: PTPMain; Installed: Absent; Request: Local; Action: Local MSI (s) (2C:24) [08:17:56:342]: Feature: TruScan; Installed: Absent; Request: Local; Action: Local MSI (s) (2C:24) [08:17:56:342]: Feature: DCMain; Installed: Absent; Request: Local; Action: Local MSI (s) (2C:24) [08:17:56:342]: Feature: NTPMain; Installed: Absent; Request: Local; Action: Local MSI (s) (2C:24) [08:17:56:342]: Feature: ITPMain; Installed: Absent; Request: Local; Action: Local MSI (s) (2C:24) [08:17:56:342]: Feature: Firewall; Installed: Absent; Request: Local; Action: Local MSI (s) (2C:24) [08:17:56:342]: Feature: LANG1033; Installed: Absent; Request: Local; Action: Local MSI (s) (2C:24) [08:17:56:342]: Component: CoreFeature; Installed: Absent; Request: Local; Action: Local MSI (s) (2C:24) [08:17:56:342]: Component: SAVMainFeature; Installed: Absent; Request: Local; Action: Local MSI (s) (2C:24) [08:17:56:342]: Component: DownloadFeature; Installed: Absent; Request: Local; Action: Local MSI (s) (2C:24) [08:17:56:342]: Component: OutlookSnapinFeature; Installed: Absent; Request: Null; Action: Null MSI (s) (2C:24) [08:17:56:342]: Component: NotesSnapinFeature; Installed: Absent; Request: Null; Action: Null MSI (s) (2C:24) [08:17:56:342]: Component: Pop3SmtpFeature; Installed: Absent; Request: Local; Action: Local MSI (s) (2C:24) [08:17:56:342]: Component: PTPMainFeature; Installed: Absent; Request: Local; Action: Local

MSI (s) (2C:24) [08:17:56:342]: Component: TruScanFeature; Installed: Absent; Request: Local; Action: Local MSI (s) (2C:24) [08:17:56:342]: Component: DCMainFeature; Installed: Absent; Request: Local; Action: Local MSI (s) (2C:24) [08:17:56:342]: Component: NTPMainFeature; Installed: Absent; Request: Local; Action: Local MSI (s) (2C:24) [08:17:56:342]: Component: ITPMainFeature; Installed: Absent; Request: Local; Action: Local MSI (s) (2C:24) [08:17:56:342]: Component: FirewallFeature; Installed: Absent; Request: Local; Action: Local MSI (s) (2C:24) [08:17:56:342]: Component: LANG1033Feature; Installed: Absent; Request: Local; Action: Local MSI (s) (2C:24) [08:17:56:342]: Component: Core.TempBaseDir; Installed: Absent; Request: Local; Action: Local MSI (s) (2C:24) [08:17:56:342]: Component: Core.Definitionsfolder; Installed: Absent; Request: Local; Action: Local MSI (s) (2C:24) [08:17:56:342]: Component: ContentMetaData.dat; Installed: Absent; Request: Local; Action: Local MSI (s) (2C:24) [08:17:56:342]: Component: CommonBaseDirFolders; Installed: Absent; Request: Local; Action: Local MSI (s) (2C:24) [08:17:56:342]: Component: installscript.sis; Installed: Absent; Request: Local; Action: Local MSI (s) (2C:24) [08:17:56:342]: Component: startup.sis; Installed: Absent; Request: Local; Action: Local MSI (s) (2C:24) [08:17:56:342]: Component: failure.sis; Installed: Absent; Request: Local; Action: Local MSI (s) (2C:24) [08:17:56:342]: Component: startrollback.sis; Installed: Absent; Request: Local; Action: Local MSI (s) (2C:24) [08:17:56:342]: Component: roruMig; Installed: Absent; Request: Local; Action: Local MSI (s) (2C:24) [08:17:56:342]: Component: ContentMetaData.dat2; Installed: Absent; Request: Local; Action: Local MSI (s) (2C:24) [08:17:56:342]: Component: sis.dll; Installed: Absent; Request: Local; Action: Local MSI (s) (2C:24) [08:17:56:342]: Component: SessionShutdown.dll; Installed: Absent; Request: Local; Action: Local MSI (s) (2C:24) [08:17:56:342]: Component: path.Expansion.sis; Installed: Absent; Request: Local; Action: Local MSI (s) (2C:24) [08:17:56:342]: Component: sms.dll; Installed: Absent; Request: Local; Action: Local MSI (s) (2C:24) [08:17:56:342]: Component: SepMasterService; Installed: Absent; Request: Local; Action: Local

MSI (s) (2C:24) [08:17:56:342]: Component: SISStatusDlg.exe; Installed: Absent; Request: Local; Action: Local MSI (s) (2C:24) [08:17:56:342]: Component: sepduhandler.dll; Installed: Absent; Request: Local; Action: Local MSI (s) (2C:24) [08:17:56:342]: Component: sisnat.exe; Installed: Absent; Request: Local; Action: Local MSI (s) (2C:24) [08:17:56:342]: Component: roru.exe; Installed: Absent; Request: Local; Action: Local MSI (s) (2C:24) [08:17:56:342]: Component: uninstallsched.dll; Installed: Absent; Request: Local; Action: Local MSI (s) (2C:24) [08:17:56:342]: Component: isolate.ini; Installed: Absent; Request: Local; Action: Local MSI (s) (2C:24) [08:17:56:342]: Component: IUMetadata.reg.sis; Installed: Absent; Request: Local; Action: Local MSI (s) (2C:24) [08:17:56:342]: Component: sepmsi.grd; Installed: Absent; Request: Local; Action: Local MSI (s) (2C:24) [08:17:56:342]: Component: sepmsi.sig; Installed: Absent; Request: Local; Action: Local MSI (s) (2C:24) [08:17:56:342]: Component: sepmsi.spm; Installed: Absent; Request: Local; Action: Local MSI (s) (2C:24) [08:17:56:342]: Component: SymProtect\_CreateFolderComp\_0; Installed: Absent; Request: Local; Action: Local MSI (s) (2C:24) [08:17:56:342]: Component: SymProtect\_CreateFolderComp\_1; Installed: Absent; Request: Local; Action: Local MSI (s) (2C:24) [08:17:56:342]: Component: SLICLicenseFile\_snac; Installed: Absent; Request: Local; Action: Null MSI (s) (2C:24) [08:17:56:342]: Component: SLICLicenseFile\_ne\_snac; Installed: Absent; Request: Local; Action: Null MSI (s) (2C:24) [08:17:56:343]: Component: StartMenuFolders; Installed: Absent; Request: Local; Action: Local MSI (s) (2C:24) [08:17:56:343]: Component: SystemRestoreConfigXP; Installed: Absent; Request: Local; Action: Local MSI (s) (2C:24) [08:17:56:343]: Component: CommonAppDataFolders; Installed: Absent; Request: Local; Action: Local MSI (s) (2C:24) [08:17:56:343]: Component: InBox.Folder; Installed: Absent; Request: Local; Action: Local MSI (s) (2C:24) [08:17:56:343]: Component: BaseDirSubFolders; Installed: Absent; Request: Local; Action: Local MSI (s) (2C:24) [08:17:56:343]: Component: InstalldirSubFolders; Installed: Absent; Request: Local; Action: Local MSI (s) (2C:24) [08:17:56:343]: Component: setiCollect.exe; Installed: Absent; Request: Local; Action: Local

MSI (s) (2C:24) [08:17:56:343]: Component: StopLegacySerivces\_SNAC; Installed: Absent; Request: Local; Action: Local MSI (s) (2C:24) [08:17:56:343]: Component: DevViewer.exe; Installed: Absent; Request: Local; Action: Local MSI (s) (2C:24) [08:17:56:343]: Component: EimLoader.dll; Installed: Absent; Request: Local; Action: Local MSI (s) (2C:24) [08:17:56:343]: Component: SylinkDrop.exe; Installed: Absent; Request: Local; Action: Local MSI (s) (2C:24) [08:17:56:343]: Component: RebootMgrEim.dll; Installed: Absent; Request: Local; Action: Local MSI (s) (2C:24) [08:17:56:343]: Component: RebootMgrEimProxy.dll; Installed: Absent; Request: Local; Action: Local MSI (s) (2C:24) [08:17:56:343]: Component: Communicator.dll; Installed: Absent; Request: Local; Action: Local MSI (s) (2C:24) [08:17:56:343]: Component: SEPJobController.dll; Installed: Absent; Request: Local; Action: Local MSI (s) (2C:24) [08:17:56:343]: Component: SEPPolicyMonitor.dll; Installed: Absent; Request: Local; Action: Local MSI (s) (2C:24) [08:17:56:343]: Component: SISCustomActionSMC.dll; Installed: Absent; Request: Local; Action: Local MSI (s) (2C:24) [08:17:56:343]: Component: SyLink.dll; Installed: Absent; Request: Local; Action: Local MSI (s) (2C:24) [08:17:56:343]: Component: SyLog.dll; Installed: Absent; Request: Local; Action: Local MSI (s) (2C:24) [08:17:56:343]: Component: SyLinkSymInterfaceProxy.dll; Installed: Absent; Request: Local; Action: Local MSI (s) (2C:24) [08:17:56:343]: Component: agentcore.dll; Installed: Absent; Request: Local; Action: Local MSI (s) (2C:24) [08:17:56:343]: Component: DataMan.dll; Installed: Absent; Request: Local; Action: Local MSI (s) (2C:24) [08:17:56:343]: Component: AVUtil.dll; Installed: Absent; Request: Local; Action: Local MSI (s) (2C:24) [08:17:56:343]: Component: LDDateTm.ocx; Installed: Absent; Request: Local; Action: Local MSI (s) (2C:24) [08:17:56:343]: Component: LDVPCtls.ocx; Installed: Absent; Request: Local; Action: Local MSI (s) (2C:24) [08:17:56:343]: Component: LDVPDlgs.ocx; Installed: Absent; Request: Local; Action: Local MSI (s) (2C:24) [08:17:56:343]: Component: ldvpui.ocx; Installed: Absent; Request: Local; Action: Local MSI (s) (2C:24) [08:17:56:343]: Component: Checksum.exe; Installed: Absent; Request: Local; Action: Local

MSI (s) (2C:24) [08:17:56:343]: Component: HITrayStatus.dll; Installed: Absent; Request: Local; Action: Local MSI (s) (2C:24) [08:17:56:343]: Component: LicenseMan.dll; Installed: Absent; Request: Local; Action: Local MSI (s) (2C:24) [08:17:56:343]: Component: RunOnceSessionPlugin.dll; Installed: Absent; Request: Local; Action: Local MSI (s) (2C:24) [08:17:56:343]: Component: PatchWrap.exe; Installed: Absent; Request: Local; Action: Local MSI (s) (2C:24) [08:17:56:343]: Component: PatchWrapPS.dll; Installed: Absent; Request: Local; Action: Local MSI (s) (2C:24) [08:17:56:343]: Component: ProtectionProviderPS.dll; Installed: Absent; Request: Local; Action: Local MSI (s) (2C:24) [08:17:56:343]: Component: ProtectionUtil.dll; Installed: Absent; Request: Local; Action: Local MSI (s) (2C:24) [08:17:56:343]: Component: ProtectionUtilSurrogate.exe; Installed: Absent; Request: Local; Action: Local MSI (s) (2C:24) [08:17:56:343]: Component: SepLiveUpdate.exe; Installed: Absent; Request: Local; Action: Local MSI (s) (2C:24) [08:17:56:343]: Component: SEPSessionPlugin.dll; Installed: Absent; Request: Local; Action: Local MSI (s) (2C:24) [08:17:56:343]: Component: SMCTrayStatus.dll; Installed: Absent; Request: Local; Action: Local MSI (s) (2C:24) [08:17:56:343]: Component: SNACTrayStatus.dll; Installed: Absent; Request: Local; Action: Local MSI (s) (2C:24) [08:17:56:343]: Component: SymCorpUI.exe; Installed: Absent; Request: Local; Action: Local MSI (s) (2C:24) [08:17:56:343]: Component: SymPP.dll; Installed: Absent; Request: Local; Action: Local MSI (s) (2C:24) [08:17:56:343]: Component: SymDeltaDll.dll; Installed: Absent; Request: Local; Action: Local MSI (s) (2C:24) [08:17:56:343]: Component: CacheInstall.reg; Installed: Absent; Request: Local; Action: Local MSI (s) (2C:24) [08:17:56:343]: Component: SnacRegistry; Installed: Absent; Request: Local; Action: Local MSI (s) (2C:24) [08:17:56:343]: Component: SnacInstalledApps; Installed: Absent; Request: Local; Action: Local MSI (s) (2C:24) [08:17:56:343]: Component: SmcImpl.dll; Installed: Absent; Request: Local; Action: Local MSI (s) (2C:24) [08:17:56:343]: Component: LueEim.dll; Installed: Absent; Request: Local; Action: Local MSI (s) (2C:24) [08:17:56:343]: Component: SISCustomActionLUE.dll; Installed: Absent; Request: Local; Action: Local

MSI (s) (2C:24) [08:17:56:343]: Component: LueEimProxy.dll; Installed: Absent; Request: Local; Action: Local MSI (s) (2C:24) [08:17:56:343]: Component: SubmissionsEim.dll; Installed: Absent; Request: Local; Action: Local MSI (s) (2C:24) [08:17:56:343]: Component: SubmissionsEimProxy.dll; Installed: Absent; Request: Local; Action: Local MSI (s) (2C:24) [08:17:56:343]: Component: RepMgtTim.dll; Installed: Absent; Request: Local; Action: Local MSI (s) (2C:24) [08:17:56:343]: Component: ReportSubmission.dll; Installed: Absent; Request: Local; Action: Local MSI (s) (2C:24) [08:17:56:343]: Component: RepMgtEimProxy.dll; Installed: Absent; Request: Local; Action: Local MSI (s) (2C:24) [08:17:56:343]: Component: ProfileManagementClient.dll; Installed: Absent; Request: Local; Action: Local MSI (s) (2C:24) [08:17:56:343]: Component: Eim.Loader.Data; Installed: Absent; Request: Local; Action: Local MSI (s) (2C:24) [08:17:56:343]: Component: Help\_Client\_Root\_EE; Installed: Absent; Request: Local; Action: Local MSI (s) (2C:24) [08:17:56:343]: Component: Help\_Client\_Root\_SBE; Installed: Absent; Request: Local; Action: Local MSI (s) (2C:24) [08:17:56:343]: Component: UIRebootNotification; Installed: Absent; Request: Local; Action: Local MSI (s) (2C:24) [08:17:56:343]: Component: SymPP.inf; Installed: Absent; Request: Local; Action: Local MSI (s) (2C:24) [08:17:56:343]: Component: SepHwId; Installed: Absent; Request: Local; Action: Local MSI (s) (2C:24) [08:17:56:343]: Component: SyLink.xml; Installed: Absent; Request: Local; Action: Local MSI (s) (2C:24) [08:17:56:343]: Component: TSysConf.xml; Installed: Absent; Request: Local; Action: Local MSI (s) (2C:24) [08:17:56:343]: Component: serdef.dat; Installed: Absent; Request: Local; Action: Local MSI (s) (2C:24) [08:17:56:343]: Component: server.dat; Installed: Absent; Request: Local; Action: Local MSI (s) (2C:24) [08:17:56:343]: Component: SerState.dat; Installed: Absent; Request: Local; Action: Local MSI (s) (2C:24) [08:17:56:343]: Component: CltState.dat; Installed: Absent; Request: Local; Action: Local MSI (s) (2C:24) [08:17:56:343]: Component: cltdef.dat; Installed: Absent; Request: Local; Action: Local MSI (s) (2C:24) [08:17:56:343]: Component: default.dat; Installed: Absent; Request: Local; Action: Local

MSI (s) (2C:24) [08:17:56:343]: Component: stddef.dat; Installed: Absent; Request: Local; Action: Local MSI (s) (2C:24) [08:17:56:343]: Component: prodcltdef.dat; Installed: Absent; Request: Local; Action: Local MSI (s) (2C:24) [08:17:56:343]: Component: prodserdef.dat; Installed: Absent; Request: Local; Action: Local MSI (s) (2C:24) [08:17:56:343]: Component: SNACStopLegacySerivces; Installed: Absent; Request: Local; Action: Local MSI (s) (2C:24) [08:17:56:343]: Component: log.migration; Installed: Absent; Request: Local; Action: Local MSI (s) (2C:24) [08:17:56:343]: Component: MigrateConfigFiles; Installed: Absent; Request: Local; Action: Local MSI (s) (2C:24) [08:17:56:343]: Component: ccSymWorkingSetGarbageCollectorKeys; Installed: Absent; Request: Local; Action: Local MSI (s) (2C:24) [08:17:56:343]: Component: path.Expansion; Installed: Absent; Request: Local; Action: Local MSI (s) (2C:24) [08:17:56:343]: Component: EventViewer.Registration; Installed: Absent; Request: Local; Action: Local MSI (s) (2C:24) [08:17:56:343]: Component: ProductTypeRegistry; Installed: Absent; Request: Local; Action: Local MSI (s) (2C:24) [08:17:56:343]: Component: Uninstall.Cleanup; Installed: Absent; Request: Local; Action: Local MSI (s) (2C:24) [08:17:56:343]: Component: langver.map; Installed: Absent; Request: Local; Action: Local MSI (s) (2C:24) [08:17:56:343]: Component: fallback.dat; Installed: Absent; Request: Local; Action: Local MSI (s) (2C:24) [08:17:56:343]: Component: maplngid.dat; Installed: Absent; Request: Local; Action: Local MSI (s) (2C:24) [08:17:56:343]: Component: path.Expansion.mui; Installed: Absent; Request: Local; Action: Local MSI (s) (2C:24) [08:17:56:343]: Component: mfc90dll.1.config; Installed: Absent; Request: Local; Action: Local MSI (s) (2C:24) [08:17:56:343]: Component: atl100.dll; Installed: Absent; Request: Local; Action: Local MSI (s) (2C:24) [08:17:56:343]: Component: msvcp100.dll; Installed: Absent; Request: Local; Action: Local MSI (s) (2C:24) [08:17:56:343]: Component: msvcr100.dll; Installed: Absent; Request: Local; Action: Local MSI (s) (2C:24) [08:17:56:343]: Component: mfc100.dll; Installed: Absent; Request: Local; Action: Local MSI (s) (2C:24) [08:17:56:343]: Component: mfc100u.dll; Installed: Absent; Request: Local; Action: Local

MSI (s) (2C:24) [08:17:56:343]: Component: mfcm100.dll; Installed: Absent; Request: Local; Action: Local MSI (s) (2C:24) [08:17:56:343]: Component: mfcm100u.dll; Installed: Absent; Request: Local; Action: Local MSI (s) (2C:24) [08:17:56:343]: Component: atl110.dll; Installed: Absent; Request: Local; Action: Local MSI (s) (2C:24) [08:17:56:343]: Component: msvcp110.dll; Installed: Absent; Request: Local; Action: Local MSI (s) (2C:24) [08:17:56:343]: Component: vccorlib110.dll; Installed: Absent; Request: Local; Action: Local MSI (s) (2C:24) [08:17:56:343]: Component: msvcr110.dll; Installed: Absent; Request: Local; Action: Local MSI (s) (2C:24) [08:17:56:343]: Component: mfc110.dll; Installed: Absent; Request: Local; Action: Local MSI (s) (2C:24) [08:17:56:343]: Component: mfc110u.dll; Installed: Absent; Request: Local; Action: Local MSI (s) (2C:24) [08:17:56:343]: Component: mfcm110.dll; Installed: Absent; Request: Local; Action: Local MSI (s) (2C:24) [08:17:56:343]: Component: mfcm110u.dll; Installed: Absent; Request: Local; Action: Local MSI (s) (2C:24) [08:17:56:343]: Component: SepStub.exe; Installed: Absent; Request: Local; Action: Local MSI (s) (2C:24) [08:17:56:343]: Component: HardLinks.Common; Installed: Absent; Request: Local; Action: Local MSI (s) (2C:24) [08:17:56:343]: Component: ccAlert. .ccAlert.dll; Installed: Absent; Request: Local; Action: Local MSI (s) (2C:24) [08:17:56:343]: Component: ccEnv\_CreateFolderComp\_0; Installed: Absent; Request: Local; Action: Local MSI (s) (2C:24) [08:17:56:343]: Component: ccEnv\_CreateFolderComp\_1; Installed: Absent; Request: Local; Action: Local MSI (s) (2C:24) [08:17:56:343]: Component: ccEnv\_CreateFolderComp\_2; Installed: Absent; Request: Local; Action: Local MSI (s) (2C:24) [08:17:56:343]: Component: ccServiceHost.\_.ccSvc.dll; Installed: Absent; Request: Local; Action: Local MSI (s) (2C:24) [08:17:56:344]: Component: ccServiceHost.\_.ccSvcHst.exe; Installed: Absent; Request: Local; Action: Local MSI (s) (2C:24) [08:17:56:344]: Component: ccSetx86.\_.ccsetx86.cat; Installed: Absent; Request: Local; Action: Local MSI (s) (2C:24) [08:17:56:344]: Component: ccSetx86.\_.ccSetx86.inf; Installed: Absent; Request: Local; Action: Local MSI (s) (2C:24) [08:17:56:344]: Component: ccSetx86.\_.ccSetx86.sys; Installed: Absent; Request: Local; Action: Local

MSI (s) (2C:24) [08:17:56:344]: Component: ccSettings.\_.ccSet.dll; Installed: Absent; Request: Local; Action: Local MSI (s) (2C:24) [08:17:56:344]: Component: ccSettingsGlobalStream\_CreateFolderComp\_0; Installed: Absent; Request: Local; Action: Local MSI (s) (2C:24) [08:17:56:344]: Component: ccVerifyTrust.\_.ccVrTrst.dll; Installed: Absent; Request: Local; Action: Local MSI (s) (2C:24) [08:17:56:344]: Component: ccErrorHandler.\_.ccErrDsp.dll; Installed: Absent; Request: Local; Action: Local MSI (s) (2C:24) [08:17:56:344]: Component: ccGenericEvent.\_.ccGEvt.dll; Installed: Absent; Request: Local; Action: Local MSI (s) (2C:24) [08:17:56:344]: Component: ccGenericEvent\_CreateFolderComp\_0; Installed: Absent; Request: Local; Action: Local MSI (s) (2C:24) [08:17:56:344]: Component: ccGenericEvent\_CreateFolderComp\_1; Installed: Absent; Request: Local; Action: Local MSI (s) (2C:24) [08:17:56:344]: Component: ccGenericEventData\_CreateFolderComp\_0; Installed: Absent; Request: Local; Action: Local MSI (s) (2C:24) [08:17:56:344]: Component: ccGenericEventData\_CreateFolderComp\_1; Installed: Absent; Request: Local; Action: Local MSI (s) (2C:24) [08:17:56:344]: Component: ccGenericLog.\_.ccGLog.dll; Installed: Absent; Request: Local; Action: Local MSI (s) (2C:24) [08:17:56:344]: Component: ccGenericLog\_CreateFolderComp\_0; Installed: Absent; Request: Local; Action: Local MSI (s) (2C:24) [08:17:56:344]: Component: ccGenericLogData\_CreateFolderComp\_0; Installed: Absent; Request: Local; Action: Local MSI (s) (2C:24) [08:17:56:344]: Component: ccGenericLogData\_CreateFolderComp\_1; Installed: Absent; Request: Local; Action: Local MSI (s) (2C:24) [08:17:56:344]: Component: ccIPC. .ccIPC.dll; Installed: Absent; Request: Local; Action: Local MSI (s) (2C:24) [08:17:56:344]: Component: Reg\_ccIPC0; Installed: Absent; Request: Local; Action: Local MSI (s) (2C:24) [08:17:56:344]: Component: ccJobMgr.\_.ccJobMgr.dll; Installed: Absent; Request: Local; Action: Local MSI (s) (2C:24) [08:17:56:344]: Component: ccJobMgrScheduleData\_CreateFolderComp\_0; Installed: Absent; Request: Local; Action: Local MSI (s) (2C:24) [08:17:56:344]: Component: ccJobMgrConfigDataStream\_CreateFolderComp\_0; Installed: Absent; Request: Local; Action: Local MSI (s) (2C:24) [08:17:56:344]: Component: ccLib.\_.ccL120U.dll; Installed: Absent; Request: Local; Action: Local MSI (s) (2C:24) [08:17:56:344]: Component: ccSubEng.\_.ccSEBind.dll; Installed: Absent; Request: Local; Action: Local MSI (s) (2C:24) [08:17:56:344]: Component: ccSubEng. ccSubEng.dll; Installed: Absent; Request: Local; Action: Local

MSI (s) (2C:24) [08:17:56:344]: Component: ccSubEng\_CreateFolderComp\_0; Installed: Absent; Request: Local; Action: Local MSI (s) (2C:24) [08:17:56:344]: Component: ccSubEngConfigurationDataStream\_CreateFolderComp\_0; Installed: Absent; Request: Local; Action: Local MSI (s) (2C:24) [08:17:56:344]: Component: LueFiles.\_.LuCtl.dll; Installed: Absent; Request: Local; Action: Local MSI (s) (2C:24) [08:17:56:344]: Component: LueFiles.\_.LuEng.dll; Installed: Absent; Request: Local; Action: Local MSI (s) (2C:24) [08:17:56:344]: Component: LueFiles.\_.LUSub.dll; Installed: Absent; Request: Local; Action: Local MSI (s) (2C:24) [08:17:56:344]: Component: LueFiles.\_.LuSvc.dll; Installed: Absent; Request: Local; Action: Local MSI (s) (2C:24) [08:17:56:344]: Component: Lue\_ent\_CreateFolderComp\_0; Installed: Absent; Request: Local; Action: Local MSI (s) (2C:24) [08:17:56:344]: Component: Lue\_ent\_CreateFolderComp\_1; Installed: Absent; Request: Local; Action: Local MSI (s) (2C:24) [08:17:56:344]: Component: DefUtilsDynamic.\_.DefUtDCD.dll; Installed: Absent; Request: Local; Action: Local MSI (s) (2C:24) [08:17:56:344]: Component: DefUtilsDynamic.\_.ducclib.dll; Installed: Absent; Request: Local; Action: Local MSI (s) (2C:24) [08:17:56:344]: Component: DuLuCbkFiles.\_.DuLuCbk.dll; Installed: Absent; Request: Local; Action: Local MSI (s) (2C:24) [08:17:56:344]: Component: MicroDefsDynamic.\_.patch25d.dll; Installed: Absent; Request: Local; Action: Local MSI (s) (2C:24) [08:17:56:344]: Component: MicroDefsDynamic.\_.SymDltCl.dll; Installed: Absent; Request: Local; Action: Local MSI (s) (2C:24) [08:17:56:344]: Component: D2M\_CreateFolderComp\_0; Installed: Absent; Request: Local; Action: Local MSI (s) (2C:24) [08:17:56:344]: Component: CheckDrivers.Sep; Installed: Absent; Request: Local; Action: Local MSI (s) (2C:24) [08:17:56:344]: Component: ecmldr32. .ecmldr32.DLL; Installed: Absent; Request: Local; Action: Local MSI (s) (2C:24) [08:17:56:344]: Component: MSLDLL.\_.msl.dll; Installed: Absent; Request: Local; Action: Local MSI (s) (2C:24) [08:17:56:344]: Component: ccSPManifest.\_.ccCommon.grd; Installed: Absent; Request: Local; Action: Local MSI (s) (2C:24) [08:17:56:344]: Component: ccSPManifest.\_.ccCommon.sig; Installed: Absent; Request: Local; Action: Local MSI (s) (2C:24) [08:17:56:344]: Component: ccSPManifest.\_.ccCommon.spm; Installed: Absent; Request: Local; Action: Local MSI (s) (2C:24) [08:17:56:344]: Component: SymDSDriver.\_.SymDS.cat; Installed: Absent; Request: Local; Action: Local

MSI (s) (2C:24) [08:17:56:344]: Component: SymDSDriver.\_.SymDS.inf; Installed: Absent; Request: Local; Action: Local MSI (s) (2C:24) [08:17:56:344]: Component: SymDSDriver.\_.SymDS.sys; Installed: Absent; Request: Local; Action: Local MSI (s) (2C:24) [08:17:56:344]: Component: SYMDS.\_.DSCli.dll; Installed: Absent; Request: Local; Action: Local MSI (s) (2C:24) [08:17:56:344]: Component: SymDSSPManifest.\_.SymDS.grd; Installed: Absent; Request: Local; Action: Local MSI (s) (2C:24) [08:17:56:344]: Component: SymDSSPManifest.\_.SymDS.sig; Installed: Absent; Request: Local; Action: Local MSI (s) (2C:24) [08:17:56:344]: Component: SymDSSPManifest.\_.SymDS.spm; Installed: Absent; Request: Local; Action: Local MSI (s) (2C:24) [08:17:56:344]: Component: SymDS\_CreateFolderComp\_0; Installed: Absent; Request: Local; Action: Local MSI (s) (2C:24) [08:17:56:344]: Component: SymDS\_CreateFolderComp\_1; Installed: Absent; Request: Local; Action: Local MSI (s) (2C:24) [08:17:56:344]: Component: SymEFADriver.\_.SymEFA.cat; Installed: Absent; Request: Local; Action: Local MSI (s) (2C:24) [08:17:56:344]: Component: SymEFADriver.\_.SymEFA.inf; Installed: Absent; Request: Local; Action: Local MSI (s) (2C:24) [08:17:56:344]: Component: SymEFADriver.\_.SymEFA.sys; Installed: Absent; Request: Local; Action: Local MSI (s) (2C:24) [08:17:56:344]: Component: SymEFADriver.\_.SymVTcer.dat; Installed: Absent; Request: Local; Action: Local MSI (s) (2C:24) [08:17:56:344]: Component: SYMEFA.\_.EFACli.dll; Installed: Absent; Request: Local; Action: Local MSI (s) (2C:24) [08:17:56:344]: Component: SYMEFA.\_.EFAInst.exe; Installed: Absent; Request: Local; Action: Local MSI (s) (2C:24) [08:17:56:344]: Component: EFASPManifest.\_.SymEFA.grd; Installed: Absent; Request: Local; Action: Local MSI (s) (2C:24) [08:17:56:344]: Component: EFASPManifest.\_.SymEFA.sig; Installed: Absent; Request: Local; Action: Local MSI (s) (2C:24) [08:17:56:344]: Component: EFASPManifest.\_.SymEFA.spm; Installed: Absent; Request: Local; Action: Local MSI (s) (2C:24) [08:17:56:344]: Component: Sevinst.\_.sevinst.exe; Installed: Absent; Request: Local; Action: Local MSI (s) (2C:24) [08:17:56:344]: Component: SE\_SPMft.\_.symevnt.grd; Installed: Absent; Request: Local; Action: Local MSI (s) (2C:24) [08:17:56:344]: Component: SE\_SPMft.\_.symevnt.sig; Installed: Absent; Request: Local; Action: Local MSI (s) (2C:24) [08:17:56:344]: Component: SE\_SPMft.\_.symevnt.spm; Installed: Absent; Request: Local; Action: Local

MSI (s) (2C:24) [08:17:56:344]: Component: SND\_Core.\_.SNDSvc.dll; Installed: Absent; Request: Local; Action: Local MSI (s) (2C:24) [08:17:56:344]: Component: SND\_Core.\_.SymNeti.dll; Installed: Absent; Request: Local; Action: Local MSI (s) (2C:24) [08:17:56:344]: Component: SND\_Core.\_.SymRdrSv.dll; Installed: Absent; Request: Local; Action: Local MSI (s) (2C:24) [08:17:56:344]: Component: SND\_Core.\_.SymRedir.dll; Installed: Absent; Request: Local; Action: Local MSI (s) (2C:24) [08:17:56:344]: Component: SND\_Core.\_.WFPUnins.exe; Installed: Absent; Request: Local; Action: Local MSI (s) (2C:24) [08:17:56:344]: Component: SND\_Data.\_.RULE\_ORG.dat; Installed: Absent; Request: Local; Action: Local MSI (s) (2C:24) [08:17:56:344]: Component: SND\_Data.\_.SET\_ORG.dat; Installed: Absent; Request: Local; Action: Local MSI (s) (2C:24) [08:17:56:344]: Component: SND\_SymProtect.\_.snd.grd; Installed: Absent; Request: Local; Action: Local MSI (s) (2C:24) [08:17:56:344]: Component: SND\_SymProtect.\_.snd.sig; Installed: Absent; Request: Local; Action: Local MSI (s) (2C:24) [08:17:56:344]: Component: SND\_SymProtect.\_.snd.spm; Installed: Absent; Request: Local; Action: Local MSI (s) (2C:24) [08:17:56:344]: Component: SND\_DTM.\_.SymNet.cat; Installed: Absent; Request: Local; Action: Local MSI (s) (2C:24) [08:17:56:344]: Component: SND\_DTM.\_.SymNet.inf; Installed: Absent; Request: Local; Action: Local MSI (s) (2C:24) [08:17:56:344]: Component: SND\_DTMv.\_.symnetv.cat; Installed: Absent; Request: Local; Action: Null MSI (s) (2C:24) [08:17:56:344]: Component: SND\_DTMv.\_.SymNetV.inf; Installed: Absent; Request: Local; Action: Null MSI (s) (2C:24) [08:17:56:344]: Component: SND\_XP\_Drivers.\_.symtdi.sys; Installed: Absent; Request: Local; Action: Null MSI (s) (2C:24) [08:17:56:344]: Component: SND\_Vista\_Drivers.\_.symtdiv.sys; Installed: Absent; Request: Local; Action: Null MSI (s) (2C:24) [08:17:56:344]: Component: SND\_win7\_Drivers.\_.symnets.sys; Installed: Absent; Request: Local; Action: Local MSI (s) (2C:24) [08:17:56:344]: Component: SymNetDrv\_CreateFolderComp\_0; Installed: Absent; Request: Local; Action: Local MSI (s) (2C:24) [08:17:56:344]: Component: ccScanW.\_.ccScanw.dll; Installed: Absent; Request: Local; Action: Local MSI (s) (2C:24) [08:17:56:344]: Component: dec\_abi.\_.dec\_abi.dll; Installed: Absent; Request: Local; Action: Local MSI (s) (2C:24) [08:17:56:344]: Component: VirusDefs.x86; Installed: Absent; Request: Local; Action: Local

MSI (s) (2C:24) [08:17:56:344]: Component: BashBinaries32.\_.BHCA.exe; Installed: Absent; Request: Local; Action: Local MSI (s) (2C:24) [08:17:56:344]: Component: BashBinaries32.\_.BHClient.dll; Installed: Absent; Request: Local; Action: Local MSI (s) (2C:24) [08:17:56:344]: Component: BashBinaries32.\_.BHSvcPlg.dll; Installed: Absent; Request: Local; Action: Local MSI (s) (2C:24) [08:17:56:344]: Component: BashSPManifests.\_.BASH.grd; Installed: Absent; Request: Local; Action: Local MSI (s) (2C:24) [08:17:56:344]: Component: BashSPManifests.\_.BASH.sig; Installed: Absent; Request: Local; Action: Local MSI (s) (2C:24) [08:17:56:344]: Component: BashSPManifests.\_.BASH.spm; Installed: Absent; Request: Local; Action: Local MSI (s) (2C:24) [08:17:56:344]: Component: BashData32.\_.BASHIntl.000; Installed: Absent; Request: Local; Action: Local MSI (s) (2C:24) [08:17:56:344]: Component: BashData32.\_.BASHIntl.dat; Installed: Absent; Request: Local; Action: Local MSI (s) (2C:24) [08:17:56:344]: Component: BashData32.\_.BASHOpts.000; Installed: Absent; Request: Local; Action: Local MSI (s) (2C:24) [08:17:56:344]: Component: BashData32.\_.BASHOpts.dat; Installed: Absent; Request: Local; Action: Local MSI (s) (2C:24) [08:17:56:344]: Component: Bash\_CreateFolderComp\_0; Installed: Absent; Request: Local; Action: Local MSI (s) (2C:24) [08:17:56:345]: Component: IRON\_CORE.\_.Iron.dll; Installed: Absent; Request: Local; Action: Local MSI (s) (2C:24) [08:17:56:345]: Component: IRONDB.\_.Iron.db; Installed: Absent; Request: Local; Action: Local MSI (s) (2C:24) [08:17:56:345]: Component: IRON\_SymProtect.\_.iron.grd; Installed: Absent; Request: Local; Action: Local MSI (s) (2C:24) [08:17:56:345]: Component: IRON\_SymProtect.\_.iron.sig; Installed: Absent; Request: Local; Action: Local MSI (s) (2C:24) [08:17:56:345]: Component: IRON\_SymProtect.\_.iron.spm; Installed: Absent; Request: Local; Action: Local MSI (s) (2C:24) [08:17:56:345]: Component: Iron\_Drivers.\_.iron.cat; Installed: Absent; Request: Local; Action: Local MSI (s) (2C:24) [08:17:56:345]: Component: Iron\_Drivers.\_.Iron.inf; Installed: Absent; Request: Local; Action: Local MSI (s) (2C:24) [08:17:56:345]: Component: Iron\_Drivers.\_.Ironx86.sys; Installed: Absent; Request: Local; Action: Local MSI (s) (2C:24) [08:17:56:345]: Component: IRON\_TrstZone.\_.TrstZone.dll; Installed: Absent; Request: Local; Action: Local MSI (s) (2C:24) [08:17:56:345]: Component: Iron\_CreateFolderComp\_0; Installed: Absent; Request: Local; Action: Local

MSI (s) (2C:24) [08:17:56:345]: Component: SRTSPPortalSettings. \_SRTSPP.dat; Installed: Absent; Request: Local; Action: Local MSI (s) (2C:24) [08:17:56:345]: Component: SRTSPu32.\_.srtsp32.dll; Installed: Absent; Request: Local; Action: Local MSI (s) (2C:24) [08:17:56:345]: Component: SRTSPu32.\_.SRTSPP.dat; Installed: Absent; Request: Local; Action: Local MSI (s) (2C:24) [08:17:56:345]: Component: SRTSPu32.\_.SRTSP\_CA.exe; Installed: Absent; Request: Local; Action: Local MSI (s) (2C:24) [08:17:56:345]: Component: SRTSPMft.\_.srt.grd; Installed: Absent; Request: Local; Action: Local MSI (s) (2C:24) [08:17:56:345]: Component: SRTSPMft.\_.srt.sig; Installed: Absent; Request: Local; Action: Local MSI (s) (2C:24) [08:17:56:345]: Component: SRTSPMft.\_.srt.spm; Installed: Absent; Request: Local; Action: Local MSI (s) (2C:24) [08:17:56:345]: Component: SRTSPk32.\_.srtsp.cat; Installed: Absent; Request: Local; Action: Local MSI (s) (2C:24) [08:17:56:345]: Component: SRTSPk32.\_.srtsp.inf; Installed: Absent; Request: Local; Action: Local MSI (s) (2C:24) [08:17:56:345]: Component: SRTSPk32.\_.srtsp.sys; Installed: Absent; Request: Local; Action: Local MSI (s) (2C:24) [08:17:56:345]: Component: SRTSPk32.\_.srtspx.cat; Installed: Absent; Request: Local; Action: Local MSI (s) (2C:24) [08:17:56:345]: Component: SRTSPk32.\_.srtspx.inf; Installed: Absent; Request: Local; Action: Local MSI (s) (2C:24) [08:17:56:345]: Component: SRTSPk32.\_.srtspx.sys; Installed: Absent; Request: Local; Action: Local MSI (s) (2C:24) [08:17:56:345]: Component: SRTSP\_CreateFolderComp\_0; Installed: Absent; Request: Local; Action: Local MSI (s) (2C:24) [08:17:56:345]: Component: SRTSP\_CreateFolderComp\_1; Installed: Absent; Request: Local; Action: Local MSI (s) (2C:24) [08:17:56:345]: Component: SRTSP\_CreateFolderComp\_2; Installed: Absent; Request: Local; Action: Local MSI (s) (2C:24) [08:17:56:345]: Component: SRTSP\_CreateFolderComp\_3; Installed: Absent; Request: Local; Action: Local MSI (s) (2C:24) [08:17:56:345]: Component: SymELAMDriver.\_.SymELAM.cat; Installed: Absent; Request: Local; Action: Null MSI (s) (2C:24) [08:17:56:345]: Component: SymELAMDriver.\_.symELAM.inf; Installed: Absent; Request: Local; Action: Null MSI (s) (2C:24) [08:17:56:345]: Component: SymELAMDriver.\_.SymELAM.sys; Installed: Absent; Request: Local; Action: Null MSI (s) (2C:24) [08:17:56:345]: Component: SymELAM.\_.ELAMCli.dll; Installed: Absent; Request: Local; Action: Null

MSI (s) (2C:24) [08:17:56:345]: Component: SymELAM.\_.elaminst.exe; Installed: Absent; Request: Local; Action: Null MSI (s) (2C:24) [08:17:56:345]: Component: SymELAMSPManifest.\_.symelam.grd; Installed: Absent; Request: Local; Action: Null MSI (s) (2C:24) [08:17:56:345]: Component: SymELAMSPManifest.\_.symelam.sig; Installed: Absent; Request: Local; Action: Null MSI (s) (2C:24) [08:17:56:345]: Component: SymELAMSPManifest.\_.symelam.spm; Installed: Absent; Request: Local; Action: Null MSI (s) (2C:24) [08:17:56:345]: Component: HardLinks.Sep; Installed: Absent; Request: Local; Action: Local MSI (s) (2C:24) [08:17:56:345]: Component: SymElamEim.dll; Installed: Absent; Request: Local; Action: Null MSI (s) (2C:24) [08:17:56:345]: Component: SymElamEimProxy.dll; Installed: Absent; Request: Local; Action: Null MSI (s) (2C:24) [08:17:56:345]: Component: SymElamProviderUI.dll; Installed: Absent; Request: Local; Action: Null MSI (s) (2C:24) [08:17:56:345]: Component: SymElamMan.plg; Installed: Absent; Request: Local; Action: Null MSI (s) (2C:24) [08:17:56:345]: Component: AVMan.plg; Installed: Absent; Request: Local; Action: Local MSI (s) (2C:24) [08:17:56:345]: Component: ToastUI.exe; Installed: Absent; Request: Local; Action: Null MSI (s) (2C:24) [08:17:56:345]: Component: installTeefer.exe; Installed: Absent; Request: Local; Action: Local MSI (s) (2C:24) [08:17:56:345]: Component: teefer.sys.Vista; Installed: Absent; Request: Local; Action: Local MSI (s) (2C:24) [08:17:56:345]: Component: teeferinf.Vista; Installed: Absent; Request: Local; Action: Local MSI (s) (2C:24) [08:17:56:345]: Component: teefer.sys.Win8; Installed: Absent; Request: Local; Action: Local MSI (s) (2C:24) [08:17:56:345]: Component: teeferinf.Win8; Installed: Absent; Request: Local; Action: Local MSI (s) (2C:24) [08:17:56:345]: Component: teefer.sys.XP; Installed: Absent; Request: Local; Action: Local MSI (s) (2C:24) [08:17:56:345]: Component: teeferinf.XP; Installed: Absent; Request: Local; Action: Null MSI (s) (2C:24) [08:17:56:345]: Component: DevMan.plg; Installed: Absent; Request: Local; Action: Local MSI (s) (2C:24) [08:17:56:345]: Component: SfMan.plg; Installed: Absent; Request: Local; Action: Local MSI (s) (2C:24) [08:17:56:345]: Component: sysplant.sys; Installed: Absent; Request: Local; Action: Local

MSI (s) (2C:24) [08:17:56:345]: Component: SysPlant.inf; Installed: Absent; Request: Local; Action: Local MSI (s) (2C:24) [08:17:56:345]: Component: SyDvCtrl32.sys; Installed: Absent; Request: Local; Action: Local MSI (s) (2C:24) [08:17:56:345]: Component: vpshell2.dll; Installed: Absent; Request: Local; Action: Local MSI (s) (2C:24) [08:17:56:345]: Component: CIDSMan.plg; Installed: Absent; Request: Local; Action: Local MSI (s) (2C:24) [08:17:56:345]: Component: BashMan.plg; Installed: Absent; Request: Local; Action: Local MSI (s) (2C:24) [08:17:56:345]: Component: LocalRep.plg; Installed: Absent; Request: Local; Action: Local MSI (s) (2C:24) [08:17:56:345]: Component: AtpiMan.plg; Installed: Absent; Request: Local; Action: Local MSI (s) (2C:24) [08:17:56:345]: Component: IdsTrafficPipe.dll; Installed: Absent; Request: Local; Action: Local MSI (s) (2C:24) [08:17:56:345]: Component: tfman.dll; Installed: Absent; Request: Local; Action: Local MSI (s) (2C:24) [08:17:56:345]: Component: Tse.dll; Installed: Absent; Request: Local; Action: Local MSI (s) (2C:24) [08:17:56:345]: Component: RepMgtMan.plg; Installed: Absent; Request: Local; Action: Local MSI (s) (2C:24) [08:17:56:345]: Component: AVPluginImpl.dll; Installed: Absent; Request: Local; Action: Local MSI (s) (2C:24) [08:17:56:345]: Component: DisableDefender.reg; Installed: Absent; Request: Local; Action: Local MSI (s) (2C:24) [08:17:56:345]: Component: SavMainReserveCost; Installed: Absent; Request: Local; Action: Local MSI (s) (2C:24) [08:17:56:345]: Component: IDSMainReserveCost; Installed: Absent; Request: Local; Action: Local MSI (s) (2C:24) [08:17:56:345]: Component: AssetTagType; Installed: Absent; Request: Local; Action: Local MSI (s) (2C:24) [08:17:56:345]: Component: SLICLicenseFile; Installed: Absent; Request: Local; Action: Local MSI (s) (2C:24) [08:17:56:345]: Component: SLICLicenseFile\_ne; Installed: Absent; Request: Local; Action: Null MSI (s) (2C:24) [08:17:56:345]: Component: AppDataLogFolders; Installed: Absent; Request: Local; Action: Local MSI (s) (2C:24) [08:17:56:345]: Component: SepCommonAppDataFolders; Installed: Absent; Request: Local; Action: Local MSI (s) (2C:24) [08:17:56:345]: Component: RepuSeed.irn; Installed: Absent; Request: Local; Action: Local

MSI (s) (2C:24) [08:17:56:345]: Component: ProxySettings; Installed: Absent; Request: Local; Action: Local MSI (s) (2C:24) [08:17:56:345]: Component: StopLegacySerivces; Installed: Absent; Request: Local; Action: Local MSI (s) (2C:24) [08:17:56:345]: Component: Cliproxy.dll; Installed: Absent; Request: Local; Action: Local MSI (s) (2C:24) [08:17:56:345]: Component: ComCatCacheAV; Installed: Absent; Request: Local; Action: Local MSI (s) (2C:24) [08:17:56:345]: Component: ComCatCachePTP; Installed: Absent; Request: Local; Action: Local MSI (s) (2C:24) [08:17:56:345]: Component: ComCatCacheNTP; Installed: Absent; Request: Local; Action: Local MSI (s) (2C:24) [08:17:56:345]: Component: LuAuth.dll; Installed: Absent; Request: Local; Action: Local MSI (s) (2C:24) [08:17:56:345]: Component: GEDataStore.dll; Installed: Absent; Request: Local; Action: Local MSI (s) (2C:24) [08:17:56:345]: Component: HPPProtectionProvide; Installed: Absent; Request: Local; Action: Local MSI (s) (2C:24) [08:17:56:345]: Component: QsInfo.dll; Installed: Absent; Request: Local; Action: Local MSI (s) (2C:24) [08:17:56:345]: Component: qscomm32.dll; Installed: Absent; Request: Local; Action: Local MSI (s) (2C:24) [08:17:56:345]: Component: qspak32.dll; Installed: Absent; Request: Local; Action: Local MSI (s) (2C:24) [08:17:56:345]: Component: ExchngUI.ocx; Installed: Absent; Request: Null; Action: Null MSI (s) (2C:24) [08:17:56:345]: Component: vpmsece.dll; Installed: Absent; Request: Null; Action: Null MSI (s) (2C:24) [08:17:56:345]: Component: OutlookSessionPlugin.dll; Installed: Absent; Request: Null; Action: Null MSI (s) (2C:24) [08:17:56:345]: Component: SEPOutlookAddin.dll; Installed: Absent; Request: Null; Action: Null MSI (s) (2C:24) [08:17:56:345]: Component: LotNtsUI.ocx; Installed: Absent; Request: Null; Action: Null MSI (s) (2C:24) [08:17:56:345]: Component: nlnvp.dll; Installed: Absent; Request: Null; Action: Null MSI (s) (2C:24) [08:17:56:345]: Component: notesext.dll; Installed: Absent; Request: Null; Action: Null MSI (s) (2C:24) [08:17:56:345]: Component: IMail.dll; Installed: Absent; Request: Local; Action: Local MSI (s) (2C:24) [08:17:56:345]: Component: IMailUI.ocx; Installed: Absent; Request: Local; Action: Local

MSI (s) (2C:24) [08:17:56:345]: Component: SavEmail.dll; Installed: Absent; Request: Local; Action: Local MSI (s) (2C:24) [08:17:56:345]: Component: SavEmailSesHlp.dll; Installed: Absent; Request: Local; Action: Local MSI (s) (2C:24) [08:17:56:345]: Component: rtvscanPS.dll; Installed: Absent; Request: Local; Action: Local MSI (s) (2C:24) [08:17:56:345]: Component: WSCSAvNotifier.exe; Installed: Absent; Request: Local; Action: Local MSI (s) (2C:24) [08:17:56:345]: Component: RtvStart.exe; Installed: Absent; Request: Local; Action: Local MSI (s) (2C:24) [08:17:56:345]: Component: ControlAP.exe; Installed: Absent; Request: Local; Action: Local MSI (s) (2C:24) [08:17:56:345]: Component: DWHWizrd.exe; Installed: Absent; Request: Local; Action: Local MSI (s) (2C:24) [08:17:56:345]: Component: i2ldvp3.dll; Installed: Absent; Request: Local; Action: Local MSI (s) (2C:24) [08:17:56:345]: Component: Luawrap.exe; Installed: Absent; Request: Local; Action: Local MSI (s) (2C:24) [08:17:56:345]: Component: DoScan.exe; Installed: Absent; Request: Local; Action: Local MSI (s) (2C:24) [08:17:56:345]: Component: Toast.dll; Installed: Absent; Request: Local; Action: Null MSI (s) (2C:24) [08:17:56:345]: Component: dwLdPntScan.dll; Installed: Absent; Request: Local; Action: Local MSI (s) (2C:24) [08:17:56:346]: Component: nlnhook.exe; Installed: Absent; Request: Local; Action: Local MSI (s) (2C:24) [08:17:56:346]: Component: nnewdefs.dll; Installed: Absent; Request: Local; Action: Local MSI (s) (2C:24) [08:17:56:346]: Component: SDPCK32I.dll; Installed: Absent; Request: Local; Action: Local MSI (s) (2C:24) [08:17:56:346]: Component: SAVSesHlp.dll; Installed: Absent; Request: Local; Action: Local MSI (s) (2C:24) [08:17:56:346]: Component: SAVStatusFinder.dll; Installed: Absent; Request: Local; Action: Local MSI (s) (2C:24) [08:17:56:346]: Component: CidsTrayStatus.dll; Installed: Absent; Request: Local; Action: Local MSI (s) (2C:24) [08:17:56:346]: Component: FWTrayStatus.dll; Installed: Absent; Request: Local; Action: Local MSI (s) (2C:24) [08:17:56:346]: Component: BASHOpts.dat.bak; Installed: Absent; Request: Local; Action: Local MSI (s) (2C:24) [08:17:56:346]: Component: PTPTrayStatus.dll; Installed: Absent; Request: Local; Action: Local

MSI (s) (2C:24) [08:17:56:346]: Component: SAVTrayStatus.dll; Installed: Absent; Request: Local; Action: Local MSI (s) (2C:24) [08:17:56:346]: Component: AVHostPlugin.dll; Installed: Absent; Request: Local; Action: Local MSI (s) (2C:24) [08:17:56:346]: Component: CIdsEim.dll; Installed: Absent; Request: Local; Action: Local MSI (s) (2C:24) [08:17:56:346]: Component: CidsEimProxy.dll; Installed: Absent; Request: Local; Action: Local MSI (s) (2C:24) [08:17:56:346]: Component: BashEim.dll; Installed: Absent; Request: Local; Action: Local MSI (s) (2C:24) [08:17:56:346]: Component: BashEimProxy.dll; Installed: Absent; Request: Local; Action: Local MSI (s) (2C:24) [08:17:56:346]: Component: AtpiEim.dll; Installed: Absent; Request: Local; Action: Local MSI (s) (2C:24) [08:17:56:346]: Component: AtpiEimProxy.dll; Installed: Absent; Request: Local; Action: Local MSI (s) (2C:24) [08:17:56:346]: Component: sysfer.dll; Installed: Absent; Request: Local; Action: Local MSI (s) (2C:24) [08:17:56:346]: Component: sysferThunk.dll; Installed: Absent; Request: Local; Action: Local MSI (s) (2C:24) [08:17:56:346]: Component: SepInstalledApps; Installed: Absent; Request: Local; Action: Local MSI (s) (2C:24) [08:17:56:346]: Component: DCMain\_Registry; Installed: Absent; Request: Local; Action: Local MSI (s) (2C:24) [08:17:56:346]: Component: Overwrite.Reg; Installed: Absent; Request: Local; Action: Local MSI (s) (2C:24) [08:17:56:346]: Component: DefWatch.reg; Installed: Absent; Request: Local; Action: Local MSI (s) (2C:24) [08:17:56:346]: Component: DefaultFullScanOptions.reg; Installed: Absent; Request: Local; Action: Local MSI (s) (2C:24) [08:17:56:346]: Component: DefaultCustomScanOptions.reg; Installed: Absent; Request: Local; Action: Local MSI (s) (2C:24) [08:17:56:346]: Component: HeuristicReDetection.reg; Installed: Absent; Request: Local; Action: Local MSI (s) (2C:24) [08:17:56:346]: Component: Base.reg; Installed: Absent; Request: Local; Action: Local MSI (s) (2C:24) [08:17:56:346]: Component: SavMainUI.dll; Installed: Absent; Request: Local; Action: Local MSI (s) (2C:24) [08:17:56:346]: Component: SavUI.exe; Installed: Absent; Request: Local; Action: Local MSI (s) (2C:24) [08:17:56:346]: Component: scandlgs.dll; Installed: Absent; Request: Local; Action: Local

MSI (s) (2C:24) [08:17:56:346]: Component: webshell.dll; Installed: Absent; Request: Local; Action: Local MSI (s) (2C:24) [08:17:56:346]: Component: FixExtend.exe; Installed: Absent; Request: Local; Action: Local MSI (s) (2C:24) [08:17:56:346]: Component: MigrateUserScans.exe; Installed: Absent; Request: Local; Action: Local MSI (s) (2C:24) [08:17:56:346]: Component: SISCustomActionBash.dll; Installed: Absent; Request: Local; Action: Local MSI (s) (2C:24) [08:17:56:346]: Component: SISCustomActionScanSettings.dll; Installed: Absent; Request: Local; Action: Local MSI (s) (2C:24) [08:17:56:346]: Component: SubmissionsSISCustomAction.dll; Installed: Absent; Request: Local; Action: Local MSI (s) (2C:24) [08:17:56:346]: Component: SubmissionsSISOptOutCustomAction.dll; Installed: Absent; Request: Local; Action: Local MSI (s) (2C:24) [08:17:56:346]: Component: SISCustomActionCIDS.dll; Installed: Absent; Request: Local; Action: Local MSI (s) (2C:24) [08:17:56:346]: Component: RMMPublicOpstate.reg; Installed: Absent; Request: Local; Action: Local MSI (s) (2C:24) [08:17:56:346]: Component: IUMetadata.reg; Installed: Absent; Request: Local; Action: Local MSI (s) (2C:24) [08:17:56:346]: Component: AutoProtect.NetworkTrust.Reg; Installed: Absent; Request: Local; Action: Local MSI (s) (2C:24) [08:17:56:346]: Component: Eim.Loader.Data.SEP; Installed: Absent; Request: Local; Action: Local MSI (s) (2C:24) [08:17:56:346]: Component: quarantine.migration; Installed: Absent; Request: Local; Action: Local MSI (s) (2C:24) [08:17:56:346]: Component: log.migration.sep; Installed: Absent; Request: Local; Action: Local MSI (s) (2C:24) [08:17:56:346]: Component: remove.Log.Keys; Installed: Absent; Request: Local; Action: Local MSI (s) (2C:24) [08:17:56:346]: Component: WinDefend; Installed: Absent; Request: Local; Action: Null MSI (s) (2C:24) [08:17:56:346]: Component: COUNTRY.DAT; Installed: Absent; Request: Local; Action: Local MSI (s) (2C:24) [08:17:56:346]: Component: PLATFORM.DAT; Installed: Absent; Request: Local; Action: Local MSI (s) (2C:24) [08:17:56:346]: Component: Scancfg.dat; Installed: Absent; Request: Local; Action: Local MSI (s) (2C:24) [08:17:56:346]: Component: Dec3.cfg; Installed: Absent; Request: Local; Action: Local MSI (s) (2C:24) [08:17:56:346]: Component: sdi.dat; Installed: Absent; Request: Local; Action: Local

MSI (s) (2C:24) [08:17:56:346]: Component: protection.dat; Installed: Absent; Request: Local; Action: Local MSI (s) (2C:24) [08:17:56:346]: Component: scssav.grd; Installed: Absent; Request: Local; Action: Local MSI (s) (2C:24) [08:17:56:346]: Component: scssav.sig; Installed: Absent; Request: Local; Action: Local MSI (s) (2C:24) [08:17:56:346]: Component: scssav.spm; Installed: Absent; Request: Local; Action: Local MSI (s) (2C:24) [08:17:56:346]: Component: License.rtf; Installed: Absent; Request: Local; Action: Local MSI (s) (2C:24) [08:17:56:346]: Component: AssetTagBase; Installed: Absent; Request: Local; Action: Local MSI (s) (2C:24) [08:17:56:346]: Component: DummyPTPComponent; Installed: Absent; Request: Local; Action: Local MSI (s) (2C:24) [08:17:56:346]: Component: DummyNTPComponent; Installed: Absent; Request: Local; Action: Local MSI (s) (2C:24) [08:17:56:346]: Component: path.ExpansionSep; Installed: Absent; Request: Local; Action: Local MSI (s) (2C:24) [08:17:56:346]: Component: SEPUninstall.Cleanup; Installed: Absent; Request: Local; Action: Local MSI (s) (2C:24) [08:17:56:346]: Component: IDS\_Core.\_.IDSaux.dll; Installed: Absent; Request: Local; Action: Local MSI (s) (2C:24) [08:17:56:346]: Component: IDS\_Core.\_.IPSCA.dll; Installed: Absent; Request: Local; Action: Local MSI (s) (2C:24) [08:17:56:346]: Component: IDS\_Core.\_.IPSPlug.dll; Installed: Absent; Request: Local; Action: Local MSI (s) (2C:24) [08:17:56:346]: Component: IDS\_Bho.\_.IPSBHO.dll; Installed: Absent; Request: Local; Action: Local MSI (s) (2C:24) [08:17:56:346]: Component: IDS\_Data.\_.IDSSettg.dat; Installed: Absent; Request: Local; Action: Local MSI (s) (2C:24) [08:17:56:346]: Component: IDS\_SymProtect.\_.cids.grd; Installed: Absent; Request: Local; Action: Local MSI (s) (2C:24) [08:17:56:346]: Component: IDS\_SymProtect.\_.cids.sig; Installed: Absent; Request: Local; Action: Local MSI (s) (2C:24) [08:17:56:346]: Component: IDS\_SymProtect.\_.cids.spm; Installed: Absent; Request: Local; Action: Local MSI (s) (2C:24) [08:17:56:346]: Component: ClientIDS\_CreateFolderComp\_0; Installed: Absent; Request: Local; Action: Local MSI (s) (2C:24) [08:17:56:346]: Component: ClientIDS\_CreateFolderComp\_1; Installed: Absent; Request: Local; Action: Local MSI (s) (2C:24) [08:17:56:346]: Component: ccEmailProxy.\_.ccEmlPxy.dll; Installed: Absent; Request: Local; Action: Local

MSI (s) (2C:24) [08:17:56:346]: Component: ccOEH.\_.OEHeur.dll; Installed: Absent; Request: Local; Action: Local MSI (s) (2C:24) [08:17:56:346]: Component: MUI.\_.rcAlert.dll; Installed: Absent; Request: Local; Action: Local MSI (s) (2C:24) [08:17:56:346]: Component: MUI.\_.rcEmlPxy.dll; Installed: Absent; Request: Local; Action: Local MSI (s) (2C:24) [08:17:56:346]: Component: MUI.\_.rcErrDsp.dll; Installed: Absent; Request: Local; Action: Local MSI (s) (2C:24) [08:17:56:346]: Component: MUI.\_.rcSvcHst.dll; Installed: Absent; Request: Local; Action: Local MSI (s) (2C:24) [08:17:56:346]: Component: FwsVpn.dll; Installed: Absent; Request: Local; Action: Local MSI (s) (2C:24) [08:17:56:346]: Component: CommonMan.plg; Installed: Absent; Request: Local; Action: Local MSI (s) (2C:24) [08:17:56:346]: Component: GUProxy.plg; Installed: Absent; Request: Local; Action: Local MSI (s) (2C:24) [08:17:56:346]: Component: ProfileMgrMan.plg; Installed: Absent; Request: Local; Action: Local MSI (s) (2C:24) [08:17:56:346]: Component: LUMan.plg; Installed: Absent; Request: Local; Action: Local MSI (s) (2C:24) [08:17:56:346]: Component: MakeDatPerm; Installed: Absent; Request: Local; Action: Local MSI (s) (2C:24) [08:17:56:346]: Component: Netport.dll; Installed: Absent; Request: Local; Action: Local MSI (s) (2C:24) [08:17:56:346]: Component: PSSensor.dll; Installed: Absent; Request: Local; Action: Local MSI (s) (2C:24) [08:17:56:346]: Component: ProductRegComPS.dll; Installed: Absent; Request: Local; Action: Local MSI (s) (2C:24) [08:17:56:346]: Component: RebootMgrMan.plg; Installed: Absent; Request: Local; Action: Local MSI (s) (2C:24) [08:17:56:346]: Component: setaid.dll; Installed: Absent; Request: Local; Action: Local MSI (s) (2C:24) [08:17:56:346]: Component: sfConfig.dll; Installed: Absent; Request: Local; Action: Local MSI (s) (2C:24) [08:17:56:346]: Component: SgHI.dll; Installed: Absent; Request: Local; Action: Local MSI (s) (2C:24) [08:17:56:346]: Component: SmcGui.exe; Installed: Absent; Request: Local; Action: Local MSI (s) (2C:24) [08:17:56:346]: Component: smcinst.exe; Installed: Absent; Request: Local; Action: Local MSI (s) (2C:24) [08:17:56:346]: Component: SpNet.dll; Installed: Absent; Request: Local; Action: Local

MSI (s) (2C:24) [08:17:56:346]: Component: CustomEventViewer.Registration; Installed: Absent; Request: Local; Action: Local MSI (s) (2C:24) [08:17:56:346]: Component: SymEPSecFlt.inf; Installed: Absent; Request: Local; Action: Null MSI (s) (2C:24) [08:17:56:346]: Component: SymEPSecFlt.sys; Installed: Absent; Request: Local; Action: Null MSI (s) (2C:24) [08:17:56:346]: Component: SymVPN.dll; Installed: Absent; Request: Local; Action: Local MSI (s) (2C:24) [08:17:56:346]: Component: SymVPNImpl.dll; Installed: Absent; Request: Local; Action: Local MSI (s) (2C:24) [08:17:56:346]: Component: Trident.dll; Installed: Absent; Request: Local; Action: Local MSI (s) (2C:24) [08:17:56:346]: Component: tseConfig.dll; Installed: Absent; Request: Local; Action: Local MSI (s) (2C:24) [08:17:56:346]: Component: ProfileManagement.dll; Installed: Absent; Request: Local; Action: Local MSI (s) (2C:24) [08:17:56:346]: Component: snac.exe; Installed: Absent; Request: Local; Action: Local MSI (s) (2C:24) [08:17:56:346]: Component: SubmissionsMan.plg; Installed: Absent; Request: Local; Action: Local MSI (s) (2C:24) [08:17:56:346]: Component: Smc.exe; Installed: Absent; Request: Local; Action: Local MSI (s) (2C:24) [08:17:56:346]: Component: dot1xtray.exe; Installed: Absent; Request: Local; Action: Local MSI (s) (2C:24) [08:17:56:346]: Component: NacManager.plg; Installed: Absent; Request: Local; Action: Local MSI (s) (2C:24) [08:17:56:346]: Component: snacnp.dll; Installed: Absent; Request: Local; Action: Local MSI (s) (2C:24) [08:17:56:347]: Component: RasSymEap.dll; Installed: Absent; Request: Local; Action: Local MSI (s) (2C:24) [08:17:56:347]: Component: SymNAPSHAgent.dll; Installed: Absent; Request: Local; Action: Local MSI (s) (2C:24) [08:17:56:347]: Component: SymRasMan.dll; Installed: Absent; Request: Local; Action: Local MSI (s) (2C:24) [08:17:56:347]: Component: WGX.SYS; Installed: Absent; Request: Local; Action: Local MSI (s) (2C:24) [08:17:56:347]: Component: WGXMAN.DLL; Installed: Absent; Request: Local; Action: Local MSI (s) (2C:24) [08:17:56:347]: Component: SnacReserveCost; Installed: Absent; Request: Local; Action: Local MSI (s) (2C:24) [08:17:56:347]: Component: path.Expansion86; Installed: Absent; Request: Local; Action: Local

MSI (s) (2C:24) [08:17:56:347]: Component: ControlAPRes.dll; Installed: Absent; Request: Local; Action: Local MSI (s) (2C:24) [08:17:56:347]: Component: DWHWizrdRes.dll; Installed: Absent; Request: Local; Action: Local MSI (s) (2C:24) [08:17:56:347]: Component: DoScanRes.dll; Installed: Absent; Request: Local; Action: Local MSI (s) (2C:24) [08:17:56:347]: Component: SAVSesHlpRes.dll; Installed: Absent; Request: Local; Action: Local MSI (s) (2C:24) [08:17:56:347]: Component: PScanRes.dll; Installed: Absent; Request: Local; Action: Local MSI (s) (2C:24) [08:17:56:347]: Component: WSCSAVNotifierRes.dll; Installed: Absent; Request: Local; Action: Local MSI (s) (2C:24) [08:17:56:347]: Component: CIdsEimRes.dll; Installed: Absent; Request: Local; Action: Local MSI (s) (2C:24) [08:17:56:347]: Component: CIDSManRes.dll; Installed: Absent; Request: Local; Action: Local MSI (s) (2C:24) [08:17:56:347]: Component: RepMgtTimRes.dll; Installed: Absent; Request: Local; Action: Local MSI (s) (2C:24) [08:17:56:347]: Component: HPPProtectionProviderUIRes.dll; Installed: Absent; Request: Local; Action: Local MSI (s) (2C:24) [08:17:56:347]: Component: WebShellRes.dll; Installed: Absent; Request: Local; Action: Local MSI (s) (2C:24) [08:17:56:347]: Component: VpshellRes.dll; Installed: Absent; Request: Local; Action: Local MSI (s) (2C:24) [08:17:56:347]: Component: SymProtectUIRes.dll; Installed: Absent; Request: Local; Action: Local MSI (s) (2C:24) [08:17:56:347]: Component: ScanDlgsRes.dll; Installed: Absent; Request: Local; Action: Local MSI (s) (2C:24) [08:17:56:347]: Component: SavMainUIRes.dll; Installed: Absent; Request: Local; Action: Local MSI (s) (2C:24) [08:17:56:347]: Component: LDVPUIRes.dll; Installed: Absent; Request: Local; Action: Local MSI (s) (2C:24) [08:17:56:347]: Component: LDVPDlgsRes.dll; Installed: Absent; Request: Local; Action: Local MSI (s) (2C:24) [08:17:56:347]: Component: LDVPCtlsRes.dll; Installed: Absent; Request: Local; Action: Local MSI (s) (2C:24) [08:17:56:347]: Component: ExchngUIRes.dll; Installed: Absent; Request: Local; Action: Local MSI (s) (2C:24) [08:17:56:347]: Component: vpmseceRes.dll; Installed: Absent; Request: Local; Action: Local MSI (s) (2C:24) [08:17:56:347]: Component: LotNtsUIRes.dll; Installed: Absent; Request: Local; Action: Local
MSI (s) (2C:24) [08:17:56:347]: Component: notesextRes.dll; Installed: Absent; Request: Local; Action: Local MSI (s) (2C:24) [08:17:56:347]: Component: IMailRes.dll; Installed: Absent; Request: Local; Action: Local MSI (s) (2C:24) [08:17:56:347]: Component: IMailUIRes.dll; Installed: Absent; Request: Local; Action: Local MSI (s) (2C:24) [08:17:56:347]: Component: ActaRes.dll; Installed: Absent; Request: Local; Action: Local MSI (s) (2C:24) [08:17:56:347]: Component: AVManRes.dll; Installed: Absent; Request: Local; Action: Local MSI (s) (2C:24) [08:17:56:347]: Component: DevManRes.dll; Installed: Absent; Request: Local; Action: Local MSI (s) (2C:24) [08:17:56:347]: Component: GUProxyRes.dll; Installed: Absent; Request: Local; Action: Local MSI (s) (2C:24) [08:17:56:347]: Component: LicenseManRes.dll; Installed: Absent; Request: Local; Action: Local MSI (s) (2C:24) [08:17:56:347]: Component: LDDateTmRes.dll; Installed: Absent; Request: Local; Action: Local MSI (s) (2C:24) [08:17:56:347]: Component: LueEimRes.dll; Installed: Absent; Request: Local; Action: Local MSI (s) (2C:24) [08:17:56:347]: Component: LUManRes.dll; Installed: Absent; Request: Local; Action: Local MSI (s) (2C:24) [08:17:56:347]: Component: NacManagerRes.dll; Installed: Absent; Request: Local; Action: Local MSI (s) (2C:24) [08:17:56:347]: Component: NetportRes.dll; Installed: Absent; Request: Local; Action: Local MSI (s) (2C:24) [08:17:56:347]: Component: SEPSessionPluginRes.dll; Installed: Absent; Request: Local; Action: Local MSI (s) (2C:24) [08:17:56:347]: Component: SfManRes.dll; Installed: Absent; Request: Local; Action: Local MSI (s) (2C:24) [08:17:56:347]: Component: SgHIRes.dll; Installed: Absent; Request: Local; Action: Local MSI (s) (2C:24) [08:17:56:347]: Component: SmcGuiRes.dll; Installed: Absent; Request: Local; Action: Local MSI (s) (2C:24) [08:17:56:347]: Component: SmcInstRes.dll; Installed: Absent; Request: Local; Action: Local MSI (s) (2C:24) [08:17:56:347]: Component: SmcRes.dll; Installed: Absent; Request: Local; Action: Local MSI (s) (2C:24) [08:17:56:347]: Component: SpNetRes.dll; Installed: Absent; Request: Local; Action: Local MSI (s) (2C:24) [08:17:56:347]: Component: SubmissionsEimRes.dll; Installed: Absent; Request: Local; Action: Local

MSI (s) (2C:24) [08:17:56:347]: Component: SymElamEimRes.dll; Installed: Absent; Request: Local; Action: Null MSI (s) (2C:24) [08:17:56:347]: Component: SyLinkRes.dll; Installed: Absent; Request: Local; Action: Local MSI (s) (2C:24) [08:17:56:347]: Component: ToastRes.dll; Installed: Absent; Request: Local; Action: Local MSI (s) (2C:24) [08:17:56:347]: Component: TseConfigRes.dll; Installed: Absent; Request: Local; Action: Local MSI (s) (2C:24) [08:17:56:347]: Component: TseRes.dll; Installed: Absent; Request: Local; Action: Local MSI (s) (2C:24) [08:17:56:347]: Component: ProtectionUtilRes.dll; Installed: Absent; Request: Local; Action: Local MSI (s) (2C:24) [08:17:56:347]: Component: RebootMgrEimRes.dll; Installed: Absent; Request: Local; Action: Local MSI (s) (2C:24) [08:17:56:347]: Component: SymCorpUIres.dll; Installed: Absent; Request: Local; Action: Local MSI (s) (2C:24) [08:17:56:347]: Component: SepWin32EventLogApenderRes.dll; Installed: Absent; Request: Local; Action: Local MSI (s) (2C:24) [08:17:56:347]: Component: SavEmailSesHlpRes.dll; Installed: Absent; Request: Local; Action: Local MSI (s) (2C:24) [08:17:56:347]: Component: SavUIRes.dll; Installed: Absent; Request: Local; Action: Local MSI (s) (2C:24) [08:17:56:347]: Component: SISStatusDlgRes.dll; Installed: Absent; Request: Local; Action: Local MSI (s) (2C:24) [08:17:56:347]: Component: SepCommonAppDataFolders65; Installed: Null; Request: Local; Action: Local MSI (s) (2C:24) [08:17:56:347]: Component: \_\_roru.exe65; Installed: Null; Request: Local; Action: Local MSI (s) (2C:24) [08:17:56:347]: Component: \_\_isolate.ini65; Installed: Null; Request: Local; Action: Local MSI (s) (2C:24) [08:17:56:347]: Component: \_\_isolate.ini66; Installed: Null; Request: Local; Action: Local MSI (s) (2C:24) [08:17:56:347]: Component: \_\_isolate.ini67; Installed: Null; Request: Local; Action: Local MSI (s) (2C:24) [08:17:56:347]: Component: SLICLicenseFile snac65; Installed: Null; Request: Local; Action: Null MSI (s) (2C:24) [08:17:56:347]: Component: \_\_SLICLicenseFile\_ne\_snac65; Installed: Null; Request: Local; Action: Null MSI (s) (2C:24) [08:17:56:347]: Component: \_\_SymCorpUI.exe65; Installed: Null; Request: Local; Action: Local MSI (s) (2C:24) [08:17:56:347]: Component: \_\_SLICLicenseFile65; Installed: Null; Request: Local; Action: Local

MSI (s) (2C:24) [08:17:56:347]: Component: SLICLicenseFile ne65; Installed: Null; Request: Local; Action: Null MSI (s) (2C:24) [08:17:56:347]: Component: \_\_AtpiEim.dll65; Installed: Null; Request: Local; Action: Local MSI (s) (2C:24) [08:17:56:347]: Component: \_\_SEPUninstall.Cleanup65; Installed: Null; Request: Local; Action: Local MSI (s) (2C:24) [08:17:56:347]: Component: \_\_Smc.exe65; Installed: Null; Request: Local; Action: Local MSI (s) (2C:24) [08:17:56:347]: Component: \_\_SyLink.xml65; Installed: Null; Request: Local; Action: Local MSI (s) (2C:24) [08:17:56:347]: Component: \_\_SyLink.xml66; Installed: Null; Request: Local; Action: Local MSI (s) (2C:24) [08:17:56:347]: Component: serdef.dat65; Installed: Null; Request: Local; Action: Local MSI (s) (2C:24) [08:17:56:347]: Component: \_\_serdef.dat66; Installed: Null; Request: Local; Action: Local MSI (s) (2C:24) [08:17:56:347]: Component: \_\_sdi.dat65; Installed: Null; Request: Local; Action: Local MSI (s) (2C:24) [08:17:56:347]: Component: \_\_sdi.dat66; Installed: Null; Request: Local; Action: Local MSI (s) (2C:24) [08:17:56:347]: Component: \_\_SLICLicenseFile\_snac66; Installed: Null; Request: Local; Action: Null MSI (s) (2C:24) [08:17:56:347]: Component: \_\_SLICLicenseFile\_ne\_snac66; Installed: Null; Request: Local; Action: Null MSI (s) (2C:24) [08:17:56:347]: Component: SepHwId65; Installed: Null; Request: Local; Action: Local MSI (s) (2C:24) [08:17:56:347]: Component: \_\_SLICLicenseFile66; Installed: Null; Request: Local; Action: Local MSI (s) (2C:24) [08:17:56:347]: Component: \_\_SLICLicenseFile\_ne66; Installed: Null; Request: Local; Action: Null MSI (s) (2C:24) [08:17:56:347]: Component: \_\_AssetTagType65; Installed: Null; Request: Local; Action: Local MSI (s) (2C:24) [08:17:56:347]: Component: \_\_AssetTagBase65; Installed: Null; Request: Local; Action: Local MSI (s) (2C:24) [08:17:56:347]: Component: \_\_installscript.sis65; Installed: Null; Request: Null; Action: Null MSI (s) (2C:24) [08:17:56:347]: Component: \_\_path.Expansion.sis65; Installed: Null; Request: Local; Action: Local MSI (s) (2C:24) [08:17:56:347]: Component: \_\_IUMetadata.reg.sis65; Installed: Null; Request: Local; Action: Local MSI (s) (2C:24) [08:17:56:347]: Component: \_\_ccSymWorkingSetGarbageCollectorKeys65; Installed: Null; Request: Local; Action: Local MSI (s) (2C:24) [08:17:56:347]: Component: \_\_path.Expansion65; Installed: Null; Request: Local; Action: Local MSI (s) (2C:24) [08:17:56:347]: Component: \_\_path.Expansion.mui65; Installed: Null; Request: Local; Action: Local MSI (s) (2C:24) [08:17:56:347]: Component: \_\_RMMPublicOpstate.reg65; Installed: Null; Request: Local; Action: Local MSI (s) (2C:24) [08:17:56:347]: Component: \_\_IUMetadata.reg65; Installed: Null; Request: Local; Action: Local MSI (s) (2C:24) [08:17:56:347]: Component: \_\_path.ExpansionSep65; Installed: Null; Request: Local; Action: Local MSI (s) (2C:24) [08:17:56:347]: Component: \_\_path.Expansion8665; Installed: Null; Request: Local; Action: Local MSI (s) (2C:24) [08:17:56:347]: Component: CommonBaseDirFolders65; Installed: Null; Request: Null; Action: Null MSI (s) (2C:24) [08:17:56:347]: Component: \_\_sis.dll65; Installed: Null; Request: Local; Action: Local MSI (s) (2C:24) [08:17:56:347]: Component: \_\_sms.dll65; Installed: Null; Request: Local; Action: Local MSI (s) (2C:24) [08:17:56:347]: Component: \_\_sepduhandler.dll65; Installed: Null; Request: Local; Action: Local MSI (s) (2C:24) [08:17:56:347]: Component: \_\_uninstallsched.dll65; Installed: Null; Request: Local; Action: Local MSI (s) (2C:24) [08:17:56:347]: Component: \_\_isolate.ini68; Installed: Null; Request: Local; Action: Local MSI (s) (2C:24) [08:17:56:347]: Component: Uninstall.Cleanup65; Installed: Null; Request: Local; Action: Local MSI (s) (2C:24) [08:17:56:347]: Component: Reg\_ccIPC065; Installed: Null; Request: Local; Action: Local MSI (s) (2C:24) [08:17:56:347]: Component: \_\_FixExtend.exe65; Installed: Null; Request: Local; Action: Local MSI (s) (2C:24) [08:17:56:347]: Component: \_\_MigrateUserScans.exe65; Installed: Null; Request: Local; Action: Local MSI (s) (2C:24) [08:17:56:348]: Component: \_\_snac.exe65; Installed: Null; Request: Local; Action: Local MSI (s) (2C:24) [08:17:56:348]: Component: \_\_Smc.exe66; Installed: Null; Request: Local; Action: Local MSI (s) (2C:24) [08:17:56:348]: Component: \_\_CIDSManRes.dll65; Installed: Null; Request: Local; Action: Local MSI (s) (2C:24) [08:17:56:348]: Component: \_\_RebootMgrEim.dll65; Installed: Null; Request: Local; Action: Local MSI (s) (2C:24) [08:17:56:348]: Component: \_\_RebootMgrEimProxy.dll65; Installed: Null; Request: Local; Action: Local

MSI (s) (2C:24) [08:17:56:348]: Component: \_\_Communicator.dll65; Installed: Null; Request: Local; Action: Local MSI (s) (2C:24) [08:17:56:348]: Component: \_\_SEPJobController.dll65; Installed: Null; Request: Local; Action: Local MSI (s) (2C:24) [08:17:56:348]: Component: \_\_SEPPolicyMonitor.dll65; Installed: Null; Request: Local; Action: Local MSI (s) (2C:24) [08:17:56:348]: Component: \_\_SISCustomActionSMC.dll65; Installed: Null; Request: Local; Action: Local MSI (s) (2C:24) [08:17:56:348]: Component: \_\_SyLink.dll65; Installed: Null; Request: Local; Action: Local MSI (s) (2C:24) [08:17:56:348]: Component: \_\_SyLinkSymInterfaceProxy.dll65; Installed: Null; Request: Local; Action: Local MSI (s) (2C:24) [08:17:56:348]: Component: \_\_agentcore.dll65; Installed: Null; Request: Local; Action: Local MSI (s) (2C:24) [08:17:56:348]: Component: \_\_AVUtil.dll65; Installed: Null; Request: Local; Action: Local MSI (s) (2C:24) [08:17:56:348]: Component: \_\_HITrayStatus.dll65; Installed: Null; Request: Local; Action: Local MSI (s) (2C:24) [08:17:56:348]: Component: \_\_LicenseMan.dll65; Installed: Null; Request: Local; Action: Local MSI (s) (2C:24) [08:17:56:348]: Component: \_\_SMCTrayStatus.dll65; Installed: Null; Request: Local; Action: Local MSI (s) (2C:24) [08:17:56:348]: Component: \_\_SNACTrayStatus.dll65; Installed: Null; Request: Local; Action: Local MSI (s) (2C:24) [08:17:56:348]: Component: SmcImpl.dll65; Installed: Null; Request: Local; Action: Local MSI (s) (2C:24) [08:17:56:348]: Component: \_\_LueEim.dll65; Installed: Null; Request: Local; Action: Local MSI (s) (2C:24) [08:17:56:348]: Component: \_\_SISCustomActionLUE.dll65; Installed: Null; Request: Local; Action: Local MSI (s) (2C:24) [08:17:56:348]: Component: \_\_LueEimProxy.dll65; Installed: Null; Request: Local; Action: Local MSI (s) (2C:24) [08:17:56:348]: Component: \_\_SubmissionsEim.dll65; Installed: Null; Request: Local; Action: Local MSI (s) (2C:24) [08:17:56:348]: Component: \_\_SubmissionsEimProxy.dll65; Installed: Null; Request: Local; Action: Local MSI (s) (2C:24) [08:17:56:348]: Component: \_\_RepMgtTim.dll65; Installed: Null; Request: Local; Action: Local MSI (s) (2C:24) [08:17:56:348]: Component: \_\_ReportSubmission.dll65; Installed: Null; Request: Local; Action: Local MSI (s) (2C:24) [08:17:56:348]: Component: RepMgtEimProxy.dll65; Installed: Null; Request: Local; Action: Local

MSI (s) (2C:24) [08:17:56:348]: Component: \_\_ProfileManagementClient.dll65; Installed: Null; Request: Local; Action: Local MSI (s) (2C:24) [08:17:56:348]: Component: \_\_SymElamEim.dll65; Installed: Null; Request: Local; Action: Null MSI (s) (2C:24) [08:17:56:348]: Component: \_\_SymElamEimProxy.dll65; Installed: Null; Request: Local; Action: Null MSI (s) (2C:24) [08:17:56:348]: Component: \_\_SymElamProviderUI.dll65; Installed: Null; Request: Local; Action: Null MSI (s) (2C:24) [08:17:56:348]: Component: \_\_AtpiMan.plg65; Installed: Null; Request: Local; Action: Local MSI (s) (2C:24) [08:17:56:348]: Component: \_\_GEDataStore.dll65; Installed: Null; Request: Local; Action: Local MSI (s) (2C:24) [08:17:56:348]: Component: \_\_SavEmail.dll65; Installed: Null; Request: Local; Action: Local MSI (s) (2C:24) [08:17:56:348]: Component: \_\_SavEmailSesHlp.dll65; Installed: Null; Request: Local; Action: Local MSI (s) (2C:24) [08:17:56:348]: Component: \_\_rtvscanPS.dll65; Installed: Null; Request: Local; Action: Local MSI (s) (2C:24) [08:17:56:348]: Component: \_\_Toast.dll65; Installed: Null; Request: Local; Action: Null MSI (s) (2C:24) [08:17:56:348]: Component: \_\_CidsTrayStatus.dll65; Installed: Null; Request: Local; Action: Local MSI (s) (2C:24) [08:17:56:348]: Component: \_\_FWTrayStatus.dll65; Installed: Null; Request: Local; Action: Local MSI (s) (2C:24) [08:17:56:348]: Component: \_\_PTPTrayStatus.dll65; Installed: Null; Request: Local; Action: Local MSI (s) (2C:24) [08:17:56:348]: Component: \_\_SAVTrayStatus.dll65; Installed: Null; Request: Local; Action: Local MSI (s) (2C:24) [08:17:56:348]: Component: \_\_AVHostPlugin.dll65; Installed: Null; Request: Local; Action: Local MSI (s) (2C:24) [08:17:56:348]: Component: \_\_CIdsEim.dll65; Installed: Null; Request: Local; Action: Local MSI (s) (2C:24) [08:17:56:348]: Component: \_\_CidsEimProxy.dll65; Installed: Null; Request: Local; Action: Local MSI (s) (2C:24) [08:17:56:348]: Component: BashEim.dll65; Installed: Null; Request: Local; Action: Local MSI (s) (2C:24) [08:17:56:348]: Component: \_\_BashEimProxy.dll65; Installed: Null; Request: Local; Action: Local MSI (s) (2C:24) [08:17:56:348]: Component: \_\_AtpiEim.dll66; Installed: Null; Request: Local; Action: Local MSI (s) (2C:24) [08:17:56:348]: Component: \_\_AtpiEimProxy.dll65; Installed: Null; Request: Local; Action: Local

MSI (s) (2C:24) [08:17:56:348]: Component: \_\_SISCustomActionBash.dll65; Installed: Null; Request: Local; Action: Local MSI (s) (2C:24) [08:17:56:348]: Component: \_\_SISCustomActionScanSettings.dll65; Installed: Null; Request: Local; Action: Local MSI (s) (2C:24) [08:17:56:348]: Component: \_\_SubmissionsSISCustomAction.dll65; Installed: Null; Request: Local; Action: Local MSI (s) (2C:24) [08:17:56:348]: Component: \_\_SubmissionsSISOptOutCustomAction.dll65; Installed: Null; Request: Local; Action: Local MSI (s) (2C:24) [08:17:56:348]: Component: \_\_SISCustomActionCIDS.dll65; Installed: Null; Request: Local; Action: Local MSI (s) (2C:24) [08:17:56:348]: Component: \_\_SgHI.dll65; Installed: Null; Request: Local; Action: Local MSI (s) (2C:24) [08:17:56:348]: Component: \_\_ProfileManagement.dll65; Installed: Null; Request: Local; Action: Local MSI (s) (2C:24) [08:17:56:348]: Component: \_\_SnacReserveCost65; Installed: Null; Request: Local; Action: Local MSI (s) (2C:24) [08:17:56:348]: Component: \_\_SavMainReserveCost65; Installed: Null; Request: Local; Action: Local MSI (s) (2C:24) [08:17:56:348]: Component: \_\_IDSMainReserveCost65; Installed: Null; Request: Null; Action: Null MSI (s) (2C:24) [08:17:56:348]: Component: \_\_SnacReserveCost66; Installed: Null; Request: Local; Action: Local MSI (s) (2C:24) [08:17:56:348]: Component: \_\_SnacReserveCost67; Installed: Null; Request: Local; Action: Local MSI (s) (2C:24) [08:17:56:348]: Note: 1: 2205 2: 3: BindImage MSI (s) (2C:24) [08:17:56:348]: Note: 1: 2205 2: 3: ProgId MSI (s) (2C:24) [08:17:56:348]: Note: 1: 2205 2: 3: PublishComponent MSI (s) (2C:24) [08:17:56:348]: Note: 1: 2205 2: 3: SelfReg MSI (s) (2C:24) [08:17:56:348]: Note: 1: 2205 2: 3: Extension MSI (s) (2C:24) [08:17:56:348]: Note: 1: 2205 2: 3: Font MSI (s) (2C:24) [08:17:56:348]: Note: 1: 2205 2: 3: Shortcut MSI (s) (2C:24) [08:17:56:348]: Note: 1: 2205 2: 3: Class MSI (s) (2C:24) [08:17:56:348]: Note: 1: 2205 2: 3: Icon

## MSI (s) (2C:24) [08:17:56:348]: Note: 1: 2205 2: 3: TypeLib

MSI (s) (2C:24) [08:17:56:353]: Note: 1: 2205 2: 3: \_RemoveFilePath

MSI (s) (2C:24) [08:17:56:474]: Note: 1: 2756 2: FoundSepHwId

MSI (s) (2C:24) [08:17:56:619]: PROPERTY CHANGE: Modifying CostingComplete property. Its current value is '0'. Its new value: '1'.

MSI (s) (2C:24) [08:17:56:619]: Note: 1: 2205 2: 3: BindImage

MSI (s) (2C:24) [08:17:56:619]: Note: 1: 2205 2: 3: ProgId

MSI (s) (2C:24) [08:17:56:619]: Note: 1: 2205 2: 3: PublishComponent

MSI (s) (2C:24) [08:17:56:620]: Note: 1: 2205 2: 3: SelfReg

MSI (s) (2C:24) [08:17:56:620]: Note: 1: 2205 2: 3: Extension

MSI (s) (2C:24) [08:17:56:620]: Note: 1: 2205 2: 3: Font

MSI (s) (2C:24) [08:17:56:620]: Note: 1: 2205 2: 3: Shortcut

MSI (s) (2C:24) [08:17:56:620]: Note: 1: 2205 2: 3: Class

MSI (s) (2C:24) [08:17:56:620]: Note: 1: 2205 2: 3: Icon

MSI (s) (2C:24) [08:17:56:620]: Note: 1: 2205 2: 3: TypeLib

MSI (s) (2C:24) [08:17:56:620]: Note: 1: 2727 2:

MSI (s) (2C:24) [08:17:56:714]: Note: 1: 2727 2:

MSI (s) (2C:24) [08:17:56:715]: Doing action: persistData

Action ended 8:17:56: InstallValidate. Return value 1.

MSI (s) (2C:14) [08:17:56:789]: Invoking remote custom action. DLL: C:\windows\Installer\MSI63E3.tmp, Entrypoint: persistData

Action start 8:17:56: persistData.

IDCCA: Machine ID: 5d1ba37ce99b75c9232b110a96a3e9a484ee26b

## MSI (s) (2C:24) [08:17:56:829]: Doing action: prepSetiCollect

Action ended 8:17:56: persistData. Return value 1.

MSI (s) (2C:30) [08:17:56:915]: Invoking remote custom action. DLL: C:\windows\Installer\MSI6451.tmp, Entrypoint: prepSetiCollect

Action start 8:17:56: prepSetiCollect.

IDC::AdditionalLogging Reading 1060752 bytes from stream

IDC::AdditionalLogging Wrote 1060752 bytes

IDC::AdditionalLogging end. ret=0

IDC::AdditionalLogging Machine ID: 5d1ba37ce99b75c9232b110a96a3e9a484ee26b

MSI (s) (2C:24) [08:17:57:154]: Doing action: waitForIDCEvent

Action ended 8:17:57: prepSetiCollect. Return value 1.

MSI (s) (2C:24) [08:17:57:216]: Doing action: InstallInitialize

Action start 8:17:57: waitForIDCEvent.

MSI (s) (2C:34) [08:17:57:216]: Invoking remote custom action. DLL: C:\windows\Installer\MSI6599.tmp, Entrypoint: waitForIDCEvent

MSI (s) (2C:24) [08:17:57:218]: Machine policy value 'AlwaysInstallElevated' is 0

MSI (s) (2C:24) [08:17:57:218]: User policy value 'AlwaysInstallElevated' is 0

MSI (s) (2C:24) [08:17:57:218]: BeginTransaction: Locking Server

MSI (s) (2C:24) [08:17:57:219]: SRSetRestorePoint skipped for this transaction.

MSI (s) (2C:24) [08:17:57:219]: Server not locked: locking for product {F744D87D-02A9-48E0-98C0-07E160C22F57}

Action start 8:17:57: InstallInitialize.

IDC::CancelEvent Waiting for cancel or complete event...

MSI (s) (2C:24) [08:17:58:197]: Doing action: CommunicateRollbackData

Action ended 8:17:58: InstallInitialize. Return value 1.

MSI (s) (2C:24) [08:17:58:198]: PROPERTY CHANGE: Adding CommunicateRollback property. Its value is '12.1.2100.2093;C:\Program Files\Symantec\Symantec Endpoint Protection\12.1.2015.2015.105\SmcLU\Setup\;12.1.2015.2015;105'.

Action start 8:17:58: CommunicateRollbackData.

MSI (s) (2C:24) [08:17:58:199]: Doing action: CommunicateRollback

Action ended 8:17:58: CommunicateRollbackData. Return value 1.

MSI (s) (2C:24) [08:17:58:201]: Note: 1: 2205 2: 3: MsiPatchCertificate

MSI (s) (2C:24) [08:17:58:201]: LUA patching is disabled: missing MsiPatchCertificate table

Action start 8:17:58: CommunicateRollback.

MSI (s) (2C:24) [08:17:58:227]: Skipping action: CopyNamedFilesData (condition is false)

MSI (s) (2C:24) [08:17:58:228]: Skipping action: CopyNamedFiles (condition is false)

MSI (s) (2C:24) [08:17:58:228]: Doing action: CreateInstallCacheDataTemp

Action ended 8:17:58: CommunicateRollback. Return value 1.

MSI (s) (2C:24) [08:17:58:229]: PROPERTY CHANGE: Adding CreateInstallCache property. Its value is '12.1.2100.2093;C:\Program Files\Symantec\Symantec Endpoint Protection\12.1.2015.2015.105\SmcLU\Setup\;C:\windows\TEMP\f675ae8f-7384-46b9-a02e-a6138a4f5602\'.

Action start 8:17:58: CreateInstallCacheDataTemp.

MSI (s) (2C:24) [08:17:58:229]: Doing action: CreateInstallCacheTemp

Action ended 8:17:58: CreateInstallCacheDataTemp. Return value 1.

MSI (s) (2C:24) [08:17:58:293]: Doing action: LocateSepHwid

MSI (s) (2C:28) [08:17:58:293]: Invoking remote custom action. DLL: C:\windows\Installer\MSI69D0.tmp, Entrypoint: CreateInstallCacheTemp

Action start 8:17:58: CreateInstallCacheTemp.

MSI (s) (2C:E0) [08:17:58:346]: Invoking remote custom action. DLL: C:\windows\Installer\MSI6A0F.tmp, Entrypoint: LocateSepHwid

MSI (s) (2C!94) [08:17:58:743]: PROPERTY CHANGE: Adding TEMPINSTALLCACHE property. Its value is 'C:\windows\TEMP\f675ae8f-7384-46b9-a02ea6138a4f5602\98efbe07-6933-4822-8925-d846ad6a2ae0\'.

Action start 8:17:58: LocateSepHwid.

LocateSepHwid: begin

LocateSepHwid: Could not find sephwid.xml file. It will not be carried over.

LocateSepHwid: end

MSI (s) (2C:24) [08:17:58:921]: Skipping action: SetSCSInstallDirMig (condition is false)

MSI (s) (2C:24) [08:17:58:921]: Skipping action: SetSEAInstallDirMig (condition is false)

MSI (s) (2C:24) [08:17:58:921]: Skipping action: SetSNACInstallDirMig (condition is false)

MSI (s) (2C:24) [08:17:58:921]: Skipping action: SetInstallDirMig (condition is false)

MSI (s) (2C:24) [08:17:58:921]: Skipping action: GetCurrentInstallPath (condition is false)

MSI (s) (2C:24) [08:17:58:921]: Doing action: SetInstallDirMigAmber

Action ended 8:17:58: LocateSepHwid. Return value 1.

Action start 8:17:58: SetInstallDirMigAmber.

MSI (s) (2C:24) [08:17:58:923]: Skipping action: SetOnOffOff (condition is false)

MSI (s) (2C:24) [08:17:58:923]: Doing action: SetOnOffOn

Action ended 8:17:58: SetInstallDirMigAmber. Return value 1.

MSI (s) (2C:24) [08:17:58:924]: PROPERTY CHANGE: Adding OnOff property. Its value is '1'.

Action start 8:17:58: SetOnOffOn.

MSI (s) (2C:24) [08:17:58:925]: Doing action: CreateInstallScript

Action ended 8:17:58: SetOnOffOn. Return value 1.

MSI (s) (2C:80) [08:17:59:046]: Invoking remote custom action. DLL: C:\windows\Installer\MSI6C80.tmp, Entrypoint: CreateInstallScript

Action start 8:17:58: CreateInstallScript.

Action ended 8:17:59: CreateInstallCacheTemp. Return value 0.

MSI (s) (2C!30) [08:17:59:888]: PROPERTY CHANGE: Adding SEPCore Installing property. Its value is '1'. MSI (s) (2C!30) [08:17:59:889]: PROPERTY CHANGE: Adding SNAC\_Installing property. Its value is '1'. MSI (s) (2C!30) [08:17:59:889]: PROPERTY CHANGE: Adding Core Installing property. Its value is '1'. MSI (s) (2C!30) [08:17:59:890]: PROPERTY CHANGE: Adding sis Installing property. Its value is '1'. MSI (s) (2C!30) [08:17:59:891]: PROPERTY CHANGE: Adding CommonHardLinks\_Installing property. Its value is '1'. MSI (s) (2C!30) [08:17:59:891]: PROPERTY CHANGE: Adding ccAlert\_Installing property. Its value is '1'. MSI (s) (2C!30) [08:17:59:892]: PROPERTY CHANGE: Adding ccEnv\_Installing property. Its value is '1'. MSI (s) (2C!30) [08:17:59:893]: PROPERTY CHANGE: Adding ccServiceHost\_Installing property. Its value is '1'. MSI (s) (2C!30) [08:17:59:893]: PROPERTY CHANGE: Adding ccSettings\_Installing property. Its value is '1'. MSI (s) (2C!30) [08:17:59:893]: PROPERTY CHANGE: Adding ccSettingsGlobalStream\_Installing property. Its value is '1'. MSI (s) (2C!30) [08:17:59:894]: PROPERTY CHANGE: Adding ccVerifyTrust\_Installing property. Its value is '1'. MSI (s) (2C!30) [08:17:59:894]: PROPERTY CHANGE: Adding ccErrorHandler\_Installing property. Its value is '1'. MSI (s) (2C!30) [08:17:59:895]: PROPERTY CHANGE: Adding ccGenericEvent Installing property. Its value is '1'. MSI (s) (2C!30) [08:17:59:895]: PROPERTY CHANGE: Adding ccGenericEventData\_Installing property. Its value is '1'. MSI (s) (2C!30) [08:17:59:896]: PROPERTY CHANGE: Adding ccGenericLog Installing property. Its value is '1'. MSI (s) (2C!30) [08:17:59:896]: PROPERTY CHANGE: Adding ccGenericLogData\_Installing property. Its value is '1'. MSI (s) (2C!30) [08:17:59:897]: PROPERTY CHANGE: Adding ccIPC\_Installing property. Its value is '1'.

MSI (s) (2C!30) [08:17:59:898]: PROPERTY CHANGE: Adding ccJobMgr\_Installing property. Its value is '1'.

MSI (s) (2C!30) [08:17:59:898]: PROPERTY CHANGE: Adding ccJobMgrScheduleData\_Installing property. Its value is '1'. MSI (s) (2C!30) [08:17:59:899]: PROPERTY CHANGE: Adding ccJobMgrConfigDataStream\_Installing property. Its value is '1'. MSI (s) (2C!30) [08:17:59:900]: PROPERTY CHANGE: Adding ccLib\_Installing property. Its value is '1'. MSI (s) (2C!30) [08:17:59:900]: PROPERTY CHANGE: Adding ccSubEng Installing property. Its value is '1'. MSI (s) (2C!30) [08:17:59:901]: PROPERTY CHANGE: Adding ccSubEngGlobalDataStream\_Installing property. Its value is '1'. MSI (s) (2C!30) [08:17:59:901]: PROPERTY CHANGE: Adding ccSubEngConfigurationDataStream\_Installing property. Its value is '1'. MSI (s) (2C!30) [08:17:59:902]: PROPERTY CHANGE: Adding ccSubEngLuReg\_Installing property. Its value is '1'. MSI (s) (2C!30) [08:17:59:902]: PROPERTY CHANGE: Adding ContentManager\_HIDefs\_Installing property. Its value is '1'. MSI (s) (2C!30) [08:17:59:902]: PROPERTY CHANGE: Adding Lue\_ent\_Installing property. Its value is '1'. MSI (s) (2C!30) [08:17:59:903]: PROPERTY CHANGE: Adding DefUtilsD\_Installing property. Its value is '1'. MSI (s) (2C!30) [08:17:59:903]: PROPERTY CHANGE: Adding DuLuCbk\_Installing property. Its value is '1'. MSI (s) (2C!30) [08:17:59:903]: PROPERTY CHANGE: Adding MicroDefsD\_Installing property. Its value is '1'. MSI (s) (2C!30) [08:17:59:904]: PROPERTY CHANGE: Adding SymProtect\_Installing property. Its value is '1'. MSI (s) (2C!30) [08:17:59:904]: PROPERTY CHANGE: Adding SNAC\_ccSvcHst\_EimLoader\_Installing property. Its value is '1'. MSI (s) (2C!30) [08:17:59:904]: PROPERTY CHANGE: Adding SNAC\_ccSvcHst\_RunOncePerSession\_Installing property. Its value is '1'. MSI (s) (2C!30) [08:17:59:905]: PROPERTY CHANGE: Adding SNAC\_ccSvcHst\_SEPSessionPlugin\_Installing property. Its value is '1'. MSI (s) (2C!30) [08:17:59:905]: PROPERTY CHANGE: Adding ccJobMgr\_CentralizedProxyJob\_Installing property. Its value is '1'. MSI (s) (2C!30) [08:17:59:905]: PROPERTY CHANGE: Adding ccJobMgr\_CentralizedProxyLoginJob\_Installing property. Its value is '1'. MSI (s) (2C!30) [08:17:59:905]: PROPERTY CHANGE: Adding D2MService\_Installing property. Its value is '1'. MSI (s) (2C!30) [08:17:59:906]: PROPERTY CHANGE: Adding D2M\_Installing property. Its value is '1'.

MSI (s) (2C!30) [08:17:59:906]: PROPERTY CHANGE: Adding SEP\_Product\_LUReg\_Installing property. Its value is '1'.

MSI (s) (2C!30) [08:17:59:907]: PROPERTY CHANGE: Adding ecmldr32\_Installing property. Its value is '1'. MSI (s) (2C!30) [08:17:59:907]: PROPERTY CHANGE: Adding MSL32\_Installing property. Its value is '1'. MSI (s) (2C!30) [08:17:59:907]: PROPERTY CHANGE: Adding ccSPManifest\_Installing property. Its value is '1'. MSI (s) (2C!30) [08:17:59:908]: PROPERTY CHANGE: Adding SymDS\_Installing property. Its value is '4'. MSI (s) (2C!30) [08:17:59:908]: PROPERTY CHANGE: Adding SymEFA\_Installing property. Its value is '1'. MSI (s) (2C!30) [08:17:59:909]: PROPERTY CHANGE: Adding SymEFALUReg\_Installing property. Its value is '1'. MSI (s) (2C!30) [08:17:59:909]: PROPERTY CHANGE: Adding SymEvent\_Installing property. Its value is '1'. MSI (s) (2C!30) [08:17:59:910]: PROPERTY CHANGE: Adding SymNetDrv\_Installing property. Its value is '1'. MSI (s) (2C!30) [08:17:59:910]: PROPERTY CHANGE: Adding ccScanW\_Installing property. Its value is '1'. MSI (s) (2C!30) [08:17:59:910]: PROPERTY CHANGE: Adding SAVMain\_Installing property. Its value is '1'. MSI (s) (2C!30) [08:17:59:911]: PROPERTY CHANGE: Adding DecABI\_Installing property. Its value is '1'. MSI (s) (2C!30) [08:17:59:912]: PROPERTY CHANGE: Adding VirusDefs\_Installing property. Its value is '1'. MSI (s) (2C!30) [08:17:59:912]: PROPERTY CHANGE: Adding Bash Installing property. Its value is '1'. MSI (s) (2C!30) [08:17:59:913]: PROPERTY CHANGE: Adding BASHDefs\_Installing property. Its value is '1'. MSI (s) (2C!30) [08:17:59:914]: PROPERTY CHANGE: Adding Iron\_Installing property. Its value is '4'. MSI (s) (2C!30) [08:17:59:914]: PROPERTY CHANGE: Adding IronServer\_SEPRelease\_Installing property. Its value is '1'. MSI (s) (2C!30) [08:17:59:914]: PROPERTY CHANGE: Adding SRTSP\_Installing property. Its value is '3'. MSI (s) (2C!30) [08:17:59:914]: PROPERTY CHANGE: Adding SymELAM\_Installing property. Its value is '1'. MSI (s) (2C!30) [08:17:59:915]: PROPERTY CHANGE: Adding SepHardLinks\_Installing property. Its value is '1'. MSI (s) (2C!30) [08:17:59:915]: PROPERTY CHANGE: Adding ccJobMgr\_AtpiBOHDriver\_Installing property. Its value is '1'. MSI (s) (2C!30) [08:17:59:916]: PROPERTY CHANGE: Adding ccJobMgr\_AtpiDBPurge\_Installing property. Its value is '1'.

MSI (s) (2C!30) [08:17:59:916]: PROPERTY CHANGE: Adding ccJobMgr\_AtpiDllSnapShot\_Installing property. Its value is '1'. MSI (s) (2C!30) [08:17:59:916]: PROPERTY CHANGE: Adding ccJobMgr\_AtpiFOIScan\_Installing property. Its value is '1'. MSI (s) (2C!30) [08:17:59:917]: PROPERTY CHANGE: Adding ccJobMgr\_AtpiIntranetReplicationJob\_Installing property. Its value is '1'. MSI (s) (2C!30) [08:17:59:917]: PROPERTY CHANGE: Adding ccJobMgr\_AtpiMrCleanRptSub\_Installing property. Its value is '1'. MSI (s) (2C!30) [08:17:59:917]: PROPERTY CHANGE: Adding ccJobMgr\_AtpiProcessDataCollection\_Installing property. Its value is '1'. MSI (s) (2C!30) [08:17:59:917]: PROPERTY CHANGE: Adding ccJobMgr\_AtpiRepSeed\_Installing property. Its value is '1'. MSI (s) (2C!30) [08:17:59:918]: PROPERTY CHANGE: Adding ccJobMgr\_AtpiRunProcUpdateJob\_Installing property. Its value is '1'. MSI (s) (2C!30) [08:17:59:918]: PROPERTY CHANGE: Adding ccJobMgr GEDataStoreFileHashUpdateJob Installing property. Its value is '1'. MSI (s) (2C!30) [08:17:59:918]: PROPERTY CHANGE: Adding ccJobMgr\_UnremediatedRescanJob\_Installing property. Its value is '1'. MSI (s) (2C!30) [08:17:59:919]: PROPERTY CHANGE: Adding ccJobMgr\_UserScansCleanupJob\_Installing property. Its value is '1'. MSI (s) (2C!30) [08:17:59:919]: PROPERTY CHANGE: Adding ccJobMgr\_WSCInitialUpdateJob\_Installing property. Its value is '1'. MSI (s) (2C!30) [08:17:59:919]: PROPERTY CHANGE: Adding ccSubSDK\_SEPJobs\_Installing property. Its value is '1'. MSI (s) (2C!30) [08:17:59:920]: PROPERTY CHANGE: Adding ccSvcHstPlugins\_SEP\_Installing property. Its value is '1'. MSI (s) (2C!30) [08:17:59:920]: PROPERTY CHANGE: Adding SEP\_ccGarbageCollector\_Installing property. Its value is '1'. MSI (s) (2C!30) [08:17:59:920]: PROPERTY CHANGE: Adding SymElam.Common\_Installing property. Its value is '1'. MSI (s) (2C!30) [08:17:59:921]: PROPERTY CHANGE: Adding SEP\_AV\_LUReg\_Installing property. Its value is '1'. MSI (s) (2C!30) [08:17:59:921]: PROPERTY CHANGE: Adding ContentManager VirusDefs Installing property. Its value is '1'. MSI (s) (2C!30) [08:17:59:921]: PROPERTY CHANGE: Adding Download Installing property. Its value is '1'. MSI (s) (2C!30) [08:17:59:922]: PROPERTY CHANGE: Adding ITPMain\_Installing property. Its value is '1'. MSI (s) (2C!30) [08:17:59:922]: PROPERTY CHANGE: Adding ITPMain.Shared\_Installing property. Its value is '1'. MSI (s) (2C!30) [08:17:59:923]: PROPERTY CHANGE: Adding ClientIDS\_Installing property. Its value is '1'.

MSI (s) (2C!30) [08:17:59:923]: PROPERTY CHANGE: Adding IPSDefs\_Installing property. Its value is '1'.

MSI (s) (2C!30) [08:17:59:923]: PROPERTY CHANGE: Adding OutlookSnapin\_Installing property. Its value is '0'.

MSI (s) (2C!30) [08:17:59:924]: PROPERTY CHANGE: Adding SEP\_ccSvcHst\_OutlookSessionPlugin\_Installing property. Its value is '0'.

MSI (s) (2C!30) [08:17:59:924]: PROPERTY CHANGE: Adding NotesSnapin\_Installing property. Its value is '0'.

MSI (s) (2C!30) [08:17:59:924]: PROPERTY CHANGE: Adding Pop3Smtp\_Installing property. Its value is '1'.

MSI (s) (2C!30) [08:17:59:925]: PROPERTY CHANGE: Adding ccEmailProxy Installing property. Its value is '1'.

MSI (s) (2C!30) [08:17:59:925]: PROPERTY CHANGE: Adding ccOEH Installing property. Its value is '1'.

MSI (s) (2C!30) [08:17:59:925]: PROPERTY CHANGE: Adding SEP\_ccSvcHst\_EmailPlugin\_Installing property. Its value is '1'.

MSI (s) (2C!30) [08:17:59:926]: PROPERTY CHANGE: Adding ccEmailProxyFilterReg\_Installing property. Its value is '1'.

MSI (s) (2C!30) [08:17:59:926]: PROPERTY CHANGE: Adding PTPMain\_Installing property. Its value is '1'.

MSI (s) (2C!30) [08:17:59:926]: PROPERTY CHANGE: Adding TruScan\_Installing property. Its value is '1'.

MSI (s) (2C!30) [08:17:59:928]: PROPERTY CHANGE: Adding DCMain\_Installing property. Its value is '1'.

MSI (s) (2C!30) [08:17:59:929]: PROPERTY CHANGE: Adding DCMain.Common\_Installing property. Its value is '1'.

MSI (s) (2C!30) [08:17:59:929]: PROPERTY CHANGE: Adding NTPMain\_Installing property. Its value is '1'.

MSI (s) (2C!30) [08:17:59:930]: PROPERTY CHANGE: Adding ITPMain.Only\_Installing property. Its value is '1'.

MSI (s) (2C!30) [08:17:59:931]: PROPERTY CHANGE: Adding NTPMain.Shared\_Installing property. Its value is '1'.

MSI (s) (2C!30) [08:17:59:933]: PROPERTY CHANGE: Adding Firewall\_Installing property. Its value is '1'.

MSI (s) (2C!30) [08:17:59:934]: PROPERTY CHANGE: Adding LANG\_Installing property. Its value is '1'.

MSI (s) (2C!30) [08:17:59:935]: PROPERTY CHANGE: Adding ccMUI\_Installing property. Its value is '1'.

MSI (s) (2C!30) [08:17:59:935]: PROPERTY CHANGE: Adding REMOVEALL property. Its value is '0'.

ScriptGen: CSymFeature::getDingFeaturesstarting...

ScriptGen: CSymFeature::getDingFeaturesfinished...

ScriptGen: Action start SetContentDates 8:17:59.939

ScriptGen: Successfully copied C:\Program Files\Symantec\Symantec Endpoint Protection\12.1.2015.2015.105\Bin\ducclib.dll to C:\windows\Installer\ducclib.dll

ScriptGen: Could not copy C:\Program Files\Symantec\Symantec Endpoint Protection\12.1.2015.2015.105\Bin\msvcr90.dll to C:\windows\Installer\msvcr90.dll. Error: 2

ScriptGen: Could not copy C:\Program Files\Symantec\Symantec Endpoint Protection\12.1.2015.2015.105\Bin\Microsoft.VC90.CRT.manifest to C:\windows\Installer\Microsoft.VC90.CRT.manifest. Error: 2

ScriptGen: Successfully copied C:\Program Files\Symantec\Symantec Endpoint Protection\12.1.2015.2015.105\Bin\msvcr100.dll to C:\windows\Installer\msvcr100.dll MSI (s) (2C!30) [08:17:59:958]: PROPERTY CHANGE: Adding VirusDefs DefsInstalling property. Its value is '0'.

MSI (s) (2C!30) [08:17:59:960]: PROPERTY CHANGE: Adding ccSubSDK\_SCD\_Defs\_DefsInstalling property. Its value is '0'.

MSI (s) (2C!30) [08:17:59:961]: PROPERTY CHANGE: Adding EfaVTDefs DefsInstalling property. Its value is '0'.

MSI (s) (2C!30) [08:17:59:962]: PROPERTY CHANGE: Adding BASHDefs\_DefsInstalling property. Its value is '0'.

MSI (s) (2C!30) [08:17:59:962]: PROPERTY CHANGE: Adding IronSettingsDefs\_DefsInstalling property. Its value is '0'.

MSI (s) (2C!30) [08:17:59:963]: PROPERTY CHANGE: Adding IronRevocationDefs\_DefsInstalling property. Its value is '0'.

MSI (s) (2C!30) [08:17:59:964]: PROPERTY CHANGE: Adding IronWhitelistDefs\_DefsInstalling property. Its value is '0'.

MSI (s) (2C!30) [08:17:59:965]: PROPERTY CHANGE: Adding SRTSPSettingsDefs DefsInstalling property. Its value is '0'.

MSI (s) (2C!30) [08:17:59:965]: PROPERTY CHANGE: Adding IPSDefs DefsInstalling property. Its value is '0'.

ScriptGen: ScriptBuilder::SymContent::CSymContentBase::getPreviousDefsFolder Current (greater than and equal to 12.1) def or content path found ScriptGen: Analyzing 'VirusDefs' with zip file of 'C:\Program Files\Symantec\Symantec Endpoint Protection\12.1.2015.2015.105\SmcLU\Setup\VDefs.zip' ScriptGen: ScriptBuilder::SymContent::CSymContentBase::getPreviousDefsFolder Current (greater than and equal to 12.1) def or content path found ScriptGen: Parameters for getNewerContentPath:

ScriptGen: Content ID : VirusDefs

ScriptGen: Zip name : C:\Program Files\Symantec\Symantec Endpoint Protection\12.1.2015.2015.105\SmcLU\Setup\VDefs.zip

ScriptGen: Previous Path: C:\ProgramData\Symantec\Symantec Endpoint Protection\12.1.2015.2015.105\Data\Definitions

ScriptGen: Generation : 0

MSI (s) (2C!30) [08:18:11:793]: PROPERTY CHANGE: Adding VirusDefs DefsDate property. Its value is '20130521.032'.

MSI (s) (2C!30) [08:18:11:793]: PROPERTY CHANGE: Modifying VirusDefs DefsInstalling property. Its current value is '0'. Its new value: '1'.

MSI (s) (2C!30) [08:18:11:793]: PROPERTY CHANGE: Adding VirusDefs\_DefsInstallPath property. Its value is 'C:\ProgramData\Symantec\Symantec Endpoint Protection\12.1.2015.2015.105\Data\Definitions\VirusDefs\20130521.032'.

ScriptGen: Sequence Num : 120515017

ScriptGen: Content for 'VirusDefs' is marked for installation

ScriptGen: Successfully locked content: VirusDefs

ScriptGen: Analyzing 'ccSubSDK\_SCD\_Defs' with zip file of 'C:\Program Files\Symantec\Symantec Endpoint Protection\12.1.2015.2015.105\SmcLU\Setup\Scd2.zip' ScriptGen: ScriptBuilder::SymContent::CSymContentBase::getPreviousDefsFolder Current (greater than and equal to 12.1) def or content path found ScriptGen: Parameters for getNewerContentPath:

ScriptGen: Content ID : ccSubSDK\_SCD\_Defs

ScriptGen: Zip name : C:\Program Files\Symantec\Symantec Endpoint Protection\12.1.2015.2015.105\SmcLU\Setup\Scd2.zip

ScriptGen: Previous Path: C:\ProgramData\Symantec\Symantec Endpoint Protection\12.1.2015.2015.105\Data\Definitions

ScriptGen: Generation : 0

MSI (s) (2C!30) [08:18:15:260]: PROPERTY CHANGE: Adding ccSubSDK\_SCD\_Defs\_DefsDate property. Its value is '20120824.025'.

MSI (s) (2C!30) [08:18:15:260]: PROPERTY CHANGE: Modifying ccSubSDK\_SCD\_Defs\_DefsInstalling property. Its current value is '0'. Its new value: '1'.

MSI (s) (2C!30) [08:18:15:260]: PROPERTY CHANGE: Adding ccSubSDK\_SCD\_Defs\_DefsInstallPath property. Its value is 'C:\ProgramData\Symantec\Symantec Endpoint Protection\12.1.2015.2015.105\Data\Definitions\ccSubSDK\_SCD\_Defs\20120824.025'.

ScriptGen: Sequence Num : 0

ScriptGen: Content for 'ccSubSDK\_SCD\_Defs' is marked for installation

ScriptGen: Successfully locked content: ccSubSDK\_SCD\_Defs

ScriptGen: Analyzing 'EfaVTDefs' with zip file of 'C:\Program Files\Symantec\Symantec Endpoint Protection\12.1.2015.2015.105\SmcLU\Setup\EfaVTDefs.zip' ScriptGen: ScriptBuilder::SymContent::CSymContentBase::getPreviousDefsFolder Current (greater than and equal to 12.1) def or content path found

ScriptGen: Parameters for getNewerContentPath:

ScriptGen: Content ID : EfaVTDefs

ScriptGen: Zip name : C:\Program Files\Symantec\Symantec Endpoint Protection\12.1.2015.2015.105\SmcLU\Setup\EfaVTDefs.zip

ScriptGen: Previous Path: C:\ProgramData\Symantec\Symantec Endpoint Protection\12.1.2015.2015.105\Data\Definitions

ScriptGen: Generation : 0

MSI (s) (2C!30) [08:18:15:318]: PROPERTY CHANGE: Adding EfaVTDefs DefsDate property. Its value is '20130115.021'.

MSI (s) (2C!30) [08:18:15:318]: PROPERTY CHANGE: Modifying EfaVTDefs DefsInstalling property. Its current value is '0'. Its new value: '1'.

MSI (s) (2C!30) [08:18:15:318]: PROPERTY CHANGE: Adding EfaVTDefs\_DefsInstallPath property. Its value is 'C:\ProgramData\Symantec\Symantec Endpoint Protection\12.1.2015.2015.105\Data\Definitions\EfaVTDefs\20130115.021'.

ScriptGen: Sequence Num : 0

ScriptGen: Content for 'EfaVTDefs' is marked for installation

ScriptGen: Successfully locked content: EfaVTDefs

ScriptGen: Analyzing 'BASHDefs' with zip file of 'C:\Program Files\Symantec\Symantec Endpoint Protection\12.1.2015.2015.105\SmcLU\Setup\BASHDefs.zip'

ScriptGen: ScriptBuilder::SymContent::CSymContentBase::getPreviousDefsFolder Current (greater than and equal to 12.1) def or content path found

ScriptGen: Parameters for getNewerContentPath:

ScriptGen: Content ID : BASHDefs

ScriptGen: Zip name : C:\Program Files\Symantec\Symantec Endpoint Protection\12.1.2015.2015.105\SmcLU\Setup\BASHDefs.zip

ScriptGen: Previous Path: C:\ProgramData\Symantec\Symantec Endpoint Protection\12.1.2015.2015.105\Data\Definitions

ScriptGen: Generation : 1

MSI (s) (2C!30) [08:18:15:717]: PROPERTY CHANGE: Adding BASHDefs\_DefsDate property. Its value is '20130502.011'.

MSI (s) (2C!30) [08:18:15:717]: PROPERTY CHANGE: Modifying BASHDefs DefsInstalling property. Its current value is '0'. Its new value: '1'.

MSI (s) (2C!30) [08:18:15:717]: PROPERTY CHANGE: Adding BASHDefs\_DefsInstallPath property. Its value is 'C:\ProgramData\Symantec\Symantec Endpoint Protection\12.1.2015.2015.105\Data\Definitions\BASHDefs\20130502.011'.

ScriptGen: Sequence Num : 120831011

ScriptGen: Content for 'BASHDefs' is marked for installation

ScriptGen: Successfully locked content: BASHDefs

ScriptGen: Analyzing 'IronSettingsDefs' with zip file of 'C:\Program Files\Symantec\Symantec Endpoint Protection\12.1.2015.2015.105\SmcLU\Setup\IronDefs.zip'

ScriptGen: ScriptBuilder::SymContent::CSymContentBase::getPreviousDefsFolder Current (greater than and equal to 12.1) def or content path found

ScriptGen: Parameters for getNewerContentPath:

ScriptGen: Content ID : IronSettingsDefs

ScriptGen: Zip name : C:\Program Files\Symantec\Symantec Endpoint Protection\12.1.2015.2015.105\SmcLU\Setup\IronDefs.zip

ScriptGen: Previous Path: C:\ProgramData\Symantec\Symantec Endpoint Protection\12.1.2015.2015.105\Data\Definitions

ScriptGen: Generation : 0

MSI (s) (2C!30) [08:18:15:884]: PROPERTY CHANGE: Adding IronSettingsDefs DefsDate property. Its value is '20130327.001'.

MSI (s) (2C!30) [08:18:15:884]: PROPERTY CHANGE: Modifying IronSettingsDefs DefsInstalling property. Its current value is '0'. Its new value: '1'.

MSI (s) (2C!30) [08:18:15:884]: PROPERTY CHANGE: Adding IronSettingsDefs\_DefsInstallPath property. Its value is 'C:\ProgramData\Symantec\Symantec Endpoint Protection\12.1.2015.2015.105\Data\Definitions\IronSettingsDefs\20130327.001'.

ScriptGen: Sequence Num : 0

ScriptGen: Content for 'IronSettingsDefs' is marked for installation

## ScriptGen: Successfully locked content: IronSettingsDefs

ScriptGen: Analyzing 'IronRevocationDefs' with zip file of 'C:\Program Files\Symantec\Symantec Endpoint Protection\12.1.2015.2015.105\SmcLU\Setup\IronRevokeDefs.zip'

ScriptGen: ScriptBuilder::SymContent::CSymContentBase::getPreviousDefsFolder Current (greater than and equal to 12.1) def or content path found

ScriptGen: Parameters for getNewerContentPath:

ScriptGen: Content ID : IronRevocationDefs

ScriptGen: Zip name : C:\Program Files\Symantec\Symantec Endpoint Protection\12.1.2015.2015.105\SmcLU\Setup\IronRevokeDefs.zip

ScriptGen: Previous Path: C:\ProgramData\Symantec\Symantec Endpoint Protection\12.1.2015.2015.105\Data\Definitions

ScriptGen: Generation : 0

MSI (s) (2C!30) [08:18:15:953]: PROPERTY CHANGE: Adding IronRevocationDefs DefsDate property. Its value is '20130522.004'.

MSI (s) (2C!30) [08:18:15:953]: PROPERTY CHANGE: Modifying IronRevocationDefs\_DefsInstalling property. Its current value is '0'. Its new value: '1'.

MSI (s) (2C!30) [08:18:15:953]: PROPERTY CHANGE: Adding IronRevocationDefs\_DefsInstallPath property. Its value is 'C:\ProgramData\Symantec\Symantec Endpoint Protection\12.1.2015.2015.105\Data\Definitions\IronRevocationDefs\20130522.004'.

ScriptGen: Sequence Num : 0

ScriptGen: Content for 'IronRevocationDefs' is marked for installation

ScriptGen: Successfully locked content: IronRevocationDefs

ScriptGen: Analyzing 'IronWhitelistDefs' with zip file of 'C:\Program Files\Symantec\Symantec Endpoint Protection\12.1.2015.2015.105\SmcLU\Setup\IronWLDefs.zip'

ScriptGen: ScriptBuilder::SymContent::CSymContentBase::getPreviousDefsFolder Current (greater than and equal to 12.1) def or content path found

ScriptGen: Parameters for getNewerContentPath:

ScriptGen: Content ID : IronWhitelistDefs

ScriptGen: Zip name : C:\Program Files\Symantec\Symantec Endpoint Protection\12.1.2015.2015.105\SmcLU\Setup\IronWLDefs.zip

ScriptGen: Previous Path: C:\ProgramData\Symantec\Symantec Endpoint Protection\12.1.2015.2015.105\Data\Definitions

ScriptGen: Generation : 0

MSI (s) (2C!30) [08:18:15:996]: PROPERTY CHANGE: Adding IronWhitelistDefs\_DefsDate property. Its value is '20130521.001'.

MSI (s) (2C!30) [08:18:15:996]: PROPERTY CHANGE: Modifying IronWhitelistDefs\_DefsInstalling property. Its current value is '0'. Its new value: '1'.

MSI (s) (2C!30) [08:18:15:996]: PROPERTY CHANGE: Adding IronWhitelistDefs DefsInstallPath property. Its value is 'C:\ProgramData\Symantec\Symantec Endpoint Protection\12.1.2015.2015.105\Data\Definitions\IronWhitelistDefs\20130521.001'.

ScriptGen: Sequence Num : 0

ScriptGen: Content for 'IronWhitelistDefs' is marked for installation

ScriptGen: Successfully locked content: IronWhitelistDefs

ScriptGen: Analyzing 'SRTSPSettingsDefs' with zip file of 'C:\Program Files\Symantec\Symantec Endpoint Protection\12.1.2015.2015.105\SmcLU\Setup\ApPortalDefs.zip'

ScriptGen: ScriptBuilder::SymContent::CSymContentBase::getPreviousDefsFolder Current (greater than and equal to 12.1) def or content path found

ScriptGen: Parameters for getNewerContentPath:

ScriptGen: Content ID : SRTSPSettingsDefs

ScriptGen: Zip name : C:\Program Files\Symantec\Symantec Endpoint Protection\12.1.2015.2015.105\SmcLU\Setup\ApPortalDefs.zip

ScriptGen: Previous Path: C:\ProgramData\Symantec\Symantec Endpoint Protection\12.1.2015.2015.105\Data\Definitions

ScriptGen: Generation : 1

MSI (s) (2C!30) [08:18:16:028]: PROPERTY CHANGE: Adding SRTSPSettingsDefs\_DefsDate property. Its value is '20120726.050'.

MSI (s) (2C!30) [08:18:16:028]: PROPERTY CHANGE: Modifying SRTSPSettingsDefs DefsInstalling property. Its current value is '0'. Its new value: '1'.

MSI (s) (2C!30) [08:18:16:028]: PROPERTY CHANGE: Adding SRTSPSettingsDefs DefsInstallPath property. Its value is 'C:\ProgramData\Symantec\Symantec Endpoint Protection\12.1.2015.2015.105\Data\Definitions\SRTSPSettingsDefs\20120726.050'.

ScriptGen: Sequence Num : 0

ScriptGen: Content for 'SRTSPSettingsDefs' is marked for installation

ScriptGen: Successfully locked content: SRTSPSettingsDefs

ScriptGen: Analyzing 'IPSDefs' with zip file of 'C:\Program Files\Symantec\Symantec Endpoint Protection\12.1.2015.2015.105\SmcLU\Setup\IDSDefs.zip' ScriptGen: ScriptBuilder::SymContent::CSymContentBase::getPreviousDefsFolder Current (greater than and equal to 12.1) def or content path found ScriptGen: Parameters for getNewerContentPath:

ScriptGen: Content ID : IPSDefs

ScriptGen: Zip name : C:\Program Files\Symantec\Symantec Endpoint Protection\12.1.2015.2015.105\SmcLU\Setup\IDSDefs.zip

ScriptGen: Previous Path: C:\ProgramData\Symantec\Symantec Endpoint Protection\12.1.2015.2015.105\Data\Definitions

ScriptGen: Generation : 1

MSI (s) (2C!30) [08:18:16:298]: PROPERTY CHANGE: Adding IPSDefs\_DefsDate property. Its value is '20130521.011'.

MSI (s) (2C!30) [08:18:16:298]: PROPERTY CHANGE: Modifying IPSDefs\_DefsInstalling property. Its current value is '0'. Its new value: '1'.

MSI (s) (2C!30) [08:18:16:298]: PROPERTY CHANGE: Adding IPSDefs\_DefsInstallPath property. Its value is 'C:\ProgramData\Symantec\Symantec Endpoint Protection\12.1.2015.2015.105\Data\Definitions\IPSDefs\20130521.011'.

ScriptGen: Sequence Num : 120901012

ScriptGen: Content for 'IPSDefs' is marked for installation

ScriptGen: Successfully locked content: IPSDefs

ScriptGen: Action end SetContentDates 8:18:16.434

ScriptGen: Action start InstallInitialize 8:18:16.437

ScriptGen: Action end InstallInitialize 8:18:16.460

ScriptGen: Action start StopServices 8:18:16.461

ScriptGen: Loading service types and startup types

ScriptGen: Reading SymService table

ScriptGen: Service ccSettings {E6EEA90C-E861-4A18-BEB1-6BE1C6AFE2B2} with id: ccSettings0. ServiceType: KernelDriver (driver: true). StartType: System

ScriptGen: Service SymIRON with id: Iron0. ServiceType: KernelDriver (driver: true). StartType: System ScriptGen: Service SRTSPX with id: SRTSP0. ServiceType: KernelDriver (driver: true). StartType: System ScriptGen: Service NAVENG with id: NAVENG. ServiceType: KernelDriver (driver: true). StartType: demand ScriptGen: Service NAVEX15 with id: NAVEX15. ServiceType: KernelDriver (driver: true). StartType: demand ScriptGen: Service SysPlant with id: syspltsv01. ServiceType: KernelDriver (driver: true). StartType: System ScriptGen: Service SyDvCtrl with id: sydvsvc01. ServiceType: KernelDriver (driver: true). StartType: demand ScriptGen: Service SymEPSecFlt with id: symEPSecFltsv01. ServiceType: fileSystemDriver (driver: true). StartType: System ScriptGen: Service SNAC with id: snac. ServiceType: Win32OwnProcess (driver: false). StartType: demand ScriptGen: Service SmcService with id: smcservice01. ServiceType: Win32OwnProcess (driver: false). StartType: demand ScriptGen: Service SymDS with id: SymDS0. ServiceType: KernelDriver (driver: true). StartType: boot ScriptGen: Service SymEFA with id: SymEFA0. ServiceType: fileSystemDriver (driver: true). StartType: boot ScriptGen: Service SYMTDI with id: SymNetDrv0. ServiceType: KernelDriver (driver: true). StartType: System ScriptGen: Service SYMTDIV with id: SymNetDrv01. ServiceType: KernelDriver (driver: true). StartType: System ScriptGen: Service SYMNETS with id: SymNetDrv012. ServiceType: KernelDriver (driver: true). StartType: System ScriptGen: Service BHDrvx86 with id: BASHDefs0. ServiceType: KernelDriver (driver: true). StartType: System ScriptGen: Service BHDrvx86 with id: BASHDefs01. ServiceType: KernelDriver (driver: true). StartType: System ScriptGen: Service SRTSP with id: SRTSP01. ServiceType: fileSystemDriver (driver: true). StartType: System ScriptGen: Service SymELAM with id: SymELAM0. ServiceType: KernelDriver (driver: true). StartType: boot ScriptGen: Service IDSxpx86 with id: IPSDefs0. ServiceType: KernelDriver (driver: true). StartType: demand ScriptGen: Service IDSVix86 with id: IPSDefs01. ServiceType: KernelDriver (driver: true). StartType: System ScriptGen: Filtering service list by feature state and conditon

ScriptGen: Checking service. Name: ccSettings {E6EEA90C-E861-4A18-BEB1-6BE1C6AFE2B2} Key: ccSettings0 ScriptGen: Installing, evaluating condition: "DING:( %PLATFORM% == 32)" ScriptGen: Condition evaluated to true ScriptGen: Adding service to the filtered list ScriptGen: Checking service. Name: SymIRON Key: Iron0 ScriptGen: Installing, evaluating condition: "DING:( (%PLATFORM% == 32))" ScriptGen: Condition evaluated to true ScriptGen: Adding service to the filtered list ScriptGen: Checking service. Name: SRTSPX Key: SRTSP0 ScriptGen: Installing, evaluating condition: "DING:( %PLATFORM% == 32)" ScriptGen: Condition evaluated to true ScriptGen: Adding service to the filtered list ScriptGen: Checking service. Name: NAVENG Key: NAVENG ScriptGen: Installing, evaluating condition: "VirusDefs\_DefsDate" ScriptGen: Condition evaluated to true ScriptGen: Adding service to the filtered list ScriptGen: Checking service. Name: NAVEX15 Key: NAVEX15 ScriptGen: Installing, evaluating condition: "VirusDefs\_DefsDate" ScriptGen: Condition evaluated to true ScriptGen: Adding service to the filtered list ScriptGen: Checking service. Name: SymEPSecFlt Key: symEPSecFltsv01

ScriptGen: Installing, evaluating condition: "(VMWAREDETECTED = 1) AND (VersionNT < 602)" ScriptGen: Condition evaluated to false ScriptGen: Checking service. Name: SymDS Key: SymDS0 ScriptGen: Installing, evaluating condition: "DING:( %PLATFORM% == 32)" ScriptGen: Condition evaluated to true ScriptGen: Adding service to the filtered list ScriptGen: Checking service. Name: SymEFA Key: SymEFA0 ScriptGen: Installing, evaluating condition: "DING:( %PLATFORM% == 32 & !(%WINNTVER% == 5.1 & (%SERVICEPACKVER% == 0 | %SERVICEPACKVER% == 1)))" ScriptGen: Condition evaluated to true ScriptGen: Adding service to the filtered list ScriptGen: Checking service. Name: SYMTDI Key: SymNetDrv0 ScriptGen: Installing, evaluating condition: "DING:( (%WINNTVER% < 6.0) & (%PLATFORM% == 32))" ScriptGen: Condition evaluated to false ScriptGen: Checking service. Name: SYMTDIV Key: SymNetDrv01 ScriptGen: Installing, evaluating condition: "DING:( (%WINNTVER% == 6.0) & (%PLATFORM% == 32))" ScriptGen: Condition evaluated to false ScriptGen: Checking service. Name: SYMNETS Key: SymNetDrv012 ScriptGen: Installing, evaluating condition: "DING:( (%WINNTVER% >= 6.1) & (%PLATFORM% == 32))" ScriptGen: Condition evaluated to true ScriptGen: Adding service to the filtered list ScriptGen: Checking service. Name: BHDrvx86 Key: BASHDefs0

ScriptGen: Installing, evaluating condition: "DING:( (%PLATFORM% == 32) & (%WINNTVER% < 6.0)) & (1 == 1 )"

ScriptGen: Condition evaluated to false

ScriptGen: Checking service. Name: BHDrvx86 Key: BASHDefs01

ScriptGen: Installing, evaluating condition: "DING:( (%PLATFORM% == 32) & (%WINNTVER% >= 6.0)) & (1 == 1 )"

ScriptGen: Condition evaluated to true

ScriptGen: Adding service to the filtered list

ScriptGen: Checking service. Name: SRTSP Key: SRTSP01

ScriptGen: Installing, evaluating condition: "DING:( %PLATFORM% == 32)"

ScriptGen: Condition evaluated to true

ScriptGen: Adding service to the filtered list

ScriptGen: Checking service. Name: SymELAM Key: SymELAM0

ScriptGen: Installing, evaluating condition: "DING:( (%PLATFORM% == 32 & %WINNTVER% >= 6.2) & (1 == 1))"

ScriptGen: Condition evaluated to false

```
ScriptGen: Checking service. Name: IDSxpx86 Key: IPSDefs0
```
ScriptGen: Installing, evaluating condition: "DING:( ((%WINNTVER% >= 5.0) & (%WINNTVER% < 6.0) & (%PLATFORM% == 32))) & (1 == 1 )"

ScriptGen: Condition evaluated to false

```
ScriptGen: Checking service. Name: IDSVix86 Key: IPSDefs01
```

```
ScriptGen: Installing, evaluating condition: "DING:( (%WINNTVER% >= 6.0) & (%PLATFORM% == 32)) & (1 == 1 )"
```
ScriptGen: Condition evaluated to true

ScriptGen: Adding service to the filtered list

ScriptGen: Checking service. Name: RasMan Key: migr\_RasManRestart

ScriptGen: Installing, evaluating condition: "MIGRATE" ScriptGen: Condition evaluated to true ScriptGen: Adding service to the filtered list ScriptGen: Checking service. Name: SysPlant Key: sysplntsv01 ScriptGen: Installing, evaluating condition: "MIGRATE OR TPAR" ScriptGen: Condition evaluated to true ScriptGen: Adding service to the filtered list ScriptGen: Checking service. Name: eeCtrl Key: migr\_eeCtrlRestart ScriptGen: Installing, evaluating condition: "MIGRATE AND (&SAVMain=3)" ScriptGen: Condition evaluated to true ScriptGen: Adding service to the filtered list ScriptGen: Checking service. Name: SNAC Key: snacservice ScriptGen: Installing, evaluating condition: "APPTYPE=151" ScriptGen: Condition evaluated to false ScriptGen: Checking service. Name: SNAC Key: stopSnac ScriptGen: Installing, evaluating condition: "(\$snac.exe=2)" ScriptGen: Condition evaluated to false ScriptGen: Service list after filtering: ccSettings\_{E6EEA90C-E861-4A18-BEB1-6BE1C6AFE2B2} SymIRON SRTSPX NAVENG NAVEX15 SymDS SymEFA SYMNETS BHDrvx86 SRTSP IDSVix86 RasMan SysPlant eeCtrl ScriptGen: Resolving service dependencies

ScriptGen: addServiceWithDependencies: srtsp

ScriptGen: serviceMap contains 14 elements ScriptGen: Looking for srtsp in serviceMap ScriptGen: srtsp found on serviceMap ScriptGen: srtsp is not yet added ScriptGen: Processing srtsp dependency srtspx ScriptGen: addServiceWithDependencies: srtspx ScriptGen: serviceMap contains 14 elements ScriptGen: Looking for srtspx in serviceMap ScriptGen: srtspx found on serviceMap ScriptGen: srtspx is not yet added ScriptGen: Processing srtspx dependency symefa ScriptGen: addServiceWithDependencies: symefa ScriptGen: serviceMap contains 14 elements ScriptGen: Looking for symefa in serviceMap ScriptGen: symefa found on serviceMap ScriptGen: symefa is not yet added ScriptGen: Processing symefa dependency symds ScriptGen: addServiceWithDependencies: symds ScriptGen: serviceMap contains 14 elements ScriptGen: Looking for symds in serviceMap ScriptGen: symds found on serviceMap

ScriptGen: symds is not yet added ScriptGen: Adding symds to the list ScriptGen: Adding symefa to the list ScriptGen: Adding srtspx to the list ScriptGen: Adding srtsp to the list ScriptGen: Service list after resolving dependencies: symds symefa srtspx srtsp ScriptGen: StopServices::Install begin ScriptGen: Performing final filtering before stopping services ScriptGen: Service SymDS does not exist or is not directly requested to stop ScriptGen: Service SymEFA does not exist or is not directly requested to stop ScriptGen: Service SRTSPX does not exist or is not directly requested to stop ScriptGen: Service SRTSP exists and is requested to stop ScriptGen: Services selected to stop: SRTSP ScriptGen: Requesting service SRTSP to stop ScriptGen: Stop action has been successfully created. ScriptGen: StopServices::Install end. HRESULT: 0x0 ScriptGen: Loading service types and startup types ScriptGen: Reading SymService table ScriptGen: Service ccSettings {E6EEA90C-E861-4A18-BEB1-6BE1C6AFE2B2} with id: ccSettings0. ServiceType: KernelDriver (driver: true). StartType: System ScriptGen: Service SymIRON with id: Iron0. ServiceType: KernelDriver (driver: true). StartType: System ScriptGen: Service SRTSPX with id: SRTSP0. ServiceType: KernelDriver (driver: true). StartType: System

ScriptGen: Service NAVENG with id: NAVENG. ServiceType: KernelDriver (driver: true). StartType: demand ScriptGen: Service NAVEX15 with id: NAVEX15. ServiceType: KernelDriver (driver: true). StartType: demand ScriptGen: Service SysPlant with id: syspltsv01. ServiceType: KernelDriver (driver: true). StartType: System ScriptGen: Service SyDvCtrl with id: sydvsvc01. ServiceType: KernelDriver (driver: true). StartType: demand ScriptGen: Service SymEPSecFlt with id: symEPSecFltsv01. ServiceType: fileSystemDriver (driver: true). StartType: System ScriptGen: Service SNAC with id: snac. ServiceType: Win32OwnProcess (driver: false). StartType: demand ScriptGen: Service SmcService with id: smcservice01. ServiceType: Win32OwnProcess (driver: false). StartType: demand ScriptGen: Service SymDS with id: SymDS0. ServiceType: KernelDriver (driver: true). StartType: boot ScriptGen: Service SymEFA with id: SymEFA0. ServiceType: fileSystemDriver (driver: true). StartType: boot ScriptGen: Service SYMTDI with id: SymNetDrv0. ServiceType: KernelDriver (driver: true). StartType: System ScriptGen: Service SYMTDIV with id: SymNetDrv01. ServiceType: KernelDriver (driver: true). StartType: System ScriptGen: Service SYMNETS with id: SymNetDrv012. ServiceType: KernelDriver (driver: true). StartType: System ScriptGen: Service BHDrvx86 with id: BASHDefs0. ServiceType: KernelDriver (driver: true). StartType: System ScriptGen: Service BHDrvx86 with id: BASHDefs01. ServiceType: KernelDriver (driver: true). StartType: System ScriptGen: Service SRTSP with id: SRTSP01. ServiceType: fileSystemDriver (driver: true). StartType: System ScriptGen: Service SymELAM with id: SymELAM0. ServiceType: KernelDriver (driver: true). StartType: boot ScriptGen: Service IDSxpx86 with id: IPSDefs0. ServiceType: KernelDriver (driver: true). StartType: demand ScriptGen: Service IDSVix86 with id: IPSDefs01. ServiceType: KernelDriver (driver: true). StartType: System ScriptGen: Filtering service list by feature state and conditon

ScriptGen: Checking service. Name: ccSettings {E6EEA90C-E861-4A18-BEB1-6BE1C6AFE2B2} Key: ccSettings0 ScriptGen: Service feature state indicates it should not be processed.

ScriptGen: Checking service. Name: SymIRON Key: Iron0 ScriptGen: Service feature state indicates it should not be processed. ScriptGen: Checking service. Name: SRTSPX Key: SRTSP0 ScriptGen: Service feature state indicates it should not be processed. ScriptGen: Checking service. Name: NAVENG Key: NAVENG ScriptGen: Service feature state indicates it should not be processed. ScriptGen: Checking service. Name: NAVEX15 Key: NAVEX15 ScriptGen: Service feature state indicates it should not be processed. ScriptGen: Checking service. Name: SymEPSecFlt Key: symEPSecFltsv01 ScriptGen: Service feature state indicates it should not be processed. ScriptGen: Checking service. Name: SymDS Key: SymDS0 ScriptGen: Service feature state indicates it should not be processed. ScriptGen: Checking service. Name: SymEFA Key: SymEFA0 ScriptGen: Service feature state indicates it should not be processed. ScriptGen: Checking service. Name: SYMTDI Key: SymNetDrv0 ScriptGen: Service feature state indicates it should not be processed. ScriptGen: Checking service. Name: SYMTDIV Key: SymNetDrv01 ScriptGen: Service feature state indicates it should not be processed. ScriptGen: Checking service. Name: SYMNETS Key: SymNetDrv012 ScriptGen: Service feature state indicates it should not be processed. ScriptGen: Checking service. Name: BHDrvx86 Key: BASHDefs0

ScriptGen: Service feature state indicates it should not be processed. ScriptGen: Checking service. Name: BHDrvx86 Key: BASHDefs01 ScriptGen: Service feature state indicates it should not be processed. ScriptGen: Checking service. Name: SRTSP Key: SRTSP01 ScriptGen: Service feature state indicates it should not be processed. ScriptGen: Checking service. Name: SymELAM Key: SymELAM0 ScriptGen: Service feature state indicates it should not be processed. ScriptGen: Checking service. Name: IDSxpx86 Key: IPSDefs0 ScriptGen: Service feature state indicates it should not be processed. ScriptGen: Checking service. Name: IDSVix86 Key: IPSDefs01 ScriptGen: Service feature state indicates it should not be processed. ScriptGen: Checking service. Name: RasMan Key: migr\_RasManRestart ScriptGen: Service feature state indicates it should not be processed. ScriptGen: Checking service. Name: SysPlant Key: sysplntsv01 ScriptGen: Service feature state indicates it should not be processed. ScriptGen: Checking service. Name: eeCtrl Key: migr\_eeCtrlRestart ScriptGen: Service feature state indicates it should not be processed. ScriptGen: Checking service. Name: SNAC Key: snacservice ScriptGen: Service feature state indicates it should not be processed. ScriptGen: Checking service. Name: SNAC Key: stopSnac ScriptGen: Service feature state indicates it should not be processed.

ScriptGen: Service list after filtering: ScriptGen: Action end StopServices 8:18:16.918 ScriptGen: Action start CheckIfDriversAreRunning 8:18:16.918 ScriptGen: SISParams:wostype=SymEFA,2 ScriptGen: SISParams:wossisparam=Driver1 ScriptGen: SISParams:driver=SymEFA ScriptGen: SISParams:wossisparam=Driver1 ScriptGen: SISParams:wostype=SRTSP,2 ScriptGen: SISParams:wossisparam=Driver2 ScriptGen: SISParams:driver=SRTSP ScriptGen: SISParams:wossisparam=Driver2 ScriptGen: SISParams:wostype=SymDS,1 ScriptGen: SISParams:wossisparam=Driver3 ScriptGen: SISParams:driver=SymDS ScriptGen: SISParams:wossisparam=Driver3 ScriptGen: SISParams:wostype=SysPlant,1 ScriptGen: SISParams:wossisparam=Driver4 ScriptGen: SISParams:driver=SysPlant ScriptGen: SISParams:wossisparam=Driver4 ScriptGen: SISParams:wostype=BHDrvx64,1 ScriptGen: SISParams:wossisparam=Driver5

ScriptGen: SISParams:driver=BHDrvx64 ScriptGen: SISParams:wossisparam=Driver5 ScriptGen: SISParams:wostype=BHDrvx86,1 ScriptGen: SISParams:wossisparam=Driver6 ScriptGen: SISParams:driver=BHDrvx86 ScriptGen: SISParams:wossisparam=Driver6 ScriptGen: SISParams:wostype=IDSVia64,1 ScriptGen: SISParams:wossisparam=Driver7 ScriptGen: SISParams:driver=IDSVia64 ScriptGen: SISParams:wossisparam=Driver7 ScriptGen: SISParams:wostype=IDSVix86,1 ScriptGen: SISParams:wossisparam=Driver8 ScriptGen: SISParams:driver=IDSVix86 ScriptGen: SISParams:wossisparam=Driver8 ScriptGen: SISParams:wostype=IDSxpa64,1 ScriptGen: SISParams:wossisparam=Driver9 ScriptGen: SISParams:driver=IDSxpa64 ScriptGen: SISParams:wossisparam=Driver9 ScriptGen: SISParams:wostype=IDSxpx86,1 ScriptGen: SISParams:wossisparam=Driver10 ScriptGen: SISParams:driver=IDSxpx86

ScriptGen: SISParams:wossisparam=Driver10 ScriptGen: SISParams:wostype=NAVENG,1 ScriptGen: SISParams:wossisparam=Driver11 ScriptGen: SISParams:driver=NAVENG ScriptGen: SISParams:wossisparam=Driver11 ScriptGen: SISParams:wostype=NAVEX15,1 ScriptGen: SISParams:wossisparam=Driver12 ScriptGen: SISParams:driver=NAVEX15 ScriptGen: SISParams:wossisparam=Driver12 ScriptGen: SISParams:wostype=SPBBCDrv,1 ScriptGen: SISParams:wossisparam=Driver13 ScriptGen: SISParams:driver=SPBBCDrv ScriptGen: SISParams:wossisparam=Driver13 ScriptGen: SISParams:wostype=SRTSPX,1,SRTSP ScriptGen: SISParams:wossisparam=Driver14 ScriptGen: SISParams:driver=SRTSPX ScriptGen: SISParams:wossisparam=Driver14 ScriptGen: SISParams:wostype=SYMNETS,1 ScriptGen: SISParams:wossisparam=Driver15 ScriptGen: SISParams:driver=SYMNETS ScriptGen: SISParams:wossisparam=Driver15
ScriptGen: SISParams:wostype=SYMTDI,1 ScriptGen: SISParams:wossisparam=Driver16 ScriptGen: SISParams:driver=SYMTDI ScriptGen: SISParams:wossisparam=Driver16 ScriptGen: SISParams:wostype=SYMTDIV,1 ScriptGen: SISParams:wossisparam=Driver17 ScriptGen: SISParams:driver=SYMTDIV ScriptGen: SISParams:wossisparam=Driver17 ScriptGen: SISParams:wostype=SyDvCtrl,1 ScriptGen: SISParams:wossisparam=Driver18 ScriptGen: SISParams:driver=SyDvCtrl ScriptGen: SISParams:wossisparam=Driver18 ScriptGen: SISParams:wostype=SymIRON,1 ScriptGen: SISParams:wossisparam=Driver19 ScriptGen: SISParams:driver=SymIRON ScriptGen: SISParams:wossisparam=Driver19 ScriptGen: SISParams:wostype=eeCtrl,1 ScriptGen: SISParams:wossisparam=Driver20 ScriptGen: SISParams:driver=eeCtrl ScriptGen: SISParams:wossisparam=Driver20 ScriptGen: SISParams:wostype=SymEFA,2

ScriptGen: SISParams:wossisparam=Driver1 ScriptGen: SISParams:driver=SymEFA ScriptGen: SISParams:wossisparam=Driver1 ScriptGen: SISParams:wostype=SRTSP,2 ScriptGen: SISParams:wossisparam=Driver2 ScriptGen: SISParams:driver=SRTSP ScriptGen: SISParams:wossisparam=Driver2 ScriptGen: SISParams:wostype=SymDS,1 ScriptGen: SISParams:wossisparam=Driver3 ScriptGen: SISParams:driver=SymDS ScriptGen: SISParams:wossisparam=Driver3 ScriptGen: SISParams:wostype=SysPlant,1 ScriptGen: SISParams:wossisparam=Driver4 ScriptGen: SISParams:driver=SysPlant ScriptGen: SISParams:wossisparam=Driver4 ScriptGen: SISParams:wostype=BHDrvx64,1 ScriptGen: SISParams:wossisparam=Driver5 ScriptGen: SISParams:driver=BHDrvx64 ScriptGen: SISParams:wossisparam=Driver5 ScriptGen: SISParams:wostype=BHDrvx86,1 ScriptGen: SISParams:wossisparam=Driver6

ScriptGen: SISParams:driver=BHDrvx86 ScriptGen: SISParams:wossisparam=Driver6 ScriptGen: SISParams:wostype=IDSVia64,1 ScriptGen: SISParams:wossisparam=Driver7 ScriptGen: SISParams:driver=IDSVia64 ScriptGen: SISParams:wossisparam=Driver7 ScriptGen: SISParams:wostype=IDSVix86,1 ScriptGen: SISParams:wossisparam=Driver8 ScriptGen: SISParams:driver=IDSVix86 ScriptGen: SISParams:wossisparam=Driver8 ScriptGen: SISParams:wostype=IDSxpa64,1 ScriptGen: SISParams:wossisparam=Driver9 ScriptGen: SISParams:driver=IDSxpa64 ScriptGen: SISParams:wossisparam=Driver9 ScriptGen: SISParams:wostype=IDSxpx86,1 ScriptGen: SISParams:wossisparam=Driver10 ScriptGen: SISParams:driver=IDSxpx86 ScriptGen: SISParams:wossisparam=Driver10 ScriptGen: SISParams:wostype=NAVENG,1 ScriptGen: SISParams:wossisparam=Driver11 ScriptGen: SISParams:driver=NAVENG

ScriptGen: SISParams:wossisparam=Driver11 ScriptGen: SISParams:wostype=NAVEX15,1 ScriptGen: SISParams:wossisparam=Driver12 ScriptGen: SISParams:driver=NAVEX15 ScriptGen: SISParams:wossisparam=Driver12 ScriptGen: SISParams:wostype=SPBBCDrv,1 ScriptGen: SISParams:wossisparam=Driver13 ScriptGen: SISParams:driver=SPBBCDrv ScriptGen: SISParams:wossisparam=Driver13 ScriptGen: SISParams:wostype=SRTSPX,1,SRTSP ScriptGen: SISParams:wossisparam=Driver14 ScriptGen: SISParams:driver=SRTSPX ScriptGen: SISParams:wossisparam=Driver14 ScriptGen: SISParams:wostype=SYMNETS,1 ScriptGen: SISParams:wossisparam=Driver15 ScriptGen: SISParams:driver=SYMNETS ScriptGen: SISParams:wossisparam=Driver15 ScriptGen: SISParams:wostype=SYMTDI,1 ScriptGen: SISParams:wossisparam=Driver16 ScriptGen: SISParams:driver=SYMTDI ScriptGen: SISParams:wossisparam=Driver16

ScriptGen: SISParams:wostype=SYMTDIV,1 ScriptGen: SISParams:wossisparam=Driver17 ScriptGen: SISParams:driver=SYMTDIV ScriptGen: SISParams:wossisparam=Driver17 ScriptGen: SISParams:wostype=SyDvCtrl,1 ScriptGen: SISParams:wossisparam=Driver18 ScriptGen: SISParams:driver=SyDvCtrl ScriptGen: SISParams:wossisparam=Driver18 ScriptGen: SISParams:wostype=SymIRON,1 ScriptGen: SISParams:wossisparam=Driver19 ScriptGen: SISParams:driver=SymIRON ScriptGen: SISParams:wossisparam=Driver19 ScriptGen: SISParams:wostype=eeCtrl,1 ScriptGen: SISParams:wossisparam=Driver20 ScriptGen: SISParams:driver=eeCtrl ScriptGen: SISParams:wossisparam=Driver20 ScriptGen: SISParams:wostype=SymEFA,2 ScriptGen: SISParams:wossisparam=Driver1 ScriptGen: SISParams:driver=SymEFA ScriptGen: SISParams:wossisparam=Driver1 ScriptGen: SISParams:wostype=SRTSP,2

ScriptGen: SISParams:wossisparam=Driver2 ScriptGen: SISParams:driver=SRTSP ScriptGen: SISParams:wossisparam=Driver2 ScriptGen: SISParams:wostype=SymDS,1 ScriptGen: SISParams:wossisparam=Driver3 ScriptGen: SISParams:driver=SymDS ScriptGen: SISParams:wossisparam=Driver3 ScriptGen: SISParams:wostype=SysPlant,1 ScriptGen: SISParams:wossisparam=Driver4 ScriptGen: SISParams:driver=SysPlant ScriptGen: SISParams:wossisparam=Driver4 ScriptGen: SISParams:wostype=BHDrvx64,1 ScriptGen: SISParams:wossisparam=Driver5 ScriptGen: SISParams:driver=BHDrvx64 ScriptGen: SISParams:wossisparam=Driver5 ScriptGen: SISParams:wostype=BHDrvx86,1 ScriptGen: SISParams:wossisparam=Driver6 ScriptGen: SISParams:driver=BHDrvx86 ScriptGen: SISParams:wossisparam=Driver6 ScriptGen: SISParams:wostype=IDSVia64,1 ScriptGen: SISParams:wossisparam=Driver7

ScriptGen: SISParams:driver=IDSVia64 ScriptGen: SISParams:wossisparam=Driver7 ScriptGen: SISParams:wostype=IDSVix86,1 ScriptGen: SISParams:wossisparam=Driver8 ScriptGen: SISParams:driver=IDSVix86 ScriptGen: SISParams:wossisparam=Driver8 ScriptGen: SISParams:wostype=IDSxpa64,1 ScriptGen: SISParams:wossisparam=Driver9 ScriptGen: SISParams:driver=IDSxpa64 ScriptGen: SISParams:wossisparam=Driver9 ScriptGen: SISParams:wostype=IDSxpx86,1 ScriptGen: SISParams:wossisparam=Driver10 ScriptGen: SISParams:driver=IDSxpx86 ScriptGen: SISParams:wossisparam=Driver10 ScriptGen: SISParams:wostype=NAVENG,1 ScriptGen: SISParams:wossisparam=Driver11 ScriptGen: SISParams:driver=NAVENG ScriptGen: SISParams:wossisparam=Driver11 ScriptGen: SISParams:wostype=NAVEX15,1 ScriptGen: SISParams:wossisparam=Driver12 ScriptGen: SISParams:driver=NAVEX15

ScriptGen: SISParams:wossisparam=Driver12 ScriptGen: SISParams:wostype=SPBBCDrv,1 ScriptGen: SISParams:wossisparam=Driver13 ScriptGen: SISParams:driver=SPBBCDrv ScriptGen: SISParams:wossisparam=Driver13 ScriptGen: SISParams:wostype=SRTSPX,1,SRTSP ScriptGen: SISParams:wossisparam=Driver14 ScriptGen: SISParams:driver=SRTSPX ScriptGen: SISParams:wossisparam=Driver14 ScriptGen: SISParams:wostype=SYMNETS,1 ScriptGen: SISParams:wossisparam=Driver15 ScriptGen: SISParams:driver=SYMNETS ScriptGen: SISParams:wossisparam=Driver15 ScriptGen: SISParams:wostype=SYMTDI,1 ScriptGen: SISParams:wossisparam=Driver16 ScriptGen: SISParams:driver=SYMTDI ScriptGen: SISParams:wossisparam=Driver16 ScriptGen: SISParams:wostype=SYMTDIV,1 ScriptGen: SISParams:wossisparam=Driver17 ScriptGen: SISParams:driver=SYMTDIV ScriptGen: SISParams:wossisparam=Driver17

ScriptGen: SISParams:wostype=SyDvCtrl,1 ScriptGen: SISParams:wossisparam=Driver18 ScriptGen: SISParams:driver=SyDvCtrl ScriptGen: SISParams:wossisparam=Driver18 ScriptGen: SISParams:wostype=SymIRON,1 ScriptGen: SISParams:wossisparam=Driver19 ScriptGen: SISParams:driver=SymIRON ScriptGen: SISParams:wossisparam=Driver19 ScriptGen: SISParams:wostype=eeCtrl,1 ScriptGen: SISParams:wossisparam=Driver20 ScriptGen: SISParams:driver=eeCtrl ScriptGen: SISParams:wossisparam=Driver20 ScriptGen: Action end CheckIfDriversAreRunning 8:18:17.100 ScriptGen: Action start SetServiceStartTypes 8:18:17.101 ScriptGen: Action end SetServiceStartTypes 8:18:17.178 ScriptGen: Action start RemoveFirewallException 8:18:17.179 ScriptGen: Action start RemoveFiles 8:18:17.180 ScriptGen: Usecase:rollback - installstatevar = INSTALLSTATE\_LOCAL. ScriptGen: Adding C:\ProgramData\Symantec\Symantec Endpoint Protection\12.1.2100.2093.105\Data\CmnClnt\ccSubSDK\ to removal list ScriptGen: Adding C:\ProgramData\Symantec\Symantec Endpoint Protection\12.1.2100.2093.105\Data\IRON\Iron.db to removal list ScriptGen: Adding C:\ProgramData\Symantec\Symantec Endpoint Protection\12.1.2100.2093.105\Data\IRON\Iron.dat to removal list

ScriptGen: Adding C:\ProgramData\Symantec\Symantec Endpoint Protection\12.1.2100.2093.105\Data\IRON\IronState.dat to removal list ScriptGen: Adding C:\ProgramData\Symantec\Symantec Endpoint Protection\12.1.2100.2093.105\Data\SRTSP\ to removal list ScriptGen: Adding C:\ProgramData\Microsoft\Windows\Start Menu\Programs\ToastUI.lnk to removal list ScriptGen: SymRemoveFile.Condition 'DING: %INSTALLING%==0' evaluated false ScriptGen: Adding C:\ProgramData\Symantec\Symantec Endpoint Protection\12.1.2100.2093.105\Data\symnetdrv\ to removal list ScriptGen: Adding C:\Program Files\Symantec\Symantec Endpoint Protection\12.1.2100.2093.105\bin\CmnClnt\ccJobSch\ to removal list ScriptGen: Adding C:\ProgramData\Symantec\Symantec Endpoint Protection\12.1.2100.2093.105\Data\CmnClnt\ccSubSDK\\* to removal list ScriptGen: Adding C:\ProgramData\Symantec\Symantec Endpoint Protection\12.1.2100.2093.105\Data\CmnClnt\SBSDKGbl.dat to removal list ScriptGen: Adding C:\ProgramData\Symantec\Symantec Endpoint Protection\12.1.2100.2093.105\Data\BASH\ to removal list ScriptGen: SymRemoveFile.Condition 'DING: %INSTALLING%==0' evaluated false ScriptGen: SymRemoveFile.Condition 'DING: %INSTALLING%==0' evaluated false ScriptGen: SymRemoveFile.Condition 'DING: %INSTALLING%==0' evaluated false ScriptGen: Adding C:\ProgramData\Symantec\Symantec Endpoint Protection\12.1.2100.2093.105\SRTSP\Quarantine\ to removal list ScriptGen: Adding C:\ProgramData\Symantec\Symantec Endpoint Protection\12.1.2100.2093.105\SRTSP\Quarantine\\* to removal list ScriptGen: Adding C:\ProgramData\Symantec\Symantec Endpoint Protection\12.1.2100.2093.105\SRTSP\SrtETmp\ to removal list ScriptGen: Adding C:\ProgramData\Symantec\Symantec Endpoint Protection\12.1.2100.2093.105\Data\IPS\ to removal list ScriptGen: Adding C:\ProgramData\Symantec\Symantec Endpoint Protection\12.1.2100.2093.105\Data\CmnClnt\EMPxyOpt.dat to removal list ScriptGen: Adding C:\Program Files\Symantec\ to removal list ScriptGen: Adding C:\Program Files\Symantec\Symantec Endpoint Protection\ to removal list ScriptGen: Adding C:\Program Files\Symantec\Symantec Endpoint Protection\12.1.2100.2093.105\ to removal list ScriptGen: Adding C:\Program Files\Symantec\Symantec Endpoint Protection\12.1.2100.2093.105\Bin\ to removal list

ScriptGen: Adding C:\Program Files\Symantec\Symantec Endpoint Protection\12.1.2100.2093.105\Res\ to removal list ScriptGen: Adding C:\Program Files\Symantec\Symantec Endpoint Protection\12.1.2100.2093.105\Temp\ to removal list ScriptGen: Adding C:\Program Files\Common Files\Symantec Shared\ to removal list ScriptGen: Adding C:\ProgramData\Symantec\ to removal list ScriptGen: Adding C:\ProgramData\Symantec\Symantec Endpoint Protection\ to removal list ScriptGen: Adding C:\ProgramData\Symantec\Symantec Endpoint Protection\12.1.2100.2093.105\ to removal list ScriptGen: Adding C:\ProgramData\Symantec\Symantec Endpoint Protection\12.1.2100.2093.105\Data\ to removal list ScriptGen: Adding C:\ProgramData\Symantec\Symantec Endpoint Protection\12.1.2100.2093.105\Data\Definitions\ to removal list ScriptGen: Adding C:\windows\ElamBkup\ to removal list ScriptGen: Adding C:\windows\ElamBkup\SEP\ to removal list ScriptGen: Adding C:\windows\ElamBkup\SEP\0C010834\ to removal list ScriptGen: Adding C:\windows\ElamBkup\SEP\0C010834\082D.105\ to removal list ScriptGen: Adding C:\windows\system32\Drivers\SEP\0C010834\082D.105\x86\ to removal list ScriptGen: Adding C:\windows\system32\Drivers\SEP\ to removal list ScriptGen: Adding C:\windows\system32\Drivers\SEP\0C010834\ to removal list ScriptGen: Adding C:\windows\system32\Drivers\SEP\0C010834\082D.105\ to removal list ScriptGen: Adding C:\Program Files\Symantec\Symantec Endpoint Protection\12.1.2100.2093.105\Bin\installdata.xml to removal list ScriptGen: Adding C:\ProgramData\Symantec\Symantec Endpoint Protection\12.1.2100.2093.105\Data\Install\ to removal list ScriptGen: Adding C:\ProgramData\Symantec\Symantec Endpoint Protection\12.1.2100.2093.105\Data\Install\Logs\ to removal list ScriptGen: Adding C:\ProgramData\Symantec\Symantec Endpoint Protection\12.1.2100.2093.105\Data\Install\Scripts\ to removal list ScriptGen: SymRemoveFile.Condition '(NOT MIGRATE) AND (NOT SISFAILED=1)' evaluated false

ScriptGen: Adding C:\ProgramData\Symantec\Symantec Endpoint Protection\12.1.2100.2093.105\Data\Install\Scripts\{24BF7A02-B60A-494B-843A-793BBC77DED4}.rus to removal list

ScriptGen: Adding C:\ProgramData\Symantec\Symantec Endpoint Protection\12.1.2100.2093.105\Data\Install\Scripts\{24BF7A02-B60A-494B-843A-793BBC77DED4}\_completed.rus to removal list

ScriptGen: Adding C:\ProgramData\Symantec\Symantec Endpoint Protection\12.1.2100.2093.105\inbox\\* to removal list ScriptGen: Adding C:\ProgramData\Symantec\Symantec Endpoint Protection\12.1.2100.2093.105\inbox\ to removal list ScriptGen: Adding C:\ProgramData\Symantec\Symantec Endpoint Protection\12.1.2100.2093.105\Data\Logs\\*\ to removal list ScriptGen: Adding C:\ProgramData\Symantec\Symantec Endpoint Protection\12.1.2100.2093.105\Data\Logs\ to removal list ScriptGen: Adding C:\ProgramData\Symantec\Symantec Endpoint Protection\12.1.2100.2093.105\Data\State\\* to removal list ScriptGen: Adding C:\ProgramData\Symantec\Symantec Endpoint Protection\12.1.2100.2093.105\Data\State\ to removal list ScriptGen: Adding C:\ProgramData\Symantec\Symantec Endpoint Protection\12.1.2100.2093.105\Data\DecTemp\\*\ to removal list ScriptGen: Adding C:\ProgramData\Symantec\Symantec Endpoint Protection\12.1.2100.2093.105\Data\DecTemp\ to removal list ScriptGen: Adding C:\ProgramData\Symantec\Symantec Endpoint Protection\12.1.2100.2093.105\Data\BASH\ShdSettg.dat to removal list ScriptGen: Adding C:\ProgramData\Symantec\Symantec Endpoint Protection\12.1.2100.2093.105\Data\BASH\SPSettg.dat to removal list ScriptGen: Adding C:\ProgramData\Symantec\Symantec Endpoint Protection\12.1.2100.2093.105\Data\BASH\BHLINKS.DB to removal list ScriptGen: Adding C:\ProgramData\Symantec\Symantec Endpoint Protection\12.1.2100.2093.105\Data\BASH\BASHOpts.dat.bak to removal list ScriptGen: Adding C:\ProgramData\Symantec\Symantec Endpoint Protection\12.1.2100.2093.105\Data\BASH\BASHOpts.000.bak to removal list ScriptGen: Adding C:\ProgramData\Symantec\Symantec Endpoint Protection\12.1.2100.2093.105\Data\BASH\BASHOpts.bak.bak to removal list ScriptGen: Adding C:\ProgramData\Symantec\Symantec Endpoint Protection\12.1.2100.2093.105\Data\Definitions\\*\ to removal list ScriptGen: Adding C:\ProgramData\Symantec\Symantec Endpoint Protection\12.1.2100.2093.105\Data\CmnClnt\\*\ to removal list ScriptGen: Adding C:\ProgramData\Symantec\Symantec Endpoint Protection\12.1.2100.2093.105\Data\Config\\* to removal list ScriptGen: Adding C:\ProgramData\Symantec\Symantec Endpoint Protection\12.1.2100.2093.105\Data\Config\ to removal list

ScriptGen: Adding C:\Program Files\Symantec\Symantec Endpoint Protection\12.1.2100.2093.105\LiveUpdate\\*\ to removal list ScriptGen: Adding C:\Program Files\Symantec\Symantec Endpoint Protection\12.1.2100.2093.105\LiveUpdate to removal list ScriptGen: Adding C:\Program Files\Symantec\Symantec Endpoint Protection\12.1.2100.2093.105\SmcLU\\*\ to removal list ScriptGen: Adding C:\Program Files\Symantec\Symantec Endpoint Protection\12.1.2100.2093.105\SmcLU to removal list ScriptGen: Adding C:\Program Files\Symantec\Symantec Endpoint Protection\12.1.2100.2093.105\Temp\\*\ to removal list ScriptGen: Adding C:\Program Files\Symantec\Symantec Endpoint Protection\12.1.2100.2093.105\Bin\{50B092DE-40D5-4724-971B-D3D90E9EE987}.dat to removal list ScriptGen: Adding C:\Program Files\Symantec\Symantec Endpoint Protection\12.1.2100.2093.105\Bin\{57CD7B31-861B-46be-8EBD-AED7EDF28F76}.dat to removal list ScriptGen: Adding C:\Program Files\Symantec\Symantec Endpoint Protection\12.1.2100.2093.105\Bin\service.dat to removal list ScriptGen: Adding C:\Program Files\Symantec\Symantec Endpoint Protection\12.1.2100.2093.105\Bin64\metadata.dat to removal list ScriptGen: Adding C:\Program Files\Symantec\Symantec Endpoint Protection\12.1.2100.2093.105\Bin64\sigs.dat to removal list ScriptGen: Adding C:\Program Files\Symantec\Symantec Endpoint Protection\12.1.2100.2093.105\Bin\SharedUpdates\\*\ to removal list ScriptGen: Adding C:\Program Files\Symantec\Symantec Endpoint Protection\12.1.2100.2093.105\Bin\SharedUpdates\ to removal list ScriptGen: Adding C:\ProgramData\Symantec\Symantec Endpoint Protection\12.1.2100.2093.105\Data\Cached Installs\\*\ to removal list ScriptGen: Adding C:\ProgramData\Symantec\Symantec Endpoint Protection\12.1.2100.2093.105\Data\Cached Installs\ to removal list ScriptGen: SymRemoveFile.Condition '(NOT MIGRATE) AND (NOT SISFAILED=1)' evaluated false ScriptGen: SymRemoveFile.Condition '(NOT MIGRATE) AND (NOT SISFAILED=1)' evaluated false ScriptGen: SymRemoveFile.Condition '(NOT MIGRATE) AND (NOT SISFAILED=1)' evaluated false ScriptGen: Adding C:\ProgramData\Symantec\Symantec Endpoint Protection\12.1.2100.2093.105\Data\Config\GRC.dat to removal list ScriptGen: SymRemoveFile.Condition '(NOT MIGRATE) AND (NOT SISFAILED=1)' evaluated false ScriptGen: SymRemoveFile.Condition '(NOT MIGRATE) AND (NOT SISFAILED=1)' evaluated false ScriptGen: Adding C:\windows\system32\SymVPN.dll to removal list

## ScriptGen: SymRemoveFile.Condition '(NOT MIGRATE) AND (NOT SISFAILED=1)' evaluated false

ScriptGen: Adding C:\Program Files\Symantec\Symantec Endpoint Protection\12.1.2100.2093.105\bin\SPManifests\ to removal list ScriptGen: Adding C:\Program Files\Symantec\Symantec Endpoint Protection\12.1.2100.2093.105\bin\SPManifests\\* to removal list ScriptGen: Adding C:\ProgramData\Symantec\Symantec Endpoint Protection\12.1.2100.2093.105\Data\SPManifests\ to removal list ScriptGen: Adding C:\ProgramData\Symantec\Symantec Endpoint Protection\12.1.2100.2093.105\Data\SPManifests\\* to removal list ScriptGen: Adding C:\ProgramData\Symantec\Symantec Endpoint Protection\12.1.2100.2093.105\Data\CmnClnt\ to removal list ScriptGen: Adding C:\ProgramData\Symantec\Symantec Endpoint Protection\12.1.2100.2093.105\Data\CmnClnt\ lck\ to removal list ScriptGen: Adding C:\ProgramData\Symantec\Symantec Endpoint Protection\12.1.2100.2093.105\Data\CmnClnt\\_lck\\* to removal list ScriptGen: Adding C:\Program Files\Symantec\Symantec Endpoint Protection\12.1.2100.2093.105\bin\CmnClnt\ to removal list ScriptGen: Adding C:\ProgramData\Symantec\Symantec Endpoint Protection\12.1.2100.2093.105\Data\CmnClnt\ccSetMgr\ to removal list ScriptGen: Adding C:\ProgramData\Symantec\Symantec Endpoint Protection\12.1.2100.2093.105\Data\CmnClnt\ccSetMgr\\* to removal list ScriptGen: Adding C:\ProgramData\Symantec\Symantec Endpoint Protection\12.1.2100.2093.105\Data\CmnClnt\ccGEvt\Global\ to removal list ScriptGen: Adding C:\ProgramData\Symantec\Symantec Endpoint Protection\12.1.2100.2093.105\Data\CmnClnt\ccGEvt\ to removal list ScriptGen: Adding C:\Program Files\Symantec\Symantec Endpoint Protection\12.1.2100.2093.105\bin\CmnClnt\ccGEvt\ to removal list ScriptGen: Adding C:\Program Files\Symantec\Symantec Endpoint Protection\12.1.2100.2093.105\bin\CmnClnt\ccGEvt\Global\ to removal list ScriptGen: Adding C:\Program Files\Symantec\Symantec Endpoint Protection\12.1.2100.2093.105\bin\CmnClnt\ccGEvt\Global\LM.dat to removal list ScriptGen: Adding C:\ProgramData\Symantec\Symantec Endpoint Protection\12.1.2100.2093.105\Data\CmnClnt\ccGEvt\Global\LM2.dat to removal list ScriptGen: Adding C:\ProgramData\Symantec\Symantec Endpoint Protection\12.1.2100.2093.105\Data\CmnClnt\ccGLog\ to removal list ScriptGen: Adding C:\Program Files\Symantec\Symantec Endpoint Protection\12.1.2100.2093.105\bin\CmnClnt\ccGLog\ to removal list ScriptGen: Adding C:\ProgramData\Symantec\Symantec Endpoint Protection\12.1.2100.2093.105\Data\Logs\ to removal list ScriptGen: Adding C:\ProgramData\Symantec\Symantec Endpoint Protection\12.1.2100.2093.105\Data\Logs\\* to removal list

ScriptGen: Adding C:\ProgramData\Symantec\Symantec Endpoint Protection\12.1.2100.2093.105\Data\CmnClnt\ccGLog\ccGenericLog.dat to removal list ScriptGen: Adding C:\Program Files\Symantec\Symantec Endpoint Protection\12.1.2100.2093.105\bin\CmnClnt\ccGLog\ccGLog.dat to removal list ScriptGen: Adding C:\Program Files\Symantec\Symantec Endpoint Protection\12.1.2100.2093.105\bin\CmnClnt\ccJobSch\ccJobSch.dat to removal list ScriptGen: Adding C:\ProgramData\Symantec\Symantec Endpoint Protection\12.1.2100.2093.105\Data\CmnClnt\ccJobMgr\ to removal list ScriptGen: Adding C:\ProgramData\Symantec\Symantec Endpoint Protection\12.1.2100.2093.105\Data\CmnClnt\ccJobMgr\JobMgr.dat to removal list ScriptGen: Adding C:\ProgramData\Symantec\Symantec Endpoint Protection\12.1.2100.2093.105\Data\CmnClnt\SBSDKEng.dat to removal list ScriptGen: Adding C:\Program Files\Symantec\Symantec Endpoint Protection\12.1.2100.2093.105\bin\CmnClnt\ccSubSDK\ to removal list ScriptGen: Adding C:\ProgramData\Symantec\Symantec Endpoint Protection\12.1.2100.2093.105\Data\Lue\ to removal list ScriptGen: Adding C:\ProgramData\Symantec\Symantec Endpoint Protection\12.1.2100.2093.105\Data\Lue\\* to removal list ScriptGen: Adding C:\Program Files\Symantec\Symantec Endpoint Protection\12.1.2100.2093.105\bin\LUReg\ to removal list ScriptGen: Adding C:\Program Files\Symantec\Symantec Endpoint Protection\12.1.2100.2093.105\bin\LUReg\\* to removal list ScriptGen: Adding C:\ProgramData\Symantec\Symantec Endpoint Protection\12.1.2100.2093.105\Data\Lue\\*\ to removal list ScriptGen: Adding C:\Program Files\Symantec\Symantec Endpoint Protection\12.1.2100.2093.105\bin\LUReg\\*\ to removal list ScriptGen: Adding C:\Program Files\Symantec\Symantec Endpoint Protection\12.1.2100.2093.105\bin\DuPtUpRg.dat to removal list ScriptGen: Adding C:\ProgramData\Symantec\Symantec Endpoint Protection\12.1.2100.2093.105\Data\Config\ to removal list ScriptGen: Adding C:\ProgramData\Symantec\Symantec Endpoint Protection\12.1.2100.2093.105\Data\SymDS\ to removal list ScriptGen: Adding C:\ProgramData\Symantec\Symantec Endpoint Protection\12.1.2100.2093.105\Data\SymDS\Temp\ to removal list ScriptGen: SymRemoveFile.Condition 'DING: %INSTALLING%==0' evaluated false ScriptGen: SymRemoveFile.Condition 'DING: %INSTALLING%==0' evaluated false ScriptGen: Adding C:\ProgramData\Symantec\Symantec Endpoint Protection\12.1.2100.2093.105\Data\symnetdrv\\* to removal list ScriptGen: SymRemoveFile.Condition 'DING: %INSTALLING%==0' evaluated false

ScriptGen: SymRemoveFile.Condition 'DING: %INSTALLING%==0' evaluated false ScriptGen: SymRemoveFile.Condition 'DING: %INSTALLING%==0' evaluated false ScriptGen: SymRemoveFile.Condition 'DING: %INSTALLING%==0' evaluated false ScriptGen: Adding C:\ProgramData\Symantec\Symantec Endpoint Protection\12.1.2100.2093.105\Data\IRON\SymWhite.irn to removal list ScriptGen: Adding C:\ProgramData\Symantec\Symantec Endpoint Protection\12.1.2100.2093.105\Data\IRON\SymWht5.irn to removal list ScriptGen: Adding C:\ProgramData\Symantec\Symantec Endpoint Protection\12.1.2100.2093.105\Data\IRON\ to removal list ScriptGen: Adding C:\ProgramData\Symantec\Symantec Endpoint Protection\12.1.2100.2093.105\Data\IRON\\* to removal list ScriptGen: Adding C:\ProgramData\Symantec\Symantec Endpoint Protection\12.1.2100.2093.105\SRTSP\SrtETmp\\* to removal list ScriptGen: Adding C:\ProgramData\Symantec\Symantec Endpoint Protection\12.1.2100.2093.105\Data\SRTSP\\* to removal list ScriptGen: Adding C:\ProgramData\Symantec\Symantec Endpoint Protection\12.1.2100.2093.105\SRTSP\\* to removal list ScriptGen: Adding C:\ProgramData\Symantec\Symantec Endpoint Protection\12.1.2100.2093.105\Data\SRTSP\ to removal list ScriptGen: Adding C:\ProgramData\Symantec\Symantec Endpoint Protection\12.1.2100.2093.105\SRTSP\ to removal list ScriptGen: Adding C:\ProgramData\Symantec\Symantec Endpoint Protection\12.1.2100.2093.105\Data\IPS\\* to removal list ScriptGen: Adding C:\Program Files\Symantec\Symantec Endpoint Protection\12.1.2100.2093.105\bin\IPS\ to removal list ScriptGen: SymRemoveFile.Condition 'DING: %INSTALLING% == 0' evaluated false ScriptGen: SymRemoveFile.Condition 'DING: %INSTALLING% == 0' evaluated false ScriptGen: SymRemoveFile.Condition 'DING: %INSTALLING% == 0' evaluated false MSI (s) (2C!30) [08:18:17:460]: PROPERTY CHANGE: Adding SymRemoveRollbackFiles property. Its value is 'C:\windows\TEMP\f675ae8f-7384-46b9-a02e-

ScriptGen: C:\windows\TEMP\f675ae8f-7384-46b9-a02e-a6138a4f5602\rollbackfiles.xml saved to disk

ScriptGen: Usecase:uninstall - installstatevar = INSTALLSTATE\_ABSENT.

a6138a4f5602\rollbackfiles.xml'.

ScriptGen: Module 'ccSubEng' set to INSTALLSTATE\_LOCAL, not removing file ScriptGen: Module 'Iron' set to INSTALLSTATE\_LOCAL, not removing file ScriptGen: Module 'Iron' set to INSTALLSTATE\_LOCAL, not removing file ScriptGen: Module 'Iron' set to INSTALLSTATE\_LOCAL, not removing file ScriptGen: Module 'SRTSP' set to INSTALLSTATE\_LOCAL, not removing file ScriptGen: Module 'SEPCore' set to INSTALLSTATE\_LOCAL, not removing file ScriptGen: SymRemoveFile.Condition 'DING: %INSTALLING%==0' evaluated false ScriptGen: Module 'SymNetDrv' set to INSTALLSTATE\_LOCAL, not removing file ScriptGen: Module 'ccJobMgrScheduleData' set to INSTALLSTATE\_LOCAL, not removing file ScriptGen: Module 'ccSubEng' set to INSTALLSTATE\_LOCAL, not removing file ScriptGen: Module 'ccSubEngGlobalDataStream' set to INSTALLSTATE\_LOCAL, not removing file ScriptGen: Module 'Bash' set to INSTALLSTATE\_LOCAL, not removing file ScriptGen: SymRemoveFile.Condition 'DING: %INSTALLING%==0' evaluated false ScriptGen: SymRemoveFile.Condition 'DING: %INSTALLING%==0' evaluated false ScriptGen: SymRemoveFile.Condition 'DING: %INSTALLING%==0' evaluated false ScriptGen: Module 'SRTSP' set to INSTALLSTATE\_LOCAL, not removing file ScriptGen: Module 'SRTSP' set to INSTALLSTATE\_LOCAL, not removing file ScriptGen: Module 'SRTSP' set to INSTALLSTATE\_LOCAL, not removing file ScriptGen: Module 'ClientIDS' set to INSTALLSTATE\_LOCAL, not removing file ScriptGen: Module 'ccEmailProxy' set to INSTALLSTATE\_LOCAL, not removing file ScriptGen: Module 'Core' set to INSTALLSTATE\_LOCAL, not removing file

ScriptGen: Module 'Core' set to INSTALLSTATE\_LOCAL, not removing file ScriptGen: Module 'Core' set to INSTALLSTATE\_LOCAL, not removing file ScriptGen: Module 'sis' set to INSTALLSTATE\_LOCAL, not removing file ScriptGen: Module 'sis' set to INSTALLSTATE\_LOCAL, not removing file

ScriptGen: Module 'sis' set to INSTALLSTATE\_LOCAL, not removing file ScriptGen: Module 'sis' set to INSTALLSTATE\_LOCAL, not removing file ScriptGen: SymRemoveFile.Condition '(NOT MIGRATE) AND (NOT SISFAILED=1)' evaluated false ScriptGen: Module 'sis' set to INSTALLSTATE\_LOCAL, not removing file ScriptGen: Module 'sis' set to INSTALLSTATE\_LOCAL, not removing file ScriptGen: Module 'SEPCore' set to INSTALLSTATE\_LOCAL, not removing file ScriptGen: Module 'SEPCore' set to INSTALLSTATE\_LOCAL, not removing file

ScriptGen: Module 'SEPCore' set to INSTALLSTATE\_LOCAL, not removing file ScriptGen: Module 'SEPCore' set to INSTALLSTATE\_LOCAL, not removing file ScriptGen: SymRemoveFile.Condition '(NOT MIGRATE) AND (NOT SISFAILED=1)' evaluated false ScriptGen: SymRemoveFile.Condition '(NOT MIGRATE) AND (NOT SISFAILED=1)' evaluated false ScriptGen: SymRemoveFile.Condition '(NOT MIGRATE) AND (NOT SISFAILED=1)' evaluated false ScriptGen: Module 'SEPCore' set to INSTALLSTATE\_LOCAL, not removing file ScriptGen: SymRemoveFile.Condition '(NOT MIGRATE) AND (NOT SISFAILED=1)' evaluated false

ScriptGen: SymRemoveFile.Condition '(NOT MIGRATE) AND (NOT SISFAILED=1)' evaluated false ScriptGen: Module 'SEPCore' set to INSTALLSTATE\_LOCAL, not removing file ScriptGen: SymRemoveFile.Condition '(NOT MIGRATE) AND (NOT SISFAILED=1)' evaluated false ScriptGen: Module 'SymProtect' set to INSTALLSTATE\_LOCAL, not removing file ScriptGen: Module 'SymProtect' set to INSTALLSTATE\_LOCAL, not removing file ScriptGen: Module 'SymProtect' set to INSTALLSTATE\_LOCAL, not removing file ScriptGen: Module 'SymProtect' set to INSTALLSTATE\_LOCAL, not removing file ScriptGen: Module 'ccEnv' set to INSTALLSTATE\_LOCAL, not removing file ScriptGen: Module 'ccEnv' set to INSTALLSTATE\_LOCAL, not removing file ScriptGen: Module 'ccEnv' set to INSTALLSTATE\_LOCAL, not removing file ScriptGen: Module 'ccEnv' set to INSTALLSTATE\_LOCAL, not removing file ScriptGen: Module 'ccSettingsGlobalStream' set to INSTALLSTATE\_LOCAL, not removing file ScriptGen: Module 'ccSettingsGlobalStream' set to INSTALLSTATE\_LOCAL, not removing file ScriptGen: Module 'ccGenericEvent' set to INSTALLSTATE\_LOCAL, not removing file ScriptGen: Module 'ccGenericEvent' set to INSTALLSTATE\_LOCAL, not removing file ScriptGen: Module 'ccGenericEventData' set to INSTALLSTATE\_LOCAL, not removing file ScriptGen: Module 'ccGenericEventData' set to INSTALLSTATE\_LOCAL, not removing file ScriptGen: Module 'ccGenericEventData' set to INSTALLSTATE\_LOCAL, not removing file ScriptGen: Module 'ccGenericEventData' set to INSTALLSTATE\_LOCAL, not removing file ScriptGen: Module 'ccGenericLog' set to INSTALLSTATE\_LOCAL, not removing file ScriptGen: Module 'ccGenericLogData' set to INSTALLSTATE\_LOCAL, not removing file

ScriptGen: Module 'ccGenericLogData' set to INSTALLSTATE\_LOCAL, not removing file ScriptGen: Module 'ccGenericLogData' set to INSTALLSTATE\_LOCAL, not removing file ScriptGen: Module 'ccGenericLogData' set to INSTALLSTATE\_LOCAL, not removing file ScriptGen: Module 'ccGenericLogData' set to INSTALLSTATE\_LOCAL, not removing file ScriptGen: Module 'ccJobMgrScheduleData' set to INSTALLSTATE\_LOCAL, not removing file ScriptGen: Module 'ccJobMgrConfigDataStream' set to INSTALLSTATE\_LOCAL, not removing file ScriptGen: Module 'ccJobMgrConfigDataStream' set to INSTALLSTATE\_LOCAL, not removing file ScriptGen: Module 'ccSubEng' set to INSTALLSTATE\_LOCAL, not removing file ScriptGen: Module 'ccSubEngConfigurationDataStream' set to INSTALLSTATE\_LOCAL, not removing file ScriptGen: Module 'Lue\_ent' set to INSTALLSTATE\_LOCAL, not removing file ScriptGen: Module 'Lue\_ent' set to INSTALLSTATE\_LOCAL, not removing file ScriptGen: Module 'Lue\_ent' set to INSTALLSTATE\_LOCAL, not removing file ScriptGen: Module 'Lue\_ent' set to INSTALLSTATE\_LOCAL, not removing file ScriptGen: Module 'Lue\_ent' set to INSTALLSTATE\_LOCAL, not removing file ScriptGen: Module 'Lue\_ent' set to INSTALLSTATE\_LOCAL, not removing file ScriptGen: Module 'DefUtilsD' set to INSTALLSTATE\_LOCAL, not removing file ScriptGen: Module 'D2M' set to INSTALLSTATE\_LOCAL, not removing file ScriptGen: Module 'SymDS' set to INSTALLSTATE\_LOCAL, not removing file ScriptGen: Module 'SymDS' set to INSTALLSTATE\_LOCAL, not removing file ScriptGen: SymRemoveFile.Condition 'DING: %INSTALLING%==0' evaluated false ScriptGen: SymRemoveFile.Condition 'DING: %INSTALLING%==0' evaluated false

ScriptGen: Module 'SymNetDrv' set to INSTALLSTATE\_LOCAL, not removing file ScriptGen: SymRemoveFile.Condition 'DING: %INSTALLING%==0' evaluated false ScriptGen: SymRemoveFile.Condition 'DING: %INSTALLING%==0' evaluated false ScriptGen: SymRemoveFile.Condition 'DING: %INSTALLING%==0' evaluated false ScriptGen: SymRemoveFile.Condition 'DING: %INSTALLING%==0' evaluated false ScriptGen: Module 'Iron' set to INSTALLSTATE\_LOCAL, not removing file ScriptGen: Module 'Iron' set to INSTALLSTATE\_LOCAL, not removing file ScriptGen: Module 'Iron' set to INSTALLSTATE\_LOCAL, not removing file ScriptGen: Module 'Iron' set to INSTALLSTATE\_LOCAL, not removing file ScriptGen: Module 'SRTSP' set to INSTALLSTATE\_LOCAL, not removing file ScriptGen: Module 'SRTSP' set to INSTALLSTATE\_LOCAL, not removing file ScriptGen: Module 'SRTSP' set to INSTALLSTATE\_LOCAL, not removing file ScriptGen: Module 'SRTSP' set to INSTALLSTATE\_LOCAL, not removing file ScriptGen: Module 'SRTSP' set to INSTALLSTATE\_LOCAL, not removing file ScriptGen: Module 'ClientIDS' set to INSTALLSTATE\_LOCAL, not removing file ScriptGen: Module 'ClientIDS' set to INSTALLSTATE\_LOCAL, not removing file ScriptGen: SymRemoveFile.Condition 'DING: %INSTALLING% == 0' evaluated false ScriptGen: SymRemoveFile.Condition 'DING: %INSTALLING% == 0' evaluated false

MSI (s) (2C!30) [08:18:17:626]: PROPERTY CHANGE: Adding SymRemoveFiles property. Its value is 'C:\windows\TEMP\f675ae8f-7384-46b9-a02ea6138a4f5602\removefiles.xml'.

ScriptGen: SymRemoveFile.Condition 'DING: %INSTALLING% == 0' evaluated false

ScriptGen: Action end RemoveFiles 8:18:17.626 ScriptGen: Action start DeleteOldCOM 8:18:17.627 ScriptGen: ScriptBuilder::CSymDeleteOldCOMAction::createActionsForProduct begin ScriptGen: Creating actions for product {C335C87B-2D3E-4CCC-BB4B-CE60617B1A51} ScriptGen: Opening cached msi file: C:\windows\Installer\1e12df1.msi ScriptGen: Retrieving COM information from Class table MSI (s) (2C!30) [08:18:17:637]: Note: 1: 2205 2: C:\windows\Installer\1e12df1.msi 3: Class MSI (s) (2C!30) [08:18:17:637]: Note: 1: 2228 2: C:\windows\Installer\1e12df1.msi 3: Class 4: SELECT \* FROM `Class` ScriptGen: Checking table Class ScriptGen: Retrieved 0 entries ScriptGen: Retrieving COM information from Registry table ScriptGen: Checking table Registry ScriptGen: Retrieved 246 items ScriptGen: Retrieved 0 entries ScriptGen: Retrieving COM information from AppId table MSI (s) (2C!30) [08:18:17:725]: Note: 1: 2205 2: C:\windows\Installer\1e12df1.msi 3: AppId MSI (s) (2C!30) [08:18:17:725]: Note: 1: 2228 2: C:\windows\Installer\1e12df1.msi 3: AppId 4: SELECT \* FROM `AppId` ScriptGen: Checking table AppId ScriptGen: Retrieved 0 entries ScriptGen: Retrieving COM information from ProgId table

MSI (s) (2C!30) [08:18:17:726]: Note: 1: 2205 2: C:\windows\Installer\1e12df1.msi 3: ProgId

## MSI (s) (2C!30) [08:18:17:726]: Note: 1: 2228 2: C:\windows\Installer\1e12df1.msi 3: ProgId 4: SELECT \* FROM `ProgId`

ScriptGen: Checking table ProgId

ScriptGen: Retrieved 0 entries

ScriptGen: Retrieving COM information from TypeLib table

MSI (s) (2C!30) [08:18:17:727]: Note: 1: 2205 2: C:\windows\Installer\1e12df1.msi 3: TypeLib

MSI (s) (2C!30) [08:18:17:727]: Note: 1: 2228 2: C:\windows\Installer\1e12df1.msi 3: TypeLib 4: SELECT \* FROM `TypeLib`

ScriptGen: Checking table TypeLib

ScriptGen: Retrieved 0 entries

ScriptGen: Retrieving COM information from SymRegistry table

ScriptGen: Checking table SymRegistry

ScriptGen: Retrieved 2349 items

ScriptGen: Retrieved 1286 entries

ScriptGen: Retrieved 325 COM keys

ScriptGen: ScriptBuilder::CSymDeleteOldCOMAction::createActionsForProduct end

ScriptGen: Action end DeleteOldCOM 8:18:19.250

ScriptGen: Action start MigrateAppData 8:18:19.251

ScriptGen: Processing SymMigration table entry: C:\ProgramData\Symantec\Symantec Endpoint Protection\12.1.2100.2093.105\Data\IRON\Iron.db

ScriptGen: data type is not ccSet11 >>> generating CopyFile or CopyFolder action

ScriptGen: Processing SymMigration table entry: C:\ProgramData\Symantec\Symantec Endpoint Protection\12.1.2100.2093.105\Data\SRTSP\SRTSPSE.dat

ScriptGen: data type is not ccSet11 >>> generating CopyFile or CopyFolder action

ScriptGen: Processing SymMigration table entry: C:\ProgramData\Symantec\Symantec Endpoint Protection\12.1.2100.2093.105\Data\Install\Scripts\{24BF7A02-B60A-494B-843A-793BBC77DED4}.rus

ScriptGen: data type is not ccSet11 >>> generating CopyFile or CopyFolder action

ScriptGen: Processing SymMigration table entry: C:\ProgramData\Symantec\Symantec Endpoint Protection\12.1.2100.2093.105\Data\Config\Lue.dat ScriptGen: data type is ccSet11, migrating from is NOT ccSet11, and transform flag set >>> generating a ReplaceccSettingsFile action for a Single File ScriptGen: Processing SymMigration table entry: C:\ProgramData\Symantec\Symantec Endpoint Protection\12.1.2100.2093.105\Data\Config\ProfileManagement.dat ScriptGen: data type is ccSet11, migrating from is NOT ccSet11, and transform flag set >>> generating a ReplaceccSettingsFile action for a Single File ScriptGen: Processing SymMigration table entry: C:\ProgramData\Symantec\Symantec Endpoint Protection\12.1.2100.2093.105\Data\Config\syLink.xml ScriptGen: data type is not ccSet11 >>> generating CopyFile or CopyFolder action ScriptGen: Processing SymMigration table entry: C:\ProgramData\Symantec\Symantec Endpoint Protection\12.1.2100.2093.105\Data\Config\serdef.dat ScriptGen: data type is not ccSet11 >>> generating CopyFile or CopyFolder action ScriptGen: Processing SymMigration table entry: C:\ProgramData\Symantec\Symantec Endpoint Protection\12.1.2100.2093.105\Data\Config\server.dat ScriptGen: data type is not ccSet11 >>> generating CopyFile or CopyFolder action ScriptGen: Processing SymMigration table entry: C:\ProgramData\Symantec\Symantec Endpoint Protection\12.1.2100.2093.105\Data\State\SerState.dat ScriptGen: data type is not ccSet11 >>> generating CopyFile or CopyFolder action ScriptGen: Processing SymMigration table entry: C:\ProgramData\Symantec\Symantec Endpoint Protection\12.1.2100.2093.105\Data\State\CltState.dat ScriptGen: data type is not ccSet11 >>> generating CopyFile or CopyFolder action ScriptGen: Processing SymMigration table entry: C:\ProgramData\Symantec\Symantec Endpoint Protection\12.1.2100.2093.105\Data\Config\cltdef.dat ScriptGen: data type is not ccSet11 >>> generating CopyFile or CopyFolder action ScriptGen: Processing SymMigration table entry: C:\ProgramData\Symantec\Symantec Endpoint Protection\12.1.2100.2093.105\Data\Config\default.dat ScriptGen: data type is not ccSet11 >>> generating CopyFile or CopyFolder action

ScriptGen: Processing SymMigration table entry: C:\ProgramData\Symantec\Symantec Endpoint Protection\12.1.2100.2093.105\Data\Config\stddef.dat

ScriptGen: data type is not ccSet11 >>> generating CopyFile or CopyFolder action

ScriptGen: Processing SymMigration table entry: C:\ProgramData\Symantec\Symantec Endpoint Protection\12.1.2100.2093.105\Data\Config\Connections.dat ScriptGen: data type is ccSet11, migrating from is NOT ccSet11, and transform flag set >>> generating a ReplaceccSettingsFile action for a Single File ScriptGen: Processing SymMigration table entry: C:\ProgramData\Symantec\Symantec Endpoint Protection\12.1.2100.2093.105\Data\Config\TrayPluginRegistration.dat ScriptGen: data type is ccSet11, migrating from is NOT ccSet11, and transform flag set >>> generating a ReplaceccSettingsFile action for a Single File ScriptGen: Processing SymMigration table entry: C:\ProgramData\Symantec\Symantec Endpoint Protection\12.1.2100.2093.105\Data\Quarantine\\* ScriptGen: data type is not ccSet11 >>> generating CopyFile or CopyFolder action ScriptGen: Processing SymMigration table entry: C:\ProgramData\Symantec\Symantec Endpoint Protection\12.1.2100.2093.105\Data\Logs\\*|vpdebug\*.log|debug.log|\*.etl ScriptGen: data type is not ccSet11 >>> generating CopyFile or CopyFolder action ScriptGen: Processing SymMigration table entry: C:\ProgramData\Symantec\Symantec Endpoint Protection\12.1.2100.2093.105\Data\Config\Scancfg.dat ScriptGen: data type is not ccSet11 >>> generating CopyFile or CopyFolder action ScriptGen: Processing SymMigration table entry: C:\ProgramData\Symantec\Symantec Endpoint Protection\12.1.2100.2093.105\Data\Config\sdi.dat ScriptGen: data type is not ccSet11 >>> generating CopyFile or CopyFolder action ScriptGen: Processing SymMigration table entry: C:\ProgramData\Symantec\Symantec Endpoint Protection\12.1.2100.2093.105\Data\Config\protection.dat ScriptGen: data type is not ccSet11 >>> generating CopyFile or CopyFolder action ScriptGen: Processing SymMigration table entry: C:\ProgramData\Symantec\Symantec Endpoint Protection\12.1.2100.2093.105\Data\BASH\BASHV2.DB ScriptGen: data type is not ccSet11 >>> generating CopyFile or CopyFolder action ScriptGen: Processing SymMigration table entry: C:\ProgramData\Symantec\Symantec Endpoint Protection\12.1.2100.2093.105\Data\BASH\BASHOpts.dat ScriptGen: data type is not ccSet11 >>> generating CopyFile or CopyFolder action

ScriptGen: Processing SymMigration table entry: C:\ProgramData\Symantec\Symantec Endpoint Protection\12.1.2100.2093.105\Data\BASH\BASHOpts.000 ScriptGen: data type is not ccSet11 >>> generating CopyFile or CopyFolder action

ScriptGen: Processing SymMigration table entry: C:\ProgramData\Symantec\Symantec Endpoint Protection\12.1.2100.2093.105\Data\BASH\SPSettg.dat ScriptGen: data type is ccSet11, migrating from is NOT ccSet11, and transform flag set >>> generating a ReplaceccSettingsFile action for a Single File ScriptGen: Processing SymMigration table entry: C:\ProgramData\Symantec\Symantec Endpoint Protection\12.1.2100.2093.105\Data\SRTSP\SRTSPSO.dat ScriptGen: data type is not ccSet11 >>> generating CopyFile or CopyFolder action

ScriptGen: Processing SymMigration table entry: C:\ProgramData\Symantec\Symantec Endpoint Protection\12.1.2100.2093.105\Data\SRTSP\SRTSPSP.dat ScriptGen: data type is not ccSet11 >>> generating CopyFile or CopyFolder action

ScriptGen: Processing SymMigration table entry: C:\ProgramData\Symantec\Symantec Endpoint Protection\12.1.2100.2093.105\Data\SRTSP\SrtspSet.dat ScriptGen: data type is ccSet11, migrating from is NOT ccSet11, and transform flag set >>> generating a ReplaceccSettingsFile action for a Single File ScriptGen: Processing SymMigration table entry: C:\ProgramData\Symantec\Symantec Endpoint Protection\12.1.2100.2093.105\Data\IPS\IDSSettg.dat ScriptGen: data type is not ccSet11 >>> generating CopyFile or CopyFolder action

ScriptGen: Action end MigrateAppData 8:18:19.317

ScriptGen: Action start MigrateRegistryData 8:18:19.317

MSI (s) (2C!30) [08:18:19:319]: Note: 1: 2262 2: SymMigrationRegistry 3: -2147287038

MSI (s) (2C!30) [08:18:19:319]: Note: 1: 2262 2: SymMigrationRegistry 3: -2147287038

ScriptGen: CCopyRegistryAction::Install start

ScriptGen: Action end MigrateRegistryData 8:18:19.320

ScriptGen: Action start CopyFiles 8:18:19.320

ScriptGen: Action end CopyFiles 8:18:19.335

ScriptGen: Action start CreateHardLinks 8:18:19.336

## ScriptGen: Action end CreateHardLinks 8:18:19.343

ScriptGen: Action start CreateServices 8:18:19.343

ScriptGen: Setting service ccSettings {E6EEA90C-E861-4A18-BEB1-6BE1C6AFE2B2} start type to manual start. It will be restored in RestoreServiceStartTypes action ScriptGen: Setting service SymIRON start type to manual start. It will be restored in RestoreServiceStartTypes action ScriptGen: Setting service SRTSPX start type to manual start. It will be restored in RestoreServiceStartTypes action

ScriptGen: Setting service SysPlant start type to manual start. It will be restored in RestoreServiceStartTypes action

ScriptGen: Setting service SymDS start type to manual start. It will be restored in RestoreServiceStartTypes action

ScriptGen: Setting service SymEFA start type to manual start. It will be restored in RestoreServiceStartTypes action

ScriptGen: Setting service SYMNETS start type to manual start. It will be restored in RestoreServiceStartTypes action

ScriptGen: Setting service BHDrvx86 start type to manual start. It will be restored in RestoreServiceStartTypes action

ScriptGen: Setting service SRTSP start type to manual start. It will be restored in RestoreServiceStartTypes action

MSI (s) (2C!30) [08:18:19:368]: PROPERTY CHANGE: Adding RestoreServiceStartTypes property. Its value is 'ccSettings\_{E6EEA90C-E861-4A18-BEB1- 6BE1C6AFE2B2},1,2;SymIRON,1,4;SRTSPX,1,4;SysPlant,1,4;SymDS,0,4;SymEFA,0,4;SYMNETS,1,4;BHDrvx86,1,4100;SRTSP,1,4;IDSVix86,1,4100'.

ScriptGen: Setting service IDSVix86 start type to manual start. It will be restored in RestoreServiceStartTypes action

ScriptGen: Action end CreateServices 8:18:19.381

ScriptGen: Action start CreateShortcuts 8:18:19.382

ScriptGen: Action end CreateShortcuts 8:18:19.387

ScriptGen: Action start WriteRegistryValues 8:18:19.388

ScriptGen: Flags changed for: SYSTEM\CurrentControlSet\Services\ccSettings {E6EEA90C-E861-4A18-BEB1-6BE1C6AFE2B2}\Parameters\mount\SymResolver\FileName=\??\C:\ProgramData\Symantec\Symantec Endpoint Protection\12.1.2100.2093.105\Data\Config\symresolver.dat

ScriptGen: from: 800008

ScriptGen: to: 800002

ScriptGen: Flags changed for: SYSTEM\CurrentControlSet\Services\ccSettings\_{E6EEA90C-E861-4A18-BEB1-6BE1C6AFE2B2}\Parameters\mount\SymResolver\KeyName=SEP\InstalledFeatures

ScriptGen: from: 800008

ScriptGen: to: 800002

ScriptGen: Flags changed for: SYSTEM\CurrentControlSet\Services\ccSettings\_{E6EEA90C-E861-4A18-BEB1-6BE1C6AFE2B2}\Parameters\mount\SymResolver\Flags=#64

ScriptGen: from: 800008

ScriptGen: to: 800002

ScriptGen: Flags changed for: SYSTEM\CurrentControlSet\Services\ccSettings {E6EEA90C-E861-4A18-BEB1-6BE1C6AFE2B2}\Parameters\mount\{E4A1F471-FE50-441E-AF75-B246B653CCB8}\FileName=C:\Program Files\Symantec\Symantec Endpoint Protection\12.1.2100.2093.105\Bin\LUReg\{E4A1F471-FE50-441E-AF75- B246B653CCB8}.dat

ScriptGen: from: 800008

ScriptGen: to: 800002

ScriptGen: Flags changed for: SYSTEM\CurrentControlSet\Services\ccSettings {E6EEA90C-E861-4A18-BEB1-6BE1C6AFE2B2}\Parameters\mount\{E4A1F471-FE50-441E-AF75-B246B653CCB8}\KeyName=LUE\Reg\Groups\{E4A1F471-FE50-441E-AF75-B246B653CCB8}

ScriptGen: from: 800008

ScriptGen: to: 800002

ScriptGen: Flags changed for: SOFTWARE\Symantec\Symantec Endpoint Protection\{E6EEA90C-E861-4A18-BEB1- 6BE1C6AFE2B2}\Content\VirusDefs=C:\ProgramData\Symantec\Symantec Endpoint Protection\12.1.2100.2093.105\Data\Definitions\VirusDefs

ScriptGen: from: 800008

ScriptGen: to: 800002

ScriptGen: ToDo: Remove from SymRegistry Table Keyname: SYSTEM\CurrentControlSet\Services\ccSettings {E6EEA90C-E861-4A18-BEB1-6BE1C6AFE2B2}\Parameters\mount\SymResolver ValueName: FileName Value: \??\C:\ProgramData\Symantec\Symantec Endpoint Protection\12.1.2100.2093.105\Data\Config\symresolver.dat

ScriptGen: ToDo: Remove from SymRegistry Table Keyname: SYSTEM\CurrentControlSet\Services\ccSettings {E6EEA90C-E861-4A18-BEB1-6BE1C6AFE2B2}\Parameters\mount\SymResolver ValueName: KeyName Value: SEP\InstalledFeatures

ScriptGen: ToDo: Remove from SymRegistry Table Keyname: SYSTEM\CurrentControlSet\Services\ccSettings {E6EEA90C-E861-4A18-BEB1-6BE1C6AFE2B2}\Parameters\mount\SymResolver ValueName: Flags Value: #64

ScriptGen: ToDo: Remove from SymRegistry Table Keyname: SYSTEM\CurrentControlSet\Services\ccSettings\_{E6EEA90C-E861-4A18-BEB1- 6BE1C6AFE2B2}\Parameters\mount\SEPTrayPlugins ValueName: FileName Value: \??\C:\ProgramData\Symantec\Symantec Endpoint Protection\12.1.2100.2093.105\Data\Config\TrayPluginRegistration.dat

ScriptGen: ToDo: Remove from SymRegistry Table Keyname: SYSTEM\CurrentControlSet\Services\ccSettings {E6EEA90C-E861-4A18-BEB1-6BE1C6AFE2B2}\Parameters\mount\SEPTrayPlugins ValueName: KeyName Value: SEP\TrayPlugins

ScriptGen: ToDo: Remove from SymRegistry Table Keyname: SYSTEM\CurrentControlSet\Services\ccSettings\_{E6EEA90C-E861-4A18-BEB1- 6BE1C6AFE2B2}\Parameters\mount\SEPTrayPlugins ValueName: Flags Value: #64

ScriptGen: ToDo: Remove from SymRegistry Table Keyname: SYSTEM\CurrentControlSet\Services\ccSettings\_{E6EEA90C-E861-4A18-BEB1- 6BE1C6AFE2B2}\Parameters\mount\LueRegSettings ValueName: FileName Value: \??\C:\ProgramData\Symantec\Symantec Endpoint Protection\12.1.2100.2093.105\Data\Config\LueRegSettings.dat

ScriptGen: ToDo: Remove from SymRegistry Table Keyname: SYSTEM\CurrentControlSet\Services\ccSettings {E6EEA90C-E861-4A18-BEB1-6BE1C6AFE2B2}\Parameters\mount\LueRegSettings ValueName: KeyName Value: LUE\Reg\Settings

ScriptGen: ToDo: Remove from SymRegistry Table Keyname: SYSTEM\CurrentControlSet\Services\ccSettings {E6EEA90C-E861-4A18-BEB1-6BE1C6AFE2B2}\Parameters\mount\LueRegSettings ValueName: Flags Value: #64

ScriptGen: ToDo: Remove from SymRegistry Table Keyname: SYSTEM\CurrentControlSet\Services\ccSettings {E6EEA90C-E861-4A18-BEB1-6BE1C6AFE2B2}\Parameters\mount\Lue ValueName: FileName Value: \??\C:\ProgramData\Symantec\Symantec Endpoint Protection\12.1.2100.2093.105\Data\Config\Lue.dat

ScriptGen: ToDo: Remove from SymRegistry Table Keyname: SYSTEM\CurrentControlSet\Services\ccSettings {E6EEA90C-E861-4A18-BEB1-6BE1C6AFE2B2}\Parameters\mount\Lue ValueName: KeyName Value: LUE\LueSessionPlugin

ScriptGen: ToDo: Remove from SymRegistry Table Keyname: SYSTEM\CurrentControlSet\Services\ccSettings\_{E6EEA90C-E861-4A18-BEB1- 6BE1C6AFE2B2}\Parameters\mount\Lue ValueName: Flags Value: #64

ScriptGen: ToDo: Remove from SymRegistry Table Keyname: SYSTEM\CurrentControlSet\Services\ccSettings {E6EEA90C-E861-4A18-BEB1-6BE1C6AFE2B2}\Parameters\mount\ProfileManagement ValueName: FileName Value: \??\C:\ProgramData\Symantec\Symantec Endpoint Protection\12.1.2100.2093.105\Data\Config\ProfileManagement.dat

ScriptGen: ToDo: Remove from SymRegistry Table Keyname: SYSTEM\CurrentControlSet\Services\ccSettings\_{E6EEA90C-E861-4A18-BEB1- 6BE1C6AFE2B2}\Parameters\mount\ProfileManagement ValueName: KeyName Value: SEP\Settings

ScriptGen: ToDo: Remove from SymRegistry Table Keyname: SYSTEM\CurrentControlSet\Services\ccSettings {E6EEA90C-E861-4A18-BEB1-6BE1C6AFE2B2}\Parameters\mount\ProfileManagement ValueName: Flags Value: #64

ScriptGen: ToDo: Remove from SymRegistry Table Keyname: SYSTEM\CurrentControlSet\Services\ccSettings {E6EEA90C-E861-4A18-BEB1-6BE1C6AFE2B2}\Parameters\mount\EimData ValueName: FileName Value: \??\C:\ProgramData\Symantec\Symantec Endpoint Protection\12.1.2100.2093.105\Data\Config\EimLoaderData.dat

ScriptGen: ToDo: Remove from SymRegistry Table Keyname: SYSTEM\CurrentControlSet\Services\ccSettings\_{E6EEA90C-E861-4A18-BEB1- 6BE1C6AFE2B2}\Parameters\mount\EimData ValueName: KeyName Value: SymantecAntiVirus\EIMs

ScriptGen: ToDo: Remove from SymRegistry Table Keyname: SYSTEM\CurrentControlSet\Services\ccSettings\_{E6EEA90C-E861-4A18-BEB1- 6BE1C6AFE2B2}\Parameters\mount\EimData ValueName: Flags Value: #64

ScriptGen: ToDo: Remove from SymRegistry Table Keyname: SYSTEM\CurrentControlSet\Services\ccSettings {E6EEA90C-E861-4A18-BEB1-6BE1C6AFE2B2}\Parameters\mount\{E4A1F471-FE50-441E-AF75-B246B653CCB8} ValueName: FileName Value: C:\Program Files\Symantec\Symantec Endpoint Protection\12.1.2100.2093.105\Bin\LUReg\{E4A1F471-FE50-441E-AF75-B246B653CCB8}.dat

ScriptGen: ToDo: Remove from SymRegistry Table Keyname: SYSTEM\CurrentControlSet\Services\ccSettings {E6EEA90C-E861-4A18-BEB1-6BE1C6AFE2B2}\Parameters\mount\{E4A1F471-FE50-441E-AF75-B246B653CCB8} ValueName: KeyName Value: LUE\Reg\Groups\{E4A1F471-FE50-441E-AF75- B246B653CCB8}

ScriptGen: ToDo: Remove from SymRegistry Table Keyname: SYSTEM\CurrentControlSet\Services\ccSettings {E6EEA90C-E861-4A18-BEB1-6BE1C6AFE2B2}\Parameters\mount\Connections ValueName: FileName Value: \??\C:\ProgramData\Symantec\Symantec Endpoint Protection\12.1.2100.2093.105\Data\Config\Connections.dat

ScriptGen: ToDo: Remove from SymRegistry Table Keyname: SYSTEM\CurrentControlSet\Services\ccSettings\_{E6EEA90C-E861-4A18-BEB1- 6BE1C6AFE2B2}\Parameters\mount\Connections ValueName: KeyName Value: Connections

ScriptGen: ToDo: Remove from SymRegistry Table Keyname: SYSTEM\CurrentControlSet\Services\ccSettings {E6EEA90C-E861-4A18-BEB1-6BE1C6AFE2B2}\Parameters\mount\Connections ValueName: Flags Value: #64

ScriptGen: ToDo: Remove from SymRegistry Table Keyname: SYSTEM\CurrentControlSet\Services\ccSettings {E6EEA90C-E861-4A18-BEB1-6BE1C6AFE2B2}\Parameters\mount\OutlookSessionPlugin2 ValueName: FileName Value: \??\C:\ProgramData\Symantec\Symantec Endpoint Protection\12.1.2100.2093.105\Data\Config\OutlookSessionPlugin2.dat

ScriptGen: ToDo: Remove from SymRegistry Table Keyname: SYSTEM\CurrentControlSet\Services\ccSettings\_{E6EEA90C-E861-4A18-BEB1- 6BE1C6AFE2B2}\Parameters\mount\OutlookSessionPlugin2 ValueName: KeyName Value: SEP\Plugins\PerSession\OutlookSessionPlugin

ScriptGen: ToDo: Remove from SymRegistry Table Keyname: SYSTEM\CurrentControlSet\Services\ccSettings {E6EEA90C-E861-4A18-BEB1-6BE1C6AFE2B2}\Parameters\mount\OutlookSessionPlugin2 ValueName: Flags Value: #64

ScriptGen: Value SnacNp already present in list

ScriptGen: Value SnacNp already present in list

ScriptGen: Flags changed for: SYSTEM\CurrentControlSet\Services\ccSettings\_{E6EEA90C-E861-4A18-BEB1-6BE1C6AFE2B2}\Parameters\mount\SymResolver\FileName=\??\C:\ProgramData\Symantec\Symantec Endpoint Protection\12.1.2100.2093.105\Data\Config\symresolver.dat

ScriptGen: from: 800008

ScriptGen: to: 800002

ScriptGen: Flags changed for: SYSTEM\CurrentControlSet\Services\ccSettings {E6EEA90C-E861-4A18-BEB1-6BE1C6AFE2B2}\Parameters\mount\SymResolver\KeyName=SEP\InstalledFeatures

ScriptGen: from: 800008

ScriptGen: to: 800002

ScriptGen: Flags changed for: SYSTEM\CurrentControlSet\Services\ccSettings\_{E6EEA90C-E861-4A18-BEB1-6BE1C6AFE2B2}\Parameters\mount\SymResolver\Flags=#64

ScriptGen: from: 800008

ScriptGen: to: 800002

ScriptGen: Flags changed for: SYSTEM\CurrentControlSet\Services\ccSettings\_{E6EEA90C-E861-4A18-BEB1-6BE1C6AFE2B2}\Parameters\mount\{E4A1F471-FE50-441E-AF75-B246B653CCB8}\FileName=C:\Program Files\Symantec\Symantec Endpoint Protection\12.1.2100.2093.105\Bin\LUReg\{E4A1F471-FE50-441E-AF75- B246B653CCB8}.dat

## ScriptGen: from: 800008

ScriptGen: to: 800002

ScriptGen: Flags changed for: SYSTEM\CurrentControlSet\Services\ccSettings {E6EEA90C-E861-4A18-BEB1-6BE1C6AFE2B2}\Parameters\mount\{E4A1F471-FE50-441E-AF75-B246B653CCB8}\KeyName=LUE\Reg\Groups\{E4A1F471-FE50-441E-AF75-B246B653CCB8}

ScriptGen: from: 800008

ScriptGen: to: 800002

ScriptGen: Flags changed for: SOFTWARE\Symantec\Symantec Endpoint Protection\{E6EEA90C-E861-4A18-BEB1- 6BE1C6AFE2B2}\Content\VirusDefs=C:\ProgramData\Symantec\Symantec Endpoint Protection\12.1.2100.2093.105\Data\Definitions\VirusDefs

ScriptGen: from: 800008

ScriptGen: to: 800002

ScriptGen: Action end WriteRegistryValues 8:18:21.187

ScriptGen: Action start CreateccSettingsMountPoints 8:18:21.187

ScriptGen: Action end CreateccSettingsMountPoints 8:18:21.246

ScriptGen: Action start CreateccSettingsFiles 8:18:21.246

ScriptGen: CSymFeature::getDingFeaturesstarting...

ScriptGen: CSymFeature::getDingFeaturesfinished...

ScriptGen: Action end CreateccSettingsFiles 8:18:21.299

ScriptGen: Action start WriteccSettingsValues 8:18:21.299

ScriptGen: CSymFeature::getDingFeaturesstarting...

ScriptGen: CSymFeature::getDingFeaturesfinished...

ScriptGen: Action end WriteccSettingsValues 8:18:21.849

ScriptGen: Action start CommitccSettingsFiles 8:18:21.851

ScriptGen: CSymFeature::getDingFeaturesstarting... ScriptGen: CSymFeature::getDingFeaturesfinished... ScriptGen: Action end CommitccSettingsFiles 8:18:21.902 ScriptGen: Action start InstallContent 8:18:21.903 ScriptGen: Unlocked content: VirusDefs ScriptGen: Installing shared content C:\windows\TEMP\f675ae8f-7384-46b9-a02e-a6138a4f5602\VirusDefs\_20130521.032 with a date of 20130521.032 ScriptGen: Finalizing content C:\windows\TEMP\f675ae8f-7384-46b9-a02e-a6138a4f5602\VirusDefs\_20130521.032 with a date of 20130521.032 ScriptGen: Unlocked content: ccSubSDK\_SCD\_Defs ScriptGen: Installing shared content C:\windows\TEMP\f675ae8f-7384-46b9-a02e-a6138a4f5602\ccSubSDK\_SCD\_Defs\_20120824.025 with a date of 20120824.025 ScriptGen: Finalizing content C:\windows\TEMP\f675ae8f-7384-46b9-a02e-a6138a4f5602\ccSubSDK\_SCD\_Defs\_20120824.025 with a date of 20120824.025 ScriptGen: Unlocked content: EfaVTDefs ScriptGen: Installing shared content C:\windows\TEMP\f675ae8f-7384-46b9-a02e-a6138a4f5602\EfaVTDefs\_20130115.021 with a date of 20130115.021 ScriptGen: Finalizing content C:\windows\TEMP\f675ae8f-7384-46b9-a02e-a6138a4f5602\EfaVTDefs\_20130115.021 with a date of 20130115.021 ScriptGen: Unlocked content: BASHDefs ScriptGen: Installing shared content C:\windows\TEMP\f675ae8f-7384-46b9-a02e-a6138a4f5602\BASHDefs\_20130502.011 with a date of 20130502.011 ScriptGen: Finalizing content C:\windows\TEMP\f675ae8f-7384-46b9-a02e-a6138a4f5602\BASHDefs\_20130502.011 with a date of 20130502.011 ScriptGen: Unlocked content: IronSettingsDefs ScriptGen: Installing shared content C:\windows\TEMP\f675ae8f-7384-46b9-a02e-a6138a4f5602\IronSettingsDefs\_20130327.001 with a date of 20130327.001 ScriptGen: Finalizing content C:\windows\TEMP\f675ae8f-7384-46b9-a02e-a6138a4f5602\IronSettingsDefs\_20130327.001 with a date of 20130327.001 ScriptGen: Unlocked content: IronRevocationDefs ScriptGen: Installing shared content C:\windows\TEMP\f675ae8f-7384-46b9-a02e-a6138a4f5602\IronRevocationDefs\_20130522.004 with a date of 20130522.004

ScriptGen: Finalizing content C:\windows\TEMP\f675ae8f-7384-46b9-a02e-a6138a4f5602\IronRevocationDefs\_20130522.004 with a date of 20130522.004 ScriptGen: Unlocked content: IronWhitelistDefs

ScriptGen: Installing shared content C:\windows\TEMP\f675ae8f-7384-46b9-a02e-a6138a4f5602\IronWhitelistDefs\_20130521.001 with a date of 20130521.001 ScriptGen: Finalizing content C:\windows\TEMP\f675ae8f-7384-46b9-a02e-a6138a4f5602\IronWhitelistDefs\_20130521.001 with a date of 20130521.001 ScriptGen: Unlocked content: SRTSPSettingsDefs

ScriptGen: Installing shared content C:\windows\TEMP\f675ae8f-7384-46b9-a02e-a6138a4f5602\SRTSPSettingsDefs\_20120726.050 with a date of 20120726.050 ScriptGen: Finalizing content C:\windows\TEMP\f675ae8f-7384-46b9-a02e-a6138a4f5602\SRTSPSettingsDefs\_20120726.050 with a date of 20120726.050 ScriptGen: Unlocked content: IPSDefs

ScriptGen: Installing shared content C:\windows\TEMP\f675ae8f-7384-46b9-a02e-a6138a4f5602\IPSDefs\_20130521.011 with a date of 20130521.011 ScriptGen: Finalizing content C:\windows\TEMP\f675ae8f-7384-46b9-a02e-a6138a4f5602\IPSDefs\_20130521.011 with a date of 20130521.011

ScriptGen: CSymContentAction::UnInstall Start

ScriptGen: CSymContentAction::UnInstall End

ScriptGen: Action end InstallContent 8:18:31.860

ScriptGen: Action start CreateFirewallException 8:18:31.861

ScriptGen: Action end CreateFirewallException 8:18:31.870

```
ScriptGen: Action start RunCustomActions 8:18:31.871
```
MSI (s) (2C!30) [08:18:31:887]: PROPERTY CHANGE: Adding RunSymCustomActions property. Its value is 'C:\windows\TEMP\f675ae8f-7384-46b9-a02ea6138a4f5602\customactions.xml'.

MSI (s) (2C!30) [08:18:31:888]: PROPERTY CHANGE: Adding RunSymCustomActions RB property. Its value is 'C:\windows\TEMP\f675ae8f-7384-46b9-a02ea6138a4f5602\customactions\_rb.xml'.

ScriptGen: CRunCustomAction::UnInstall()

ScriptGen: Module 'SRTSP' set to INSTALLSTATE\_LOCAL, not removing file
ScriptGen: Module 'SEPCore' set to INSTALLSTATE\_LOCAL, not removing file ScriptGen: Module 'SymEFA' set to INSTALLSTATE\_LOCAL, not removing file ScriptGen: Module 'SymEvent' set to INSTALLSTATE\_LOCAL, not removing file ScriptGen: Module 'SymNetDrv' set to INSTALLSTATE\_LOCAL, not removing file ScriptGen: Module 'SymELAM' set to INSTALLSTATE\_LOCAL, not removing file ScriptGen: Action end RunCustomActions 8:18:31.910 ScriptGen: Action start StartServices 8:18:31.911 ScriptGen: Loading service types and startup types ScriptGen: Reading SymService table ScriptGen: Service ccSettings {E6EEA90C-E861-4A18-BEB1-6BE1C6AFE2B2} with id: ccSettings0. ServiceType: KernelDriver (driver: true). StartType: System ScriptGen: Service SymIRON with id: Iron0. ServiceType: KernelDriver (driver: true). StartType: System ScriptGen: Service SRTSPX with id: SRTSP0. ServiceType: KernelDriver (driver: true). StartType: System ScriptGen: Service NAVENG with id: NAVENG. ServiceType: KernelDriver (driver: true). StartType: demand ScriptGen: Service NAVEX15 with id: NAVEX15. ServiceType: KernelDriver (driver: true). StartType: demand ScriptGen: Service SysPlant with id: syspltsv01. ServiceType: KernelDriver (driver: true). StartType: System ScriptGen: Service SyDvCtrl with id: sydvsvc01. ServiceType: KernelDriver (driver: true). StartType: demand ScriptGen: Service SymEPSecFlt with id: symEPSecFltsv01. ServiceType: fileSystemDriver (driver: true). StartType: System ScriptGen: Service SNAC with id: snac. ServiceType: Win32OwnProcess (driver: false). StartType: demand ScriptGen: Service SmcService with id: smcservice01. ServiceType: Win32OwnProcess (driver: false). StartType: demand ScriptGen: Service SymDS with id: SymDS0. ServiceType: KernelDriver (driver: true). StartType: boot ScriptGen: Service SymEFA with id: SymEFA0. ServiceType: fileSystemDriver (driver: true). StartType: boot

ScriptGen: Service SYMTDI with id: SymNetDrv0. ServiceType: KernelDriver (driver: true). StartType: System ScriptGen: Service SYMTDIV with id: SymNetDrv01. ServiceType: KernelDriver (driver: true). StartType: System ScriptGen: Service SYMNETS with id: SymNetDrv012. ServiceType: KernelDriver (driver: true). StartType: System ScriptGen: Service BHDrvx86 with id: BASHDefs0. ServiceType: KernelDriver (driver: true). StartType: System ScriptGen: Service BHDrvx86 with id: BASHDefs01. ServiceType: KernelDriver (driver: true). StartType: System ScriptGen: Service SRTSP with id: SRTSP01. ServiceType: fileSystemDriver (driver: true). StartType: System ScriptGen: Service SymELAM with id: SymELAM0. ServiceType: KernelDriver (driver: true). StartType: boot ScriptGen: Service IDSxpx86 with id: IPSDefs0. ServiceType: KernelDriver (driver: true). StartType: demand ScriptGen: Service IDSVix86 with id: IPSDefs01. ServiceType: KernelDriver (driver: true). StartType: System ScriptGen: Filtering service list by feature state and conditon ScriptGen: Checking service. Name: ccSettings\_{E6EEA90C-E861-4A18-BEB1-6BE1C6AFE2B2} Key: ccSettings0 ScriptGen: Installing, evaluating condition: "DING:( %PLATFORM% == 32)" ScriptGen: Condition evaluated to true ScriptGen: Adding service to the filtered list ScriptGen: Checking service. Name: SymIRON Key: Iron0 ScriptGen: Installing, evaluating condition: "DING:( (%PLATFORM% == 32))" ScriptGen: Condition evaluated to true ScriptGen: Adding service to the filtered list ScriptGen: Checking service. Name: SRTSPX Key: SRTSP0 ScriptGen: Installing, evaluating condition: "DING:( %PLATFORM% == 32)" ScriptGen: Condition evaluated to true

ScriptGen: Adding service to the filtered list ScriptGen: Checking service. Name: NAVENG Key: NAVENG ScriptGen: Installing, evaluating condition: "VirusDefs\_DefsDate" ScriptGen: Condition evaluated to true ScriptGen: Adding service to the filtered list ScriptGen: Checking service. Name: NAVEX15 Key: NAVEX15 ScriptGen: Installing, evaluating condition: "VirusDefs\_DefsDate" ScriptGen: Condition evaluated to true ScriptGen: Adding service to the filtered list ScriptGen: Checking service. Name: SymEPSecFlt Key: symEPSecFltsv01 ScriptGen: Installing, evaluating condition: "(VMWAREDETECTED = 1) AND (VersionNT < 602)" ScriptGen: Condition evaluated to false ScriptGen: Checking service. Name: SymDS Key: SymDS0 ScriptGen: Installing, evaluating condition: "DING:( %PLATFORM% == 32)" ScriptGen: Condition evaluated to true ScriptGen: Adding service to the filtered list ScriptGen: Checking service. Name: SymEFA Key: SymEFA0 ScriptGen: Installing, evaluating condition: "DING:( %PLATFORM% == 32 & !(%WINNTVER% == 5.1 & (%SERVICEPACKVER% == 0 | %SERVICEPACKVER% == 1)))" ScriptGen: Condition evaluated to true ScriptGen: Adding service to the filtered list ScriptGen: Checking service. Name: SYMTDI Key: SymNetDrv0

ScriptGen: Installing, evaluating condition: "DING:( (%WINNTVER% < 6.0) & (%PLATFORM% == 32))" ScriptGen: Condition evaluated to false ScriptGen: Checking service. Name: SYMTDIV Key: SymNetDrv01 ScriptGen: Installing, evaluating condition: "DING:( (%WINNTVER% == 6.0) & (%PLATFORM% == 32))" ScriptGen: Condition evaluated to false ScriptGen: Checking service. Name: SYMNETS Key: SymNetDrv012 ScriptGen: Installing, evaluating condition: "DING:( (%WINNTVER% >= 6.1) & (%PLATFORM% == 32))" ScriptGen: Condition evaluated to true ScriptGen: Adding service to the filtered list ScriptGen: Checking service. Name: BHDrvx86 Key: BASHDefs0 ScriptGen: Installing, evaluating condition: "DING:( (%PLATFORM% == 32) & (%WINNTVER% < 6.0)) & (1 == 1 )" ScriptGen: Condition evaluated to false ScriptGen: Checking service. Name: BHDrvx86 Key: BASHDefs01 ScriptGen: Installing, evaluating condition: "DING:( (%PLATFORM% == 32) & (%WINNTVER% >= 6.0)) &  $(1 == 1)$ " ScriptGen: Condition evaluated to true ScriptGen: Adding service to the filtered list ScriptGen: Checking service. Name: SRTSP Key: SRTSP01 ScriptGen: Installing, evaluating condition: "DING:( %PLATFORM% == 32)" ScriptGen: Condition evaluated to true ScriptGen: Adding service to the filtered list ScriptGen: Checking service. Name: SymELAM Key: SymELAM0

ScriptGen: Installing, evaluating condition: "DING:( (%PLATFORM% == 32 & %WINNTVER% >= 6.2) & (1 == 1))" ScriptGen: Condition evaluated to false ScriptGen: Checking service. Name: IDSxpx86 Key: IPSDefs0 ScriptGen: Installing, evaluating condition: "DING:( ((%WINNTVER% >= 5.0) & (%WINNTVER% < 6.0) & (%PLATFORM% == 32))) & (1 == 1 )" ScriptGen: Condition evaluated to false ScriptGen: Checking service. Name: IDSVix86 Key: IPSDefs01 ScriptGen: Installing, evaluating condition: "DING:( (%WINNTVER% >= 6.0) & (%PLATFORM% == 32)) & (1 == 1 )" ScriptGen: Condition evaluated to true ScriptGen: Adding service to the filtered list ScriptGen: Checking service. Name: RasMan Key: migr\_RasManRestart ScriptGen: Installing, evaluating condition: "MIGRATE" ScriptGen: Condition evaluated to true ScriptGen: Adding service to the filtered list ScriptGen: Checking service. Name: SysPlant Key: sysplntsv01 ScriptGen: Installing, evaluating condition: "MIGRATE OR TPAR" ScriptGen: Condition evaluated to true ScriptGen: Adding service to the filtered list ScriptGen: Checking service. Name: eeCtrl Key: migr\_eeCtrlRestart ScriptGen: Installing, evaluating condition: "MIGRATE AND (&SAVMain=3)" ScriptGen: Condition evaluated to true ScriptGen: Adding service to the filtered list

ScriptGen: Checking service. Name: SNAC Key: snacservice

ScriptGen: Installing, evaluating condition: "APPTYPE=151"

ScriptGen: Condition evaluated to false

ScriptGen: Checking service. Name: SNAC Key: stopSnac

ScriptGen: Installing, evaluating condition: "(\$snac.exe=2)"

ScriptGen: Condition evaluated to false

ScriptGen: Service list after filtering: ccSettings\_{E6EEA90C-E861-4A18-BEB1-6BE1C6AFE2B2} SymIRON SRTSPX NAVENG NAVEX15 SymDS SymEFA SYMNETS BHDrvx86 SRTSP IDSVix86 RasMan SysPlant eeCtrl

ScriptGen: Resolving service dependencies

ScriptGen: addServiceWithDependencies: ccsettings {e6eea90c-e861-4a18-beb1-6be1c6afe2b2}

ScriptGen: serviceMap contains e elements

ScriptGen: Looking for ccsettings\_{e6eea90c-e861-4a18-beb1-6be1c6afe2b2} in serviceMap

ScriptGen: ccsettings\_{e6eea90c-e861-4a18-beb1-6be1c6afe2b2} found on serviceMap

ScriptGen: ccsettings {e6eea90c-e861-4a18-beb1-6be1c6afe2b2} is not yet added

ScriptGen: Adding ccsettings\_{e6eea90c-e861-4a18-beb1-6be1c6afe2b2} to the list

ScriptGen: addServiceWithDependencies: symiron

ScriptGen: serviceMap contains e elements

ScriptGen: Looking for symiron in serviceMap

ScriptGen: symiron found on serviceMap

ScriptGen: symiron is not yet added

ScriptGen: Processing symiron dependency symefa

ScriptGen: addServiceWithDependencies: symefa ScriptGen: serviceMap contains e elements ScriptGen: Looking for symefa in serviceMap ScriptGen: symefa found on serviceMap ScriptGen: symefa is not yet added ScriptGen: Processing symefa dependency symds ScriptGen: addServiceWithDependencies: symds ScriptGen: serviceMap contains e elements ScriptGen: Looking for symds in serviceMap ScriptGen: symds found on serviceMap ScriptGen: symds is not yet added ScriptGen: Adding symds to the list ScriptGen: Adding symefa to the list ScriptGen: Processing symiron dependency symds ScriptGen: addServiceWithDependencies: symds ScriptGen: serviceMap contains e elements ScriptGen: Looking for symds in serviceMap ScriptGen: symds found on serviceMap ScriptGen: symds is already present on service list ScriptGen: Processing symiron dependency ccsettings\_{e6eea90c-e861-4a18-beb1-6be1c6afe2b2} ScriptGen: addServiceWithDependencies: ccsettings {e6eea90c-e861-4a18-beb1-6be1c6afe2b2}

## ScriptGen: serviceMap contains e elements

ScriptGen: Looking for ccsettings {e6eea90c-e861-4a18-beb1-6be1c6afe2b2} in serviceMap ScriptGen: ccsettings {e6eea90c-e861-4a18-beb1-6be1c6afe2b2} found on serviceMap ScriptGen: ccsettings {e6eea90c-e861-4a18-beb1-6be1c6afe2b2} is already present on service list ScriptGen: Adding symiron to the list ScriptGen: addServiceWithDependencies: srtspx ScriptGen: serviceMap contains e elements ScriptGen: Looking for srtspx in serviceMap ScriptGen: srtspx found on serviceMap ScriptGen: srtspx is not yet added ScriptGen: Processing srtspx dependency symefa ScriptGen: addServiceWithDependencies: symefa ScriptGen: serviceMap contains e elements ScriptGen: Looking for symefa in serviceMap ScriptGen: symefa found on serviceMap ScriptGen: symefa is already present on service list ScriptGen: Adding srtspx to the list ScriptGen: addServiceWithDependencies: symds ScriptGen: serviceMap contains e elements ScriptGen: Looking for symds in serviceMap ScriptGen: symds found on serviceMap

ScriptGen: symds is already present on service list ScriptGen: addServiceWithDependencies: symefa ScriptGen: serviceMap contains e elements ScriptGen: Looking for symefa in serviceMap ScriptGen: symefa found on serviceMap ScriptGen: symefa is already present on service list ScriptGen: addServiceWithDependencies: symnets ScriptGen: serviceMap contains e elements ScriptGen: Looking for symnets in serviceMap ScriptGen: symnets found on serviceMap ScriptGen: symnets is not yet added ScriptGen: Processing symnets dependency symefa ScriptGen: addServiceWithDependencies: symefa ScriptGen: serviceMap contains e elements ScriptGen: Looking for symefa in serviceMap ScriptGen: symefa found on serviceMap ScriptGen: symefa is already present on service list ScriptGen: Adding symnets to the list ScriptGen: addServiceWithDependencies: bhdrvx86 ScriptGen: serviceMap contains e elements ScriptGen: Looking for bhdrvx86 in serviceMap

ScriptGen: bhdrvx86 found on serviceMap ScriptGen: bhdrvx86 is not yet added ScriptGen: Processing bhdrvx86 dependency symefa ScriptGen: addServiceWithDependencies: symefa ScriptGen: serviceMap contains e elements ScriptGen: Looking for symefa in serviceMap ScriptGen: symefa found on serviceMap ScriptGen: symefa is already present on service list ScriptGen: Processing bhdrvx86 dependency symds ScriptGen: addServiceWithDependencies: symds ScriptGen: serviceMap contains e elements ScriptGen: Looking for symds in serviceMap ScriptGen: symds found on serviceMap ScriptGen: symds is already present on service list ScriptGen: Processing bhdrvx86 dependency symiron ScriptGen: addServiceWithDependencies: symiron ScriptGen: serviceMap contains e elements ScriptGen: Looking for symiron in serviceMap ScriptGen: symiron found on serviceMap ScriptGen: symiron is already present on service list ScriptGen: Adding bhdrvx86 to the list

ScriptGen: addServiceWithDependencies: idsvix86 ScriptGen: serviceMap contains e elements ScriptGen: Looking for idsvix86 in serviceMap ScriptGen: idsvix86 found on serviceMap ScriptGen: idsvix86 is not yet added ScriptGen: Processing idsvix86 dependency symefa ScriptGen: addServiceWithDependencies: symefa ScriptGen: serviceMap contains e elements ScriptGen: Looking for symefa in serviceMap ScriptGen: symefa found on serviceMap ScriptGen: symefa is already present on service list ScriptGen: Adding idsvix86 to the list ScriptGen: addServiceWithDependencies: sysplant ScriptGen: serviceMap contains e elements ScriptGen: Looking for sysplant in serviceMap ScriptGen: sysplant found on serviceMap ScriptGen: sysplant is not yet added ScriptGen: Processing sysplant dependency symefa ScriptGen: addServiceWithDependencies: symefa ScriptGen: serviceMap contains e elements ScriptGen: Looking for symefa in serviceMap

ScriptGen: symefa found on serviceMap ScriptGen: symefa is already present on service list ScriptGen: Adding sysplant to the list ScriptGen: addServiceWithDependencies: rasman ScriptGen: serviceMap contains e elements ScriptGen: Looking for rasman in serviceMap ScriptGen: rasman found on serviceMap ScriptGen: rasman is not yet added ScriptGen: Adding rasman to the list ScriptGen: addServiceWithDependencies: eectrl ScriptGen: serviceMap contains e elements ScriptGen: Looking for eectrl in serviceMap ScriptGen: eectrl found on serviceMap ScriptGen: eectrl is not yet added ScriptGen: Adding eectrl to the list ScriptGen: Service list after resolving dependencies: ccsettings {e6eea90c-e861-4a18-beb1-6be1c6afe2b2} symds symefa symiron srtspx symnets bhdrvx86 idsvix86 sysplant rasman eectrl ScriptGen: StartServices::Install begin ScriptGen: Requesting service ccSettings\_{E6EEA90C-E861-4A18-BEB1-6BE1C6AFE2B2} to start

ScriptGen: Start action has been successfully created.

ScriptGen: Requesting service SymDS to start

ScriptGen: Start action has been successfully created. ScriptGen: Requesting service SymEFA to start ScriptGen: Start action has been successfully created. ScriptGen: Requesting service SymIRON to start ScriptGen: Start action has been successfully created. ScriptGen: Requesting service SRTSPX to start ScriptGen: Start action has been successfully created. ScriptGen: Requesting service SYMNETS to start ScriptGen: Start action has been successfully created. ScriptGen: Requesting service BHDrvx86 to start ScriptGen: Start action has been successfully created. ScriptGen: Requesting service IDSVix86 to start ScriptGen: Start action has been successfully created. ScriptGen: Requesting service SysPlant to start ScriptGen: Start action has been successfully created. ScriptGen: Requesting service RasMan to start ScriptGen: Start action has been successfully created. ScriptGen: Requesting service eeCtrl to start ScriptGen: Start action has been successfully created. ScriptGen: StartServices::Install end. HRESULT: 0x0 ScriptGen: Loading service types and startup types

ScriptGen: Reading SymService table

ScriptGen: Service ccSettings {E6EEA90C-E861-4A18-BEB1-6BE1C6AFE2B2} with id: ccSettings0. ServiceType: KernelDriver (driver: true). StartType: System ScriptGen: Service SymIRON with id: Iron0. ServiceType: KernelDriver (driver: true). StartType: System ScriptGen: Service SRTSPX with id: SRTSP0. ServiceType: KernelDriver (driver: true). StartType: System ScriptGen: Service NAVENG with id: NAVENG. ServiceType: KernelDriver (driver: true). StartType: demand ScriptGen: Service NAVEX15 with id: NAVEX15. ServiceType: KernelDriver (driver: true). StartType: demand ScriptGen: Service SysPlant with id: syspltsv01. ServiceType: KernelDriver (driver: true). StartType: System ScriptGen: Service SyDvCtrl with id: sydvsvc01. ServiceType: KernelDriver (driver: true). StartType: demand ScriptGen: Service SymEPSecFlt with id: symEPSecFltsv01. ServiceType: fileSystemDriver (driver: true). StartType: System ScriptGen: Service SNAC with id: snac. ServiceType: Win32OwnProcess (driver: false). StartType: demand ScriptGen: Service SmcService with id: smcservice01. ServiceType: Win32OwnProcess (driver: false). StartType: demand ScriptGen: Service SymDS with id: SymDS0. ServiceType: KernelDriver (driver: true). StartType: boot ScriptGen: Service SymEFA with id: SymEFA0. ServiceType: fileSystemDriver (driver: true). StartType: boot ScriptGen: Service SYMTDI with id: SymNetDrv0. ServiceType: KernelDriver (driver: true). StartType: System ScriptGen: Service SYMTDIV with id: SymNetDrv01. ServiceType: KernelDriver (driver: true). StartType: System ScriptGen: Service SYMNETS with id: SymNetDrv012. ServiceType: KernelDriver (driver: true). StartType: System ScriptGen: Service BHDrvx86 with id: BASHDefs0. ServiceType: KernelDriver (driver: true). StartType: System ScriptGen: Service BHDrvx86 with id: BASHDefs01. ServiceType: KernelDriver (driver: true). StartType: System ScriptGen: Service SRTSP with id: SRTSP01. ServiceType: fileSystemDriver (driver: true). StartType: System ScriptGen: Service SymELAM with id: SymELAM0. ServiceType: KernelDriver (driver: true). StartType: boot ScriptGen: Service IDSxpx86 with id: IPSDefs0. ServiceType: KernelDriver (driver: true). StartType: demand

ScriptGen: Service IDSVix86 with id: IPSDefs01. ServiceType: KernelDriver (driver: true). StartType: System ScriptGen: Filtering service list by feature state and conditon ScriptGen: Checking service. Name: ccSettings {E6EEA90C-E861-4A18-BEB1-6BE1C6AFE2B2} Key: ccSettings0 ScriptGen: Service feature state indicates it should not be processed. ScriptGen: Checking service. Name: SymIRON Key: Iron0 ScriptGen: Service feature state indicates it should not be processed. ScriptGen: Checking service. Name: SRTSPX Key: SRTSP0 ScriptGen: Service feature state indicates it should not be processed. ScriptGen: Checking service. Name: NAVENG Key: NAVENG ScriptGen: Service feature state indicates it should not be processed. ScriptGen: Checking service. Name: NAVEX15 Key: NAVEX15 ScriptGen: Service feature state indicates it should not be processed. ScriptGen: Checking service. Name: SymEPSecFlt Key: symEPSecFltsv01 ScriptGen: Service feature state indicates it should not be processed. ScriptGen: Checking service. Name: SymDS Key: SymDS0 ScriptGen: Service feature state indicates it should not be processed. ScriptGen: Checking service. Name: SymEFA Key: SymEFA0 ScriptGen: Service feature state indicates it should not be processed. ScriptGen: Checking service. Name: SYMTDI Key: SymNetDrv0 ScriptGen: Service feature state indicates it should not be processed. ScriptGen: Checking service. Name: SYMTDIV Key: SymNetDrv01

ScriptGen: Service feature state indicates it should not be processed. ScriptGen: Checking service. Name: SYMNETS Key: SymNetDrv012 ScriptGen: Service feature state indicates it should not be processed. ScriptGen: Checking service. Name: BHDrvx86 Key: BASHDefs0 ScriptGen: Service feature state indicates it should not be processed. ScriptGen: Checking service. Name: BHDrvx86 Key: BASHDefs01 ScriptGen: Service feature state indicates it should not be processed. ScriptGen: Checking service. Name: SRTSP Key: SRTSP01 ScriptGen: Service feature state indicates it should not be processed. ScriptGen: Checking service. Name: SymELAM Key: SymELAM0 ScriptGen: Service feature state indicates it should not be processed. ScriptGen: Checking service. Name: IDSxpx86 Key: IPSDefs0 ScriptGen: Service feature state indicates it should not be processed. ScriptGen: Checking service. Name: IDSVix86 Key: IPSDefs01 ScriptGen: Service feature state indicates it should not be processed. ScriptGen: Checking service. Name: RasMan Key: migr\_RasManRestart ScriptGen: Service feature state indicates it should not be processed. ScriptGen: Checking service. Name: SysPlant Key: sysplntsv01 ScriptGen: Service feature state indicates it should not be processed. ScriptGen: Checking service. Name: eeCtrl Key: migr\_eeCtrlRestart ScriptGen: Service feature state indicates it should not be processed.

ScriptGen: Checking service. Name: SNAC Key: snacservice ScriptGen: Service feature state indicates it should not be processed. ScriptGen: Checking service. Name: SNAC Key: stopSnac ScriptGen: Service feature state indicates it should not be processed. ScriptGen: Service list after filtering: ScriptGen: Action end StartServices 8:18:32.513 ScriptGen: Action start StartSessionManager 8:18:32.513 ScriptGen: Action end StartSessionManager 8:18:32.515 ScriptGen: Action start MigrateUserModeEraserActions 8:18:32.515 ScriptGen: Action end MigrateUserModeEraserActions 8:18:32.517 ScriptGen: Action start RunSISCustomActions 8:18:32.518 ScriptGen: Action end RunSISCustomActions 8:18:32.524 ScriptGen: Action start RestoreServiceStartTypes 8:18:32.525 ScriptGen: Restoring service start type for entry "ccSettings\_{E6EEA90C-E861-4A18-BEB1-6BE1C6AFE2B2},1,2" ScriptGen: Creating action for Service: ccSettings {E6EEA90C-E861-4A18-BEB1-6BE1C6AFE2B2} StartType: 1 Flags: 2 ScriptGen: Restoring service start type for entry "SymIRON,1,4" ScriptGen: Creating action for Service: SymIRON StartType: 1 Flags: 4 ScriptGen: Restoring service start type for entry "SRTSPX,1,4" ScriptGen: Creating action for Service: SRTSPX StartType: 1 Flags: 4 ScriptGen: Restoring service start type for entry "SysPlant,1,4" ScriptGen: Creating action for Service: SysPlant StartType: 1 Flags: 4

ScriptGen: Restoring service start type for entry "SymDS,0,4" ScriptGen: Creating action for Service: SymDS StartType: 0 Flags: 4 ScriptGen: Restoring service start type for entry "SymEFA,0,4" ScriptGen: Creating action for Service: SymEFA StartType: 0 Flags: 4 ScriptGen: Restoring service start type for entry "SYMNETS,1,4" ScriptGen: Creating action for Service: SYMNETS StartType: 1 Flags: 4 ScriptGen: Restoring service start type for entry "BHDrvx86,1,4100" ScriptGen: Creating action for Service: BHDrvx86 StartType: 1 Flags: 4100 ScriptGen: Restoring service start type for entry "SRTSP,1,4" ScriptGen: Creating action for Service: SRTSP StartType: 1 Flags: 4 ScriptGen: Restoring service start type for entry "IDSVix86,1,4100" ScriptGen: Creating action for Service: IDSVix86 StartType: 1 Flags: 4100 ScriptGen: Action end RestoreServiceStartTypes 8:18:32.540 ScriptGen: Action start InstallFinalize 8:18:32.541 ScriptGen: Reboot at end activated from installation of Firewall feature ScriptGen: Adding SysPlant Value 'Data' ScriptGen: Adding SysPlant Value 'Data2' ScriptGen: Call to get size of value failed: 2 MSI (s) (2C!30) [08:18:33:114]: PROPERTY CHANGE: Adding InstallScriptHash property. Its value is

'30a4a23fb20e667b264a8eca23684e5145cdbef657a63546b195bf06003c76b4'.

MSI (s) (2C!30) [08:18:33:114]: PROPERTY CHANGE: Adding InstallScriptPath property. Its value is 'C:\Program Files\Symantec\Symantec Endpoint Protection\12.1.2100.2093.105\Scripts\installscript.sis'.

MSI (s) (2C!30) [08:18:33:114]: PROPERTY CHANGE: Adding TempInstallScriptPath property. Its value is 'C:\windows\TEMP\f675ae8f-7384-46b9-a02ea6138a4f5602\installscript.sis'.

ScriptGen: Action end InstallFinalize 8:18:32.652

MSI (s) (2C:24) [08:18:33:136]: Doing action: ReparseCheck

Action ended 8:18:33: CreateInstallScript. Return value 1.

MSI (s) (2C:A4) [08:18:33:188]: Invoking remote custom action. DLL: C:\windows\Installer\MSIF224.tmp, Entrypoint: ReparseCheck

Action start 8:18:33: ReparseCheck.

MSI (s) (2C:24) [08:18:33:566]: Skipping action: ReparseError (condition is false)

MSI (s) (2C:24) [08:18:33:566]: Doing action: SetARPINSTALLLOCATION

Action ended 8:18:33: ReparseCheck. Return value 1.

MSI (s) (2C:24) [08:18:33:568]: PROPERTY CHANGE: Adding ARPINSTALLLOCATION property. Its value is 'C:\Program Files\Symantec\Symantec Endpoint Protection\12.1.2100.2093.105\'.

Action start 8:18:33: SetARPINSTALLLOCATION.

MSI (s) (2C:24) [08:18:33:569]: Skipping action: CustomUninstall\_Data (condition is false)

MSI (s) (2C:24) [08:18:33:569]: Skipping action: CustomUninstall\_RB (condition is false)

MSI (s) (2C:24) [08:18:33:569]: Skipping action: CustomUninstall (condition is false)

MSI (s) (2C:24) [08:18:33:569]: Doing action: installFailure

Action ended 8:18:33: SetARPINSTALLLOCATION. Return value 1.

Action start 8:18:33: installFailure.

MSI (s) (2C:24) [08:18:33:602]: Skipping action: repairFailure (condition is false)

MSI (s) (2C:24) [08:18:33:602]: Skipping action: uninstallFailure (condition is false)

MSI (s) (2C:24) [08:18:33:602]: Doing action: LeaveVolatileRollbackKey

Action ended 8:18:33: installFailure. Return value 1.

Action start 8:18:33: LeaveVolatileRollbackKey.

MSI (s) (2C:24) [08:18:33:682]: Doing action: ShowServiceProgress\_Data

Action ended 8:18:33: LeaveVolatileRollbackKey. Return value 1.

MSI (s) (2C:24) [08:18:33:683]: PROPERTY CHANGE: Adding ShowServiceProgress property. Its value is '{E6EEA90C-E861-4A18-BEB1- 6BE1C6AFE2B2};SOFTWARE\Symantec\Symantec Endpoint Protection;Executing install script via service;'.

Action start 8:18:33: ShowServiceProgress\_Data.

MSI (s) (2C:24) [08:18:33:683]: Doing action: SymRollbackCleanup\_Data

Action ended 8:18:33: ShowServiceProgress\_Data. Return value 1.

MSI (s) (2C:24) [08:18:33:684]: PROPERTY CHANGE: Adding SymRollbackCleanup property. Its value is 'SOFTWARE\Symantec\Symantec Endpoint Protection;{E6EEA90C-E861-4A18-BEB1-6BE1C6AFE2B2}'.

Action start 8:18:33: SymRollbackCleanup\_Data.

MSI (s) (2C:24) [08:18:33:685]: Doing action: SymRollbackCleanup

Action ended 8:18:33: SymRollbackCleanup\_Data. Return value 1.

Action start 8:18:33: SymRollbackCleanup.

MSI (s) (2C:24) [08:18:33:711]: Doing action: ProcessComponents

Action ended 8:18:33: SymRollbackCleanup. Return value 1.

Action start 8:18:33: ProcessComponents.

MSI (s) (2C:24) [08:18:33:843]: Doing action: UnpublishFeatures

Action ended 8:18:33: ProcessComponents. Return value 1.

Action start 8:18:33: UnpublishFeatures.

MSI (s) (2C:24) [08:18:33:844]: Doing action: setiCollect\_StopService

Action ended 8:18:33: UnpublishFeatures. Return value 1.

Action start 8:18:33: setiCollect\_StopService.

MSI (s) (2C:24) [08:18:33:857]: Skipping action: FlushUninstallJobs\_Data (condition is false)

MSI (s) (2C:24) [08:18:33:857]: Skipping action: FlushUninstallJobs (condition is false)

MSI (s) (2C:24) [08:18:33:857]: Skipping action: NotifySMCofUninstall (condition is false)

MSI (s) (2C:24) [08:18:33:857]: Skipping action: PrepCloseUI (condition is false)

MSI (s) (2C:24) [08:18:33:857]: Skipping action: CloseUI (condition is false)

MSI (s) (2C:24) [08:18:33:857]: Skipping action: StopSMC (condition is false)

MSI (s) (2C:24) [08:18:33:857]: Skipping action: StopSMS\_RB\_Data (condition is false)

MSI (s) (2C:24) [08:18:33:857]: Skipping action: StopSMS\_RB (condition is false)

MSI (s) (2C:24) [08:18:33:857]: Skipping action: StopSMS\_Data (condition is false)

MSI (s) (2C:24) [08:18:33:857]: Skipping action: StopSMS (condition is false)

MSI (s) (2C:24) [08:18:33:857]: Skipping action: UninstallSymFirewallExceptions (condition is false)

MSI (s) (2C:24) [08:18:33:857]: Doing action: StopServices

Action ended 8:18:33: setiCollect StopService. Return value 1.

Action start 8:18:33: StopServices.

MSI (s) (2C:24) [08:18:33:858]: Skipping action: UninstallccSettingsValues\_RB (condition is false)

MSI (s) (2C:24) [08:18:33:859]: Skipping action: UninstallccSettingsValues (condition is false)

MSI (s) (2C:24) [08:18:33:859]: Doing action: DeleteServices

Action ended 8:18:33: StopServices. Return value 1.

Action start 8:18:33: DeleteServices.

## MSI (s) (2C:24) [08:18:33:859]: Doing action: CleanInstallDeleteSMS\_RB\_Data

Action ended 8:18:33: DeleteServices. Return value 1.

MSI (s) (2C:24) [08:18:33:860]: PROPERTY CHANGE: Adding CleanInstallDeleteSMS\_RB property. Its value is 'SepMasterServiceMig'.

Action start 8:18:33: CleanInstallDeleteSMS\_RB\_Data.

MSI (s) (2C:24) [08:18:33:860]: Doing action: CleanInstallDeleteSMS\_RB

Action ended 8:18:33: CleanInstallDeleteSMS\_RB\_Data. Return value 1.

Action start 8:18:33: CleanInstallDeleteSMS\_RB.

MSI (s) (2C:24) [08:18:33:891]: Doing action: CleanInstallStopSMS\_RB\_Data

Action ended 8:18:33: CleanInstallDeleteSMS\_RB. Return value 1.

MSI (s) (2C:24) [08:18:33:892]: PROPERTY CHANGE: Adding CleanInstallStopSMS\_RB property. Its value is 'SepMasterServiceMig'.

Action start 8:18:33: CleanInstallStopSMS\_RB\_Data.

MSI (s) (2C:24) [08:18:33:892]: Doing action: CleanInstallStopSMS\_RB

Action ended 8:18:33: CleanInstallStopSMS\_RB\_Data. Return value 1.

Action start 8:18:33: CleanInstallStopSMS\_RB.

MSI (s) (2C:24) [08:18:33:925]: Skipping action: DeleteSepMasterService\_RB\_Data (condition is false)

MSI (s) (2C:24) [08:18:33:925]: Skipping action: DeleteSepMasterService\_RB (condition is false)

MSI (s) (2C:24) [08:18:33:925]: Skipping action: DeleteSepMasterService\_Data (condition is false)

MSI (s) (2C:24) [08:18:33:925]: Skipping action: DeleteSepMasterService (condition is false)

MSI (s) (2C:24) [08:18:33:925]: Skipping action: RestoreRasManSettings\_RB (condition is false)

MSI (s) (2C:24) [08:18:33:925]: Skipping action: RestoreRasManSettings (condition is false)

MSI (s) (2C:24) [08:18:33:925]: Doing action: SymDeleteServices\_RB

Action ended 8:18:33: CleanInstallStopSMS\_RB. Return value 1.

Action start 8:18:33: SymDeleteServices\_RB.

MSI (s) (2C:24) [08:18:33:951]: Doing action: SymDeleteServices

Action ended 8:18:33: SymDeleteServices\_RB. Return value 1.

Action start 8:18:33: SymDeleteServices.

MSI (s) (2C:24) [08:18:33:979]: Skipping action: UninstallFirewall\_Data (condition is false)

MSI (s) (2C:24) [08:18:33:979]: Skipping action: UninstallFirewall\_RBData (condition is false)

MSI (s) (2C:24) [08:18:33:979]: Skipping action: UninstallFirewall\_RB (condition is false)

MSI (s) (2C:24) [08:18:33:979]: Skipping action: UninstallFirewall (condition is false)

MSI (s) (2C:24) [08:18:33:979]: Skipping action: UnregisterAVFromWSCData (condition is false)

MSI (s) (2C:24) [08:18:33:979]: Skipping action: UnregisterAVFromWSC (condition is false)

MSI (s) (2C:24) [08:18:33:979]: Skipping action: UnregisterASFromWSCData (condition is false)

MSI (s) (2C:24) [08:18:33:979]: Skipping action: UnregisterASFromWSC (condition is false)

MSI (s) (2C:24) [08:18:33:979]: Skipping action: UnregisterFWFromWSCData (condition is false)

MSI (s) (2C:24) [08:18:33:979]: Skipping action: UnregisterFWFromWSC (condition is false)

MSI (s) (2C:24) [08:18:33:979]: Doing action: setiCollect\_RemoveRegistry

Action ended 8:18:33: SymDeleteServices. Return value 1.

Action start 8:18:33: setiCollect\_RemoveRegistry.

MSI (s) (2C:24) [08:18:33:990]: Skipping action: SymDeleteRegistryLinks\_Data (condition is false)

MSI (s) (2C:24) [08:18:33:990]: Skipping action: SymDeleteRegistryLinks (condition is false)

MSI (s) (2C:24) [08:18:33:990]: Skipping action: SymDeleteRegistryLinks\_RB\_Data (condition is false)

MSI (s) (2C:24) [08:18:33:990]: Skipping action: SymDeleteRegistryLinks\_RB (condition is false) MSI (s) (2C:24) [08:18:33:990]: Doing action: RemoveRegistryValues Action ended 8:18:33: setiCollect RemoveRegistry. Return value 1. Action start 8:18:33: RemoveRegistryValues. MSI (s) (2C:24) [08:18:33:993]: Skipping action: LeaveVolatileUninstallKey (condition is false) MSI (s) (2C:24) [08:18:33:993]: Skipping action: RecoverRegForWinDefend (condition is false) MSI (s) (2C:24) [08:18:33:993]: Skipping action: RemoveOutlookPlugin (condition is false) MSI (s) (2C:24) [08:18:33:993]: Doing action: SetWindowsFirewallState\_RB\_Data Action ended 8:18:33: RemoveRegistryValues. Return value 1. MSI (s) (2C:24) [08:18:33:994]: PROPERTY CHANGE: Adding SetWindowsFirewallState\_RB property. Its value is '#1'. Action start 8:18:33: SetWindowsFirewallState\_RB\_Data. MSI (s) (2C:24) [08:18:33:994]: Doing action: SetWindowsFirewallState\_RB Action ended 8:18:33: SetWindowsFirewallState\_RB\_Data. Return value 1. Action start 8:18:33: SetWindowsFirewallState\_RB. MSI (s) (2C:24) [08:18:34:053]: Doing action: SetWindowsFirewallState\_Data Action ended 8:18:34: SetWindowsFirewallState\_RB. Return value 1. MSI (s) (2C:24) [08:18:34:054]: PROPERTY CHANGE: Adding SetWindowsFirewallState property. Its value is '#1'. Action start 8:18:34: SetWindowsFirewallState\_Data. MSI (s) (2C:24) [08:18:34:054]: Doing action: SetWindowsFirewallState Action ended 8:18:34: SetWindowsFirewallState\_Data. Return value 1. Action start 8:18:34: SetWindowsFirewallState.

MSI (s) (2C:24) [08:18:34:116]: Doing action: RemoveIniValues

Action ended 8:18:34: SetWindowsFirewallState. Return value 1.

Action start 8:18:34: RemoveIniValues.

MSI (s) (2C:24) [08:18:34:117]: Doing action: RemoveDuplicateFiles

Action ended 8:18:34: RemoveIniValues. Return value 1.

Action start 8:18:34: RemoveDuplicateFiles.

MSI (s) (2C:24) [08:18:34:118]: Skipping action: QuarantineCleanupData (condition is false)

MSI (s) (2C:24) [08:18:34:118]: Skipping action: QuarantineCleanup (condition is false)

MSI (s) (2C:24) [08:18:34:118]: Skipping action: RunSymCustomActions\_RB (condition is false)

MSI (s) (2C:24) [08:18:34:118]: Skipping action: RunSymCustomActions (condition is false)

MSI (s) (2C:24) [08:18:34:118]: Doing action: setiCollect\_RemoveFile

Action ended 8:18:34: RemoveDuplicateFiles. Return value 1.

Action start 8:18:34: setiCollect\_RemoveFile.

MSI (s) (2C:24) [08:18:34:128]: Doing action: SymRemoveEmptyFolders\_Data

Action ended 8:18:34: setiCollect RemoveFile. Return value 1.

MSI (s) (2C:24) [08:18:34:128]: PROPERTY CHANGE: Adding SymRemoveEmptyFolders property. Its value is 'C:\Program Files\Symantec\Symantec Endpoint Protection\12.1.2100.2093.105\Bin\;;C:\Program Files\Symantec\Symantec Endpoint Protection\12.1.2100.2093.105\;C:\Program Files\Symantec\Symantec Endpoint Protection\;C:\Program Files\Symantec\'.

Action start 8:18:34: SymRemoveEmptyFolders\_Data.

MSI (s) (2C:24) [08:18:34:129]: Doing action: SymRemoveEmptyFolders

Action ended 8:18:34: SymRemoveEmptyFolders\_Data. Return value 1.

Action start 8:18:34: SymRemoveEmptyFolders.

## MSI (s) (2C:24) [08:18:34:153]: Doing action: RemoveFiles

Action ended 8:18:34: SymRemoveEmptyFolders. Return value 1.

Action start 8:18:34: RemoveFiles.

MSI (s) (2C:24) [08:18:34:205]: Doing action: CreateInstallDataXML\_RB\_Data

Action ended 8:18:34: RemoveFiles. Return value 1.

MSI (s) (2C:24) [08:18:34:207]: PROPERTY CHANGE: Adding CreateInstallDataXML\_RB property. Its value is 'C:\Program Files\Symantec\Symantec Endpoint Protection\12.1.2100.2093.105\Bin\;C:\Program Files\Symantec\Symantec Endpoint Protection\12.1.2100.2093.105\Scripts\installscript.sis'.

Action start 8:18:34: CreateInstallDataXML\_RB\_Data.

MSI (s) (2C:24) [08:18:34:208]: Doing action: SymRemoveFiles\_RB\_Data

Action ended 8:18:34: CreateInstallDataXML\_RB\_Data. Return value 1.

MSI (s) (2C:24) [08:18:34:211]: PROPERTY CHANGE: Adding SymRemoveFiles RB property. Its value is 'C:\windows\TEMP\f675ae8f-7384-46b9-a02ea6138a4f5602\removefiles.xml'.

Action start 8:18:34: SymRemoveFiles\_RB\_Data.

MSI (s) (2C:24) [08:18:34:212]: Doing action: SymRemoveRollbackFiles

Action ended 8:18:34: SymRemoveFiles\_RB\_Data. Return value 1.

Action start 8:18:34: SymRemoveRollbackFiles.

MSI (s) (2C:24) [08:18:34:260]: Doing action: SymRemoveFiles\_RB

Action ended 8:18:34: SymRemoveRollbackFiles. Return value 1.

Action start 8:18:34: SymRemoveFiles\_RB.

MSI (s) (2C:24) [08:18:34:284]: Doing action: SymRemoveFiles

Action ended 8:18:34: SymRemoveFiles\_RB. Return value 1.

Action start 8:18:34: SymRemoveFiles.

MSI (s) (2C:24) [08:18:34:309]: Doing action: RemoveFolders

Action ended 8:18:34: SymRemoveFiles. Return value 1.

Action start 8:18:34: RemoveFolders.

MSI (s) (2C:24) [08:18:34:361]: Doing action: CreateFolders

Action ended 8:18:34: RemoveFolders. Return value 1.

MSI (s) (2C:24) [08:18:34:362]: Using well known SID for System

MSI (s) (2C:24) [08:18:34:362]: Finished allocating new user SID

Action start 8:18:34: CreateFolders.

MSI (s) (2C:24) [08:18:34:373]: Using well known SID for Everyone

MSI (s) (2C:24) [08:18:34:373]: Finished allocating new user SID

MSI (s) (2C:24) [08:18:34:373]: Using well known SID for Administrators

MSI (s) (2C:24) [08:18:34:373]: Finished allocating new user SID

MSI (s) (2C:24) [08:18:34:378]: Doing action: SetCompressFoldersData

Action ended 8:18:34: CreateFolders. Return value 1.

MSI (s) (2C:FC) [08:18:34:432]: Invoking remote custom action. DLL: C:\windows\Installer\MSIF705.tmp, Entrypoint: SetCompressFoldersData

MSI (s) (2C!6C) [08:18:35:105]: PROPERTY CHANGE: Adding CompressFolders property. Its value is 'C:\ProgramData\Symantec\Symantec Endpoint Protection\12.1.2100.2093.105\Data\Cached Installs\;0;C:\Program Files\Symantec\Symantec Endpoint Protection\12.1.2100.2093.105\Bin\;0;'.

Action start 8:18:34: SetCompressFoldersData.

MSI (s) (2C:24) [08:18:35:109]: Doing action: CompressFolders

Action ended 8:18:35: SetCompressFoldersData. Return value 1.

Action start 8:18:35: CompressFolders.

MSI (s) (2C:24) [08:18:35:186]: Doing action: MoveFiles

Action ended 8:18:35: CompressFolders. Return value 1.

Action start 8:18:35: MoveFiles.

MSI (s) (2C:24) [08:18:35:193]: Doing action: CreateInstallCacheDataFin

Action ended 8:18:35: MoveFiles. Return value 1.

MSI (s) (2C:24) [08:18:35:194]: PROPERTY CHANGE: Adding CreateInstallCacheFin property. Its value is '12.1.2100.2093;C:\windows\TEMP\f675ae8f-7384-46b9-a02ea6138a4f5602\98efbe07-6933-4822-8925-d846ad6a2ae0\;C:\ProgramData\Symantec\Symantec Endpoint Protection\12.1.2100.2093.105\Data\Cached Installs\'.

Action start 8:18:35: CreateInstallCacheDataFin.

MSI (s) (2C:24) [08:18:35:194]: Doing action: DestroyInstallCacheData

Action ended 8:18:35: CreateInstallCacheDataFin. Return value 1.

MSI (s) (2C:24) [08:18:35:195]: PROPERTY CHANGE: Adding DestroyInstallCache property. Its value is 'C:\ProgramData\Symantec\Symantec Endpoint Protection\12.1.2100.2093.105\Data\Cached Installs\'.

Action start 8:18:35: DestroyInstallCacheData.

MSI (s) (2C:24) [08:18:35:195]: Doing action: DestroyInstallCache

Action ended 8:18:35: DestroyInstallCacheData. Return value 1.

Action start 8:18:35: DestroyInstallCache.

MSI (s) (2C:24) [08:18:35:269]: Doing action: CreateInstallCacheFin

Action ended 8:18:35: DestroyInstallCache. Return value 1.

Action start 8:18:35: CreateInstallCacheFin.

MSI (s) (2C:24) [08:18:35:341]: Doing action: checkFileSetDeferModeData

Action ended 8:18:35: CreateInstallCacheFin. Return value 1.

MSI (s) (2C:24) [08:18:35:342]: PROPERTY CHANGE: Adding checkFileSetDeferMode property. Its value is 'C:\windows\TEMP\SEP\_fileset.xml'.

Action start 8:18:35: checkFileSetDeferModeData.

MSI (s) (2C:24) [08:18:35:342]: Doing action: checkFileSetDeferMode

Action ended 8:18:35: checkFileSetDeferModeData. Return value 1.

Action start 8:18:35: checkFileSetDeferMode.

MSI (s) (2C:24) [08:18:35:354]: Doing action: setiCollect\_InstallFile

Action ended 8:18:35: checkFileSetDeferMode. Return value 1.

Action start 8:18:35: setiCollect\_InstallFile.

MSI (s) (2C:24) [08:18:35:367]: Doing action: InstallFiles

Action ended 8:18:35: setiCollect\_InstallFile. Return value 1.

Action start 8:18:35: InstallFiles.

MSI (s) (2C:24) [08:18:35:509]: Note: 1: 2205 2: 3: Patch

MSI (s) (2C:24) [08:18:35:509]: Note: 1: 2228 2: 3: Patch 4: SELECT `Patch`.`File `, `Patch`.`Header`, `Patch`.`Attributes`, `Patch`.`Sequence`, `Patch`.`StreamRef ` FROM `Patch` WHERE `Patch`.`File\_` = ? AND `Patch`.`#\_MsiActive`=? ORDER BY `Patch`.`Sequence`

MSI (s) (2C:24) [08:18:35:509]: Note: 1: 2205 2: 3: MsiSFCBypass

MSI (s) (2C:24) [08:18:35:509]: Note: 1: 2228 2: 3: MsiSFCBypass 4: SELECT `File\_` FROM `MsiSFCBypass` WHERE `File\_ ` = ?

MSI (s) (2C:24) [08:18:35:509]: Note: 1: 2205 2: 3: MsiPatchHeaders

MSI (s) (2C:24) [08:18:35:509]: Note: 1: 2228 2: 3: MsiPatchHeaders 4: SELECT `Header` FROM `MsiPatchHeaders` WHERE `StreamRef` = ?

MSI (s) (2C:24) [08:18:35:511]: Note: 1: 2205 2: 3: PatchPackage

MSI (s) (2C:24) [08:18:35:511]: Note: 1: 2205 2: 3: MsiPatchHeaders

MSI (s) (2C:24) [08:18:35:511]: Note: 1: 2205 2: 3: PatchPackage

MSI (s) (2C:24) [08:18:35:615]: Doing action: CreateInstallDataXML\_RB

Action ended 8:18:35: InstallFiles. Return value 1.

Action start 8:18:35: CreateInstallDataXML\_RB.

MSI (s) (2C:24) [08:18:35:638]: Doing action: CreateInstallDataXML\_Data

Action ended 8:18:35: CreateInstallDataXML\_RB. Return value 1.

MSI (s) (2C:24) [08:18:35:638]: PROPERTY CHANGE: Adding CreateInstallDataXML property. Its value is '30a4a23fb20e667b264a8eca23684e5145cdbef657a63546b195bf06003c76b4;C:\Program Files\Symantec\Symantec Endpoint Protection\12.1.2100.2093.105\Scripts\startup.sis;C:\Program Files\Symantec\Symantec Endpoint Protection\12.1.2100.2093.105\Scripts\startrollback.sis;C:\Program Files\Symantec\Symantec Endpoint Protection\12.1.2100.2093.105\Scripts\failure.sis;C:\windows\TEMP\f675ae8f-7384-46b9-a02ea6138a4f5602\installscript.sis;C:\Program Files\Symantec\Symantec Endpoint Protection\12.1.2100.2093.105\Scripts\installscript.sis;C:\Program Files\Symantec\Symantec Endpoint Protection\12.1.2100.2093.105\Bin\;C:\ProgramData\Symantec\Symantec Endpoint Protection\12.1.2100.2093.105\Data\Install\Logs\;1;C:\windows\TEMP\SEP\_INST.LOG;;;'.

Action start 8:18:35: CreateInstallDataXML Data.

MSI (s) (2C:24) [08:18:35:639]: Doing action: CreateInstallDataXML

Action ended 8:18:35: CreateInstallDataXML\_Data. Return value 1.

Action start 8:18:35: CreateInstallDataXML.

MSI (s) (2C:24) [08:18:35:663]: Doing action: CreateMetadataFile\_Data

Action ended 8:18:35: CreateInstallDataXML. Return value 1.

MSI (s) (2C:7C) [08:18:35:747]: Invoking remote custom action. DLL: C:\windows\Installer\MSIFC05.tmp, Entrypoint: CreateMetadataProperty

MSI (s) (2C!1C) [08:18:35:999]: PROPERTY CHANGE: Adding CreateMetadataFile RB property. Its value is 'C:\Program Files\Symantec\Symantec Endpoint Protection\12.1.2100.2093.105\Bin\'.

MSI (s) (2C!1C) [08:18:36:009]: PROPERTY CHANGE: Adding CreateMetadataFile property. Its value is 'C:\Program Files\Symantec\Symantec Endpoint Protection\12.1.2100.2093.105\Bin\;VirusDefs;0;120515017;ccSubSDK\_SCD\_Defs;0;0;EfaVTDefs;0;0;BASHDefs;1;120831011;IronSettingsDefs;0;0;IronRevocationDefs;0;0;Ir onWhitelistDefs;0;0;SRTSPSettingsDefs;1;0;IPSDefs;1;120901012;IPSDefs;1;120901012;IPSDefs;1;120901012'.

Action start 8:18:35: CreateMetadataFile\_Data.

MSI (s) (2C:24) [08:18:36:012]: Doing action: CreateMetadataFile\_RB Action ended 8:18:36: CreateMetadataFile\_Data. Return value 1. Action start 8:18:36: CreateMetadataFile\_RB. MSI (s) (2C:24) [08:18:36:051]: Doing action: CreateMetadataFile Action ended 8:18:36: CreateMetadataFile\_RB. Return value 1. Action start 8:18:36: CreateMetadataFile. MSI (s) (2C:24) [08:18:36:086]: Doing action: CreateSepMasterService\_RB\_Data Action ended 8:18:36: CreateMetadataFile. Return value 1. MSI (s) (2C:24) [08:18:36:086]: PROPERTY CHANGE: Adding CreateSepMasterService\_RB property. Its value is 'SepMasterServiceMig'. Action start 8:18:36: CreateSepMasterService\_RB\_Data. MSI (s) (2C:24) [08:18:36:087]: Doing action: CreateSepMasterService\_RB Action ended 8:18:36: CreateSepMasterService\_RB\_Data. Return value 1. Action start 8:18:36: CreateSepMasterService\_RB. MSI (s) (2C:24) [08:18:36:110]: Doing action: CreateSepMasterService\_Data Action ended 8:18:36: CreateSepMasterService\_RB. Return value 1. MSI (s) (2C:24) [08:18:36:112]: PROPERTY CHANGE: Adding CreateSepMasterService property. Its value is 'SepMasterServiceMig;Symantec Migration Service;Provides malware and threat protection for Symantec Endpoint Protection;C:\Program Files\Symantec\Symantec Endpoint Protection\12.1.2100.2093.105\Bin\;C:\Program Files\Symantec\Symantec Endpoint Protection\12.1.2100.2093.105\Bin\sms.dll'.

Action start 8:18:36: CreateSepMasterService\_Data.

MSI (s) (2C:24) [08:18:36:113]: Doing action: CreateSepMasterService

Action ended 8:18:36: CreateSepMasterService\_Data. Return value 1.

Action start 8:18:36: CreateSepMasterService.

## MSI (s) (2C:24) [08:18:36:140]: Doing action: LinkAllExecutablesData

Action ended 8:18:36: CreateSepMasterService. Return value 1.

MSI (s) (2C:24) [08:18:36:141]: PROPERTY CHANGE: Adding LinkAllExecutables property. Its value is 'C:\Program Files\Symantec\Symantec Endpoint Protection\12.1.2015.2015.105\SmcLU\Setup\;C:\ProgramData\Symantec\Symantec Endpoint Protection\12.1.2100.2093.105\Data\Cached Installs\;Installdir'.

Action start 8:18:36: LinkAllExecutablesData.

MSI (s) (2C:24) [08:18:36:141]: Skipping action: LinkAllExecutablesData64 (condition is false)

MSI (s) (2C:24) [08:18:36:141]: Doing action: ExpandLinkAllExecutablesProperty

Action ended 8:18:36: LinkAllExecutablesData. Return value 1.

MSI (s) (2C:44) [08:18:36:193]: Invoking remote custom action. DLL: C:\windows\Installer\MSIFDEA.tmp, Entrypoint: ExpandLinkAllExecutablesProperty

MSI (s) (2C!28) [08:18:36:966]: PROPERTY CHANGE: Modifying LinkAllExecutables property. Its current value is 'C:\Program Files\Symantec\Symantec Endpoint Protection\12.1.2015.2015.105\SmcLU\Setup\;C:\ProgramData\Symantec\Symantec Endpoint Protection\12.1.2100.2093.105\Data\Cached Installs\;Installdir'. Its new value: 'C:\ProgramData\Symantec\Symantec Endpoint Protection\12.1.2100.2093.105\Data\Cached Installs\;C:\Program Files\Symantec\Symantec Endpoint Protection\12.1.2100.2093.105\Bin\;C:\ProgramData\Symantec\Symantec Endpoint Protection\12.1.2100.2093.105\Data\Cached Installs\Program Files\Symantec\Name\Version\Bin\'.

Action start 8:18:36: ExpandLinkAllExecutablesProperty.

MSI (s) (2C:24) [08:18:36:974]: Doing action: LinkAllExecutables

Action ended 8:18:36: ExpandLinkAllExecutablesProperty. Return value 1.

Action start 8:18:36: LinkAllExecutables.

MSI (s) (2C:24) [08:18:37:094]: Doing action: DuplicateFiles

Action ended 8:18:37: LinkAllExecutables. Return value 1.

Action start 8:18:37: DuplicateFiles.

MSI (s) (2C:24) [08:18:37:096]: Doing action: BackupRegForWinDefend

Action ended 8:18:37: DuplicateFiles. Return value 1.

Action start 8:18:37: BackupRegForWinDefend.

MSI (s) (2C:24) [08:18:37:160]: Doing action: setiCollect\_WriteRegistry

Action ended 8:18:37: BackupRegForWinDefend. Return value 1.

Action start 8:18:37: setiCollect\_WriteRegistry.

MSI (s) (2C:24) [08:18:37:171]: Doing action: WriteRegistryValues

Action ended 8:18:37: setiCollect WriteRegistry. Return value 1.

Action start 8:18:37: WriteRegistryValues.

MSI (s) (2C:24) [08:18:37:209]: Doing action: SetSetFolderPermissionsData

Action ended 8:18:37: WriteRegistryValues. Return value 1.

MSI (s) (2C:24) [08:18:37:210]: PROPERTY CHANGE: Adding SetFolderPermissions property. Its value is 'C:\ProgramData\Symantec\Symantec Endpoint Protection\12.1.2100.2093.105\Data\Quarantine\;C:\ProgramData\Symantec\Symantec Endpoint Protection\12.1.2100.2093.105\Data\APTemp\;C:\ProgramData\Symantec\Symantec Endpoint Protection\12.1.2100.2093.105\Data\I2\_LDVP.VDB\:C:\ProgramData\Symantec\Symantec Endpoint Protection\12.1.2100.2093.105\Data\DecTemp\:'.

Action start 8:18:37: SetSetFolderPermissionsData.

MSI (s) (2C:24) [08:18:37:210]: Doing action: SetFolderPermissions

Action ended 8:18:37: SetSetFolderPermissionsData. Return value 1.

Action start 8:18:37: SetFolderPermissions.

MSI (s) (2C:24) [08:18:37:271]: Doing action: WriteIniValues

Action ended 8:18:37: SetFolderPermissions. Return value 1.

Action start 8:18:37: WriteIniValues.

MSI (s) (2C:24) [08:18:37:274]: Doing action: RegisterUser

Action ended 8:18:37: WriteIniValues. Return value 1.

Action start 8:18:37: RegisterUser.

MSI (s) (2C:24) [08:18:37:274]: Doing action: RegisterProduct

Action ended 8:18:37: RegisterUser. Return value 1.

Action start 8:18:37: RegisterProduct.

MSI (s) (2C:24) [08:18:37:342]: PROPERTY CHANGE: Adding ProductToBeRegistered property. Its value is '1'.

MSI (s) (2C:24) [08:18:37:344]: Doing action: PublishFeatures

Action ended 8:18:37: RegisterProduct. Return value 1.

Action start 8:18:37: PublishFeatures.

MSI (s) (2C:24) [08:18:37:417]: Doing action: PublishProduct

Action ended 8:18:37: PublishFeatures. Return value 1.

MSI (s) (2C:24) [08:18:37:443]: Note: 1: 2205 2: 3: Icon

MSI (s) (2C:24) [08:18:37:443]: Note: 1: 2228 2: 3: Icon 4: SELECT `Name`, `Data` FROM `Icon`

Action start 8:18:37: PublishProduct.

MSI (s) (2C:24) [08:18:37:634]: Doing action: AddCacheAsInstallSource\_Data

Action ended 8:18:37: PublishProduct. Return value 1.

MSI (s) (2C:24) [08:18:37:636]: PROPERTY CHANGE: Adding AddCacheAsInstallSource property. Its value is '{F744D87D-02A9-48E0-98C0- 07E160C22F57};C:\ProgramData\Symantec\Symantec Endpoint Protection\12.1.2100.2093.105\Data\Cached Installs\'.

Action start 8:18:37: AddCacheAsInstallSource\_Data.

MSI (s) (2C:24) [08:18:37:637]: Doing action: AddCacheAsInstallSource

Action ended 8:18:37: AddCacheAsInstallSource\_Data. Return value 1.

Action start 8:18:37: AddCacheAsInstallSource.

MSI (s) (2C:24) [08:18:37:770]: Skipping action: CommunicateUninstall (condition is false) MSI (s) (2C:24) [08:18:37:770]: Skipping action: ForceInstallFailure (condition is false) MSI (s) (2C:24) [08:18:37:770]: Doing action: setiCollect\_StartService Action ended 8:18:37: AddCacheAsInstallSource. Return value 1. Action start 8:18:37: setiCollect\_StartService. MSI (s) (2C:24) [08:18:37:781]: Doing action: StartServices Action ended 8:18:37: setiCollect StartService. Return value 1. Action start 8:18:37: StartServices. MSI (s) (2C:24) [08:18:37:783]: Skipping action: StartSMS\_Data (condition is false) MSI (s) (2C:24) [08:18:37:783]: Skipping action: StartSMS\_RB\_Data (condition is false) MSI (s) (2C:24) [08:18:37:783]: Skipping action: StartSMS\_RB (condition is false) MSI (s) (2C:24) [08:18:37:783]: Skipping action: StartSMS (condition is false) MSI (s) (2C:24) [08:18:37:783]: Doing action: ShowServiceProgress\_RB\_Data Action ended 8:18:37: StartServices. Return value 1. MSI (s) (2C:24) [08:18:37:784]: PROPERTY CHANGE: Adding ShowServiceProgress\_RB property. Its value is '{E6EEA90C-E861-4A18-BEB1- 6BE1C6AFE2B2};SOFTWARE\Symantec\Symantec Endpoint Protection;Executing rollback script via service;'. Action start 8:18:37: ShowServiceProgress\_RB\_Data. MSI (s) (2C:24) [08:18:37:784]: Doing action: ShowServiceProgress\_RB

Action ended 8:18:37: ShowServiceProgress\_RB\_Data. Return value 1.

Action start 8:18:37: ShowServiceProgress\_RB.

MSI (s) (2C:24) [08:18:37:808]: Doing action: ShowServiceProgress

Action ended 8:18:37: ShowServiceProgress\_RB. Return value 1.

Action start 8:18:37: ShowServiceProgress.

MSI (s) (2C:24) [08:18:37:834]: Skipping action: SymDeleteTempFolder\_Data (condition is false)

MSI (s) (2C:24) [08:18:37:834]: Skipping action: SymDeleteTempFolder (condition is false)

MSI (s) (2C:24) [08:18:37:834]: Doing action: InstallFinalize

Action ended 8:18:37: ShowServiceProgress. Return value 1.

MSI (s) (2C:24) [08:18:38:067]: Running Script: C:\windows\Installer\MSI69B0.tmp

MSI (s) (2C:24) [08:18:38:067]: PROPERTY CHANGE: Adding UpdateStarted property. Its value is '1'.

MSI (s) (2C:24) [08:18:38:961]: Machine policy value 'DisableRollback' is 0

MSI (s) (2C:24) [08:18:46:269]: Note: 1: 1402 2: HKEY\_LOCAL\_MACHINE\Software\Microsoft\Windows\CurrentVersion\Installer\Rollback\Scripts 3: 2

MSI (s) (2C:24) [08:18:46:348]: Executing op:

Header(Signature=1397708873,Version=500,Timestamp=1119306304,LangId=1033,Platform=0,ScriptType=1,ScriptMajorVersion=21,ScriptMinorVersion=4,ScriptAttributes  $=1)$ 

Action start 8:18:37: InstallFinalize.

MSI (s) (2C:24) [08:18:46:349]: Executing op: ProductInfo(ProductKey={F744D87D-02A9-48E0-98C0-07E160C22F57},ProductName=Symantec Endpoint Protection,PackageName=Sep.msi,Language=1033,Version=201394228,Assignment=1,ObsoleteArg=0,,,PackageCode={C47ECE5B-ADDB-436A-8EE6- 25B5ED3421C4},,,InstanceType=0,LUASetting=0,RemoteURTInstalls=0,ProductDeploymentFlags=3)

MSI (s) (2C:24) [08:18:46:350]: Executing op: DialogInfo(Type=0,Argument=1033)

MSI (s) (2C:24) [08:18:46:351]: Executing op: DialogInfo(Type=1,Argument=Symantec Endpoint Protection)

MSI (s) (2C:24) [08:18:46:352]: Executing op: RollbackInfo(,RollbackAction=Rollback,RollbackDescription=Rolling back action:,RollbackTemplate=[1],CleanupAction=RollbackCleanup,CleanupDescription=Removing backup files,CleanupTemplate=File: [1])

MSI (s) (2C:24) [08:18:46:352]: Executing op: SetBaseline(Baseline=0,)

MSI (s) (2C:24) [08:18:46:352]: Executing op: SetBaseline(Baseline=1,)
MSI (s) (2C:24) [08:18:46:352]: Executing op: ActionStart(Name=CommunicateRollback,,)

MSI (s) (2C:24) [08:18:46:658]: Executing op:

CustomActionSchedule(Action=CommunicateRollback,ActionType=1345,Source=BinaryData,Target=CommunicateRollback,CustomActionData=12.1.2100.2093;C:\Program Files\Symantec\Symantec Endpoint Protection\12.1.2015.2015.105\SmcLU\Setup\;12.1.2015.2015;105)

MSI (s) (2C:24) [08:18:46:686]: Executing op: ActionStart(Name=installFailure,Description=Logging install failure,Template=[1])

MSI (s) (2C:24) [08:18:47:121]: Executing op: CustomActionSchedule(Action=installFailure,ActionType=1281,Source=BinaryData,Target=installFailure,)

MSI (s) (2C:24) [08:18:47:133]: Executing op: ActionStart(Name=LeaveVolatileRollbackKey,,)

MSI (s) (2C:24) [08:18:47:768]: Executing op:

CustomActionSchedule(Action=LeaveVolatileRollbackKey,ActionType=3329,Source=BinaryData,Target=LeaveVolatileUninstallKey,)

MSI (s) (2C:24) [08:18:47:877]: Executing op: ActionStart(Name=SymRollbackCleanup,,)

MSI (s) (2C:24) [08:18:47:995]: Executing op:

CustomActionSchedule(Action=SymRollbackCleanup,ActionType=3329,Source=BinaryData,Target=SymRollbackCleanup,CustomActionData=SOFTWARE\Symantec\Symante c Endpoint Protection;{E6EEA90C-E861-4A18-BEB1-6BE1C6AFE2B2})

MSI (s) (2C:24) [08:18:48:041]: Executing op: ActionStart(Name=ProcessComponents,Description=Updating component registration,)

MSI (s) (2C:24) [08:18:48:042]: Executing op: ProgressTotal(Total=9,Type=1,ByteEquivalent=24000)

MSI (s) (2C:24) [08:18:48:042]: Executing op: UnregisterSharedComponentProvider(Component={6F29F5CD-8B28-470B-9317-DE4B138B9E7D},ProductCode={F744D87D-02A9-48E0-98C0-07E160C22F57})

MSI (s) (2C:24) [08:18:48:131]: Executing op: ComponentUnregister(ComponentId={6F29F5CD-8B28-470B-9317-DE4B138B9E7D},,BinaryType=0,PreviouslyPinned=1)

MSI (s) (2C:24) [08:18:48:133]: Note: 1: 1402 2: UNKNOWN\Components\DC5F92F682B8B0743971EDB431B8E9D7 3: 2

MSI (s) (2C:24) [08:18:48:133]: Note: 1: 1402 2: UNKNOWN\Components\DC5F92F682B8B0743971EDB431B8E9D7 3: 2

MSI (s) (2C:24) [08:18:48:133]: Executing op: UnregisterSharedComponentProvider(Component={F0B465FC-C104-4D6B-838F-E8EC9B1913AF},ProductCode={F744D87D-02A9-48E0-98C0-07E160C22F57})

MSI (s) (2C:24) [08:18:48:133]: Executing op: ComponentUnregister(ComponentId={F0B465FC-C104-4D6B-838F-E8EC9B1913AF},,BinaryType=0,PreviouslyPinned=1)

MSI (s) (2C:24) [08:18:48:135]: Note: 1: 1402 2: UNKNOWN\Components\CF564B0F401CB6D438F88ECEB99131FA 3: 2

## MSI (s) (2C:24) [08:18:48:135]: Note: 1: 1402 2: UNKNOWN\Components\CF564B0F401CB6D438F88ECEB99131FA 3: 2

MSI (s) (2C:24) [08:18:48:135]: Executing op: UnregisterSharedComponentProvider(Component={1A6C3AC6-1B9A-5451-B038-E9EB2EB768CD},ProductCode={F744D87D-02A9-48E0-98C0-07E160C22F57})

MSI (s) (2C:24) [08:18:48:135]: Executing op: ComponentUnregister(ComponentId={1A6C3AC6-1B9A-5451-B038-E9EB2EB768CD},,BinaryType=0,PreviouslyPinned=1)

MSI (s) (2C:24) [08:18:48:136]: Note: 1: 1402 2: UNKNOWN\Components\6CA3C6A1A9B115450B839EBEE27B86DC 3: 2

MSI (s) (2C:24) [08:18:48:136]: Note: 1: 1402 2: UNKNOWN\Components\6CA3C6A1A9B115450B839EBEE27B86DC 3: 2

MSI (s) (2C:24) [08:18:48:136]: Executing op: UnregisterSharedComponentProvider(Component={E9683BC3-0D8A-5F18-8334-51DA73E62EF2},ProductCode={F744D87D-02A9-48E0-98C0-07E160C22F57})

MSI (s) (2C:24) [08:18:48:137]: Executing op: ComponentUnregister(ComponentId={E9683BC3-0D8A-5F18-8334-51DA73E62EF2},,BinaryType=0,PreviouslyPinned=1)

MSI (s) (2C:24) [08:18:48:138]: Note: 1: 1402 2: UNKNOWN\Components\3CB3869EA8D081F5384315AD376EE22F 3: 2

MSI (s) (2C:24) [08:18:48:138]: Note: 1: 1402 2: UNKNOWN\Components\3CB3869EA8D081F5384315AD376EE22F 3: 2

MSI (s) (2C:24) [08:18:48:138]: Executing op: UnregisterSharedComponentProvider(Component={63064631-A4FC-5956-A26D-4E088B5EA93D},ProductCode={F744D87D-02A9-48E0-98C0-07E160C22F57})

MSI (s) (2C:24) [08:18:48:138]: Executing op: ComponentUnregister(ComponentId={63064631-A4FC-5956-A26D-4E088B5EA93D},,BinaryType=0,PreviouslyPinned=1)

MSI (s) (2C:24) [08:18:48:140]: Note: 1: 1402 2: UNKNOWN\Components\13646036CF4A65952AD6E480B8E59AD3 3: 2

MSI (s) (2C:24) [08:18:48:140]: Note: 1: 1402 2: UNKNOWN\Components\13646036CF4A65952AD6E480B8E59AD3 3: 2

MSI (s) (2C:24) [08:18:48:140]: Executing op: UnregisterSharedComponentProvider(Component={0C093B38-D9B6-5D06-9E51-2FE9FB87D76F},ProductCode={F744D87D-02A9-48E0-98C0-07E160C22F57})

MSI (s) (2C:24) [08:18:48:140]: Executing op: ComponentUnregister(ComponentId={0C093B38-D9B6-5D06-9E51-2FE9FB87D76F},,BinaryType=0,PreviouslyPinned=1)

MSI (s) (2C:24) [08:18:48:142]: Note: 1: 1402 2: UNKNOWN\Components\83B390C06B9D60D5E915F29EBF787DF6 3: 2

MSI (s) (2C:24) [08:18:48:142]: Note: 1: 1402 2: UNKNOWN\Components\83B390C06B9D60D5E915F29EBF787DF6 3: 2

MSI (s) (2C:24) [08:18:48:142]: Executing op: UnregisterSharedComponentProvider(Component={1A63E15E-7963-592C-A49A-B464175854D1},ProductCode={F744D87D-02A9-48E0-98C0-07E160C22F57})

MSI (s) (2C:24) [08:18:48:142]: Executing op: ComponentUnregister(ComponentId={1A63E15E-7963-592C-A49A-B464175854D1},,BinaryType=0,PreviouslyPinned=1)

MSI (s) (2C:24) [08:18:48:144]: Note: 1: 1402 2: UNKNOWN\Components\E51E36A13697C2954AA94B467185451D 3: 2

MSI (s) (2C:24) [08:18:48:144]: Note: 1: 1402 2: UNKNOWN\Components\E51E36A13697C2954AA94B467185451D 3: 2

MSI (s) (2C:24) [08:18:48:144]: Executing op: UnregisterSharedComponentProvider(Component={451F4196-0673-52D1-B8DC-3AF8CF397A4E},ProductCode={F744D87D-02A9-48E0-98C0-07E160C22F57})

MSI (s) (2C:24) [08:18:48:144]: Executing op: ComponentUnregister(ComponentId={451F4196-0673-52D1-B8DC-3AF8CF397A4E},,BinaryType=0,PreviouslyPinned=1)

MSI (s) (2C:24) [08:18:48:145]: Note: 1: 1402 2: UNKNOWN\Components\6914F15437601D258BCDA38FFC93A7E4 3: 2

MSI (s) (2C:24) [08:18:48:146]: Note: 1: 1402 2: UNKNOWN\Components\6914F15437601D258BCDA38FFC93A7E4 3: 2

MSI (s) (2C:24) [08:18:48:146]: Executing op: UnregisterSharedComponentProvider(Component={EB71AB31-91E8-5CC0-8032-06B54BAA5E70},ProductCode={F744D87D-02A9-48E0-98C0-07E160C22F57})

MSI (s) (2C:24) [08:18:48:146]: Executing op: ComponentUnregister(ComponentId={EB71AB31-91E8-5CC0-8032-06B54BAA5E70},,BinaryType=0,PreviouslyPinned=1)

MSI (s) (2C:24) [08:18:48:147]: Note: 1: 1402 2: UNKNOWN\Components\13BA17BE8E190CC50823605BB4AAE507 3: 2

MSI (s) (2C:24) [08:18:48:147]: Note: 1: 1402 2: UNKNOWN\Components\13BA17BE8E190CC50823605BB4AAE507 3: 2

MSI (s) (2C:24) [08:18:48:147]: Executing op: ProgressTotal(Total=514,Type=1,ByteEquivalent=24000)

MSI (s) (2C:24) [08:18:48:148]: Executing op: ComponentRegister(ComponentId={19AC3813-C625-45F9-BEF0- C89329F77BAF},KeyPath=C:\ProgramData\Symantec\Symantec Endpoint Protection\12.1.2100.2093.105\Data\Config\,State=3,,Disk=1,SharedDllRefCount=0,BinaryType=0)

MSI (s) (2C:24) [08:18:48:538]: Executing op: ComponentRegister(ComponentId={39658D2C-0DD5-4106-9F61- AB559CB573DC},KeyPath=C:\ProgramData\Symantec\Symantec Endpoint Protection\12.1.2100.2093.105\Data\Config\,State=3,,Disk=1,SharedDllRefCount=0,BinaryType=0)

MSI (s) (2C:24) [08:18:48:765]: Executing op: ComponentRegister(ComponentId={0B03D005-4150-40A5-9442- DB17D2010EC0},KeyPath=C:\ProgramData\Symantec\Symantec Endpoint Protection\12.1.2100.2093.105\Data\Config\,State=3,,Disk=1,SharedDllRefCount=0,BinaryType=0)

MSI (s) (2C:24) [08:18:49:352]: Executing op: ComponentRegister(ComponentId={DC27A9D9-594B-404D-B3CF-0C4021CD0754},KeyPath=C:\ProgramData\Symantec\Symantec Endpoint Protection\12.1.2100.2093.105\Data\Config\,State=3,,Disk=1,SharedDllRefCount=0,BinaryType=0)

MSI (s) (2C:24) [08:18:49:850]: Executing op: ComponentRegister(ComponentId={2A354597-56BC-44C3-BC4D-8C66DFDDF311},KeyPath=C:\ProgramData\Symantec\Symantec Endpoint Protection\12.1.2100.2093.105\Data\Config\,State=3,,Disk=1,SharedDllRefCount=0,BinaryType=0) MSI (s) (2C:24) [08:18:50:437]: Executing op: ComponentRegister(ComponentId={E3DC3531-EF2D-470C-9F95- DF6120167AE7},KeyPath=C:\ProgramData\Symantec\Symantec Endpoint Protection\12.1.2100.2093.105\Data\Config\,State=3,,Disk=1,SharedDllRefCount=0,BinaryType=0)

MSI (s) (2C:24) [08:18:50:499]: Executing op: ComponentRegister(ComponentId={C7BDDB8F-EA87-4528-905F-A8A3BD7A2A09},KeyPath=C:\ProgramData\Symantec\Symantec Endpoint Protection\12.1.2100.2093.105\Data\Config\,State=3,,Disk=1,SharedDllRefCount=0,BinaryType=0)

MSI (s) (2C:24) [08:18:50:527]: Executing op: ComponentRegister(ComponentId={8E42DABD-08F7-47A2-B7CB-0EA11E91DE39},KeyPath=C:\ProgramData\Symantec\Symantec Endpoint Protection\12.1.2100.2093.105\Data\Config\,State=3,,Disk=1,SharedDllRefCount=0,BinaryType=0)

MSI (s) (2C:24) [08:18:50:551]: Executing op: ComponentRegister(ComponentId={BE4BAF1B-6924-43D3-8F42- 32FE251661FD},KeyPath=C:\ProgramData\Symantec\Symantec Endpoint Protection\12.1.2100.2093.105\Data\Config\,State=3,,Disk=1,SharedDllRefCount=0,BinaryType=0)

MSI (s) (2C:24) [08:18:50:576]: Executing op: ComponentRegister(ComponentId={B9D26CF4-39A0-47AF-93D8- 8200781779B4},KeyPath=C:\ProgramData\Symantec\Symantec Endpoint Protection\12.1.2100.2093.105\Data\Config\,State=3,,Disk=1,SharedDllRefCount=0,BinaryType=0)

MSI (s) (2C:24) [08:18:50:599]: Executing op: ComponentRegister(ComponentId={9C60088B-B246-4B12-9157- 3094892E7264},KeyPath=C:\ProgramData\Symantec\Symantec Endpoint Protection\12.1.2100.2093.105\Data\Config\,State=3,,Disk=1,SharedDllRefCount=0,BinaryType=0)

MSI (s) (2C:24) [08:18:50:625]: Executing op: ComponentRegister(ComponentId={CC360E5B-359D-4F6B-9852-26A811C81DDD},KeyPath=C:\Program Files\Symantec\Symantec Endpoint Protection\12.1.2100.2093.105\,State=3,,Disk=1,SharedDllRefCount=0,BinaryType=0)

MSI (s) (2C:24) [08:18:50:632]: Executing op: ComponentRegister(ComponentId={797ECFB6-BEF9-4AD8-AA8F-B0A01C30A6CE},KeyPath=C:\ProgramData\Symantec\Symantec Endpoint Protection\12.1.2100.2093.105\Data\,State=3,,Disk=1,SharedDllRefCount=0,BinaryType=0)

MSI (s) (2C:24) [08:18:50:666]: Executing op: ComponentRegister(ComponentId={8651247A-ECBF-4257-BBA2- 8AE03E5E95C5},KeyPath=C:\ProgramData\Symantec\Symantec Endpoint Protection\12.1.2100.2093.105\Data\Definitions\,State=3,,Disk=1,SharedDllRefCount=0,BinaryType=0)

MSI (s) (2C:24) [08:18:50:713]: Executing op: ComponentRegister(ComponentId={6F3D512D-2025-4E6D-8212-CA4769CC6E88},KeyPath=C:\Program Files\Symantec\Symantec Endpoint Protection\12.1.2100.2093.105\,State=3,,Disk=1,SharedDllRefCount=0,BinaryType=0)

MSI (s) (2C:24) [08:18:50:721]: Executing op: ComponentRegister(ComponentId={1A2911F1-9F9D-4BF6-8921- BBEF1EDE2AD5},KeyPath=02:\SOFTWARE\Symantec\Symantec Endpoint Protection\{E6EEA90C-E861-4A18-BEB1-6BE1C6AFE2B2}\Common Client\PathExpansionMap\SEPINSTALLSCRIPTSDIR,State=3,,Disk=1,SharedDllRefCount=0,BinaryType=0)

MSI (s) (2C:24) [08:18:50:727]: Executing op: ComponentRegister(ComponentId={80F2EB34-DDDF-5274-9386-7DB26A1BA01C},KeyPath=C:\Program Files\Symantec\Symantec Endpoint Protection\12.1.2100.2093.105\Scripts\startup.sis,State=3,,Disk=1,SharedDllRefCount=0,BinaryType=0)

MSI (s) (2C:24) [08:18:50:916]: Executing op: ComponentRegister(ComponentId={EA2E9307-FC1B-51A1-948F-B695FA522C9C},KeyPath=C:\Program Files\Symantec\Symantec Endpoint Protection\12.1.2100.2093.105\Scripts\failure.sis,State=3,,Disk=1,SharedDllRefCount=0,BinaryType=0)

MSI (s) (2C:24) [08:18:50:922]: Executing op: ComponentRegister(ComponentId={20A4AA4E-2F31-59B7-93F5-76A8212D7639},KeyPath=C:\Program Files\Symantec\Symantec Endpoint Protection\12.1.2100.2093.105\Scripts\startrollback.sis,State=3,,Disk=1,SharedDllRefCount=0,BinaryType=0)

MSI (s) (2C:24) [08:18:50:977]: Executing op: ComponentRegister(ComponentId={F8241FE0-F150-4672-8760- 163AC21F2C86},KeyPath=C:\ProgramData\Symantec\Symantec Endpoint Protection\12.1.2100.2093.105\Data\Install\Scripts\,State=3,,Disk=1,SharedDllRefCount=0,BinaryType=0)

MSI (s) (2C:24) [08:18:51:010]: Executing op: ComponentRegister(ComponentId={90D57E4C-4350-4953-9ACB-9292F8DDA0FD},KeyPath=C:\Program Files\Symantec\Symantec Endpoint Protection\12.1.2100.2093.105\Bin\,State=3,,Disk=1,SharedDllRefCount=0,BinaryType=0)

MSI (s) (2C:24) [08:18:51:049]: Executing op: ComponentRegister(ComponentId={CA3757F7-C7A8-5120-8651-82ADB8DAE0ED},KeyPath=C:\Program Files\Symantec\Symantec Endpoint Protection\12.1.2100.2093.105\Bin\sis.dll,State=3,,Disk=1,SharedDllRefCount=0,BinaryType=0)

MSI (s) (2C:24) [08:18:51:080]: Executing op: ComponentRegister(ComponentId={BB01F679-C071-5337-9B56-BD0CF01D82EC},KeyPath=C:\Program Files\Symantec\Symantec Endpoint Protection\12.1.2100.2093.105\Bin\SessionShutdown.dll,State=3,,Disk=1,SharedDllRefCount=0,BinaryType=0)

MSI (s) (2C:24) [08:18:51:087]: Executing op: ComponentRegister(ComponentId={41DBA1EE-A4EC-57BA-A75C-D1838C41B4D3},KeyPath=02:\SOFTWARE\Symantec\Symantec Endpoint Protection\{E6EEA90C-E861-4A18-BEB1-6BE1C6AFE2B2}\Common Client\PathExpansionMap\APPDATAINSTALLSCRIPTS,State=3,,Disk=1,SharedDllRefCount=0,BinaryType=0)

MSI (s) (2C:24) [08:18:51:104]: Executing op: ComponentRegister(ComponentId={5C483820-7009-5ED6-9E7D-D2AA9BBDF075},KeyPath=C:\Program Files\Symantec\Symantec Endpoint Protection\12.1.2100.2093.105\Bin\sms.dll,State=3,,Disk=1,SharedDllRefCount=0,BinaryType=0)

MSI (s) (2C:24) [08:18:51:136]: Executing op: ComponentRegister(ComponentId={917DBF58-C913-40EB-A16D-C48F815B1B69},KeyPath=C:\Program Files\Symantec\Symantec Endpoint Protection\12.1.2100.2093.105\Bin\,State=3,,Disk=1,SharedDllRefCount=0,BinaryType=0)

MSI (s) (2C:24) [08:18:51:183]: Executing op: ComponentRegister(ComponentId={F3FBF8DA-EEF2-51C5-B67E-47993AAEF019},KeyPath=C:\Program Files\Symantec\Symantec Endpoint Protection\12.1.2100.2093.105\Bin\SISStatusDlg.exe,State=3,,Disk=1,SharedDllRefCount=0,BinaryType=0)

MSI (s) (2C:24) [08:18:51:202]: Executing op: ComponentRegister(ComponentId={F3EFC882-F839-5604-AED4-07387558DF1F},KeyPath=C:\Program Files\Symantec\Symantec Endpoint Protection\12.1.2100.2093.105\Bin\sepduhandler.dll,State=3,,Disk=1,SharedDllRefCount=0,BinaryType=0)

MSI (s) (2C:24) [08:18:51:217]: Executing op: ComponentRegister(ComponentId={FE2E8D65-8D11-53D8-87F6-2EE281B7506D},KeyPath=C:\Program Files\Symantec\Symantec Endpoint Protection\12.1.2100.2093.105\Bin\sisnat.exe,State=3,,Disk=1,SharedDllRefCount=0,BinaryType=0)

MSI (s) (2C:24) [08:18:51:228]: Executing op: ComponentRegister(ComponentId={9B37C247-A3D9-57A3-8687-DD47C9D990FE},KeyPath=C:\Program Files\Symantec\Symantec Endpoint Protection\12.1.2100.2093.105\Bin\roru.exe,State=3,,Disk=1,SharedDllRefCount=0,BinaryType=0)

MSI (s) (2C:24) [08:18:51:232]: Executing op: ComponentRegister(ComponentId={723A8BCA-54EE-5057-8118-F599AE594ABC},KeyPath=C:\Program Files\Symantec\Symantec Endpoint Protection\12.1.2100.2093.105\Bin\uninstallsched.dll,State=3,,Disk=1,SharedDllRefCount=0,BinaryType=0)

MSI (s) (2C:24) [08:18:51:246]: Executing op: ComponentRegister(ComponentId={B2E4F726-FBEE-44D9-A819-E8111A83947E},KeyPath=C:\Program Files\Symantec\Symantec Endpoint Protection\12.1.2100.2093.105\Bin\,State=3,,Disk=1,SharedDllRefCount=0,BinaryType=0)

MSI (s) (2C:24) [08:18:51:259]: Executing op: ComponentRegister(ComponentId={C8236AB5-1FE4-4AE6-8C87-17C23537B7F0},KeyPath=C:\Program Files\Symantec\Symantec Endpoint Protection\12.1.2100.2093.105\Bin\,State=3,,Disk=1,SharedDllRefCount=0,BinaryType=0)

MSI (s) (2C:24) [08:18:51:274]: Executing op: ComponentRegister(ComponentId={E3E6ECB3-535D-5168-9F5F-8DC47E2C7719},KeyPath=C:\Program Files\Symantec\Symantec Endpoint Protection\12.1.2100.2093.105\Bin\SPManifests\sep-msi.grd,State=3,,Disk=1,SharedDllRefCount=0,BinaryType=0)

MSI (s) (2C:24) [08:18:51:285]: Executing op: ComponentRegister(ComponentId={7781D7B6-1BFC-54B2-811E-CF8E99FEFF35},KeyPath=C:\Program Files\Symantec\Symantec Endpoint Protection\12.1.2100.2093.105\Bin\SPManifests\sep-msi.sig,State=3,,Disk=1,SharedDllRefCount=0,BinaryType=0)

MSI (s) (2C:24) [08:18:51:292]: Executing op: ComponentRegister(ComponentId={49973C69-6BE0-521E-9E88-39021795DF83},KeyPath=C:\Program Files\Symantec\Symantec Endpoint Protection\12.1.2100.2093.105\Bin\SPManifests\sep-msi.spm,State=3,,Disk=1,SharedDllRefCount=0,BinaryType=0)

MSI (s) (2C:24) [08:18:51:299]: Executing op: ComponentRegister(ComponentId={50690FD2-6688-4FBA-969C-32C7A84C892B},KeyPath=C:\,State=3,,Disk=1,SharedDllRefCount=0,BinaryType=0)

MSI (s) (2C:24) [08:18:51:305]: Executing op: ComponentRegister(ComponentId={1D997601-0959-436A-AFBE-AFADDAED9DC0},KeyPath=C:\,State=3,,Disk=1,SharedDllRefCount=0,BinaryType=0)

MSI (s) (2C:24) [08:18:51:310]: Executing op: ComponentRegister(ComponentId={F62A3889-C76C-4C0C-BA39-D6B5C74437DE},,State=- 7,,Disk=1,SharedDllRefCount=0,BinaryType=0)

MSI (s) (2C:24) [08:18:51:340]: Executing op: ComponentRegister(ComponentId={0A177C7B-E083-4CED-94BC-7E9A3CE45936},,State=- 7,,Disk=1,SharedDllRefCount=0,BinaryType=0)

MSI (s) (2C:24) [08:18:51:397]: Executing op: ComponentRegister(ComponentId={B66CC8BE-E156-4AEE-B888- 8743E6F09C68},KeyPath=C:\ProgramData\Microsoft\Windows\Start Menu\Programs\Symantec Endpoint Protection\,State=3,,Disk=1,SharedDllRefCount=0,BinaryType=0)

MSI (s) (2C:24) [08:18:51:406]: Executing op: ComponentRegister(ComponentId={2EABCF4F-0A5A-4C91-B618- 0064C828B8C6},KeyPath=C:\,State=3,,Disk=1,SharedDllRefCount=0,BinaryType=0)

MSI (s) (2C:24) [08:18:51:543]: Executing op: ComponentRegister(ComponentId={4DEFECF4-97AA-4D74-A78A-DA9336DD268D},KeyPath=C:\ProgramData\Symantec\Symantec Endpoint Protection\12.1.2100.2093.105\Data\,State=3,,Disk=1,SharedDllRefCount=0,BinaryType=0)

MSI (s) (2C:24) [08:18:51:550]: Executing op: ComponentRegister(ComponentId={2CED7D9D-2208-4F21-AB8C-B5B68D3A7656},KeyPath=C:\ProgramData\Symantec\Symantec Endpoint Protection\12.1.2100.2093.105\inbox\,State=3,,Disk=1,SharedDllRefCount=0,BinaryType=0)

MSI (s) (2C:24) [08:18:51:556]: Executing op: ComponentRegister(ComponentId={6B5D1E8F-5F03-415B-9BE9-018FB7A7B469},KeyPath=C:\Program Files\Symantec\Symantec Endpoint Protection\12.1.2100.2093.105\,State=3,,Disk=1,SharedDllRefCount=0,BinaryType=0)

MSI (s) (2C:24) [08:18:51:578]: Executing op: ComponentRegister(ComponentId={DB0DEBC1-83B3-4302-80B2-84169A5F2CCC},KeyPath=C:\Program Files\Symantec\Symantec Endpoint Protection\12.1.2100.2093.105\Bin\,State=3,,Disk=1,SharedDllRefCount=0,BinaryType=0)

MSI (s) (2C:24) [08:18:51:587]: Executing op: ComponentRegister(ComponentId={123E4B51-95FF-5A45-A510-8D84714B381D},KeyPath=C:\Program Files\Symantec\Symantec Endpoint Protection\12.1.2100.2093.105\Bin\setiCollect.exe,State=3,,Disk=1,SharedDllRefCount=0,BinaryType=0)

MSI (s) (2C:24) [08:18:51:598]: Executing op: ComponentRegister(ComponentId={F866177D-DBBC-4C65-AC11-13F159BC9F56},KeyPath=C:\Program Files\Symantec\Symantec Endpoint Protection\12.1.2100.2093.105\Bin\,State=3,,Disk=1,SharedDllRefCount=0,BinaryType=0)

MSI (s) (2C:24) [08:18:51:605]: Executing op: ComponentRegister(ComponentId={7B0C05D1-20A5-5296-9D5D-7C9839D4D83F},KeyPath=C:\Program Files\Symantec\Symantec Endpoint Protection\12.1.2100.2093.105\Bin\DevViewer.exe,State=3,,Disk=1,SharedDllRefCount=0,BinaryType=0)

MSI (s) (2C:24) [08:18:51:612]: Executing op: ComponentRegister(ComponentId={209751FA-ED70-5AD8-B188-CC8360594D53},KeyPath=C:\Program Files\Symantec\Symantec Endpoint Protection\12.1.2100.2093.105\Bin\EimLoader.dll,State=3,,Disk=1,SharedDllRefCount=0,BinaryType=0)

MSI (s) (2C:24) [08:18:51:654]: Executing op: ComponentRegister(ComponentId={A77E5C85-321E-57E0-9091-A1C2495B0E26},KeyPath=C:\Program Files\Symantec\Symantec Endpoint Protection\12.1.2100.2093.105\Bin\SylinkDrop.exe,State=3,,Disk=1,SharedDllRefCount=0,BinaryType=0)

MSI (s) (2C:24) [08:18:51:662]: Executing op: ComponentRegister(ComponentId={79AB8CEA-BDD1-5970-A092-DBEF2FCB5247},KeyPath=C:\Program Files\Symantec\Symantec Endpoint Protection\12.1.2100.2093.105\Bin\RebootMgrEim.dll,State=3,,Disk=1,SharedDllRefCount=0,BinaryType=0)

MSI (s) (2C:24) [08:18:51:669]: Executing op: ComponentRegister(ComponentId={5FA32087-501B-55AA-A9CD-844B70B33D38},KeyPath=C:\Program Files\Symantec\Symantec Endpoint Protection\12.1.2100.2093.105\Bin\RebootMgrEimProxy.dll,State=3,,Disk=1,SharedDllRefCount=0,BinaryType=0)

MSI (s) (2C:24) [08:18:51:684]: Executing op: ComponentRegister(ComponentId={FDFA5625-BD4B-5AE0-93E9-96258B902F55},KeyPath=C:\Program Files\Symantec\Symantec Endpoint Protection\12.1.2100.2093.105\Bin\Communicator.dll,State=3,,Disk=1,SharedDllRefCount=0,BinaryType=0)

MSI (s) (2C:24) [08:18:51:690]: Executing op: ComponentRegister(ComponentId={BDE72064-4D98-5621-A121-A5555883178C},KeyPath=C:\Program Files\Symantec\Symantec Endpoint Protection\12.1.2100.2093.105\Bin\SEPJobController.dll,State=3,,Disk=1,SharedDllRefCount=0,BinaryType=0)

MSI (s) (2C:24) [08:18:51:710]: Executing op: ComponentRegister(ComponentId={EABE1205-10D6-5708-8287-E16522C67D20},KeyPath=C:\Program Files\Symantec\Symantec Endpoint Protection\12.1.2100.2093.105\Bin\SEPPolicyMonitor.dll,State=3,,Disk=1,SharedDllRefCount=0,BinaryType=0)

MSI (s) (2C:24) [08:18:51:716]: Executing op: ComponentRegister(ComponentId={1BE04BA1-0137-5D58-956E-1C5EBA6E9E32},KeyPath=C:\Program Files\Symantec\Symantec Endpoint Protection\12.1.2100.2093.105\Bin\SISCustomActionSMC.dll,State=3,,Disk=1,SharedDllRefCount=0,BinaryType=0)

MSI (s) (2C:24) [08:18:51:722]: Executing op: ComponentRegister(ComponentId={569F2F55-7571-58FB-8476-73FBF96EDB03},KeyPath=C:\Program Files\Symantec\Symantec Endpoint Protection\12.1.2100.2093.105\Bin\SyLink.dll,State=3,,Disk=1,SharedDllRefCount=0,BinaryType=0)

MSI (s) (2C:24) [08:18:51:729]: Executing op: ComponentRegister(ComponentId={00BA2183-CFFC-532F-90BC-572B7277C0FE},KeyPath=C:\Program Files\Symantec\Symantec Endpoint Protection\12.1.2100.2093.105\Bin\SyLog.dll,State=3,,Disk=1,SharedDllRefCount=0,BinaryType=0)

MSI (s) (2C:24) [08:18:51:740]: Executing op: ComponentRegister(ComponentId={BB1A2D04-C224-5EC2-9BDA-526EBDDBAC97},KeyPath=C:\Program Files\Symantec\Symantec Endpoint Protection\12.1.2100.2093.105\Bin\SyLinkSymInterfaceProxy.dll,State=3,,Disk=1,SharedDllRefCount=0,BinaryType=0)

MSI (s) (2C:24) [08:18:51:748]: Executing op: ComponentRegister(ComponentId={E71A2190-CB1F-5B06-8CCB-F40C45EAD1CB},KeyPath=C:\Program Files\Symantec\Symantec Endpoint Protection\12.1.2100.2093.105\Bin\AgentCore.dll,State=3,,Disk=1,SharedDllRefCount=0,BinaryType=0)

MSI (s) (2C:24) [08:18:51:755]: Executing op: ComponentRegister(ComponentId={F8298D2A-C9D2-5E41-BF68-70344D778DC2},KeyPath=C:\Program Files\Symantec\Symantec Endpoint Protection\12.1.2100.2093.105\Bin\DataMan.dll,State=3,,Disk=1,SharedDllRefCount=0,BinaryType=0)

MSI (s) (2C:24) [08:18:51:772]: Executing op: ComponentRegister(ComponentId={044BB673-9A73-5234-8C71-35D4EEB5B727},KeyPath=C:\Program Files\Symantec\Symantec Endpoint Protection\12.1.2100.2093.105\Bin\AVUtil.dll,State=3,,Disk=1,SharedDllRefCount=0,BinaryType=0)

MSI (s) (2C:24) [08:18:51:787]: Executing op: ComponentRegister(ComponentId={7D9B1994-3744-5F99-942A-D67A7A027537},KeyPath=C:\Program Files\Symantec\Symantec Endpoint Protection\12.1.2100.2093.105\Bin\LDDateTm.ocx,State=3,,Disk=1,SharedDllRefCount=0,BinaryType=0)

MSI (s) (2C:24) [08:18:51:798]: Executing op: ComponentRegister(ComponentId={2F853335-0BED-50EA-8458-9DA7481B34A4},KeyPath=C:\Program Files\Symantec\Symantec Endpoint Protection\12.1.2100.2093.105\Bin\LDVPCtls.ocx,State=3,,Disk=1,SharedDllRefCount=0,BinaryType=0)

MSI (s) (2C:24) [08:18:51:805]: Executing op: ComponentRegister(ComponentId={1F35553F-3BF5-5EB3-BD40-CA718CEBF437},KeyPath=C:\Program Files\Symantec\Symantec Endpoint Protection\12.1.2100.2093.105\Bin\LDVPDlgs.ocx,State=3,,Disk=1,SharedDllRefCount=0,BinaryType=0)

MSI (s) (2C:24) [08:18:51:811]: Executing op: ComponentRegister(ComponentId={830E4556-C675-52B9-9253-4BA877E88718},KeyPath=C:\Program Files\Symantec\Symantec Endpoint Protection\12.1.2100.2093.105\Bin\ldvpui.ocx,State=3,,Disk=1,SharedDllRefCount=0,BinaryType=0)

MSI (s) (2C:24) [08:18:51:832]: Executing op: ComponentRegister(ComponentId={C0474813-1D66-5AB3-81D9-47E3FDA8F837},KeyPath=C:\Program Files\Symantec\Symantec Endpoint Protection\12.1.2100.2093.105\Bin\Checksum.exe,State=3,,Disk=1,SharedDllRefCount=0,BinaryType=0)

MSI (s) (2C:24) [08:18:51:838]: Executing op: ComponentRegister(ComponentId={3A09258F-13CE-527A-945E-1AC5FE7893F7},KeyPath=C:\Program Files\Symantec\Symantec Endpoint Protection\12.1.2100.2093.105\Bin\HITrayStatus.dll,State=3,,Disk=1,SharedDllRefCount=0,BinaryType=0)

MSI (s) (2C:24) [08:18:51:844]: Executing op: ComponentRegister(ComponentId={A1B7E30D-55D0-566B-84BF-28E6816FEA97},KeyPath=C:\Program Files\Symantec\Symantec Endpoint Protection\12.1.2100.2093.105\Bin\LicenseMan.dll,State=3,,Disk=1,SharedDllRefCount=0,BinaryType=0)

MSI (s) (2C:24) [08:18:51:868]: Executing op: ComponentRegister(ComponentId={3B462AA0-589D-5190-8951-E5CB613B1968},KeyPath=C:\Program Files\Symantec\Symantec Endpoint Protection\12.1.2100.2093.105\Bin\RunOnceSessionPlugin.dll,State=3,,Disk=1,SharedDllRefCount=0,BinaryType=0)

MSI (s) (2C:24) [08:18:51:894]: Executing op: ComponentRegister(ComponentId={E70F85EC-404C-5EF6-B509-3B49217C62B4},KeyPath=C:\Program Files\Symantec\Symantec Endpoint Protection\12.1.2100.2093.105\Bin\PatchWrap.exe,State=3,,Disk=1,SharedDllRefCount=0,BinaryType=0)

MSI (s) (2C:24) [08:18:51:927]: Executing op: ComponentRegister(ComponentId={F51B4825-32AB-572A-9306-FCC96C486EAF},KeyPath=C:\Program Files\Symantec\Symantec Endpoint Protection\12.1.2100.2093.105\Bin\PatchWrapPS.dll,State=3,,Disk=1,SharedDllRefCount=0,BinaryType=0)

MSI (s) (2C:24) [08:18:51:933]: Executing op: ComponentRegister(ComponentId={131D9282-5346-504B-9CF6-D306551EBD81},KeyPath=C:\Program Files\Symantec\Symantec Endpoint Protection\12.1.2100.2093.105\Bin\ProtectionProviderPS.dll,State=3,,Disk=1,SharedDllRefCount=0,BinaryType=0)

MSI (s) (2C:24) [08:18:51:977]: Executing op: ComponentRegister(ComponentId={E32DDFF4-3E4C-5B69-82CD-123DB3B03B5D},KeyPath=C:\Program Files\Symantec\Symantec Endpoint Protection\12.1.2100.2093.105\Bin\ProtectionUtil.dll,State=3,,Disk=1,SharedDllRefCount=0,BinaryType=0)

MSI (s) (2C:24) [08:18:51:984]: Executing op: ComponentRegister(ComponentId={834CD8DB-4315-5930-8474-3A5110254544},KeyPath=C:\Program Files\Symantec\Symantec Endpoint Protection\12.1.2100.2093.105\Bin\ProtectionUtilSurrogate.exe,State=3,,Disk=1,SharedDllRefCount=0,BinaryType=0)

MSI (s) (2C:24) [08:18:52:023]: Executing op: ComponentRegister(ComponentId={D5316B9A-8B5F-5467-976F-A644CB5CBCF9},KeyPath=C:\Program Files\Symantec\Symantec Endpoint Protection\12.1.2100.2093.105\Bin\SepLiveUpdate.exe,State=3,,Disk=1,SharedDllRefCount=0,BinaryType=0)

MSI (s) (2C:24) [08:18:52:086]: Executing op: ComponentRegister(ComponentId={57D76A14-46ED-5DA3-820D-ECF103360B67},KeyPath=C:\Program Files\Symantec\Symantec Endpoint Protection\12.1.2100.2093.105\Bin\SEPSessionPlugin.dll,State=3,,Disk=1,SharedDllRefCount=0,BinaryType=0)

MSI (s) (2C:24) [08:18:52:098]: Executing op: ComponentRegister(ComponentId={930605C6-6877-5783-AD60-12492BB4A48F},KeyPath=C:\Program Files\Symantec\Symantec Endpoint Protection\12.1.2100.2093.105\Bin\SMCTrayStatus.dll,State=3,,Disk=1,SharedDllRefCount=0,BinaryType=0)

MSI (s) (2C:24) [08:18:52:105]: Executing op: ComponentRegister(ComponentId={BB232FE5-CB4E-59DA-B456-6A896B91DEE8},KeyPath=C:\Program Files\Symantec\Symantec Endpoint Protection\12.1.2100.2093.105\Bin\SNACTrayStatus.dll,State=3,,Disk=1,SharedDllRefCount=0,BinaryType=0)

MSI (s) (2C:24) [08:18:52:112]: Executing op: ComponentRegister(ComponentId={408E626C-5823-5AB5-BFC4-6F1FE0B32425},KeyPath=C:\Program Files\Symantec\Symantec Endpoint Protection\12.1.2100.2093.105\Bin\SymCorpUI.exe,State=3,,Disk=1,SharedDllRefCount=0,BinaryType=0)

MSI (s) (2C:24) [08:18:52:133]: Executing op: ComponentRegister(ComponentId={761D9749-081F-56FD-ADDC-01F637B8BCBD},KeyPath=C:\Program Files\Symantec\Symantec Endpoint Protection\12.1.2100.2093.105\Bin\SymPP.dll,State=3,,Disk=1,SharedDllRefCount=0,BinaryType=0)

MSI (s) (2C:24) [08:18:52:152]: Executing op: ComponentRegister(ComponentId={9679CCD1-51CA-5642-AC9C-9881A5CB4AA6},KeyPath=C:\Program Files\Symantec\Symantec Endpoint Protection\12.1.2100.2093.105\Bin\SymDeltaDll.dll,State=3,,Disk=1,SharedDllRefCount=0,BinaryType=0)

MSI (s) (2C:24) [08:18:52:158]: Executing op: ComponentRegister(ComponentId={ED84E684-520F-4AA0-9342-30A6F7092C5B},KeyPath=C:\Program Files\Symantec\Symantec Endpoint Protection\12.1.2100.2093.105\Bin\,State=3,,Disk=1,SharedDllRefCount=0,BinaryType=0)

MSI (s) (2C:24) [08:18:52:165]: Executing op: ComponentRegister(ComponentId={C2CEADD4-D06D-4620-A057-5CBD519D18E2},KeyPath=C:\Program Files\Symantec\Symantec Endpoint Protection\12.1.2100.2093.105\Bin\,State=3,,Disk=1,SharedDllRefCount=0,BinaryType=0)

MSI (s) (2C:24) [08:18:52:170]: Executing op: ComponentRegister(ComponentId={A226646A-7A03-40C7-ABB0-D37469CEB172},KeyPath=C:\Program Files\Symantec\Symantec Endpoint Protection\12.1.2100.2093.105\Bin\,State=3,,Disk=1,SharedDllRefCount=0,BinaryType=0)

MSI (s) (2C:24) [08:18:52:176]: Executing op: ComponentRegister(ComponentId={886271AC-A055-5BCA-93AF-9CD0029A4BA0},KeyPath=C:\Program Files\Symantec\Symantec Endpoint Protection\12.1.2100.2093.105\Bin\SmcImpl.dll,State=3,,Disk=1,SharedDllRefCount=0,BinaryType=0)

MSI (s) (2C:24) [08:18:52:181]: Executing op: ComponentRegister(ComponentId={4C559808-4C3C-5896-A9B1-70160F837281},KeyPath=C:\Program Files\Symantec\Symantec Endpoint Protection\12.1.2100.2093.105\Bin\LueEim.dll,State=3,,Disk=1,SharedDllRefCount=0,BinaryType=0)

MSI (s) (2C:24) [08:18:52:221]: Executing op: ComponentRegister(ComponentId={9F93D119-4823-5E70-91F4-4B119F6A6E9D},KeyPath=C:\Program Files\Symantec\Symantec Endpoint Protection\12.1.2100.2093.105\Bin\SISCustomActionLUE.dll,State=3,,Disk=1,SharedDllRefCount=0,BinaryType=0)

MSI (s) (2C:24) [08:18:52:228]: Executing op: ComponentRegister(ComponentId={F687F11B-EFDE-5CED-8A4C-AC7CBA0E1999},KeyPath=C:\Program Files\Symantec\Symantec Endpoint Protection\12.1.2100.2093.105\Bin\LueEimProxy.dll,State=3,,Disk=1,SharedDllRefCount=0,BinaryType=0)

MSI (s) (2C:24) [08:18:52:236]: Executing op: ComponentRegister(ComponentId={A4FBDE01-03A2-5EF5-9349-F657893626FB},KeyPath=C:\Program Files\Symantec\Symantec Endpoint Protection\12.1.2100.2093.105\Bin\SubmissionsEim.dll,State=3,,Disk=1,SharedDllRefCount=0,BinaryType=0)

MSI (s) (2C:24) [08:18:52:242]: Executing op: ComponentRegister(ComponentId={C5E1C98F-365A-5999-A65E-FF1E9F08E535},KeyPath=C:\Program Files\Symantec\Symantec Endpoint Protection\12.1.2100.2093.105\Bin\SubmissionsEimProxy.dll,State=3,,Disk=1,SharedDllRefCount=0,BinaryType=0)

MSI (s) (2C:24) [08:18:52:248]: Executing op: ComponentRegister(ComponentId={8BB6896B-3C1E-50CE-8DED-266EA7CAD64B},KeyPath=C:\Program Files\Symantec\Symantec Endpoint Protection\12.1.2100.2093.105\Bin\RepMgtTim.dll,State=3,,Disk=1,SharedDllRefCount=0,BinaryType=0)

MSI (s) (2C:24) [08:18:52:256]: Executing op: ComponentRegister(ComponentId={542C251E-C664-5C7E-B017-7F8E92C510E3},KeyPath=C:\Program Files\Symantec\Symantec Endpoint Protection\12.1.2100.2093.105\Bin\ReportSubmission.dll,State=3,,Disk=1,SharedDllRefCount=0,BinaryType=0) MSI (s) (2C:24) [08:18:52:282]: Executing op: ComponentRegister(ComponentId={0F45C53C-CF50-56DA-8FD4-E78458C421B6},KeyPath=C:\Program Files\Symantec\Symantec Endpoint Protection\12.1.2100.2093.105\Bin\RepMgtEimProxy.dll,State=3,,Disk=1,SharedDllRefCount=0,BinaryType=0)

MSI (s) (2C:24) [08:18:52:289]: Executing op: ComponentRegister(ComponentId={900DF576-493B-5044-A3BC-AEAA6E495949},KeyPath=C:\Program Files\Symantec\Symantec Endpoint Protection\12.1.2100.2093.105\Bin\ProfileManagementClient.dll,State=3,,Disk=1,SharedDllRefCount=0,BinaryType=0)

MSI (s) (2C:24) [08:18:52:296]: Executing op: ComponentRegister(ComponentId={9C3B5168-1831-469E-819C-8B05A29849C2},KeyPath=C:\Program Files\Symantec\Symantec Endpoint Protection\12.1.2100.2093.105\Bin\,State=3,,Disk=1,SharedDllRefCount=0,BinaryType=0)

MSI (s) (2C:24) [08:18:52:302]: Executing op: ComponentRegister(ComponentId={3C5E5E6F-1701-498A-AF38-69704FDF4964},KeyPath=C:\Program Files\Symantec\Symantec Endpoint Protection\12.1.2100.2093.105\Bin\Help\,State=3,,Disk=1,SharedDllRefCount=0,BinaryType=0)

MSI (s) (2C:24) [08:18:52:309]: Executing op: ComponentRegister(ComponentId={59B6BDA2-AC3A-40D8-B472-F1CBA557C7EA},KeyPath=C:\Program Files\Symantec\Symantec Endpoint Protection\12.1.2100.2093.105\Bin\Help\,State=3,,Disk=1,SharedDllRefCount=0,BinaryType=0)

MSI (s) (2C:24) [08:18:52:335]: Executing op: ComponentRegister(ComponentId={D69E3D6F-6991-4251-82BE-2952F291CADB},KeyPath=C:\Program Files\Symantec\Symantec Endpoint Protection\12.1.2100.2093.105\Bin\,State=3,,Disk=1,SharedDllRefCount=0,BinaryType=0)

MSI (s) (2C:24) [08:18:52:341]: Executing op: ComponentRegister(ComponentId={BEC6C61C-A403-5C8F-982B-F3CF06C8ED94},KeyPath=C:\ProgramData\Symantec\Symantec Endpoint Protection\12.1.2100.2093.105\Data\SymPP.inf,State=3,,Disk=1,SharedDllRefCount=0,BinaryType=0)

MSI (s) (2C:24) [08:18:52:349]: Executing op: ComponentRegister(ComponentId={018F835A-DECE-4802-B644- CE451DBFFE81},KeyPath=C:\ProgramData\Symantec\Symantec Endpoint Protection\PersistedData\,State=3,,Disk=1,SharedDllRefCount=0,BinaryType=0)

MSI (s) (2C:24) [08:18:52:354]: Executing op: ComponentRegister(ComponentId={018F835A-DECE-4802-B644- CE451DBFFE81},KeyPath=C:\ProgramData\Symantec\Symantec Endpoint Protection\PersistedData\,State=3,ProductKey={00000000-0000-0000-0000- 000000000000},Disk=1,SharedDllRefCount=0,BinaryType=0)

MSI (s) (2C:24) [08:18:52:357]: Executing op: ComponentRegister(ComponentId={AB22604F-E261-574E-9093- 06C9D14AA4D4},KeyPath=C:\ProgramData\Symantec\Symantec Endpoint Protection\12.1.2100.2093.105\Data\Config\SyLink.xml,State=3,,Disk=1,SharedDllRefCount=0,BinaryType=0)

MSI (s) (2C:24) [08:18:52:364]: Executing op: ComponentRegister(ComponentId={8D7C1D6C-7BF9-5703-89A2- D82CF7EE20B3},KeyPath=C:\ProgramData\Symantec\Symantec Endpoint Protection\12.1.2100.2093.105\Data\Config\TSysConf.xml,State=3,,Disk=1,SharedDllRefCount=0,BinaryType=0) MSI (s) (2C:24) [08:18:52:370]: Executing op: ComponentRegister(ComponentId={ECAACEEB-030E-5C02-89E9- BC32B5E26A05},KeyPath=C:\ProgramData\Symantec\Symantec Endpoint Protection\12.1.2100.2093.105\Data\Config\serdef.dat,State=3,,Disk=1,SharedDllRefCount=0,BinaryType=0)

MSI (s) (2C:24) [08:18:52:391]: Executing op: ComponentRegister(ComponentId={CDAF131A-73D0-4577-92C2- 3793C1A569FC},KeyPath=C:\ProgramData\Symantec\Symantec Endpoint Protection\12.1.2100.2093.105\Data\Config\,State=3,,Disk=1,SharedDllRefCount=0,BinaryType=0)

MSI (s) (2C:24) [08:18:52:406]: Executing op: ComponentRegister(ComponentId={9AFF337A-2F2A-486A-AD34- 33921C82737D},KeyPath=C:\ProgramData\Symantec\Symantec Endpoint Protection\12.1.2100.2093.105\Data\Config\,State=3,,Disk=1,SharedDllRefCount=0,BinaryType=0)

MSI (s) (2C:24) [08:18:52:421]: Executing op: ComponentRegister(ComponentId={279CB963-1467-413E-BC04- 1B29C4C9095B},KeyPath=C:\ProgramData\Symantec\Symantec Endpoint Protection\12.1.2100.2093.105\Data\Config\,State=3,,Disk=1,SharedDllRefCount=0,BinaryType=0)

MSI (s) (2C:24) [08:18:52:444]: Executing op: ComponentRegister(ComponentId={8EBC421C-0102-52BB-9F54- 5C26A9DB1939},KeyPath=C:\ProgramData\Symantec\Symantec Endpoint Protection\12.1.2100.2093.105\Data\Config\cltdef.dat,State=3,,Disk=1,SharedDllRefCount=0,BinaryType=0)

MSI (s) (2C:24) [08:18:52:451]: Executing op: ComponentRegister(ComponentId={8E3E47B4-2115-5B7D-BFA3- 230C13629DDC},KeyPath=C:\ProgramData\Symantec\Symantec Endpoint Protection\12.1.2100.2093.105\Data\Config\default.dat,State=3,,Disk=1,SharedDllRefCount=0,BinaryType=0)

MSI (s) (2C:24) [08:18:52:457]: Executing op: ComponentRegister(ComponentId={6E5FB3D5-5A13-5D0D-ABDE-C65D49400158},KeyPath=C:\ProgramData\Symantec\Symantec Endpoint Protection\12.1.2100.2093.105\Data\Config\stddef.dat,State=3,,Disk=1,SharedDllRefCount=0,BinaryType=0)

MSI (s) (2C:24) [08:18:52:462]: Executing op: ComponentRegister(ComponentId={80818117-831D-56A9-8D47- 9ACFB4BE1FF9},KeyPath=C:\ProgramData\Symantec\Symantec Endpoint Protection\12.1.2100.2093.105\Data\Config\prodcltdef.dat,State=3,,Disk=1,SharedDllRefCount=0,BinaryType=0)

MSI (s) (2C:24) [08:18:52:468]: Executing op: ComponentRegister(ComponentId={0DEE2740-10B1-5E15-AFBB-48F72576F023},KeyPath=C:\ProgramData\Symantec\Symantec Endpoint Protection\12.1.2100.2093.105\Data\Config\prodserdef.dat,State=3,,Disk=1,SharedDllRefCount=0,BinaryType=0)

MSI (s) (2C:24) [08:18:52:484]: Executing op: ComponentRegister(ComponentId={403E878B-585B-4E50-969E-EF8EC05F7CCF},KeyPath=C:\ProgramData\Symantec\Symantec Endpoint Protection\12.1.2100.2093.105\Data\Config\,State=3,,Disk=1,SharedDllRefCount=0,BinaryType=0)

MSI (s) (2C:24) [08:18:52:497]: Executing op: ComponentRegister(ComponentId={81126885-ECD3-4A31-828D-5D61D917B328},KeyPath=C:\ProgramData\Symantec\Symantec Endpoint Protection\12.1.2100.2093.105\Data\Config\,State=3,,Disk=1,SharedDllRefCount=0,BinaryType=0) MSI (s) (2C:24) [08:18:52:510]: Executing op: ComponentRegister(ComponentId={2A1952F7-7BD2-430C-B9D7- CFEDDDD88A55},KeyPath=C:\ProgramData\Symantec\Symantec Endpoint Protection\12.1.2100.2093.105\Data\Config\,State=3,,Disk=1,SharedDllRefCount=0,BinaryType=0)

MSI (s) (2C:24) [08:18:52:522]: Executing op: ComponentRegister(ComponentId={1EA51C65-5440-579B-8FE1- 162FC4001EBC},KeyPath=02:\SOFTWARE\Symantec\Symantec Endpoint Protection\{E6EEA90C-E861-4A18-BEB1-6BE1C6AFE2B2}\Common Client\WorkingSetGarbageCollector\SmcService\WorkingSetThreshold,State=3,,Disk=1,SharedDllRefCount=0,BinaryType=0)

MSI (s) (2C:24) [08:18:52:528]: Executing op: ComponentRegister(ComponentId={D7A6F60E-E35D-5448-8458- 42520E50C407},KeyPath=02:\SOFTWARE\Symantec\Symantec Endpoint Protection\{E6EEA90C-E861-4A18-BEB1-6BE1C6AFE2B2}\Common Client\PathExpansionMap\BASEDIR,State=3,,Disk=1,SharedDllRefCount=0,BinaryType=0)

MSI (s) (2C:24) [08:18:52:534]: Executing op: ComponentRegister(ComponentId={2F2DDB46-D10D-4F81-AC8C-AE7A00E5214C},KeyPath=C:\Program Files\Symantec\Symantec Endpoint Protection\12.1.2100.2093.105\Bin\,State=3,,Disk=1,SharedDllRefCount=0,BinaryType=0)

MSI (s) (2C:24) [08:18:52:539]: Executing op: ComponentRegister(ComponentId={85B0AC6D-D076-45C9-984A-B5F78A9D41D4},KeyPath=C:\Program Files\Symantec\Symantec Endpoint Protection\12.1.2100.2093.105\Bin\,State=3,,Disk=1,SharedDllRefCount=0,BinaryType=0)

MSI (s) (2C:24) [08:18:52:551]: Executing op: ComponentRegister(ComponentId={411BB916-56E7-49A6-9646- 477095397D5A},KeyPath=C:\ProgramData\Symantec\Symantec Endpoint Protection\12.1.2100.2093.105\Data\Config\,State=3,,Disk=1,SharedDllRefCount=0,BinaryType=0)

MSI (s) (2C:24) [08:18:52:557]: Executing op: ComponentRegister(ComponentId={9D40650D-380A-4F09-8493-7F1B43426408},KeyPath=C:\Program Files\Symantec\Symantec Endpoint Protection\12.1.2100.2093.105\Res\,State=3,,Disk=1,SharedDllRefCount=0,BinaryType=0)

MSI (s) (2C:24) [08:18:52:562]: Executing op: ComponentRegister(ComponentId={8114794A-E094-51CD-9A51-A3534F399BC2},KeyPath=C:\Program Files\Symantec\Symantec Endpoint Protection\12.1.2100.2093.105\Res\fallback.dat,State=3,,Disk=1,SharedDllRefCount=0,BinaryType=0)

MSI (s) (2C:24) [08:18:52:568]: Executing op: ComponentRegister(ComponentId={1D6D9E13-421D-51E5-9E73-68B9BBCACBB8},KeyPath=C:\Program Files\Symantec\Symantec Endpoint Protection\12.1.2100.2093.105\Res\maplngid.dat,State=3,,Disk=1,SharedDllRefCount=0,BinaryType=0)

MSI (s) (2C:24) [08:18:52:574]: Executing op: ComponentRegister(ComponentId={B6F1D446-04E3-5427-A074- 905F43A4EFB4},KeyPath=02:\SOFTWARE\Symantec\Symantec Endpoint Protection\{E6EEA90C-E861-4A18-BEB1-6BE1C6AFE2B2}\LanguageConfig\Default Language,State=3,,Disk=1,SharedDllRefCount=0,BinaryType=0)

MSI (s) (2C:24) [08:18:52:580]: Executing op: ComponentRegister(ComponentId={F912793E-9B6B-5286-880C-E3168132364C},KeyPath=C:\Program Files\Symantec\Symantec Endpoint Protection\12.1.2100.2093.105\Bin\mfc90dll.1.config,State=3,,Disk=1,SharedDllRefCount=0,BinaryType=0)

MSI (s) (2C:24) [08:18:52:586]: Executing op: ComponentRegister(ComponentId={B39A8CBE-E2EB-50CF-B01C-EC891350D4E2},KeyPath=C:\Program Files\Symantec\Symantec Endpoint Protection\12.1.2100.2093.105\Bin\atl100.dll,State=3,,Disk=1,SharedDllRefCount=0,BinaryType=0)

MSI (s) (2C:24) [08:18:52:599]: Executing op: ComponentRegister(ComponentId={6E6BC80C-5403-5530-8F78-2E18ECF5165D},KeyPath=C:\Program Files\Symantec\Symantec Endpoint Protection\12.1.2100.2093.105\Bin\msvcp100.dll,State=3,,Disk=1,SharedDllRefCount=0,BinaryType=0)

MSI (s) (2C:24) [08:18:52:605]: Executing op: ComponentRegister(ComponentId={9DA32DD2-E762-510B-B348-C4772099E618},KeyPath=C:\Program Files\Symantec\Symantec Endpoint Protection\12.1.2100.2093.105\Bin\msvcr100.dll,State=3,,Disk=1,SharedDllRefCount=0,BinaryType=0)

MSI (s) (2C:24) [08:18:52:611]: Executing op: ComponentRegister(ComponentId={D4E7D870-A37B-58B8-B987-16F9DD5116C8},KeyPath=C:\Program Files\Symantec\Symantec Endpoint Protection\12.1.2100.2093.105\Bin\mfc100.dll,State=3,,Disk=1,SharedDllRefCount=0,BinaryType=0)

MSI (s) (2C:24) [08:18:52:617]: Executing op: ComponentRegister(ComponentId={56D0CC8E-DE32-593D-9CF9-3AA7B91C7D0E},KeyPath=C:\Program Files\Symantec\Symantec Endpoint Protection\12.1.2100.2093.105\Bin\mfc100u.dll,State=3,,Disk=1,SharedDllRefCount=0,BinaryType=0)

MSI (s) (2C:24) [08:18:52:623]: Executing op: ComponentRegister(ComponentId={FED32201-C26F-59D1-A076-750631CF21D5},KeyPath=C:\Program Files\Symantec\Symantec Endpoint Protection\12.1.2100.2093.105\Bin\mfcm100.dll,State=3,,Disk=1,SharedDllRefCount=0,BinaryType=0)

MSI (s) (2C:24) [08:18:52:636]: Executing op: ComponentRegister(ComponentId={C05294B6-E393-5A24-B22B-D4583027ECF0},KeyPath=C:\Program Files\Symantec\Symantec Endpoint Protection\12.1.2100.2093.105\Bin\mfcm100u.dll,State=3,,Disk=1,SharedDllRefCount=0,BinaryType=0)

MSI (s) (2C:24) [08:18:52:642]: Executing op: ComponentRegister(ComponentId={760C0A7C-CC83-55CD-B9CC-56794B86CF62},KeyPath=C:\Program Files\Symantec\Symantec Endpoint Protection\12.1.2100.2093.105\Bin\atl110.dll,State=3,,Disk=1,SharedDllRefCount=0,BinaryType=0)

MSI (s) (2C:24) [08:18:52:648]: Executing op: ComponentRegister(ComponentId={B989C3E9-372B-5196-B29D-C721C306A0A8},KeyPath=C:\Program Files\Symantec\Symantec Endpoint Protection\12.1.2100.2093.105\Bin\msvcp110.dll,State=3,,Disk=1,SharedDllRefCount=0,BinaryType=0)

MSI (s) (2C:24) [08:18:52:653]: Executing op: ComponentRegister(ComponentId={48DA7CB6-3B5D-52A0-BD74-19746B0FD80F},KeyPath=C:\Program Files\Symantec\Symantec Endpoint Protection\12.1.2100.2093.105\Bin\vccorlib110.dll,State=3,,Disk=1,SharedDllRefCount=0,BinaryType=0)

MSI (s) (2C:24) [08:18:52:659]: Executing op: ComponentRegister(ComponentId={57C68F9E-8109-5DC6-A34C-9408235B12C3},KeyPath=C:\Program Files\Symantec\Symantec Endpoint Protection\12.1.2100.2093.105\Bin\msvcr110.dll,State=3,,Disk=1,SharedDllRefCount=0,BinaryType=0)

MSI (s) (2C:24) [08:18:52:665]: Executing op: ComponentRegister(ComponentId={D31F6CFA-2407-563E-9773-1C06DDB31BF9},KeyPath=C:\Program Files\Symantec\Symantec Endpoint Protection\12.1.2100.2093.105\Bin\mfc110.dll,State=3,,Disk=1,SharedDllRefCount=0,BinaryType=0)

MSI (s) (2C:24) [08:18:52:670]: Executing op: ComponentRegister(ComponentId={B2CCAE0B-7637-581E-9F07-E9F497F1BC45},KeyPath=C:\Program Files\Symantec\Symantec Endpoint Protection\12.1.2100.2093.105\Bin\mfc110u.dll,State=3,,Disk=1,SharedDllRefCount=0,BinaryType=0)

MSI (s) (2C:24) [08:18:52:676]: Executing op: ComponentRegister(ComponentId={B7AB4198-5A71-5004-ADFD-26CB38E142E1},KeyPath=C:\Program Files\Symantec\Symantec Endpoint Protection\12.1.2100.2093.105\Bin\mfcm110.dll,State=3,,Disk=1,SharedDllRefCount=0,BinaryType=0)

MSI (s) (2C:24) [08:18:52:681]: Executing op: ComponentRegister(ComponentId={61BC0BF8-299C-524A-9AA6-E210B3416116},KeyPath=C:\Program Files\Symantec\Symantec Endpoint Protection\12.1.2100.2093.105\Bin\mfcm110u.dll,State=3,,Disk=1,SharedDllRefCount=0,BinaryType=0)

MSI (s) (2C:24) [08:18:52:687]: Executing op: ComponentRegister(ComponentId={F6EB39D8-6A27-53AD-B383-374B52134FF5},KeyPath=C:\Program Files\Symantec\Symantec Endpoint Protection\12.1.2100.2093.105\Bin\SepStub.exe,State=3,,Disk=1,SharedDllRefCount=0,BinaryType=0)

MSI (s) (2C:24) [08:18:52:693]: Executing op: ComponentRegister(ComponentId={F08E025B-8649-46BC-ACCA-0A3DB6A2BF2F},KeyPath=C:\Program Files\Symantec\Symantec Endpoint Protection\12.1.2100.2093.105\,State=3,,Disk=1,SharedDllRefCount=0,BinaryType=0)

MSI (s) (2C:24) [08:18:52:698]: Executing op: ComponentRegister(ComponentId={90F355E4-82FB-49D8-96F2-1D57B2AC45E5},KeyPath=C:\Program Files\Symantec\Symantec Endpoint Protection\12.1.2100.2093.105\Bin\ccAlert.dll,State=3,,Disk=1,SharedDllRefCount=0,BinaryType=0)

MSI (s) (2C:24) [08:18:52:703]: Executing op: ComponentRegister(ComponentId={CB18BAB2-D72E-4B46-8C7B-65E76C7D4813},KeyPath=C:\,State=3,,Disk=1,SharedDllRefCount=0,BinaryType=0)

MSI (s) (2C:24) [08:18:52:726]: Executing op: ComponentRegister(ComponentId={E59F31B0-7B00-42F7-B730- 137FEE85F7D9},KeyPath=C:\,State=3,,Disk=1,SharedDllRefCount=0,BinaryType=0)

MSI (s) (2C:24) [08:18:52:732]: Executing op: ComponentRegister(ComponentId={FCF58786-FABD-4858-96F9- EF31D9841CD2},KeyPath=C:\,State=3,,Disk=1,SharedDllRefCount=0,BinaryType=0)

MSI (s) (2C:24) [08:18:52:737]: Executing op: ComponentRegister(ComponentId={79204A51-7738-427B-871D-ABC174DACF30},KeyPath=C:\Program Files\Symantec\Symantec Endpoint Protection\12.1.2100.2093.105\Bin\ccSvc.dll,State=3,,Disk=1,SharedDllRefCount=0,BinaryType=0)

MSI (s) (2C:24) [08:18:52:743]: Executing op: ComponentRegister(ComponentId={F50F4A4D-C2AC-4746-A768-8CC6157DB2CE},KeyPath=C:\Program Files\Symantec\Symantec Endpoint Protection\12.1.2100.2093.105\Bin\ccSvcHst.exe,State=3,,Disk=1,SharedDllRefCount=0,BinaryType=0)

MSI (s) (2C:24) [08:18:52:748]: Executing op: ComponentRegister(ComponentId={81E8A01D-7B99-41D8-A5EB-D73A319182A2},KeyPath=C:\windows\system32\Drivers\SEP\0C010834\082D.105\x86\ccsetx86.cat,State=3,,Disk=1,SharedDllRefCount=0,BinaryType=0)

MSI (s) (2C:24) [08:18:52:757]: Executing op: ComponentRegister(ComponentId={8EECBDD6-33EA-416D-957B-F7159B0A8146},KeyPath=C:\windows\system32\Drivers\SEP\0C010834\082D.105\x86\ccSetx86.inf,State=3,,Disk=1,SharedDllRefCount=0,BinaryType=0)

MSI (s) (2C:24) [08:18:52:763]: Executing op: ComponentRegister(ComponentId={769ACC0D-4614-4503-B0E7- 204206397817},KeyPath=C:\windows\system32\Drivers\SEP\0C010834\082D.105\x86\ccSetx86.sys,State=3,,Disk=1,SharedDllRefCount=0,BinaryType=0) MSI (s) (2C:24) [08:18:52:768]: Executing op: ComponentRegister(ComponentId={6F3E4B4E-9342-4298-88B0-346E95BC019B},KeyPath=C:\Program Files\Symantec\Symantec Endpoint Protection\12.1.2100.2093.105\Bin\ccSet.dll,State=3,,Disk=1,SharedDllRefCount=0,BinaryType=0)

MSI (s) (2C:24) [08:18:52:774]: Executing op: ComponentRegister(ComponentId={74406086-5C3B-40C3-8BC9- 59F54AB78F12},KeyPath=C:\,State=3,,Disk=1,SharedDllRefCount=0,BinaryType=0)

MSI (s) (2C:24) [08:18:52:779]: Executing op: ComponentRegister(ComponentId={F2A11F33-8CBA-4511-9BA3-7CD2EF80846D},KeyPath=C:\Program Files\Symantec\Symantec Endpoint Protection\12.1.2100.2093.105\Bin\ccVrTrst.dll,State=3,,Disk=1,SharedDllRefCount=0,BinaryType=0)

MSI (s) (2C:24) [08:18:52:812]: Executing op: ComponentRegister(ComponentId={35B941E4-9337-4999-93EF-60E19518CAC6},KeyPath=C:\Program Files\Symantec\Symantec Endpoint Protection\12.1.2100.2093.105\Bin\ccErrDsp.dll,State=3,,Disk=1,SharedDllRefCount=0,BinaryType=0)

MSI (s) (2C:24) [08:18:52:817]: Executing op: ComponentRegister(ComponentId={C6D49A87-1267-4ABC-B06D-C406BE2461C5},KeyPath=C:\Program Files\Symantec\Symantec Endpoint Protection\12.1.2100.2093.105\Bin\ccGEvt.dll,State=3,,Disk=1,SharedDllRefCount=0,BinaryType=0)

MSI (s) (2C:24) [08:18:52:831]: Executing op: ComponentRegister(ComponentId={66B0E461-9B02-414F-8283- 8A41A6F128F9},KeyPath=C:\,State=3,,Disk=1,SharedDllRefCount=0,BinaryType=0)

MSI (s) (2C:24) [08:18:52:837]: Executing op: ComponentRegister(ComponentId={199329FA-880F-4568-B307- 50D39002E23B},KeyPath=C:\,State=3,,Disk=1,SharedDllRefCount=0,BinaryType=0)

MSI (s) (2C:24) [08:18:52:842]: Executing op: ComponentRegister(ComponentId={CEDE95F7-0D4E-4308-88F2- 57A3EA572746},KeyPath=C:\,State=3,,Disk=1,SharedDllRefCount=0,BinaryType=0)

MSI (s) (2C:24) [08:18:52:848]: Executing op: ComponentRegister(ComponentId={FE67A218-B6FC-4957-9367- 52768CC4576B},KeyPath=C:\,State=3,,Disk=1,SharedDllRefCount=0,BinaryType=0)

MSI (s) (2C:24) [08:18:52:853]: Executing op: ComponentRegister(ComponentId={C65FB77E-3723-4309-81E9-55129691B33B},KeyPath=C:\Program Files\Symantec\Symantec Endpoint Protection\12.1.2100.2093.105\Bin\ccGLog.dll,State=3,,Disk=1,SharedDllRefCount=0,BinaryType=0)

MSI (s) (2C:24) [08:18:52:859]: Executing op: ComponentRegister(ComponentId={2205C3E0-6D0B-4B00-8B40- 663EAD803D77},KeyPath=C:\,State=3,,Disk=1,SharedDllRefCount=0,BinaryType=0)

MSI (s) (2C:24) [08:18:52:864]: Executing op: ComponentRegister(ComponentId={856D544C-DB5C-47CE-8F5C-D147F981CED5},KeyPath=C:\,State=3,,Disk=1,SharedDllRefCount=0,BinaryType=0)

MSI (s) (2C:24) [08:18:52:869]: Executing op: ComponentRegister(ComponentId={0F234935-93DC-4B4C-A26B-FEC34278EC78},KeyPath=C:\,State=3,,Disk=1,SharedDllRefCount=0,BinaryType=0)

MSI (s) (2C:24) [08:18:52:875]: Executing op: ComponentRegister(ComponentId={C5481348-B829-497C-AAAB-D0F5297DB402},KeyPath=C:\Program Files\Symantec\Symantec Endpoint Protection\12.1.2100.2093.105\Bin\ccIPC.dll,State=3,,Disk=1,SharedDllRefCount=0,BinaryType=0)

MSI (s) (2C:24) [08:18:52:881]: Executing op: ComponentRegister(ComponentId={679F2285-DF85-4F5B-92E6- 4E6A81514353},KeyPath=C:\,State=3,,Disk=1,SharedDllRefCount=0,BinaryType=0)

MSI (s) (2C:24) [08:18:52:885]: Executing op: ComponentRegister(ComponentId={5A07FA0B-3656-4E28-8E43-2230891F0F21},KeyPath=C:\Program Files\Symantec\Symantec Endpoint Protection\12.1.2100.2093.105\Bin\ccJobMgr.dll,State=3,,Disk=1,SharedDllRefCount=0,BinaryType=0)

MSI (s) (2C:24) [08:18:52:890]: Executing op: ComponentRegister(ComponentId={04528282-56F9-4AC3-9CF2- 4710518F4BF1},KeyPath=C:\,State=3,,Disk=1,SharedDllRefCount=0,BinaryType=0)

MSI (s) (2C:24) [08:18:52:896]: Executing op: ComponentRegister(ComponentId={4EBF0F52-153C-4B63-B036- 1BA667B5F249},KeyPath=C:\,State=3,,Disk=1,SharedDllRefCount=0,BinaryType=0)

MSI (s) (2C:24) [08:18:52:917]: Executing op: ComponentRegister(ComponentId={E204EB9A-C965-4C33-97C7-CBA7A3B82D66},KeyPath=C:\Program Files\Symantec\Symantec Endpoint Protection\12.1.2100.2093.105\Bin\ccL120U.dll,State=3,,Disk=1,SharedDllRefCount=0,BinaryType=0)

MSI (s) (2C:24) [08:18:52:923]: Executing op: ComponentRegister(ComponentId={80BE9290-045B-48C5-8DD0-0E273ED5CDD7},KeyPath=C:\Program Files\Symantec\Symantec Endpoint Protection\12.1.2100.2093.105\Bin\ccSEBind.dll,State=3,,Disk=1,SharedDllRefCount=0,BinaryType=0)

MSI (s) (2C:24) [08:18:52:929]: Executing op: ComponentRegister(ComponentId={8B94CBC7-11B5-439B-BA54-BA7CFD5B03A7},KeyPath=C:\Program Files\Symantec\Symantec Endpoint Protection\12.1.2100.2093.105\Bin\ccSubEng.dll,State=3,,Disk=1,SharedDllRefCount=0,BinaryType=0)

MSI (s) (2C:24) [08:18:52:934]: Executing op: ComponentRegister(ComponentId={43E39D47-3C13-487A-B633- F13D9DE171F5},KeyPath=C:\,State=3,,Disk=1,SharedDllRefCount=0,BinaryType=0)

MSI (s) (2C:24) [08:18:52:940]: Executing op: ComponentRegister(ComponentId={39937B7F-996B-482D-AF7C-F65ED7BF20D7},KeyPath=C:\,State=3,,Disk=1,SharedDllRefCount=0,BinaryType=0)

MSI (s) (2C:24) [08:18:52:945]: Executing op: ComponentRegister(ComponentId={F6D045D3-8C32-442D-B675-63D0C4620160},KeyPath=C:\Program Files\Symantec\Symantec Endpoint Protection\12.1.2100.2093.105\Bin\LuCtl.dll,State=3,,Disk=1,SharedDllRefCount=0,BinaryType=0)

MSI (s) (2C:24) [08:18:52:951]: Executing op: ComponentRegister(ComponentId={A109D675-4087-46B2-90F0-5CCB20E01498},KeyPath=C:\Program Files\Symantec\Symantec Endpoint Protection\12.1.2100.2093.105\Bin\LuEng.dll,State=3,,Disk=1,SharedDllRefCount=0,BinaryType=0)

MSI (s) (2C:24) [08:18:52:956]: Executing op: ComponentRegister(ComponentId={84CF4831-AD83-4D94-86A3-9382187EAE2B},KeyPath=C:\Program Files\Symantec\Symantec Endpoint Protection\12.1.2100.2093.105\Bin\LUSub.dll,State=3,,Disk=1,SharedDllRefCount=0,BinaryType=0)

MSI (s) (2C:24) [08:18:52:962]: Executing op: ComponentRegister(ComponentId={8C045D60-B9F9-40DC-8F9D-2B41392F81A4},KeyPath=C:\Program Files\Symantec\Symantec Endpoint Protection\12.1.2100.2093.105\Bin\LuSvc.dll,State=3,,Disk=1,SharedDllRefCount=0,BinaryType=0)

MSI (s) (2C:24) [08:18:52:981]: Executing op: ComponentRegister(ComponentId={C4D4CE96-CCA2-47C2-8C3D-B43A09CDF674},KeyPath=C:\,State=3,,Disk=1,SharedDllRefCount=0,BinaryType=0)

MSI (s) (2C:24) [08:18:52:987]: Executing op: ComponentRegister(ComponentId={710AF649-2E46-43A0-BDA5- 1E69A370DE64},KeyPath=C:\,State=3,,Disk=1,SharedDllRefCount=0,BinaryType=0)

MSI (s) (2C:24) [08:18:52:993]: Executing op: ComponentRegister(ComponentId={F9104364-8D57-4091-9A5C-C631B80B8D8B},KeyPath=C:\Program Files\Symantec\Symantec Endpoint Protection\12.1.2100.2093.105\Bin\DefUtDCD.dll,State=3,,Disk=1,SharedDllRefCount=0,BinaryType=0)

MSI (s) (2C:24) [08:18:52:998]: Executing op: ComponentRegister(ComponentId={DA3954EB-81DA-49F0-9316-E1201E0F722F},KeyPath=C:\Program Files\Symantec\Symantec Endpoint Protection\12.1.2100.2093.105\Bin\ducclib.dll,State=3,,Disk=1,SharedDllRefCount=0,BinaryType=0)

MSI (s) (2C:24) [08:18:53:004]: Executing op: ComponentRegister(ComponentId={D973BC3F-A972-4ABB-AA74-707C011A890F},KeyPath=C:\Program Files\Symantec\Symantec Endpoint Protection\12.1.2100.2093.105\Bin\DuLuCbk.dll,State=3,,Disk=1,SharedDllRefCount=0,BinaryType=0)

MSI (s) (2C:24) [08:18:53:010]: Executing op: ComponentRegister(ComponentId={960C349B-4C3A-49C8-8265-956ED0A8BA76},KeyPath=C:\Program Files\Symantec\Symantec Endpoint Protection\12.1.2100.2093.105\Bin\patch25d.dll,State=3,,Disk=1,SharedDllRefCount=0,BinaryType=0)

MSI (s) (2C:24) [08:18:53:016]: Executing op: ComponentRegister(ComponentId={867945A9-4119-4000-98F1-E86178B7EB0B},KeyPath=C:\Program Files\Symantec\Symantec Endpoint Protection\12.1.2100.2093.105\Bin\SymDltCl.dll,State=3,,Disk=1,SharedDllRefCount=0,BinaryType=0)

MSI (s) (2C:24) [08:18:53:030]: Executing op: ComponentRegister(ComponentId={D475DFCD-0DB1-4CA2-86DF-7E7BFF4856A4},KeyPath=C:\,State=3,,Disk=1,SharedDllRefCount=0,BinaryType=0)

MSI (s) (2C:24) [08:18:53:036]: Executing op: ComponentRegister(ComponentId={3E9A5783-3161-4CA1-AE2B-26605A4E215A},KeyPath=C:\Program Files\Symantec\Symantec Endpoint Protection\12.1.2100.2093.105\,State=3,,Disk=1,SharedDllRefCount=0,BinaryType=0)

MSI (s) (2C:24) [08:18:53:041]: Executing op: ComponentRegister(ComponentId={EB664D9E-C632-430A-B707-E475CD16957C},KeyPath=C:\Program Files\Symantec\Symantec Endpoint Protection\12.1.2100.2093.105\Bin\ecmldr32.DLL,State=3,,Disk=1,SharedDllRefCount=0,BinaryType=0)

MSI (s) (2C:24) [08:18:53:047]: Executing op: ComponentRegister(ComponentId={7448756B-9931-43A3-B2F9-D35BF8299940},KeyPath=C:\Program Files\Symantec\Symantec Endpoint Protection\12.1.2100.2093.105\Bin\msl.dll,State=3,,Disk=1,SharedDllRefCount=0,BinaryType=0)

MSI (s) (2C:24) [08:18:53:052]: Executing op: ComponentRegister(ComponentId={4B437191-8925-4CB7-B7A0-44870EADC1BD},KeyPath=C:\Program Files\Symantec\Symantec Endpoint Protection\12.1.2100.2093.105\Bin\SPManifests\ccCommon.grd,State=3,,Disk=1,SharedDllRefCount=0,BinaryType=0) MSI (s) (2C:24) [08:18:53:058]: Executing op: ComponentRegister(ComponentId={2EE625E3-FA4F-49B5-8461-9FA33C04BCDC},KeyPath=C:\Program Files\Symantec\Symantec Endpoint Protection\12.1.2100.2093.105\Bin\SPManifests\ccCommon.sig,State=3,,Disk=1,SharedDllRefCount=0,BinaryType=0)

MSI (s) (2C:24) [08:18:53:063]: Executing op: ComponentRegister(ComponentId={FFDB18E6-FD34-49DB-A1AB-3CD9B5452B10},KeyPath=C:\Program Files\Symantec\Symantec Endpoint Protection\12.1.2100.2093.105\Bin\SPManifests\ccCommon.spm,State=3,,Disk=1,SharedDllRefCount=0,BinaryType=0)

MSI (s) (2C:24) [08:18:53:069]: Executing op: ComponentRegister(ComponentId={A66A5AF4-7FB6-4B83-8343- E0508018EB3C},KeyPath=C:\windows\system32\Drivers\SEP\0C010834\082D.105\x86\SymDS.cat,State=3,,Disk=1,SharedDllRefCount=0,BinaryType=0)

MSI (s) (2C:24) [08:18:53:074]: Executing op: ComponentRegister(ComponentId={23B31FF2-9818-415E-BA9B-C5770BAF3D0A},KeyPath=C:\windows\system32\Drivers\SEP\0C010834\082D.105\x86\SymDS.inf,State=3,,Disk=1,SharedDllRefCount=0,BinaryType=0)

MSI (s) (2C:24) [08:18:53:080]: Executing op: ComponentRegister(ComponentId={DC6DFE72-E637-4D98-9045- 165EE2934350},KeyPath=C:\windows\system32\Drivers\SEP\0C010834\082D.105\x86\SymDS.sys,State=3,,Disk=1,SharedDllRefCount=0,BinaryType=0)

MSI (s) (2C:24) [08:18:53:085]: Executing op: ComponentRegister(ComponentId={4A8B962B-E687-4BFD-9BF6-CEFBEDAEBE9D},KeyPath=C:\Program Files\Symantec\Symantec Endpoint Protection\12.1.2100.2093.105\Bin\DSCli.dll,State=3,,Disk=1,SharedDllRefCount=0,BinaryType=0)

MSI (s) (2C:24) [08:18:53:091]: Executing op: ComponentRegister(ComponentId={192956DE-5BE4-47B2-8F0B-ADA30EC3A413},KeyPath=C:\Program Files\Symantec\Symantec Endpoint Protection\12.1.2100.2093.105\Bin\SPManifests\SymDS.grd,State=3,,Disk=1,SharedDllRefCount=0,BinaryType=0)

MSI (s) (2C:24) [08:18:53:100]: Executing op: ComponentRegister(ComponentId={6722E2CB-4B26-407D-B529-D29C154B8861},KeyPath=C:\Program Files\Symantec\Symantec Endpoint Protection\12.1.2100.2093.105\Bin\SPManifests\SymDS.sig,State=3,,Disk=1,SharedDllRefCount=0,BinaryType=0)

MSI (s) (2C:24) [08:18:53:105]: Executing op: ComponentRegister(ComponentId={5C456986-EFD1-439C-B569-08268593170C},KeyPath=C:\Program Files\Symantec\Symantec Endpoint Protection\12.1.2100.2093.105\Bin\SPManifests\SymDS.spm,State=3,,Disk=1,SharedDllRefCount=0,BinaryType=0)

MSI (s) (2C:24) [08:18:53:121]: Executing op: ComponentRegister(ComponentId={A56F271D-F83C-4B0A-9792- 0B968EF4D8E3},KeyPath=C:\,State=3,,Disk=1,SharedDllRefCount=0,BinaryType=0)

MSI (s) (2C:24) [08:18:53:126]: Executing op: ComponentRegister(ComponentId={1F5B4485-3BB2-4103-978E-F48850B1B7EC},KeyPath=C:\,State=3,,Disk=1,SharedDllRefCount=0,BinaryType=0)

MSI (s) (2C:24) [08:18:53:132]: Executing op: ComponentRegister(ComponentId={1616615B-2B60-4BD5-B2C5- 516157910FD7},KeyPath=C:\windows\system32\Drivers\SEP\0C010834\082D.105\x86\SymEFA.cat,State=3,,Disk=1,SharedDllRefCount=0,BinaryType=0)

MSI (s) (2C:24) [08:18:53:137]: Executing op: ComponentRegister(ComponentId={71D01744-EB07-4566-B684- 8CBC1FC93EE4},KeyPath=C:\windows\system32\Drivers\SEP\0C010834\082D.105\x86\SymEFA.inf,State=3,,Disk=1,SharedDllRefCount=0,BinaryType=0) MSI (s) (2C:24) [08:18:53:143]: Executing op: ComponentRegister(ComponentId={2547A483-CA44-4573-BBF9- 0FF3CE0915D6},KeyPath=C:\windows\system32\Drivers\SEP\0C010834\082D.105\x86\SymEFA.sys,State=3,,Disk=1,SharedDllRefCount=0,BinaryType=0)

MSI (s) (2C:24) [08:18:53:148]: Executing op: ComponentRegister(ComponentId={B0029970-AB60-4435-B765- 35189E8A0CF3},KeyPath=C:\windows\system32\Drivers\SEP\0C010834\082D.105\x86\SymVTcer.dat,State=3,,Disk=1,SharedDllRefCount=0,BinaryType=0)

MSI (s) (2C:24) [08:18:53:153]: Executing op: ComponentRegister(ComponentId={AFE5F645-93C0-4FFA-ACE3-9B1D625C4ED4},KeyPath=C:\Program Files\Symantec\Symantec Endpoint Protection\12.1.2100.2093.105\Bin\EFACli.dll,State=3,,Disk=1,SharedDllRefCount=0,BinaryType=0)

MSI (s) (2C:24) [08:18:53:159]: Executing op: ComponentRegister(ComponentId={9AFD164B-9CE3-4D13-A6BA-7EF4613E27B2},KeyPath=C:\Program Files\Symantec\Symantec Endpoint Protection\12.1.2100.2093.105\Bin\EFAInst.exe,State=3,,Disk=1,SharedDllRefCount=0,BinaryType=0)

MSI (s) (2C:24) [08:18:53:165]: Executing op: ComponentRegister(ComponentId={9CD79AE2-0E8B-4E31-8862-FA77A1B6A248},KeyPath=C:\Program Files\Symantec\Symantec Endpoint Protection\12.1.2100.2093.105\Bin\SPManifests\SymEFA.grd,State=3,,Disk=1,SharedDllRefCount=0,BinaryType=0)

MSI (s) (2C:24) [08:18:53:171]: Executing op: ComponentRegister(ComponentId={E9D26089-2967-4222-9579-32744E452680},KeyPath=C:\Program Files\Symantec\Symantec Endpoint Protection\12.1.2100.2093.105\Bin\SPManifests\SymEFA.sig,State=3,,Disk=1,SharedDllRefCount=0,BinaryType=0)

MSI (s) (2C:24) [08:18:53:176]: Executing op: ComponentRegister(ComponentId={678C44E8-7DD4-403C-B250-5B12AEB4C654},KeyPath=C:\Program Files\Symantec\Symantec Endpoint Protection\12.1.2100.2093.105\Bin\SPManifests\SymEFA.spm,State=3,,Disk=1,SharedDllRefCount=0,BinaryType=0)

MSI (s) (2C:24) [08:18:53:182]: Executing op: ComponentRegister(ComponentId={A4C57239-6C71-4034-81C6-B6C1710E9F29},KeyPath=C:\Program Files\Symantec\Symantec Endpoint Protection\12.1.2100.2093.105\Bin\sevinst.exe,State=3,,Disk=1,SharedDllRefCount=0,BinaryType=0)

MSI (s) (2C:24) [08:18:53:187]: Executing op: ComponentRegister(ComponentId={7E675EBE-E75D-4F44-9C77-544E0EDC7E8E},KeyPath=C:\Program Files\Symantec\Symantec Endpoint Protection\12.1.2100.2093.105\Bin\SPManifests\symevnt.grd,State=3,,Disk=1,SharedDllRefCount=0,BinaryType=0)

MSI (s) (2C:24) [08:18:53:193]: Executing op: ComponentRegister(ComponentId={8744D579-AC27-436F-AF60-3952BED9ED63},KeyPath=C:\Program Files\Symantec\Symantec Endpoint Protection\12.1.2100.2093.105\Bin\SPManifests\symevnt.sig,State=3,,Disk=1,SharedDllRefCount=0,BinaryType=0)

MSI (s) (2C:24) [08:18:53:200]: Executing op: ComponentRegister(ComponentId={726B48CD-D8F7-4E93-B97A-D03BDBF3B03A},KeyPath=C:\Program Files\Symantec\Symantec Endpoint Protection\12.1.2100.2093.105\Bin\SPManifests\symevnt.spm,State=3,,Disk=1,SharedDllRefCount=0,BinaryType=0)

MSI (s) (2C:24) [08:18:53:206]: Executing op: ComponentRegister(ComponentId={6F9AB7A8-92C6-467D-9BD0-144A0BCBE0F6},KeyPath=C:\Program Files\Symantec\Symantec Endpoint Protection\12.1.2100.2093.105\Bin\SNDSvc.dll,State=3,,Disk=1,SharedDllRefCount=0,BinaryType=0)

MSI (s) (2C:24) [08:18:53:211]: Executing op: ComponentRegister(ComponentId={C49B54B2-9615-44BB-BF1A-7EBFEAFEA0BB},KeyPath=C:\Program Files\Symantec\Symantec Endpoint Protection\12.1.2100.2093.105\Bin\SymNeti.dll,State=3,,Disk=1,SharedDllRefCount=0,BinaryType=0)

MSI (s) (2C:24) [08:18:53:216]: Executing op: ComponentRegister(ComponentId={F81A14D6-0BEC-459A-94BD-398FDE08440B},KeyPath=C:\Program Files\Symantec\Symantec Endpoint Protection\12.1.2100.2093.105\Bin\SymRdrSv.dll,State=3,,Disk=1,SharedDllRefCount=0,BinaryType=0)

MSI (s) (2C:24) [08:18:53:219]: Executing op: ComponentRegister(ComponentId={4B70EC76-E3DA-4E09-816F-6532CFD028AB},KeyPath=C:\Program Files\Symantec\Symantec Endpoint Protection\12.1.2100.2093.105\Bin\SymRedir.dll,State=3,,Disk=1,SharedDllRefCount=0,BinaryType=0)

MSI (s) (2C:24) [08:18:53:223]: Executing op: ComponentRegister(ComponentId={A5160803-86A3-4058-978F-5CC078234A51},KeyPath=C:\Program Files\Symantec\Symantec Endpoint Protection\12.1.2100.2093.105\Bin\WFPUnins.exe,State=3,,Disk=1,SharedDllRefCount=0,BinaryType=0)

MSI (s) (2C:24) [08:18:53:226]: Executing op: ComponentRegister(ComponentId={A3A1EB22-263F-4185-A8A0- 240000064748},KeyPath=C:\ProgramData\Symantec\Symantec Endpoint Protection\12.1.2100.2093.105\Data\symnetdrv\RULE\_ORG.dat,State=3,,Disk=1,SharedDllRefCount=0,BinaryType=0)

MSI (s) (2C:24) [08:18:53:243]: Executing op: ComponentRegister(ComponentId={8C982ECA-B77E-4BAE-AC63- CCFADE5C0280},KeyPath=C:\ProgramData\Symantec\Symantec Endpoint Protection\12.1.2100.2093.105\Data\symnetdrv\SET\_ORG.dat,State=3,,Disk=1,SharedDllRefCount=0,BinaryType=0)

MSI (s) (2C:24) [08:18:53:246]: Executing op: ComponentRegister(ComponentId={DAA74803-A0DB-45C7-8C24-C779C17BECB2},KeyPath=C:\Program Files\Symantec\Symantec Endpoint Protection\12.1.2100.2093.105\Bin\SPManifests\snd.grd,State=3,,Disk=1,SharedDllRefCount=0,BinaryType=0)

MSI (s) (2C:24) [08:18:53:249]: Executing op: ComponentRegister(ComponentId={50D74971-A770-4791-8C45-935CBC3E2EDF},KeyPath=C:\Program Files\Symantec\Symantec Endpoint Protection\12.1.2100.2093.105\Bin\SPManifests\snd.sig,State=3,,Disk=1,SharedDllRefCount=0,BinaryType=0)

MSI (s) (2C:24) [08:18:53:253]: Executing op: ComponentRegister(ComponentId={C78F664D-58EB-4CEA-BA92-51542B598C9D},KeyPath=C:\Program Files\Symantec\Symantec Endpoint Protection\12.1.2100.2093.105\Bin\SPManifests\snd.spm,State=3,,Disk=1,SharedDllRefCount=0,BinaryType=0)

MSI (s) (2C:24) [08:18:53:256]: Executing op: ComponentRegister(ComponentId={76F6B0E4-BCC2-45F3-80A3- CAE68ADAE43C},KeyPath=C:\windows\system32\Drivers\SEP\0C010834\082D.105\x86\SymNet.cat,State=3,,Disk=1,SharedDllRefCount=0,BinaryType=0)

MSI (s) (2C:24) [08:18:53:260]: Executing op: ComponentRegister(ComponentId={A1D27295-C213-4BC5-8DDB-722EE3D3F6D9},KeyPath=C:\windows\system32\Drivers\SEP\0C010834\082D.105\x86\SymNet.inf,State=3,,Disk=1,SharedDllRefCount=0,BinaryType=0)

MSI (s) (2C:24) [08:18:53:263]: Executing op: ComponentRegister(ComponentId={0DEFF50C-8624-449A-AA83-D704A99F3192},,State=- 7,,Disk=1,SharedDllRefCount=0,BinaryType=0)

MSI (s) (2C:24) [08:18:53:266]: Executing op: ComponentRegister(ComponentId={21B23382-6D85-4E3D-9430-0592721F610F},,State=- 7,,Disk=1,SharedDllRefCount=0,BinaryType=0)

MSI (s) (2C:24) [08:18:53:270]: Executing op: ComponentRegister(ComponentId={6F2D7A36-2D4A-4DDD-BAB2-AF31338DA7A8},,State=- 7,,Disk=1,SharedDllRefCount=0,BinaryType=0)

MSI (s) (2C:24) [08:18:53:273]: Executing op: ComponentRegister(ComponentId={6CA10077-D8F0-4CD7-BDF5-4F1AA8BC590D},,State=- 7,,Disk=1,SharedDllRefCount=0,BinaryType=0)

MSI (s) (2C:24) [08:18:53:285]: Executing op: ComponentRegister(ComponentId={2098EA17-88E7-407B-AF7C-1C3D23C1EBBA},KeyPath=C:\windows\system32\Drivers\SEP\0C010834\082D.105\x86\symnets.sys,State=3,,Disk=1,SharedDllRefCount=0,BinaryType=0)

MSI (s) (2C:24) [08:18:53:289]: Executing op: ComponentRegister(ComponentId={DDD34B34-35D3-4D84-8001- 20677E9A6358},KeyPath=C:\,State=3,,Disk=1,SharedDllRefCount=0,BinaryType=0)

MSI (s) (2C:24) [08:18:53:292]: Executing op: ComponentRegister(ComponentId={52C7758D-40DB-4F45-A743-700434297D2B},KeyPath=C:\Program Files\Symantec\Symantec Endpoint Protection\12.1.2100.2093.105\Bin\ccScanw.dll,State=3,,Disk=1,SharedDllRefCount=0,BinaryType=0)

MSI (s) (2C:24) [08:18:53:295]: Executing op: ComponentRegister(ComponentId={2E03A4A0-58BE-41D0-83A4-EBAC86C7ECA9},KeyPath=C:\Program Files\Symantec\Symantec Endpoint Protection\12.1.2100.2093.105\Bin\dec\_abi.dll,State=3,,Disk=1,SharedDllRefCount=0,BinaryType=0)

MSI (s) (2C:24) [08:18:53:299]: Executing op: ComponentRegister(ComponentId={09DCFCAE-FB94-4B7F-BA5E-1AB320CE11CE},KeyPath=C:\ProgramData\Symantec\Symantec Endpoint Protection\12.1.2100.2093.105\Data\Definitions\,State=3,,Disk=1,SharedDllRefCount=0,BinaryType=0)

MSI (s) (2C:24) [08:18:53:302]: Executing op: ComponentRegister(ComponentId={AD9EA302-0EDF-4E9B-9260-188FD12F52E2},KeyPath=C:\Program Files\Symantec\Symantec Endpoint Protection\12.1.2100.2093.105\Bin\BHCA.exe,State=3,,Disk=1,SharedDllRefCount=0,BinaryType=0)

MSI (s) (2C:24) [08:18:53:305]: Executing op: ComponentRegister(ComponentId={F1E78AE0-F9B6-4723-A18E-AF482C3BA0F9},KeyPath=C:\Program Files\Symantec\Symantec Endpoint Protection\12.1.2100.2093.105\Bin\BHClient.dll,State=3,,Disk=1,SharedDllRefCount=0,BinaryType=0)

MSI (s) (2C:24) [08:18:53:309]: Executing op: ComponentRegister(ComponentId={21EFFD30-9685-4A16-B375-F87272DC9D89},KeyPath=C:\Program Files\Symantec\Symantec Endpoint Protection\12.1.2100.2093.105\Bin\BHSvcPlg.dll,State=3,,Disk=1,SharedDllRefCount=0,BinaryType=0)

MSI (s) (2C:24) [08:18:53:323]: Executing op: ComponentRegister(ComponentId={61FB983B-74AA-4C1C-88C2-A3548B5E8250},KeyPath=C:\Program Files\Symantec\Symantec Endpoint Protection\12.1.2100.2093.105\Bin\SPManifests\BASH.grd,State=3,,Disk=1,SharedDllRefCount=0,BinaryType=0)

MSI (s) (2C:24) [08:18:53:327]: Executing op: ComponentRegister(ComponentId={5DAEC623-D8F8-4FBD-8689-342190C8DD43},KeyPath=C:\Program Files\Symantec\Symantec Endpoint Protection\12.1.2100.2093.105\Bin\SPManifests\BASH.sig,State=3,,Disk=1,SharedDllRefCount=0,BinaryType=0)

MSI (s) (2C:24) [08:18:53:343]: Executing op: ComponentRegister(ComponentId={8586133F-CBCB-47ED-A73D-68952A171860},KeyPath=C:\Program Files\Symantec\Symantec Endpoint Protection\12.1.2100.2093.105\Bin\SPManifests\BASH.spm,State=3,,Disk=1,SharedDllRefCount=0,BinaryType=0)

MSI (s) (2C:24) [08:18:53:360]: Executing op: ComponentRegister(ComponentId={FBF58A8E-6683-4C89-B880- 1915A919BDAA},KeyPath=C:\ProgramData\Symantec\Symantec Endpoint Protection\12.1.2100.2093.105\Data\BASH\BASHIntl.000,State=3,,Disk=1,SharedDllRefCount=0,BinaryType=0)

MSI (s) (2C:24) [08:18:53:371]: Executing op: ComponentRegister(ComponentId={8AACF343-5AC7-4C84-BC84- 57E2E4D8BD36},KeyPath=C:\ProgramData\Symantec\Symantec Endpoint Protection\12.1.2100.2093.105\Data\BASH\BASHIntl.dat,State=3,,Disk=1,SharedDllRefCount=0,BinaryType=0)

MSI (s) (2C:24) [08:18:53:381]: Executing op: ComponentRegister(ComponentId={FD43DEAB-A06D-486A-AF60- 0A4F6D53B22C},KeyPath=C:\ProgramData\Symantec\Symantec Endpoint Protection\12.1.2100.2093.105\Data\BASH\BASHOpts.000,State=3,,Disk=1,SharedDllRefCount=0,BinaryType=0)

MSI (s) (2C:24) [08:18:53:387]: Executing op: ComponentRegister(ComponentId={2478E92F-7EF4-4A2F-AA7F-D73DAA6A6960},KeyPath=C:\ProgramData\Symantec\Symantec Endpoint Protection\12.1.2100.2093.105\Data\BASH\BASHOpts.dat,State=3,,Disk=1,SharedDllRefCount=0,BinaryType=0)

MSI (s) (2C:24) [08:18:53:449]: Executing op: ComponentRegister(ComponentId={84D09DDF-0093-430E-8474- 4D20E20100C0},KeyPath=C:\,State=3,,Disk=1,SharedDllRefCount=0,BinaryType=0)

MSI (s) (2C:24) [08:18:53:455]: Executing op: ComponentRegister(ComponentId={5F389EAF-C037-453B-8673-DC98F21291D6},KeyPath=C:\Program Files\Symantec\Symantec Endpoint Protection\12.1.2100.2093.105\Bin\Iron.dll,State=3,,Disk=1,SharedDllRefCount=0,BinaryType=0)

MSI (s) (2C:24) [08:18:53:461]: Executing op: ComponentRegister(ComponentId={3D1E72ED-6BA9-4A67-ABB3- C8EEB214DF81},KeyPath=C:\ProgramData\Symantec\Symantec Endpoint Protection\12.1.2100.2093.105\Data\IRON\Iron.db,State=3,,Disk=1,SharedDllRefCount=0,BinaryType=0)

MSI (s) (2C:24) [08:18:53:467]: Executing op: ComponentRegister(ComponentId={3D1E72ED-6BA9-4A67-ABB3- C8EEB214DF81},KeyPath=C:\ProgramData\Symantec\Symantec Endpoint Protection\12.1.2100.2093.105\Data\IRON\Iron.db,State=3,ProductKey={00000000-0000-0000- 0000-000000000000},Disk=1,SharedDllRefCount=0,BinaryType=0)

MSI (s) (2C:24) [08:18:53:469]: Executing op: ComponentRegister(ComponentId={87300C6B-454F-4FA6-B417-B80162A8EAFD},KeyPath=C:\Program Files\Symantec\Symantec Endpoint Protection\12.1.2100.2093.105\Bin\SPManifests\iron.grd,State=3,,Disk=1,SharedDllRefCount=0,BinaryType=0)

MSI (s) (2C:24) [08:18:53:476]: Executing op: ComponentRegister(ComponentId={4AFC9704-8342-4D10-B272-0E3933E2BA1C},KeyPath=C:\Program Files\Symantec\Symantec Endpoint Protection\12.1.2100.2093.105\Bin\SPManifests\iron.sig,State=3,,Disk=1,SharedDllRefCount=0,BinaryType=0)

MSI (s) (2C:24) [08:18:53:482]: Executing op: ComponentRegister(ComponentId={023C4CE7-D450-4565-999F-BE715192AE38},KeyPath=C:\Program Files\Symantec\Symantec Endpoint Protection\12.1.2100.2093.105\Bin\SPManifests\iron.spm,State=3,,Disk=1,SharedDllRefCount=0,BinaryType=0)

MSI (s) (2C:24) [08:18:53:487]: Executing op: ComponentRegister(ComponentId={0699DE86-ED5B-483D-A1FD-6D2E79CB81E4},KeyPath=C:\windows\system32\Drivers\SEP\0C010834\082D.105\x86\iron.cat,State=3,,Disk=1,SharedDllRefCount=0,BinaryType=0)

MSI (s) (2C:24) [08:18:53:493]: Executing op: ComponentRegister(ComponentId={9C65F5E7-82F6-4941-8985- 0BA8BF446440},KeyPath=C:\windows\system32\Drivers\SEP\0C010834\082D.105\x86\Iron.inf,State=3,,Disk=1,SharedDllRefCount=0,BinaryType=0)

MSI (s) (2C:24) [08:18:53:499]: Executing op: ComponentRegister(ComponentId={2EA3E407-DBDD-4076-B149- DF897898346F},KeyPath=C:\windows\system32\Drivers\SEP\0C010834\082D.105\x86\Ironx86.sys,State=3,,Disk=1,SharedDllRefCount=0,BinaryType=0)

MSI (s) (2C:24) [08:18:53:504]: Executing op: ComponentRegister(ComponentId={6BA5A6EC-E154-4BF7-B32A-80D0EF697084},KeyPath=C:\Program Files\Symantec\Symantec Endpoint Protection\12.1.2100.2093.105\Bin\TrstZone.dll,State=3,,Disk=1,SharedDllRefCount=0,BinaryType=0)

MSI (s) (2C:24) [08:18:53:510]: Executing op: ComponentRegister(ComponentId={3D0C25BE-DFB3-40B0-B6AE-4FB7ABD93C8A},KeyPath=C:\,State=3,,Disk=1,SharedDllRefCount=0,BinaryType=0)

MSI (s) (2C:24) [08:18:53:515]: Executing op: ComponentRegister(ComponentId={33CC3733-EF51-406E-9874- 49B6E2634B01},KeyPath=C:\ProgramData\Symantec\Symantec Endpoint Protection\12.1.2100.2093.105\Data\SRTSP\SRTSPP.dat,State=3,,Disk=1,SharedDllRefCount=0,BinaryType=0)

MSI (s) (2C:24) [08:18:53:521]: Executing op: ComponentRegister(ComponentId={B46DAF53-0F2A-40C3-AFCC-6320F36ED2E2},KeyPath=C:\Program Files\Symantec\Symantec Endpoint Protection\12.1.2100.2093.105\Bin\srtsp32.dll,State=3,,Disk=1,SharedDllRefCount=0,BinaryType=0)

MSI (s) (2C:24) [08:18:53:527]: Executing op: ComponentRegister(ComponentId={8710B26E-58BB-4938-A526-7F6C27B364B8},KeyPath=C:\Program Files\Symantec\Symantec Endpoint Protection\12.1.2100.2093.105\Bin\SRTSPP.dat,State=3,,Disk=1,SharedDllRefCount=0,BinaryType=0)

MSI (s) (2C:24) [08:18:53:532]: Executing op: ComponentRegister(ComponentId={73E3290E-6335-4026-96BF-9FF48E13BE39},KeyPath=C:\Program Files\Symantec\Symantec Endpoint Protection\12.1.2100.2093.105\Bin\SRTSP\_CA.exe,State=3,,Disk=1,SharedDllRefCount=0,BinaryType=0)

MSI (s) (2C:24) [08:18:53:538]: Executing op: ComponentRegister(ComponentId={E2043F31-C44F-4223-8261-2168076856BA},KeyPath=C:\Program Files\Symantec\Symantec Endpoint Protection\12.1.2100.2093.105\Bin\SPManifests\srt.grd,State=3,,Disk=1,SharedDllRefCount=0,BinaryType=0)

MSI (s) (2C:24) [08:18:53:544]: Executing op: ComponentRegister(ComponentId={939293DB-3CBF-4895-97CF-D69D4473A7CF},KeyPath=C:\Program Files\Symantec\Symantec Endpoint Protection\12.1.2100.2093.105\Bin\SPManifests\srt.sig,State=3,,Disk=1,SharedDllRefCount=0,BinaryType=0)

MSI (s) (2C:24) [08:18:53:549]: Executing op: ComponentRegister(ComponentId={07D77A65-9954-4740-BB22-C871CEAA29D8},KeyPath=C:\Program Files\Symantec\Symantec Endpoint Protection\12.1.2100.2093.105\Bin\SPManifests\srt.spm,State=3,,Disk=1,SharedDllRefCount=0,BinaryType=0)

MSI (s) (2C:24) [08:18:53:555]: Executing op: ComponentRegister(ComponentId={B0797DA5-BB4E-42CB-B10E-EFD7D598256D},KeyPath=C:\windows\system32\Drivers\SEP\0C010834\082D.105\x86\srtsp.cat,State=3,,Disk=1,SharedDllRefCount=0,BinaryType=0)

MSI (s) (2C:24) [08:18:53:561]: Executing op: ComponentRegister(ComponentId={FA86A10B-0551-42E2-B148- 7E4259FD2F51},KeyPath=C:\windows\system32\Drivers\SEP\0C010834\082D.105\x86\srtsp.inf,State=3,,Disk=1,SharedDllRefCount=0,BinaryType=0)

MSI (s) (2C:24) [08:18:53:566]: Executing op: ComponentRegister(ComponentId={E679DC0C-C69F-4686-ABA1- 0A6982055986},KeyPath=C:\windows\system32\Drivers\SEP\0C010834\082D.105\x86\srtsp.sys,State=3,,Disk=1,SharedDllRefCount=0,BinaryType=0)

MSI (s) (2C:24) [08:18:53:572]: Executing op: ComponentRegister(ComponentId={056DA0C0-20B1-4638-A402- 530A8F329A55},KeyPath=C:\windows\system32\Drivers\SEP\0C010834\082D.105\x86\srtspx.cat,State=3,,Disk=1,SharedDllRefCount=0,BinaryType=0)

MSI (s) (2C:24) [08:18:53:577]: Executing op: ComponentRegister(ComponentId={FAFA1B6A-4759-4738-A724- 69D6A0656DF4},KeyPath=C:\windows\system32\Drivers\SEP\0C010834\082D.105\x86\srtspx.inf,State=3,,Disk=1,SharedDllRefCount=0,BinaryType=0)

MSI (s) (2C:24) [08:18:53:592]: Executing op: ComponentRegister(ComponentId={45C926B8-B239-43E0-A3F7- 7142E4DB1370},KeyPath=C:\windows\system32\Drivers\SEP\0C010834\082D.105\x86\srtspx.sys,State=3,,Disk=1,SharedDllRefCount=0,BinaryType=0)

MSI (s) (2C:24) [08:18:53:598]: Executing op: ComponentRegister(ComponentId={2D8DD57B-412F-42F2-9FB2- 4FF691F2876A},KeyPath=C:\,State=3,,Disk=1,SharedDllRefCount=0,BinaryType=0)

MSI (s) (2C:24) [08:18:53:604]: Executing op: ComponentRegister(ComponentId={9D5AE84A-C314-4EA8-A6A1- 3A32DA61F01D},KeyPath=C:\,State=3,,Disk=1,SharedDllRefCount=0,BinaryType=0)

MSI (s) (2C:24) [08:18:53:609]: Executing op: ComponentRegister(ComponentId={7B636EFF-EB98-47A6-B7CA-33F74BDB5B8D},KeyPath=C:\,State=3,,Disk=1,SharedDllRefCount=0,BinaryType=0)

MSI (s) (2C:24) [08:18:53:615]: Executing op: ComponentRegister(ComponentId={235B4F1E-C9BD-4149-9CC6- 81071E491DEF},KeyPath=C:\,State=3,,Disk=1,SharedDllRefCount=0,BinaryType=0)

MSI (s) (2C:24) [08:18:53:627]: Executing op: ComponentRegister(ComponentId={6DD126B5-19B0-4DCF-9194-EEAA975CF37A},,State=- 7,,Disk=1,SharedDllRefCount=0,BinaryType=0)

MSI (s) (2C:24) [08:18:53:633]: Executing op: ComponentRegister(ComponentId={34C17E64-3FCA-43D6-AA31-36297204F22D},,State=- 7,,Disk=1,SharedDllRefCount=0,BinaryType=0)

MSI (s) (2C:24) [08:18:53:638]: Executing op: ComponentRegister(ComponentId={1A0060F1-98AE-427A-B6ED-F507764C92AB},,State=- 7,,Disk=1,SharedDllRefCount=0,BinaryType=0)

MSI (s) (2C:24) [08:18:53:643]: Executing op: ComponentRegister(ComponentId={D2F1D8B6-F200-4A57-B145-BA32E48B3EF4},,State=- 7,,Disk=1,SharedDllRefCount=0,BinaryType=0)

MSI (s) (2C:24) [08:18:53:649]: Executing op: ComponentRegister(ComponentId={481C9FC3-4993-40C8-ACAC-A74F99E37342},,State=- 7,,Disk=1,SharedDllRefCount=0,BinaryType=0)

MSI (s) (2C:24) [08:18:53:654]: Executing op: ComponentRegister(ComponentId={335836E5-9B81-48EF-9A05-980F0B95BBFF},,State=- 7,,Disk=1,SharedDllRefCount=0,BinaryType=0)

MSI (s) (2C:24) [08:18:53:660]: Executing op: ComponentRegister(ComponentId={5554E4A4-387B-4881-9EFF-5FA1F04F67A5},,State=- 7,,Disk=1,SharedDllRefCount=0,BinaryType=0)

MSI (s) (2C:24) [08:18:53:665]: Executing op: ComponentRegister(ComponentId={2DA83C55-9C00-4538-99FC-A4D53B0AB873},,State=- 7,,Disk=1,SharedDllRefCount=0,BinaryType=0)

MSI (s) (2C:24) [08:18:53:671]: Executing op: ComponentRegister(ComponentId={E85A20F3-8A06-432B-B908-EBD2BDEF87AD},KeyPath=C:\Program Files\Symantec\Symantec Endpoint Protection\12.1.2100.2093.105\,State=3,,Disk=1,SharedDllRefCount=0,BinaryType=0)

MSI (s) (2C:24) [08:18:53:676]: Executing op: ComponentRegister(ComponentId={C3A5E538-CCE8-563F-BCA6-2A682DF0CA3D},,State=- 7,,Disk=1,SharedDllRefCount=0,BinaryType=0)

MSI (s) (2C:24) [08:18:53:681]: Executing op: ComponentRegister(ComponentId={82A4AE5D-34DA-50F7-B6CA-C7D50A24B2D2},,State=- 7,,Disk=1,SharedDllRefCount=0,BinaryType=0)

MSI (s) (2C:24) [08:18:53:687]: Executing op: ComponentRegister(ComponentId={A21A0635-45F4-53DC-84E3-2299038AD503},,State=- 7,,Disk=1,SharedDllRefCount=0,BinaryType=0)

MSI (s) (2C:24) [08:18:53:692]: Executing op: ComponentRegister(ComponentId={1D3C2874-904A-59F8-AE98-EA4ADC841840},,State=- 7,,Disk=1,SharedDllRefCount=0,BinaryType=0)

MSI (s) (2C:24) [08:18:53:698]: Executing op: ComponentRegister(ComponentId={B2E4967B-C303-5660-AA5D-543BB6FB184B},KeyPath=C:\Program Files\Symantec\Symantec Endpoint Protection\12.1.2100.2093.105\Bin\AVMan.plg,State=3,,Disk=1,SharedDllRefCount=0,BinaryType=0)

MSI (s) (2C:24) [08:18:53:705]: Executing op: ComponentRegister(ComponentId={3D74AE53-FCB5-5D35-8F0A-A39F9BD4837C},,State=- 7,,Disk=1,SharedDllRefCount=0,BinaryType=0)

MSI (s) (2C:24) [08:18:53:710]: Executing op: ComponentRegister(ComponentId={6F0FBCDF-2BD9-51C1-84BD-79974EF6F909},KeyPath=C:\Program Files\Symantec\Symantec Endpoint Protection\12.1.2100.2093.105\Bin\installTeefer.exe,State=3,,Disk=1,SharedDllRefCount=0,BinaryType=0)

MSI (s) (2C:24) [08:18:53:716]: Executing op: ComponentRegister(ComponentId={B3C693B4-3F81-4ACB-BA8C-644D77C5B1CB},KeyPath=C:\Program Files\Symantec\Symantec Endpoint Protection\12.1.2100.2093.105\Bin\TeeferVista\teefer.sys.State=3..Disk=1.SharedDllRefCount=0.BinaryType=0)

MSI (s) (2C:24) [08:18:53:722]: Executing op: ComponentRegister(ComponentId={4B3ECE54-C939-4D53-90CF-9C47EE1F8187},KeyPath=C:\Program Files\Symantec\Symantec Endpoint Protection\12.1.2100.2093.105\Bin\TeeferVista\teefer.inf,State=3,,Disk=1,SharedDllRefCount=0,BinaryType=0)

MSI (s) (2C:24) [08:18:53:739]: Executing op: ComponentRegister(ComponentId={73839C30-CEF2-44EF-A946-002225491589},KeyPath=C:\Program Files\Symantec\Symantec Endpoint Protection\12.1.2100.2093.105\Bin\TeeferWin8\teefer.sys,State=3,,Disk=1,SharedDllRefCount=0,BinaryType=0)

MSI (s) (2C:24) [08:18:53:745]: Executing op: ComponentRegister(ComponentId={830A0471-8505-4928-9399-2A7779C84600},KeyPath=C:\Program Files\Symantec\Symantec Endpoint Protection\12.1.2100.2093.105\Bin\TeeferWin8\teefer.inf,State=3,,Disk=1,SharedDllRefCount=0,BinaryType=0)

MSI (s) (2C:24) [08:18:53:751]: Executing op: ComponentRegister(ComponentId={D8BF9393-EF42-4F95-A5EC-F8888A6EB4AF},KeyPath=C:\Program Files\Symantec\Symantec Endpoint Protection\12.1.2100.2093.105\Bin\TeeferXP\teefer.sys,State=3,,Disk=1,SharedDllRefCount=0,BinaryType=0)

MSI (s) (2C:24) [08:18:53:756]: Executing op: ComponentRegister(ComponentId={21A8951D-B7AD-4B75-97B6-B756BE4031F3},,State=- 7,,Disk=1,SharedDllRefCount=0,BinaryType=0)

MSI (s) (2C:24) [08:18:53:762]: Executing op: ComponentRegister(ComponentId={F9509525-549C-5138-8F04-679BE208B556},KeyPath=C:\Program Files\Symantec\Symantec Endpoint Protection\12.1.2100.2093.105\Bin\DevMan.plg,State=3,,Disk=1,SharedDllRefCount=0,BinaryType=0)

MSI (s) (2C:24) [08:18:53:767]: Executing op: ComponentRegister(ComponentId={0EC98165-4DA4-5BB4-8F7F-3876239CD1E0},KeyPath=C:\Program Files\Symantec\Symantec Endpoint Protection\12.1.2100.2093.105\Bin\SfMan.plg,State=3,,Disk=1,SharedDllRefCount=0,BinaryType=0)

MSI (s) (2C:24) [08:18:53:773]: Executing op: ComponentRegister(ComponentId={BE463D52-1264-5E10-87F0-0940DA63200C},KeyPath=C:\Program Files\Symantec\Symantec Endpoint Protection\12.1.2100.2093.105\Bin\SysPlant.sys,State=3,,Disk=1,SharedDllRefCount=0,BinaryType=0)

MSI (s) (2C:24) [08:18:53:778]: Executing op: ComponentRegister(ComponentId={3E1279AE-01B1-5685-B118-ACE2402BB2CC},KeyPath=C:\Program Files\Symantec\Symantec Endpoint Protection\12.1.2100.2093.105\Bin\SysPlant.inf,State=3,,Disk=1,SharedDllRefCount=0,BinaryType=0)

MSI (s) (2C:24) [08:18:53:784]: Executing op: ComponentRegister(ComponentId={38B5AD65-02AF-57A0-9393-4422FEF77B0A},KeyPath=C:\Program Files\Symantec\Symantec Endpoint Protection\12.1.2100.2093.105\Bin\SyDvCtrl32.sys,State=3,,Disk=1,SharedDllRefCount=0,BinaryType=0)

MSI (s) (2C:24) [08:18:53:789]: Executing op: ComponentRegister(ComponentId={4D7958AF-33D8-5870-B9DA-5D6BFF2C1152},KeyPath=C:\Program Files\Symantec\Symantec Endpoint Protection\12.1.2100.2093.105\Bin\vpshell2.dll,State=3,,Disk=1,SharedDllRefCount=0,BinaryType=0)

MSI (s) (2C:24) [08:18:53:795]: Executing op: ComponentRegister(ComponentId={84D5C5D2-C35D-5B0B-A6A1-CEADF744A6E2},KeyPath=C:\Program Files\Symantec\Symantec Endpoint Protection\12.1.2100.2093.105\Bin\CIDSMan.plg,State=3,,Disk=1,SharedDllRefCount=0,BinaryType=0)

MSI (s) (2C:24) [08:18:53:800]: Executing op: ComponentRegister(ComponentId={7B7E41B6-8206-53FA-B9A5-2DFA9AB96820},KeyPath=C:\Program Files\Symantec\Symantec Endpoint Protection\12.1.2100.2093.105\Bin\BashMan.plg,State=3,,Disk=1,SharedDllRefCount=0,BinaryType=0)

MSI (s) (2C:24) [08:18:53:806]: Executing op: ComponentRegister(ComponentId={C80275CE-8BFC-5D0D-A596-028EFC9060A6},KeyPath=C:\Program Files\Symantec\Symantec Endpoint Protection\12.1.2100.2093.105\Bin\LocalRep.plg,State=3,,Disk=1,SharedDllRefCount=0,BinaryType=0)

MSI (s) (2C:24) [08:18:53:811]: Executing op: ComponentRegister(ComponentId={32089AF4-7329-54BA-8D5F-0E7DFD3BBBC2},KeyPath=C:\Program Files\Symantec\Symantec Endpoint Protection\12.1.2100.2093.105\Bin\AtpiMan.plg,State=3,,Disk=1,SharedDllRefCount=0,BinaryType=0)

MSI (s) (2C:24) [08:18:53:817]: Executing op: ComponentRegister(ComponentId={99DD7C2D-5F1B-5234-8328-0D691C29FB44},KeyPath=C:\Program Files\Symantec\Symantec Endpoint Protection\12.1.2100.2093.105\Bin\IdsTrafficPipe.dll,State=3,,Disk=1,SharedDllRefCount=0,BinaryType=0)

MSI (s) (2C:24) [08:18:53:832]: Executing op: ComponentRegister(ComponentId={61820666-B746-57A7-BC8E-FDFF695594B2},KeyPath=C:\Program Files\Symantec\Symantec Endpoint Protection\12.1.2100.2093.105\Bin\tfman.dll,State=3,,Disk=1,SharedDllRefCount=0,BinaryType=0)

MSI (s) (2C:24) [08:18:53:838]: Executing op: ComponentRegister(ComponentId={A70837A2-7B8A-5466-AC5B-E92AFBF83A8A},KeyPath=C:\Program Files\Symantec\Symantec Endpoint Protection\12.1.2100.2093.105\Bin\Tse.dll,State=3,,Disk=1,SharedDllRefCount=0,BinaryType=0)

MSI (s) (2C:24) [08:18:53:844]: Executing op: ComponentRegister(ComponentId={2153E62B-29B3-5CB5-8B0A-88C1612F0FA2},KeyPath=C:\Program Files\Symantec\Symantec Endpoint Protection\12.1.2100.2093.105\Bin\RepMgtMan.plg,State=3,,Disk=1,SharedDllRefCount=0,BinaryType=0)

MSI (s) (2C:24) [08:18:53:850]: Executing op: ComponentRegister(ComponentId={02044347-B539-5A06-9D8A-BC13DBD9E8F2},KeyPath=C:\Program Files\Symantec\Symantec Endpoint Protection\12.1.2100.2093.105\Bin\AvPluginImpl.dll,State=3,,Disk=1,SharedDllRefCount=0,BinaryType=0)

MSI (s) (2C:24) [08:18:53:855]: Executing op: ComponentRegister(ComponentId={2E2B01B9-0CE9-4BEF-8BD8-7C197B75B05B},KeyPath=C:\Program Files\Symantec\Symantec Endpoint Protection\12.1.2100.2093.105\Bin\,State=3,,Disk=1,SharedDllRefCount=0,BinaryType=0)

MSI (s) (2C:24) [08:18:53:861]: Executing op: ComponentRegister(ComponentId={087082D7-BC81-4F2B-996C-312FACF0FA11},KeyPath=C:\Program Files\Symantec\Symantec Endpoint Protection\12.1.2100.2093.105\Bin\,State=3,,Disk=1,SharedDllRefCount=0,BinaryType=0)

MSI (s) (2C:24) [08:18:53:866]: Executing op: ComponentRegister(ComponentId={009343E8-3AD2-4D3D-A960-D23F8E319F59},KeyPath=C:\Program Files\Symantec\Symantec Endpoint Protection\12.1.2100.2093.105\Bin\,State=3,,Disk=1,SharedDllRefCount=0,BinaryType=0)

MSI (s) (2C:24) [08:18:53:871]: Executing op: ComponentRegister(ComponentId={64F33326-BA9E-4E78-B2A4-0B5F9ADF429F},KeyPath=C:\ProgramData\regid.1992- 12.com.symantec\regid.1992-12.com.symantec\_SEP\_Windows\_Client.swidtag,State=3,,Disk=1,SharedDllRefCount=0,BinaryType=0)

MSI (s) (2C:24) [08:18:53:876]: Executing op: ComponentRegister(ComponentId={6B3BF8F1-20B5-476D-A973- 63B510C6DC34},KeyPath=C:\,State=3,,Disk=1,SharedDllRefCount=0,BinaryType=0)

MSI (s) (2C:24) [08:18:53:889]: Executing op: ComponentRegister(ComponentId={B1BF90DB-B845-430B-8779-C8A43A360934},,State=- 7,,Disk=1,SharedDllRefCount=0,BinaryType=0)

MSI (s) (2C:24) [08:18:53:895]: Executing op: ComponentRegister(ComponentId={E591852F-B86D-49DD-BAF0- 8826536E1EB9},KeyPath=C:\ProgramData\Symantec\Symantec Endpoint Protection\12.1.2100.2093.105\Data\Logs\,State=3,,Disk=1,SharedDllRefCount=0,BinaryType=0)

MSI (s) (2C:24) [08:18:53:900]: Executing op: ComponentRegister(ComponentId={5A59289E-5BC7-47BD-BA9F-FB176870CC72},KeyPath=C:\ProgramData\Symantec\Symantec Endpoint Protection\12.1.2100.2093.105\Data\,State=3,,Disk=1,SharedDllRefCount=0,BinaryType=0)

MSI (s) (2C:24) [08:18:53:906]: Executing op: ComponentRegister(ComponentId={222F4719-24AC-4FCE-A23F-49FE680CBF3F},KeyPath=C:\ProgramData\Symantec\Symantec Endpoint Protection\12.1.2100.2093.105\Data\IRON\,State=3,,Disk=1,SharedDllRefCount=0,BinaryType=0)

MSI (s) (2C:24) [08:18:53:911]: Executing op: ComponentRegister(ComponentId={37AE4863-CD04-4364-97EF-CCDE07EED420},KeyPath=C:\Program Files\Symantec\Symantec Endpoint Protection\12.1.2100.2093.105\Bin\,State=3,,Disk=1,SharedDllRefCount=0,BinaryType=0)

MSI (s) (2C:24) [08:18:53:917]: Executing op: ComponentRegister(ComponentId={55364E03-A118-4456-AFE2-FC31135F7B18},KeyPath=C:\Program Files\Symantec\Symantec Endpoint Protection\12.1.2100.2093.105\Bin\,State=3,,Disk=1,SharedDllRefCount=0,BinaryType=0)

MSI (s) (2C:24) [08:18:53:922]: Executing op: ComponentRegister(ComponentId={B8FB7BD0-5BEE-51E1-B14D-98714E6D3686},KeyPath=C:\Program Files\Symantec\Symantec Endpoint Protection\12.1.2100.2093.105\Bin\Cliproxy.dll,State=3,,Disk=1,SharedDllRefCount=0,BinaryType=0)

MSI (s) (2C:24) [08:18:53:928]: Executing op: ComponentRegister(ComponentId={AC0A64D3-DD90-4D50-ABE3-9416528876DD},KeyPath=C:\Program Files\Symantec\Symantec Endpoint Protection\12.1.2100.2093.105\Bin\,State=3,,Disk=1,SharedDllRefCount=0,BinaryType=0)

MSI (s) (2C:24) [08:18:53:934]: Executing op: ComponentRegister(ComponentId={3FA1A5EB-0DEF-46F1-82D8-23F763A0079D},KeyPath=C:\Program Files\Symantec\Symantec Endpoint Protection\12.1.2100.2093.105\Bin\,State=3,,Disk=1,SharedDllRefCount=0,BinaryType=0)

MSI (s) (2C:24) [08:18:53:939]: Executing op: ComponentRegister(ComponentId={31CBF4A1-0042-4777-A565-A53A4123938D},KeyPath=C:\Program Files\Symantec\Symantec Endpoint Protection\12.1.2100.2093.105\Bin\,State=3,,Disk=1,SharedDllRefCount=0,BinaryType=0)

MSI (s) (2C:24) [08:18:53:944]: Executing op: ComponentRegister(ComponentId={88B01914-2319-5BE2-AEA8-D7E6A9448A2F},KeyPath=C:\Program Files\Symantec\Symantec Endpoint Protection\12.1.2100.2093.105\Bin\LuAuth.dll,State=3,,Disk=1,SharedDllRefCount=0,BinaryType=0)

MSI (s) (2C:24) [08:18:53:950]: Executing op: ComponentRegister(ComponentId={1A68BF2D-2F4B-5041-AEE9-84F35B1E669A},KeyPath=C:\Program Files\Symantec\Symantec Endpoint Protection\12.1.2100.2093.105\Bin\GEDataStore.dll,State=3,,Disk=1,SharedDllRefCount=0,BinaryType=0)

MSI (s) (2C:24) [08:18:53:956]: Executing op: ComponentRegister(ComponentId={13163983-8601-5209-822E-9042DCC228E5},KeyPath=C:\Program Files\Symantec\Symantec Endpoint Protection\12.1.2100.2093.105\Bin\HPPProtectionProviderUI.dll,State=3,,Disk=1,SharedDllRefCount=0,BinaryType=0)

MSI (s) (2C:24) [08:18:53:976]: Executing op: ComponentRegister(ComponentId={FCEA3376-CBD8-5B95-BA7A-DE608F1E4E70},KeyPath=C:\Program Files\Symantec\Symantec Endpoint Protection\12.1.2100.2093.105\Bin\QsInfo.dll,State=3,,Disk=1,SharedDllRefCount=0,BinaryType=0)

MSI (s) (2C:24) [08:18:53:981]: Executing op: ComponentRegister(ComponentId={C3215D90-87CF-5C85-B9BE-09532C9FAE59},KeyPath=C:\Program Files\Symantec\Symantec Endpoint Protection\12.1.2100.2093.105\Bin\qscomm32.dll,State=3,,Disk=1,SharedDllRefCount=0,BinaryType=0)

MSI (s) (2C:24) [08:18:53:987]: Executing op: ComponentRegister(ComponentId={F1ABF8B9-9268-5F68-91C9-40B5A12ECAAC},KeyPath=C:\Program Files\Symantec\Symantec Endpoint Protection\12.1.2100.2093.105\Bin\qspak32.dll,State=3,,Disk=1,SharedDllRefCount=0,BinaryType=0)

MSI (s) (2C:24) [08:18:53:993]: Executing op: ComponentRegister(ComponentId={A58BB03A-A5C2-5168-9FCA-E28F3B095808},KeyPath=C:\Program Files\Symantec\Symantec Endpoint Protection\12.1.2100.2093.105\Bin\IMail.dll,State=3,,Disk=1,SharedDllRefCount=0,BinaryType=0)

MSI (s) (2C:24) [08:18:54:005]: Executing op: ComponentRegister(ComponentId={EC054959-97F3-52F0-8B59-FB3B9003C162},KeyPath=C:\Program Files\Symantec\Symantec Endpoint Protection\12.1.2100.2093.105\Bin\IMailUI.ocx,State=3,,Disk=1,SharedDllRefCount=0,BinaryType=0)

MSI (s) (2C:24) [08:18:54:010]: Executing op: ComponentRegister(ComponentId={1A17E891-418F-5446-80D8-94FC5A55C186},KeyPath=C:\Program Files\Symantec\Symantec Endpoint Protection\12.1.2100.2093.105\Bin\SavEmail.dll,State=3,,Disk=1,SharedDllRefCount=0,BinaryType=0)

MSI (s) (2C:24) [08:18:54:016]: Executing op: ComponentRegister(ComponentId={331C7E40-7D1F-57DC-8F8E-56B93CC2D58E},KeyPath=C:\Program Files\Symantec\Symantec Endpoint Protection\12.1.2100.2093.105\Bin\SavEmailSesHlp.dll,State=3,,Disk=1,SharedDllRefCount=0,BinaryType=0)

MSI (s) (2C:24) [08:18:54:021]: Executing op: ComponentRegister(ComponentId={18335242-6DF3-52B3-80E5-D94FCEBBF158},KeyPath=C:\Program Files\Symantec\Symantec Endpoint Protection\12.1.2100.2093.105\Bin\rtvscanPS.dll,State=3,,Disk=1,SharedDllRefCount=0,BinaryType=0)

MSI (s) (2C:24) [08:18:54:027]: Executing op: ComponentRegister(ComponentId={3949826C-98FA-5C4F-9E51-7670282FCC62},KeyPath=C:\Program Files\Symantec\Symantec Endpoint Protection\12.1.2100.2093.105\Bin\WSCSAvNotifier.exe,State=3,,Disk=1,SharedDllRefCount=0,BinaryType=0)

MSI (s) (2C:24) [08:18:54:033]: Executing op: ComponentRegister(ComponentId={14451B83-0BC0-5912-A427-82B771112821},KeyPath=C:\Program Files\Symantec\Symantec Endpoint Protection\12.1.2100.2093.105\Bin\RtvStart.exe,State=3,,Disk=1,SharedDllRefCount=0,BinaryType=0)

MSI (s) (2C:24) [08:18:54:038]: Executing op: ComponentRegister(ComponentId={C5CABA87-4669-5930-8AF7-A91AC19C494D},KeyPath=C:\Program Files\Symantec\Symantec Endpoint Protection\12.1.2100.2093.105\Bin\ControlAP.exe,State=3,,Disk=1,SharedDllRefCount=0,BinaryType=0)

MSI (s) (2C:24) [08:18:54:044]: Executing op: ComponentRegister(ComponentId={9DFAC9F9-47CE-5C26-99BE-9DCFDEA69608},KeyPath=C:\Program Files\Symantec\Symantec Endpoint Protection\12.1.2100.2093.105\Bin\DWHWizrd.exe,State=3,,Disk=1,SharedDllRefCount=0,BinaryType=0)

MSI (s) (2C:24) [08:18:54:050]: Executing op: ComponentRegister(ComponentId={0ABAF46C-E6FB-5D5C-B7E5-3F20E5FF3905},KeyPath=C:\Program Files\Symantec\Symantec Endpoint Protection\12.1.2100.2093.105\Bin\i2ldvp3.dll,State=3,,Disk=1,SharedDllRefCount=0,BinaryType=0)

MSI (s) (2C:24) [08:18:54:055]: Executing op: ComponentRegister(ComponentId={FB2B5E46-C665-5FAC-819C-283EC8F8AAA0},KeyPath=C:\Program Files\Symantec\Symantec Endpoint Protection\12.1.2100.2093.105\Bin\Luawrap.exe,State=3,,Disk=1,SharedDllRefCount=0,BinaryType=0)

MSI (s) (2C:24) [08:18:54:060]: Executing op: ComponentRegister(ComponentId={E7F9BFBA-8DFB-5FCD-A756-E147C1639D17},KeyPath=C:\Program Files\Symantec\Symantec Endpoint Protection\12.1.2100.2093.105\Bin\DoScan.exe,State=3,,Disk=1,SharedDllRefCount=0,BinaryType=0)

MSI (s) (2C:24) [08:18:54:066]: Executing op: ComponentRegister(ComponentId={8119D671-2E39-58C2-B225-95994A277CE4},,State=- 7,,Disk=1,SharedDllRefCount=0,BinaryType=0)

MSI (s) (2C:24) [08:18:54:071]: Executing op: ComponentRegister(ComponentId={6077D8F3-EADA-5AAD-B4B4-4FD62A25D126},KeyPath=C:\Program Files\Symantec\Symantec Endpoint Protection\12.1.2100.2093.105\Bin\dwLdPntScan.dll,State=3,,Disk=1,SharedDllRefCount=0,BinaryType=0)

MSI (s) (2C:24) [08:18:54:077]: Executing op: ComponentRegister(ComponentId={3420930A-90DA-5160-9277-DD45DCA0678E},KeyPath=C:\Program Files\Symantec\Symantec Endpoint Protection\12.1.2100.2093.105\Bin\nlnhook.exe,State=3,,Disk=1,SharedDllRefCount=0,BinaryType=0)

MSI (s) (2C:24) [08:18:54:082]: Executing op: ComponentRegister(ComponentId={35D02EF2-A063-5D0B-A98C-E73C05454B98},KeyPath=C:\Program Files\Symantec\Symantec Endpoint Protection\12.1.2100.2093.105\Bin\nnewdefs.dll,State=3,,Disk=1,SharedDllRefCount=0,BinaryType=0)

MSI (s) (2C:24) [08:18:54:088]: Executing op: ComponentRegister(ComponentId={0E82EBE5-3E98-5D6E-8F7C-6A55468FD5F5},KeyPath=C:\Program Files\Symantec\Symantec Endpoint Protection\12.1.2100.2093.105\Bin\SDPCK32I.dll,State=3,,Disk=1,SharedDllRefCount=0,BinaryType=0)

MSI (s) (2C:24) [08:18:54:094]: Executing op: ComponentRegister(ComponentId={675A005A-F6D6-5DAC-B0BC-27868ADAFAD5},KeyPath=C:\Program Files\Symantec\Symantec Endpoint Protection\12.1.2100.2093.105\Bin\SAVSesHlp.dll,State=3,,Disk=1,SharedDllRefCount=0,BinaryType=0)

MSI (s) (2C:24) [08:18:54:099]: Executing op: ComponentRegister(ComponentId={32CA0674-8F2B-528A-AFDE-3D75EC63CB4D},KeyPath=C:\Program Files\Symantec\Symantec Endpoint Protection\12.1.2100.2093.105\Bin\SAVStatusFinder.dll,State=3,,Disk=1,SharedDllRefCount=0,BinaryType=0)

MSI (s) (2C:24) [08:18:54:105]: Executing op: ComponentRegister(ComponentId={3C3BCF2F-9189-5DC2-A277-F9ED6E2544FE},KeyPath=C:\Program Files\Symantec\Symantec Endpoint Protection\12.1.2100.2093.105\Bin\CidsTrayStatus.dll,State=3,,Disk=1,SharedDllRefCount=0,BinaryType=0)

MSI (s) (2C:24) [08:18:54:129]: Executing op: ComponentRegister(ComponentId={9B2F3EBB-49D1-5693-A837-130516F2153F},KeyPath=C:\Program Files\Symantec\Symantec Endpoint Protection\12.1.2100.2093.105\Bin\FWTrayStatus.dll,State=3,,Disk=1,SharedDllRefCount=0,BinaryType=0)

MSI (s) (2C:24) [08:18:54:136]: Executing op: ComponentRegister(ComponentId={2189744D-1074-492B-A318-AE47953369C9},KeyPath=C:\Program Files\Symantec\Symantec Endpoint Protection\12.1.2100.2093.105\Bin\,State=3,,Disk=1,SharedDllRefCount=0,BinaryType=0)

MSI (s) (2C:24) [08:18:54:142]: Executing op: ComponentRegister(ComponentId={D0FA3FFA-6061-5505-AA8B-A4685E7E30DF},KeyPath=C:\Program Files\Symantec\Symantec Endpoint Protection\12.1.2100.2093.105\Bin\PTPTrayStatus.dll,State=3,,Disk=1,SharedDllRefCount=0,BinaryType=0)

MSI (s) (2C:24) [08:18:54:148]: Executing op: ComponentRegister(ComponentId={CA2F0B3D-B081-5BDD-B2D1-D654EF55716B},KeyPath=C:\Program Files\Symantec\Symantec Endpoint Protection\12.1.2100.2093.105\Bin\SAVTrayStatus.dll,State=3,,Disk=1,SharedDllRefCount=0,BinaryType=0)

MSI (s) (2C:24) [08:18:54:154]: Executing op: ComponentRegister(ComponentId={BED7A26D-5C5B-5752-B74A-D63C5CE9AAF5},KeyPath=C:\Program Files\Symantec\Symantec Endpoint Protection\12.1.2100.2093.105\Bin\AVHostPlugin.dll,State=3,,Disk=1,SharedDllRefCount=0,BinaryType=0)

MSI (s) (2C:24) [08:18:54:159]: Executing op: ComponentRegister(ComponentId={82E62447-1590-5C21-8A5B-BDBDF117D776},KeyPath=C:\Program Files\Symantec\Symantec Endpoint Protection\12.1.2100.2093.105\Bin\CIdsEim.dll,State=3,,Disk=1,SharedDllRefCount=0,BinaryType=0)

MSI (s) (2C:24) [08:18:54:165]: Executing op: ComponentRegister(ComponentId={E03F1924-278D-5856-B549-B4FED678C28B},KeyPath=C:\Program Files\Symantec\Symantec Endpoint Protection\12.1.2100.2093.105\Bin\CidsEimProxy.dll,State=3,,Disk=1,SharedDllRefCount=0,BinaryType=0)

MSI (s) (2C:24) [08:18:54:171]: Executing op: ComponentRegister(ComponentId={6CB21331-886A-5A04-ACFD-C86E6F5F0A75},KeyPath=C:\Program Files\Symantec\Symantec Endpoint Protection\12.1.2100.2093.105\Bin\BashEim.dll,State=3,,Disk=1,SharedDllRefCount=0,BinaryType=0)

MSI (s) (2C:24) [08:18:54:182]: Executing op: ComponentRegister(ComponentId={1BBB3C44-4BF8-5975-9B60-7FA71D173550},KeyPath=C:\Program Files\Symantec\Symantec Endpoint Protection\12.1.2100.2093.105\Bin\BashEimProxy.dll,State=3,,Disk=1,SharedDllRefCount=0,BinaryType=0)

MSI (s) (2C:24) [08:18:54:187]: Executing op: ComponentRegister(ComponentId={2DCB26CE-192E-5352-8818-0E777D9E18D3},KeyPath=C:\Program Files\Symantec\Symantec Endpoint Protection\12.1.2100.2093.105\Bin\AtpiEim.dll,State=3,,Disk=1,SharedDllRefCount=0,BinaryType=0)

MSI (s) (2C:24) [08:18:54:193]: Executing op: ComponentRegister(ComponentId={D3EC3481-BD93-51B3-971D-011A72C42C0C},KeyPath=C:\Program Files\Symantec\Symantec Endpoint Protection\12.1.2100.2093.105\Bin\AtpiEimProxy.dll,State=3,,Disk=1,SharedDllRefCount=0,BinaryType=0)

MSI (s) (2C:24) [08:18:54:199]: Executing op: ComponentRegister(ComponentId={D07B9892-1ED6-56DB-92BE-B36041F910A0},KeyPath=C:\Program Files\Symantec\Symantec Endpoint Protection\12.1.2100.2093.105\Bin\sysfer32.dll,State=3,,Disk=1,SharedDllRefCount=0,BinaryType=0)

MSI (s) (2C:24) [08:18:54:205]: Executing op: ComponentRegister(ComponentId={78CED1AC-FECE-5952-B3C4-38010C42BC18},KeyPath=C:\Program Files\Symantec\Symantec Endpoint Protection\12.1.2100.2093.105\Bin\sysferThunk.dll,State=3,,Disk=1,SharedDllRefCount=0,BinaryType=0)

MSI (s) (2C:24) [08:18:54:210]: Executing op: ComponentRegister(ComponentId={2EA701C0-292E-486F-9F4F-5F5349CF7D25},KeyPath=C:\Program Files\Symantec\Symantec Endpoint Protection\12.1.2100.2093.105\Bin\,State=3,,Disk=1,SharedDllRefCount=0,BinaryType=0)

MSI (s) (2C:24) [08:18:54:216]: Executing op: ComponentRegister(ComponentId={C80F3385-97BA-4D56-8C5F-D17D2FC27DCC},KeyPath=C:\Program Files\Symantec\Symantec Endpoint Protection\12.1.2100.2093.105\Bin\,State=3,,Disk=1,SharedDllRefCount=0,BinaryType=0)

MSI (s) (2C:24) [08:18:54:221]: Executing op: ComponentRegister(ComponentId={080C1FFA-D54D-496A-A846-4142A7B4FDA1},KeyPath=C:\Program Files\Symantec\Symantec Endpoint Protection\12.1.2100.2093.105\Bin\,State=3,,Disk=1,SharedDllRefCount=0,BinaryType=0)

MSI (s) (2C:24) [08:18:54:226]: Executing op: ComponentRegister(ComponentId={43A031BE-D6D8-4098-B666-5DBBA1BD4811},KeyPath=C:\Program Files\Symantec\Symantec Endpoint Protection\12.1.2100.2093.105\Bin\,State=3,,Disk=1,SharedDllRefCount=0,BinaryType=0)

MSI (s) (2C:24) [08:18:54:231]: Executing op: ComponentRegister(ComponentId={CB5D63FE-885F-490D-BA6F-EFFD19981833},KeyPath=C:\Program Files\Symantec\Symantec Endpoint Protection\12.1.2100.2093.105\Bin\,State=3,,Disk=1,SharedDllRefCount=0,BinaryType=0)

MSI (s) (2C:24) [08:18:54:235]: Executing op: ComponentRegister(ComponentId={F9B179DB-8EFC-47D1-9FAC-77680A303109},KeyPath=C:\Program Files\Symantec\Symantec Endpoint Protection\12.1.2100.2093.105\Bin\,State=3,,Disk=1,SharedDllRefCount=0,BinaryType=0)

MSI (s) (2C:24) [08:18:54:240]: Executing op: ComponentRegister(ComponentId={0D8DF985-89CE-4E63-B247-49F46995B3BA},KeyPath=C:\Program Files\Symantec\Symantec Endpoint Protection\12.1.2100.2093.105\Bin\,State=3,,Disk=1,SharedDllRefCount=0,BinaryType=0)

MSI (s) (2C:24) [08:18:54:245]: Executing op: ComponentRegister(ComponentId={E66BBD4E-3769-4BE7-93C3-7F45CF6397FB},KeyPath=C:\Program Files\Symantec\Symantec Endpoint Protection\12.1.2100.2093.105\Bin\,State=3,,Disk=1,SharedDllRefCount=0,BinaryType=0)

MSI (s) (2C:24) [08:18:54:251]: Executing op: ComponentRegister(ComponentId={69CFCEDF-1BD7-5AD7-A788-A88BEAEFBCD5},KeyPath=C:\Program Files\Symantec\Symantec Endpoint Protection\12.1.2100.2093.105\Bin\SavMainUI.dll,State=3,,Disk=1,SharedDllRefCount=0,BinaryType=0)

MSI (s) (2C:24) [08:18:54:257]: Executing op: ComponentRegister(ComponentId={98FEDE16-A719-513D-81EE-7204D1CB21D8},KeyPath=C:\Program Files\Symantec\Symantec Endpoint Protection\12.1.2100.2093.105\Bin\SavUI.exe,State=3,,Disk=1,SharedDllRefCount=0,BinaryType=0)

MSI (s) (2C:24) [08:18:54:262]: Executing op: ComponentRegister(ComponentId={60AD2C3A-43EA-52FE-BEEF-FAA5027A2F3F},KeyPath=C:\Program Files\Symantec\Symantec Endpoint Protection\12.1.2100.2093.105\Bin\scandlgs.dll,State=3,,Disk=1,SharedDllRefCount=0,BinaryType=0)

MSI (s) (2C:24) [08:18:54:268]: Executing op: ComponentRegister(ComponentId={8FBB2092-5381-5A85-B0CB-333892F0878A},KeyPath=C:\Program Files\Symantec\Symantec Endpoint Protection\12.1.2100.2093.105\Bin\webshell.dll,State=3,,Disk=1,SharedDllRefCount=1,BinaryType=0)

MSI (s) (2C:24) [08:18:54:276]: Executing op: ComponentRegister(ComponentId={732B32A1-B6B7-5671-9C1E-AD815E356D32},KeyPath=C:\Program Files\Symantec\Symantec Endpoint Protection\12.1.2100.2093.105\Bin\FixExtend.exe,State=3,,Disk=1,SharedDllRefCount=0,BinaryType=0)

MSI (s) (2C:24) [08:18:54:283]: Executing op: ComponentRegister(ComponentId={5A91EF98-D438-5ED3-B5BA-EC9CDA518CC8},KeyPath=C:\Program Files\Symantec\Symantec Endpoint Protection\12.1.2100.2093.105\Bin\MigrateUserScans.exe,State=3,,Disk=1,SharedDllRefCount=0,BinaryType=0)

MSI (s) (2C:24) [08:18:54:289]: Executing op: ComponentRegister(ComponentId={E86B0BDC-ABA1-5C2C-BAC8-6F2585B72F82},KeyPath=C:\Program Files\Symantec\Symantec Endpoint Protection\12.1.2100.2093.105\Bin\SISCustomActionBash.dll,State=3,,Disk=1,SharedDllRefCount=0,BinaryType=0) MSI (s) (2C:24) [08:18:54:295]: Executing op: ComponentRegister(ComponentId={5C24C6C4-8E03-529F-A17F-7BC00C5450E6},KeyPath=C:\Program Files\Symantec\Symantec Endpoint Protection\12.1.2100.2093.105\Bin\SISCustomActionScanSettings.dll,State=3,,Disk=1,SharedDllRefCount=0,BinaryType=0)

MSI (s) (2C:24) [08:18:54:300]: Executing op: ComponentRegister(ComponentId={418575FB-22C4-5293-B69F-06819C0EA346},KeyPath=C:\Program Files\Symantec\Symantec Endpoint Protection\12.1.2100.2093.105\Bin\SubmissionsSISCustomAction.dll,State=3,,Disk=1,SharedDllRefCount=0,BinaryType=0)

MSI (s) (2C:24) [08:18:54:305]: Executing op: ComponentRegister(ComponentId={3C16E623-3436-532C-8A4E-51E79245CB32},KeyPath=C:\Program Files\Symantec\Symantec Endpoint Protection\12.1.2100.2093.105\Bin\SubmissionsSISOptOutCustomAction.dll,State=3,,Disk=1,SharedDllRefCount=0,BinaryType=0)

MSI (s) (2C:24) [08:18:54:311]: Executing op: ComponentRegister(ComponentId={BD34CADB-72D2-5C26-893F-D3FC44AD0AC5},KeyPath=C:\Program Files\Symantec\Symantec Endpoint Protection\12.1.2100.2093.105\Bin\SISCustomActionCIDS.dll,State=3,,Disk=1,SharedDllRefCount=0,BinaryType=0)

MSI (s) (2C:24) [08:18:54:316]: Executing op: ComponentRegister(ComponentId={201F14EF-E417-539C-8B0B-3465DBFF128B},KeyPath=02:\SOFTWARE\Symantec\Symantec Endpoint Protection\{E6EEA90C-E861-4A18-BEB1-6BE1C6AFE2B2}\publicopstate\ContentDownloadHealth,State=3,,Disk=1,SharedDllRefCount=0,BinaryType=0)

MSI (s) (2C:24) [08:18:54:322]: Executing op: ComponentRegister(ComponentId={A36A5B0C-491C-55F7-8FEC-9E585E889892},KeyPath=02:\SOFTWARE\Symantec\Symantec Endpoint Protection\{E6EEA90C-E861-4A18-BEB1- 6BE1C6AFE2B2}\PRODUCTCLASS,State=3,,Disk=1,SharedDllRefCount=0,BinaryType=0)

MSI (s) (2C:24) [08:18:54:328]: Executing op: ComponentRegister(ComponentId={3244FEF4-3CAF-4385-8234-59BD8336DD38},KeyPath=C:\Program Files\Symantec\Symantec Endpoint Protection\12.1.2100.2093.105\Bin\,State=3,,Disk=1,SharedDllRefCount=0,BinaryType=0)

MSI (s) (2C:24) [08:18:54:333]: Executing op: ComponentRegister(ComponentId={9CBABEE2-97ED-4E70-AC7A-B3A11993DC0A},KeyPath=C:\Program Files\Symantec\Symantec Endpoint Protection\12.1.2100.2093.105\Bin\,State=3,,Disk=1,SharedDllRefCount=0,BinaryType=0)

MSI (s) (2C:24) [08:18:54:361]: Executing op: ComponentRegister(ComponentId={478980FC-348D-43BD-9A21-D6CC0E80F8C0},KeyPath=C:\Program Files\Symantec\Symantec Endpoint Protection\12.1.2100.2093.105\Bin\,State=3,,Disk=1,SharedDllRefCount=0,BinaryType=0)

MSI (s) (2C:24) [08:18:54:367]: Executing op: ComponentRegister(ComponentId={2FA28B86-E4A8-49CB-A1ED-4F360A92CF2B},KeyPath=C:\Program Files\Symantec\Symantec Endpoint Protection\12.1.2100.2093.105\Bin\,State=3,,Disk=1,SharedDllRefCount=0,BinaryType=0)

MSI (s) (2C:24) [08:18:54:381]: Executing op: ComponentRegister(ComponentId={3A24EAC2-F18B-4787-9E21-1D79EE7185C4},KeyPath=C:\Program Files\Symantec\Symantec Endpoint Protection\12.1.2100.2093.105\Bin\,State=3,,Disk=1,SharedDllRefCount=0,BinaryType=0)

MSI (s) (2C:24) [08:18:54:387]: Executing op: ComponentRegister(ComponentId={C47F2280-DB96-4474-8CD0-618FCDFF54E1},,State=- 7,,Disk=1,SharedDllRefCount=0,BinaryType=0)

MSI (s) (2C:24) [08:18:54:392]: Executing op: ComponentRegister(ComponentId={8F28BA40-6B06-53DA-BC4A-823FFB205BBD},KeyPath=C:\ProgramData\Symantec\Symantec Endpoint Protection\12.1.2100.2093.105\Data\Config\COUNTRY.DAT,State=3,,Disk=1,SharedDllRefCount=0,BinaryType=0)

MSI (s) (2C:24) [08:18:54:398]: Executing op: ComponentRegister(ComponentId={68513653-252C-569C-B7FD-54AC92369F39},KeyPath=C:\ProgramData\Symantec\Symantec Endpoint Protection\12.1.2100.2093.105\Data\Config\PLATFORM.DAT,State=3,,Disk=1,SharedDllRefCount=0,BinaryType=0)

MSI (s) (2C:24) [08:18:54:403]: Executing op: ComponentRegister(ComponentId={F436905D-81BE-5E93-A850- BF27247143B7},KeyPath=C:\ProgramData\Symantec\Symantec Endpoint Protection\12.1.2100.2093.105\Data\Config\Scancfg.dat,State=3,,Disk=1,SharedDllRefCount=0,BinaryType=0)

MSI (s) (2C:24) [08:18:54:409]: Executing op: ComponentRegister(ComponentId={8120ECDE-7536-59CD-A808- 27276EF80CB9},KeyPath=C:\ProgramData\Symantec\Symantec Endpoint Protection\12.1.2100.2093.105\Data\Config\Dec3.cfg,State=3,,Disk=1,SharedDllRefCount=0,BinaryType=0)

MSI (s) (2C:24) [08:18:54:414]: Executing op: ComponentRegister(ComponentId={5180A195-7FEC-5D03-83B8- A717ECC23C07},KeyPath=C:\ProgramData\Symantec\Symantec Endpoint Protection\12.1.2100.2093.105\Data\Config\sdi.dat,State=3,,Disk=1,SharedDllRefCount=0,BinaryType=0)

MSI (s) (2C:24) [08:18:54:420]: Executing op: ComponentRegister(ComponentId={5A0FE68E-2EDD-594C-B01B-D9023EFF4822},KeyPath=C:\ProgramData\Symantec\Symantec Endpoint Protection\12.1.2100.2093.105\Data\Config\protection.dat,State=3,,Disk=1,SharedDllRefCount=0,BinaryType=0)

MSI (s) (2C:24) [08:18:54:426]: Executing op: ComponentRegister(ComponentId={EBF59A0A-7817-55B9-96EB-751688F923E7},KeyPath=C:\Program Files\Symantec\Symantec Endpoint Protection\12.1.2100.2093.105\Bin\SPManifests\scs-sav.grd,State=3,,Disk=1,SharedDllRefCount=0,BinaryType=0)

MSI (s) (2C:24) [08:18:54:434]: Executing op: ComponentRegister(ComponentId={C892F878-DF79-530D-8D66-1522185AA50E},KeyPath=C:\Program Files\Symantec\Symantec Endpoint Protection\12.1.2100.2093.105\Bin\SPManifests\scs-sav.sig,State=3,,Disk=1,SharedDllRefCount=0,BinaryType=0)

MSI (s) (2C:24) [08:18:54:440]: Executing op: ComponentRegister(ComponentId={A2FE6787-D26C-5E3F-9D5B-0F4FE209256E},KeyPath=C:\Program Files\Symantec\Symantec Endpoint Protection\12.1.2100.2093.105\Bin\SPManifests\scs-sav.spm,State=3,,Disk=1,SharedDllRefCount=0,BinaryType=0)

MSI (s) (2C:24) [08:18:54:445]: Executing op: ComponentRegister(ComponentId={D1FFA10A-003E-5412-9FE0-B178E08CBB4C},KeyPath=C:\Program Files\Symantec\Symantec Endpoint Protection\12.1.2100.2093.105\License.rtf,State=3,,Disk=1,SharedDllRefCount=0,BinaryType=0)

MSI (s) (2C:24) [08:18:54:451]: Executing op: ComponentRegister(ComponentId={A7863698-622C-4CD6-BE07-61546FFD9226},KeyPath=C:\ProgramData\regid.1992- 12.com.symantec\regid.1992-12.com.symantec\_SEP.swidtag,State=3,,Disk=1,SharedDllRefCount=0,BinaryType=0)

MSI (s) (2C:24) [08:18:54:455]: Executing op: ComponentRegister(ComponentId={79A857ED-E540-4EB0-9F3E-6E9415A49C61},KeyPath=C:\Program Files\Symantec\Symantec Endpoint Protection\12.1.2100.2093.105\Bin\,State=3,,Disk=1,SharedDllRefCount=0,BinaryType=0)

MSI (s) (2C:24) [08:18:54:461]: Executing op: ComponentRegister(ComponentId={57763947-F2AB-4B24-A85F-3A5E95136168},KeyPath=C:\Program Files\Symantec\Symantec Endpoint Protection\12.1.2100.2093.105\Bin\,State=3,,Disk=1,SharedDllRefCount=0,BinaryType=0)

MSI (s) (2C:24) [08:18:54:468]: Executing op: ComponentRegister(ComponentId={B3C80BA9-8CA4-55B2-8782- DF06BBE1DE7B},KeyPath=02:\SOFTWARE\Symantec\Symantec Endpoint Protection\{E6EEA90C-E861-4A18-BEB1-6BE1C6AFE2B2}\Common Client\PathExpansionMap\DEFINITIONSROOT,State=3,,Disk=1,SharedDllRefCount=0,BinaryType=0)

MSI (s) (2C:24) [08:18:54:473]: Executing op: ComponentRegister(ComponentId={D3EC3021-C401-44AF-94EC-F670D1B70E27},KeyPath=C:\ProgramData\Symantec\Symantec Endpoint Protection\12.1.2100.2093.105\Data\Config\,State=3,,Disk=1,SharedDllRefCount=0,BinaryType=0)

MSI (s) (2C:24) [08:18:54:477]: Executing op: ComponentRegister(ComponentId={BC6E5EE8-53FD-4DB4-BD7B-85CDEF0E6A82},KeyPath=C:\Program Files\Symantec\Symantec Endpoint Protection\12.1.2100.2093.105\Bin\IDSaux.dll,State=3,,Disk=1,SharedDllRefCount=0,BinaryType=0)

MSI (s) (2C:24) [08:18:54:482]: Executing op: ComponentRegister(ComponentId={D7088891-5424-413F-BFAE-338B1AE8CF7D},KeyPath=C:\Program Files\Symantec\Symantec Endpoint Protection\12.1.2100.2093.105\Bin\IPSCA.dll,State=3,,Disk=1,SharedDllRefCount=0,BinaryType=0)

MSI (s) (2C:24) [08:18:54:487]: Executing op: ComponentRegister(ComponentId={9287C7B5-CA2A-4FF8-B838-B67218AF2C2B},KeyPath=C:\Program Files\Symantec\Symantec Endpoint Protection\12.1.2100.2093.105\Bin\IPSPlug.dll,State=3,,Disk=1,SharedDllRefCount=0,BinaryType=0)

MSI (s) (2C:24) [08:18:54:492]: Executing op: ComponentRegister(ComponentId={8E4BA2FD-9FDF-483F-8285-FCCFEE894553},KeyPath=C:\Program Files\Symantec\Symantec Endpoint Protection\12.1.2100.2093.105\Bin\IPS\IPSBHO.dll,State=3,,Disk=1,SharedDllRefCount=0,BinaryType=0)

MSI (s) (2C:24) [08:18:54:500]: Executing op: ComponentRegister(ComponentId={042336F0-2CBC-4A71-A752- 51255B077460},KeyPath=C:\ProgramData\Symantec\Symantec Endpoint Protection\12.1.2100.2093.105\Data\IPS\IDSSettg.dat,State=3,,Disk=1,SharedDllRefCount=0,BinaryType=0)

MSI (s) (2C:24) [08:18:54:506]: Executing op: ComponentRegister(ComponentId={FE4CAD90-D0D1-479A-AC0E-B90B728F0C13},KeyPath=C:\Program Files\Symantec\Symantec Endpoint Protection\12.1.2100.2093.105\Bin\SPManifests\cids.grd,State=3,,Disk=1,SharedDllRefCount=0,BinaryType=0)

MSI (s) (2C:24) [08:18:54:509]: Executing op: ComponentRegister(ComponentId={E5574D98-204A-4AC8-A3DB-4B58EC251587},KeyPath=C:\Program Files\Symantec\Symantec Endpoint Protection\12.1.2100.2093.105\Bin\SPManifests\cids.sig,State=3,,Disk=1,SharedDllRefCount=0,BinaryType=0)

MSI (s) (2C:24) [08:18:54:512]: Executing op: ComponentRegister(ComponentId={92F8C7F4-AD88-475B-8C7F-D1E8D2AC31AC},KeyPath=C:\Program Files\Symantec\Symantec Endpoint Protection\12.1.2100.2093.105\Bin\SPManifests\cids.spm,State=3,,Disk=1,SharedDllRefCount=0,BinaryType=0)
MSI (s) (2C:24) [08:18:54:528]: Executing op: ComponentRegister(ComponentId={A94D8697-05B0-4E9C-B2BC-04764055195C},KeyPath=C:\,State=3,,Disk=1,SharedDllRefCount=0,BinaryType=0)

MSI (s) (2C:24) [08:18:54:531]: Executing op: ComponentRegister(ComponentId={DE592225-E393-4EA2-BDA2- 8D55610C60A8},KeyPath=C:\,State=3,,Disk=1,SharedDllRefCount=0,BinaryType=0)

MSI (s) (2C:24) [08:18:54:534]: Executing op: ComponentRegister(ComponentId={F158B6CF-B24F-427C-9862-8EDD591278F4},KeyPath=C:\Program Files\Symantec\Symantec Endpoint Protection\12.1.2100.2093.105\Bin\ccEmlPxy.dll,State=3,,Disk=1,SharedDllRefCount=0,BinaryType=0)

MSI (s) (2C:24) [08:18:54:537]: Executing op: ComponentRegister(ComponentId={3FC82B10-B73A-4457-9195-9123DAAD6A3B},KeyPath=C:\Program Files\Symantec\Symantec Endpoint Protection\12.1.2100.2093.105\Bin\OEHeur.dll,State=3,,Disk=1,SharedDllRefCount=0,BinaryType=0)

MSI (s) (2C:24) [08:18:54:541]: Executing op: ComponentRegister(ComponentId={E970E714-66B1-4412-9928-65142A621E13},KeyPath=C:\Program Files\Symantec\Symantec Endpoint Protection\12.1.2100.2093.105\Res\09\01\rcAlert.dll,State=3,,Disk=1,SharedDllRefCount=0,BinaryType=0)

MSI (s) (2C:24) [08:18:54:545]: Executing op: ComponentRegister(ComponentId={97515584-BAAF-4041-991A-5E2C77985751},KeyPath=C:\Program Files\Symantec\Symantec Endpoint Protection\12.1.2100.2093.105\Res\09\01\rcEmlPxy.dll,State=3,,Disk=1,SharedDllRefCount=0,BinaryType=0)

MSI (s) (2C:24) [08:18:54:548]: Executing op: ComponentRegister(ComponentId={7C297F88-EDE8-4FF9-B68C-4847AEA2BE86},KeyPath=C:\Program Files\Symantec\Symantec Endpoint Protection\12.1.2100.2093.105\Res\09\01\rcErrDsp.dll,State=3,,Disk=1,SharedDllRefCount=0,BinaryType=0)

MSI (s) (2C:24) [08:18:54:551]: Executing op: ComponentRegister(ComponentId={E1F8AFB7-B9E9-4484-A090-AE1C1A153F52},KeyPath=C:\Program Files\Symantec\Symantec Endpoint Protection\12.1.2100.2093.105\Res\09\01\rcSvcHst.dll,State=3,,Disk=1,SharedDllRefCount=0,BinaryType=0)

MSI (s) (2C:24) [08:18:54:554]: Executing op: ComponentRegister(ComponentId={B246FA77-8268-593D-AC19-4B52B17433B9},KeyPath=C:\Program Files\Symantec\Symantec Endpoint Protection\12.1.2100.2093.105\Bin\FwsVpn.dll,State=3,,Disk=1,SharedDllRefCount=0,BinaryType=0)

MSI (s) (2C:24) [08:18:54:557]: Executing op: ComponentRegister(ComponentId={542650B6-4147-5779-A63C-F8391C769881},KeyPath=C:\Program Files\Symantec\Symantec Endpoint Protection\12.1.2100.2093.105\Bin\CommonMan.plg,State=3,,Disk=1,SharedDllRefCount=0,BinaryType=0)

MSI (s) (2C:24) [08:18:54:560]: Executing op: ComponentRegister(ComponentId={C55D108A-33C0-5652-87FE-EDBA313BBBDF},KeyPath=C:\Program Files\Symantec\Symantec Endpoint Protection\12.1.2100.2093.105\Bin\GUProxy.plg,State=3,,Disk=1,SharedDllRefCount=0,BinaryType=0)

MSI (s) (2C:24) [08:18:54:563]: Executing op: ComponentRegister(ComponentId={66D6FCC1-38F3-519B-B468-984B91360D39},KeyPath=C:\Program Files\Symantec\Symantec Endpoint Protection\12.1.2100.2093.105\Bin\ProfileMgrMan.plg,State=3,,Disk=1,SharedDllRefCount=0,BinaryType=0)

MSI (s) (2C:24) [08:18:54:566]: Executing op: ComponentRegister(ComponentId={C6FE6820-C183-517F-810D-8945503B694C},KeyPath=C:\Program Files\Symantec\Symantec Endpoint Protection\12.1.2100.2093.105\Bin\LUMan.plg,State=3,,Disk=1,SharedDllRefCount=0,BinaryType=0)

MSI (s) (2C:24) [08:18:54:568]: Executing op: ComponentRegister(ComponentId={AA424EB6-E518-49EA-9FF7-C71742A395B5},KeyPath=C:\Program Files\Symantec\Symantec Endpoint Protection\12.1.2100.2093.105\Bin\,State=3,,Disk=1,SharedDllRefCount=0,BinaryType=0)

MSI (s) (2C:24) [08:18:54:570]: Executing op: ComponentRegister(ComponentId={21C9044D-4811-53CE-A3EE-DC08A1312AE8},KeyPath=C:\Program Files\Symantec\Symantec Endpoint Protection\12.1.2100.2093.105\Bin\Netport.dll,State=3,,Disk=1,SharedDllRefCount=0,BinaryType=0)

MSI (s) (2C:24) [08:18:54:572]: Executing op: ComponentRegister(ComponentId={39CA2702-9088-5F88-9AFE-58C147B4AD51},KeyPath=C:\Program Files\Symantec\Symantec Endpoint Protection\12.1.2100.2093.105\Bin\PSSensor.dll,State=3,,Disk=1,SharedDllRefCount=0,BinaryType=0)

MSI (s) (2C:24) [08:18:54:580]: Executing op: ComponentRegister(ComponentId={92842FAE-7029-5EFA-904E-AC688B9030AB},KeyPath=C:\Program Files\Symantec\Symantec Endpoint Protection\12.1.2100.2093.105\Bin\ProductRegComPS.dll,State=3,,Disk=1,SharedDllRefCount=0,BinaryType=0)

MSI (s) (2C:24) [08:18:54:582]: Executing op: ComponentRegister(ComponentId={F07FB16D-9316-540B-B324-226F786BC8FA},KeyPath=C:\Program Files\Symantec\Symantec Endpoint Protection\12.1.2100.2093.105\Bin\RebootMgrMan.plg,State=3,,Disk=1,SharedDllRefCount=0,BinaryType=0)

MSI (s) (2C:24) [08:18:54:583]: Executing op: ComponentRegister(ComponentId={8D6FD82C-4322-5045-BF4C-9BFFD6B0D831},KeyPath=C:\Program Files\Symantec\Symantec Endpoint Protection\12.1.2100.2093.105\Bin\setaid.dll,State=3,,Disk=1,SharedDllRefCount=0,BinaryType=0)

MSI (s) (2C:24) [08:18:54:586]: Executing op: ComponentRegister(ComponentId={17EB242D-BA9E-5FDD-8FBB-FF0D53F856CF},KeyPath=C:\Program Files\Symantec\Symantec Endpoint Protection\12.1.2100.2093.105\Bin\sfConfig.dll,State=3,,Disk=1,SharedDllRefCount=0,BinaryType=0)

MSI (s) (2C:24) [08:18:54:588]: Executing op: ComponentRegister(ComponentId={C590CEA3-3D41-547D-884D-D18E8D30D6FA},KeyPath=C:\Program Files\Symantec\Symantec Endpoint Protection\12.1.2100.2093.105\Bin\SgHI.dll,State=3,,Disk=1,SharedDllRefCount=0,BinaryType=0)

MSI (s) (2C:24) [08:18:54:589]: Executing op: ComponentRegister(ComponentId={5538CA7C-A8E7-520C-85B7-52765E3ABD30},KeyPath=C:\Program Files\Symantec\Symantec Endpoint Protection\12.1.2100.2093.105\Bin\SmcGui.exe,State=3,,Disk=1,SharedDllRefCount=0,BinaryType=0)

MSI (s) (2C:24) [08:18:54:591]: Executing op: ComponentRegister(ComponentId={33E209D8-DC65-57CA-BB2E-5ADE109DECE3},KeyPath=C:\Program Files\Symantec\Symantec Endpoint Protection\12.1.2100.2093.105\Bin\smcinst.exe,State=3,,Disk=1,SharedDllRefCount=0,BinaryType=0)

MSI (s) (2C:24) [08:18:54:593]: Executing op: ComponentRegister(ComponentId={9032E7BB-EF96-512A-867E-220C072919B5},KeyPath=C:\Program Files\Symantec\Symantec Endpoint Protection\12.1.2100.2093.105\Bin\SpNet.dll,State=3,,Disk=1,SharedDllRefCount=0,BinaryType=0)

MSI (s) (2C:24) [08:18:54:595]: Executing op: ComponentRegister(ComponentId={1F9BB6C3-2044-427F-8E53-9563159894D3},KeyPath=C:\Program Files\Symantec\Symantec Endpoint Protection\12.1.2100.2093.105\Bin\,State=3,,Disk=1,SharedDllRefCount=0,BinaryType=0)

MSI (s) (2C:24) [08:18:54:597]: Executing op: ComponentRegister(ComponentId={B106D694-FF5D-463D-A91C-DA5894435053},,State=- 7,,Disk=1,SharedDllRefCount=0,BinaryType=0)

MSI (s) (2C:24) [08:18:54:599]: Executing op: ComponentRegister(ComponentId={5E554E25-F0ED-539F-8134-66B79ABAE5E2},,State=- 7,,Disk=1,SharedDllRefCount=0,BinaryType=0)

MSI (s) (2C:24) [08:18:54:600]: Executing op: ComponentRegister(ComponentId={D368D6F6-FECF-5D85-BE24-FD33BDB588A6},KeyPath=C:\Program Files\Symantec\Symantec Endpoint Protection\12.1.2100.2093.105\Bin\SymVPN.dll,State=3,,Disk=1,SharedDllRefCount=0,BinaryType=0)

MSI (s) (2C:24) [08:18:54:603]: Executing op: ComponentRegister(ComponentId={88AB5DD4-0529-5EFE-8237-7DC39A958581},KeyPath=C:\Program Files\Symantec\Symantec Endpoint Protection\12.1.2100.2093.105\Bin\SymVPNImpl.dll,State=3,,Disk=1,SharedDllRefCount=0,BinaryType=0)

MSI (s) (2C:24) [08:18:54:604]: Executing op: ComponentRegister(ComponentId={8A4B784E-F8C7-58FF-B703-199760C6AEE4},KeyPath=C:\Program Files\Symantec\Symantec Endpoint Protection\12.1.2100.2093.105\Bin\Trident.dll,State=3,,Disk=1,SharedDllRefCount=0,BinaryType=0)

MSI (s) (2C:24) [08:18:54:606]: Executing op: ComponentRegister(ComponentId={F9F04278-6135-507D-A842-0B899A6868EF},KeyPath=C:\Program Files\Symantec\Symantec Endpoint Protection\12.1.2100.2093.105\Bin\tseConfig.dll,State=3,,Disk=1,SharedDllRefCount=0,BinaryType=0)

MSI (s) (2C:24) [08:18:54:608]: Executing op: ComponentRegister(ComponentId={3891A5C3-D515-54FA-AA1A-F8CEEADD449D},KeyPath=C:\Program Files\Symantec\Symantec Endpoint Protection\12.1.2100.2093.105\Bin\ProfileManagement.dll,State=3,,Disk=1,SharedDllRefCount=0,BinaryType=0)

MSI (s) (2C:24) [08:18:54:610]: Executing op: ComponentRegister(ComponentId={F9E62F9F-4655-5C81-9608-0D8E155E56B4},KeyPath=C:\Program Files\Symantec\Symantec Endpoint Protection\12.1.2100.2093.105\Bin\snac.exe,State=3,,Disk=1,SharedDllRefCount=0,BinaryType=0)

MSI (s) (2C:24) [08:18:54:612]: Executing op: ComponentRegister(ComponentId={C06BF75F-F803-588D-AC93-82E623781A20},KeyPath=C:\Program Files\Symantec\Symantec Endpoint Protection\12.1.2100.2093.105\Bin\SubmissionsMan.plg,State=3,,Disk=1,SharedDllRefCount=0,BinaryType=0)

MSI (s) (2C:24) [08:18:54:614]: Executing op: ComponentRegister(ComponentId={1F8270F7-83DA-5793-8598-5AA6B29E1EBD},KeyPath=C:\Program Files\Symantec\Symantec Endpoint Protection\12.1.2100.2093.105\Bin\Smc.exe,State=3,,Disk=1,SharedDllRefCount=0,BinaryType=0)

MSI (s) (2C:24) [08:18:54:616]: Executing op: ComponentRegister(ComponentId={713C4CAE-F916-50A3-8367-3870FD5369AD},KeyPath=C:\Program Files\Symantec\Symantec Endpoint Protection\12.1.2100.2093.105\Bin\dot1xtray.exe,State=3,,Disk=1,SharedDllRefCount=0,BinaryType=0)

MSI (s) (2C:24) [08:18:54:618]: Executing op: ComponentRegister(ComponentId={D3DF8DFD-A9E9-56BD-A2C7-D1612831CEAF},KeyPath=C:\Program Files\Symantec\Symantec Endpoint Protection\12.1.2100.2093.105\Bin\NacManager.plg,State=3,,Disk=1,SharedDllRefCount=0,BinaryType=0)

MSI (s) (2C:24) [08:18:54:619]: Executing op: ComponentRegister(ComponentId={A771BE88-FDC7-5332-B413-38D2602869FA},KeyPath=C:\Program Files\Symantec\Symantec Endpoint Protection\12.1.2100.2093.105\Bin\snacnp.dll,State=3,,Disk=1,SharedDllRefCount=0,BinaryType=0)

MSI (s) (2C:24) [08:18:54:621]: Executing op: ComponentRegister(ComponentId={EA6E5835-FE89-5517-A7A4-E647F87F80BE},KeyPath=C:\Program Files\Symantec\Symantec Endpoint Protection\12.1.2100.2093.105\Bin\RasSymEap.dll,State=3,,Disk=1,SharedDllRefCount=0,BinaryType=0)

MSI (s) (2C:24) [08:18:54:623]: Executing op: ComponentRegister(ComponentId={A7F302A7-3626-5EF5-8B85-DE187F7701B7},KeyPath=C:\Program Files\Symantec\Symantec Endpoint Protection\12.1.2100.2093.105\Bin\SymNAPSHAgent.dll,State=3,,Disk=1,SharedDllRefCount=0,BinaryType=0)

MSI (s) (2C:24) [08:18:54:625]: Executing op: ComponentRegister(ComponentId={231AADE9-4250-54FA-801E-C4F35F58A247},KeyPath=C:\Program Files\Symantec\Symantec Endpoint Protection\12.1.2100.2093.105\Bin\SymRasMan.dll,State=3,,Disk=1,SharedDllRefCount=0,BinaryType=0)

MSI (s) (2C:24) [08:18:54:637]: Executing op: ComponentRegister(ComponentId={F0E4580A-C40B-5C8E-B1D7-BE0277B31115},KeyPath=C:\Program Files\Symantec\Symantec Endpoint Protection\12.1.2100.2093.105\Bin\WGX.SYS,State=3,,Disk=1,SharedDllRefCount=0,BinaryType=0)

MSI (s) (2C:24) [08:18:54:639]: Executing op: ComponentRegister(ComponentId={07DAF5B9-4467-56AB-A981-F4121D829225},KeyPath=C:\Program Files\Symantec\Symantec Endpoint Protection\12.1.2100.2093.105\Bin\WGXMAN.DLL,State=3,,Disk=1,SharedDllRefCount=0,BinaryType=0)

MSI (s) (2C:24) [08:18:54:641]: Executing op: ComponentRegister(ComponentId={047A7393-7B6B-4FD2-840D-274BF3B8F548},KeyPath=C:\Program Files\Symantec\Symantec Endpoint Protection\12.1.2100.2093.105\Bin\,State=3,,Disk=1,SharedDllRefCount=0,BinaryType=0)

MSI (s) (2C:24) [08:18:54:642]: Executing op: ComponentRegister(ComponentId={226E8F42-FAAB-5109-9890- 02837C018C5E},KeyPath=02:\SOFTWARE\Symantec\Symantec Endpoint Protection\{E6EEA90C-E861-4A18-BEB1-6BE1C6AFE2B2}\Common Client\PathExpansionMap\SEPDRIVERDIR,State=3,,Disk=1,SharedDllRefCount=0,BinaryType=0)

MSI (s) (2C:24) [08:18:54:644]: Executing op: ComponentRegister(ComponentId={70ABBDC5-B446-56F6-8B39-6EAD47C0CFCA},KeyPath=C:\Program Files\Symantec\Symantec Endpoint Protection\12.1.2100.2093.105\Res\1033\ControlAPRes.dll,State=3,,Disk=1,SharedDllRefCount=0,BinaryType=0)

MSI (s) (2C:24) [08:18:54:646]: Executing op: ComponentRegister(ComponentId={B3B1C1EF-375F-5400-AB3E-116E6EA09082},KeyPath=C:\Program Files\Symantec\Symantec Endpoint Protection\12.1.2100.2093.105\Res\1033\DWHWizrdRes.dll,State=3,,Disk=1,SharedDllRefCount=0,BinaryType=0)

MSI (s) (2C:24) [08:18:54:648]: Executing op: ComponentRegister(ComponentId={450A88EB-F653-56EC-B070-B5D69AF3E8E5},KeyPath=C:\Program Files\Symantec\Symantec Endpoint Protection\12.1.2100.2093.105\Res\1033\DoScanRes.dll,State=3,,Disk=1,SharedDllRefCount=0,BinaryType=0)

MSI (s) (2C:24) [08:18:54:650]: Executing op: ComponentRegister(ComponentId={E313257C-354E-592F-A297-423551947D80},KeyPath=C:\Program Files\Symantec\Symantec Endpoint Protection\12.1.2100.2093.105\Res\1033\SAVSesHlpRes.dll,State=3,,Disk=1,SharedDllRefCount=0,BinaryType=0)

MSI (s) (2C:24) [08:18:54:652]: Executing op: ComponentRegister(ComponentId={36246AC7-4EC4-573E-B0FE-17BD08D85FBE},KeyPath=C:\Program Files\Symantec\Symantec Endpoint Protection\12.1.2100.2093.105\Res\1033\PScanRes.dll,State=3,,Disk=1,SharedDllRefCount=0,BinaryType=0)

MSI (s) (2C:24) [08:18:54:653]: Executing op: ComponentRegister(ComponentId={2C370A5A-BDD0-57A7-B844-025ED111AC98},KeyPath=C:\Program Files\Symantec\Symantec Endpoint Protection\12.1.2100.2093.105\Res\1033\WSCSAVNotifierRes.dll,State=3,,Disk=1,SharedDllRefCount=0,BinaryType=0) MSI (s) (2C:24) [08:18:54:655]: Executing op: ComponentRegister(ComponentId={8187C4D4-13CF-5B4A-AD76-FBB64896817A},KeyPath=C:\Program Files\Symantec\Symantec Endpoint Protection\12.1.2100.2093.105\Res\1033\CIdsEimRes.dll,State=3,,Disk=1,SharedDllRefCount=0,BinaryType=0)

MSI (s) (2C:24) [08:18:54:657]: Executing op: ComponentRegister(ComponentId={084A0018-C460-5ECD-A89E-5E308B64AB8B},KeyPath=C:\Program Files\Symantec\Symantec Endpoint Protection\12.1.2100.2093.105\Res\1033\CIDSManRes.dll,State=3,,Disk=1,SharedDllRefCount=0,BinaryType=0)

MSI (s) (2C:24) [08:18:54:659]: Executing op: ComponentRegister(ComponentId={374CF438-F5FC-5689-B9C6-1BC54FE69D14},KeyPath=C:\Program Files\Symantec\Symantec Endpoint Protection\12.1.2100.2093.105\Res\1033\RepMgtTimRes.dll,State=3,,Disk=1,SharedDllRefCount=0,BinaryType=0)

MSI (s) (2C:24) [08:18:54:661]: Executing op: ComponentRegister(ComponentId={69023365-FB18-5E7F-B93A-ABFBA2ACD0A8},KeyPath=C:\Program Files\Symantec\Symantec Endpoint Protection\12.1.2100.2093.105\Res\1033\HPPProtectionProviderUIRes.dll,State=3,,Disk=1,SharedDllRefCount=0,BinaryType=0)

MSI (s) (2C:24) [08:18:54:663]: Executing op: ComponentRegister(ComponentId={EF5E6603-A242-58AF-BD04-DAC523B487B8},KeyPath=C:\Program Files\Symantec\Symantec Endpoint Protection\12.1.2100.2093.105\Res\1033\WebShellRes.dll,State=3,,Disk=1,SharedDllRefCount=0,BinaryType=0)

MSI (s) (2C:24) [08:18:54:665]: Executing op: ComponentRegister(ComponentId={88B66A89-5F54-5491-931B-0BD23E01CECD},KeyPath=C:\Program Files\Symantec\Symantec Endpoint Protection\12.1.2100.2093.105\Res\1033\VpshellRes.dll,State=3,,Disk=1,SharedDllRefCount=0,BinaryType=0)

MSI (s) (2C:24) [08:18:54:666]: Executing op: ComponentRegister(ComponentId={399EE5A4-FADC-5566-B494-3BDF9B02E92C},KeyPath=C:\Program Files\Symantec\Symantec Endpoint Protection\12.1.2100.2093.105\Res\1033\SymProtectUIRes.dll,State=3,,Disk=1,SharedDllRefCount=0,BinaryType=0)

MSI (s) (2C:24) [08:18:54:668]: Executing op: ComponentRegister(ComponentId={A1E93242-EFEC-5515-BDE9-410C78851F4B},KeyPath=C:\Program Files\Symantec\Symantec Endpoint Protection\12.1.2100.2093.105\Res\1033\ScanDlgsRes.dll,State=3,,Disk=1,SharedDllRefCount=0,BinaryType=0)

MSI (s) (2C:24) [08:18:54:670]: Executing op: ComponentRegister(ComponentId={B747D38D-D070-56DF-9B18-8F26039965F4},KeyPath=C:\Program Files\Symantec\Symantec Endpoint Protection\12.1.2100.2093.105\Res\1033\SavMainUIRes.dll,State=3,,Disk=1,SharedDllRefCount=0,BinaryType=0)

MSI (s) (2C:24) [08:18:54:672]: Executing op: ComponentRegister(ComponentId={E68A104D-0C5B-55B2-8A38-CAD7ABFEADFC},KeyPath=C:\Program Files\Symantec\Symantec Endpoint Protection\12.1.2100.2093.105\Res\1033\LDVPUIRes.dll,State=3,,Disk=1,SharedDllRefCount=0,BinaryType=0)

MSI (s) (2C:24) [08:18:54:674]: Executing op: ComponentRegister(ComponentId={CFC568F6-FA7A-504C-AA77-4AEB86A953C2},KeyPath=C:\Program Files\Symantec\Symantec Endpoint Protection\12.1.2100.2093.105\Res\1033\LDVPDlgsRes.dll,State=3,,Disk=1,SharedDllRefCount=0,BinaryType=0)

MSI (s) (2C:24) [08:18:54:676]: Executing op: ComponentRegister(ComponentId={65D45FE4-F873-5108-B8CC-79215E5C04AD},KeyPath=C:\Program Files\Symantec\Symantec Endpoint Protection\12.1.2100.2093.105\Res\1033\LDVPCtlsRes.dll,State=3,,Disk=1,SharedDllRefCount=0,BinaryType=0)

MSI (s) (2C:24) [08:18:54:677]: Executing op: ComponentRegister(ComponentId={85D85D1A-130C-574C-B711-BA24C8B9E993},KeyPath=C:\Program Files\Symantec\Symantec Endpoint Protection\12.1.2100.2093.105\Res\1033\ExchngUIRes.dll,State=3,,Disk=1,SharedDllRefCount=0,BinaryType=0)

MSI (s) (2C:24) [08:18:54:679]: Executing op: ComponentRegister(ComponentId={487566E6-0568-5287-A50B-FD0403A4554F},KeyPath=C:\Program Files\Symantec\Symantec Endpoint Protection\12.1.2100.2093.105\Res\1033\vpmseceRes.dll,State=3,,Disk=1,SharedDllRefCount=0,BinaryType=0)

MSI (s) (2C:24) [08:18:54:681]: Executing op: ComponentRegister(ComponentId={FF0391A9-7BCD-52D6-8E5F-3AF0FE0D5509},KeyPath=C:\Program Files\Symantec\Symantec Endpoint Protection\12.1.2100.2093.105\Res\1033\LotNtsUIRes.dll,State=3,,Disk=1,SharedDllRefCount=0,BinaryType=0)

MSI (s) (2C:24) [08:18:54:683]: Executing op: ComponentRegister(ComponentId={908F54E5-E241-56A5-9FD0-2E1BEF087F7B},KeyPath=C:\Program Files\Symantec\Symantec Endpoint Protection\12.1.2100.2093.105\Res\1033\notesextRes.dll,State=3,,Disk=1,SharedDllRefCount=0,BinaryType=0)

MSI (s) (2C:24) [08:18:54:685]: Executing op: ComponentRegister(ComponentId={DB9A355A-C002-54E2-830E-6852439B55DE},KeyPath=C:\Program Files\Symantec\Symantec Endpoint Protection\12.1.2100.2093.105\Res\1033\IMailRes.dll,State=3,,Disk=1,SharedDllRefCount=0,BinaryType=0)

MSI (s) (2C:24) [08:18:54:686]: Executing op: ComponentRegister(ComponentId={012C9523-9DC5-51C5-812E-8A08EDA630C5},KeyPath=C:\Program Files\Symantec\Symantec Endpoint Protection\12.1.2100.2093.105\Res\1033\IMailUIRes.dll,State=3,,Disk=1,SharedDllRefCount=0,BinaryType=0)

MSI (s) (2C:24) [08:18:54:688]: Executing op: ComponentRegister(ComponentId={9DD18FA2-8504-582A-9394-05372D4F6F6E},KeyPath=C:\Program Files\Symantec\Symantec Endpoint Protection\12.1.2100.2093.105\Res\1033\ActaRes.dll,State=3,,Disk=1,SharedDllRefCount=0,BinaryType=0)

MSI (s) (2C:24) [08:18:54:690]: Executing op: ComponentRegister(ComponentId={7E0E312B-0599-5303-A9C9-93249083F108},KeyPath=C:\Program Files\Symantec\Symantec Endpoint Protection\12.1.2100.2093.105\Res\1033\AVManRes.dll,State=3,,Disk=1,SharedDllRefCount=0,BinaryType=0)

MSI (s) (2C:24) [08:18:54:692]: Executing op: ComponentRegister(ComponentId={16B61EA4-B12F-5DF6-AD92-1627D8B120A2},KeyPath=C:\Program Files\Symantec\Symantec Endpoint Protection\12.1.2100.2093.105\Res\1033\DevManRes.dll,State=3,,Disk=1,SharedDllRefCount=0,BinaryType=0)

MSI (s) (2C:24) [08:18:54:694]: Executing op: ComponentRegister(ComponentId={4CD6C3F0-52D6-57BB-A561-994CAD73F641},KeyPath=C:\Program Files\Symantec\Symantec Endpoint Protection\12.1.2100.2093.105\Res\1033\GUProxyRes.dll,State=3,,Disk=1,SharedDllRefCount=0,BinaryType=0)

MSI (s) (2C:24) [08:18:54:696]: Executing op: ComponentRegister(ComponentId={958765B2-9E59-58B6-A51E-CB4024FA6341},KeyPath=C:\Program Files\Symantec\Symantec Endpoint Protection\12.1.2100.2093.105\Res\1033\LicenseManRes.dll,State=3,,Disk=1,SharedDllRefCount=0,BinaryType=0)

MSI (s) (2C:24) [08:18:54:697]: Executing op: ComponentRegister(ComponentId={C154DAC3-18BF-5907-840D-8A45448CC482},KeyPath=C:\Program Files\Symantec\Symantec Endpoint Protection\12.1.2100.2093.105\Res\1033\LDDateTmRes.dll,State=3,,Disk=1,SharedDllRefCount=0,BinaryType=0)

MSI (s) (2C:24) [08:18:54:699]: Executing op: ComponentRegister(ComponentId={9B3E3F41-6BF2-5A63-913C-EFB9D70747A2},KeyPath=C:\Program Files\Symantec\Symantec Endpoint Protection\12.1.2100.2093.105\Res\1033\LueEimRes.dll,State=3,,Disk=1,SharedDllRefCount=0,BinaryType=0)

MSI (s) (2C:24) [08:18:54:701]: Executing op: ComponentRegister(ComponentId={CDC3279C-15EC-50FA-AEBD-65BD9637EFDE},KeyPath=C:\Program Files\Symantec\Symantec Endpoint Protection\12.1.2100.2093.105\Res\1033\LUManRes.dll,State=3,,Disk=1,SharedDllRefCount=0,BinaryType=0)

MSI (s) (2C:24) [08:18:54:703]: Executing op: ComponentRegister(ComponentId={C3051F15-9911-58C6-B8E5-3AFCA55C9351},KeyPath=C:\Program Files\Symantec\Symantec Endpoint Protection\12.1.2100.2093.105\Res\1033\NacManagerRes.dll,State=3,,Disk=1,SharedDllRefCount=0,BinaryType=0)

MSI (s) (2C:24) [08:18:54:705]: Executing op: ComponentRegister(ComponentId={528580F7-1149-577F-B3EC-4238011CD6FE},KeyPath=C:\Program Files\Symantec\Symantec Endpoint Protection\12.1.2100.2093.105\Res\1033\NetportRes.dll,State=3,,Disk=1,SharedDllRefCount=0,BinaryType=0)

MSI (s) (2C:24) [08:18:54:706]: Executing op: ComponentRegister(ComponentId={91397A38-FA76-54E2-9B16-99D17199F79C},KeyPath=C:\Program Files\Symantec\Symantec Endpoint Protection\12.1.2100.2093.105\Res\1033\SEPSessionPluginRes.dll,State=3,,Disk=1,SharedDllRefCount=0,BinaryType=0)

MSI (s) (2C:24) [08:18:54:708]: Executing op: ComponentRegister(ComponentId={8E9A9739-3224-5FC5-B8B6-CE75D60A895C},KeyPath=C:\Program Files\Symantec\Symantec Endpoint Protection\12.1.2100.2093.105\Res\1033\SfManRes.dll,State=3,,Disk=1,SharedDllRefCount=0,BinaryType=0)

MSI (s) (2C:24) [08:18:54:710]: Executing op: ComponentRegister(ComponentId={F619B9F9-CCB8-579F-A7CD-7B353F8CA5B6},KeyPath=C:\Program Files\Symantec\Symantec Endpoint Protection\12.1.2100.2093.105\Res\1033\SgHIRes.dll,State=3,,Disk=1,SharedDllRefCount=0,BinaryType=0)

MSI (s) (2C:24) [08:18:54:712]: Executing op: ComponentRegister(ComponentId={C344F062-98CD-5A07-97CF-79B468D26843},KeyPath=C:\Program Files\Symantec\Symantec Endpoint Protection\12.1.2100.2093.105\Res\1033\SmcGuiRes.dll,State=3,,Disk=1,SharedDllRefCount=0,BinaryType=0)

MSI (s) (2C:24) [08:18:54:714]: Executing op: ComponentRegister(ComponentId={B89CBD73-6CBF-5015-B44A-1E9769C3B806},KeyPath=C:\Program Files\Symantec\Symantec Endpoint Protection\12.1.2100.2093.105\Res\1033\SmcInstRes.dll,State=3,,Disk=1,SharedDllRefCount=0,BinaryType=0)

MSI (s) (2C:24) [08:18:54:716]: Executing op: ComponentRegister(ComponentId={687C7F9F-AD8D-5D66-BCB7-08B96DD2270F},KeyPath=C:\Program Files\Symantec\Symantec Endpoint Protection\12.1.2100.2093.105\Res\1033\SmcRes.dll,State=3,,Disk=1,SharedDllRefCount=0,BinaryType=0)

MSI (s) (2C:24) [08:18:54:717]: Executing op: ComponentRegister(ComponentId={82F8DA9B-2AA2-5315-A1D4-75AB329B9CC0},KeyPath=C:\Program Files\Symantec\Symantec Endpoint Protection\12.1.2100.2093.105\Res\1033\SpNetRes.dll,State=3,,Disk=1,SharedDllRefCount=0,BinaryType=0)

MSI (s) (2C:24) [08:18:54:719]: Executing op: ComponentRegister(ComponentId={86E3976A-C9F9-5B9D-878D-E5AF97F3C2AB},KeyPath=C:\Program Files\Symantec\Symantec Endpoint Protection\12.1.2100.2093.105\Res\1033\SubmissionsEimRes.dll,State=3,,Disk=1,SharedDllRefCount=0,BinaryType=0)

MSI (s) (2C:24) [08:18:54:721]: Executing op: ComponentRegister(ComponentId={11E8D678-BCA6-593C-9102-1335CEC25DAA},,State=- 7,,Disk=1,SharedDllRefCount=0,BinaryType=0)

MSI (s) (2C:24) [08:18:54:723]: Executing op: ComponentRegister(ComponentId={A4D2446F-75F1-5848-9B71-D169742AB6AA},KeyPath=C:\Program Files\Symantec\Symantec Endpoint Protection\12.1.2100.2093.105\Res\1033\SyLinkRes.dll,State=3,,Disk=1,SharedDllRefCount=0,BinaryType=0)

MSI (s) (2C:24) [08:18:54:724]: Executing op: ComponentRegister(ComponentId={43B3D423-CCA3-504B-A205-A856ECE6628D},KeyPath=C:\Program Files\Symantec\Symantec Endpoint Protection\12.1.2100.2093.105\Res\1033\ToastRes.dll,State=3,,Disk=1,SharedDllRefCount=0,BinaryType=0)

MSI (s) (2C:24) [08:18:54:726]: Executing op: ComponentRegister(ComponentId={B807FC03-B90A-5FA8-A807-538DEB126A1E},KeyPath=C:\Program Files\Symantec\Symantec Endpoint Protection\12.1.2100.2093.105\Res\1033\TseConfigRes.dll,State=3,,Disk=1,SharedDllRefCount=0,BinaryType=0)

MSI (s) (2C:24) [08:18:54:728]: Executing op: ComponentRegister(ComponentId={F8FF90D9-8041-5BD5-82E3-769332C0A804},KeyPath=C:\Program Files\Symantec\Symantec Endpoint Protection\12.1.2100.2093.105\Res\1033\TseRes.dll,State=3,,Disk=1,SharedDllRefCount=0,BinaryType=0)

MSI (s) (2C:24) [08:18:54:730]: Executing op: ComponentRegister(ComponentId={AD0FA082-4B44-57DD-A81C-3330480B66AB},KeyPath=C:\Program Files\Symantec\Symantec Endpoint Protection\12.1.2100.2093.105\Res\1033\ProtectionUtilRes.dll,State=3,,Disk=1,SharedDllRefCount=0,BinaryType=0)

MSI (s) (2C:24) [08:18:54:732]: Executing op: ComponentRegister(ComponentId={9404B52D-0529-5908-852D-B23F6171C64B},KeyPath=C:\Program Files\Symantec\Symantec Endpoint Protection\12.1.2100.2093.105\Res\1033\RebootMgrEimRes.dll,State=3,,Disk=1,SharedDllRefCount=0,BinaryType=0)

MSI (s) (2C:24) [08:18:54:734]: Executing op: ComponentRegister(ComponentId={F67ECDC1-A2A9-5FFD-B8AF-725293D23306},KeyPath=C:\Program Files\Symantec\Symantec Endpoint Protection\12.1.2100.2093.105\Res\1033\SymCorpUIres.dll,State=3,,Disk=1,SharedDllRefCount=0,BinaryType=0)

MSI (s) (2C:24) [08:18:54:735]: Executing op: ComponentRegister(ComponentId={A22E3933-6873-5166-B789-B341B11EDA75},KeyPath=C:\Program Files\Symantec\Symantec Endpoint Protection\12.1.2100.2093.105\Res\1033\SepWin32EventLogApenderRes.dll,State=3,,Disk=1,SharedDllRefCount=0,BinaryType=0)

MSI (s) (2C:24) [08:18:54:738]: Executing op: ComponentRegister(ComponentId={D6AF6017-D637-5F3F-A93E-B9C844C22DE3},KeyPath=C:\Program Files\Symantec\Symantec Endpoint Protection\12.1.2100.2093.105\Res\1033\SavEmailSesHlpRes.dll,State=3,,Disk=1,SharedDllRefCount=0,BinaryType=0)

MSI (s) (2C:24) [08:18:54:739]: Executing op: ComponentRegister(ComponentId={BC18F534-F20F-596B-B0A3-84682A85B7AC},KeyPath=C:\Program Files\Symantec\Symantec Endpoint Protection\12.1.2100.2093.105\Res\1033\SavUIRes.dll,State=3,,Disk=1,SharedDllRefCount=0,BinaryType=0)

MSI (s) (2C:24) [08:18:54:741]: Executing op: ComponentRegister(ComponentId={75FBEAC3-9038-5522-B823-FA66240432D8},KeyPath=C:\Program Files\Symantec\Symantec Endpoint Protection\12.1.2100.2093.105\Res\1033\SISStatusDlgRes.dll,State=3,,Disk=1,SharedDllRefCount=0,BinaryType=0)

MSI (s) (2C:24) [08:18:54:743]: Executing op: ActionStart(Name=setiCollect\_StopService,Description=Gathering detailed information,Template=[1])

MSI (s) (2C:24) [08:18:54:744]: Executing op: CustomActionSchedule(Action=setiCollect\_StopService,ActionType=1345,Source=BinaryData,Target=setiCollect,)

MSI (s) (2C:24) [08:18:54:754]: Executing op: ActionStart(Name=CleanInstallDeleteSMS\_RB,,)

MSI (s) (2C:24) [08:18:54:756]: Executing op:

CustomActionSchedule(Action=CleanInstallDeleteSMS\_RB,ActionType=3329,Source=BinaryData,Target=DeleteSepMasterService,CustomActionData=SepMasterServiceMig)

MSI (s) (2C:24) [08:18:54:775]: Executing op: ActionStart(Name=CleanInstallStopSMS\_RB,,)

MSI (s) (2C:24) [08:18:54:777]: Executing op:

CustomActionSchedule(Action=CleanInstallStopSMS\_RB,ActionType=3393,Source=BinaryData,Target=StopSMS,CustomActionData=SepMasterServiceMig)

MSI (s) (2C:24) [08:18:54:797]: Executing op: ActionStart(Name=SymDeleteServices RB,Description=Restoring services marked for delete,Template=[1])

MSI (s) (2C:24) [08:18:54:798]: Executing op: CustomActionSchedule(Action=SymDeleteServices\_RB,ActionType=1281,Source=BinaryData,Target=SymDeleteServices\_RB,)

MSI (s) (2C:24) [08:18:54:820]: Executing op: ActionStart(Name=SymDeleteServices,Description=Marking services for delete on reboot,Template=[1])

MSI (s) (2C:24) [08:18:54:881]: Executing op: CustomActionSchedule(Action=SymDeleteServices,ActionType=3073,Source=BinaryData,Target=SymDeleteServices,)

MSI (s) (2C:24) [08:18:55:195]: Invoking remote custom action. DLL: C:\windows\Installer\MSI471C.tmp, Entrypoint: SymDeleteServices

MSI (s) (2C:24) [08:18:55:482]: Executing op: ActionStart(Name=setiCollect\_RemoveRegistry,Description=Gathering detailed information,Template=[1])

SymDeleteServices: Failed to get CustomActionData: 0

MSI (s) (2C:24) [08:18:55:486]: Executing op: CustomActionSchedule(Action=setiCollect\_RemoveRegistry,ActionType=1345,Source=BinaryData,Target=setiCollect,)

MSI (s) (2C:24) [08:18:55:508]: Executing op: ActionStart(Name=RemoveRegistryValues,Description=Removing system registry values,Template=Key: [1], Name: [2])

MSI (s) (2C:24) [08:18:55:509]: Executing op: ProgressTotal(Total=2,Type=1,ByteEquivalent=13200)

MSI (s) (2C:24) [08:18:55:567]: Executing op: RegOpenKey(Root=-2147483646,Key=SOFTWARE\Symantec\Symantec Endpoint Protection\SMC\SYLINK\SyLink,,BinaryType=0,,)

MSI (s) (2C:24) [08:18:55:568]: Executing op: RegRemoveValue(Name=ProfileChecksum,,)

MSI (s) (2C:24) [08:18:55:570]: Executing op: RegOpenKey(Root=-2147483646,Key=SYSTEM\CurrentControlSet\Services\WGX,,BinaryType=0,,)

MSI (s) (2C:24) [08:18:55:571]: Executing op: RegRemoveKey()

MSI (s) (2C:24) [08:18:55:572]: Note: 1: 1402 2: HKEY\_LOCAL\_MACHINE\SYSTEM\CurrentControlSet\Services\WGX 3: 2

MSI (s) (2C:24) [08:18:55:572]: Executing op: ActionStart(Name=SetWindowsFirewallState\_RB,Description=Restoring previous state of Windows firewall,)

MSI (s) (2C:24) [08:18:55:580]: Executing op:

CustomActionSchedule(Action=SetWindowsFirewallState\_RB,ActionType=3073,Source=BinaryData,Target=SetWindowsFirewallState\_RB,CustomActionData=#1)

MSI (s) (2C:74) [08:18:55:713]: Invoking remote custom action. DLL: C:\windows\Installer\MSI49DB.tmp, Entrypoint: SetWindowsFirewallState\_RB

MSI (s) (2C:24) [08:18:57:508]: Executing op: ActionStart(Name=SetWindowsFirewallState,Description=Restoring previous state of Windows firewall,)

clientca: Firewall successfully disabled for rollback

MSI (s) (2C:24) [08:18:57:514]: Executing op:

CustomActionSchedule(Action=SetWindowsFirewallState,ActionType=3073,Source=BinaryData,Target=SetWindowsFirewallState,CustomActionData=#1)

MSI (s) (2C:B4) [08:18:57:581]: Invoking remote custom action. DLL: C:\windows\Installer\MSI516A.tmp, Entrypoint: SetWindowsFirewallState

MSI (s) (2C:24) [08:18:57:991]: Executing op: ActionStart(Name=setiCollect\_RemoveFile,Description=Gathering detailed information,Template=[1])

clientca: Firewall successfully enabled

MSI (s) (2C:24) [08:18:57:992]: Executing op: CustomActionSchedule(Action=setiCollect\_RemoveFile,ActionType=1345,Source=BinaryData,Target=setiCollect,)

MSI (s) (2C:24) [08:18:58:005]: Executing op: ActionStart(Name=SymRemoveEmptyFolders,,)

MSI (s) (2C:24) [08:18:58:007]: Executing op:

CustomActionSchedule(Action=SymRemoveEmptyFolders,ActionType=3329,Source=BinaryData,Target=SymRemoveEmptyFolders,CustomActionData=C:\Program Files\Symantec\Symantec Endpoint Protection\12.1.2100.2093.105\Bin\;;C:\Program Files\Symantec\Symantec Endpoint Protection\12.1.2100.2093.105\;C:\Program Files\Symantec\Symantec Endpoint Protection\;C:\Program Files\Symantec\)

MSI (s) (2C:24) [08:18:58:030]: Executing op: ActionStart(Name=SymRemoveRollbackFiles,,)

MSI (s) (2C:24) [08:18:58:031]: Executing op:

CustomActionSchedule(Action=SymRemoveRollbackFiles,ActionType=3329,Source=BinaryData,Target=SymRemoveFiles,CustomActionData=C:\windows\TEMP\f675ae8f-7384-46b9-a02e-a6138a4f5602\rollbackfiles.xml)

MSI (s) (2C:24) [08:18:58:051]: Executing op: ActionStart(Name=SymRemoveFiles\_RB,,)

MSI (s) (2C:24) [08:18:58:053]: Executing op:

CustomActionSchedule(Action=SymRemoveFiles\_RB,ActionType=3329,Source=BinaryData,Target=SymRemoveFiles\_RB,CustomActionData=C:\windows\TEMP\f675ae8f-7384-46b9-a02e-a6138a4f5602\removefiles.xml)

MSI (s) (2C:24) [08:18:58:073]: Executing op: ActionStart(Name=SymRemoveFiles,Description=Marking files for delete on reboot,Template=[1])

MSI (s) (2C:24) [08:18:58:075]: Executing op:

CustomActionSchedule(Action=SymRemoveFiles,ActionType=3073,Source=BinaryData,Target=SymRemoveFiles,CustomActionData=C:\windows\TEMP\f675ae8f-7384- 46b9-a02e-a6138a4f5602\removefiles.xml)

MSI (s) (2C:14) [08:18:58:156]: Invoking remote custom action. DLL: C:\windows\Installer\MSI539D.tmp, Entrypoint: SymRemoveFiles SymRemoveFiles: SymRemoveFiles xmlfilename: C:\windows\TEMP\f675ae8f-7384-46b9-a02e-a6138a4f5602\removefiles.xml MSI (s) (2C:24) [08:18:58:216]: Executing op: ActionStart(Name=CreateFolders,Description=Creating folders,Template=Folder: [1]) SymRemoveFiles: SymRemoveFiles Usecase: uninstall.

MSI (s) (2C:24) [08:18:58:217]: Executing op: FolderCreate(Folder=C:\ProgramData\Symantec\Symantec Endpoint Protection\12.1.2100.2093.105\Data\Config\,Foreign=0,,) MSI (s) (2C:24) [08:18:58:225]: Executing op: FolderCreate(Folder=C:\ProgramData\Symantec\Symantec Endpoint Protection\12.1.2100.2093.105\Data\Config\,Foreign=0,,) MSI (s) (2C:24) [08:18:58:227]: Executing op: FolderCreate(Folder=C:\ProgramData\Symantec\Symantec Endpoint Protection\12.1.2100.2093.105\Data\Config\,Foreign=0,,) MSI (s) (2C:24) [08:18:58:229]: Executing op: FolderCreate(Folder=C:\ProgramData\Symantec\Symantec Endpoint Protection\12.1.2100.2093.105\Data\Config\,Foreign=0,,) MSI (s) (2C:24) [08:18:58:231]: Executing op: FolderCreate(Folder=C:\ProgramData\Symantec\Symantec Endpoint Protection\12.1.2100.2093.105\Data\Config\,Foreign=0,,) MSI (s) (2C:24) [08:18:58:232]: Executing op: FolderCreate(Folder=C:\ProgramData\Symantec\Symantec Endpoint Protection\12.1.2100.2093.105\Data\Config\,Foreign=0,,) MSI (s) (2C:24) [08:18:58:234]: Executing op: FolderCreate(Folder=C:\ProgramData\Symantec\Symantec Endpoint Protection\12.1.2100.2093.105\Data\Config\,Foreign=0,,) MSI (s) (2C:24) [08:18:58:236]: Executing op: FolderCreate(Folder=C:\ProgramData\Symantec\Symantec Endpoint Protection\12.1.2100.2093.105\Data\Config\,Foreign=0,,) MSI (s) (2C:24) [08:18:58:238]: Executing op: FolderCreate(Folder=C:\ProgramData\Symantec\Symantec Endpoint Protection\12.1.2100.2093.105\Data\Config\,Foreign=0,,) MSI (s) (2C:24) [08:18:58:240]: Executing op: FolderCreate(Folder=C:\ProgramData\Symantec\Symantec Endpoint Protection\12.1.2100.2093.105\Data\Config\,Foreign=0,,) MSI (s) (2C:24) [08:18:58:241]: Executing op: FolderCreate(Folder=C:\ProgramData\Symantec\Symantec Endpoint Protection\12.1.2100.2093.105\Data\Config\,Foreign=0,,) MSI (s) (2C:24) [08:18:58:243]: Executing op: FolderCreate(Folder=C:\ProgramData\Symantec\Symantec Endpoint Protection\12.1.2100.2093.105\Data\Config\,Foreign=0,,) MSI (s) (2C:24) [08:18:58:245]: Executing op: FolderCreate(Folder=C:\ProgramData\Symantec\Symantec Endpoint Protection\12.1.2100.2093.105\Data\Config\,Foreign=0,,) MSI (s) (2C:24) [08:18:58:247]: Executing op: FolderCreate(Folder=C:\ProgramData\Symantec\Symantec Endpoint Protection\12.1.2100.2093.105\Data\Config\,Foreign=0,,) MSI (s) (2C:24) [08:18:58:249]: Executing op: FolderCreate(Folder=C:\ProgramData\Symantec\Symantec Endpoint Protection\12.1.2100.2093.105\Data\Config\,Foreign=0,,) MSI (s) (2C:24) [08:18:58:250]: Executing op: FolderCreate(Folder=C:\ProgramData\Symantec\Symantec Endpoint Protection\12.1.2100.2093.105\Data\Config\,Foreign=0,,) MSI (s) (2C:24) [08:18:58:252]: Executing op: FolderCreate(Folder=C:\ProgramData\Symantec\Symantec Endpoint Protection\12.1.2100.2093.105\Data\Config\,Foreign=0,,) MSI (s) (2C:24) [08:18:58:254]: Executing op: FolderCreate(Folder=C:\ProgramData\Symantec\Symantec Endpoint Protection\12.1.2100.2093.105\Data\Config\,Foreign=0,,) MSI (s) (2C:24) [08:18:58:256]: Executing op: FolderCreate(Folder=C:\ProgramData\Symantec\Symantec Endpoint Protection\12.1.2100.2093.105\Data\Config\,Foreign=0,,) MSI (s) (2C:24) [08:18:58:257]: Executing op: FolderCreate(Folder=C:\ProgramData\Symantec\Symantec Endpoint Protection\12.1.2100.2093.105\Data\Config\,Foreign=0,,) MSI (s) (2C:24) [08:18:58:259]: Executing op: FolderCreate(Folder=C:\Program Files\Symantec\Symantec Endpoint Protection\12.1.2100.2093.105\,Foreign=0,,) MSI (s) (2C:24) [08:18:58:261]: Executing op: FolderCreate(Folder=C:\Program Files\Symantec\Symantec Endpoint Protection\12.1.2100.2093.105\,Foreign=0,,) MSI (s) (2C:24) [08:18:58:262]: Executing op: FolderCreate(Folder=C:\Program Files\Symantec\Symantec Endpoint Protection\12.1.2100.2093.105\,Foreign=0,,) MSI (s) (2C:24) [08:18:58:264]: Executing op: FolderCreate(Folder=C:\Program Files\Symantec\Symantec Endpoint Protection\12.1.2100.2093.105\,Foreign=0,,) MSI (s) (2C:24) [08:18:58:265]: Executing op: FolderCreate(Folder=C:\Program Files\Symantec\Symantec Endpoint Protection\12.1.2100.2093.105\,Foreign=0,,) MSI (s) (2C:24) [08:18:58:267]: Executing op: FolderCreate(Folder=C:\Program Files\Symantec\Symantec Endpoint Protection\12.1.2100.2093.105\,Foreign=0,,) MSI (s) (2C:24) [08:18:58:268]: Executing op: FolderCreate(Folder=C:\ProgramData\Symantec\Symantec Endpoint Protection\12.1.2100.2093.105\Data\,Foreign=0,,) MSI (s) (2C:24) [08:18:58:269]: Executing op: FolderCreate(Folder=C:\ProgramData\Symantec\Symantec Endpoint Protection\12.1.2100.2093.105\Data\,Foreign=0,,) MSI (s) (2C:24) [08:18:58:271]: Executing op: FolderCreate(Folder=C:\ProgramData\Symantec\Symantec Endpoint Protection\12.1.2100.2093.105\Data\,Foreign=0,,) MSI (s) (2C:24) [08:18:58:272]: Executing op: FolderCreate(Folder=C:\ProgramData\Symantec\Symantec Endpoint Protection\12.1.2100.2093.105\Data\Definitions\,Foreign=0,,)

MSI (s) (2C:24) [08:18:58:277]: Executing op: FolderCreate(Folder=C:\ProgramData\Symantec\Symantec Endpoint Protection\12.1.2100.2093.105\Data\Definitions\,Foreign=0,,)

MSI (s) (2C:24) [08:18:58:278]: Executing op: FolderCreate(Folder=C:\ProgramData\Symantec\Symantec Endpoint Protection\12.1.2100.2093.105\Data\Definitions\,Foreign=0,,)

MSI (s) (2C:24) [08:18:58:279]: Executing op: FolderCreate(Folder=C:\ProgramData\Symantec\Symantec Endpoint Protection\12.1.2100.2093.105\Data\Definitions\,Foreign=0,,)

MSI (s) (2C:24) [08:18:58:281]: Executing op: FolderCreate(Folder=C:\Program Files\Symantec\Symantec Endpoint Protection\12.1.2100.2093.105\Scripts\,Foreign=0,,)

MSI (s) (2C:24) [08:18:58:288]: Executing op: FolderCreate(Folder=C:\ProgramData\Symantec\Symantec Endpoint Protection\12.1.2100.2093.105\Data\Install\Scripts\,Foreign=0,,)

## MSI (s) (2C:24) [08:18:58:294]: Executing op: FolderCreate(Folder=C:\ProgramData\Symantec\Symantec Endpoint Protection\12.1.2100.2093.105\Data\Install\Scripts\,Foreign=0,,)

MSI (s) (2C:24) [08:18:58:296]: Executing op: FolderCreate(Folder=C:\Program Files\Symantec\Symantec Endpoint Protection\12.1.2100.2093.105\Bin\,Foreign=0,,) MSI (s) (2C:24) [08:18:58:300]: Executing op: FolderCreate(Folder=C:\Program Files\Symantec\Symantec Endpoint Protection\12.1.2100.2093.105\Bin\,Foreign=0,,) MSI (s) (2C:24) [08:18:58:301]: Executing op: FolderCreate(Folder=C:\Program Files\Symantec\Symantec Endpoint Protection\12.1.2100.2093.105\Bin\,Foreign=0,,) MSI (s) (2C:24) [08:18:58:302]: Executing op: FolderCreate(Folder=C:\Program Files\Symantec\Symantec Endpoint Protection\12.1.2100.2093.105\Bin\,Foreign=0,,) MSI (s) (2C:24) [08:18:58:304]: Executing op: FolderCreate(Folder=C:\Program Files\Symantec\Symantec Endpoint Protection\12.1.2100.2093.105\Bin\,Foreign=0,,) MSI (s) (2C:24) [08:18:58:305]: Executing op: FolderCreate(Folder=C:\Program Files\Symantec\Symantec Endpoint Protection\12.1.2100.2093.105\Bin\,Foreign=0,,) MSI (s) (2C:24) [08:18:58:306]: Executing op: FolderCreate(Folder=C:\Program Files\Symantec\Symantec Endpoint Protection\12.1.2100.2093.105\Bin\,Foreign=0,,) MSI (s) (2C:24) [08:18:58:308]: Executing op: FolderCreate(Folder=C:\Program Files\Symantec\Symantec Endpoint Protection\12.1.2100.2093.105\Bin\,Foreign=0,,) MSI (s) (2C:24) [08:18:58:309]: Executing op: FolderCreate(Folder=C:\Program Files\Symantec\Symantec Endpoint Protection\12.1.2100.2093.105\Bin\,Foreign=0,,) MSI (s) (2C:24) [08:18:58:310]: Executing op: FolderCreate(Folder=C:\Program Files\Symantec\Symantec Endpoint Protection\12.1.2100.2093.105\Bin\,Foreign=0,,) MSI (s) (2C:24) [08:18:58:312]: Executing op: FolderCreate(Folder=C:\Program Files\Symantec\Symantec Endpoint Protection\12.1.2100.2093.105\Bin\,Foreign=0,,) MSI (s) (2C:24) [08:18:58:313]: Executing op: FolderCreate(Folder=C:\Program Files\Symantec\Symantec Endpoint Protection\12.1.2100.2093.105\Bin\,Foreign=0,,) MSI (s) (2C:24) [08:18:58:314]: Executing op: FolderCreate(Folder=C:\Program Files\Symantec\Symantec Endpoint Protection\12.1.2100.2093.105\Bin\,Foreign=0,,) MSI (s) (2C:24) [08:18:58:316]: Executing op: FolderCreate(Folder=C:\Program Files\Symantec\Symantec Endpoint Protection\12.1.2100.2093.105\Bin\,Foreign=0,,) MSI (s) (2C:24) [08:18:58:317]: Executing op: FolderCreate(Folder=C:\Program Files\Symantec\Symantec Endpoint Protection\12.1.2100.2093.105\Bin\,Foreign=0,,) MSI (s) (2C:24) [08:18:58:319]: Executing op: FolderCreate(Folder=C:\Program Files\Symantec\Symantec Endpoint Protection\12.1.2100.2093.105\Bin\,Foreign=0,,) MSI (s) (2C:24) [08:18:58:320]: Executing op: FolderCreate(Folder=C:\Program Files\Symantec\Symantec Endpoint Protection\12.1.2100.2093.105\Bin\,Foreign=0,,) MSI (s) (2C:24) [08:18:58:321]: Executing op: FolderCreate(Folder=C:\Program Files\Symantec\Symantec Endpoint Protection\12.1.2100.2093.105\Bin\,Foreign=0,,) MSI (s) (2C:24) [08:18:58:323]: Executing op: FolderCreate(Folder=C:\Program Files\Symantec\Symantec Endpoint Protection\12.1.2100.2093.105\Bin\,Foreign=0,,)

MSI (s) (2C:24) [08:18:58:324]: Executing op: FolderCreate(Folder=C:\Program Files\Symantec\Symantec Endpoint Protection\12.1.2100.2093.105\Bin\,Foreign=0,,) MSI (s) (2C:24) [08:18:58:325]: Executing op: FolderCreate(Folder=C:\Program Files\Symantec\Symantec Endpoint Protection\12.1.2100.2093.105\Bin\,Foreign=0,,) MSI (s) (2C:24) [08:18:58:327]: Executing op: FolderCreate(Folder=C:\Program Files\Symantec\Symantec Endpoint Protection\12.1.2100.2093.105\Bin\,Foreign=0,,) MSI (s) (2C:24) [08:18:58:328]: Executing op: FolderCreate(Folder=C:\Program Files\Symantec\Symantec Endpoint Protection\12.1.2100.2093.105\Bin\,Foreign=0,,) MSI (s) (2C:24) [08:18:58:329]: Executing op: FolderCreate(Folder=C:\Program Files\Symantec\Symantec Endpoint Protection\12.1.2100.2093.105\Bin\,Foreign=0,,) MSI (s) (2C:24) [08:18:58:330]: Executing op: FolderCreate(Folder=C:\Program Files\Symantec\Symantec Endpoint Protection\12.1.2100.2093.105\Bin\,Foreign=0,,) MSI (s) (2C:24) [08:18:58:331]: Executing op: FolderCreate(Folder=C:\Program Files\Symantec\Symantec Endpoint Protection\12.1.2100.2093.105\Bin\,Foreign=0,,) MSI (s) (2C:24) [08:18:58:332]: Executing op: FolderCreate(Folder=C:\Program Files\Symantec\Symantec Endpoint Protection\12.1.2100.2093.105\Bin\,Foreign=0,,) MSI (s) (2C:24) [08:18:58:333]: Executing op: FolderCreate(Folder=C:\Program Files\Symantec\Symantec Endpoint Protection\12.1.2100.2093.105\Bin\,Foreign=0,,) MSI (s) (2C:24) [08:18:58:334]: Executing op: FolderCreate(Folder=C:\Program Files\Symantec\Symantec Endpoint Protection\12.1.2100.2093.105\Bin\,Foreign=0,,) MSI (s) (2C:24) [08:18:58:337]: Executing op: FolderCreate(Folder=C:\Program Files\Symantec\Symantec Endpoint Protection\12.1.2100.2093.105\Bin\,Foreign=0,,) MSI (s) (2C:24) [08:18:58:341]: Executing op: FolderCreate(Folder=C:\Program Files\Symantec\Symantec Endpoint Protection\12.1.2100.2093.105\Bin\,Foreign=0,,) MSI (s) (2C:24) [08:18:58:343]: Executing op: FolderCreate(Folder=C:\Program Files\Symantec\Symantec Endpoint Protection\12.1.2100.2093.105\Bin\,Foreign=0,,) MSI (s) (2C:24) [08:18:58:345]: Executing op: FolderCreate(Folder=C:\Program Files\Symantec\Symantec Endpoint Protection\12.1.2100.2093.105\Bin\,Foreign=0,,) MSI (s) (2C:24) [08:18:58:346]: Executing op: FolderCreate(Folder=C:\Program Files\Symantec\Symantec Endpoint Protection\12.1.2100.2093.105\Bin\,Foreign=0,,) MSI (s) (2C:24) [08:18:58:347]: Executing op: FolderCreate(Folder=C:\Program Files\Symantec\Symantec Endpoint Protection\12.1.2100.2093.105\Bin\,Foreign=0,,) MSI (s) (2C:24) [08:18:58:347]: Executing op: FolderCreate(Folder=C:\Program Files\Symantec\Symantec Endpoint Protection\12.1.2100.2093.105\Bin\,Foreign=0,,) MSI (s) (2C:24) [08:18:58:348]: Executing op: FolderCreate(Folder=C:\Program Files\Symantec\Symantec Endpoint Protection\12.1.2100.2093.105\Bin\,Foreign=0,,) MSI (s) (2C:24) [08:18:58:348]: Executing op: FolderCreate(Folder=C:\Program Files\Symantec\Symantec Endpoint Protection\12.1.2100.2093.105\Bin\,Foreign=0,,) MSI (s) (2C:24) [08:18:58:349]: Executing op: FolderCreate(Folder=C:\Program Files\Symantec\Symantec Endpoint Protection\12.1.2100.2093.105\Bin\,Foreign=0,,) MSI (s) (2C:24) [08:18:58:350]: Executing op: FolderCreate(Folder=C:\Program Files\Symantec\Symantec Endpoint Protection\12.1.2100.2093.105\Bin\,Foreign=0,,)

## MSI (s) (2C:24) [08:18:58:351]: Executing op: FolderCreate(Folder=C:\Program Files\Symantec\Symantec Endpoint Protection\12.1.2100.2093.105\Bin\SPManifests\,Foreign=0,,)

MSI (s) (2C:24) [08:18:58:353]: Executing op: FolderCreate(Folder=C:\,Foreign=0,,)

MSI (s) (2C:24) [08:18:58:354]: Executing op: FolderCreate(Folder=C:\,Foreign=0,,)

MSI (s) (2C:24) [08:18:58:355]: Executing op: FolderCreate(Folder=C:\ProgramData\Microsoft\Windows\Start Menu\Programs\Symantec Endpoint Protection\,Foreign=0,,)

MSI (s) (2C:24) [08:18:58:356]: Executing op: FolderCreate(Folder=C:\ProgramData\Symantec\Symantec Endpoint Protection\12.1.2100.2093.105\inbox\,Foreign=0,,)

MSI (s) (2C:24) [08:18:58:360]: Executing op: FolderCreate(Folder=C:\Program Files\Symantec\Symantec Endpoint Protection\12.1.2100.2093.105\Bin\Help\,Foreign=0,,)

MSI (s) (2C:24) [08:18:58:363]: Executing op: FolderCreate(Folder=C:\Program Files\Symantec\Symantec Endpoint Protection\12.1.2100.2093.105\Bin\Help\,Foreign=0,,)

MSI (s) (2C:24) [08:18:58:364]: Executing op: FolderCreate(Folder=C:\ProgramData\Symantec\Symantec Endpoint Protection\PersistedData\,Foreign=0,,)

MSI (s) (2C:24) [08:18:58:365]: Executing op: FolderCreate(Folder=C:\Program Files\Symantec\Symantec Endpoint Protection\12.1.2100.2093.105\Res\,Foreign=0,,)

MSI (s) (2C:24) [08:18:58:369]: Executing op: FolderCreate(Folder=C:\ProgramData\Symantec\Symantec Endpoint Protection\12.1.2100.2093.105\Data\symnetdrv\,Foreign=0,,)

MSI (s) (2C:24) [08:18:58:372]: Executing op: FolderCreate(Folder=C:\ProgramData\Symantec\Symantec Endpoint Protection\12.1.2100.2093.105\Data\BASH\,Foreign=0,,)

MSI (s) (2C:24) [08:18:58:374]: Executing op: FolderCreate(Folder=C:\ProgramData\Symantec\Symantec Endpoint Protection\12.1.2100.2093.105\Data\IRON\,Foreign=0,,)

MSI (s) (2C:24) [08:18:58:375]: Executing op: FolderCreate(Folder=C:\ProgramData\Symantec\Symantec Endpoint Protection\12.1.2100.2093.105\Data\SRTSP\,Foreign=0,,)

MSI (s) (2C:24) [08:18:58:376]: Executing op: FolderCreate(Folder=C:\Program Files\Symantec\Symantec Endpoint Protection\12.1.2100.2093.105\Bin\TeeferVista\,Foreign=0,,)

MSI (s) (2C:24) [08:18:58:379]: Executing op: FolderCreate(Folder=C:\Program Files\Symantec\Symantec Endpoint Protection\12.1.2100.2093.105\Bin\TeeferWin8\,Foreign=0,,)

MSI (s) (2C:24) [08:18:58:383]: Executing op: FolderCreate(Folder=C:\Program Files\Symantec\Symantec Endpoint Protection\12.1.2100.2093.105\Bin\TeeferXP\,Foreign=0,,)

MSI (s) (2C:24) [08:18:58:387]: Executing op: FolderCreate(Folder=C:\ProgramData\Symantec\Symantec Endpoint Protection\12.1.2100.2093.105\Data\Logs\,Foreign=0,SecurityDescriptor=BinaryData,)

MSI (s) (2C:24) [08:18:58:391]: Executing op: FolderCreate(Folder=C:\ProgramData\Symantec\Symantec Endpoint Protection\12.1.2100.2093.105\Data\Logs\,Foreign=0,SecurityDescriptor=BinaryData,)

MSI (s) (2C:24) [08:18:58:393]: Executing op: FolderCreate(Folder=C:\Program Files\Symantec\Symantec Endpoint Protection\12.1.2100.2093.105\Bin\IPS\,Foreign=0,,)

MSI (s) (2C:24) [08:18:58:396]: Executing op: FolderCreate(Folder=C:\ProgramData\Symantec\Symantec Endpoint Protection\12.1.2100.2093.105\Data\IPS\,Foreign=0,,)

MSI (s) (2C:24) [08:18:58:400]: Executing op: FolderCreate(Folder=C:\Program Files\Symantec\Symantec Endpoint Protection\12.1.2100.2093.105\Temp\,Foreign=0,,)

MSI (s) (2C:24) [08:18:58:404]: Executing op: FolderCreate(Folder=C:\ProgramData\Symantec\Symantec Endpoint Protection\12.1.2100.2093.105\Data\Install\,Foreign=0,,)

MSI (s) (2C:24) [08:18:58:405]: Executing op: FolderCreate(Folder=C:\ProgramData\Symantec\Symantec Endpoint Protection\12.1.2100.2093.105\Data\Install\Logs\,Foreign=0,,)

MSI (s) (2C:24) [08:18:58:406]: Executing op: FolderCreate(Folder=C:\ProgramData\Symantec\Symantec Endpoint Protection\12.1.2100.2093.105\Data\SPManifests\,Foreign=0,,)

MSI (s) (2C:24) [08:18:58:410]: Executing op: FolderCreate(Folder=C:\ProgramData\Symantec\Symantec Endpoint Protection\12.1.2100.2093.105\Data\Cached Installs\,Foreign=0,,)

MSI (s) (2C:24) [08:18:58:412]: Executing op: FolderCreate(Folder=C:\ProgramData\Symantec\Symantec Endpoint Protection\12.1.2100.2093.105\Data\ContentCache\,Foreign=0,,)

MSI (s) (2C:24) [08:18:58:415]: Executing op: FolderCreate(Folder=C:\ProgramData\Symantec\Symantec Endpoint Protection\12.1.2100.2093.105\Data\State\,Foreign=0,,)

MSI (s) (2C:24) [08:18:58:419]: Executing op: FolderCreate(Folder=C:\ProgramData\Symantec\Symantec Endpoint Protection\12.1.2100.2093.105\Data\FeatureState\,Foreign=0,,)

MSI (s) (2C:24) [08:18:58:422]: Executing op: FolderCreate(Folder=C:\Program Files\Symantec\Symantec Endpoint Protection\12.1.2100.2093.105\SmcLu\,Foreign=0,,)

MSI (s) (2C:24) [08:18:58:426]: Executing op: FolderCreate(Folder=C:\Program Files\Symantec\Symantec Endpoint Protection\12.1.2100.2093.105\Config\,Foreign=0,,)

MSI (s) (2C:24) [08:18:58:431]: Executing op: FolderCreate(Folder=C:\ProgramData\Symantec\Symantec Endpoint Protection\12.1.2100.2093.105\Data\CmnClnt\,Foreign=0,,)

MSI (s) (2C:24) [08:18:58:434]: Executing op: FolderCreate(Folder=C:\Program Files\Symantec\Symantec Endpoint Protection\12.1.2100.2093.105\Bin\CmnClnt\,Foreign=0,,)

MSI (s) (2C:24) [08:18:58:436]: Executing op: FolderCreate(Folder=C:\ProgramData\Symantec\Symantec Endpoint Protection\12.1.2100.2093.105\Data\CmnClnt\\_lck\,Foreign=0,,)

MSI (s) (2C:24) [08:18:58:440]: Executing op: FolderCreate(Folder=C:\ProgramData\Symantec\Symantec Endpoint Protection\12.1.2100.2093.105\Data\CmnClnt\ccSetMgr\.Foreign=0..)

MSI (s) (2C:24) [08:18:58:443]: Executing op: FolderCreate(Folder=C:\ProgramData\Symantec\Symantec Endpoint Protection\12.1.2100.2093.105\Data\CmnClnt\ccGEvt\,Foreign=0,,)

MSI (s) (2C:24) [08:18:58:444]: Executing op: FolderCreate(Folder=C:\ProgramData\Symantec\Symantec Endpoint Protection\12.1.2100.2093.105\Data\CmnClnt\ccGEvt\Global\,Foreign=0,,)

MSI (s) (2C:24) [08:18:58:445]: Executing op: FolderCreate(Folder=C:\Program Files\Symantec\Symantec Endpoint Protection\12.1.2100.2093.105\Bin\CmnClnt\ccGEvt\Global\,Foreign=0,,)

MSI (s) (2C:24) [08:18:58:450]: Executing op: FolderCreate(Folder=C:\Program Files\Symantec\Symantec Endpoint Protection\12.1.2100.2093.105\Bin\CmnClnt\ccGEvt\,Foreign=0,,)

MSI (s) (2C:24) [08:18:58:451]: Executing op: FolderCreate(Folder=C:\ProgramData\Symantec\Symantec Endpoint Protection\12.1.2100.2093.105\Data\CmnClnt\ccGLog\,Foreign=0,,)

MSI (s) (2C:24) [08:18:58:454]: Executing op: FolderCreate(Folder=C:\Program Files\Symantec\Symantec Endpoint Protection\12.1.2100.2093.105\Bin\CmnClnt\ccGLog\,Foreign=0,,)

MSI (s) (2C:24) [08:18:58:456]: Executing op: FolderCreate(Folder=C:\ProgramData\Symantec\Symantec Endpoint Protection\12.1.2100.2093.105\Data\Logs\,Foreign=0,,)

MSI (s) (2C:24) [08:18:58:457]: Executing op: FolderCreate(Folder=C:\Program Files\Symantec\Symantec Endpoint Protection\12.1.2100.2093.105\Bin\CmnClnt\ccJobSch\,Foreign=0,,)

MSI (s) (2C:24) [08:18:58:461]: Executing op: FolderCreate(Folder=C:\ProgramData\Symantec\Symantec Endpoint Protection\12.1.2100.2093.105\Data\CmnClnt\ccJobMgr\,Foreign=0,,)

MSI (s) (2C:24) [08:18:58:464]: Executing op: FolderCreate(Folder=C:\ProgramData\Symantec\Symantec Endpoint Protection\12.1.2100.2093.105\Data\CmnClnt\ccSubSDK\,Foreign=0,,)

MSI (s) (2C:24) [08:18:58:466]: Executing op: FolderCreate(Folder=C:\Program Files\Symantec\Symantec Endpoint Protection\12.1.2100.2093.105\Bin\CmnClnt\ccSubSDK\,Foreign=0,,)

MSI (s) (2C:24) [08:18:58:470]: Executing op: FolderCreate(Folder=C:\ProgramData\Symantec\Symantec Endpoint Protection\12.1.2100.2093.105\Data\Lue\,Foreign=0,,)

MSI (s) (2C:24) [08:18:58:473]: Executing op: FolderCreate(Folder=C:\Program Files\Symantec\Symantec Endpoint Protection\12.1.2100.2093.105\Bin\LUReg\,Foreign=0,,)

MSI (s) (2C:24) [08:18:58:474]: Executing op: FolderCreate(Folder=C:\ProgramData\Symantec\Symantec Endpoint Protection\12.1.2100.2093.105\Data\Config\,Foreign=0,,)

MSI (s) (2C:24) [08:18:58:475]: Executing op: FolderCreate(Folder=C:\ProgramData\Symantec\Symantec Endpoint Protection\12.1.2100.2093.105\Data\SymDS\,Foreign=0,,)

MSI (s) (2C:24) [08:18:58:478]: Executing op: FolderCreate(Folder=C:\ProgramData\Symantec\Symantec Endpoint Protection\12.1.2100.2093.105\Data\SymDS\Temp\,Foreign=0,,)

MSI (s) (2C:24) [08:18:58:482]: Executing op: FolderCreate(Folder=C:\ProgramData\Symantec\Symantec Endpoint Protection\12.1.2100.2093.105\SRTSP\,Foreign=0,,)

MSI (s) (2C:24) [08:18:58:485]: Executing op: FolderCreate(Folder=C:\ProgramData\Symantec\Symantec Endpoint Protection\12.1.2100.2093.105\SRTSP\Quarantine\,Foreign=0,,)

MSI (s) (2C:24) [08:18:58:489]: Executing op: FolderCreate(Folder=C:\ProgramData\Symantec\Symantec Endpoint Protection\12.1.2100.2093.105\SRTSP\SrtETmp\,Foreign=0,,)

MSI (s) (2C:24) [08:18:58:493]: Executing op: FolderCreate(Folder=C:\ProgramData\Symantec\Symantec Endpoint Protection\12.1.2100.2093.105\Data\Logs\AV\,Foreign=0,,)

MSI (s) (2C:24) [08:18:58:497]: Executing op: FolderCreate(Folder=C:\ProgramData\Symantec\Symantec Endpoint Protection\12.1.2100.2093.105\Data\APTemp\,Foreign=0,,)

MSI (s) (2C:24) [08:18:58:501]: Executing op: FolderCreate(Folder=C:\ProgramData\Symantec\Symantec Endpoint Protection\12.1.2100.2093.105\Data\BadPatts\,Foreign=0,,)

MSI (s) (2C:24) [08:18:58:505]: Executing op: FolderCreate(Folder=C:\ProgramData\Symantec\Symantec Endpoint Protection\12.1.2100.2093.105\Data\DB\,Foreign=0,,)

MSI (s) (2C:24) [08:18:58:508]: Executing op: FolderCreate(Folder=C:\ProgramData\Symantec\Symantec Endpoint Protection\12.1.2100.2093.105\Data\DecTemp\,Foreign=0,,)

MSI (s) (2C:24) [08:18:58:512]: Executing op: FolderCreate(Folder=C:\ProgramData\Symantec\Symantec Endpoint Protection\12.1.2100.2093.105\Data\I2\_LDVP.VDB\,Foreign=0,,)

MSI (s) (2C:24) [08:18:58:516]: Executing op: FolderCreate(Folder=C:\ProgramData\Symantec\Symantec Endpoint Protection\12.1.2100.2093.105\Data\Quarantine\,Foreign=0,,)

MSI (s) (2C:24) [08:18:58:520]: Executing op: FolderCreate(Folder=C:\ProgramData\Symantec\Symantec Endpoint Protection\12.1.2100.2093.105\Data\xfer\,Foreign=0,,)

MSI (s) (2C:24) [08:18:58:524]: Executing op: FolderCreate(Folder=C:\ProgramData\Symantec\Symantec Endpoint Protection\12.1.2100.2093.105\Data\xfer\_tmp\,Foreign=0,,)

MSI (s) (2C:24) [08:18:58:528]: Executing op: ActionStart(Name=CompressFolders,Description=Compressing folders,)

MSI (s) (2C:24) [08:18:58:531]: Executing op:

CustomActionSchedule(Action=CompressFolders,ActionType=3073,Source=BinaryData,Target=CompressFolders,CustomActionData=C:\ProgramData\Symantec\Symantec Endpoint Protection\12.1.2100.2093.105\Data\Cached Installs\;0;C:\Program Files\Symantec\Symantec Endpoint Protection\12.1.2100.2093.105\Bin\;0;)

MSI (s) (2C:94) [08:18:58:585]: Invoking remote custom action. DLL: C:\windows\Installer\MSI5562.tmp, Entrypoint: CompressFolders

clientca: CustomActionData=C:\ProgramData\Symantec\Symantec Endpoint Protection\12.1.2100.2093.105\Data\Cached Installs\;0;C:\Program Files\Symantec\Symantec Endpoint Protection\12.1.2100.2093.105\Bin\;0;

Compressed C:\ProgramData\Symantec\Symantec Endpoint Protection\12.1.2100.2093.105\Data\Cached Installs\.Compressed C:\ProgramData\Symantec\Symantec Endpoint Protection\12.1.2100.2093.105\Data\Cached Installs\..Compressed C:\ProgramData\Symantec\Symantec Endpoint Protection\12.1.2100.2093.105\Data\Cached Installs\

Compressed C:\Program Files\Symantec\Symantec Endpoint Protection\12.1.2100.2093.105\Bin\CmnClnt\ccGEvt\Global\.Compressed C:\Program Files\Symantec\Symantec Endpoint Protection\12.1.2100.2093.105\Bin\CmnClnt\ccGEvt\Global\..Compressed C:\Program Files\Symantec\Symantec Endpoint Protection\12.1.2100.2093.105\Bin\CmnClnt\ccGEvt\Global

Compressed C:\Program Files\Symantec\Symantec Endpoint Protection\12.1.2100.2093.105\Bin\CmnClnt\ccGEvt\.Compressed C:\Program Files\Symantec\Symantec Endpoint Protection\12.1.2100.2093.105\Bin\CmnClnt\ccGEvt\..Compressed C:\Program Files\Symantec\Symantec Endpoint Protection\12.1.2100.2093.105\Bin\CmnClnt\ccGEvt\GlobalCompressed C:\Program Files\Symantec\Symantec Endpoint Protection\12.1.2100.2093.105\Bin\CmnClnt\ccGEvt

Compressed C:\Program Files\Symantec\Symantec Endpoint Protection\12.1.2100.2093.105\Bin\CmnClnt\ccGLog\.Compressed C:\Program Files\Symantec\Symantec Endpoint Protection\12.1.2100.2093.105\Bin\CmnClnt\ccGLog\..Compressed C:\Program Files\Symantec\Symantec Endpoint Protection\12.1.2100.2093.105\Bin\CmnClnt\ccGLog

Compressed C:\Program Files\Symantec\Symantec Endpoint Protection\12.1.2100.2093.105\Bin\CmnClnt\ccJobSch\.Compressed C:\Program Files\Symantec\Symantec Endpoint Protection\12.1.2100.2093.105\Bin\CmnClnt\ccJobSch\..Compressed C:\Program Files\Symantec\Symantec Endpoint Protection\12.1.2100.2093.105\Bin\CmnClnt\ccJobSch

Compressed C:\Program Files\Symantec\Symantec Endpoint Protection\12.1.2100.2093.105\Bin\CmnClnt\ccSubSDK\.Compressed C:\Program Files\Symantec\Symantec Endpoint Protection\12.1.2100.2093.105\Bin\CmnClnt\ccSubSDK\..Compressed C:\Program Files\Symantec\Symantec Endpoint Protection\12.1.2100.2093.105\Bin\CmnClnt\ccSubSDK

Compressed C:\Program Files\Symantec\Symantec Endpoint Protection\12.1.2100.2093.105\Bin\CmnClnt\.Compressed C:\Program Files\Symantec\Symantec Endpoint Protection\12.1.2100.2093.105\Bin\CmnClnt\..Compressed C:\Program Files\Symantec\Symantec Endpoint Protection\12.1.2100.2093.105\Bin\CmnClnt\ccGEvtCompressed C:\Program Files\Symantec\Symantec Endpoint Protection\12.1.2100.2093.105\Bin\CmnClnt\ccGLogCompressed C:\Program Files\Symantec\Symantec Endpoint Protection\12.1.2100.2093.105\Bin\CmnClnt\ccJobSchCompressed C:\Program Files\Symantec\Symantec Endpoint Protection\12.1.2100.2093.105\Bin\CmnClnt\ccSubSDKCompressed C:\Program Files\Symantec\Symantec Endpoint Protection\12.1.2100.2093.105\Bin\CmnClnt

Compressed C:\Program Files\Symantec\Symantec Endpoint Protection\12.1.2100.2093.105\Bin\Help\.Compressed C:\Program Files\Symantec\Symantec Endpoint Protection\12.1.2100.2093.105\Bin\Help\..Compressed C:\Program Files\Symantec\Symantec Endpoint Protection\12.1.2100.2093.105\Bin\Help

Compressed C:\Program Files\Symantec\Symantec Endpoint Protection\12.1.2100.2093.105\Bin\IPS\.Compressed C:\Program Files\Symantec\Symantec Endpoint Protection\12.1.2100.2093.105\Bin\IPS\..Compressed C:\Program Files\Symantec\Symantec Endpoint Protection\12.1.2100.2093.105\Bin\IPS

Compressed C:\Program Files\Symantec\Symantec Endpoint Protection\12.1.2100.2093.105\Bin\LUReg\.Compressed C:\Program Files\Symantec\Symantec Endpoint Protection\12.1.2100.2093.105\Bin\LUReg\..Compressed C:\Program Files\Symantec\Symantec Endpoint Protection\12.1.2100.2093.105\Bin\LUReg

Compressed C:\Program Files\Symantec\Symantec Endpoint Protection\12.1.2100.2093.105\Bin\SPManifests\.Compressed C:\Program Files\Symantec\Symantec Endpoint Protection\12.1.2100.2093.105\Bin\SPManifests\..Compressed C:\Program Files\Symantec\Symantec Endpoint Protection\12.1.2100.2093.105\Bin\SPManifests

Compressed C:\Program Files\Symantec\Symantec Endpoint Protection\12.1.2100.2093.105\Bin\TeeferVista\.Compressed C:\Program Files\Symantec\Symantec Endpoint Protection\12.1.2100.2093.105\Bin\TeeferVista\..Compressed C:\Program Files\Symantec\Symantec Endpoint Protection\12.1.2100.2093.105\Bin\TeeferVista

Compressed C:\Program Files\Symantec\Symantec Endpoint Protection\12.1.2100.2093.105\Bin\TeeferWin8\.Compressed C:\Program Files\Symantec\Symantec Endpoint Protection\12.1.2100.2093.105\Bin\TeeferWin8\..Compressed C:\Program Files\Symantec\Symantec Endpoint Protection\12.1.2100.2093.105\Bin\TeeferWin8

Compressed C:\Program Files\Symantec\Symantec Endpoint Protection\12.1.2100.2093.105\Bin\TeeferXP\.Compressed C:\Program Files\Symantec\Symantec Endpoint Protection\12.1.2100.2093.105\Bin\TeeferXP\..Compressed C:\Program Files\Symantec\Symantec Endpoint Protection\12.1.2100.2093.105\Bin\TeeferXP

Compressed C:\Program Files\Symantec\Symantec Endpoint Protection\12.1.2100.2093.105\Bin\.Compressed C:\Program Files\Symantec\Symantec Endpoint Protection\12.1.2100.2093.105\Bin\..Compressed C:\Program Files\Symantec\Symantec Endpoint Protection\12.1.2100.2093.105\Bin\CmnClntCompressed C:\Program Files\Symantec\Symantec Endpoint Protection\12.1.2100.2093.105\Bin\HelpCompressed C:\Program Files\Symantec\Symantec Endpoint Protection\12.1.2100.2093.105\Bin\IPSCompressed C:\Program Files\Symantec\Symantec Endpoint Protection\12.1.2100.2093.105\Bin\LURegCompressed C:\Program Files\Symantec\Symantec Endpoint Protection\12.1.2100.2093.105\Bin\SPManifestsCompressed C:\Program Files\Symantec\Symantec Endpoint Protection\12.1.2100.2093.105\Bin\TeeferVistaCompressed C:\Program Files\Symantec\Symantec Endpoint Protection\12.1.2100.2093.105\Bin\TeeferWin8Compressed C:\Program Files\Symantec\Symantec Endpoint Protection\12.1.2100.2093.105\Bin\TeeferXPCompressed C:\Program Files\Symantec\Symantec Endpoint Protection\12.1.2100.2093.105\Bin\

MSI (s) (2C:24) [08:18:59:011]: Executing op: ActionStart(Name=MoveFiles,Description=Moving files,Template=File: [1], Directory: [9], Size: [6])

CompressFoldersCompressing folders

MSI (s) (2C:24) [08:18:59:012]: Executing op: ProgressTotal(Total=1464,Type=0,ByteEquivalent=1)

MSI (s) (2C:24) [08:18:59:013]: Executing op: SetSourceFolder(Folder=C:\Program Files\Symantec\Symantec Endpoint Protection\12.1.2015.2015.105\SmcLU\Setup\)

MSI (s) (2C:24) [08:18:59:013]: Executing op: SetTargetFolder(Folder=C:\windows\TEMP\f675ae8f-7384-46b9-a02e-a6138a4f5602\)

MSI (s) (2C:24) [08:18:59:013]: Executing op:

FileCopy(SourceName=SyLink.xml,,DestName=SyLink.xml,Attributes=32,FileSize=614,PerTick=65536,IsCompressed=0,VerifyMedia=0,,,,,,,,InstallMode=262144,,,,,,,)

MSI (s) (2C:24) [08:18:59:041]: File: C:\windows\TEMP\f675ae8f-7384-46b9-a02e-a6138a4f5602\SyLink.xml; To be installed; Won't patch; No existing file

MSI (s) (2C:24) [08:18:59:042]: Source for file 'SyLink.xml' is uncompressed, at 'C:\Program Files\Symantec\Symantec Endpoint Protection\12.1.2015.2015.105\SmcLU\Setup\'.

MSI (s) (2C:24) [08:18:59:052]: Executing op: SetSourceFolder(Folder=C:\Program Files\Symantec\Symantec Endpoint Protection\12.1.2015.2015.105\SmcLU\Setup\)

MSI (s) (2C:24) [08:18:59:053]: Executing op: SetTargetFolder(Folder=C:\ProgramData\Symantec\Symantec Endpoint Protection\12.1.2100.2093.105\Data\Config\)

MSI (s) (2C:24) [08:18:59:053]: Executing op:

FileCopy(SourceName=sep\_NE.slf,,DestName=sep.slf,Attributes=32,FileSize=850,PerTick=65536,IsCompressed=0,VerifyMedia=0,,,,,,,,InstallMode=262144,,,,,,,)

MSI (s) (2C:24) [08:18:59:054]: File: C:\ProgramData\Symantec\Symantec Endpoint Protection\12.1.2100.2093.105\Data\Config\sep.slf; To be installed; Won't patch; No existing file

MSI (s) (2C:24) [08:18:59:054]: Source for file 'sep\_NE.slf' is uncompressed, at 'C:\Program Files\Symantec\Symantec Endpoint Protection\12.1.2015.2015.105\SmcLU\Setup\'.

MSI (s) (2C:24) [08:18:59:062]: Executing op: ActionStart(Name=DestroyInstallCache,,)

MSI (s) (2C:24) [08:18:59:069]: Executing op:

CustomActionSchedule(Action=DestroyInstallCache,ActionType=3329,Source=BinaryData,Target=DestroyInstallCache,CustomActionData=C:\ProgramData\Symantec\Syma ntec Endpoint Protection\12.1.2100.2093.105\Data\Cached Installs\)

MSI (s) (2C:24) [08:18:59:155]: Executing op: ActionStart(Name=CreateInstallCacheFin,Description=Creating install cache,)

MSI (s) (2C:24) [08:18:59:158]: Executing op:

CustomActionSchedule(Action=CreateInstallCacheFin,ActionType=3201,Source=BinaryData,Target=CreateInstallCacheFin,CustomActionData=12.1.2100.2093;C:\windows\T EMP\f675ae8f-7384-46b9-a02e-a6138a4f5602\98efbe07-6933-4822-8925-d846ad6a2ae0\;C:\ProgramData\Symantec\Symantec Endpoint Protection\12.1.2100.2093.105\Data\Cached Installs\)

MSI (s) (2C:7C) [08:18:59:208]: Invoking remote custom action. DLL: C:\windows\Installer\MSI57D3.tmp, Entrypoint: CreateInstallCacheFin

MSI (s) (2C:24) [08:18:59:209]: Executing op:

CustomActionSchedule(Action=checkFileSetDeferMode,ActionType=1025,Source=BinaryData,Target=checkFileSetDeferMode,CustomActionData=C:\windows\TEMP\SEP\_fi leset.xml)

MSI (s) (2C:90) [08:18:59:272]: Invoking remote custom action. DLL: C:\windows\Installer\MSI5813.tmp, Entrypoint: checkFileSetDeferMode

MSI (s) (2C:24) [08:18:59:347]: Executing op: ActionStart(Name=setiCollect\_InstallFile,Description=Gathering detailed information,Template=[1])

MSI (s) (2C:24) [08:18:59:351]: Executing op: CustomActionSchedule(Action=setiCollect\_InstallFile,ActionType=1345,Source=BinaryData,Target=setiCollect,)

MSI (s) (2C:24) [08:18:59:360]: Executing op: ActionStart(Name=InstallFiles,Description=Copying new files,Template=File: [1], Directory: [9], Size: [6])

MSI (s) (2C:24) [08:18:59:361]: Executing op: ProgressTotal(Total=90236133,Type=0,ByteEquivalent=1)

MSI (s) (2C:24) [08:18:59:362]: Executing op: SetTargetFolder(Folder=C:\Program Files\Symantec\Symantec Endpoint Protection\12.1.2100.2093.105\Res\1033\)

MSI (s) (2C:24) [08:18:59:362]: Executing op: SetSourceFolder(Folder=1\Program\Symantec\Name\Version\Res\1033\|Program Files\Symantec\Name\Version\Res\1033\)

MSI (s) (2C:24) [08:18:59:362]: Executing op: ChangeMedia(,MediaPrompt=Please insert the disk: ,,BytesPerTick=65536,CopierType=0,,,,,,IsFirstPhysicalMedia=1)

MSI (s) (2C:24) [08:18:59:362]: Executing op:

FileCopy(SourceName=ActaRes.dll,SourceCabKey=actares.dll,DestName=ActaRes.dll,Attributes=512,FileSize=116624,PerTick=65536,,VerifyMedia=1,,,,,CheckCRC=0,Version =12.1.2100.2093,Language=1033,InstallMode=58982400,,,,,,,)

MSI (s) (2C:24) [08:18:59:362]: File: C:\Program Files\Symantec\Symantec Endpoint Protection\12.1.2100.2093.105\Res\1033\ActaRes.dll; To be installed; Won't patch; No existing file

MSI (s) (2C:24) [08:18:59:362]: Source for file 'ActaRes.dll' is uncompressed, at 'C:\Program Files\Symantec\Symantec Endpoint Protection\12.1.2015.2015.105\SmcLU\Setup\Program Files\Symantec\Name\Version\Res\1033\'.

MSI (s) (2C:24) [08:18:59:377]: Executing op: SetTargetFolder(Folder=C:\Program Files\Symantec\Symantec Endpoint Protection\12.1.2100.2093.105\Bin\)

MSI (s) (2C:24) [08:18:59:377]: Executing op: SetSourceFolder(Folder=1\Program\Symantec\Name\Version\Bin\|Program Files\Symantec\Name\Version\Bin\)

MSI (s) (2C:24) [08:18:59:377]: Executing op:

FileCopy(SourceName=op0i3rlf.dll|AgentCore.dll,SourceCabKey=agentcore.dll,DestName=AgentCore.dll,Attributes=512,FileSize=45968,PerTick=65536,,VerifyMedia=1,,,,,C heckCRC=0,Version=12.1.2100.2093,Language=1033,InstallMode=58982400,,,,,,,)

MSI (s) (2C:24) [08:18:59:378]: File: C:\Program Files\Symantec\Symantec Endpoint Protection\12.1.2100.2093.105\Bin\AgentCore.dll; To be installed; Won't patch; No existing file

MSI (s) (2C:24) [08:18:59:378]: Source for file 'AgentCore.dll' is uncompressed, at 'C:\Program Files\Symantec\Symantec Endpoint Protection\12.1.2015.2015.105\SmcLU\Setup\Program Files\Symantec\Name\Version\Bin\'.

MSI (s) (2C:24) [08:18:59:418]: Executing op:

FileCopy(SourceName=atl100.dll,SourceCabKey=atl100.dll,DestName=atl100.dll,Attributes=512,FileSize=138056,PerTick=65536,,VerifyMedia=1,,,,,CheckCRC=0,Version=10. 0.40219.1, Language=1033, InstallMode=58982400,,,,,,,)

MSI (s) (2C:24) [08:18:59:418]: File: C:\Program Files\Symantec\Symantec Endpoint Protection\12.1.2100.2093.105\Bin\atl100.dll; To be installed; Won't patch; No existing file

MSI (s) (2C:24) [08:18:59:418]: Source for file 'atl100.dll' is uncompressed, at 'C:\Program Files\Symantec\Symantec Endpoint Protection\12.1.2015.2015.105\SmcLU\Setup\Program Files\Symantec\Name\Version\Bin\'.

MSI (s) (2C:24) [08:18:59:584]: Executing op:

FileCopy(SourceName=atl110.dll,SourceCabKey=atl110.dll,DestName=atl110.dll,Attributes=512,FileSize=153536,PerTick=65536,,VerifyMedia=1,,,,,CheckCRC=0,Version=11. 0.50727.1,Language=1033,InstallMode=58982400,,,,,,,)

MSI (s) (2C:24) [08:18:59:584]: File: C:\Program Files\Symantec\Symantec Endpoint Protection\12.1.2100.2093.105\Bin\atl110.dll; To be installed; Won't patch; No existing file

MSI (s) (2C:24) [08:18:59:584]: Source for file 'atl110.dll' is uncompressed, at 'C:\Program Files\Symantec\Symantec Endpoint Protection\12.1.2015.2015.105\SmcLU\Setup\Program Files\Symantec\Name\Version\Bin\'.

MSI (s) (2C:24) [08:18:59:638]: Executing op:

FileCopy(SourceName=AtpiEim.dll,SourceCabKey=AtpiEim.dll,DestName=AtpiEim.dll,Attributes=512,FileSize=629648,PerTick=65536,,VerifyMedia=1,,,,,CheckCRC=0,Version =12.1.2100.2093,Language=1033,InstallMode=58982400,,,,,,,)

MSI (s) (2C:24) [08:18:59:639]: File: C:\Program Files\Symantec\Symantec Endpoint Protection\12.1.2100.2093.105\Bin\AtpiEim.dll; To be installed; Won't patch; No existing file

MSI (s) (2C:24) [08:18:59:639]: Source for file 'AtpiEim.dll' is uncompressed, at 'C:\Program Files\Symantec\Symantec Endpoint Protection\12.1.2015.2015.105\SmcLU\Setup\Program Files\Symantec\Name\Version\Bin\'.

MSI (s) (2C:24) [08:18:59:743]: Executing op:

FileCopy(SourceName=a2l4yuqa.dll|AtpiEimProxy.dll,SourceCabKey=AtpiEimProxy.dll,DestName=AtpiEimProxy.dll,Attributes=512,FileSize=102800,PerTick=65536,,VerifyM edia=1,,,,,CheckCRC=0,Version=12.1.2100.2093,Language=1033,InstallMode=58982400,,,,,,,)

MSI (s) (2C:24) [08:18:59:744]: File: C:\Program Files\Symantec\Symantec Endpoint Protection\12.1.2100.2093.105\Bin\AtpiEimProxy.dll; To be installed; Won't patch; No existing file

MSI (s) (2C:24) [08:18:59:744]: Source for file 'AtpiEimProxy.dll' is uncompressed, at 'C:\Program Files\Symantec\Symantec Endpoint Protection\12.1.2015.2015.105\SmcLU\Setup\Program Files\Symantec\Name\Version\Bin\'.

MSI (s) (2C:24) [08:18:59:805]: Executing op:

FileCopy(SourceName=AtpiMan.plg,SourceCabKey=AtpiMan.plg,DestName=AtpiMan.plg,Attributes=512,FileSize=38288,PerTick=65536,,VerifyMedia=1,,,,,CheckCRC=0,Vers ion=12.1.2100.2093,Language=1033,InstallMode=58982400,,,,,,,)

MSI (s) (2C:24) [08:18:59:805]: File: C:\Program Files\Symantec\Symantec Endpoint Protection\12.1.2100.2093.105\Bin\AtpiMan.plg; To be installed; Won't patch; No existing file

MSI (s) (2C:24) [08:18:59:805]: Source for file 'AtpiMan.plg' is uncompressed, at 'C:\Program Files\Symantec\Symantec Endpoint Protection\12.1.2015.2015.105\SmcLU\Setup\Program Files\Symantec\Name\Version\Bin\'.

MSI (s) (2C:24) [08:18:59:826]: Executing op:

FileCopy(SourceName=px4n\_6\_d.dll|AVHostPlugin.dll,SourceCabKey=AVHostPlugin.dll,DestName=AVHostPlugin.dll,Attributes=512,FileSize=2163600,PerTick=65536,,Verify Media=1,,,,,CheckCRC=0,Version=12.1.2100.2093,Language=1033,InstallMode=58982400,,,,,,,)

MSI (s) (2C:24) [08:18:59:826]: File: C:\Program Files\Symantec\Symantec Endpoint Protection\12.1.2100.2093.105\Bin\AVHostPlugin.dll; To be installed; Won't patch; No existing file

MSI (s) (2C:24) [08:18:59:826]: Source for file 'AVHostPlugin.dll' is uncompressed, at 'C:\Program Files\Symantec\Symantec Endpoint Protection\12.1.2015.2015.105\SmcLU\Setup\Program Files\Symantec\Name\Version\Bin\'.

MSI (s) (2C:24) [08:18:59:911]: Executing op:

FileCopy(SourceName=AVMan.plg,SourceCabKey=AVMan.plg,DestName=AVMan.plg,Attributes=512,FileSize=49552,PerTick=65536,,VerifyMedia=1,,,,,CheckCRC=0,Version =12.1.2100.2093,Language=1033,InstallMode=58982400,,,,,,,)

MSI (s) (2C:24) [08:18:59:911]: File: C:\Program Files\Symantec\Symantec Endpoint Protection\12.1.2100.2093.105\Bin\AVMan.plg; To be installed; Won't patch; No existing file

MSI (s) (2C:24) [08:18:59:911]: Source for file 'AVMan.plg' is uncompressed, at 'C:\Program Files\Symantec\Symantec Endpoint Protection\12.1.2015.2015.105\SmcLU\Setup\Program Files\Symantec\Name\Version\Bin\'.

MSI (s) (2C:24) [08:19:00:026]: Executing op: SetTargetFolder(Folder=C:\Program Files\Symantec\Symantec Endpoint Protection\12.1.2100.2093.105\Res\1033\)

MSI (s) (2C:24) [08:19:00:027]: Executing op: SetSourceFolder(Folder=1\Program\Symantec\Name\Version\Res\1033\|Program Files\Symantec\Name\Version\Res\1033\)

MSI (s) (2C:24) [08:19:00:027]: Executing op:

FileCopy(SourceName=AVManRes.dll,SourceCabKey=AVManRes.dll,DestName=AVManRes.dll,Attributes=512,FileSize=11152,PerTick=65536,,VerifyMedia=1,,,,,CheckCRC=0, Version=12.1.2100.2093,Language=1033,InstallMode=58982400,,,,,,,)

MSI (s) (2C:24) [08:19:00:027]: File: C:\Program Files\Symantec\Symantec Endpoint Protection\12.1.2100.2093.105\Res\1033\AVManRes.dll; To be installed; Won't patch; No existing file

MSI (s) (2C:24) [08:19:00:027]: Source for file 'AVManRes.dll' is uncompressed, at 'C:\Program Files\Symantec\Symantec Endpoint Protection\12.1.2015.2015.105\SmcLU\Setup\Program Files\Symantec\Name\Version\Res\1033\'.

MSI (s) (2C:24) [08:19:00:038]: Executing op: SetTargetFolder(Folder=C:\Program Files\Symantec\Symantec Endpoint Protection\12.1.2100.2093.105\Bin\)

MSI (s) (2C:24) [08:19:00:038]: Executing op: SetSourceFolder(Folder=1\Program\Symantec\Name\Version\Bin\|Program Files\Symantec\Name\Version\Bin\)

MSI (s) (2C:24) [08:19:00:038]: Executing op:

FileCopy(SourceName=a\_xvwiaw.dll|AvPluginImpl.dll,SourceCabKey=avpluginimpl.dll,DestName=AvPluginImpl.dll,Attributes=512,FileSize=350096,PerTick=65536,,VerifyMe dia=1,,,,,CheckCRC=0,Version=12.1.2100.2093,Language=1033,InstallMode=58982400,,,,,,,)

MSI (s) (2C:24) [08:19:00:039]: File: C:\Program Files\Symantec\Symantec Endpoint Protection\12.1.2100.2093.105\Bin\AvPluginImpl.dll; To be installed; Won't patch; No existing file

MSI (s) (2C:24) [08:19:00:039]: Source for file 'AvPluginImpl.dll' is uncompressed, at 'C:\Program Files\Symantec\Symantec Endpoint Protection\12.1.2015.2015.105\SmcLU\Setup\Program Files\Symantec\Name\Version\Bin\'.

1: CreateInstallCacheFin 2: 0

MSI (s) (2C:24) [08:19:00:105]: Executing op:

FileCopy(SourceName=AVUtil.dll,SourceCabKey=AVUtil.dll,DestName=AVUtil.dll,Attributes=512,FileSize=29584,PerTick=65536,,VerifyMedia=1,,,,,CheckCRC=0,Version=12.1 .2100.2093,Language=1033,InstallMode=58982400,,,,,,,)

MSI (s) (2C:24) [08:19:00:105]: File: C:\Program Files\Symantec\Symantec Endpoint Protection\12.1.2100.2093.105\Bin\AVUtil.dll; To be installed; Won't patch; No existing file

MSI (s) (2C:24) [08:19:00:105]: Source for file 'AVUtil.dll' is uncompressed, at 'C:\Program Files\Symantec\Symantec Endpoint Protection\12.1.2015.2015.105\SmcLU\Setup\Program Files\Symantec\Name\Version\Bin\'.

MSI (s) (2C:24) [08:19:00:125]: Executing op:

FileCopy(SourceName=BHCA.exe,SourceCabKey=BashBinaries32. .BHCA.exe,DestName=BHCA.exe,Attributes=1536,FileSize=379824,PerTick=65536,,VerifyMedia=1,,,,Chec kCRC=0,Version=5.0.0.24,Language=1033,InstallMode=58982400,,,,,,,)

MSI (s) (2C:24) [08:19:00:125]: File: C:\Program Files\Symantec\Symantec Endpoint Protection\12.1.2100.2093.105\Bin\BHCA.exe; To be installed; Won't patch; No existing file

MSI (s) (2C:24) [08:19:00:125]: Source for file 'BHCA.exe' is uncompressed, at 'C:\Program Files\Symantec\Symantec Endpoint Protection\12.1.2015.2015.105\SmcLU\Setup\Program Files\Symantec\Name\Version\Bin\'.

MSI (s) (2C:24) [08:19:00:286]: Executing op:

FileCopy(SourceName=BHClient.dll,SourceCabKey=BashBinaries32.\_.BHClient.dll,DestName=BHClient.dll,Attributes=1536,FileSize=198648,PerTick=65536,,VerifyMedia=1,,,, ,CheckCRC=0,Version=7.0.0.226,Language=1033,InstallMode=58982400,,,,,,,)

MSI (s) (2C:24) [08:19:00:287]: File: C:\Program Files\Symantec\Symantec Endpoint Protection\12.1.2100.2093.105\Bin\BHClient.dll; To be installed; Won't patch; No existing file

MSI (s) (2C:24) [08:19:00:287]: Source for file 'BHClient.dll' is uncompressed, at 'C:\Program Files\Symantec\Symantec Endpoint Protection\12.1.2015.2015.105\SmcLU\Setup\Program Files\Symantec\Name\Version\Bin\'.

MSI (s) (2C:24) [08:19:00:393]: Executing op:

FileCopy(SourceName=BHSvcPlg.dll,SourceCabKey=BashBinaries32.\_.BHSvcPlg.dll,DestName=BHSvcPlg.dll,Attributes=1536,FileSize=147448,PerTick=65536,,VerifyMedia=1,, ,,,CheckCRC=0,Version=7.0.0.226,Language=1033,InstallMode=58982400,,,,,,,)

MSI (s) (2C:24) [08:19:00:393]: File: C:\Program Files\Symantec\Symantec Endpoint Protection\12.1.2100.2093.105\Bin\BHSvcPlg.dll; To be installed; Won't patch; No existing file

MSI (s) (2C:24) [08:19:00:393]: Source for file 'BHSvcPlg.dll' is uncompressed, at 'C:\Program Files\Symantec\Symantec Endpoint Protection\12.1.2015.2015.105\SmcLU\Setup\Program Files\Symantec\Name\Version\Bin\'.

MSI (s) (2C:24) [08:19:00:479]: Executing op: SetTargetFolder(Folder=C:\ProgramData\Symantec\Symantec Endpoint Protection\12.1.2100.2093.105\Data\BASH\)

MSI (s) (2C:24) [08:19:00:479]: Executing op: SetSourceFolder(Folder=1\ComApp\Symc\Name\Version\Data\BASH\|CommonAppData\Symc\Name\Version\Data\BASH\)

MSI (s) (2C:24) [08:19:00:480]: Executing op:

FileCopy(SourceName=BASHIntl.000,SourceCabKey=BashData32.\_.BASHIntl.000,DestName=BASHIntl.000,Attributes=512,FileSize=1508,PerTick=65536,,VerifyMedia=1,,,,C heckCRC=0,,,InstallMode=58982400,HashOptions=0,HashPart1=1723630133,HashPart2=563802841,HashPart3=-933962404,HashPart4=-1576003616,,)

MSI (s) (2C:24) [08:19:00:480]: File: C:\ProgramData\Symantec\Symantec Endpoint Protection\12.1.2100.2093.105\Data\BASH\BASHIntl.000; To be installed; Won't patch; No existing file

MSI (s) (2C:24) [08:19:00:480]: Source for file 'BASHIntl.000' is uncompressed, at 'C:\Program Files\Symantec\Symantec Endpoint Protection\12.1.2015.2015.105\SmcLU\Setup\CommonAppData\Symc\Name\Version\Data\BASH\'.

MSI (s) (2C:24) [08:19:00:484]: Executing op:

FileCopy(SourceName=BASHIntl.dat,SourceCabKey=BashData32.\_.BASHIntl.dat,DestName=BASHIntl.dat,Attributes=512,FileSize=1508,PerTick=65536,,VerifyMedia=1,,,,,Che ckCRC=0,,,InstallMode=58982400,HashOptions=0,HashPart1=1723630133,HashPart2=563802841,HashPart3=-933962404,HashPart4=-1576003616,,)

MSI (s) (2C:24) [08:19:00:484]: File: C:\ProgramData\Symantec\Symantec Endpoint Protection\12.1.2100.2093.105\Data\BASH\BASHIntl.dat; To be installed; Won't patch; No existing file

MSI (s) (2C:24) [08:19:00:484]: Source for file 'BASHIntl.dat' is uncompressed, at 'C:\Program Files\Symantec\Symantec Endpoint Protection\12.1.2015.2015.105\SmcLU\Setup\CommonAppData\Symc\Name\Version\Data\BASH\'.

MSI (s) (2C:24) [08:19:00:488]: Executing op:

FileCopy(SourceName=BASHOpts.000,SourceCabKey=BashData32. .BASHOpts.000,DestName=BASHOpts.000,Attributes=512,FileSize=4764,PerTick=65536,,VerifyMedia=1,, ,,,CheckCRC=0,,,InstallMode=58982400,HashOptions=0,HashPart1=-1834507981,HashPart2=1727825363,HashPart3=-568225864,HashPart4=-823016641,,)

MSI (s) (2C:24) [08:19:00:489]: File: C:\ProgramData\Symantec\Symantec Endpoint Protection\12.1.2100.2093.105\Data\BASH\BASHOpts.000; To be installed; Won't patch; No existing file

MSI (s) (2C:24) [08:19:00:489]: Source for file 'BASHOpts.000' is uncompressed, at 'C:\Program Files\Symantec\Symantec Endpoint Protection\12.1.2015.2015.105\SmcLU\Setup\CommonAppData\Symc\Name\Version\Data\BASH\'.

MSI (s) (2C:24) [08:19:00:493]: Executing op:

FileCopy(SourceName=BASHOpts.dat,SourceCabKey=BashData32. .BASHOpts.dat,DestName=BASHOpts.dat,Attributes=512,FileSize=4764,PerTick=65536,,VerifyMedia=1,,,, ,CheckCRC=0,,,InstallMode=58982400,HashOptions=0,HashPart1=-1834507981,HashPart2=1727825363,HashPart3=-568225864,HashPart4=-823016641,,)

MSI (s) (2C:24) [08:19:00:493]: File: C:\ProgramData\Symantec\Symantec Endpoint Protection\12.1.2100.2093.105\Data\BASH\BASHOpts.dat; To be installed; Won't patch; No existing file

MSI (s) (2C:24) [08:19:00:493]: Source for file 'BASHOpts.dat' is uncompressed, at 'C:\Program Files\Symantec\Symantec Endpoint Protection\12.1.2015.2015.105\SmcLU\Setup\CommonAppData\Symc\Name\Version\Data\BASH\'.

MSI (s) (2C:24) [08:19:00:497]: Executing op: SetTargetFolder(Folder=C:\Program Files\Symantec\Symantec Endpoint Protection\12.1.2100.2093.105\Bin\)

MSI (s) (2C:24) [08:19:00:497]: Executing op: SetSourceFolder(Folder=1\Program\Symantec\Name\Version\Bin\|Program Files\Symantec\Name\Version\Bin\)

MSI (s) (2C:24) [08:19:00:497]: Executing op:

FileCopy(SourceName=BashEim.dll,SourceCabKey=BashEim.dll,DestName=BashEim.dll,Attributes=512,FileSize=428432,PerTick=65536,,VerifyMedia=1,,,,,CheckCRC=0,Versi on=12.1.2100.2093,Language=1033,InstallMode=58982400,,,,,,,)

MSI (s) (2C:24) [08:19:00:498]: File: C:\Program Files\Symantec\Symantec Endpoint Protection\12.1.2100.2093.105\Bin\BashEim.dll; To be installed; Won't patch; No existing file

MSI (s) (2C:24) [08:19:00:498]: Source for file 'BashEim.dll' is uncompressed, at 'C:\Program Files\Symantec\Symantec Endpoint Protection\12.1.2015.2015.105\SmcLU\Setup\Program Files\Symantec\Name\Version\Bin\'.

MSI (s) (2C:24) [08:19:00:546]: Executing op:

FileCopy(SourceName=jick\_tqd.dll|BashEimProxy.dll,SourceCabKey=BashEimProxy.dll,DestName=BashEimProxy.dll,Attributes=512,FileSize=96656,PerTick=65536,,VerifyM edia=1,,,,,CheckCRC=0,Version=12.1.2100.2093,Language=1033,InstallMode=58982400,,,,,,,)

MSI (s) (2C:24) [08:19:00:546]: File: C:\Program Files\Symantec\Symantec Endpoint Protection\12.1.2100.2093.105\Bin\BashEimProxy.dll; To be installed; Won't patch; No existing file

MSI (s) (2C:24) [08:19:00:546]: Source for file 'BashEimProxy.dll' is uncompressed, at 'C:\Program Files\Symantec\Symantec Endpoint Protection\12.1.2015.2015.105\SmcLU\Setup\Program Files\Symantec\Name\Version\Bin\'.

MSI (s) (2C:24) [08:19:00:588]: Executing op:

FileCopy(SourceName=BashMan.plg,SourceCabKey=BashMan.plg,DestName=BashMan.plg,Attributes=512,FileSize=112016,PerTick=65536,,VerifyMedia=1,,,,,CheckCRC=0,V ersion=12.1.2100.2093,Language=1033,InstallMode=58982400,,,,,,,)

MSI (s) (2C:24) [08:19:00:588]: File: C:\Program Files\Symantec\Symantec Endpoint Protection\12.1.2100.2093.105\Bin\BashMan.plg; To be installed; Won't patch; No existing file

MSI (s) (2C:24) [08:19:00:588]: Source for file 'BashMan.plg' is uncompressed, at 'C:\Program Files\Symantec\Symantec Endpoint Protection\12.1.2015.2015.105\SmcLU\Setup\Program Files\Symantec\Name\Version\Bin\'.

MSI (s) (2C:24) [08:19:00:632]: Executing op: SetTargetFolder(Folder=C:\Program Files\Symantec\Symantec Endpoint Protection\12.1.2100.2093.105\Bin\SPManifests\)

MSI (s) (2C:24) [08:19:00:632]: Executing op: SetSourceFolder(Folder=1\Program\Symantec\Name\Version\Bin\l9lb4hn8\|Program Files\Symantec\Name\Version\Bin\SPManifests\)

MSI (s) (2C:24) [08:19:00:632]: Executing op:

FileCopy(SourceName=BASH.grd,SourceCabKey=BashSPManifests.\_.BASH.grd,DestName=BASH.grd,Attributes=1536,FileSize=230,PerTick=65536,,VerifyMedia=1,,,,,CheckC RC=0,,,InstallMode=58982400,HashOptions=0,HashPart1=-65181654,HashPart2=-2060858784,HashPart3=-89335380,HashPart4=1433431461,,)

MSI (s) (2C:24) [08:19:00:632]: File: C:\Program Files\Symantec\Symantec Endpoint Protection\12.1.2100.2093.105\Bin\SPManifests\BASH.grd; To be installed; Won't patch; No existing file

MSI (s) (2C:24) [08:19:00:632]: Source for file 'BASH.grd' is uncompressed, at 'C:\Program Files\Symantec\Symantec Endpoint Protection\12.1.2015.2015.105\SmcLU\Setup\Program Files\Symantec\Name\Version\Bin\SPManifests\'.

MSI (s) (2C:24) [08:19:00:636]: Executing op:

FileCopy(SourceName=BASH.sig,SourceCabKey=BashSPManifests.\_.BASH.sig,DestName=BASH.sig,Attributes=1536,FileSize=2609,PerTick=65536,,VerifyMedia=1,,,,,CheckCR C=0,,,InstallMode=58982400,HashOptions=0,HashPart1=511379587,HashPart2=1057915786,HashPart3=-2069109134,HashPart4=1779748750,,)

MSI (s) (2C:24) [08:19:00:636]: File: C:\Program Files\Symantec\Symantec Endpoint Protection\12.1.2100.2093.105\Bin\SPManifests\BASH.sig; To be installed; Won't patch; No existing file

MSI (s) (2C:24) [08:19:00:636]: Source for file 'BASH.sig' is uncompressed, at 'C:\Program Files\Symantec\Symantec Endpoint Protection\12.1.2015.2015.105\SmcLU\Setup\Program Files\Symantec\Name\Version\Bin\SPManifests\'.

MSI (s) (2C:24) [08:19:00:640]: Executing op:

FileCopy(SourceName=BASH.spm,SourceCabKey=BashSPManifests.\_.BASH.spm,DestName=BASH.spm,Attributes=1536,FileSize=1752,PerTick=65536,,VerifyMedia=1,,,,,Che ckCRC=0,,,InstallMode=58982400,HashOptions=0,HashPart1=-409024165,HashPart2=714195452,HashPart3=-1981431663,HashPart4=577965103,,)

MSI (s) (2C:24) [08:19:00:641]: File: C:\Program Files\Symantec\Symantec Endpoint Protection\12.1.2100.2093.105\Bin\SPManifests\BASH.spm; To be installed; Won't patch; No existing file

MSI (s) (2C:24) [08:19:00:641]: Source for file 'BASH.spm' is uncompressed, at 'C:\Program Files\Symantec\Symantec Endpoint Protection\12.1.2015.2015.105\SmcLU\Setup\Program Files\Symantec\Name\Version\Bin\SPManifests\'.

MSI (s) (2C:24) [08:19:00:645]: Executing op: SetTargetFolder(Folder=C:\Program Files\Symantec\Symantec Endpoint Protection\12.1.2100.2093.105\Bin\)

MSI (s) (2C:24) [08:19:00:645]: Executing op: SetSourceFolder(Folder=1\Program\Symantec\Name\Version\Bin\|Program Files\Symantec\Name\Version\Bin\)

MSI (s) (2C:24) [08:19:00:645]: Executing op:

FileCopy(SourceName=ccAlert.dll,SourceCabKey=ccAlert. .ccAlert.dll,DestName=ccAlert.dll,Attributes=1536,FileSize=219600,PerTick=65536,,VerifyMedia=1,,,,,CheckCRC=0 ,Version=12.1.1.5,Language=1033,InstallMode=58982400,,,,,,,)

MSI (s) (2C:24) [08:19:00:645]: File: C:\Program Files\Symantec\Symantec Endpoint Protection\12.1.2100.2093.105\Bin\ccAlert.dll; To be installed; Won't patch; No existing file

MSI (s) (2C:24) [08:19:00:645]: Source for file 'ccAlert.dll' is uncompressed, at 'C:\Program Files\Symantec\Symantec Endpoint Protection\12.1.2015.2015.105\SmcLU\Setup\Program Files\Symantec\Name\Version\Bin\'.

MSI (s) (2C:24) [08:19:00:897]: Executing op:

FileCopy(SourceName=ccEmlPxy.dll,SourceCabKey=ccEmailProxy.\_.ccEmlPxy.dll,DestName=ccEmlPxy.dll,Attributes=1536,FileSize=207312,PerTick=65536,,VerifyMedia=1,,,, ,CheckCRC=0,Version=12.1.1.5,Language=1033,InstallMode=58982400,,,,,,,)

MSI (s) (2C:24) [08:19:00:897]: File: C:\Program Files\Symantec\Symantec Endpoint Protection\12.1.2100.2093.105\Bin\ccEmlPxy.dll; To be installed; Won't patch; No existing file

MSI (s) (2C:24) [08:19:00:897]: Source for file 'ccEmlPxy.dll' is uncompressed, at 'C:\Program Files\Symantec\Symantec Endpoint Protection\12.1.2015.2015.105\SmcLU\Setup\Program Files\Symantec\Name\Version\Bin\'.

MSI (s) (2C:24) [08:19:01:166]: Executing op:

FileCopy(SourceName=ccErrDsp.dll,SourceCabKey=ccErrorHandler. .ccErrDsp.dll,DestName=ccErrDsp.dll,Attributes=1536,FileSize=101328,PerTick=65536,,VerifyMedia=1,,,, ,CheckCRC=0,Version=12.1.1.5,Language=1033,InstallMode=58982400,,,,,,,)

MSI (s) (2C:24) [08:19:01:166]: File: C:\Program Files\Symantec\Symantec Endpoint Protection\12.1.2100.2093.105\Bin\ccErrDsp.dll; To be installed; Won't patch; No existing file

MSI (s) (2C:24) [08:19:01:166]: Source for file 'ccErrDsp.dll' is uncompressed, at 'C:\Program Files\Symantec\Symantec Endpoint Protection\12.1.2015.2015.105\SmcLU\Setup\Program Files\Symantec\Name\Version\Bin\'.

MSI (s) (2C:24) [08:19:01:254]: Executing op:

FileCopy(SourceName=ccGEvt.dll,SourceCabKey=ccGenericEvent.\_.ccGEvt.dll,DestName=ccGEvt.dll,Attributes=1536,FileSize=288720,PerTick=65536,,VerifyMedia=1,,,,,Chec kCRC=0,Version=12.1.1.5,Language=1033,InstallMode=58982400,,,,,,,)

MSI (s) (2C:24) [08:19:01:255]: File: C:\Program Files\Symantec\Symantec Endpoint Protection\12.1.2100.2093.105\Bin\ccGEvt.dll; To be installed; Won't patch; No existing file

MSI (s) (2C:24) [08:19:01:255]: Source for file 'ccGEvt.dll' is uncompressed, at 'C:\Program Files\Symantec\Symantec Endpoint Protection\12.1.2015.2015.105\SmcLU\Setup\Program Files\Symantec\Name\Version\Bin\'.

MSI (s) (2C:24) [08:19:01:527]: Executing op:

FileCopy(SourceName=ccGLog.dll,SourceCabKey=ccGenericLog.\_.ccGLog.dll,DestName=ccGLog.dll,Attributes=1536,FileSize=206800,PerTick=65536,,VerifyMedia=1,,,,,Check CRC=0,Version=12.1.1.5,Language=1033,InstallMode=58982400,,,,,,,)

MSI (s) (2C:24) [08:19:01:527]: File: C:\Program Files\Symantec\Symantec Endpoint Protection\12.1.2100.2093.105\Bin\ccGLog.dll; To be installed; Won't patch; No existing file

MSI (s) (2C:24) [08:19:01:527]: Source for file 'ccGLog.dll' is uncompressed, at 'C:\Program Files\Symantec\Symantec Endpoint Protection\12.1.2015.2015.105\SmcLU\Setup\Program Files\Symantec\Name\Version\Bin\'.

MSI (s) (2C:24) [08:19:01:786]: Executing op:

FileCopy(SourceName=ccIPC.dll,SourceCabKey=ccIPC.\_.ccIPC.dll,DestName=ccIPC.dll,Attributes=1536,FileSize=159184,PerTick=65536,,VerifyMedia=1,,,,,CheckCRC=0,Versio n=12.1.1.5,Language=1033,InstallMode=58982400,,,,,,,)

MSI (s) (2C:24) [08:19:01:787]: File: C:\Program Files\Symantec\Symantec Endpoint Protection\12.1.2100.2093.105\Bin\ccIPC.dll; To be installed; Won't patch; No existing file

MSI (s) (2C:24) [08:19:01:787]: Source for file 'ccIPC.dll' is uncompressed, at 'C:\Program Files\Symantec\Symantec Endpoint Protection\12.1.2015.2015.105\SmcLU\Setup\Program Files\Symantec\Name\Version\Bin\'.

MSI (s) (2C:24) [08:19:02:025]: Executing op:

FileCopy(SourceName=ccJobMgr.dll,SourceCabKey=ccJobMgr. dcJobMgr.dll,DestName=ccJobMgr.dll,Attributes=1536,FileSize=400848,PerTick=65536,,VerifyMedia=1,,,,C heckCRC=0,Version=12.1.1.5,Language=1033,InstallMode=58982400,,,,,,,)

MSI (s) (2C:24) [08:19:02:025]: File: C:\Program Files\Symantec\Symantec Endpoint Protection\12.1.2100.2093.105\Bin\ccJobMgr.dll; To be installed; Won't patch; No existing file

MSI (s) (2C:24) [08:19:02:025]: Source for file 'ccJobMgr.dll' is uncompressed, at 'C:\Program Files\Symantec\Symantec Endpoint Protection\12.1.2015.2015.105\SmcLU\Setup\Program Files\Symantec\Name\Version\Bin\'.

MSI (s) (2C:24) [08:19:02:248]: Executing op:

FileCopy(SourceName=ccL120U.dll,SourceCabKey=ccLib.\_.ccL120U.dll,DestName=ccL120U.dll,Attributes=1536,FileSize=705488,PerTick=65536,,VerifyMedia=1,,,,,CheckCRC =0,Version=12.1.1.5,Language=1033,InstallMode=58982400,,,,,,,)

MSI (s) (2C:24) [08:19:02:249]: File: C:\Program Files\Symantec\Symantec Endpoint Protection\12.1.2100.2093.105\Bin\ccL120U.dll; To be installed; Won't patch; No existing file

MSI (s) (2C:24) [08:19:02:249]: Source for file 'ccL120U.dll' is uncompressed, at 'C:\Program Files\Symantec\Symantec Endpoint Protection\12.1.2015.2015.105\SmcLU\Setup\Program Files\Symantec\Name\Version\Bin\'.

MSI (s) (2C:24) [08:19:02:466]: Executing op:

FileCopy(SourceName=OEHeur.dll,SourceCabKey=ccOEH.\_.OEHeur.dll,DestName=OEHeur.dll,Attributes=1536,FileSize=48080,PerTick=65536,,VerifyMedia=1,,,,,CheckCRC=0 ,Version=12.1.1.5,Language=1033,InstallMode=58982400,,,,,,,)

MSI (s) (2C:24) [08:19:02:466]: File: C:\Program Files\Symantec\Symantec Endpoint Protection\12.1.2100.2093.105\Bin\OEHeur.dll; To be installed; Won't patch; No existing file

MSI (s) (2C:24) [08:19:02:466]: Source for file 'OEHeur.dll' is uncompressed, at 'C:\Program Files\Symantec\Symantec Endpoint Protection\12.1.2015.2015.105\SmcLU\Setup\Program Files\Symantec\Name\Version\Bin\'.

MSI (s) (2C:24) [08:19:02:507]: Executing op:

FileCopy(SourceName=ccScanw.dll,SourceCabKey=ccScanW.\_.ccScanw.dll,DestName=ccScanw.dll,Attributes=1536,FileSize=2162640,PerTick=65536,,VerifyMedia=1,,,,,Chec kCRC=0,Version=12.1.1.5,Language=1033,InstallMode=58982400,,,,,,,)

MSI (s) (2C:24) [08:19:02:507]: File: C:\Program Files\Symantec\Symantec Endpoint Protection\12.1.2100.2093.105\Bin\ccScanw.dll; To be installed; Won't patch; No existing file

MSI (s) (2C:24) [08:19:02:508]: Source for file 'ccScanw.dll' is uncompressed, at 'C:\Program Files\Symantec\Symantec Endpoint Protection\12.1.2015.2015.105\SmcLU\Setup\Program Files\Symantec\Name\Version\Bin\'.

MSI (s) (2C:24) [08:19:02:697]: Executing op:

FileCopy(SourceName=ccSvc.dll,SourceCabKey=ccServiceHost.\_.ccSvc.dll,DestName=ccSvc.dll,Attributes=1536,FileSize=148944,PerTick=65536,,VerifyMedia=1,,,,,CheckCRC =0,Version=12.1.1.5,Language=1033,InstallMode=58982400,,,,,,,)

MSI (s) (2C:24) [08:19:02:697]: File: C:\Program Files\Symantec\Symantec Endpoint Protection\12.1.2100.2093.105\Bin\ccSvc.dll; To be installed; Won't patch; No existing file

MSI (s) (2C:24) [08:19:02:697]: Source for file 'ccSvc.dll' is uncompressed, at 'C:\Program Files\Symantec\Symantec Endpoint Protection\12.1.2015.2015.105\SmcLU\Setup\Program Files\Symantec\Name\Version\Bin\'.

MSI (s) (2C:24) [08:19:02:929]: Executing op:

FileCopy(SourceName=ccSvcHst.exe,SourceCabKey=ccServiceHost.\_.ccSvcHst.exe,DestName=ccSvcHst.exe,Attributes=1536,FileSize=143928,PerTick=65536,,VerifyMedia=1, ,,,,CheckCRC=0,Version=12.1.1.5,Language=1033,InstallMode=58982400,,,,,,,)

MSI (s) (2C:24) [08:19:02:929]: File: C:\Program Files\Symantec\Symantec Endpoint Protection\12.1.2100.2093.105\Bin\ccSvcHst.exe; To be installed; Won't patch; No existing file

MSI (s) (2C:24) [08:19:02:929]: Source for file 'ccSvcHst.exe' is uncompressed, at 'C:\Program Files\Symantec\Symantec Endpoint Protection\12.1.2015.2015.105\SmcLU\Setup\Program Files\Symantec\Name\Version\Bin\'.

MSI (s) (2C:24) [08:19:03:032]: Executing op:

FileCopy(SourceName=ccSet.dll,SourceCabKey=ccSettings.\_.ccSet.dll,DestName=ccSet.dll,Attributes=1536,FileSize=345040,PerTick=65536,,VerifyMedia=1,,,,,CheckCRC=0,V ersion=12.1.1.5,Language=1033,InstallMode=58982400,,,,,,,)

MSI (s) (2C:24) [08:19:03:032]: File: C:\Program Files\Symantec\Symantec Endpoint Protection\12.1.2100.2093.105\Bin\ccSet.dll; To be installed; Won't patch; No existing file

MSI (s) (2C:24) [08:19:03:032]: Source for file 'ccSet.dll' is uncompressed, at 'C:\Program Files\Symantec\Symantec Endpoint Protection\12.1.2015.2015.105\SmcLU\Setup\Program Files\Symantec\Name\Version\Bin\'.

MSI (s) (2C:24) [08:19:03:295]: Executing op: SetTargetFolder(Folder=C:\windows\system32\Drivers\SEP\0C010834\082D.105\x86\)

MSI (s) (2C:24) [08:19:03:297]: Executing op: SetSourceFolder(Folder=1\System32\Drivers\Name\Version\BuildNum\x86\)

MSI (s) (2C:24) [08:19:03:297]: Executing op:

FileCopy(SourceName=ccsetx86.cat,SourceCabKey=ccSetx86. ccsetx86.cat,DestName=ccsetx86.cat,Attributes=1536,FileSize=7611,PerTick=65536,,VerifyMedia=1,,,,Check CRC=0,,,InstallMode=58982400,HashOptions=0,HashPart1=-981646658,HashPart2=1857967499,HashPart3=-46790789,HashPart4=-795938294,,)

MSI (s) (2C:24) [08:19:03:319]: File: C:\windows\system32\Drivers\SEP\0C010834\082D.105\x86\ccsetx86.cat; To be installed; Won't patch; No existing file

MSI (s) (2C:24) [08:19:03:320]: Source for file 'ccsetx86.cat' is uncompressed, at 'C:\Program Files\Symantec\Symantec Endpoint Protection\12.1.2015.2015.105\SmcLU\Setup\System32\Drivers\Name\Version\BuildNum\x86\'.

MSI (s) (2C:24) [08:19:03:330]: Executing op:

FileCopy(SourceName=ccSetx86.inf,SourceCabKey=ccSetx86. .ccSetx86.inf,DestName=ccSetx86.inf,Attributes=1536,FileSize=827,PerTick=65536,,VerifyMedia=1,,,,CheckCR C=0,,,InstallMode=58982400,HashOptions=0,HashPart1=-622441855,HashPart2=1136307732,HashPart3=417240449,HashPart4=-1101395590,,)

MSI (s) (2C:24) [08:19:03:331]: File: C:\windows\system32\Drivers\SEP\0C010834\082D.105\x86\ccSetx86.inf; To be installed; Won't patch; No existing file

MSI (s) (2C:24) [08:19:03:331]: Source for file 'ccSetx86.inf' is uncompressed, at 'C:\Program Files\Symantec\Symantec Endpoint Protection\12.1.2015.2015.105\SmcLU\Setup\System32\Drivers\Name\Version\BuildNum\x86\'.

MSI (s) (2C:24) [08:19:03:345]: Executing op:

FileCopy(SourceName=ccSetx86.sys,SourceCabKey=ccSetx86.\_.ccSetx86.sys,DestName=ccSetx86.sys,Attributes=1536,FileSize=134304,PerTick=65536,,VerifyMedia=1,,,,,Ch eckCRC=0, Version=12.1.1.2, Language=1033, InstallMode=58982400,,,,,,,)

MSI (s) (2C:24) [08:19:03:346]: File: C:\windows\system32\Drivers\SEP\0C010834\082D.105\x86\ccSetx86.sys; To be installed; Won't patch; No existing file

MSI (s) (2C:24) [08:19:03:346]: Source for file 'ccSetx86.sys' is uncompressed, at 'C:\Program Files\Symantec\Symantec Endpoint Protection\12.1.2015.2015.105\SmcLU\Setup\System32\Drivers\Name\Version\BuildNum\x86\'.

MSI (s) (2C:24) [08:19:03:425]: Executing op: SetTargetFolder(Folder=C:\Program Files\Symantec\Symantec Endpoint Protection\12.1.2100.2093.105\Bin\SPManifests\)

MSI (s) (2C:24) [08:19:03:425]: Executing op: SetSourceFolder(Folder=1\Program\Symantec\Name\Version\Bin\l9lb4hn8\|Program Files\Symantec\Name\Version\Bin\SPManifests\)

MSI (s) (2C:24) [08:19:03:426]: Executing op:

FileCopy(SourceName=ccCommon.grd,SourceCabKey=ccSPManifest.\_.ccCommon.grd,DestName=ccCommon.grd,Attributes=1536,FileSize=234,PerTick=65536,,VerifyMedia =1,,,,,CheckCRC=0,,,InstallMode=58982400,HashOptions=0,HashPart1=-925931056,HashPart2=1470672970,HashPart3=-503574146,HashPart4=1692104343,,)

MSI (s) (2C:24) [08:19:03:426]: File: C:\Program Files\Symantec\Symantec Endpoint Protection\12.1.2100.2093.105\Bin\SPManifests\ccCommon.grd; To be installed; Won't patch; No existing file

MSI (s) (2C:24) [08:19:03:426]: Source for file 'ccCommon.grd' is uncompressed, at 'C:\Program Files\Symantec\Symantec Endpoint Protection\12.1.2015.2015.105\SmcLU\Setup\Program Files\Symantec\Name\Version\Bin\SPManifests\'.

MSI (s) (2C:24) [08:19:03:433]: Executing op:

FileCopy(SourceName=ccCommon.sig,SourceCabKey=ccSPManifest.\_.ccCommon.sig,DestName=ccCommon.sig,Attributes=1536,FileSize=2609,PerTick=65536,,VerifyMedia =1,,,,,CheckCRC=0,,,InstallMode=58982400,HashOptions=0,HashPart1=-870764064,HashPart2=1142879348,HashPart3=-882384275,HashPart4=-1634131512,,)

MSI (s) (2C:24) [08:19:03:433]: File: C:\Program Files\Symantec\Symantec Endpoint Protection\12.1.2100.2093.105\Bin\SPManifests\ccCommon.sig; To be installed; Won't patch; No existing file

MSI (s) (2C:24) [08:19:03:433]: Source for file 'ccCommon.sig' is uncompressed, at 'C:\Program Files\Symantec\Symantec Endpoint Protection\12.1.2015.2015.105\SmcLU\Setup\Program Files\Symantec\Name\Version\Bin\SPManifests\'.

MSI (s) (2C:24) [08:19:03:442]: Executing op:

FileCopy(SourceName=ccCommon.spm,SourceCabKey=ccSPManifest.\_.ccCommon.spm,DestName=ccCommon.spm,Attributes=1536,FileSize=2080,PerTick=65536,,VerifyM edia=1,,,,,CheckCRC=0,,,InstallMode=58982400,HashOptions=0,HashPart1=-381484351,HashPart2=963108865,HashPart3=-132462559,HashPart4=-668390092,,)

MSI (s) (2C:24) [08:19:03:442]: File: C:\Program Files\Symantec\Symantec Endpoint Protection\12.1.2100.2093.105\Bin\SPManifests\ccCommon.spm; To be installed; Won't patch; No existing file

MSI (s) (2C:24) [08:19:03:442]: Source for file 'ccCommon.spm' is uncompressed, at 'C:\Program Files\Symantec\Symantec Endpoint Protection\12.1.2015.2015.105\SmcLU\Setup\Program Files\Symantec\Name\Version\Bin\SPManifests\'.

MSI (s) (2C:24) [08:19:03:485]: Executing op: SetTargetFolder(Folder=C:\Program Files\Symantec\Symantec Endpoint Protection\12.1.2100.2093.105\Bin\)

MSI (s) (2C:24) [08:19:03:486]: Executing op: SetSourceFolder(Folder=1\Program\Symantec\Name\Version\Bin\|Program Files\Symantec\Name\Version\Bin\)

MSI (s) (2C:24) [08:19:03:486]: Executing op:

FileCopy(SourceName=ccSEBind.dll,SourceCabKey=ccSubEng.\_.ccSEBind.dll,DestName=ccSEBind.dll,Attributes=1536,FileSize=1191888,PerTick=65536,,VerifyMedia=1,,,,,Ch eckCRC=0,Version=12.1.1.5,Language=1033,InstallMode=58982400,,,,,,,)

MSI (s) (2C:24) [08:19:03:487]: File: C:\Program Files\Symantec\Symantec Endpoint Protection\12.1.2100.2093.105\Bin\ccSEBind.dll; To be installed; Won't patch; No existing file

MSI (s) (2C:24) [08:19:03:487]: Source for file 'ccSEBind.dll' is uncompressed, at 'C:\Program Files\Symantec\Symantec Endpoint Protection\12.1.2015.2015.105\SmcLU\Setup\Program Files\Symantec\Name\Version\Bin\'.

MSI (s) (2C:24) [08:19:03:764]: Executing op:

FileCopy(SourceName=ccSubEng.dll,SourceCabKey=ccSubEng. .ccSubEng.dll,DestName=ccSubEng.dll,Attributes=1536,FileSize=323536,PerTick=65536,,VerifyMedia=1,,,,Ch eckCRC=0,Version=12.1.1.5,Language=1033,InstallMode=58982400,,,,,,,)

MSI (s) (2C:24) [08:19:03:765]: File: C:\Program Files\Symantec\Symantec Endpoint Protection\12.1.2100.2093.105\Bin\ccSubEng.dll; To be installed; Won't patch; No existing file

MSI (s) (2C:24) [08:19:03:765]: Source for file 'ccSubEng.dll' is uncompressed, at 'C:\Program Files\Symantec\Symantec Endpoint Protection\12.1.2015.2015.105\SmcLU\Setup\Program Files\Symantec\Name\Version\Bin\'.

MSI (s) (2C:24) [08:19:04:033]: Executing op:

FileCopy(SourceName=ccVrTrst.dll,SourceCabKey=ccVerifyTrust.\_.ccVrTrst.dll,DestName=ccVrTrst.dll,Attributes=1536,FileSize=89040,PerTick=65536,,VerifyMedia=1,,,,,Che ckCRC=0,Version=12.1.1.5,Language=1033,InstallMode=58982400,,,,,,,)

MSI (s) (2C:24) [08:19:04:033]: File: C:\Program Files\Symantec\Symantec Endpoint Protection\12.1.2100.2093.105\Bin\ccVrTrst.dll; To be installed; Won't patch; No existing file

MSI (s) (2C:24) [08:19:04:033]: Source for file 'ccVrTrst.dll' is uncompressed, at 'C:\Program Files\Symantec\Symantec Endpoint Protection\12.1.2015.2015.105\SmcLU\Setup\Program Files\Symantec\Name\Version\Bin\'.

MSI (s) (2C:24) [08:19:04:292]: Executing op:

FileCopy(SourceName=Checksum.exe,SourceCabKey=Checksum.exe,DestName=Checksum.exe,Attributes=512,FileSize=57744,PerTick=65536,,VerifyMedia=1,,,,,CheckCRC= 0,Version=12.1.2100.2093,Language=1033,InstallMode=58982400,,,,,,,)

MSI (s) (2C:24) [08:19:04:293]: File: C:\Program Files\Symantec\Symantec Endpoint Protection\12.1.2100.2093.105\Bin\Checksum.exe; To be installed; Won't patch; No existing file

MSI (s) (2C:24) [08:19:04:293]: Source for file 'Checksum.exe' is uncompressed, at 'C:\Program Files\Symantec\Symantec Endpoint Protection\12.1.2015.2015.105\SmcLU\Setup\Program Files\Symantec\Name\Version\Bin\'.

MSI (s) (2C:24) [08:19:04:337]: Executing op:

FileCopy(SourceName=CIdsEim.dll,SourceCabKey=CIdsEim.dll,DestName=CIdsEim.dll,Attributes=512,FileSize=220560,PerTick=65536,,VerifyMedia=1,,,,,CheckCRC=0,Version =12.1.2100.2093,Language=1033,InstallMode=58982400,,,,,,,)

MSI (s) (2C:24) [08:19:04:337]: File: C:\Program Files\Symantec\Symantec Endpoint Protection\12.1.2100.2093.105\Bin\CIdsEim.dll; To be installed; Won't patch; No existing file

MSI (s) (2C:24) [08:19:04:337]: Source for file 'CIdsEim.dll' is uncompressed, at 'C:\Program Files\Symantec\Symantec Endpoint Protection\12.1.2015.2015.105\SmcLU\Setup\Program Files\Symantec\Name\Version\Bin\'.

MSI (s) (2C:24) [08:19:04:386]: Executing op:

FileCopy(SourceName=oyvg4tdv.dll|CidsEimProxy.dll,SourceCabKey=CidsEimProxy.dll,DestName=CidsEimProxy.dll,Attributes=512,FileSize=80272,PerTick=65536,,VerifyMe dia=1,,,,,CheckCRC=0,Version=12.1.2100.2093,Language=1033,InstallMode=58982400,,,,,,,)

MSI (s) (2C:24) [08:19:04:386]: File: C:\Program Files\Symantec\Symantec Endpoint Protection\12.1.2100.2093.105\Bin\CidsEimProxy.dll; To be installed; Won't patch; No existing file

MSI (s) (2C:24) [08:19:04:386]: Source for file 'CidsEimProxy.dll' is uncompressed, at 'C:\Program Files\Symantec\Symantec Endpoint Protection\12.1.2015.2015.105\SmcLU\Setup\Program Files\Symantec\Name\Version\Bin\'.

MSI (s) (2C:24) [08:19:04:439]: Executing op: SetTargetFolder(Folder=C:\Program Files\Symantec\Symantec Endpoint Protection\12.1.2100.2093.105\Res\1033\)
MSI (s) (2C:24) [08:19:04:440]: Executing op: SetSourceFolder(Folder=1\Program\Symantec\Name\Version\Res\1033\|Program Files\Symantec\Name\Version\Res\1033\)

MSI (s) (2C:24) [08:19:04:440]: Executing op:

FileCopy(SourceName=4zg73aj2.dll|CIdsEimRes.dll,SourceCabKey=CIdsEimRes.dll,DestName=CIdsEimRes.dll,Attributes=512,FileSize=12176,PerTick=65536,,VerifyMedia=1,, ,,,CheckCRC=0,Version=12.1.2100.2093,Language=1033,InstallMode=58982400,,,,,,,)

MSI (s) (2C:24) [08:19:04:440]: File: C:\Program Files\Symantec\Symantec Endpoint Protection\12.1.2100.2093.105\Res\1033\CIdsEimRes.dll; To be installed; Won't patch; No existing file

MSI (s) (2C:24) [08:19:04:440]: Source for file 'CIdsEimRes.dll' is uncompressed, at 'C:\Program Files\Symantec\Symantec Endpoint Protection\12.1.2015.2015.105\SmcLU\Setup\Program Files\Symantec\Name\Version\Res\1033\'.

MSI (s) (2C:24) [08:19:04:451]: Executing op: SetTargetFolder(Folder=C:\Program Files\Symantec\Symantec Endpoint Protection\12.1.2100.2093.105\Bin\)

MSI (s) (2C:24) [08:19:04:451]: Executing op: SetSourceFolder(Folder=1\Program\Symantec\Name\Version\Bin\|Program Files\Symantec\Name\Version\Bin\)

MSI (s) (2C:24) [08:19:04:451]: Executing op:

FileCopy(SourceName=CIDSMan.plg,SourceCabKey=CIDSMan.plg,DestName=CIDSMan.plg,Attributes=512,FileSize=83344,PerTick=65536,,VerifyMedia=1,,,,,CheckCRC=0,Ver sion=12.1.2100.2093,Language=1033,InstallMode=58982400,,,,,,,)

MSI (s) (2C:24) [08:19:04:451]: File: C:\Program Files\Symantec\Symantec Endpoint Protection\12.1.2100.2093.105\Bin\CIDSMan.plg; To be installed; Won't patch; No existing file

MSI (s) (2C:24) [08:19:04:451]: Source for file 'CIDSMan.plg' is uncompressed, at 'C:\Program Files\Symantec\Symantec Endpoint Protection\12.1.2015.2015.105\SmcLU\Setup\Program Files\Symantec\Name\Version\Bin\'.

MSI (s) (2C:24) [08:19:04:494]: Executing op: SetTargetFolder(Folder=C:\Program Files\Symantec\Symantec Endpoint Protection\12.1.2100.2093.105\Res\1033\)

MSI (s) (2C:24) [08:19:04:494]: Executing op: SetSourceFolder(Folder=1\Program\Symantec\Name\Version\Res\1033\|Program Files\Symantec\Name\Version\Res\1033\)

MSI (s) (2C:24) [08:19:04:494]: Executing op:

FileCopy(SourceName=srqwjk7k.dll|CIDSManRes.dll,SourceCabKey=CIDSManRes.dll,DestName=CIDSManRes.dll,Attributes=512,FileSize=15760,PerTick=65536,,VerifyMedia =1,,,,,CheckCRC=0,Version=12.1.2100.2093,Language=1033,InstallMode=58982400,,,,,,,)

MSI (s) (2C:24) [08:19:04:494]: File: C:\Program Files\Symantec\Symantec Endpoint Protection\12.1.2100.2093.105\Res\1033\CIDSManRes.dll; To be installed; Won't patch; No existing file

MSI (s) (2C:24) [08:19:04:494]: Source for file 'CIDSManRes.dll' is uncompressed, at 'C:\Program Files\Symantec\Symantec Endpoint Protection\12.1.2015.2015.105\SmcLU\Setup\Program Files\Symantec\Name\Version\Res\1033\'.

MSI (s) (2C:24) [08:19:04:505]: Executing op: SetTargetFolder(Folder=C:\Program Files\Symantec\Symantec Endpoint Protection\12.1.2100.2093.105\Bin\)

MSI (s) (2C:24) [08:19:04:505]: Executing op: SetSourceFolder(Folder=1\Program\Symantec\Name\Version\Bin\|Program Files\Symantec\Name\Version\Bin\)

MSI (s) (2C:24) [08:19:04:505]: Executing op:

FileCopy(SourceName=0ehbxlvl.dll|CidsTrayStatus.dll,SourceCabKey=CidsTrayStatus.dll,DestName=CidsTrayStatus.dll,Attributes=512,FileSize=137616,PerTick=65536,,Verif yMedia=1,,,,,CheckCRC=0,Version=12.1.2100.2093,Language=1033,InstallMode=58982400,,,,,,,)

MSI (s) (2C:24) [08:19:04:506]: File: C:\Program Files\Symantec\Symantec Endpoint Protection\12.1.2100.2093.105\Bin\CidsTrayStatus.dll; To be installed; Won't patch; No existing file

MSI (s) (2C:24) [08:19:04:506]: Source for file 'CidsTrayStatus.dll' is uncompressed, at 'C:\Program Files\Symantec\Symantec Endpoint Protection\12.1.2015.2015.105\SmcLU\Setup\Program Files\Symantec\Name\Version\Bin\'.

MSI (s) (2C:24) [08:19:04:547]: Executing op: SetTargetFolder(Folder=C:\Program Files\Symantec\Symantec Endpoint Protection\12.1.2100.2093.105\Bin\Help\)

MSI (s) (2C:24) [08:19:04:548]: Executing op: SetSourceFolder(Folder=1\Program\Symantec\Name\Version\Bin\Help\|Program Files\Symantec\Name\Version\Bin\Help\)

MSI (s) (2C:24) [08:19:04:548]: Executing op:

FileCopy(SourceName=ndpgahds.chm|ClientHelp.chm,SourceCabKey=clienthelp.chm\_ee,DestName=ClientHelp.chm,Attributes=513,FileSize=316295,PerTick=65536,,Verify Media=1,,,,,CheckCRC=0,,,InstallMode=58982400,HashOptions=0,HashPart1=1906028239,HashPart2=-1530323710,HashPart3=-1589080280,HashPart4=-1639534768,,)

MSI (s) (2C:24) [08:19:04:548]: File: C:\Program Files\Symantec\Symantec Endpoint Protection\12.1.2100.2093.105\Bin\Help\ClientHelp.chm; To be installed; Won't patch; No existing file

MSI (s) (2C:24) [08:19:04:548]: Source for file 'ClientHelp.chm' is uncompressed, at 'C:\Program Files\Symantec\Symantec Endpoint Protection\12.1.2015.2015.105\SmcLU\Setup\Program Files\Symantec\Name\Version\Bin\Help\'.

MSI (s) (2C:24) [08:19:04:556]: Executing op:

FileCopy(SourceName=exoun5lz.chm|ClientHelp\_SBE.chm,SourceCabKey=clienthelp.chm\_sbe,DestName=ClientHelp\_SBE.chm,Attributes=513,FileSize=276987,PerTick=655 36,,VerifyMedia=1,,,,,CheckCRC=0,,,InstallMode=58982400,HashOptions=0,HashPart1=1758993687,HashPart2=2023094230,HashPart3=-1811882416,HashPart4=- 1552954559,,)

MSI (s) (2C:24) [08:19:04:556]: File: C:\Program Files\Symantec\Symantec Endpoint Protection\12.1.2100.2093.105\Bin\Help\ClientHelp\_SBE.chm; To be installed; Won't patch; No existing file

MSI (s) (2C:24) [08:19:04:556]: Source for file 'ClientHelp SBE.chm' is uncompressed, at 'C:\Program Files\Symantec\Symantec Endpoint Protection\12.1.2015.2015.105\SmcLU\Setup\Program Files\Symantec\Name\Version\Bin\Help\'.

MSI (s) (2C:24) [08:19:04:563]: Executing op: SetTargetFolder(Folder=C:\Program Files\Symantec\Symantec Endpoint Protection\12.1.2100.2093.105\Bin\)

MSI (s) (2C:24) [08:19:04:564]: Executing op: SetSourceFolder(Folder=1\Program\Symantec\Name\Version\Bin\|Program Files\Symantec\Name\Version\Bin\)

MSI (s) (2C:24) [08:19:04:564]: Executing op:

FileCopy(SourceName=Cliproxy.dll,SourceCabKey=Cliproxy.dll,DestName=Cliproxy.dll,Attributes=512,FileSize=277904,PerTick=65536,,VerifyMedia=1,,,,,CheckCRC=0,Versio n=12.1.2100.2093,Language=1033,InstallMode=58982400,,,,,,,)

MSI (s) (2C:24) [08:19:04:564]: File: C:\Program Files\Symantec\Symantec Endpoint Protection\12.1.2100.2093.105\Bin\Cliproxy.dll; To be installed; Won't patch; No existing file

MSI (s) (2C:24) [08:19:04:564]: Source for file 'Cliproxy.dll' is uncompressed, at 'C:\Program Files\Symantec\Symantec Endpoint Protection\12.1.2015.2015.105\SmcLU\Setup\Program Files\Symantec\Name\Version\Bin\'.

MSI (s) (2C:24) [08:19:04:621]: Executing op: SetTargetFolder(Folder=C:\ProgramData\Symantec\Symantec Endpoint Protection\12.1.2100.2093.105\Data\Config\)

MSI (s) (2C:24) [08:19:04:621]: Executing op: SetSourceFolder(Folder=1\ComApp\Symc\Name\Version\Data\Config\|CommonAppData\Symc\Name\Version\Data\Config\)

MSI (s) (2C:24) [08:19:04:621]: Executing op:

FileCopy(SourceName=cltdef.dat,SourceCabKey=cltdef.dat,DestName=cltdef.dat,Attributes=512,FileSize=55840,PerTick=65536,,VerifyMedia=1,,,,,CheckCRC=0,,,InstallMod e=58982400,HashOptions=0,HashPart1=-2034684894,HashPart2=2081762861,HashPart3=2130514240,HashPart4=875633212,,)

MSI (s) (2C:24) [08:19:04:621]: File: C:\ProgramData\Symantec\Symantec Endpoint Protection\12.1.2100.2093.105\Data\Config\cltdef.dat; To be installed; Won't patch; No existing file

MSI (s) (2C:24) [08:19:04:622]: Source for file 'cltdef.dat' is uncompressed, at 'C:\Program Files\Symantec\Symantec Endpoint Protection\12.1.2015.2015.105\SmcLU\Setup\CommonAppData\Symc\Name\Version\Data\Config\'.

MSI (s) (2C:24) [08:19:04:631]: Executing op: SetTargetFolder(Folder=C:\Program Files\Symantec\Symantec Endpoint Protection\12.1.2100.2093.105\Bin\)

MSI (s) (2C:24) [08:19:04:631]: Executing op: SetSourceFolder(Folder=1\Program\Symantec\Name\Version\Bin\|Program Files\Symantec\Name\Version\Bin\)

MSI (s) (2C:24) [08:19:04:631]: Executing op:

FileCopy(SourceName=psnu5jnk.plg|CommonMan.plg,SourceCabKey=CommonMan.plg,DestName=CommonMan.plg,Attributes=512,FileSize=32656,PerTick=65536,,Verify Media=1,,,,,CheckCRC=0,Version=12.1.2100.2093,Language=1033,InstallMode=58982400,,,,,,,)

MSI (s) (2C:24) [08:19:04:631]: File: C:\Program Files\Symantec\Symantec Endpoint Protection\12.1.2100.2093.105\Bin\CommonMan.plg; To be installed; Won't patch; No existing file

MSI (s) (2C:24) [08:19:04:631]: Source for file 'CommonMan.plg' is uncompressed, at 'C:\Program Files\Symantec\Symantec Endpoint Protection\12.1.2015.2015.105\SmcLU\Setup\Program Files\Symantec\Name\Version\Bin\'.

MSI (s) (2C:24) [08:19:04:651]: Executing op: FileCopy(SourceName=w-

y0oked.dll|Communicator.dll,SourceCabKey=Communicator.dll,DestName=Communicator.dll,Attributes=512,FileSize=400784,PerTick=65536,,VerifyMedia=1,,,,,CheckCRC= 0,Version=12.1.2100.2093,Language=1033,InstallMode=58982400,,,,,,,)

MSI (s) (2C:24) [08:19:04:652]: File: C:\Program Files\Symantec\Symantec Endpoint Protection\12.1.2100.2093.105\Bin\Communicator.dll; To be installed; Won't patch; No existing file

MSI (s) (2C:24) [08:19:04:652]: Source for file 'Communicator.dll' is uncompressed, at 'C:\Program Files\Symantec\Symantec Endpoint Protection\12.1.2015.2015.105\SmcLU\Setup\Program Files\Symantec\Name\Version\Bin\'.

MSI (s) (2C:24) [08:19:04:698]: Executing op: FileCopy(SourceName=lkmv-

kqs.exe|ControlAP.exe,SourceCabKey=ControlAP.exe,DestName=ControlAP.exe,Attributes=512,FileSize=348560,PerTick=65536,,VerifyMedia=1,,,,,CheckCRC=0,Version=12. 1.2100.2093,Language=1033,InstallMode=58982400,,,,,,,)

MSI (s) (2C:24) [08:19:04:698]: File: C:\Program Files\Symantec\Symantec Endpoint Protection\12.1.2100.2093.105\Bin\ControlAP.exe; To be installed; Won't patch; No existing file

MSI (s) (2C:24) [08:19:04:698]: Source for file 'ControlAP.exe' is uncompressed, at 'C:\Program Files\Symantec\Symantec Endpoint Protection\12.1.2015.2015.105\SmcLU\Setup\Program Files\Symantec\Name\Version\Bin\'.

MSI (s) (2C:24) [08:19:04:772]: Executing op: SetTargetFolder(Folder=C:\Program Files\Symantec\Symantec Endpoint Protection\12.1.2100.2093.105\Res\1033\)

MSI (s) (2C:24) [08:19:04:773]: Executing op: SetSourceFolder(Folder=1\Program\Symantec\Name\Version\Res\1033\|Program Files\Symantec\Name\Version\Res\1033\)

MSI (s) (2C:24) [08:19:04:773]: Executing op:

FileCopy(SourceName=yv6fzumi.dll|ControlAPRes.dll,SourceCabKey=ControlAPRes.dll,DestName=ControlAPRes.dll,Attributes=512,FileSize=11152,PerTick=65536,,VerifyMe dia=1,,,,,CheckCRC=0,Version=12.1.2100.2093,Language=1033,InstallMode=58982400,,,,,,,)

MSI (s) (2C:24) [08:19:04:773]: File: C:\Program Files\Symantec\Symantec Endpoint Protection\12.1.2100.2093.105\Res\1033\ControlAPRes.dll; To be installed; Won't patch; No existing file

MSI (s) (2C:24) [08:19:04:773]: Source for file 'ControlAPRes.dll' is uncompressed, at 'C:\Program Files\Symantec\Symantec Endpoint Protection\12.1.2015.2015.105\SmcLU\Setup\Program Files\Symantec\Name\Version\Res\1033\'.

MSI (s) (2C:24) [08:19:04:837]: Executing op: SetTargetFolder(Folder=C:\ProgramData\Symantec\Symantec Endpoint Protection\12.1.2100.2093.105\Data\Config\)

MSI (s) (2C:24) [08:19:04:838]: Executing op: SetSourceFolder(Folder=1\ComApp\Symc\Name\Version\Data\Config\|CommonAppData\Symc\Name\Version\Data\Config\)

MSI (s) (2C:24) [08:19:04:838]: Executing op:

FileCopy(SourceName=COUNTRY.DAT,SourceCabKey=COUNTRY.DAT,DestName=COUNTRY.DAT,Attributes=512,FileSize=3971,PerTick=65536,,VerifyMedia=1,,,,,CheckCRC= 0,,,InstallMode=58982400,HashOptions=0,HashPart1=248100376,HashPart2=-1497350061,HashPart3=-30418201,HashPart4=295317593,,)

MSI (s) (2C:24) [08:19:04:839]: File: C:\ProgramData\Symantec\Symantec Endpoint Protection\12.1.2100.2093.105\Data\Config\COUNTRY.DAT; To be installed; Won't patch; No existing file

MSI (s) (2C:24) [08:19:04:839]: Source for file 'COUNTRY.DAT' is uncompressed, at 'C:\Program Files\Symantec\Symantec Endpoint Protection\12.1.2015.2015.105\SmcLU\Setup\CommonAppData\Symc\Name\Version\Data\Config\'.

MSI (s) (2C:24) [08:19:04:850]: Executing op: SetTargetFolder(Folder=C:\Program Files\Symantec\Symantec Endpoint Protection\12.1.2100.2093.105\Bin\)

MSI (s) (2C:24) [08:19:04:850]: Executing op: SetSourceFolder(Folder=1\Program\Symantec\Name\Version\Bin\|Program Files\Symantec\Name\Version\Bin\)

MSI (s) (2C:24) [08:19:04:850]: Executing op:

FileCopy(SourceName=DataMan.dll,SourceCabKey=DataMan.dll,DestName=DataMan.dll,Attributes=512,FileSize=67472,PerTick=65536,,VerifyMedia=1,,,,,CheckCRC=0,Vers ion=12.1.2100.2093,Language=1033,InstallMode=58982400,,,,,,,)

MSI (s) (2C:24) [08:19:04:851]: File: C:\Program Files\Symantec\Symantec Endpoint Protection\12.1.2100.2093.105\Bin\DataMan.dll; To be installed; Won't patch; No existing file

MSI (s) (2C:24) [08:19:04:851]: Source for file 'DataMan.dll' is uncompressed, at 'C:\Program Files\Symantec\Symantec Endpoint Protection\12.1.2015.2015.105\SmcLU\Setup\Program Files\Symantec\Name\Version\Bin\'.

MSI (s) (2C:24) [08:19:05:005]: Executing op:

FileCopy(SourceName=dec\_abi.dll,SourceCabKey=dec\_abi.\_.dec\_abi.dll,DestName=dec\_abi.dll,Attributes=1536,FileSize=1899976,PerTick=65536,,VerifyMedia=1,,,,,CheckC RC=0,Version=2.3.0.22,Language=1033,InstallMode=58982400,,,,,,,)

MSI (s) (2C:24) [08:19:05:006]: File: C:\Program Files\Symantec\Symantec Endpoint Protection\12.1.2100.2093.105\Bin\dec\_abi.dll; To be installed; Won't patch; No existing file

MSI (s) (2C:24) [08:19:05:006]: Source for file 'dec\_abi.dll' is uncompressed, at 'C:\Program Files\Symantec\Symantec Endpoint Protection\12.1.2015.2015.105\SmcLU\Setup\Program Files\Symantec\Name\Version\Bin\'.

MSI (s) (2C:24) [08:19:05:183]: Executing op: SetTargetFolder(Folder=C:\ProgramData\Symantec\Symantec Endpoint Protection\12.1.2100.2093.105\Data\Config\)

MSI (s) (2C:24) [08:19:05:183]: Executing op: SetSourceFolder(Folder=1\ComApp\Symc\Name\Version\Data\Config\|CommonAppData\Symc\Name\Version\Data\Config\)

MSI (s) (2C:24) [08:19:05:183]: Executing op:

FileCopy(SourceName=Dec3.cfg,SourceCabKey=Dec3.cfg,DestName=Dec3.cfg,Attributes=512,FileSize=640,PerTick=65536,,VerifyMedia=1,,,,,CheckCRC=0,,,InstallMode=589 82400,HashOptions=0,HashPart1=1228032175,HashPart2=1754653676,HashPart3=911768814,HashPart4=1666724158,,)

MSI (s) (2C:24) [08:19:05:183]: File: C:\ProgramData\Symantec\Symantec Endpoint Protection\12.1.2100.2093.105\Data\Config\Dec3.cfg; To be installed; Won't patch; No existing file

MSI (s) (2C:24) [08:19:05:183]: Source for file 'Dec3.cfg' is uncompressed, at 'C:\Program Files\Symantec\Symantec Endpoint Protection\12.1.2015.2015.105\SmcLU\Setup\CommonAppData\Symc\Name\Version\Data\Config\'.

MSI (s) (2C:24) [08:19:05:187]: Executing op:

FileCopy(SourceName=default.dat,SourceCabKey=default.dat,DestName=default.dat,Attributes=512,FileSize=34176,PerTick=65536,,VerifyMedia=1,,,,,CheckCRC=0,,,Install Mode=58982400,HashOptions=0,HashPart1=190924112,HashPart2=-1366034048,HashPart3=1832534954,HashPart4=728911370,,)

MSI (s) (2C:24) [08:19:05:187]: File: C:\ProgramData\Symantec\Symantec Endpoint Protection\12.1.2100.2093.105\Data\Config\default.dat; To be installed; Won't patch; No existing file

MSI (s) (2C:24) [08:19:05:187]: Source for file 'default.dat' is uncompressed, at 'C:\Program Files\Symantec\Symantec Endpoint Protection\12.1.2015.2015.105\SmcLU\Setup\CommonAppData\Symc\Name\Version\Data\Config\'.

MSI (s) (2C:24) [08:19:05:196]: Executing op: SetTargetFolder(Folder=C:\Program Files\Symantec\Symantec Endpoint Protection\12.1.2100.2093.105\Bin\)

MSI (s) (2C:24) [08:19:05:196]: Executing op: SetSourceFolder(Folder=1\Program\Symantec\Name\Version\Bin\|Program Files\Symantec\Name\Version\Bin\)

MSI (s) (2C:24) [08:19:05:196]: Executing op:

FileCopy(SourceName=DefUtDCD.dll,SourceCabKey=DefUtilsDynamic.\_.DefUtDCD.dll,DestName=DefUtDCD.dll,Attributes=1536,FileSize=318944,PerTick=65536,,VerifyMedi a=1,,,,,CheckCRC=0,Version=4.6.1.11,Language=1033,InstallMode=58982400,,,,,,,)

MSI (s) (2C:24) [08:19:05:196]: File: C:\Program Files\Symantec\Symantec Endpoint Protection\12.1.2100.2093.105\Bin\DefUtDCD.dll; To be installed; Won't patch; No existing file

MSI (s) (2C:24) [08:19:05:196]: Source for file 'DefUtDCD.dll' is uncompressed, at 'C:\Program Files\Symantec\Symantec Endpoint Protection\12.1.2015.2015.105\SmcLU\Setup\Program Files\Symantec\Name\Version\Bin\'.

MSI (s) (2C:24) [08:19:05:279]: Executing op:

FileCopy(SourceName=ducclib.dll,SourceCabKey=DefUtilsDynamic. .ducclib.dll,DestName=ducclib.dll,Attributes=1536,FileSize=32736,PerTick=65536,,VerifyMedia=1,,,,Che ckCRC=0,Version=4.6.1.11,Language=1033,InstallMode=58982400,,,,,,,)

MSI (s) (2C:24) [08:19:05:279]: File: C:\Program Files\Symantec\Symantec Endpoint Protection\12.1.2100.2093.105\Bin\ducclib.dll; To be installed; Won't patch; No existing file

MSI (s) (2C:24) [08:19:05:279]: Source for file 'ducclib.dll' is uncompressed, at 'C:\Program Files\Symantec\Symantec Endpoint Protection\12.1.2015.2015.105\SmcLU\Setup\Program Files\Symantec\Name\Version\Bin\'.

MSI (s) (2C:24) [08:19:05:332]: Executing op:

FileCopy(SourceName=DevMan.plg,SourceCabKey=DevMan.plg,DestName=DevMan.plg,Attributes=512,FileSize=109456,PerTick=65536,,VerifyMedia=1,,,,,CheckCRC=0,Vers ion=12.1.2100.2093,Language=1033,InstallMode=58982400,,,,,,,)

MSI (s) (2C:24) [08:19:05:332]: File: C:\Program Files\Symantec\Symantec Endpoint Protection\12.1.2100.2093.105\Bin\DevMan.plg; To be installed; Won't patch; No existing file

MSI (s) (2C:24) [08:19:05:332]: Source for file 'DevMan.plg' is uncompressed, at 'C:\Program Files\Symantec\Symantec Endpoint Protection\12.1.2015.2015.105\SmcLU\Setup\Program Files\Symantec\Name\Version\Bin\'.

MSI (s) (2C:24) [08:19:05:379]: Executing op: SetTargetFolder(Folder=C:\Program Files\Symantec\Symantec Endpoint Protection\12.1.2100.2093.105\Res\1033\)

MSI (s) (2C:24) [08:19:05:379]: Executing op: SetSourceFolder(Folder=1\Program\Symantec\Name\Version\Res\1033\|Program Files\Symantec\Name\Version\Res\1033\)

MSI (s) (2C:24) [08:19:05:379]: Executing op:

FileCopy(SourceName=cayzak9y.dll|DevManRes.dll,SourceCabKey=DevManRes.dll,DestName=DevManRes.dll,Attributes=512,FileSize=13200,PerTick=65536,,VerifyMedia= 1,,,,,CheckCRC=0,Version=12.1.2100.2093,Language=1033,InstallMode=58982400,,,,,,,)

MSI (s) (2C:24) [08:19:05:379]: File: C:\Program Files\Symantec\Symantec Endpoint Protection\12.1.2100.2093.105\Res\1033\DevManRes.dll; To be installed; Won't patch; No existing file

MSI (s) (2C:24) [08:19:05:379]: Source for file 'DevManRes.dll' is uncompressed, at 'C:\Program Files\Symantec\Symantec Endpoint Protection\12.1.2015.2015.105\SmcLU\Setup\Program Files\Symantec\Name\Version\Res\1033\'.

MSI (s) (2C:24) [08:19:05:390]: Executing op: SetTargetFolder(Folder=C:\Program Files\Symantec\Symantec Endpoint Protection\12.1.2100.2093.105\Bin\)

MSI (s) (2C:24) [08:19:05:390]: Executing op: SetSourceFolder(Folder=1\Program\Symantec\Name\Version\Bin\|Program Files\Symantec\Name\Version\Bin\)

MSI (s) (2C:24) [08:19:05:390]: Executing op:

FileCopy(SourceName=hjx6mpql.exe|DevViewer.exe,SourceCabKey=DevViewer.exe,DestName=DevViewer.exe,Attributes=512,FileSize=1777040,PerTick=65536,,VerifyMed ia=1,,,,,CheckCRC=0,Version=12.1.2100.2093,Language=1033,InstallMode=58982400,,,,,,,)

MSI (s) (2C:24) [08:19:05:391]: File: C:\Program Files\Symantec\Symantec Endpoint Protection\12.1.2100.2093.105\Bin\DevViewer.exe; To be installed; Won't patch; No existing file

MSI (s) (2C:24) [08:19:05:391]: Source for file 'DevViewer.exe' is uncompressed, at 'C:\Program Files\Symantec\Symantec Endpoint Protection\12.1.2015.2015.105\SmcLU\Setup\Program Files\Symantec\Name\Version\Bin\'.

MSI (s) (2C:24) [08:19:05:446]: Executing op:

FileCopy(SourceName=DoScan.exe,SourceCabKey=DoScan.exe,DestName=DoScan.exe,Attributes=512,FileSize=94096,PerTick=65536,,VerifyMedia=1,,,,,CheckCRC=0,Versio n=12.1.2100.2093,Language=1033,InstallMode=58982400,,,,,,,)

MSI (s) (2C:24) [08:19:05:446]: File: C:\Program Files\Symantec\Symantec Endpoint Protection\12.1.2100.2093.105\Bin\DoScan.exe; To be installed; Won't patch; No existing file

MSI (s) (2C:24) [08:19:05:446]: Source for file 'DoScan.exe' is uncompressed, at 'C:\Program Files\Symantec\Symantec Endpoint Protection\12.1.2015.2015.105\SmcLU\Setup\Program Files\Symantec\Name\Version\Bin\'.

MSI (s) (2C:24) [08:19:05:493]: Executing op: SetTargetFolder(Folder=C:\Program Files\Symantec\Symantec Endpoint Protection\12.1.2100.2093.105\Res\1033\)

MSI (s) (2C:24) [08:19:05:493]: Executing op: SetSourceFolder(Folder=1\Program\Symantec\Name\Version\Res\1033\|Program Files\Symantec\Name\Version\Res\1033\)

MSI (s) (2C:24) [08:19:05:494]: Executing op:

FileCopy(SourceName=chpsabhd.dll|DoScanRes.dll,SourceCabKey=DoScanRes.dll,DestName=DoScanRes.dll,Attributes=512,FileSize=15248,PerTick=65536,,VerifyMedia=1,,, ,,CheckCRC=0,Version=12.1.2100.2093,Language=1033,InstallMode=58982400,,,,,,,)

MSI (s) (2C:24) [08:19:05:494]: File: C:\Program Files\Symantec\Symantec Endpoint Protection\12.1.2100.2093.105\Res\1033\DoScanRes.dll; To be installed; Won't patch; No existing file

MSI (s) (2C:24) [08:19:05:494]: Source for file 'DoScanRes.dll' is uncompressed, at 'C:\Program Files\Symantec\Symantec Endpoint Protection\12.1.2015.2015.105\SmcLU\Setup\Program Files\Symantec\Name\Version\Res\1033\'.

MSI (s) (2C:24) [08:19:05:504]: Executing op: SetTargetFolder(Folder=C:\Program Files\Symantec\Symantec Endpoint Protection\12.1.2100.2093.105\Bin\)

MSI (s) (2C:24) [08:19:05:505]: Executing op: SetSourceFolder(Folder=1\Program\Symantec\Name\Version\Bin\|Program Files\Symantec\Name\Version\Bin\)

MSI (s) (2C:24) [08:19:05:505]: Executing op:

FileCopy(SourceName=hfck3kg6.exe|dot1xtray.exe,SourceCabKey=dot1xtray.exe,DestName=dot1xtray.exe,Attributes=512,FileSize=46992,PerTick=65536,,VerifyMedia=1,,, ,,CheckCRC=0,Version=12.1.2100.2093,Language=1033,InstallMode=58982400,,,,,,,)

MSI (s) (2C:24) [08:19:05:505]: File: C:\Program Files\Symantec\Symantec Endpoint Protection\12.1.2100.2093.105\Bin\dot1xtray.exe; To be installed; Won't patch; No existing file

MSI (s) (2C:24) [08:19:05:505]: Source for file 'dot1xtray.exe' is uncompressed, at 'C:\Program Files\Symantec\Symantec Endpoint Protection\12.1.2015.2015.105\SmcLU\Setup\Program Files\Symantec\Name\Version\Bin\'.

MSI (s) (2C:24) [08:19:05:568]: Executing op:

FileCopy(SourceName=DuLuCbk.dll,SourceCabKey=DuLuCbkFiles.\_.DuLuCbk.dll,DestName=DuLuCbk.dll,Attributes=1536,FileSize=77216,PerTick=65536,,VerifyMedia=1,,,,,C heckCRC=0,Version=1.5.0.69,Language=1033,InstallMode=58982400,,,,,,,)

MSI (s) (2C:24) [08:19:05:569]: File: C:\Program Files\Symantec\Symantec Endpoint Protection\12.1.2100.2093.105\Bin\DuLuCbk.dll; To be installed; Won't patch; No existing file

MSI (s) (2C:24) [08:19:05:569]: Source for file 'DuLuCbk.dll' is uncompressed, at 'C:\Program Files\Symantec\Symantec Endpoint Protection\12.1.2015.2015.105\SmcLU\Setup\Program Files\Symantec\Name\Version\Bin\'.

MSI (s) (2C:24) [08:19:05:615]: Executing op:

FileCopy(SourceName=DWHWizrd.exe,SourceCabKey=DWHWizrd.exe,DestName=DWHWizrd.exe,Attributes=512,FileSize=106896,PerTick=65536,,VerifyMedia=1,,,,,CheckC RC=0,Version=12.1.2100.2093,Language=1033,InstallMode=58982400,,,,,,,)

MSI (s) (2C:24) [08:19:05:615]: File: C:\Program Files\Symantec\Symantec Endpoint Protection\12.1.2100.2093.105\Bin\DWHWizrd.exe; To be installed; Won't patch; No existing file

MSI (s) (2C:24) [08:19:05:615]: Source for file 'DWHWizrd.exe' is uncompressed, at 'C:\Program Files\Symantec\Symantec Endpoint Protection\12.1.2015.2015.105\SmcLU\Setup\Program Files\Symantec\Name\Version\Bin\'.

MSI (s) (2C:24) [08:19:05:658]: Executing op: SetTargetFolder(Folder=C:\Program Files\Symantec\Symantec Endpoint Protection\12.1.2100.2093.105\Res\1033\)

MSI (s) (2C:24) [08:19:05:658]: Executing op: SetSourceFolder(Folder=1\Program\Symantec\Name\Version\Res\1033\|Program Files\Symantec\Name\Version\Res\1033\)

MSI (s) (2C:24) [08:19:05:658]: Executing op:

FileCopy(SourceName=6do\_ta5e.dll|DWHWizrdRes.dll,SourceCabKey=DWHWizrdRes.dll,DestName=DWHWizrdRes.dll,Attributes=512,FileSize=340368,PerTick=65536,,Veri fyMedia=1,,,,,CheckCRC=0,Version=12.1.2100.2093,Language=1033,InstallMode=58982400,,,,,,,)

MSI (s) (2C:24) [08:19:05:658]: File: C:\Program Files\Symantec\Symantec Endpoint Protection\12.1.2100.2093.105\Res\1033\DWHWizrdRes.dll; To be installed; Won't patch; No existing file

MSI (s) (2C:24) [08:19:05:658]: Source for file 'DWHWizrdRes.dll' is uncompressed, at 'C:\Program Files\Symantec\Symantec Endpoint Protection\12.1.2015.2015.105\SmcLU\Setup\Program Files\Symantec\Name\Version\Res\1033\'.

MSI (s) (2C:24) [08:19:05:670]: Executing op: SetTargetFolder(Folder=C:\Program Files\Symantec\Symantec Endpoint Protection\12.1.2100.2093.105\Bin\)

MSI (s) (2C:24) [08:19:05:671]: Executing op: SetSourceFolder(Folder=1\Program\Symantec\Name\Version\Bin\|Program Files\Symantec\Name\Version\Bin\)

MSI (s) (2C:24) [08:19:05:671]: Executing op:

FileCopy(SourceName=tpsyjsgs.dll|dwLdPntScan.dll,SourceCabKey=dwLdPntScan.dll,DestName=dwLdPntScan.dll,Attributes=512,FileSize=21392,PerTick=65536,,VerifyMedi a=1,,,,,CheckCRC=0,Version=12.1.2100.2093,Language=1033,InstallMode=58982400,,,,,,,)

MSI (s) (2C:24) [08:19:05:671]: File: C:\Program Files\Symantec\Symantec Endpoint Protection\12.1.2100.2093.105\Bin\dwLdPntScan.dll; To be installed; Won't patch; No existing file

MSI (s) (2C:24) [08:19:05:671]: Source for file 'dwLdPntScan.dll' is uncompressed, at 'C:\Program Files\Symantec\Symantec Endpoint Protection\12.1.2015.2015.105\SmcLU\Setup\Program Files\Symantec\Name\Version\Bin\'.

MSI (s) (2C:24) [08:19:05:884]: Executing op:

FileCopy(SourceName=ecmldr32.DLL,SourceCabKey=ecmldr32.\_.ecmldr32.DLL,DestName=ecmldr32.DLL,Attributes=1536,FileSize=58808,PerTick=65536,,VerifyMedia=1,,,,, CheckCRC=0,Version=121.1.0.291,Language=1033,InstallMode=58982400,,,,,,,)

MSI (s) (2C:24) [08:19:05:885]: File: C:\Program Files\Symantec\Symantec Endpoint Protection\12.1.2100.2093.105\Bin\ecmldr32.DLL; To be installed; Won't patch; No existing file

MSI (s) (2C:24) [08:19:05:885]: Source for file 'ecmldr32.DLL' is uncompressed, at 'C:\Program Files\Symantec\Symantec Endpoint Protection\12.1.2015.2015.105\SmcLU\Setup\Program Files\Symantec\Name\Version\Bin\'.

MSI (s) (2C:24) [08:19:05:970]: Executing op: SetTargetFolder(Folder=C:\Program Files\Symantec\Symantec Endpoint Protection\12.1.2100.2093.105\Bin\SPManifests\)

MSI (s) (2C:24) [08:19:05:971]: Executing op: SetSourceFolder(Folder=1\Program\Symantec\Name\Version\Bin\l9lb4hn8\|Program Files\Symantec\Name\Version\Bin\SPManifests\)

MSI (s) (2C:24) [08:19:05:971]: Executing op:

FileCopy(SourceName=SymEFA.grd,SourceCabKey=EFASPManifest.\_.SymEFA.grd,DestName=SymEFA.grd,Attributes=1536,FileSize=227,PerTick=65536,,VerifyMedia=1,,,,,Ch eckCRC=0,,,InstallMode=58982400,HashOptions=0,HashPart1=868736228,HashPart2=-271749404,HashPart3=-1999859277,HashPart4=816973127,,)

MSI (s) (2C:24) [08:19:05:971]: File: C:\Program Files\Symantec\Symantec Endpoint Protection\12.1.2100.2093.105\Bin\SPManifests\SymEFA.grd; To be installed; Won't patch: No existing file

MSI (s) (2C:24) [08:19:05:972]: Source for file 'SymEFA.grd' is uncompressed, at 'C:\Program Files\Symantec\Symantec Endpoint Protection\12.1.2015.2015.105\SmcLU\Setup\Program Files\Symantec\Name\Version\Bin\SPManifests\'.

MSI (s) (2C:24) [08:19:05:983]: Executing op:

FileCopy(SourceName=SymEFA.sig,SourceCabKey=EFASPManifest.\_.SymEFA.sig,DestName=SymEFA.sig,Attributes=1536,FileSize=2604,PerTick=65536,,VerifyMedia=1,,,,,Ch eckCRC=0,,,InstallMode=58982400,HashOptions=0,HashPart1=-2033086780,HashPart2=1243505784,HashPart3=1335643688,HashPart4=230099136,,)

MSI (s) (2C:24) [08:19:05:983]: File: C:\Program Files\Symantec\Symantec Endpoint Protection\12.1.2100.2093.105\Bin\SPManifests\SymEFA.sig; To be installed; Won't patch; No existing file

MSI (s) (2C:24) [08:19:05:983]: Source for file 'SymEFA.sig' is uncompressed, at 'C:\Program Files\Symantec\Symantec Endpoint Protection\12.1.2015.2015.105\SmcLU\Setup\Program Files\Symantec\Name\Version\Bin\SPManifests\'.

MSI (s) (2C:24) [08:19:05:994]: Executing op:

FileCopy(SourceName=SymEFA.spm,SourceCabKey=EFASPManifest.\_.SymEFA.spm,DestName=SymEFA.spm,Attributes=1536,FileSize=2328,PerTick=65536,,VerifyMedia=1,,, ,,CheckCRC=0,,,InstallMode=58982400,HashOptions=0,HashPart1=1154345682,HashPart2=-737705811,HashPart3=284060583,HashPart4=-1219087509,,)

MSI (s) (2C:24) [08:19:05:995]: File: C:\Program Files\Symantec\Symantec Endpoint Protection\12.1.2100.2093.105\Bin\SPManifests\SymEFA.spm; To be installed; Won't patch; No existing file

MSI (s) (2C:24) [08:19:05:995]: Source for file 'SymEFA.spm' is uncompressed, at 'C:\Program Files\Symantec\Symantec Endpoint Protection\12.1.2015.2015.105\SmcLU\Setup\Program Files\Symantec\Name\Version\Bin\SPManifests\'.

MSI (s) (2C:24) [08:19:06:003]: Executing op: SetTargetFolder(Folder=C:\Program Files\Symantec\Symantec Endpoint Protection\12.1.2100.2093.105\Bin\)

MSI (s) (2C:24) [08:19:06:003]: Executing op: SetSourceFolder(Folder=1\Program\Symantec\Name\Version\Bin\|Program Files\Symantec\Name\Version\Bin\)

MSI (s) (2C:24) [08:19:06:003]: Executing op:

FileCopy(SourceName=fm15nysb.dll|EimLoader.dll,SourceCabKey=EimLoader.dll,DestName=EimLoader.dll,Attributes=512,FileSize=139152,PerTick=65536,,VerifyMedia=1,, ,,,CheckCRC=0,Version=12.1.2100.2093,Language=1033,InstallMode=58982400,,,,,,,)

MSI (s) (2C:24) [08:19:06:004]: File: C:\Program Files\Symantec\Symantec Endpoint Protection\12.1.2100.2093.105\Bin\EimLoader.dll; To be installed; Won't patch; No existing file

MSI (s) (2C:24) [08:19:06:004]: Source for file 'EimLoader.dll' is uncompressed, at 'C:\Program Files\Symantec\Symantec Endpoint Protection\12.1.2015.2015.105\SmcLU\Setup\Program Files\Symantec\Name\Version\Bin\'.

MSI (s) (2C:24) [08:19:06:071]: Executing op: SetTargetFolder(Folder=C:\Program Files\Symantec\Symantec Endpoint Protection\12.1.2100.2093.105\Res\1033\)

MSI (s) (2C:24) [08:19:06:071]: Executing op: SetSourceFolder(Folder=1\Program\Symantec\Name\Version\Res\1033\|Program Files\Symantec\Name\Version\Res\1033\)

MSI (s) (2C:24) [08:19:06:071]: Executing op:

FileCopy(SourceName=vqaww9np.dll|ExchngUIRes.dll,SourceCabKey=ExchngUIRes.dll,DestName=ExchngUIRes.dll,Attributes=512,FileSize=18320,PerTick=65536,,VerifyMe dia=1,,,,,CheckCRC=0,Version=12.1.2100.2093,Language=1033,InstallMode=58982400,,,,,,,)

MSI (s) (2C:24) [08:19:06:072]: File: C:\Program Files\Symantec\Symantec Endpoint Protection\12.1.2100.2093.105\Res\1033\ExchngUIRes.dll; To be installed; Won't patch; No existing file

MSI (s) (2C:24) [08:19:06:072]: Source for file 'ExchngUIRes.dll' is uncompressed, at 'C:\Program Files\Symantec\Symantec Endpoint Protection\12.1.2015.2015.105\SmcLU\Setup\Program Files\Symantec\Name\Version\Res\1033\'.

MSI (s) (2C:24) [08:19:06:082]: Executing op: SetTargetFolder(Folder=C:\Program Files\Symantec\Symantec Endpoint Protection\12.1.2100.2093.105\Scripts\)

MSI (s) (2C:24) [08:19:06:083]: Executing op: SetSourceFolder(Folder=1\Program\Symantec\Name\Version\Scripts\|Program Files\Symantec\Name\Version\Scripts\)

MSI (s) (2C:24) [08:19:06:083]: Executing op:

FileCopy(SourceName=failure.sis,SourceCabKey=failure.sis,DestName=failure.sis,Attributes=512,FileSize=782,PerTick=65536,,VerifyMedia=1,,,,,CheckCRC=0,,,InstallMode=5 8982400,HashOptions=0,HashPart1=-1613115960,HashPart2=176567919,HashPart3=-674176754,HashPart4=112325543,,)

MSI (s) (2C:24) [08:19:06:083]: File: C:\Program Files\Symantec\Symantec Endpoint Protection\12.1.2100.2093.105\Scripts\failure.sis; To be installed; Won't patch; No existing file

MSI (s) (2C:24) [08:19:06:083]: Source for file 'failure.sis' is uncompressed, at 'C:\Program Files\Symantec\Symantec Endpoint Protection\12.1.2015.2015.105\SmcLU\Setup\Program Files\Symantec\Name\Version\Scripts\'.

MSI (s) (2C:24) [08:19:06:087]: Executing op: SetTargetFolder(Folder=C:\Program Files\Symantec\Symantec Endpoint Protection\12.1.2100.2093.105\Res\)

MSI (s) (2C:24) [08:19:06:088]: Executing op: SetSourceFolder(Folder=1\Program\Symantec\Name\Version\Res\|Program Files\Symantec\Name\Version\Res\)

MSI (s) (2C:24) [08:19:06:088]: Executing op:

FileCopy(SourceName=fallback.dat,SourceCabKey=fallback.dat,DestName=fallback.dat,Attributes=512,FileSize=4,PerTick=65536,,VerifyMedia=1,,,,,CheckCRC=0,,,InstallMod e=58982400,HashOptions=0,HashPart1=131322711,HashPart2=1378974442,HashPart3=1171333323,HashPart4=1267814621,,)

MSI (s) (2C:24) [08:19:06:088]: File: C:\Program Files\Symantec\Symantec Endpoint Protection\12.1.2100.2093.105\Res\fallback.dat; To be installed; Won't patch; No existing file

MSI (s) (2C:24) [08:19:06:088]: Source for file 'fallback.dat' is uncompressed, at 'C:\Program Files\Symantec\Symantec Endpoint Protection\12.1.2015.2015.105\SmcLU\Setup\Program Files\Symantec\Name\Version\Res\'.

MSI (s) (2C:24) [08:19:06:091]: Executing op: SetTargetFolder(Folder=C:\Program Files\Symantec\Symantec Endpoint Protection\12.1.2100.2093.105\Bin\)

MSI (s) (2C:24) [08:19:06:091]: Executing op: SetSourceFolder(Folder=1\Program\Symantec\Name\Version\Bin\|Program Files\Symantec\Name\Version\Bin\)

MSI (s) (2C:24) [08:19:06:091]: Executing op: FileCopy(SourceName=wpijx-

l0.exe|FixExtend.exe,SourceCabKey=FixExtend.exe,DestName=FixExtend.exe,Attributes=512,FileSize=30096,PerTick=65536,,VerifyMedia=1,,,,,CheckCRC=0,Version=12.1.21 00.2093,Language=1033,InstallMode=58982400,,,,,,,)

MSI (s) (2C:24) [08:19:06:091]: File: C:\Program Files\Symantec\Symantec Endpoint Protection\12.1.2100.2093.105\Bin\FixExtend.exe; To be installed; Won't patch; No existing file

MSI (s) (2C:24) [08:19:06:092]: Source for file 'FixExtend.exe' is uncompressed, at 'C:\Program Files\Symantec\Symantec Endpoint Protection\12.1.2015.2015.105\SmcLU\Setup\Program Files\Symantec\Name\Version\Bin\'.

MSI (s) (2C:24) [08:19:06:116]: Executing op:

FileCopy(SourceName=FwsVpn.dll,SourceCabKey=FwsVpn.dll,DestName=FwsVpn.dll,Attributes=512,FileSize=136592,PerTick=65536,,VerifyMedia=1,,,,,CheckCRC=0,Version =12.1.2100.2093,Language=1033,InstallMode=58982400,,,,,,,)

MSI (s) (2C:24) [08:19:06:116]: File: C:\Program Files\Symantec\Symantec Endpoint Protection\12.1.2100.2093.105\Bin\FwsVpn.dll; To be installed; Won't patch; No existing file

MSI (s) (2C:24) [08:19:06:116]: Source for file 'FwsVpn.dll' is uncompressed, at 'C:\Program Files\Symantec\Symantec Endpoint Protection\12.1.2015.2015.105\SmcLU\Setup\Program Files\Symantec\Name\Version\Bin\'.

MSI (s) (2C:24) [08:19:06:293]: Executing op:

FileCopy(SourceName=8dqmuwwm.dll|FWTrayStatus.dll,SourceCabKey=FWTrayStatus.dll,DestName=FWTrayStatus.dll,Attributes=512,FileSize=60304,PerTick=65536,,Verif yMedia=1,,,,,CheckCRC=0,Version=12.1.2100.2093,Language=1033,InstallMode=58982400,,,,,,,)

MSI (s) (2C:24) [08:19:06:293]: File: C:\Program Files\Symantec\Symantec Endpoint Protection\12.1.2100.2093.105\Bin\FWTrayStatus.dll; To be installed; Won't patch; No existing file

MSI (s) (2C:24) [08:19:06:293]: Source for file 'FWTrayStatus.dll' is uncompressed, at 'C:\Program Files\Symantec\Symantec Endpoint Protection\12.1.2015.2015.105\SmcLU\Setup\Program Files\Symantec\Name\Version\Bin\'.

MSI (s) (2C:24) [08:19:06:353]: Executing op: FileCopy(SourceName=g-

3a2su7.dll|GEDataStore.dll,SourceCabKey=GEDataStore.dll,DestName=GEDataStore.dll,Attributes=512,FileSize=247184,PerTick=65536,,VerifyMedia=1,,,,,CheckCRC=0,Versi on=12.1.2100.2093,Language=1033,InstallMode=58982400,,,,,,,)

MSI (s) (2C:24) [08:19:06:353]: File: C:\Program Files\Symantec\Symantec Endpoint Protection\12.1.2100.2093.105\Bin\GEDataStore.dll;To be installed; Won't patch; No existing file

MSI (s) (2C:24) [08:19:06:353]: Source for file 'GEDataStore.dll' is uncompressed, at 'C:\Program Files\Symantec\Symantec Endpoint Protection\12.1.2015.2015.105\SmcLU\Setup\Program Files\Symantec\Name\Version\Bin\'.

MSI (s) (2C:24) [08:19:06:425]: Executing op:

FileCopy(SourceName=GUProxy.plg,SourceCabKey=GUProxy.plg,DestName=GUProxy.plg,Attributes=512,FileSize=241552,PerTick=65536,,VerifyMedia=1,,,,,CheckCRC=0,Ver sion=12.1.2100.2093,Language=1033,InstallMode=58982400,,,,,,,)

MSI (s) (2C:24) [08:19:06:425]: File: C:\Program Files\Symantec\Symantec Endpoint Protection\12.1.2100.2093.105\Bin\GUProxy.plg; To be installed; Won't patch; No existing file

MSI (s) (2C:24) [08:19:06:425]: Source for file 'GUProxy.plg' is uncompressed, at 'C:\Program Files\Symantec\Symantec Endpoint Protection\12.1.2015.2015.105\SmcLU\Setup\Program Files\Symantec\Name\Version\Bin\'.

MSI (s) (2C:24) [08:19:06:537]: Executing op: SetTargetFolder(Folder=C:\Program Files\Symantec\Symantec Endpoint Protection\12.1.2100.2093.105\Res\1033\)

MSI (s) (2C:24) [08:19:06:538]: Executing op: SetSourceFolder(Folder=1\Program\Symantec\Name\Version\Res\1033\|Program Files\Symantec\Name\Version\Res\1033\)

MSI (s) (2C:24) [08:19:06:538]: Executing op:

FileCopy(SourceName=sine1abn.dll|GUProxyRes.dll,SourceCabKey=GUProxyRes.dll,DestName=GUProxyRes.dll,Attributes=512,FileSize=12688,PerTick=65536,,VerifyMedia= 1,,,,,CheckCRC=0,Version=12.1.2100.2093,Language=1033,InstallMode=58982400,,,,,,,)

MSI (s) (2C:24) [08:19:06:538]: File: C:\Program Files\Symantec\Symantec Endpoint Protection\12.1.2100.2093.105\Res\1033\GUProxyRes.dll; To be installed; Won't patch; No existing file

MSI (s) (2C:24) [08:19:06:538]: Source for file 'GUProxyRes.dll' is uncompressed, at 'C:\Program Files\Symantec\Symantec Endpoint Protection\12.1.2015.2015.105\SmcLU\Setup\Program Files\Symantec\Name\Version\Res\1033\'.

MSI (s) (2C:24) [08:19:06:548]: Executing op: SetTargetFolder(Folder=C:\Program Files\Symantec\Symantec Endpoint Protection\12.1.2100.2093.105\Bin\)

MSI (s) (2C:24) [08:19:06:548]: Executing op: SetSourceFolder(Folder=1\Program\Symantec\Name\Version\Bin\|Program Files\Symantec\Name\Version\Bin\)

MSI (s) (2C:24) [08:19:06:548]: Executing op:

FileCopy(SourceName=q9fj40je.dll|HITrayStatus.dll,SourceCabKey=HITrayStatus.dll,DestName=HITrayStatus.dll,Attributes=512,FileSize=101776,PerTick=65536,,VerifyMedi a=1,,,,,CheckCRC=0,Version=12.1.2100.2093,Language=1033,InstallMode=58982400,,,,,,,)

MSI (s) (2C:24) [08:19:06:549]: File: C:\Program Files\Symantec\Symantec Endpoint Protection\12.1.2100.2093.105\Bin\HITrayStatus.dll;To be installed; Won't patch; No existing file

MSI (s) (2C:24) [08:19:06:549]: Source for file 'HITrayStatus.dll' is uncompressed, at 'C:\Program Files\Symantec\Symantec Endpoint Protection\12.1.2015.2015.105\SmcLU\Setup\Program Files\Symantec\Name\Version\Bin\'.

MSI (s) (2C:24) [08:19:06:603]: Executing op:

FileCopy(SourceName=kkpmxsyt.dll|HPPProtectionProviderUI.dll,SourceCabKey=hppprotectionprovide,DestName=HPPProtectionProviderUI.dll,Attributes=512,FileSize=32 2960,PerTick=65536,,VerifyMedia=1,,,,,CheckCRC=0,Version=12.1.2100.2093,Language=1033,InstallMode=58982400,,,,,,,)

MSI (s) (2C:24) [08:19:06:603]: File: C:\Program Files\Symantec\Symantec Endpoint Protection\12.1.2100.2093.105\Bin\HPPProtectionProviderUI.dll; To be installed; Won't patch; No existing file

MSI (s) (2C:24) [08:19:06:604]: Source for file 'HPPProtectionProviderUI.dll' is uncompressed, at 'C:\Program Files\Symantec\Symantec Endpoint Protection\12.1.2015.2015.105\SmcLU\Setup\Program Files\Symantec\Name\Version\Bin\'.

MSI (s) (2C:24) [08:19:06:713]: Executing op: SetTargetFolder(Folder=C:\Program Files\Symantec\Symantec Endpoint Protection\12.1.2100.2093.105\Res\1033\)

MSI (s) (2C:24) [08:19:06:713]: Executing op: SetSourceFolder(Folder=1\Program\Symantec\Name\Version\Res\1033\|Program Files\Symantec\Name\Version\Res\1033\)

MSI (s) (2C:24) [08:19:06:713]: Executing op:

FileCopy(SourceName=zuvu7sdz.dll|HPPProtectionProviderUIRes.dll,SourceCabKey=HPPProtectionProviderUIRes.dll,DestName=HPPProtectionProviderUIRes.dll,Attributes =512,FileSize=22928,PerTick=65536,,VerifyMedia=1,,,,,CheckCRC=0,Version=12.1.2100.2093,Language=1033,InstallMode=58982400,,,,,,,)

MSI (s) (2C:24) [08:19:06:714]: File: C:\Program Files\Symantec\Symantec Endpoint Protection\12.1.2100.2093.105\Res\1033\HPPProtectionProviderUIRes.dll; To be installed; Won't patch; No existing file

MSI (s) (2C:24) [08:19:06:714]: Source for file 'HPPProtectionProviderUIRes.dll' is uncompressed, at 'C:\Program Files\Symantec\Symantec Endpoint Protection\12.1.2015.2015.105\SmcLU\Setup\Program Files\Symantec\Name\Version\Res\1033\'.

MSI (s) (2C:24) [08:19:06:725]: Executing op: SetTargetFolder(Folder=C:\Program Files\Symantec\Symantec Endpoint Protection\12.1.2100.2093.105\Bin\)

MSI (s) (2C:24) [08:19:06:726]: Executing op: SetSourceFolder(Folder=1\Program\Symantec\Name\Version\Bin\|Program Files\Symantec\Name\Version\Bin\)

MSI (s) (2C:24) [08:19:06:726]: Executing op:

FileCopy(SourceName=i2ldvp3.dll,SourceCabKey=i2ldvp3.dll,DestName=i2ldvp3.dll,Attributes=512,FileSize=74640,PerTick=65536,,VerifyMedia=1,,,,,CheckCRC=0,Version=1 2.1.2100.2093,Language=1033,InstallMode=58982400,,,,,,,)

MSI (s) (2C:24) [08:19:06:726]: File: C:\Program Files\Symantec\Symantec Endpoint Protection\12.1.2100.2093.105\Bin\i2ldvp3.dll; To be installed; Won't patch; No existing file

MSI (s) (2C:24) [08:19:06:726]: Source for file 'i2ldvp3.dll' is uncompressed, at 'C:\Program Files\Symantec\Symantec Endpoint Protection\12.1.2015.2015.105\SmcLU\Setup\Program Files\Symantec\Name\Version\Bin\'.

MSI (s) (2C:24) [08:19:06:802]: Executing op: SetTargetFolder(Folder=C:\Program Files\Symantec\Symantec Endpoint Protection\12.1.2100.2093.105\Bin\IPS\)

MSI (s) (2C:24) [08:19:06:802]: Executing op: SetSourceFolder(Folder=1\Program\Symantec\Name\Version\Bin\IPS\|Program Files\Symantec\Name\Version\Bin\IPS\)

MSI (s) (2C:24) [08:19:06:802]: Executing op:

FileCopy(SourceName=IPSBHO.dll,SourceCabKey=IDS\_Bho.\_.IPSBHO.dll,DestName=IPSBHO.dll,Attributes=1536,FileSize=387040,PerTick=65536,,VerifyMedia=1,,,,,CheckCR C=0,Version=11.1.0.73,Language=1033,InstallMode=58982400,,,,,,,)

MSI (s) (2C:24) [08:19:06:802]: File: C:\Program Files\Symantec\Symantec Endpoint Protection\12.1.2100.2093.105\Bin\IPS\IPSBHO.dll; To be installed; Won't patch; No existing file

MSI (s) (2C:24) [08:19:06:802]: Source for file 'IPSBHO.dll' is uncompressed, at 'C:\Program Files\Symantec\Symantec Endpoint Protection\12.1.2015.2015.105\SmcLU\Setup\Program Files\Symantec\Name\Version\Bin\IPS\'.

MSI (s) (2C:24) [08:19:06:915]: Executing op: SetTargetFolder(Folder=C:\Program Files\Symantec\Symantec Endpoint Protection\12.1.2100.2093.105\Bin\)

MSI (s) (2C:24) [08:19:06:915]: Executing op: SetSourceFolder(Folder=1\Program\Symantec\Name\Version\Bin\|Program Files\Symantec\Name\Version\Bin\)

MSI (s) (2C:24) [08:19:06:915]: Executing op:

FileCopy(SourceName=IDSaux.dll,SourceCabKey=IDS\_Core.\_.IDSaux.dll,DestName=IDSaux.dll,Attributes=1536,FileSize=96224,PerTick=65536,,VerifyMedia=1,,,,,CheckCRC=0 ,Version=11.1.0.73,Language=1033,InstallMode=58982400,,,,,,,)

MSI (s) (2C:24) [08:19:06:915]: File: C:\Program Files\Symantec\Symantec Endpoint Protection\12.1.2100.2093.105\Bin\IDSaux.dll; To be installed; Won't patch; No existing file

MSI (s) (2C:24) [08:19:06:915]: Source for file 'IDSaux.dll' is uncompressed, at 'C:\Program Files\Symantec\Symantec Endpoint Protection\12.1.2015.2015.105\SmcLU\Setup\Program Files\Symantec\Name\Version\Bin\'.

MSI (s) (2C:24) [08:19:07:018]: Executing op:

FileCopy(SourceName=IPSCA.dll,SourceCabKey=IDS\_Core.\_.IPSCA.dll,DestName=IPSCA.dll,Attributes=1536,FileSize=111584,PerTick=65536,,VerifyMedia=1,,,,,CheckCRC=0, Version=11.1.0.73,Language=1033,InstallMode=58982400,,,,,,,)

MSI (s) (2C:24) [08:19:07:019]: File: C:\Program Files\Symantec\Symantec Endpoint Protection\12.1.2100.2093.105\Bin\IPSCA.dll; To be installed; Won't patch; No existing file

MSI (s) (2C:24) [08:19:07:019]: Source for file 'IPSCA.dll' is uncompressed, at 'C:\Program Files\Symantec\Symantec Endpoint Protection\12.1.2015.2015.105\SmcLU\Setup\Program Files\Symantec\Name\Version\Bin\'.

MSI (s) (2C:24) [08:19:07:113]: Executing op:

FileCopy(SourceName=IPSPlug.dll,SourceCabKey=IDS\_Core.\_.IPSPlug.dll,DestName=IPSPlug.dll,Attributes=1536,FileSize=124896,PerTick=65536,,VerifyMedia=1,,,,,CheckCR C=0,Version=11.1.0.73,Language=1033,InstallMode=58982400,,,,,,,)

MSI (s) (2C:24) [08:19:07:113]: File: C:\Program Files\Symantec\Symantec Endpoint Protection\12.1.2100.2093.105\Bin\IPSPlug.dll; To be installed; Won't patch; No existing file

MSI (s) (2C:24) [08:19:07:113]: Source for file 'IPSPlug.dll' is uncompressed, at 'C:\Program Files\Symantec\Symantec Endpoint Protection\12.1.2015.2015.105\SmcLU\Setup\Program Files\Symantec\Name\Version\Bin\'.

MSI (s) (2C:24) [08:19:07:205]: Executing op: SetTargetFolder(Folder=C:\ProgramData\Symantec\Symantec Endpoint Protection\12.1.2100.2093.105\Data\IPS\)

MSI (s) (2C:24) [08:19:07:206]: Executing op: SetSourceFolder(Folder=1\ComApp\Symc\Name\Version\Data\IPS\|CommonAppData\Symc\Name\Version\Data\IPS\)

MSI (s) (2C:24) [08:19:07:206]: Executing op:

FileCopy(SourceName=IDSSettg.dat,SourceCabKey=IDS\_Data.\_.IDSSettg.dat,DestName=IDSSettg.dat,Attributes=512,FileSize=2692,PerTick=65536,,VerifyMedia=1,,,,CheckC RC=0,,,InstallMode=58982400,HashOptions=0,HashPart1=1657039614,HashPart2=1826094700,HashPart3=1330016681,HashPart4=817214653,,)

MSI (s) (2C:24) [08:19:07:206]: File: C:\ProgramData\Symantec\Symantec Endpoint Protection\12.1.2100.2093.105\Data\IPS\IDSSettg.dat; To be installed; Won't patch; No existing file

MSI (s) (2C:24) [08:19:07:206]: Source for file 'IDSSettg.dat' is uncompressed, at 'C:\Program Files\Symantec\Symantec Endpoint Protection\12.1.2015.2015.105\SmcLU\Setup\CommonAppData\Symc\Name\Version\Data\IPS\'.

MSI (s) (2C:24) [08:19:07:213]: Executing op: SetTargetFolder(Folder=C:\Program Files\Symantec\Symantec Endpoint Protection\12.1.2100.2093.105\Bin\SPManifests\)

MSI (s) (2C:24) [08:19:07:213]: Executing op: SetSourceFolder(Folder=1\Program\Symantec\Name\Version\Bin\l9lb4hn8\|Program Files\Symantec\Name\Version\Bin\SPManifests\)

MSI (s) (2C:24) [08:19:07:213]: Executing op:

FileCopy(SourceName=cids.grd,SourceCabKey=IDS\_SymProtect.\_.cids.grd,DestName=cids.grd,Attributes=1536,FileSize=230,PerTick=65536,,VerifyMedia=1,,,,,CheckCRC=0,,, InstallMode=58982400,HashOptions=0,HashPart1=-1693077700,HashPart2=1579931262,HashPart3=-1183948246,HashPart4=2099189743,,)

MSI (s) (2C:24) [08:19:07:213]: File: C:\Program Files\Symantec\Symantec Endpoint Protection\12.1.2100.2093.105\Bin\SPManifests\cids.grd; To be installed; Won't patch; No existing file

MSI (s) (2C:24) [08:19:07:214]: Source for file 'cids.grd' is uncompressed, at 'C:\Program Files\Symantec\Symantec Endpoint Protection\12.1.2015.2015.105\SmcLU\Setup\Program Files\Symantec\Name\Version\Bin\SPManifests\'.

MSI (s) (2C:24) [08:19:07:218]: Executing op:

FileCopy(SourceName=cids.sig,SourceCabKey=IDS\_SymProtect.\_.cids.sig,DestName=cids.sig,Attributes=1536,FileSize=2604,PerTick=65536,,VerifyMedia=1,,,,,CheckCRC=0,,,I nstallMode=58982400,HashOptions=0,HashPart1=-1531529203,HashPart2=1129135148,HashPart3=1371931921,HashPart4=-1996543373,,)

MSI (s) (2C:24) [08:19:07:218]: File: C:\Program Files\Symantec\Symantec Endpoint Protection\12.1.2100.2093.105\Bin\SPManifests\cids.sig; To be installed; Won't patch; No existing file

MSI (s) (2C:24) [08:19:07:218]: Source for file 'cids.sig' is uncompressed, at 'C:\Program Files\Symantec\Symantec Endpoint Protection\12.1.2015.2015.105\SmcLU\Setup\Program Files\Symantec\Name\Version\Bin\SPManifests\'.

MSI (s) (2C:24) [08:19:07:223]: Executing op:

FileCopy(SourceName=cids.spm,SourceCabKey=IDS\_SymProtect.\_.cids.spm,DestName=cids.spm,Attributes=1536,FileSize=3864,PerTick=65536,,VerifyMedia=1,,,,,CheckCRC =0,,,InstallMode=58982400,HashOptions=0,HashPart1=-1445070446,HashPart2=905585959,HashPart3=-1469966151,HashPart4=-734432823,,)

MSI (s) (2C:24) [08:19:07:224]: File: C:\Program Files\Symantec\Symantec Endpoint Protection\12.1.2100.2093.105\Bin\SPManifests\cids.spm; To be installed; Won't patch; No existing file

MSI (s) (2C:24) [08:19:07:224]: Source for file 'cids.spm' is uncompressed, at 'C:\Program Files\Symantec\Symantec Endpoint Protection\12.1.2015.2015.105\SmcLU\Setup\Program Files\Symantec\Name\Version\Bin\SPManifests\'.

MSI (s) (2C:24) [08:19:07:244]: Executing op: SetTargetFolder(Folder=C:\Program Files\Symantec\Symantec Endpoint Protection\12.1.2100.2093.105\Bin\)

MSI (s) (2C:24) [08:19:07:244]: Executing op: SetSourceFolder(Folder=1\Program\Symantec\Name\Version\Bin\|Program Files\Symantec\Name\Version\Bin\)

MSI (s) (2C:24) [08:19:07:244]: Executing op:

FileCopy(SourceName=qg3qvu1d.dll|IdsTrafficPipe.dll,SourceCabKey=IdsTrafficPipe.dll,DestName=IdsTrafficPipe.dll,Attributes=512,FileSize=174992,PerTick=65536,,Verify Media=1,,,,,CheckCRC=0,Version=12.1.2100.2093,Language=1033,InstallMode=58982400,,,,,,,)

MSI (s) (2C:24) [08:19:07:244]: File: C:\Program Files\Symantec\Symantec Endpoint Protection\12.1.2100.2093.105\Bin\IdsTrafficPipe.dll; To be installed; Won't patch; No existing file

MSI (s) (2C:24) [08:19:07:244]: Source for file 'IdsTrafficPipe.dll' is uncompressed, at 'C:\Program Files\Symantec\Symantec Endpoint Protection\12.1.2015.2015.105\SmcLU\Setup\Program Files\Symantec\Name\Version\Bin\'.

MSI (s) (2C:24) [08:19:07:321]: Executing op:

FileCopy(SourceName=IMail.dll,SourceCabKey=IMail.dll,DestName=IMail.dll,Attributes=512,FileSize=297360,PerTick=65536,,VerifyMedia=1,,,,,CheckCRC=0,Version=12.1.21 00.2093,Language=1033,InstallMode=58982400,,,,,,,)

MSI (s) (2C:24) [08:19:07:321]: File: C:\Program Files\Symantec\Symantec Endpoint Protection\12.1.2100.2093.105\Bin\IMail.dll; To be installed; Won't patch; No existing file

MSI (s) (2C:24) [08:19:07:321]: Source for file 'IMail.dll' is uncompressed, at 'C:\Program Files\Symantec\Symantec Endpoint Protection\12.1.2015.2015.105\SmcLU\Setup\Program Files\Symantec\Name\Version\Bin\'.

MSI (s) (2C:24) [08:19:07:424]: Executing op: SetTargetFolder(Folder=C:\Program Files\Symantec\Symantec Endpoint Protection\12.1.2100.2093.105\Res\1033\)

MSI (s) (2C:24) [08:19:07:424]: Executing op: SetSourceFolder(Folder=1\Program\Symantec\Name\Version\Res\1033\|Program Files\Symantec\Name\Version\Res\1033\)

MSI (s) (2C:24) [08:19:07:424]: Executing op:

FileCopy(SourceName=IMailRes.dll,SourceCabKey=IMailRes.dll,DestName=IMailRes.dll,Attributes=512,FileSize=10640,PerTick=65536,,VerifyMedia=1,,,,,CheckCRC=0,Versio n=12.1.2100.2093,Language=1033,InstallMode=58982400,,,,,,,)

MSI (s) (2C:24) [08:19:07:425]: File: C:\Program Files\Symantec\Symantec Endpoint Protection\12.1.2100.2093.105\Res\1033\IMailRes.dll; To be installed; Won't patch; No existing file

MSI (s) (2C:24) [08:19:07:425]: Source for file 'IMailRes.dll' is uncompressed, at 'C:\Program Files\Symantec\Symantec Endpoint Protection\12.1.2015.2015.105\SmcLU\Setup\Program Files\Symantec\Name\Version\Res\1033\'.

MSI (s) (2C:24) [08:19:07:435]: Executing op: SetTargetFolder(Folder=C:\Program Files\Symantec\Symantec Endpoint Protection\12.1.2100.2093.105\Bin\)

MSI (s) (2C:24) [08:19:07:435]: Executing op: SetSourceFolder(Folder=1\Program\Symantec\Name\Version\Bin\|Program Files\Symantec\Name\Version\Bin\)

MSI (s) (2C:24) [08:19:07:435]: Executing op:

FileCopy(SourceName=IMailUI.ocx,SourceCabKey=IMailUI.ocx,DestName=IMailUI.ocx,Attributes=512,FileSize=118160,PerTick=65536,,VerifyMedia=1,,,,,CheckCRC=0,Versio n=12.1.2100.2093,Language=1033,InstallMode=58982400,,,,,,,)

MSI (s) (2C:24) [08:19:07:435]: File: C:\Program Files\Symantec\Symantec Endpoint Protection\12.1.2100.2093.105\Bin\IMailUI.ocx; To be installed; Won't patch; No existing file

MSI (s) (2C:24) [08:19:07:435]: Source for file 'IMailUI.ocx' is uncompressed, at 'C:\Program Files\Symantec\Symantec Endpoint Protection\12.1.2015.2015.105\SmcLU\Setup\Program Files\Symantec\Name\Version\Bin\'.

MSI (s) (2C:24) [08:19:07:871]: Executing op: SetTargetFolder(Folder=C:\Program Files\Symantec\Symantec Endpoint Protection\12.1.2100.2093.105\Res\1033\)

MSI (s) (2C:24) [08:19:07:871]: Executing op: SetSourceFolder(Folder=1\Program\Symantec\Name\Version\Res\1033\|Program Files\Symantec\Name\Version\Res\1033\)

MSI (s) (2C:24) [08:19:07:871]: Executing op:

FileCopy(SourceName=8g\_e2hsz.dll|IMailUIRes.dll,SourceCabKey=IMailUIRes.dll,DestName=IMailUIRes.dll,Attributes=512,FileSize=20880,PerTick=65536,,VerifyMedia=1,,,,, CheckCRC=0,Version=12.1.2100.2093,Language=1033,InstallMode=58982400,,,,,,,)

MSI (s) (2C:24) [08:19:07:872]: File: C:\Program Files\Symantec\Symantec Endpoint Protection\12.1.2100.2093.105\Res\1033\IMailUIRes.dll; To be installed; Won't patch; No existing file

MSI (s) (2C:24) [08:19:07:872]: Source for file 'IMailUIRes.dll' is uncompressed, at 'C:\Program Files\Symantec\Symantec Endpoint Protection\12.1.2015.2015.105\SmcLU\Setup\Program Files\Symantec\Name\Version\Res\1033\'.

MSI (s) (2C:24) [08:19:07:888]: Executing op: SetTargetFolder(Folder=C:\Program Files\Symantec\Symantec Endpoint Protection\12.1.2100.2093.105\Bin\)

MSI (s) (2C:24) [08:19:07:889]: Executing op: SetSourceFolder(Folder=1\Program\Symantec\Name\Version\Bin\|Program Files\Symantec\Name\Version\Bin\)

MSI (s) (2C:24) [08:19:07:889]: Executing op:

FileCopy(SourceName=bnjjh7ux.exe|installTeefer.exe,SourceCabKey=installTeefer.exe,DestName=installTeefer.exe,Attributes=512,FileSize=574864,PerTick=65536,,Verify Media=1,,,,,CheckCRC=0,Version=12.1.2100.2093,Language=1033,InstallMode=58982400,,,,,,,)

MSI (s) (2C:24) [08:19:07:889]: File: C:\Program Files\Symantec\Symantec Endpoint Protection\12.1.2100.2093.105\Bin\installTeefer.exe; To be installed; Won't patch; No existing file

MSI (s) (2C:24) [08:19:07:889]: Source for file 'installTeefer.exe' is uncompressed, at 'C:\Program Files\Symantec\Symantec Endpoint Protection\12.1.2015.2015.105\SmcLU\Setup\Program Files\Symantec\Name\Version\Bin\'.

MSI (s) (2C:24) [08:19:08:196]: Executing op:

FileCopy(SourceName=Iron.dll,SourceCabKey=IRON\_CORE. .Iron.dll,DestName=Iron.dll,Attributes=1536,FileSize=595904,PerTick=65536,,VerifyMedia=1,,,,,CheckCRC=0,Ver sion=3.1.1.3,Language=1033,InstallMode=58982400,,,,,,,)

MSI (s) (2C:24) [08:19:08:196]: File: C:\Program Files\Symantec\Symantec Endpoint Protection\12.1.2100.2093.105\Bin\Iron.dll; To be installed; Won't patch; No existing file

MSI (s) (2C:24) [08:19:08:196]: Source for file 'Iron.dll' is uncompressed, at 'C:\Program Files\Symantec\Symantec Endpoint Protection\12.1.2015.2015.105\SmcLU\Setup\Program Files\Symantec\Name\Version\Bin\'.

MSI (s) (2C:24) [08:19:08:305]: Executing op: SetTargetFolder(Folder=C:\windows\system32\Drivers\SEP\0C010834\082D.105\x86\)

MSI (s) (2C:24) [08:19:08:305]: Executing op: SetSourceFolder(Folder=1\System32\Drivers\Name\Version\BuildNum\x86\)

MSI (s) (2C:24) [08:19:08:305]: Executing op:

FileCopy(SourceName=iron.cat,SourceCabKey=Iron\_Drivers.\_.iron.cat,DestName=iron.cat,Attributes=1536,FileSize=7593,PerTick=65536,,VerifyMedia=1,,,,,CheckCRC=0,,,In stallMode=58982400,HashOptions=0,HashPart1=479720412,HashPart2=1880384690,HashPart3=-1844059129,HashPart4=-602303774,,)

MSI (s) (2C:24) [08:19:08:305]: File: C:\windows\system32\Drivers\SEP\0C010834\082D.105\x86\iron.cat; To be installed; Won't patch; No existing file

MSI (s) (2C:24) [08:19:08:305]: Source for file 'iron.cat' is uncompressed, at 'C:\Program Files\Symantec\Symantec Endpoint Protection\12.1.2015.2015.105\SmcLU\Setup\System32\Drivers\Name\Version\BuildNum\x86\'.

MSI (s) (2C:24) [08:19:08:310]: Executing op:

FileCopy(SourceName=Iron.inf,SourceCabKey=Iron\_Drivers.\_.Iron.inf,DestName=Iron.inf,Attributes=1536,FileSize=737,PerTick=65536,,VerifyMedia=1,,,,,CheckCRC=0,,,Insta llMode=58982400,HashOptions=0,HashPart1=1819289623,HashPart2=1346746845,HashPart3=157062020,HashPart4=-1219799902,,)

MSI (s) (2C:24) [08:19:08:310]: File: C:\windows\system32\Drivers\SEP\0C010834\082D.105\x86\Iron.inf; To be installed; Won't patch; No existing file

MSI (s) (2C:24) [08:19:08:310]: Source for file 'Iron.inf' is uncompressed, at 'C:\Program Files\Symantec\Symantec Endpoint Protection\12.1.2015.2015.105\SmcLU\Setup\System32\Drivers\Name\Version\BuildNum\x86\'.

MSI (s) (2C:24) [08:19:08:316]: Executing op:

FileCopy(SourceName=Ironx86.sys,SourceCabKey=Iron\_Drivers. .Ironx86.sys,DestName=Ironx86.sys,Attributes=1536,FileSize=175264,PerTick=65536,,VerifyMedia=1,,,,Ch eckCRC=0,Version=3.1.0.11,Language=1033,InstallMode=58982400,,,,,,,)

MSI (s) (2C:24) [08:19:08:316]: File: C:\windows\system32\Drivers\SEP\0C010834\082D.105\x86\Ironx86.sys; To be installed; Won't patch; No existing file

MSI (s) (2C:24) [08:19:08:316]: Source for file 'Ironx86.sys' is uncompressed, at 'C:\Program Files\Symantec\Symantec Endpoint Protection\12.1.2015.2015.105\SmcLU\Setup\System32\Drivers\Name\Version\BuildNum\x86\'.

MSI (s) (2C:24) [08:19:08:366]: Executing op: SetTargetFolder(Folder=C:\Program Files\Symantec\Symantec Endpoint Protection\12.1.2100.2093.105\Bin\SPManifests\)

MSI (s) (2C:24) [08:19:08:367]: Executing op: SetSourceFolder(Folder=1\Program\Symantec\Name\Version\Bin\l9lb4hn8\|Program Files\Symantec\Name\Version\Bin\SPManifests\)

MSI (s) (2C:24) [08:19:08:367]: Executing op:

FileCopy(SourceName=iron.grd,SourceCabKey=IRON\_SymProtect.\_.iron.grd,DestName=iron.grd,Attributes=1536,FileSize=230,PerTick=65536,,VerifyMedia=1,,,,CheckCRC= 0,,,InstallMode=58982400,HashOptions=0,HashPart1=-2083535912,HashPart2=1514466574,HashPart3=1071428094,HashPart4=1516517337,,)

MSI (s) (2C:24) [08:19:08:367]: File: C:\Program Files\Symantec\Symantec Endpoint Protection\12.1.2100.2093.105\Bin\SPManifests\iron.grd; To be installed; Won't patch; No existing file

MSI (s) (2C:24) [08:19:08:367]: Source for file 'iron.grd' is uncompressed, at 'C:\Program Files\Symantec\Symantec Endpoint Protection\12.1.2015.2015.105\SmcLU\Setup\Program Files\Symantec\Name\Version\Bin\SPManifests\'.

MSI (s) (2C:24) [08:19:08:371]: Executing op:

FileCopy(SourceName=iron.sig,SourceCabKey=IRON\_SymProtect.\_.iron.sig,DestName=iron.sig,Attributes=1536,FileSize=2604,PerTick=65536,,VerifyMedia=1,,,,,CheckCRC=0 ,,,InstallMode=58982400,HashOptions=0,HashPart1=558492250,HashPart2=1100932690,HashPart3=-617164648,HashPart4=676244742,,)

MSI (s) (2C:24) [08:19:08:371]: File: C:\Program Files\Symantec\Symantec Endpoint Protection\12.1.2100.2093.105\Bin\SPManifests\iron.sig; To be installed; Won't patch; No existing file

MSI (s) (2C:24) [08:19:08:371]: Source for file 'iron.sig' is uncompressed, at 'C:\Program Files\Symantec\Symantec Endpoint Protection\12.1.2015.2015.105\SmcLU\Setup\Program Files\Symantec\Name\Version\Bin\SPManifests\'.

MSI (s) (2C:24) [08:19:08:375]: Executing op:

FileCopy(SourceName=iron.spm,SourceCabKey=IRON\_SymProtect.\_.iron.spm,DestName=iron.spm,Attributes=1536,FileSize=1320,PerTick=65536,,VerifyMedia=1,,,,CheckC RC=0,,,InstallMode=58982400,HashOptions=0,HashPart1=1036859868,HashPart2=668295742,HashPart3=-1068860640,HashPart4=921340149,,)

MSI (s) (2C:24) [08:19:08:376]: File: C:\Program Files\Symantec\Symantec Endpoint Protection\12.1.2100.2093.105\Bin\SPManifests\iron.spm; To be installed; Won't patch; No existing file

MSI (s) (2C:24) [08:19:08:376]: Source for file 'iron.spm' is uncompressed, at 'C:\Program Files\Symantec\Symantec Endpoint Protection\12.1.2015.2015.105\SmcLU\Setup\Program Files\Symantec\Name\Version\Bin\SPManifests\'.

MSI (s) (2C:24) [08:19:08:379]: Executing op: SetTargetFolder(Folder=C:\Program Files\Symantec\Symantec Endpoint Protection\12.1.2100.2093.105\Bin\)

MSI (s) (2C:24) [08:19:08:380]: Executing op: SetSourceFolder(Folder=1\Program\Symantec\Name\Version\Bin\|Program Files\Symantec\Name\Version\Bin\)

MSI (s) (2C:24) [08:19:08:380]: Executing op:

FileCopy(SourceName=TrstZone.dll,SourceCabKey=IRON\_TrstZone.dll,DestName=TrstZone.dll,Attributes=1536,FileSize=49088,PerTick=65536,,VerifyMedia=1,,,,, CheckCRC=0,Version=3.1.1.3,Language=1033,InstallMode=58982400,,,,,,,)

MSI (s) (2C:24) [08:19:08:380]: File: C:\Program Files\Symantec\Symantec Endpoint Protection\12.1.2100.2093.105\Bin\TrstZone.dll; To be installed; Won't patch; No existing file

MSI (s) (2C:24) [08:19:08:380]: Source for file 'TrstZone.dll' is uncompressed, at 'C:\Program Files\Symantec\Symantec Endpoint Protection\12.1.2015.2015.105\SmcLU\Setup\Program Files\Symantec\Name\Version\Bin\'.

MSI (s) (2C:24) [08:19:08:498]: Executing op: SetTargetFolder(Folder=C:\ProgramData\Symantec\Symantec Endpoint Protection\12.1.2100.2093.105\Data\IRON\)

MSI (s) (2C:24) [08:19:08:498]: Executing op: SetSourceFolder(Folder=1\ComApp\Symc\Name\Version\Data\IRON\|CommonAppData\Symc\Name\Version\Data\IRON\)

MSI (s) (2C:24) [08:19:08:498]: Executing op:

FileCopy(SourceName=Iron.db,SourceCabKey=IRONDB.\_.Iron.db,DestName=Iron.db,Attributes=512,FileSize=21504,PerTick=65536,,VerifyMedia=1,,,,,CheckCRC=0,,,InstallM ode=58982400,HashOptions=0,HashPart1=1794698349,HashPart2=-811009326,HashPart3=1293195315,HashPart4=1111060148,,)

MSI (s) (2C:24) [08:19:08:499]: File: C:\ProgramData\Symantec\Symantec Endpoint Protection\12.1.2100.2093.105\Data\IRON\Iron.db; To be installed; Won't patch; No existing file

MSI (s) (2C:24) [08:19:08:499]: Source for file 'Iron.db' is uncompressed, at 'C:\Program Files\Symantec\Symantec Endpoint Protection\12.1.2015.2015.105\SmcLU\Setup\CommonAppData\Symc\Name\Version\Data\IRON\'.

MSI (s) (2C:24) [08:19:08:508]: Executing op: SetTargetFolder(Folder=C:\Program Files\Symantec\Symantec Endpoint Protection\12.1.2100.2093.105\Bin\)

MSI (s) (2C:24) [08:19:08:508]: Executing op: SetSourceFolder(Folder=1\Program\Symantec\Name\Version\Bin\|Program Files\Symantec\Name\Version\Bin\)

MSI (s) (2C:24) [08:19:08:508]: Executing op:

FileCopy(SourceName=LDDateTm.ocx,SourceCabKey=lddatetm.ocx,DestName=LDDateTm.ocx,Attributes=512,FileSize=112528,PerTick=65536,,VerifyMedia=1,,,,,CheckCRC= 0,Version=12.1.2100.2093,Language=1033,InstallMode=58982400,,,,,,,)

MSI (s) (2C:24) [08:19:08:508]: File: C:\Program Files\Symantec\Symantec Endpoint Protection\12.1.2100.2093.105\Bin\LDDateTm.ocx; To be installed; Won't patch; No existing file

MSI (s) (2C:24) [08:19:08:508]: Source for file 'LDDateTm.ocx' is uncompressed, at 'C:\Program Files\Symantec\Symantec Endpoint Protection\12.1.2015.2015.105\SmcLU\Setup\Program Files\Symantec\Name\Version\Bin\'.

MSI (s) (2C:24) [08:19:08:640]: Executing op: SetTargetFolder(Folder=C:\Program Files\Symantec\Symantec Endpoint Protection\12.1.2100.2093.105\Res\1033\)

MSI (s) (2C:24) [08:19:08:640]: Executing op: SetSourceFolder(Folder=1\Program\Symantec\Name\Version\Res\1033\|Program Files\Symantec\Name\Version\Res\1033\)

MSI (s) (2C:24) [08:19:08:640]: Executing op:

FileCopy(SourceName=zgnihsfq.dll|LDDateTmRes.dll,SourceCabKey=LDDateTmRes.dll,DestName=LDDateTmRes.dll,Attributes=512,FileSize=15248,PerTick=65536,,VerifyMe dia=1,,,,,CheckCRC=0,Version=12.1.2100.2093,Language=1033,InstallMode=58982400,,,,,,,)

MSI (s) (2C:24) [08:19:08:640]: File: C:\Program Files\Symantec\Symantec Endpoint Protection\12.1.2100.2093.105\Res\1033\LDDateTmRes.dll; To be installed; Won't patch; No existing file

MSI (s) (2C:24) [08:19:08:640]: Source for file 'LDDateTmRes.dll' is uncompressed, at 'C:\Program Files\Symantec\Symantec Endpoint Protection\12.1.2015.2015.105\SmcLU\Setup\Program Files\Symantec\Name\Version\Res\1033\'.

MSI (s) (2C:24) [08:19:08:653]: Executing op: SetTargetFolder(Folder=C:\Program Files\Symantec\Symantec Endpoint Protection\12.1.2100.2093.105\Bin\)

MSI (s) (2C:24) [08:19:08:653]: Executing op: SetSourceFolder(Folder=1\Program\Symantec\Name\Version\Bin\|Program Files\Symantec\Name\Version\Bin\)

MSI (s) (2C:24) [08:19:08:653]: Executing op:

FileCopy(SourceName=LDVPCtls.ocx,SourceCabKey=ldvpctls.ocx,DestName=LDVPCtls.ocx,Attributes=512,FileSize=409488,PerTick=65536,,VerifyMedia=1,,,,,CheckCRC=0,Ve rsion=12.1.2100.2093,Language=1033,InstallMode=58982400,,,,,,,)

MSI (s) (2C:24) [08:19:08:654]: File: C:\Program Files\Symantec\Symantec Endpoint Protection\12.1.2100.2093.105\Bin\LDVPCtls.ocx; To be installed; Won't patch; No existing file

MSI (s) (2C:24) [08:19:08:654]: Source for file 'LDVPCtls.ocx' is uncompressed, at 'C:\Program Files\Symantec\Symantec Endpoint Protection\12.1.2015.2015.105\SmcLU\Setup\Program Files\Symantec\Name\Version\Bin\'.

MSI (s) (2C:24) [08:19:08:750]: Executing op: SetTargetFolder(Folder=C:\Program Files\Symantec\Symantec Endpoint Protection\12.1.2100.2093.105\Res\1033\)

MSI (s) (2C:24) [08:19:08:750]: Executing op: SetSourceFolder(Folder=1\Program\Symantec\Name\Version\Res\1033\|Program Files\Symantec\Name\Version\Res\1033\)

MSI (s) (2C:24) [08:19:08:750]: Executing op:

FileCopy(SourceName=bapzodrd.dll|LDVPCtlsRes.dll,SourceCabKey=LDVPCtlsRes.dll,DestName=LDVPCtlsRes.dll,Attributes=512,FileSize=311696,PerTick=65536,,VerifyMedi a=1,,,,,CheckCRC=0,Version=12.1.2100.2093,Language=1033,InstallMode=58982400,,,,,,,)

MSI (s) (2C:24) [08:19:08:750]: File: C:\Program Files\Symantec\Symantec Endpoint Protection\12.1.2100.2093.105\Res\1033\LDVPCtlsRes.dll; To be installed; Won't patch; No existing file

MSI (s) (2C:24) [08:19:08:750]: Source for file 'LDVPCtlsRes.dll' is uncompressed, at 'C:\Program Files\Symantec\Symantec Endpoint Protection\12.1.2015.2015.105\SmcLU\Setup\Program Files\Symantec\Name\Version\Res\1033\'.

MSI (s) (2C:24) [08:19:08:764]: Executing op: SetTargetFolder(Folder=C:\Program Files\Symantec\Symantec Endpoint Protection\12.1.2100.2093.105\Bin\)

MSI (s) (2C:24) [08:19:08:764]: Executing op: SetSourceFolder(Folder=1\Program\Symantec\Name\Version\Bin\|Program Files\Symantec\Name\Version\Bin\)

MSI (s) (2C:24) [08:19:08:764]: Executing op:

FileCopy(SourceName=LDVPDlgs.ocx,SourceCabKey=ldvpdlgs.ocx,DestName=LDVPDlgs.ocx,Attributes=512,FileSize=398736,PerTick=65536,,VerifyMedia=1,,,,,CheckCRC=0,V ersion=12.1.2100.2093,Language=1033,InstallMode=58982400,,,,,,,)

MSI (s) (2C:24) [08:19:08:764]: File: C:\Program Files\Symantec\Symantec Endpoint Protection\12.1.2100.2093.105\Bin\LDVPDlgs.ocx; To be installed; Won't patch; No existing file

MSI (s) (2C:24) [08:19:08:764]: Source for file 'LDVPDlgs.ocx' is uncompressed, at 'C:\Program Files\Symantec\Symantec Endpoint Protection\12.1.2015.2015.105\SmcLU\Setup\Program Files\Symantec\Name\Version\Bin\'.

MSI (s) (2C:24) [08:19:08:929]: Executing op: SetTargetFolder(Folder=C:\Program Files\Symantec\Symantec Endpoint Protection\12.1.2100.2093.105\Res\1033\)

MSI (s) (2C:24) [08:19:08:930]: Executing op: SetSourceFolder(Folder=1\Program\Symantec\Name\Version\Res\1033\|Program Files\Symantec\Name\Version\Res\1033\)

MSI (s) (2C:24) [08:19:08:930]: Executing op:

FileCopy(SourceName=ouerjmat.dll|LDVPDlgsRes.dll,SourceCabKey=LDVPDlgsRes.dll,DestName=LDVPDlgsRes.dll,Attributes=512,FileSize=625552,PerTick=65536,,VerifyMe dia=1,,,,,CheckCRC=0,Version=12.1.2100.2093,Language=1033,InstallMode=58982400,,,,,,,)

MSI (s) (2C:24) [08:19:08:930]: File: C:\Program Files\Symantec\Symantec Endpoint Protection\12.1.2100.2093.105\Res\1033\LDVPDlgsRes.dll; To be installed; Won't patch; No existing file

MSI (s) (2C:24) [08:19:08:930]: Source for file 'LDVPDlgsRes.dll' is uncompressed, at 'C:\Program Files\Symantec\Symantec Endpoint Protection\12.1.2015.2015.105\SmcLU\Setup\Program Files\Symantec\Name\Version\Res\1033\'.

MSI (s) (2C:24) [08:19:08:942]: Executing op: SetTargetFolder(Folder=C:\Program Files\Symantec\Symantec Endpoint Protection\12.1.2100.2093.105\Bin\)

MSI (s) (2C:24) [08:19:08:942]: Executing op: SetSourceFolder(Folder=1\Program\Symantec\Name\Version\Bin\|Program Files\Symantec\Name\Version\Bin\)

MSI (s) (2C:24) [08:19:08:943]: Executing op:

FileCopy(SourceName=ldvpui.ocx,SourceCabKey=ldvpui.ocx,DestName=ldvpui.ocx,Attributes=512,FileSize=224656,PerTick=65536,,VerifyMedia=1,,,,,CheckCRC=0,Version=1 2.1.2100.2093, Language=1033, InstallMode=58982400,,,,,,,)

MSI (s) (2C:24) [08:19:08:943]: File: C:\Program Files\Symantec\Symantec Endpoint Protection\12.1.2100.2093.105\Bin\ldvpui.ocx; To be installed; Won't patch; No existing file

MSI (s) (2C:24) [08:19:08:943]: Source for file 'ldvpui.ocx' is uncompressed, at 'C:\Program Files\Symantec\Symantec Endpoint Protection\12.1.2015.2015.105\SmcLU\Setup\Program Files\Symantec\Name\Version\Bin\'.

MSI (s) (2C:24) [08:19:09:032]: Executing op: SetTargetFolder(Folder=C:\Program Files\Symantec\Symantec Endpoint Protection\12.1.2100.2093.105\Res\1033\)

MSI (s) (2C:24) [08:19:09:032]: Executing op: SetSourceFolder(Folder=1\Program\Symantec\Name\Version\Res\1033\|Program Files\Symantec\Name\Version\Res\1033\)

MSI (s) (2C:24) [08:19:09:032]: Executing op: FileCopy(SourceName=-

goj09zo.dll|LDVPUIRes.dll,SourceCabKey=LDVPUIRes.dll,DestName=LDVPUIRes.dll,Attributes=512,FileSize=55696,PerTick=65536,,VerifyMedia=1,,,,,CheckCRC=0,Version=1 2.1.2100.2093,Language=1033,InstallMode=58982400,,,,,,,)

MSI (s) (2C:24) [08:19:09:032]: File: C:\Program Files\Symantec\Symantec Endpoint Protection\12.1.2100.2093.105\Res\1033\LDVPUIRes.dll; To be installed; Won't patch; No existing file

MSI (s) (2C:24) [08:19:09:032]: Source for file 'LDVPUIRes.dll' is uncompressed, at 'C:\Program Files\Symantec\Symantec Endpoint Protection\12.1.2015.2015.105\SmcLU\Setup\Program Files\Symantec\Name\Version\Res\1033\'.

MSI (s) (2C:24) [08:19:09:043]: Executing op: SetTargetFolder(Folder=C:\Program Files\Symantec\Symantec Endpoint Protection\12.1.2100.2093.105\)

MSI (s) (2C:24) [08:19:09:043]: Executing op: SetSourceFolder(Folder=1\Program\Symantec\Name\Version\|Program Files\Symantec\Name\Version\)

MSI (s) (2C:24) [08:19:09:043]: Executing op:

FileCopy(SourceName=License.rtf,SourceCabKey=License.rtf,DestName=License.rtf,Attributes=512,FileSize=135615,PerTick=65536,,VerifyMedia=1,,,,,CheckCRC=0,,,InstallM ode=58982400,HashOptions=0,HashPart1=-1376524844,HashPart2=-1203811821,HashPart3=425706044,HashPart4=-493705359,,)

MSI (s) (2C:24) [08:19:09:044]: File: C:\Program Files\Symantec\Symantec Endpoint Protection\12.1.2100.2093.105\License.rtf; To be installed; Won't patch; No existing file

MSI (s) (2C:24) [08:19:09:044]: Source for file 'License.rtf' is uncompressed, at 'C:\Program Files\Symantec\Symantec Endpoint Protection\12.1.2015.2015.105\SmcLU\Setup\Program Files\Symantec\Name\Version\'.

MSI (s) (2C:24) [08:19:09:205]: Executing op: SetTargetFolder(Folder=C:\Program Files\Symantec\Symantec Endpoint Protection\12.1.2100.2093.105\Bin\)

MSI (s) (2C:24) [08:19:09:205]: Executing op: SetSourceFolder(Folder=1\Program\Symantec\Name\Version\Bin\|Program Files\Symantec\Name\Version\Bin\)

MSI (s) (2C:24) [08:19:09:205]: Executing op:

FileCopy(SourceName=nihzjmyd.dll|LicenseMan.dll,SourceCabKey=LicenseMan.dll,DestName=LicenseMan.dll,Attributes=512,FileSize=1247632,PerTick=65536,,VerifyMedi a=1,,,,,CheckCRC=0,Version=12.1.2100.2093,Language=1033,InstallMode=58982400,,,,,,,)

MSI (s) (2C:24) [08:19:09:206]: File: C:\Program Files\Symantec\Symantec Endpoint Protection\12.1.2100.2093.105\Bin\LicenseMan.dll; To be installed; Won't patch; No existing file

MSI (s) (2C:24) [08:19:09:206]: Source for file 'LicenseMan.dll' is uncompressed, at 'C:\Program Files\Symantec\Symantec Endpoint Protection\12.1.2015.2015.105\SmcLU\Setup\Program Files\Symantec\Name\Version\Bin\'.

MSI (s) (2C:24) [08:19:09:397]: Executing op: SetTargetFolder(Folder=C:\Program Files\Symantec\Symantec Endpoint Protection\12.1.2100.2093.105\Res\1033\)

MSI (s) (2C:24) [08:19:09:398]: Executing op: SetSourceFolder(Folder=1\Program\Symantec\Name\Version\Res\1033\|Program Files\Symantec\Name\Version\Res\1033\)

MSI (s) (2C:24) [08:19:09:398]: Executing op:

FileCopy(SourceName=f8qemat5.dll|LicenseManRes.dll,SourceCabKey=LicenseManRes.dll,DestName=LicenseManRes.dll,Attributes=512,FileSize=10640,PerTick=65536,,Ve rifyMedia=1,,,,,CheckCRC=0,Version=12.1.2100.2093,Language=1033,InstallMode=58982400,,,,,,,)

MSI (s) (2C:24) [08:19:09:398]: File: C:\Program Files\Symantec\Symantec Endpoint Protection\12.1.2100.2093.105\Res\1033\LicenseManRes.dll; To be installed; Won't patch; No existing file

MSI (s) (2C:24) [08:19:09:398]: Source for file 'LicenseManRes.dll' is uncompressed, at 'C:\Program Files\Symantec\Symantec Endpoint Protection\12.1.2015.2015.105\SmcLU\Setup\Program Files\Symantec\Name\Version\Res\1033\'.

MSI (s) (2C:24) [08:19:09:411]: Executing op: SetTargetFolder(Folder=C:\Program Files\Symantec\Symantec Endpoint Protection\12.1.2100.2093.105\Bin\)

MSI (s) (2C:24) [08:19:09:411]: Executing op: SetSourceFolder(Folder=1\Program\Symantec\Name\Version\Bin\|Program Files\Symantec\Name\Version\Bin\)

MSI (s) (2C:24) [08:19:09:411]: Executing op:

FileCopy(SourceName=LocalRep.plg,SourceCabKey=LocalRep.plg,DestName=LocalRep.plg,Attributes=512,FileSize=31120,PerTick=65536,,VerifyMedia=1,,,,,CheckCRC=0,Ver sion=12.1.2100.2093,Language=1033,InstallMode=58982400,,,,,,,)

MSI (s) (2C:24) [08:19:09:412]: File: C:\Program Files\Symantec\Symantec Endpoint Protection\12.1.2100.2093.105\Bin\LocalRep.plg; To be installed; Won't patch; No existing file

MSI (s) (2C:24) [08:19:09:412]: Source for file 'LocalRep.plg' is uncompressed, at 'C:\Program Files\Symantec\Symantec Endpoint Protection\12.1.2015.2015.105\SmcLU\Setup\Program Files\Symantec\Name\Version\Bin\'.

MSI (s) (2C:24) [08:19:09:607]: Executing op: SetTargetFolder(Folder=C:\Program Files\Symantec\Symantec Endpoint Protection\12.1.2100.2093.105\Res\1033\)

MSI (s) (2C:24) [08:19:09:607]: Executing op: SetSourceFolder(Folder=1\Program\Symantec\Name\Version\Res\1033\|Program Files\Symantec\Name\Version\Res\1033\)

MSI (s) (2C:24) [08:19:09:607]: Executing op:

FileCopy(SourceName=bduiuxi1.dll|LotNtsUIRes.dll,SourceCabKey=LotNtsUIRes.dll,DestName=LotNtsUIRes.dll,Attributes=512,FileSize=18320,PerTick=65536,,VerifyMedia= 1,,,,,CheckCRC=0,Version=12.1.2100.2093,Language=1033,InstallMode=58982400,,,,,,,)

MSI (s) (2C:24) [08:19:09:608]: File: C:\Program Files\Symantec\Symantec Endpoint Protection\12.1.2100.2093.105\Res\1033\LotNtsUIRes.dll; To be installed; Won't patch; No existing file

MSI (s) (2C:24) [08:19:09:608]: Source for file 'LotNtsUIRes.dll' is uncompressed, at 'C:\Program Files\Symantec\Symantec Endpoint Protection\12.1.2015.2015.105\SmcLU\Setup\Program Files\Symantec\Name\Version\Res\1033\'.

MSI (s) (2C:24) [08:19:09:635]: Executing op: SetTargetFolder(Folder=C:\Program Files\Symantec\Symantec Endpoint Protection\12.1.2100.2093.105\Bin\)

MSI (s) (2C:24) [08:19:09:635]: Executing op: SetSourceFolder(Folder=1\Program\Symantec\Name\Version\Bin\|Program Files\Symantec\Name\Version\Bin\)

MSI (s) (2C:24) [08:19:09:635]: Executing op:

FileCopy(SourceName=LuAuth.dll,SourceCabKey=LuAuth.dll,DestName=LuAuth.dll,Attributes=512,FileSize=19344,PerTick=65536,,VerifyMedia=1,,,,,CheckCRC=0,Version=1 2.1.2100.2093,Language=1033,InstallMode=58982400,,,,,,,)

MSI (s) (2C:24) [08:19:09:636]: File: C:\Program Files\Symantec\Symantec Endpoint Protection\12.1.2100.2093.105\Bin\LuAuth.dll; To be installed; Won't patch; No existing file

MSI (s) (2C:24) [08:19:09:636]: Source for file 'LuAuth.dll' is uncompressed, at 'C:\Program Files\Symantec\Symantec Endpoint Protection\12.1.2015.2015.105\SmcLU\Setup\Program Files\Symantec\Name\Version\Bin\'.

MSI (s) (2C:24) [08:19:09:728]: Executing op:

FileCopy(SourceName=Luawrap.exe,SourceCabKey=Luawrap.exe,DestName=Luawrap.exe,Attributes=512,FileSize=17296,PerTick=65536,,VerifyMedia=1,,,,,CheckCRC=0,Ver sion=12.1.2100.2093,Language=1033,InstallMode=58982400,,,,,,,)

MSI (s) (2C:24) [08:19:09:728]: File: C:\Program Files\Symantec\Symantec Endpoint Protection\12.1.2100.2093.105\Bin\Luawrap.exe; To be installed; Won't patch; No existing file

MSI (s) (2C:24) [08:19:09:728]: Source for file 'Luawrap.exe' is uncompressed, at 'C:\Program Files\Symantec\Symantec Endpoint Protection\12.1.2015.2015.105\SmcLU\Setup\Program Files\Symantec\Name\Version\Bin\'.

MSI (s) (2C:24) [08:19:09:750]: Executing op:

FileCopy(SourceName=LueEim.dll,SourceCabKey=LueEim.dll,DestName=LueEim.dll,Attributes=512,FileSize=514960,PerTick=65536,,VerifyMedia=1,,,,,CheckCRC=0,Version= 12.1.2100.2093,Language=1033,InstallMode=58982400,,,,,,,)

MSI (s) (2C:24) [08:19:09:751]: File: C:\Program Files\Symantec\Symantec Endpoint Protection\12.1.2100.2093.105\Bin\LueEim.dll; To be installed; Won't patch; No existing file

MSI (s) (2C:24) [08:19:09:751]: Source for file 'LueEim.dll' is uncompressed, at 'C:\Program Files\Symantec\Symantec Endpoint Protection\12.1.2015.2015.105\SmcLU\Setup\Program Files\Symantec\Name\Version\Bin\'.

MSI (s) (2C:24) [08:19:09:976]: Executing op:

FileCopy(SourceName=nepr8c9p.dll|LueEimProxy.dll,SourceCabKey=LueEimProxy.dll,DestName=LueEimProxy.dll,Attributes=512,FileSize=126352,PerTick=65536,,VerifyMe dia=1,,,,,CheckCRC=0,Version=12.1.2100.2093,Language=1033,InstallMode=58982400,,,,,,,)

MSI (s) (2C:24) [08:19:09:976]: File: C:\Program Files\Symantec\Symantec Endpoint Protection\12.1.2100.2093.105\Bin\LueEimProxy.dll; To be installed; Won't patch; No existing file

MSI (s) (2C:24) [08:19:09:976]: Source for file 'LueEimProxy.dll' is uncompressed, at 'C:\Program Files\Symantec\Symantec Endpoint Protection\12.1.2015.2015.105\SmcLU\Setup\Program Files\Symantec\Name\Version\Bin\'.

MSI (s) (2C:24) [08:19:10:050]: Executing op: SetTargetFolder(Folder=C:\Program Files\Symantec\Symantec Endpoint Protection\12.1.2100.2093.105\Res\1033\)

MSI (s) (2C:24) [08:19:10:050]: Executing op: SetSourceFolder(Folder=1\Program\Symantec\Name\Version\Res\1033\|Program Files\Symantec\Name\Version\Res\1033\)

MSI (s) (2C:24) [08:19:10:050]: Executing op:

FileCopy(SourceName=76bbgaf5.dll|LueEimRes.dll,SourceCabKey=LueEimReS.dll,DestName=LueEimRes.dll,Attributes=512,FileSize=562576,PerTick=65536,,VerifyMedia=1,, ,,,CheckCRC=0,Version=12.1.2100.2093,Language=1033,InstallMode=58982400,,,,,,,)

MSI (s) (2C:24) [08:19:10:051]: File: C:\Program Files\Symantec\Symantec Endpoint Protection\12.1.2100.2093.105\Res\1033\LueEimRes.dll; To be installed; Won't patch; No existing file

MSI (s) (2C:24) [08:19:10:051]: Source for file 'LueEimRes.dll' is uncompressed, at 'C:\Program Files\Symantec\Symantec Endpoint Protection\12.1.2015.2015.105\SmcLU\Setup\Program Files\Symantec\Name\Version\Res\1033\'.

MSI (s) (2C:24) [08:19:10:188]: Executing op: SetTargetFolder(Folder=C:\Program Files\Symantec\Symantec Endpoint Protection\12.1.2100.2093.105\Bin\)

MSI (s) (2C:24) [08:19:10:188]: Executing op: SetSourceFolder(Folder=1\Program\Symantec\Name\Version\Bin\|Program Files\Symantec\Name\Version\Bin\)

MSI (s) (2C:24) [08:19:10:188]: Executing op:

FileCopy(SourceName=LuCtl.dll,SourceCabKey=LueFiles. .LuCtl.dll,DestName=LuCtl.dll,Attributes=1536,FileSize=48528,PerTick=65536,,VerifyMedia=1,,,,CheckCRC=0,Versi on=2.2.1.7,Language=1033,InstallMode=58982400,,,,,,,)

MSI (s) (2C:24) [08:19:10:188]: File: C:\Program Files\Symantec\Symantec Endpoint Protection\12.1.2100.2093.105\Bin\LuCtl.dll; To be installed; Won't patch; No existing file

MSI (s) (2C:24) [08:19:10:189]: Source for file 'LuCtl.dll' is uncompressed, at 'C:\Program Files\Symantec\Symantec Endpoint Protection\12.1.2015.2015.105\SmcLU\Setup\Program Files\Symantec\Name\Version\Bin\'.

MSI (s) (2C:24) [08:19:10:213]: Executing op:

FileCopy(SourceName=LuEng.dll,SourceCabKey=LueFiles.\_.LuEng.dll,DestName=LuEng.dll,Attributes=1536,FileSize=1115024,PerTick=65536,,VerifyMedia=1,,,,,CheckCRC=0, Version=2.2.1.7,Language=1033,InstallMode=58982400,,,,,,,)

MSI (s) (2C:24) [08:19:10:214]: File: C:\Program Files\Symantec\Symantec Endpoint Protection\12.1.2100.2093.105\Bin\LuEng.dll; To be installed; Won't patch; No existing file

MSI (s) (2C:24) [08:19:10:214]: Source for file 'LuEng.dll' is uncompressed, at 'C:\Program Files\Symantec\Symantec Endpoint Protection\12.1.2015.2015.105\SmcLU\Setup\Program Files\Symantec\Name\Version\Bin\'.

MSI (s) (2C:24) [08:19:10:277]: Executing op:

FileCopy(SourceName=LUSub.dll,SourceCabKey=LueFiles.\_.LUSub.dll,DestName=LUSub.dll,Attributes=1536,FileSize=65936,PerTick=65536,,VerifyMedia=1,,,,,CheckCRC=0,V ersion=2.2.1.7,Language=1033,InstallMode=58982400,,,,,,,)

MSI (s) (2C:24) [08:19:10:277]: File: C:\Program Files\Symantec\Symantec Endpoint Protection\12.1.2100.2093.105\Bin\LUSub.dll; To be installed; Won't patch; No existing file

MSI (s) (2C:24) [08:19:10:277]: Source for file 'LUSub.dll' is uncompressed, at 'C:\Program Files\Symantec\Symantec Endpoint Protection\12.1.2015.2015.105\SmcLU\Setup\Program Files\Symantec\Name\Version\Bin\'.

MSI (s) (2C:24) [08:19:10:300]: Executing op:

FileCopy(SourceName=LuSvc.dll,SourceCabKey=LueFiles.\_.LuSvc.dll,DestName=LuSvc.dll,Attributes=1536,FileSize=54672,PerTick=65536,,VerifyMedia=1,,,,,CheckCRC=0,Ver sion=2.2.1.7,Language=1033,InstallMode=58982400,,,,,,,)

MSI (s) (2C:24) [08:19:10:300]: File: C:\Program Files\Symantec\Symantec Endpoint Protection\12.1.2100.2093.105\Bin\LuSvc.dll; To be installed; Won't patch; No existing file

MSI (s) (2C:24) [08:19:10:300]: Source for file 'LuSvc.dll' is uncompressed, at 'C:\Program Files\Symantec\Symantec Endpoint Protection\12.1.2015.2015.105\SmcLU\Setup\Program Files\Symantec\Name\Version\Bin\'.

MSI (s) (2C:24) [08:19:10:323]: Executing op:

FileCopy(SourceName=LUMan.plg,SourceCabKey=LUMan.plg,DestName=LUMan.plg,Attributes=512,FileSize=434064,PerTick=65536,,VerifyMedia=1,,,,,CheckCRC=0,Version =12.1.2100.2093,Language=1033,InstallMode=58982400,,,,,,,)

MSI (s) (2C:24) [08:19:10:323]: File: C:\Program Files\Symantec\Symantec Endpoint Protection\12.1.2100.2093.105\Bin\LUMan.plg; To be installed; Won't patch; No existing file

MSI (s) (2C:24) [08:19:10:323]: Source for file 'LUMan.plg' is uncompressed, at 'C:\Program Files\Symantec\Symantec Endpoint Protection\12.1.2015.2015.105\SmcLU\Setup\Program Files\Symantec\Name\Version\Bin\'.

MSI (s) (2C:24) [08:19:10:399]: Executing op: SetTargetFolder(Folder=C:\Program Files\Symantec\Symantec Endpoint Protection\12.1.2100.2093.105\Res\1033\)

MSI (s) (2C:24) [08:19:10:399]: Executing op: SetSourceFolder(Folder=1\Program\Symantec\Name\Version\Res\1033\|Program Files\Symantec\Name\Version\Res\1033\)

MSI (s) (2C:24) [08:19:10:399]: Executing op:

FileCopy(SourceName=LUManRes.dll,SourceCabKey=LUManRes.dll,DestName=LUManRes.dll,Attributes=512,FileSize=12176,PerTick=65536,,VerifyMedia=1,,,,,CheckCRC=0, Version=12.1.2100.2093,Language=1033,InstallMode=58982400,,,,,,,)

MSI (s) (2C:24) [08:19:10:399]: File: C:\Program Files\Symantec\Symantec Endpoint Protection\12.1.2100.2093.105\Res\1033\LUManRes.dll; To be installed; Won't patch; No existing file

MSI (s) (2C:24) [08:19:10:399]: Source for file 'LUManRes.dll' is uncompressed, at 'C:\Program Files\Symantec\Symantec Endpoint Protection\12.1.2015.2015.105\SmcLU\Setup\Program Files\Symantec\Name\Version\Res\1033\'.

MSI (s) (2C:24) [08:19:10:412]: Executing op: SetTargetFolder(Folder=C:\Program Files\Symantec\Symantec Endpoint Protection\12.1.2100.2093.105\Res\)

MSI (s) (2C:24) [08:19:10:412]: Executing op: SetSourceFolder(Folder=1\Program\Symantec\Name\Version\Res\|Program Files\Symantec\Name\Version\Res\)

MSI (s) (2C:24) [08:19:10:412]: Executing op:

FileCopy(SourceName=maplngid.dat,SourceCabKey=maplngid.dat,DestName=maplngid.dat,Attributes=512,FileSize=9,PerTick=65536,,VerifyMedia=1,,,,,CheckCRC=0,,,Instal lMode=58982400,HashOptions=0,HashPart1=1020235725,HashPart2=1673499652,HashPart3=-1459503603,HashPart4=-86786369,,)

MSI (s) (2C:24) [08:19:10:412]: File: C:\Program Files\Symantec\Symantec Endpoint Protection\12.1.2100.2093.105\Res\maplngid.dat; To be installed; Won't patch; No existing file

MSI (s) (2C:24) [08:19:10:412]: Source for file 'maplngid.dat' is uncompressed, at 'C:\Program Files\Symantec\Symantec Endpoint Protection\12.1.2015.2015.105\SmcLU\Setup\Program Files\Symantec\Name\Version\Res\'.

MSI (s) (2C:24) [08:19:10:417]: Executing op: SetTargetFolder(Folder=C:\Program Files\Symantec\Symantec Endpoint Protection\12.1.2100.2093.105\Bin\)

MSI (s) (2C:24) [08:19:10:417]: Executing op: SetSourceFolder(Folder=1\Program\Symantec\Name\Version\Bin\|Program Files\Symantec\Name\Version\Bin\)

MSI (s) (2C:24) [08:19:10:417]: Executing op:

FileCopy(SourceName=mfc100.dll,SourceCabKey=mfc100.dll,DestName=mfc100.dll,Attributes=512,FileSize=4397384,PerTick=65536,,VerifyMedia=1,,,,,CheckCRC=0,Version =10.0.40219.1,Language=1033,InstallMode=58982400,,,,,,,)

MSI (s) (2C:24) [08:19:10:417]: File: C:\Program Files\Symantec\Symantec Endpoint Protection\12.1.2100.2093.105\Bin\mfc100.dll; To be installed; Won't patch; No existing file

MSI (s) (2C:24) [08:19:10:417]: Source for file 'mfc100.dll' is uncompressed, at 'C:\Program Files\Symantec\Symantec Endpoint Protection\12.1.2015.2015.105\SmcLU\Setup\Program Files\Symantec\Name\Version\Bin\'.

MSI (s) (2C:24) [08:19:10:547]: Executing op:

FileCopy(SourceName=mfc100u.dll,SourceCabKey=mfc100u.dll,DestName=mfc100u.dll,Attributes=512,FileSize=4422992,PerTick=65536,,VerifyMedia=1,,,,,CheckCRC=0,Ver sion=10.0.40219.1,Language=1033,InstallMode=58982400,,,,,,,)

MSI (s) (2C:24) [08:19:10:547]: File: C:\Program Files\Symantec\Symantec Endpoint Protection\12.1.2100.2093.105\Bin\mfc100u.dll; To be installed; Won't patch; No existing file

MSI (s) (2C:24) [08:19:10:547]: Source for file 'mfc100u.dll' is uncompressed, at 'C:\Program Files\Symantec\Symantec Endpoint Protection\12.1.2015.2015.105\SmcLU\Setup\Program Files\Symantec\Name\Version\Bin\'.

MSI (s) (2C:24) [08:19:10:709]: Executing op:

FileCopy(SourceName=mfc110.dll,SourceCabKey=mfc110.dll,DestName=mfc110.dll,Attributes=512,FileSize=4411848,PerTick=65536,,VerifyMedia=1,,,,,CheckCRC=0,Version =11.0.50727.1,Language=1033,InstallMode=58982400,,,,,,,)

MSI (s) (2C:24) [08:19:10:709]: File: C:\Program Files\Symantec\Symantec Endpoint Protection\12.1.2100.2093.105\Bin\mfc110.dll; To be installed; Won't patch; No existing file

MSI (s) (2C:24) [08:19:10:709]: Source for file 'mfc110.dll' is uncompressed, at 'C:\Program Files\Symantec\Symantec Endpoint Protection\12.1.2015.2015.105\SmcLU\Setup\Program Files\Symantec\Name\Version\Bin\'.

MSI (s) (2C:24) [08:19:10:862]: Executing op:

FileCopy(SourceName=mfc110u.dll,SourceCabKey=mfc110u.dll,DestName=mfc110u.dll,Attributes=512,FileSize=4446152,PerTick=65536,,VerifyMedia=1,,,,,CheckCRC=0,Ver sion=11.0.50727.1,Language=1033,InstallMode=58982400,,,,,,,)

MSI (s) (2C:24) [08:19:10:862]: File: C:\Program Files\Symantec\Symantec Endpoint Protection\12.1.2100.2093.105\Bin\mfc110u.dll; To be installed; Won't patch; No existing file

MSI (s) (2C:24) [08:19:10:862]: Source for file 'mfc110u.dll' is uncompressed, at 'C:\Program Files\Symantec\Symantec Endpoint Protection\12.1.2015.2015.105\SmcLU\Setup\Program Files\Symantec\Name\Version\Bin\'.

MSI (s) (2C:24) [08:19:10:996]: Executing op:

FileCopy(SourceName=vbv9urwr.con|mfc90dll.1.config,SourceCabKey=mfc90dll.1.config,DestName=mfc90dll.1.config,Attributes=512,FileSize=632,PerTick=65536,,VerifyM edia=1,,,,,CheckCRC=0,,,InstallMode=58982400,HashOptions=0,HashPart1=-1533139816,HashPart2=-213292020,HashPart3=425630978,HashPart4=-1318747476,,)

MSI (s) (2C:24) [08:19:10:996]: File: C:\Program Files\Symantec\Symantec Endpoint Protection\12.1.2100.2093.105\Bin\mfc90dll.1.config; To be installed; Won't patch; No existing file

MSI (s) (2C:24) [08:19:10:996]: Source for file 'mfc90dll.1.config' is uncompressed, at 'C:\Program Files\Symantec\Symantec Endpoint Protection\12.1.2015.2015.105\SmcLU\Setup\Program Files\Symantec\Name\Version\Bin\'.

MSI (s) (2C:24) [08:19:11:000]: Executing op:

FileCopy(SourceName=mfcm100.dll,SourceCabKey=mfcm100.dll,DestName=mfcm100.dll,Attributes=512,FileSize=81744,PerTick=65536,,VerifyMedia=1,,,,,CheckCRC=0,Ver sion=10.0.40219.1,Language=1033,InstallMode=58982400,,,,,,,)

MSI (s) (2C:24) [08:19:11:000]: File: C:\Program Files\Symantec\Symantec Endpoint Protection\12.1.2100.2093.105\Bin\mfcm100.dll; To be installed; Won't patch; No existing file

MSI (s) (2C:24) [08:19:11:000]: Source for file 'mfcm100.dll' is uncompressed, at 'C:\Program Files\Symantec\Symantec Endpoint Protection\12.1.2015.2015.105\SmcLU\Setup\Program Files\Symantec\Name\Version\Bin\'.

MSI (s) (2C:24) [08:19:11:074]: Executing op:

FileCopy(SourceName=mfcm100u.dll,SourceCabKey=mfcm100u.dll,DestName=mfcm100u.dll,Attributes=512,FileSize=81744,PerTick=65536,,VerifyMedia=1,,,,,CheckCRC=0, Version=10.0.40219.1,Language=1033,InstallMode=58982400,,,,,,,)

MSI (s) (2C:24) [08:19:11:074]: File: C:\Program Files\Symantec\Symantec Endpoint Protection\12.1.2100.2093.105\Bin\mfcm100u.dll; To be installed; Won't patch; No existing file

MSI (s) (2C:24) [08:19:11:074]: Source for file 'mfcm100u.dll' is uncompressed, at 'C:\Program Files\Symantec\Symantec Endpoint Protection\12.1.2015.2015.105\SmcLU\Setup\Program Files\Symantec\Name\Version\Bin\'.

MSI (s) (2C:24) [08:19:11:114]: Executing op:

FileCopy(SourceName=mfcm110.dll,SourceCabKey=mfcm110.dll,DestName=mfcm110.dll,Attributes=512,FileSize=82888,PerTick=65536,,VerifyMedia=1,,,,,CheckCRC=0,Ver sion=11.0.50727.1,Language=1033,InstallMode=58982400,,,,,,,)

MSI (s) (2C:24) [08:19:11:114]: File: C:\Program Files\Symantec\Symantec Endpoint Protection\12.1.2100.2093.105\Bin\mfcm110.dll; To be installed; Won't patch; No existing file

MSI (s) (2C:24) [08:19:11:114]: Source for file 'mfcm110.dll' is uncompressed, at 'C:\Program Files\Symantec\Symantec Endpoint Protection\12.1.2015.2015.105\SmcLU\Setup\Program Files\Symantec\Name\Version\Bin\'.

MSI (s) (2C:24) [08:19:11:169]: Executing op:

FileCopy(SourceName=mfcm110u.dll,SourceCabKey=mfcm110u.dll,DestName=mfcm110u.dll,Attributes=512,FileSize=82888,PerTick=65536,,VerifyMedia=1,,,,,CheckCRC=0, Version=11.0.50727.1,Language=1033,InstallMode=58982400,,,,,,,)

MSI (s) (2C:24) [08:19:11:169]: File: C:\Program Files\Symantec\Symantec Endpoint Protection\12.1.2100.2093.105\Bin\mfcm110u.dll; To be installed; Won't patch; No existing file

MSI (s) (2C:24) [08:19:11:169]: Source for file 'mfcm110u.dll' is uncompressed, at 'C:\Program Files\Symantec\Symantec Endpoint Protection\12.1.2015.2015.105\SmcLU\Setup\Program Files\Symantec\Name\Version\Bin\'.

MSI (s) (2C:24) [08:19:11:225]: Executing op:

FileCopy(SourceName=patch25d.dll,SourceCabKey=MicroDefsDynamic.\_.patch25d.dll,DestName=patch25d.dll,Attributes=1536,FileSize=84936,PerTick=65536,,VerifyMedia =1,,,,,CheckCRC=0,Version=3.6.0.79,Language=1033,InstallMode=58982400,,,,,,,)

MSI (s) (2C:24) [08:19:11:225]: File: C:\Program Files\Symantec\Symantec Endpoint Protection\12.1.2100.2093.105\Bin\patch25d.dll; To be installed; Won't patch; No existing file

MSI (s) (2C:24) [08:19:11:225]: Source for file 'patch25d.dll' is uncompressed, at 'C:\Program Files\Symantec\Symantec Endpoint Protection\12.1.2015.2015.105\SmcLU\Setup\Program Files\Symantec\Name\Version\Bin\'.

MSI (s) (2C:24) [08:19:11:297]: Executing op:

FileCopy(SourceName=SymDltCl.dll,SourceCabKey=MicroDefsDynamic.\_.SymDltCl.dll,DestName=SymDltCl.dll,Attributes=1536,FileSize=241608,PerTick=65536,,VerifyMedia =1,,,,,CheckCRC=0,Version=3.6.0.79,Language=1033,InstallMode=58982400,,,,,,,)

MSI (s) (2C:24) [08:19:11:298]: File: C:\Program Files\Symantec\Symantec Endpoint Protection\12.1.2100.2093.105\Bin\SymDltCl.dll; To be installed; Won't patch; No existing file

MSI (s) (2C:24) [08:19:11:298]: Source for file 'SymDltCl.dll' is uncompressed, at 'C:\Program Files\Symantec\Symantec Endpoint Protection\12.1.2015.2015.105\SmcLU\Setup\Program Files\Symantec\Name\Version\Bin\'.

MSI (s) (2C:24) [08:19:11:342]: Executing op: FileCopy(SourceName=\_mrwo-

ke.exe|MigrateUserScans.exe,SourceCabKey=MigrateUserScans.exe,DestName=MigrateUserScans.exe,Attributes=512,FileSize=84880,PerTick=65536,,VerifyMedia=1,,,,,Ch eckCRC=0,Version=12.1.2100.2093,Language=1033,InstallMode=58982400,,,,,,,)

MSI (s) (2C:24) [08:19:11:343]: File: C:\Program Files\Symantec\Symantec Endpoint Protection\12.1.2100.2093.105\Bin\MigrateUserScans.exe; To be installed; Won't patch; No existing file

MSI (s) (2C:24) [08:19:11:343]: Source for file 'MigrateUserScans.exe' is uncompressed, at 'C:\Program Files\Symantec\Symantec Endpoint Protection\12.1.2015.2015.105\SmcLU\Setup\Program Files\Symantec\Name\Version\Bin\'.

MSI (s) (2C:24) [08:19:11:388]: Executing op:

FileCopy(SourceName=msl.dll,SourceCabKey=MSLDLL.\_.msl.dll,DestName=msl.dll,Attributes=1536,FileSize=281040,PerTick=65536,,VerifyMedia=1,,,,,CheckCRC=0,Version= 12.1.1.5,Language=1033,InstallMode=58982400,,,,,,,)

MSI (s) (2C:24) [08:19:11:388]: File: C:\Program Files\Symantec\Symantec Endpoint Protection\12.1.2100.2093.105\Bin\msl.dll; To be installed; Won't patch; No existing file

MSI (s) (2C:24) [08:19:11:388]: Source for file 'msl.dll' is uncompressed, at 'C:\Program Files\Symantec\Symantec Endpoint Protection\12.1.2015.2015.105\SmcLU\Setup\Program Files\Symantec\Name\Version\Bin\'.

MSI (s) (2C:24) [08:19:11:568]: Executing op:

FileCopy(SourceName=msvcp100.dll,SourceCabKey=msvcp100.dll,DestName=msvcp100.dll,Attributes=512,FileSize=421200,PerTick=65536,,VerifyMedia=1,,,,,CheckCRC=0, Version=10.0.40219.1,Language=1033,InstallMode=58982400,,,,,,,)

MSI (s) (2C:24) [08:19:11:568]: File: C:\Program Files\Symantec\Symantec Endpoint Protection\12.1.2100.2093.105\Bin\msvcp100.dll; To be installed; Won't patch; No existing file

MSI (s) (2C:24) [08:19:11:568]: Source for file 'msvcp100.dll' is uncompressed, at 'C:\Program Files\Symantec\Symantec Endpoint Protection\12.1.2015.2015.105\SmcLU\Setup\Program Files\Symantec\Name\Version\Bin\'.

MSI (s) (2C:24) [08:19:12:052]: Executing op:

FileCopy(SourceName=msvcp110.dll,SourceCabKey=msvcp110.dll,DestName=msvcp110.dll,Attributes=512,FileSize=534480,PerTick=65536,,VerifyMedia=1,,,,,CheckCRC=0, Version=11.0.50727.1,Language=1033,InstallMode=58982400,,,,,,,)

MSI (s) (2C:24) [08:19:12:053]: File: C:\Program Files\Symantec\Symantec Endpoint Protection\12.1.2100.2093.105\Bin\msvcp110.dll; To be installed; Won't patch; No existing file

MSI (s) (2C:24) [08:19:12:053]: Source for file 'msvcp110.dll' is uncompressed, at 'C:\Program Files\Symantec\Symantec Endpoint Protection\12.1.2015.2015.105\SmcLU\Setup\Program Files\Symantec\Name\Version\Bin\'.

MSI (s) (2C:24) [08:19:12:221]: Executing op:

FileCopy(SourceName=msvcr100.dll,SourceCabKey=msvcr100.dll,DestName=msvcr100.dll,Attributes=512,FileSize=773968,PerTick=65536,,VerifyMedia=1,,,,,CheckCRC=0,V ersion=10.0.40219.1,Language=1033,InstallMode=58982400,,,,,,,)

MSI (s) (2C:24) [08:19:12:221]: File: C:\Program Files\Symantec\Symantec Endpoint Protection\12.1.2100.2093.105\Bin\msvcr100.dll; To be installed; Won't patch; No existing file

MSI (s) (2C:24) [08:19:12:221]: Source for file 'msvcr100.dll' is uncompressed, at 'C:\Program Files\Symantec\Symantec Endpoint Protection\12.1.2015.2015.105\SmcLU\Setup\Program Files\Symantec\Name\Version\Bin\'.

MSI (s) (2C:24) [08:19:12:324]: Executing op:

FileCopy(SourceName=msvcr110.dll,SourceCabKey=msvcr110.dll,DestName=msvcr110.dll,Attributes=512,FileSize=862664,PerTick=65536,,VerifyMedia=1,,,,,CheckCRC=0,V ersion=11.0.50727.1,Language=1033,InstallMode=58982400,,,,,,,)

MSI (s) (2C:24) [08:19:12:325]: File: C:\Program Files\Symantec\Symantec Endpoint Protection\12.1.2100.2093.105\Bin\msvcr110.dll; To be installed; Won't patch; No existing file

MSI (s) (2C:24) [08:19:12:325]: Source for file 'msvcr110.dll' is uncompressed, at 'C:\Program Files\Symantec\Symantec Endpoint Protection\12.1.2015.2015.105\SmcLU\Setup\Program Files\Symantec\Name\Version\Bin\'.

MSI (s) (2C:24) [08:19:12:375]: Executing op: SetTargetFolder(Folder=C:\Program Files\Symantec\Symantec Endpoint Protection\12.1.2100.2093.105\Res\09\01\)

MSI (s) (2C:24) [08:19:12:375]: Executing op: SetSourceFolder(Folder=1\Program\Symantec\Name\Version\Res\09\01\|Program Files\Symantec\Name\Version\Res\09\01\)

MSI (s) (2C:24) [08:19:12:375]: Executing op:

FileCopy(SourceName=rcAlert.dll,SourceCabKey=MUI.\_.rcAlert.dll,DestName=rcAlert.dll,Attributes=1536,FileSize=53200,PerTick=65536,,VerifyMedia=1,,,,,CheckCRC=0,Ver sion=12.1.1.5,Language=1033,InstallMode=58982400,,,,,,,)

MSI (s) (2C:24) [08:19:12:375]: File: C:\Program Files\Symantec\Symantec Endpoint Protection\12.1.2100.2093.105\Res\09\01\rcAlert.dll; To be installed; Won't patch; No existing file

MSI (s) (2C:24) [08:19:12:376]: Source for file 'rcAlert.dll' is uncompressed, at 'C:\Program Files\Symantec\Symantec Endpoint Protection\12.1.2015.2015.105\SmcLU\Setup\Program Files\Symantec\Name\Version\Res\09\01\'.
MSI (s) (2C:24) [08:19:12:604]: Executing op:

FileCopy(SourceName=rcEmlPxy.dll,SourceCabKey=MUI.\_.rcEmlPxy.dll,DestName=rcEmlPxy.dll,Attributes=1536,FileSize=12752,PerTick=65536,,VerifyMedia=1,,,,,CheckCRC =0,Version=12.1.1.5,Language=1033,InstallMode=58982400,,,,,,,)

MSI (s) (2C:24) [08:19:12:604]: File: C:\Program Files\Symantec\Symantec Endpoint Protection\12.1.2100.2093.105\Res\09\01\rcEmlPxy.dll; To be installed; Won't patch; No existing file

MSI (s) (2C:24) [08:19:12:604]: Source for file 'rcEmlPxy.dll' is uncompressed, at 'C:\Program Files\Symantec\Symantec Endpoint Protection\12.1.2015.2015.105\SmcLU\Setup\Program Files\Symantec\Name\Version\Res\09\01\'.

MSI (s) (2C:24) [08:19:12:627]: Executing op:

FileCopy(SourceName=rcErrDsp.dll,SourceCabKey=MUI.\_.rcErrDsp.dll,DestName=rcErrDsp.dll,Attributes=1536,FileSize=22992,PerTick=65536,,VerifyMedia=1,,,,,CheckCRC= 0,Version=12.1.1.5,Language=1033,InstallMode=58982400,,,,,,,)

MSI (s) (2C:24) [08:19:12:627]: File: C:\Program Files\Symantec\Symantec Endpoint Protection\12.1.2100.2093.105\Res\09\01\rcErrDsp.dll; To be installed; Won't patch; No existing file

MSI (s) (2C:24) [08:19:12:627]: Source for file 'rcErrDsp.dll' is uncompressed, at 'C:\Program Files\Symantec\Symantec Endpoint Protection\12.1.2015.2015.105\SmcLU\Setup\Program Files\Symantec\Name\Version\Res\09\01\'.

MSI (s) (2C:24) [08:19:12:646]: Executing op:

FileCopy(SourceName=rcSvcHst.dll,SourceCabKey=MUI.\_.rcSvcHst.dll,DestName=rcSvcHst.dll,Attributes=1536,FileSize=8656,PerTick=65536,,VerifyMedia=1,,,,,CheckCRC=0, Version=12.1.1.5,Language=1033,InstallMode=58982400,,,,,,,)

MSI (s) (2C:24) [08:19:12:646]: File: C:\Program Files\Symantec\Symantec Endpoint Protection\12.1.2100.2093.105\Res\09\01\rcSvcHst.dll; To be installed; Won't patch; No existing file

MSI (s) (2C:24) [08:19:12:646]: Source for file 'rcSvcHst.dll' is uncompressed, at 'C:\Program Files\Symantec\Symantec Endpoint Protection\12.1.2015.2015.105\SmcLU\Setup\Program Files\Symantec\Name\Version\Res\09\01\'.

MSI (s) (2C:24) [08:19:12:664]: Executing op: SetTargetFolder(Folder=C:\Program Files\Symantec\Symantec Endpoint Protection\12.1.2100.2093.105\Bin\)

MSI (s) (2C:24) [08:19:12:665]: Executing op: SetSourceFolder(Folder=1\Program\Symantec\Name\Version\Bin\|Program Files\Symantec\Name\Version\Bin\)

MSI (s) (2C:24) [08:19:12:665]: Executing op:

FileCopy(SourceName=ard3kh1b.plg|NacManager.plg,SourceCabKey=NacManager.plg,DestName=NacManager.plg,Attributes=512,FileSize=65424,PerTick=65536,,VerifyM edia=1,,,,,CheckCRC=0,Version=12.1.2100.2093,Language=1033,InstallMode=58982400,,,,,,,)

MSI (s) (2C:24) [08:19:12:665]: File: C:\Program Files\Symantec\Symantec Endpoint Protection\12.1.2100.2093.105\Bin\NacManager.plg; To be installed; Won't patch; No existing file

MSI (s) (2C:24) [08:19:12:665]: Source for file 'NacManager.plg' is uncompressed, at 'C:\Program Files\Symantec\Symantec Endpoint Protection\12.1.2015.2015.105\SmcLU\Setup\Program Files\Symantec\Name\Version\Bin\'.

MSI (s) (2C:24) [08:19:12:752]: Executing op: SetTargetFolder(Folder=C:\Program Files\Symantec\Symantec Endpoint Protection\12.1.2100.2093.105\Res\1033\)

MSI (s) (2C:24) [08:19:12:752]: Executing op: SetSourceFolder(Folder=1\Program\Symantec\Name\Version\Res\1033\|Program Files\Symantec\Name\Version\Res\1033\)

MSI (s) (2C:24) [08:19:12:752]: Executing op:

FileCopy(SourceName=unl2q6z .dll|NacManagerRes.dll,SourceCabKey=NacManagerRes.dll,DestName=NacManagerRes.dll,Attributes=512,FileSize=10128,PerTick=65536,, VerifyMedia=1,,,,,CheckCRC=0,Version=12.1.2100.2093,Language=1033,InstallMode=58982400,,,,,,,)

MSI (s) (2C:24) [08:19:12:752]: File: C:\Program Files\Symantec\Symantec Endpoint Protection\12.1.2100.2093.105\Res\1033\NacManagerRes.dll; To be installed; Won't patch; No existing file

MSI (s) (2C:24) [08:19:12:752]: Source for file 'NacManagerRes.dll' is uncompressed, at 'C:\Program Files\Symantec\Symantec Endpoint Protection\12.1.2015.2015.105\SmcLU\Setup\Program Files\Symantec\Name\Version\Res\1033\'.

MSI (s) (2C:24) [08:19:12:766]: Executing op: SetTargetFolder(Folder=C:\Program Files\Symantec\Symantec Endpoint Protection\12.1.2100.2093.105\Bin\)

MSI (s) (2C:24) [08:19:12:766]: Executing op: SetSourceFolder(Folder=1\Program\Symantec\Name\Version\Bin\|Program Files\Symantec\Name\Version\Bin\)

MSI (s) (2C:24) [08:19:12:766]: Executing op:

FileCopy(SourceName=Netport.dll,SourceCabKey=Netport.dll,DestName=Netport.dll,Attributes=512,FileSize=86416,PerTick=65536,,VerifyMedia=1,,,,,CheckCRC=0,Version= 12.1.2100.2093,Language=1033,InstallMode=58982400,,,,,,,)

MSI (s) (2C:24) [08:19:12:766]: File: C:\Program Files\Symantec\Symantec Endpoint Protection\12.1.2100.2093.105\Bin\Netport.dll; To be installed; Won't patch; No existing file

MSI (s) (2C:24) [08:19:12:767]: Source for file 'Netport.dll' is uncompressed, at 'C:\Program Files\Symantec\Symantec Endpoint Protection\12.1.2015.2015.105\SmcLU\Setup\Program Files\Symantec\Name\Version\Bin\'.

MSI (s) (2C:24) [08:19:12:864]: Executing op: SetTargetFolder(Folder=C:\Program Files\Symantec\Symantec Endpoint Protection\12.1.2100.2093.105\Res\1033\)

MSI (s) (2C:24) [08:19:12:864]: Executing op: SetSourceFolder(Folder=1\Program\Symantec\Name\Version\Res\1033\|Program Files\Symantec\Name\Version\Res\1033\)

MSI (s) (2C:24) [08:19:12:864]: Executing op:

FileCopy(SourceName=5apzhbna.dll|NetportRes.dll,SourceCabKey=NetportRes.dll,DestName=NetportRes.dll,Attributes=512,FileSize=10640,PerTick=65536,,VerifyMedia=1, ,,,,CheckCRC=0,Version=12.1.2100.2093,Language=1033,InstallMode=58982400,,,,,,,)

MSI (s) (2C:24) [08:19:12:864]: File: C:\Program Files\Symantec\Symantec Endpoint Protection\12.1.2100.2093.105\Res\1033\NetportRes.dll; To be installed; Won't patch; No existing file

MSI (s) (2C:24) [08:19:12:865]: Source for file 'NetportRes.dll' is uncompressed, at 'C:\Program Files\Symantec\Symantec Endpoint Protection\12.1.2015.2015.105\SmcLU\Setup\Program Files\Symantec\Name\Version\Res\1033\'.

MSI (s) (2C:24) [08:19:12:877]: Executing op: SetTargetFolder(Folder=C:\Program Files\Symantec\Symantec Endpoint Protection\12.1.2100.2093.105\Bin\)

MSI (s) (2C:24) [08:19:12:877]: Executing op: SetSourceFolder(Folder=1\Program\Symantec\Name\Version\Bin\|Program Files\Symantec\Name\Version\Bin\)

MSI (s) (2C:24) [08:19:12:877]: Executing op:

FileCopy(SourceName=nlnhook.exe,SourceCabKey=nlnhook.exe,DestName=nlnhook.exe,Attributes=512,FileSize=23952,PerTick=65536,,VerifyMedia=1,,,,,CheckCRC=0,Versi on=12.1.2100.2093,Language=1033,InstallMode=58982400,,,,,,,)

MSI (s) (2C:24) [08:19:12:877]: File: C:\Program Files\Symantec\Symantec Endpoint Protection\12.1.2100.2093.105\Bin\nlnhook.exe; To be installed; Won't patch; No existing file

MSI (s) (2C:24) [08:19:12:877]: Source for file 'nlnhook.exe' is uncompressed, at 'C:\Program Files\Symantec\Symantec Endpoint Protection\12.1.2015.2015.105\SmcLU\Setup\Program Files\Symantec\Name\Version\Bin\'.

MSI (s) (2C:24) [08:19:12:903]: Executing op:

FileCopy(SourceName=nnewdefs.dll,SourceCabKey=nnewdefs.dll,DestName=nnewdefs.dll,Attributes=512,FileSize=36240,PerTick=65536,,VerifyMedia=1,,,,,CheckCRC=0,Ve rsion=12.1.2100.2093,Language=1033,InstallMode=58982400,,,,,,,)

MSI (s) (2C:24) [08:19:12:903]: File: C:\Program Files\Symantec\Symantec Endpoint Protection\12.1.2100.2093.105\Bin\nnewdefs.dll; To be installed; Won't patch; No existing file

MSI (s) (2C:24) [08:19:12:904]: Source for file 'nnewdefs.dll' is uncompressed, at 'C:\Program Files\Symantec\Symantec Endpoint Protection\12.1.2015.2015.105\SmcLU\Setup\Program Files\Symantec\Name\Version\Bin\'.

MSI (s) (2C:24) [08:19:12:978]: Executing op: SetTargetFolder(Folder=C:\Program Files\Symantec\Symantec Endpoint Protection\12.1.2100.2093.105\Res\1033\)

MSI (s) (2C:24) [08:19:12:979]: Executing op: SetSourceFolder(Folder=1\Program\Symantec\Name\Version\Res\1033\|Program Files\Symantec\Name\Version\Res\1033\)

MSI (s) (2C:24) [08:19:12:979]: Executing op: FileCopy(SourceName=-

s5yd7g4.dll|notesextRes.dll,SourceCabKey=notesextRes.dll,DestName=notesextRes.dll,Attributes=512,FileSize=10640,PerTick=65536,,VerifyMedia=1,,,,,CheckCRC=0,Versio n=12.1.2100.2093,Language=1033,InstallMode=58982400,,,,,,,)

MSI (s) (2C:24) [08:19:12:979]: File: C:\Program Files\Symantec\Symantec Endpoint Protection\12.1.2100.2093.105\Res\1033\notesextRes.dll; To be installed; Won't patch; No existing file

MSI (s) (2C:24) [08:19:12:979]: Source for file 'notesextRes.dll' is uncompressed, at 'C:\Program Files\Symantec\Symantec Endpoint Protection\12.1.2015.2015.105\SmcLU\Setup\Program Files\Symantec\Name\Version\Res\1033\'.

MSI (s) (2C:24) [08:19:12:990]: Executing op: SetTargetFolder(Folder=C:\Program Files\Symantec\Symantec Endpoint Protection\12.1.2100.2093.105\Bin\)

MSI (s) (2C:24) [08:19:12:990]: Executing op: SetSourceFolder(Folder=1\Program\Symantec\Name\Version\Bin\|Program Files\Symantec\Name\Version\Bin\)

MSI (s) (2C:24) [08:19:12:991]: Executing op:

FileCopy(SourceName=c8rcl9qg.exe|PatchWrap.exe,SourceCabKey=PatchWrap.exe,DestName=PatchWrap.exe,Attributes=512,FileSize=34192,PerTick=65536,,VerifyMedia =1,,,,,CheckCRC=0,Version=12.1.2100.2093,Language=1033,InstallMode=58982400,,,,,,,)

MSI (s) (2C:24) [08:19:12:991]: File: C:\Program Files\Symantec\Symantec Endpoint Protection\12.1.2100.2093.105\Bin\PatchWrap.exe; To be installed; Won't patch; No existing file

MSI (s) (2C:24) [08:19:12:991]: Source for file 'PatchWrap.exe' is uncompressed, at 'C:\Program Files\Symantec\Symantec Endpoint Protection\12.1.2015.2015.105\SmcLU\Setup\Program Files\Symantec\Name\Version\Bin\'.

MSI (s) (2C:24) [08:19:13:012]: Executing op:

FileCopy(SourceName=\_onspbhv.dll|PatchWrapPS.dll,SourceCabKey=PatchWrapPS.dll,DestName=PatchWrapPS.dll,Attributes=512,FileSize=16784,PerTick=65536,,VerifyM edia=1,,,,,CheckCRC=0,Version=12.1.2100.2093,Language=1033,InstallMode=58982400,,,,,,,)

MSI (s) (2C:24) [08:19:13:012]: File: C:\Program Files\Symantec\Symantec Endpoint Protection\12.1.2100.2093.105\Bin\PatchWrapPS.dll; To be installed; Won't patch; No existing file

MSI (s) (2C:24) [08:19:13:012]: Source for file 'PatchWrapPS.dll' is uncompressed, at 'C:\Program Files\Symantec\Symantec Endpoint Protection\12.1.2015.2015.105\SmcLU\Setup\Program Files\Symantec\Name\Version\Bin\'.

MSI (s) (2C:24) [08:19:13:031]: Executing op: SetTargetFolder(Folder=C:\ProgramData\Symantec\Symantec Endpoint Protection\12.1.2100.2093.105\Data\Config\)

MSI (s) (2C:24) [08:19:13:031]: Executing op: SetSourceFolder(Folder=1\ComApp\Symc\Name\Version\Data\Config\|CommonAppData\Symc\Name\Version\Data\Config\)

MSI (s) (2C:24) [08:19:13:031]: Executing op:

FileCopy(SourceName=PLATFORM.DAT,SourceCabKey=PLATFORM.DAT,DestName=PLATFORM.DAT,Attributes=512,FileSize=103,PerTick=65536,,VerifyMedia=1,,,,,CheckCR C=0,,,InstallMode=58982400,HashOptions=0,HashPart1=2139773819,HashPart2=-309529276,HashPart3=1409902534,HashPart4=-449301161,,)

MSI (s) (2C:24) [08:19:13:031]: File: C:\ProgramData\Symantec\Symantec Endpoint Protection\12.1.2100.2093.105\Data\Config\PLATFORM.DAT; To be installed; Won't patch; No existing file

MSI (s) (2C:24) [08:19:13:031]: Source for file 'PLATFORM.DAT' is uncompressed, at 'C:\Program Files\Symantec\Symantec Endpoint Protection\12.1.2015.2015.105\SmcLU\Setup\CommonAppData\Symc\Name\Version\Data\Config\'.

MSI (s) (2C:24) [08:19:13:036]: Executing op:

FileCopy(SourceName=riyzh\_nh.dat|prodcltdef.dat,SourceCabKey=prodcltdef.dat,DestName=prodcltdef.dat,Attributes=512,FileSize=55840,PerTick=65536,,VerifyMedia=1,, ,,,CheckCRC=0,,,InstallMode=58982400,HashOptions=0,HashPart1=-2034684894,HashPart2=2081762861,HashPart3=2130514240,HashPart4=875633212,,)

MSI (s) (2C:24) [08:19:13:036]: File: C:\ProgramData\Symantec\Symantec Endpoint Protection\12.1.2100.2093.105\Data\Config\prodcltdef.dat; To be installed; Won't patch; No existing file

MSI (s) (2C:24) [08:19:13:036]: Source for file 'prodcltdef.dat' is uncompressed, at 'C:\Program Files\Symantec\Symantec Endpoint Protection\12.1.2015.2015.105\SmcLU\Setup\CommonAppData\Symc\Name\Version\Data\Config\'.

MSI (s) (2C:24) [08:19:13:046]: Executing op:

FileCopy(SourceName=ivpyexai.dat|prodserdef.dat,SourceCabKey=prodserdef.dat,DestName=prodserdef.dat,Attributes=512,FileSize=33264,PerTick=65536,,VerifyMedia= 1,,,,,CheckCRC=0,,,InstallMode=58982400,HashOptions=0,HashPart1=743806375,HashPart2=1217109428,HashPart3=-1758199394,HashPart4=177605343,,)

MSI (s) (2C:24) [08:19:13:046]: File: C:\ProgramData\Symantec\Symantec Endpoint Protection\12.1.2100.2093.105\Data\Config\prodserdef.dat; To be installed; Won't patch; No existing file

MSI (s) (2C:24) [08:19:13:046]: Source for file 'prodserdef.dat' is uncompressed, at 'C:\Program Files\Symantec\Symantec Endpoint Protection\12.1.2015.2015.105\SmcLU\Setup\CommonAppData\Symc\Name\Version\Data\Config\'.

MSI (s) (2C:24) [08:19:13:055]: Executing op: SetTargetFolder(Folder=C:\Program Files\Symantec\Symantec Endpoint Protection\12.1.2100.2093.105\Bin\)

MSI (s) (2C:24) [08:19:13:055]: Executing op: SetSourceFolder(Folder=1\Program\Symantec\Name\Version\Bin\|Program Files\Symantec\Name\Version\Bin\)

MSI (s) (2C:24) [08:19:13:055]: Executing op:

FileCopy(SourceName=ux9721de.dll|ProductRegComPS.dll,SourceCabKey=ProductRegComPS.dll,DestName=ProductRegComPS.dll,Attributes=512,FileSize=19344,PerTick=6 5536,,VerifyMedia=1,,,,,CheckCRC=0,Version=12.1.2100.2093,Language=1033,InstallMode=58982400,,,,,,,)

MSI (s) (2C:24) [08:19:13:055]: File: C:\Program Files\Symantec\Symantec Endpoint Protection\12.1.2100.2093.105\Bin\ProductRegComPS.dll; To be installed; Won't patch; No existing file

MSI (s) (2C:24) [08:19:13:055]: Source for file 'ProductRegComPS.dll' is uncompressed, at 'C:\Program Files\Symantec\Symantec Endpoint Protection\12.1.2015.2015.105\SmcLU\Setup\Program Files\Symantec\Name\Version\Bin\'.

MSI (s) (2C:24) [08:19:13:074]: Executing op:

FileCopy(SourceName=f\_xmn72j.dll|ProfileManagement.dll,SourceCabKey=ProfileManagement.dll,DestName=ProfileManagement.dll,Attributes=512,FileSize=158608,PerT ick=65536,,VerifyMedia=1,,,,,CheckCRC=0,Version=12.1.2100.2093,Language=1033,InstallMode=58982400,,,,,,,)

MSI (s) (2C:24) [08:19:13:074]: File: C:\Program Files\Symantec\Symantec Endpoint Protection\12.1.2100.2093.105\Bin\ProfileManagement.dll; To be installed; Won't patch; No existing file

MSI (s) (2C:24) [08:19:13:074]: Source for file 'ProfileManagement.dll' is uncompressed, at 'C:\Program Files\Symantec\Symantec Endpoint Protection\12.1.2015.2015.105\SmcLU\Setup\Program Files\Symantec\Name\Version\Bin\'.

MSI (s) (2C:24) [08:19:13:167]: Executing op:

FileCopy(SourceName=vn5hr86e.dll|ProfileManagementClient.dll,SourceCabKey=ProfileManagementClient.dll,DestName=ProfileManagementClient.dll,Attributes=512,File Size=83344,PerTick=65536,,VerifyMedia=1,,,,,CheckCRC=0,Version=12.1.2100.2093,Language=1033,InstallMode=58982400,,,,,,,)

MSI (s) (2C:24) [08:19:13:167]: File: C:\Program Files\Symantec\Symantec Endpoint Protection\12.1.2100.2093.105\Bin\ProfileManagementClient.dll; To be installed; Won't patch; No existing file

MSI (s) (2C:24) [08:19:13:167]: Source for file 'ProfileManagementClient.dll' is uncompressed, at 'C:\Program Files\Symantec\Symantec Endpoint Protection\12.1.2015.2015.105\SmcLU\Setup\Program Files\Symantec\Name\Version\Bin\'.

MSI (s) (2C:24) [08:19:13:211]: Executing op: FileCopy(SourceName=zpmeqv-

7.plg|ProfileMgrMan.plg,SourceCabKey=ProfileMgrMan.plg,DestName=ProfileMgrMan.plg,Attributes=512,FileSize=54672,PerTick=65536,,VerifyMedia=1,,,,,CheckCRC=0,V ersion=12.1.2100.2093,Language=1033,InstallMode=58982400,,,,,,,)

MSI (s) (2C:24) [08:19:13:212]: File: C:\Program Files\Symantec\Symantec Endpoint Protection\12.1.2100.2093.105\Bin\ProfileMgrMan.plg; To be installed; Won't patch; No existing file

MSI (s) (2C:24) [08:19:13:212]: Source for file 'ProfileMgrMan.plg' is uncompressed, at 'C:\Program Files\Symantec\Symantec Endpoint Protection\12.1.2015.2015.105\SmcLU\Setup\Program Files\Symantec\Name\Version\Bin\'.

MSI (s) (2C:24) [08:19:13:261]: Executing op: SetTargetFolder(Folder=C:\ProgramData\Symantec\Symantec Endpoint Protection\12.1.2100.2093.105\Data\Config\)

MSI (s) (2C:24) [08:19:13:261]: Executing op: SetSourceFolder(Folder=1\ComApp\Symc\Name\Version\Data\Config\|CommonAppData\Symc\Name\Version\Data\Config\)

MSI (s) (2C:24) [08:19:13:261]: Executing op:

FileCopy(SourceName=85nhaarv.dat|protection.dat,SourceCabKey=protection.dat,DestName=protection.dat,Attributes=512,FileSize=21216,PerTick=65536,,VerifyMedia=1 ,,,,,CheckCRC=0,,,InstallMode=58982400,HashOptions=0,HashPart1=1576782648,HashPart2=212287126,HashPart3=2012909527,HashPart4=-952389165,,)

MSI (s) (2C:24) [08:19:13:261]: File: C:\ProgramData\Symantec\Symantec Endpoint Protection\12.1.2100.2093.105\Data\Config\protection.dat; To be installed; Won't patch; No existing file

MSI (s) (2C:24) [08:19:13:261]: Source for file 'protection.dat' is uncompressed, at 'C:\Program Files\Symantec\Symantec Endpoint Protection\12.1.2015.2015.105\SmcLU\Setup\CommonAppData\Symc\Name\Version\Data\Config\'.

MSI (s) (2C:24) [08:19:13:270]: Executing op: SetTargetFolder(Folder=C:\Program Files\Symantec\Symantec Endpoint Protection\12.1.2100.2093.105\Bin\)

MSI (s) (2C:24) [08:19:13:270]: Executing op: SetSourceFolder(Folder=1\Program\Symantec\Name\Version\Bin\|Program Files\Symantec\Name\Version\Bin\)

MSI (s) (2C:24) [08:19:13:270]: Executing op:

FileCopy(SourceName=ruskkcmt.dll|ProtectionProviderPS.dll,SourceCabKey=ProtectionProviderPS.dll,DestName=ProtectionProviderPS.dll,Attributes=512,FileSize=39312,P erTick=65536,,VerifyMedia=1,,,,,CheckCRC=0,Version=12.1.2100.2093,Language=1033,InstallMode=58982400,,,,,,,)

MSI (s) (2C:24) [08:19:13:270]: File: C:\Program Files\Symantec\Symantec Endpoint Protection\12.1.2100.2093.105\Bin\ProtectionProviderPS.dll; To be installed; Won't patch; No existing file

MSI (s) (2C:24) [08:19:13:270]: Source for file 'ProtectionProviderPS.dll' is uncompressed, at 'C:\Program Files\Symantec\Symantec Endpoint Protection\12.1.2015.2015.105\SmcLU\Setup\Program Files\Symantec\Name\Version\Bin\'.

MSI (s) (2C:24) [08:19:13:290]: Executing op:

FileCopy(SourceName=\_afunxby.dll|ProtectionUtil.dll,SourceCabKey=ProtectionUtil.dll,DestName=ProtectionUtil.dll,Attributes=512,FileSize=229776,PerTick=65536,,Verify Media=1,,,,,CheckCRC=0,Version=12.1.2100.2093,Language=1033,InstallMode=58982400,,,,,,,)

MSI (s) (2C:24) [08:19:13:290]: File: C:\Program Files\Symantec\Symantec Endpoint Protection\12.1.2100.2093.105\Bin\ProtectionUtil.dll; To be installed; Won't patch; No existing file

MSI (s) (2C:24) [08:19:13:290]: Source for file 'ProtectionUtil.dll' is uncompressed, at 'C:\Program Files\Symantec\Symantec Endpoint Protection\12.1.2015.2015.105\SmcLU\Setup\Program Files\Symantec\Name\Version\Bin\'.

MSI (s) (2C:24) [08:19:13:481]: Executing op: SetTargetFolder(Folder=C:\Program Files\Symantec\Symantec Endpoint Protection\12.1.2100.2093.105\Res\1033\)

MSI (s) (2C:24) [08:19:13:482]: Executing op: SetSourceFolder(Folder=1\Program\Symantec\Name\Version\Res\1033\|Program Files\Symantec\Name\Version\Res\1033\)

MSI (s) (2C:24) [08:19:13:482]: Executing op:

FileCopy(SourceName=zxfai6pp.dll|ProtectionUtilRes.dll,SourceCabKey=ProtectionUtilRes.dll,DestName=ProtectionUtilRes.dll,Attributes=512,FileSize=33168,PerTick=6553 6,,VerifyMedia=1,,,,,CheckCRC=0,Version=12.1.2100.2093,Language=1033,InstallMode=58982400,,,,,,,)

MSI (s) (2C:24) [08:19:13:483]: File: C:\Program Files\Symantec\Symantec Endpoint Protection\12.1.2100.2093.105\Res\1033\ProtectionUtilRes.dll; To be installed; Won't patch; No existing file

MSI (s) (2C:24) [08:19:13:483]: Source for file 'ProtectionUtilRes.dll' is uncompressed, at 'C:\Program Files\Symantec\Symantec Endpoint Protection\12.1.2015.2015.105\SmcLU\Setup\Program Files\Symantec\Name\Version\Res\1033\'.

MSI (s) (2C:24) [08:19:13:513]: Executing op: SetTargetFolder(Folder=C:\Program Files\Symantec\Symantec Endpoint Protection\12.1.2100.2093.105\Bin\)

MSI (s) (2C:24) [08:19:13:513]: Executing op: SetSourceFolder(Folder=1\Program\Symantec\Name\Version\Bin\|Program Files\Symantec\Name\Version\Bin\)

MSI (s) (2C:24) [08:19:13:513]: Executing op:

FileCopy(SourceName=ir73xqgv.exe|ProtectionUtilSurrogate.exe,SourceCabKey=ProtectionUtilSurrogate.exe,DestName=ProtectionUtilSurrogate.exe,Attributes=512,FileSiz e=51088,PerTick=65536,,VerifyMedia=1,,,,,CheckCRC=0,Version=12.1.2100.2093,Language=1033,InstallMode=58982400,,,,,,,)

MSI (s) (2C:24) [08:19:13:514]: File: C:\Program Files\Symantec\Symantec Endpoint Protection\12.1.2100.2093.105\Bin\ProtectionUtilSurrogate.exe; To be installed; Won't patch; No existing file

MSI (s) (2C:24) [08:19:13:514]: Source for file 'ProtectionUtilSurrogate.exe' is uncompressed, at 'C:\Program Files\Symantec\Symantec Endpoint Protection\12.1.2015.2015.105\SmcLU\Setup\Program Files\Symantec\Name\Version\Bin\'.

MSI (s) (2C:24) [08:19:13:599]: Executing op: SetTargetFolder(Folder=C:\Program Files\Symantec\Symantec Endpoint Protection\12.1.2100.2093.105\Res\1033\)

MSI (s) (2C:24) [08:19:13:599]: Executing op: SetSourceFolder(Folder=1\Program\Symantec\Name\Version\Res\1033\|Program Files\Symantec\Name\Version\Res\1033\)

MSI (s) (2C:24) [08:19:13:600]: Executing op:

FileCopy(SourceName=PScanRes.dll,SourceCabKey=PScanRes.dll,DestName=PScanRes.dll,Attributes=512,FileSize=14736,PerTick=65536,,VerifyMedia=1,,,,,CheckCRC=0,Vers ion=12.1.2100.2093,Language=1033,InstallMode=58982400,,,,,,,)

MSI (s) (2C:24) [08:19:13:600]: File: C:\Program Files\Symantec\Symantec Endpoint Protection\12.1.2100.2093.105\Res\1033\PScanRes.dll; To be installed; Won't patch; No existing file

MSI (s) (2C:24) [08:19:13:600]: Source for file 'PScanRes.dll' is uncompressed, at 'C:\Program Files\Symantec\Symantec Endpoint Protection\12.1.2015.2015.105\SmcLU\Setup\Program Files\Symantec\Name\Version\Res\1033\'.

MSI (s) (2C:24) [08:19:13:615]: Executing op: SetTargetFolder(Folder=C:\Program Files\Symantec\Symantec Endpoint Protection\12.1.2100.2093.105\Bin\)

MSI (s) (2C:24) [08:19:13:616]: Executing op: SetSourceFolder(Folder=1\Program\Symantec\Name\Version\Bin\|Program Files\Symantec\Name\Version\Bin\)

MSI (s) (2C:24) [08:19:13:616]: Executing op:

FileCopy(SourceName=PSSensor.dll,SourceCabKey=PSSensor.dll,DestName=PSSensor.dll,Attributes=512,FileSize=29584,PerTick=65536,,VerifyMedia=1,,,,,CheckCRC=0,Versi on=12.1.2100.2093,Language=1033,InstallMode=58982400,,,,,,,)

MSI (s) (2C:24) [08:19:13:616]: File: C:\Program Files\Symantec\Symantec Endpoint Protection\12.1.2100.2093.105\Bin\PSSensor.dll; To be installed; Won't patch; No existing file

MSI (s) (2C:24) [08:19:13:616]: Source for file 'PSSensor.dll' is uncompressed, at 'C:\Program Files\Symantec\Symantec Endpoint Protection\12.1.2015.2015.105\SmcLU\Setup\Program Files\Symantec\Name\Version\Bin\'.

MSI (s) (2C:24) [08:19:13:810]: Executing op:

FileCopy(SourceName=9aqwyte8.dll|PTPTrayStatus.dll,SourceCabKey=PTPTrayStatus.dll,DestName=PTPTrayStatus.dll,Attributes=512,FileSize=22416,PerTick=65536,,Verify Media=1,,,,,CheckCRC=0,Version=12.1.2100.2093,Language=1033,InstallMode=58982400,,,,,,,)

MSI (s) (2C:24) [08:19:13:811]: File: C:\Program Files\Symantec\Symantec Endpoint Protection\12.1.2100.2093.105\Bin\PTPTrayStatus.dll; To be installed; Won't patch; No existing file

MSI (s) (2C:24) [08:19:13:811]: Source for file 'PTPTrayStatus.dll' is uncompressed, at 'C:\Program Files\Symantec\Symantec Endpoint Protection\12.1.2015.2015.105\SmcLU\Setup\Program Files\Symantec\Name\Version\Bin\'.

MSI (s) (2C:24) [08:19:13:841]: Executing op:

FileCopy(SourceName=qscomm32.dll,SourceCabKey=qscomm32.dll,DestName=qscomm32.dll,Attributes=512,FileSize=130960,PerTick=65536,,VerifyMedia=1,,,,,CheckCRC= 0,Version=12.1.2100.2093,Language=1033,InstallMode=58982400,,,,,,,)

MSI (s) (2C:24) [08:19:13:841]: File: C:\Program Files\Symantec\Symantec Endpoint Protection\12.1.2100.2093.105\Bin\qscomm32.dll; To be installed; Won't patch; No existing file

MSI (s) (2C:24) [08:19:13:841]: Source for file 'qscomm32.dll' is uncompressed, at 'C:\Program Files\Symantec\Symantec Endpoint Protection\12.1.2015.2015.105\SmcLU\Setup\Program Files\Symantec\Name\Version\Bin\'.

MSI (s) (2C:24) [08:19:13:910]: Executing op:

FileCopy(SourceName=QsInfo.dll,SourceCabKey=QsInfo.dll,DestName=QsInfo.dll,Attributes=512,FileSize=62864,PerTick=65536,,VerifyMedia=1,,,,,CheckCRC=0,Version=12. 1.2100.2093,Language=1033,InstallMode=58982400,,,,,,,)

MSI (s) (2C:24) [08:19:13:911]: File: C:\Program Files\Symantec\Symantec Endpoint Protection\12.1.2100.2093.105\Bin\QsInfo.dll; To be installed; Won't patch; No existing file

MSI (s) (2C:24) [08:19:13:911]: Source for file 'QsInfo.dll' is uncompressed, at 'C:\Program Files\Symantec\Symantec Endpoint Protection\12.1.2015.2015.105\SmcLU\Setup\Program Files\Symantec\Name\Version\Bin\'.

MSI (s) (2C:24) [08:19:13:969]: Executing op:

FileCopy(SourceName=qspak32.dll,SourceCabKey=qspak32.dll,DestName=qspak32.dll,Attributes=512,FileSize=152464,PerTick=65536,,VerifyMedia=1,,,,,CheckCRC=0,Versio n=12.1.2100.2093,Language=1033,InstallMode=58982400,,,,,,,)

MSI (s) (2C:24) [08:19:13:970]: File: C:\Program Files\Symantec\Symantec Endpoint Protection\12.1.2100.2093.105\Bin\qspak32.dll; To be installed; Won't patch; No existing file

MSI (s) (2C:24) [08:19:13:970]: Source for file 'qspak32.dll' is uncompressed, at 'C:\Program Files\Symantec\Symantec Endpoint Protection\12.1.2015.2015.105\SmcLU\Setup\Program Files\Symantec\Name\Version\Bin\'.

MSI (s) (2C:24) [08:19:14:024]: Executing op:

FileCopy(SourceName=w1ngyufr.dll|RasSymEap.dll,SourceCabKey=RasSymEap.dll,DestName=RasSymEap.dll,Attributes=512,FileSize=66448,PerTick=65536,,VerifyMedia=1, ,,,,CheckCRC=0,Version=12.1.2100.2093,Language=1033,InstallMode=58982400,,,,,,,)

MSI (s) (2C:24) [08:19:14:024]: File: C:\Program Files\Symantec\Symantec Endpoint Protection\12.1.2100.2093.105\Bin\RasSymEap.dll; To be installed; Won't patch; No existing file

MSI (s) (2C:24) [08:19:14:024]: Source for file 'RasSymEap.dll' is uncompressed, at 'C:\Program Files\Symantec\Symantec Endpoint Protection\12.1.2015.2015.105\SmcLU\Setup\Program Files\Symantec\Name\Version\Bin\'.

MSI (s) (2C:24) [08:19:14:075]: Executing op:

FileCopy(SourceName=wtbmqug4.dll|RebootMgrEim.dll,SourceCabKey=RebootMgrEim.dll,DestName=RebootMgrEim.dll,Attributes=512,FileSize=251280,PerTick=65536,,V erifyMedia=1,,,,,CheckCRC=0,Version=12.1.2100.2093,Language=1033,InstallMode=58982400,,,,,,,)

MSI (s) (2C:24) [08:19:14:076]: File: C:\Program Files\Symantec\Symantec Endpoint Protection\12.1.2100.2093.105\Bin\RebootMgrEim.dll; To be installed; Won't patch; No existing file

MSI (s) (2C:24) [08:19:14:076]: Source for file 'RebootMgrEim.dll' is uncompressed, at 'C:\Program Files\Symantec\Symantec Endpoint Protection\12.1.2015.2015.105\SmcLU\Setup\Program Files\Symantec\Name\Version\Bin\'.

MSI (s) (2C:24) [08:19:14:171]: Executing op: FileCopy(SourceName=\_-

dsfoi6.dll|RebootMgrEimProxy.dll,SourceCabKey=RebootMgrEimProxy.dll,DestName=RebootMgrEimProxy.dll,Attributes=512,FileSize=87440,PerTick=65536,,VerifyMedia= 1,,,,,CheckCRC=0,Version=12.1.2100.2093,Language=1033,InstallMode=58982400,,,,,,,)

MSI (s) (2C:24) [08:19:14:172]: File: C:\Program Files\Symantec\Symantec Endpoint Protection\12.1.2100.2093.105\Bin\RebootMgrEimProxy.dll;To be installed; Won't patch; No existing file

MSI (s) (2C:24) [08:19:14:172]: Source for file 'RebootMgrEimProxy.dll' is uncompressed, at 'C:\Program Files\Symantec\Symantec Endpoint Protection\12.1.2015.2015.105\SmcLU\Setup\Program Files\Symantec\Name\Version\Bin\'.

MSI (s) (2C:24) [08:19:14:239]: Executing op: SetTargetFolder(Folder=C:\Program Files\Symantec\Symantec Endpoint Protection\12.1.2100.2093.105\Res\1033\)

MSI (s) (2C:24) [08:19:14:240]: Executing op: SetSourceFolder(Folder=1\Program\Symantec\Name\Version\Res\1033\|Program Files\Symantec\Name\Version\Res\1033\)

MSI (s) (2C:24) [08:19:14:240]: Executing op:

FileCopy(SourceName=kqsla4\_u.dll|RebootMgrEimRes.dll,SourceCabKey=RebootMgrEimRes.dll,DestName=RebootMgrEimRes.dll,Attributes=512,FileSize=20880,PerTick=6 5536,,VerifyMedia=1,,,,,CheckCRC=0,Version=12.1.2100.2093,Language=1033,InstallMode=58982400,,,,,,,)

MSI (s) (2C:24) [08:19:14:240]: File: C:\Program Files\Symantec\Symantec Endpoint Protection\12.1.2100.2093.105\Res\1033\RebootMgrEimRes.dll; To be installed; Won't patch; No existing file

MSI (s) (2C:24) [08:19:14:240]: Source for file 'RebootMgrEimRes.dll' is uncompressed, at 'C:\Program Files\Symantec\Symantec Endpoint Protection\12.1.2015.2015.105\SmcLU\Setup\Program Files\Symantec\Name\Version\Res\1033\'.

MSI (s) (2C:24) [08:19:14:258]: Executing op: SetTargetFolder(Folder=C:\Program Files\Symantec\Symantec Endpoint Protection\12.1.2100.2093.105\Bin\)

MSI (s) (2C:24) [08:19:14:258]: Executing op: SetSourceFolder(Folder=1\Program\Symantec\Name\Version\Bin\|Program Files\Symantec\Name\Version\Bin\)

MSI (s) (2C:24) [08:19:14:258]: Executing op:

FileCopy(SourceName=aa4tvy2f.plg|RebootMgrMan.plg,SourceCabKey=RebootMgrMan.plg,DestName=RebootMgrMan.plg,Attributes=512,FileSize=50064,PerTick=65536,, VerifyMedia=1,,,,,CheckCRC=0,Version=12.1.2100.2093,Language=1033,InstallMode=58982400,,,,,,,)

MSI (s) (2C:24) [08:19:14:258]: File: C:\Program Files\Symantec\Symantec Endpoint Protection\12.1.2100.2093.105\Bin\RebootMgrMan.plg; To be installed; Won't patch; No existing file

MSI (s) (2C:24) [08:19:14:258]: Source for file 'RebootMgrMan.plg' is uncompressed, at 'C:\Program Files\Symantec\Symantec Endpoint Protection\12.1.2015.2015.105\SmcLU\Setup\Program Files\Symantec\Name\Version\Bin\'.

MSI (s) (2C:24) [08:19:14:324]: Executing op: SetTargetFolder(Folder=C:\ProgramData\regid.1992-12.com.symantec\)

MSI (s) (2C:24) [08:19:14:324]: Executing op: SetSourceFolder(Folder=1\ComApp\tags\|CommonAppData\tags\)

MSI (s) (2C:24) [08:19:14:324]: Executing op: FileCopy(SourceName=SEP.TAG|regid.1992-

12.com.symantec\_SEP.swidtag,SourceCabKey=regid.1992\_12.com.symantec\_SEP.swidtag,DestName=regid.1992-

12.com.symantec\_SEP.swidtag,Attributes=512,FileSize=15698,PerTick=65536,,VerifyMedia=1,,,,,CheckCRC=0,,,InstallMode=58982400,HashOptions=0,HashPart1=- 1731254796,HashPart2=-1968056812,HashPart3=-568892415,HashPart4=-818394633,,)

MSI (s) (2C:24) [08:19:14:326]: File: C:\ProgramData\regid.1992-12.com.symantec\regid.1992-12.com.symantec\_SEP.swidtag; Won't Overwrite; Won't patch; Existing file is unversioned and unmodified - hash matches source file

MSI (s) (2C:24) [08:19:14:326]: Executing op: FileCopy(SourceName=SEPWC.TAG|regid.1992-

12.com.symantec\_SEP\_Windows\_Client.swidtag,SourceCabKey=regid.1992\_12.com.symantec\_SEP\_Windows\_Client.swidtag,DestName=regid.1992-

12.com.symantec\_SEP\_Windows\_Client.swidtag,Attributes=512,FileSize=14746,PerTick=65536,,VerifyMedia=1,,,,,CheckCRC=0,,,InstallMode=58982400,HashOptions=0,Has hPart1=1441057801,HashPart2=-816206898,HashPart3=1822865660,HashPart4=548264320,,)

MSI (s) (2C:24) [08:19:14:328]: File: C:\ProgramData\regid.1992-12.com.symantec\regid.1992-12.com.symantec\_SEP\_Windows\_Client.swidtag; Won't Overwrite; Won't patch; Existing file is unversioned and unmodified - hash matches source file

MSI (s) (2C:24) [08:19:14:328]: Executing op: SetTargetFolder(Folder=C:\Program Files\Symantec\Symantec Endpoint Protection\12.1.2100.2093.105\Bin\)

MSI (s) (2C:24) [08:19:14:328]: Executing op: SetSourceFolder(Folder=1\Program\Symantec\Name\Version\Bin\|Program Files\Symantec\Name\Version\Bin\)

MSI (s) (2C:24) [08:19:14:328]: Executing op:

FileCopy(SourceName=0n4s0b2t.dll|RepMgtEimProxy.dll,SourceCabKey=RepMgtEimProxy.dll,DestName=RepMgtEimProxy.dll,Attributes=512,FileSize=48016,PerTick=6553 6,,VerifyMedia=1,,,,,CheckCRC=0,Version=12.1.2100.2093,Language=1033,InstallMode=58982400,,,,,,,)

MSI (s) (2C:24) [08:19:14:328]: File: C:\Program Files\Symantec\Symantec Endpoint Protection\12.1.2100.2093.105\Bin\RepMgtEimProxy.dll; To be installed; Won't patch; No existing file

MSI (s) (2C:24) [08:19:14:329]: Source for file 'RepMgtEimProxy.dll' is uncompressed, at 'C:\Program Files\Symantec\Symantec Endpoint Protection\12.1.2015.2015.105\SmcLU\Setup\Program Files\Symantec\Name\Version\Bin\'.

MSI (s) (2C:24) [08:19:14:393]: Executing op:

FileCopy(SourceName=5xbnajh1.plg|RepMgtMan.plg,SourceCabKey=RepMgtMan.plg,DestName=RepMgtMan.plg,Attributes=512,FileSize=41872,PerTick=65536,,VerifyMe dia=1,,,,,CheckCRC=0,Version=12.1.2100.2093,Language=1033,InstallMode=58982400,,,,,,,)

MSI (s) (2C:24) [08:19:14:394]: File: C:\Program Files\Symantec\Symantec Endpoint Protection\12.1.2100.2093.105\Bin\RepMgtMan.plg; To be installed; Won't patch; No existing file

MSI (s) (2C:24) [08:19:14:394]: Source for file 'RepMgtMan.plg' is uncompressed, at 'C:\Program Files\Symantec\Symantec Endpoint Protection\12.1.2015.2015.105\SmcLU\Setup\Program Files\Symantec\Name\Version\Bin\'.

MSI (s) (2C:24) [08:19:14:458]: Executing op:

FileCopy(SourceName=fwddjrou.dll|RepMgtTim.dll,SourceCabKey=RepMgtTim.dll,DestName=RepMgtTim.dll,Attributes=512,FileSize=582032,PerTick=65536,,VerifyMedia= 1,,,,,CheckCRC=0,Version=12.1.2100.2093,Language=1033,InstallMode=58982400,,,,,,,)

MSI (s) (2C:24) [08:19:14:458]: File: C:\Program Files\Symantec\Symantec Endpoint Protection\12.1.2100.2093.105\Bin\RepMgtTim.dll; To be installed; Won't patch; No existing file

MSI (s) (2C:24) [08:19:14:458]: Source for file 'RepMgtTim.dll' is uncompressed, at 'C:\Program Files\Symantec\Symantec Endpoint Protection\12.1.2015.2015.105\SmcLU\Setup\Program Files\Symantec\Name\Version\Bin\'.

MSI (s) (2C:24) [08:19:14:620]: Executing op: SetTargetFolder(Folder=C:\Program Files\Symantec\Symantec Endpoint Protection\12.1.2100.2093.105\Res\1033\)

MSI (s) (2C:24) [08:19:14:620]: Executing op: SetSourceFolder(Folder=1\Program\Symantec\Name\Version\Res\1033\|Program Files\Symantec\Name\Version\Res\1033\)

MSI (s) (2C:24) [08:19:14:621]: Executing op:

FileCopy(SourceName=3atc9beg.dll|RepMgtTimRes.dll,SourceCabKey=RepMgtTimRes.dll,DestName=RepMgtTimRes.dll,Attributes=512,FileSize=11664,PerTick=65536,,Veri fyMedia=1,,,,,CheckCRC=0,Version=12.1.2100.2093,Language=1033,InstallMode=58982400,,,,,,,)

MSI (s) (2C:24) [08:19:14:621]: File: C:\Program Files\Symantec\Symantec Endpoint Protection\12.1.2100.2093.105\Res\1033\RepMgtTimRes.dll; To be installed; Won't patch; No existing file

MSI (s) (2C:24) [08:19:14:621]: Source for file 'RepMgtTimRes.dll' is uncompressed, at 'C:\Program Files\Symantec\Symantec Endpoint Protection\12.1.2015.2015.105\SmcLU\Setup\Program Files\Symantec\Name\Version\Res\1033\'.

MSI (s) (2C:24) [08:19:14:645]: Executing op: SetTargetFolder(Folder=C:\Program Files\Symantec\Symantec Endpoint Protection\12.1.2100.2093.105\Bin\)

MSI (s) (2C:24) [08:19:14:646]: Executing op: SetSourceFolder(Folder=1\Program\Symantec\Name\Version\Bin\|Program Files\Symantec\Name\Version\Bin\)

MSI (s) (2C:24) [08:19:14:646]: Executing op:

FileCopy(SourceName=gsydbqxa.dll|ReportSubmission.dll,SourceCabKey=ReportSubmission.dll,DestName=ReportSubmission.dll,Attributes=512,FileSize=542096,PerTick=6 5536,,VerifyMedia=1,,,,,CheckCRC=0,Version=12.1.2100.2093,Language=1033,InstallMode=58982400,,,,,,,)

MSI (s) (2C:24) [08:19:14:646]: File: C:\Program Files\Symantec\Symantec Endpoint Protection\12.1.2100.2093.105\Bin\ReportSubmission.dll; To be installed; Won't patch; No existing file

MSI (s) (2C:24) [08:19:14:647]: Source for file 'ReportSubmission.dll' is uncompressed, at 'C:\Program Files\Symantec\Symantec Endpoint Protection\12.1.2015.2015.105\SmcLU\Setup\Program Files\Symantec\Name\Version\Bin\'.

MSI (s) (2C:24) [08:19:14:789]: Executing op: SetTargetFolder(Folder=C:\ProgramData\Symantec\Symantec Endpoint Protection\12.1.2100.2093.105\Data\IRON\)

MSI (s) (2C:24) [08:19:14:789]: Executing op: SetSourceFolder(Folder=1\ComApp\Symc\Name\Version\Data\IRON\|CommonAppData\Symc\Name\Version\Data\IRON\)

MSI (s) (2C:24) [08:19:14:790]: Executing op:

FileCopy(SourceName=RepuSeed.irn,SourceCabKey=RepuSeed.irn,DestName=RepuSeed.irn,Attributes=1536,FileSize=2562048,PerTick=65536,,VerifyMedia=1,,,,,CheckCRC =0,,,InstallMode=58982400,HashOptions=0,HashPart1=572838133,HashPart2=-1016457514,HashPart3=2128862813,HashPart4=1148953644,,)

MSI (s) (2C:24) [08:19:14:790]: File: C:\ProgramData\Symantec\Symantec Endpoint Protection\12.1.2100.2093.105\Data\IRON\RepuSeed.irn; To be installed; Won't patch; No existing file

MSI (s) (2C:24) [08:19:14:790]: Source for file 'RepuSeed.irn' is uncompressed, at 'C:\Program Files\Symantec\Symantec Endpoint Protection\12.1.2015.2015.105\SmcLU\Setup\CommonAppData\Symc\Name\Version\Data\IRON\'.

MSI (s) (2C:24) [08:19:14:823]: Executing op: SetTargetFolder(Folder=C:\Program Files\Symantec\Symantec Endpoint Protection\12.1.2100.2093.105\Bin\)

MSI (s) (2C:24) [08:19:14:823]: Executing op: SetSourceFolder(Folder=1\Program\Symantec\Name\Version\Bin\|Program Files\Symantec\Name\Version\Bin\)

MSI (s) (2C:24) [08:19:14:823]: Executing op:

FileCopy(SourceName=roru.exe,SourceCabKey=roru.exe,DestName=roru.exe,Attributes=512,FileSize=1154448,PerTick=65536,,VerifyMedia=1,,,,,CheckCRC=0,Version=12.1. 2100.2093,Language=1033,InstallMode=58982400,,,,,,,)

MSI (s) (2C:24) [08:19:14:824]: File: C:\Program Files\Symantec\Symantec Endpoint Protection\12.1.2100.2093.105\Bin\roru.exe; To be installed; Won't patch; No existing file

MSI (s) (2C:24) [08:19:14:824]: Source for file 'roru.exe' is uncompressed, at 'C:\Program Files\Symantec\Symantec Endpoint Protection\12.1.2015.2015.105\SmcLU\Setup\Program Files\Symantec\Name\Version\Bin\'.

MSI (s) (2C:24) [08:19:14:969]: Executing op:

FileCopy(SourceName=ctufryzc.dll|rtvscanPS.dll,SourceCabKey=rtvscanPS.dll,DestName=rtvscanPS.dll,Attributes=512,FileSize=66960,PerTick=65536,,VerifyMedia=1,,,,,Che ckCRC=0,Version=12.1.2100.2093,Language=1033,InstallMode=58982400,,,,,,,)

MSI (s) (2C:24) [08:19:14:969]: File: C:\Program Files\Symantec\Symantec Endpoint Protection\12.1.2100.2093.105\Bin\rtvscanPS.dll; To be installed; Won't patch; No existing file

MSI (s) (2C:24) [08:19:14:969]: Source for file 'rtvscanPS.dll' is uncompressed, at 'C:\Program Files\Symantec\Symantec Endpoint Protection\12.1.2015.2015.105\SmcLU\Setup\Program Files\Symantec\Name\Version\Bin\'.

MSI (s) (2C:24) [08:19:15:011]: Executing op:

FileCopy(SourceName=RtvStart.exe,SourceCabKey=RtvStart.exe,DestName=RtvStart.exe,Attributes=512,FileSize=25488,PerTick=65536,,VerifyMedia=1,,,,,CheckCRC=0,Versi on=12.1.2100.2093,Language=1033,InstallMode=58982400,,,,,,,)

MSI (s) (2C:24) [08:19:15:011]: File: C:\Program Files\Symantec\Symantec Endpoint Protection\12.1.2100.2093.105\Bin\RtvStart.exe; To be installed; Won't patch; No existing file

MSI (s) (2C:24) [08:19:15:011]: Source for file 'RtvStart.exe' is uncompressed, at 'C:\Program Files\Symantec\Symantec Endpoint Protection\12.1.2015.2015.105\SmcLU\Setup\Program Files\Symantec\Name\Version\Bin\'.

MSI (s) (2C:24) [08:19:15:030]: Executing op:

FileCopy(SourceName=uhqmldsg.dll|RunOnceSessionPlugin.dll,SourceCabKey=RunOnceSessionPlugin.dll,DestName=RunOnceSessionPlugin.dll,Attributes=512,FileSize=388 00,PerTick=65536,,VerifyMedia=1,,,,,CheckCRC=0,Version=12.1.2100.2093,Language=1033,InstallMode=58982400,,,,,,,)

MSI (s) (2C:24) [08:19:15:030]: File: C:\Program Files\Symantec\Symantec Endpoint Protection\12.1.2100.2093.105\Bin\RunOnceSessionPlugin.dll; To be installed; Won't patch; No existing file

MSI (s) (2C:24) [08:19:15:030]: Source for file 'RunOnceSessionPlugin.dll' is uncompressed, at 'C:\Program Files\Symantec\Symantec Endpoint Protection\12.1.2015.2015.105\SmcLU\Setup\Program Files\Symantec\Name\Version\Bin\'.

MSI (s) (2C:24) [08:19:15:070]: Executing op:

FileCopy(SourceName=SavEmail.dll,SourceCabKey=SavEmail.dll,DestName=SavEmail.dll,Attributes=512,FileSize=41872,PerTick=65536,,VerifyMedia=1,,,,,CheckCRC=0,Versi on=12.1.2100.2093,Language=1033,InstallMode=58982400,,,,,,,)

MSI (s) (2C:24) [08:19:15:070]: File: C:\Program Files\Symantec\Symantec Endpoint Protection\12.1.2100.2093.105\Bin\SavEmail.dll; To be installed; Won't patch; No existing file

MSI (s) (2C:24) [08:19:15:070]: Source for file 'SavEmail.dll' is uncompressed, at 'C:\Program Files\Symantec\Symantec Endpoint Protection\12.1.2015.2015.105\SmcLU\Setup\Program Files\Symantec\Name\Version\Bin\'.

MSI (s) (2C:24) [08:19:15:234]: Executing op:

FileCopy(SourceName=qe12gi66.dll|SavEmailSesHlp.dll,SourceCabKey=SavEmailSesHlp.dll,DestName=SavEmailSesHlp.dll,Attributes=512,FileSize=82320,PerTick=65536,,Ve rifyMedia=1,,,,,CheckCRC=0,Version=12.1.2100.2093,Language=1033,InstallMode=58982400,,,,,,,)

MSI (s) (2C:24) [08:19:15:235]: File: C:\Program Files\Symantec\Symantec Endpoint Protection\12.1.2100.2093.105\Bin\SavEmailSesHlp.dll; To be installed; Won't patch; No existing file

MSI (s) (2C:24) [08:19:15:235]: Source for file 'SavEmailSesHlp.dll' is uncompressed, at 'C:\Program Files\Symantec\Symantec Endpoint Protection\12.1.2015.2015.105\SmcLU\Setup\Program Files\Symantec\Name\Version\Bin\'.

MSI (s) (2C:24) [08:19:15:302]: Executing op: SetTargetFolder(Folder=C:\Program Files\Symantec\Symantec Endpoint Protection\12.1.2100.2093.105\Res\1033\)

MSI (s) (2C:24) [08:19:15:302]: Executing op: SetSourceFolder(Folder=1\Program\Symantec\Name\Version\Res\1033\|Program Files\Symantec\Name\Version\Res\1033\)

MSI (s) (2C:24) [08:19:15:302]: Executing op:

FileCopy(SourceName=4hxcrwve.dll|SavEmailSesHlpRes.dll,SourceCabKey=SavEmailSesHlpRes.dll,DestName=SavEmailSesHlpRes.dll,Attributes=512,FileSize=88464,PerTick =65536,,VerifyMedia=1,,,,,CheckCRC=0,Version=12.1.2100.2093,Language=1033,InstallMode=58982400,,,,,,,)

MSI (s) (2C:24) [08:19:15:302]: File: C:\Program Files\Symantec\Symantec Endpoint Protection\12.1.2100.2093.105\Res\1033\SavEmailSesHlpRes.dll; To be installed; Won't patch; No existing file

MSI (s) (2C:24) [08:19:15:302]: Source for file 'SavEmailSesHlpRes.dll' is uncompressed, at 'C:\Program Files\Symantec\Symantec Endpoint Protection\12.1.2015.2015.105\SmcLU\Setup\Program Files\Symantec\Name\Version\Res\1033\'.

MSI (s) (2C:24) [08:19:15:314]: Executing op: SetTargetFolder(Folder=C:\Program Files\Symantec\Symantec Endpoint Protection\12.1.2100.2093.105\Bin\)

MSI (s) (2C:24) [08:19:15:315]: Executing op: SetSourceFolder(Folder=1\Program\Symantec\Name\Version\Bin\|Program Files\Symantec\Name\Version\Bin\)

MSI (s) (2C:24) [08:19:15:315]: Executing op:

FileCopy(SourceName=gdoakqlq.dll|SavMainUI.dll,SourceCabKey=savmainui.dll,DestName=SavMainUI.dll,Attributes=512,FileSize=870800,PerTick=65536,,VerifyMedia=1,,,, ,CheckCRC=0,Version=12.1.2100.2093,Language=1033,InstallMode=58982400,,,,,,,)

MSI (s) (2C:24) [08:19:15:315]: File: C:\Program Files\Symantec\Symantec Endpoint Protection\12.1.2100.2093.105\Bin\SavMainUI.dll; To be installed; Won't patch; No existing file

MSI (s) (2C:24) [08:19:15:315]: Source for file 'SavMainUI.dll' is uncompressed, at 'C:\Program Files\Symantec\Symantec Endpoint Protection\12.1.2015.2015.105\SmcLU\Setup\Program Files\Symantec\Name\Version\Bin\'.

MSI (s) (2C:24) [08:19:15:740]: Executing op: SetTargetFolder(Folder=C:\Program Files\Symantec\Symantec Endpoint Protection\12.1.2100.2093.105\Res\1033\)

MSI (s) (2C:24) [08:19:15:740]: Executing op: SetSourceFolder(Folder=1\Program\Symantec\Name\Version\Res\1033\|Program Files\Symantec\Name\Version\Res\1033\)

MSI (s) (2C:24) [08:19:15:740]: Executing op:

FileCopy(SourceName=j9exbjp6.dll|SavMainUIRes.dll,SourceCabKey=SavMainUIRes.dll,DestName=SavMainUIRes.dll,Attributes=512,FileSize=463248,PerTick=65536,,Verify Media=1,,,,,CheckCRC=0,Version=12.1.2100.2093,Language=1033,InstallMode=58982400,,,,,,,)

MSI (s) (2C:24) [08:19:15:741]: File: C:\Program Files\Symantec\Symantec Endpoint Protection\12.1.2100.2093.105\Res\1033\SavMainUIRes.dll;To be installed; Won't patch; No existing file

MSI (s) (2C:24) [08:19:15:741]: Source for file 'SavMainUIRes.dll' is uncompressed, at 'C:\Program Files\Symantec\Symantec Endpoint Protection\12.1.2015.2015.105\SmcLU\Setup\Program Files\Symantec\Name\Version\Res\1033\'.

MSI (s) (2C:24) [08:19:15:803]: Executing op: SetTargetFolder(Folder=C:\Program Files\Symantec\Symantec Endpoint Protection\12.1.2100.2093.105\Bin\)

MSI (s) (2C:24) [08:19:15:808]: Executing op: SetSourceFolder(Folder=1\Program\Symantec\Name\Version\Bin\|Program Files\Symantec\Name\Version\Bin\)

MSI (s) (2C:24) [08:19:15:808]: Executing op:

FileCopy(SourceName=tdxzyhpe.dll|SAVSesHlp.dll,SourceCabKey=SAVSesHlp.dll,DestName=SAVSesHlp.dll,Attributes=512,FileSize=103312,PerTick=65536,,VerifyMedia=1,,, ,,CheckCRC=0,Version=12.1.2100.2093,Language=1033,InstallMode=58982400,,,,,,,)

MSI (s) (2C:24) [08:19:15:809]: File: C:\Program Files\Symantec\Symantec Endpoint Protection\12.1.2100.2093.105\Bin\SAVSesHlp.dll; To be installed; Won't patch; No existing file

MSI (s) (2C:24) [08:19:15:809]: Source for file 'SAVSesHlp.dll' is uncompressed, at 'C:\Program Files\Symantec\Symantec Endpoint Protection\12.1.2015.2015.105\SmcLU\Setup\Program Files\Symantec\Name\Version\Bin\'.

MSI (s) (2C:24) [08:19:15:888]: Executing op: SetTargetFolder(Folder=C:\Program Files\Symantec\Symantec Endpoint Protection\12.1.2100.2093.105\Res\1033\)

MSI (s) (2C:24) [08:19:15:888]: Executing op: SetSourceFolder(Folder=1\Program\Symantec\Name\Version\Res\1033\|Program Files\Symantec\Name\Version\Res\1033\)

MSI (s) (2C:24) [08:19:15:888]: Executing op:

FileCopy(SourceName=fnzcvpaa.dll|SAVSesHlpRes.dll,SourceCabKey=SAVSesHlpRes.dll,DestName=SAVSesHlpRes.dll,Attributes=512,FileSize=32144,PerTick=65536,,VerifyM edia=1,,,,,CheckCRC=0,Version=12.1.2100.2093,Language=1033,InstallMode=58982400,,,,,,,)

MSI (s) (2C:24) [08:19:15:888]: File: C:\Program Files\Symantec\Symantec Endpoint Protection\12.1.2100.2093.105\Res\1033\SAVSesHlpRes.dll; To be installed; Won't patch; No existing file

MSI (s) (2C:24) [08:19:15:888]: Source for file 'SAVSesHlpRes.dll' is uncompressed, at 'C:\Program Files\Symantec\Symantec Endpoint Protection\12.1.2015.2015.105\SmcLU\Setup\Program Files\Symantec\Name\Version\Res\1033\'.

MSI (s) (2C:24) [08:19:15:903]: Executing op: SetTargetFolder(Folder=C:\Program Files\Symantec\Symantec Endpoint Protection\12.1.2100.2093.105\Bin\)

MSI (s) (2C:24) [08:19:15:903]: Executing op: SetSourceFolder(Folder=1\Program\Symantec\Name\Version\Bin\|Program Files\Symantec\Name\Version\Bin\)

MSI (s) (2C:24) [08:19:15:904]: Executing op:

FileCopy(SourceName=itz7nfkf.dll|SAVStatusFinder.dll,SourceCabKey=SAVStatusFinder.dll,DestName=SAVStatusFinder.dll,Attributes=512,FileSize=34192,PerTick=65536,,V erifyMedia=1,,,,,CheckCRC=0,Version=12.1.2100.2093,Language=1033,InstallMode=58982400,,,,,,,)

MSI (s) (2C:24) [08:19:15:904]: File: C:\Program Files\Symantec\Symantec Endpoint Protection\12.1.2100.2093.105\Bin\SAVStatusFinder.dll; To be installed; Won't patch; No existing file

MSI (s) (2C:24) [08:19:15:904]: Source for file 'SAVStatusFinder.dll' is uncompressed, at 'C:\Program Files\Symantec\Symantec Endpoint Protection\12.1.2015.2015.105\SmcLU\Setup\Program Files\Symantec\Name\Version\Bin\'.

MSI (s) (2C:24) [08:19:15:932]: Executing op:

FileCopy(SourceName=z8t97sku.dll|SAVTrayStatus.dll,SourceCabKey=SAVTrayStatus.dll,DestName=SAVTrayStatus.dll,Attributes=512,FileSize=22416,PerTick=65536,,Verify Media=1,,,,,CheckCRC=0,Version=12.1.2100.2093,Language=1033,InstallMode=58982400,,,,,,,)

MSI (s) (2C:24) [08:19:15:932]: File: C:\Program Files\Symantec\Symantec Endpoint Protection\12.1.2100.2093.105\Bin\SAVTrayStatus.dll; To be installed; Won't patch; No existing file

MSI (s) (2C:24) [08:19:15:932]: Source for file 'SAVTrayStatus.dll' is uncompressed, at 'C:\Program Files\Symantec\Symantec Endpoint Protection\12.1.2015.2015.105\SmcLU\Setup\Program Files\Symantec\Name\Version\Bin\'.

MSI (s) (2C:24) [08:19:16:104]: Executing op:

FileCopy(SourceName=SavUI.exe,SourceCabKey=savui.exe,DestName=SavUI.exe,Attributes=0,FileSize=201104,PerTick=65536,,VerifyMedia=1,,,,,CheckCRC=0,Version=12.1. 2100.2093,Language=1033,InstallMode=58982400,,,,,,,)

MSI (s) (2C:24) [08:19:16:105]: File: C:\Program Files\Symantec\Symantec Endpoint Protection\12.1.2100.2093.105\Bin\SavUI.exe; To be installed; Won't patch; No existing file

MSI (s) (2C:24) [08:19:16:105]: Source for file 'SavUI.exe' is uncompressed, at 'C:\Program Files\Symantec\Symantec Endpoint Protection\12.1.2015.2015.105\SmcLU\Setup\Program Files\Symantec\Name\Version\Bin\'.

MSI (s) (2C:24) [08:19:16:192]: Executing op: SetTargetFolder(Folder=C:\Program Files\Symantec\Symantec Endpoint Protection\12.1.2100.2093.105\Res\1033\)

MSI (s) (2C:24) [08:19:16:193]: Executing op: SetSourceFolder(Folder=1\Program\Symantec\Name\Version\Res\1033\|Program Files\Symantec\Name\Version\Res\1033\)

MSI (s) (2C:24) [08:19:16:193]: Executing op:

FileCopy(SourceName=SavUIRes.dll,SourceCabKey=SavUIRes.dll,DestName=SavUIRes.dll,Attributes=0,FileSize=11152,PerTick=65536,,VerifyMedia=1,,,,,CheckCRC=0,Version =12.1.2100.2093,Language=1033,InstallMode=58982400,,,,,,,)

MSI (s) (2C:24) [08:19:16:193]: File: C:\Program Files\Symantec\Symantec Endpoint Protection\12.1.2100.2093.105\Res\1033\SavUIRes.dll; To be installed; Won't patch; No existing file

MSI (s) (2C:24) [08:19:16:193]: Source for file 'SavUIRes.dll' is uncompressed, at 'C:\Program Files\Symantec\Symantec Endpoint Protection\12.1.2015.2015.105\SmcLU\Setup\Program Files\Symantec\Name\Version\Res\1033\'.

MSI (s) (2C:24) [08:19:16:208]: Executing op: SetTargetFolder(Folder=C:\ProgramData\Symantec\Symantec Endpoint Protection\12.1.2100.2093.105\Data\Config\)

MSI (s) (2C:24) [08:19:16:208]: Executing op: SetSourceFolder(Folder=1\ComApp\Symc\Name\Version\Data\Config\|CommonAppData\Symc\Name\Version\Data\Config\)

MSI (s) (2C:24) [08:19:16:208]: Executing op:

FileCopy(SourceName=Scancfg.dat,SourceCabKey=Scancfg.dat,DestName=Scancfg.dat,Attributes=512,FileSize=492,PerTick=65536,,VerifyMedia=1,,,,,CheckCRC=0,,,InstallM ode=58982400,HashOptions=0,HashPart1=809358592,HashPart2=1968410883,HashPart3=1277251057,HashPart4=1308947763,,)

MSI (s) (2C:24) [08:19:16:208]: File: C:\ProgramData\Symantec\Symantec Endpoint Protection\12.1.2100.2093.105\Data\Config\Scancfg.dat; To be installed; Won't patch; No existing file

MSI (s) (2C:24) [08:19:16:208]: Source for file 'Scancfg.dat' is uncompressed, at 'C:\Program Files\Symantec\Symantec Endpoint Protection\12.1.2015.2015.105\SmcLU\Setup\CommonAppData\Symc\Name\Version\Data\Config\'.

MSI (s) (2C:24) [08:19:16:213]: Executing op: SetTargetFolder(Folder=C:\Program Files\Symantec\Symantec Endpoint Protection\12.1.2100.2093.105\Bin\)

MSI (s) (2C:24) [08:19:16:213]: Executing op: SetSourceFolder(Folder=1\Program\Symantec\Name\Version\Bin\|Program Files\Symantec\Name\Version\Bin\)

MSI (s) (2C:24) [08:19:16:213]: Executing op:

FileCopy(SourceName=scandlgs.dll,SourceCabKey=scandlgs.dll,DestName=scandlgs.dll,Attributes=0,FileSize=479632,PerTick=65536,,VerifyMedia=1,,,,,CheckCRC=0,Version =12.1.2100.2093,Language=1033,InstallMode=58982400,,,,,,,)

MSI (s) (2C:24) [08:19:16:213]: File: C:\Program Files\Symantec\Symantec Endpoint Protection\12.1.2100.2093.105\Bin\scandlgs.dll; To be installed; Won't patch; No existing file

MSI (s) (2C:24) [08:19:16:213]: Source for file 'scandlgs.dll' is uncompressed, at 'C:\Program Files\Symantec\Symantec Endpoint Protection\12.1.2015.2015.105\SmcLU\Setup\Program Files\Symantec\Name\Version\Bin\'.

MSI (s) (2C:24) [08:19:16:480]: Executing op: SetTargetFolder(Folder=C:\Program Files\Symantec\Symantec Endpoint Protection\12.1.2100.2093.105\Res\1033\)

MSI (s) (2C:24) [08:19:16:480]: Executing op: SetSourceFolder(Folder=1\Program\Symantec\Name\Version\Res\1033\|Program Files\Symantec\Name\Version\Res\1033\)

MSI (s) (2C:24) [08:19:16:481]: Executing op:

FileCopy(SourceName=sttco3fg.dll|ScanDlgsRes.dll,SourceCabKey=ScanDlgsRes.dll,DestName=ScanDlgsRes.dll,Attributes=512,FileSize=302992,PerTick=65536,,VerifyMedia =1,,,,,CheckCRC=0,Version=12.1.2100.2093,Language=1033,InstallMode=58982400,,,,,,,)

MSI (s) (2C:24) [08:19:16:481]: File: C:\Program Files\Symantec\Symantec Endpoint Protection\12.1.2100.2093.105\Res\1033\ScanDlgsRes.dll; To be installed; Won't patch; No existing file

MSI (s) (2C:24) [08:19:16:481]: Source for file 'ScanDlgsRes.dll' is uncompressed, at 'C:\Program Files\Symantec\Symantec Endpoint Protection\12.1.2015.2015.105\SmcLU\Setup\Program Files\Symantec\Name\Version\Res\1033\'.

MSI (s) (2C:24) [08:19:16:492]: Executing op: SetTargetFolder(Folder=C:\Program Files\Symantec\Symantec Endpoint Protection\12.1.2100.2093.105\Bin\SPManifests\)

MSI (s) (2C:24) [08:19:16:492]: Executing op: SetSourceFolder(Folder=1\Program\Symantec\Name\Version\Bin\l9lb4hn8\|Program Files\Symantec\Name\Version\Bin\SPManifests\)

MSI (s) (2C:24) [08:19:16:492]: Executing op: FileCopy(SourceName=scs-sav.grd,SourceCabKey=scssav.grd,DestName=scssav.grd,Attributes=512,FileSize=233,PerTick=65536,,VerifyMedia=1,,,,,CheckCRC=0,,,InstallMode=58982400,HashOptions=0,HashPart1=781977470,HashPart2=- 997860418,HashPart3=-415398906,HashPart4=-1610832418,,)

MSI (s) (2C:24) [08:19:16:493]: File: C:\Program Files\Symantec\Symantec Endpoint Protection\12.1.2100.2093.105\Bin\SPManifests\scs-sav.grd; To be installed; Won't patch; No existing file

MSI (s) (2C:24) [08:19:16:493]: Source for file 'scs-sav.grd' is uncompressed, at 'C:\Program Files\Symantec\Symantec Endpoint Protection\12.1.2015.2015.105\SmcLU\Setup\Program Files\Symantec\Name\Version\Bin\SPManifests\'.

MSI (s) (2C:24) [08:19:16:497]: Executing op: FileCopy(SourceName=scs-sav.sig,SourceCabKey=scssav.sig,DestName=scssav.sig,Attributes=512,FileSize=2609,PerTick=65536,,VerifyMedia=1,,,,,CheckCRC=0,,,InstallMode=58982400,HashOptions=0,HashPart1=- 1900668545,HashPart2=1646885410,HashPart3=91421616,HashPart4=2144325904,,)

MSI (s) (2C:24) [08:19:16:497]: File: C:\Program Files\Symantec\Symantec Endpoint Protection\12.1.2100.2093.105\Bin\SPManifests\scs-sav.sig; To be installed; Won't patch; No existing file

MSI (s) (2C:24) [08:19:16:497]: Source for file 'scs-sav.sig' is uncompressed, at 'C:\Program Files\Symantec\Symantec Endpoint Protection\12.1.2015.2015.105\SmcLU\Setup\Program Files\Symantec\Name\Version\Bin\SPManifests\'.

MSI (s) (2C:24) [08:19:16:500]: Executing op: FileCopy(SourceName=scs-sav.spm,SourceCabKey=scssav.spm,DestName=scssav.spm,Attributes=512,FileSize=29664,PerTick=65536,,VerifyMedia=1,,,,,CheckCRC=0,,,InstallMode=58982400,HashOptions=0,HashPart1=1732089081,HashPart2=710429 737,HashPart3=-221328231,HashPart4=1141165327,,)

MSI (s) (2C:24) [08:19:16:501]: File: C:\Program Files\Symantec\Symantec Endpoint Protection\12.1.2100.2093.105\Bin\SPManifests\scs-sav.spm; To be installed; Won't patch; No existing file

MSI (s) (2C:24) [08:19:16:501]: Source for file 'scs-sav.spm' is uncompressed, at 'C:\Program Files\Symantec\Symantec Endpoint Protection\12.1.2015.2015.105\SmcLU\Setup\Program Files\Symantec\Name\Version\Bin\SPManifests\'.

MSI (s) (2C:24) [08:19:16:553]: Executing op: SetTargetFolder(Folder=C:\ProgramData\Symantec\Symantec Endpoint Protection\12.1.2100.2093.105\Data\Config\)

MSI (s) (2C:24) [08:19:16:554]: Executing op: SetSourceFolder(Folder=1\ComApp\Symc\Name\Version\Data\Config\|CommonAppData\Symc\Name\Version\Data\Config\)

MSI (s) (2C:24) [08:19:16:554]: Executing op:

FileCopy(SourceName=sdi.dat,SourceCabKey=sdi.dat,DestName=sdi.dat,Attributes=512,FileSize=320,PerTick=65536,,VerifyMedia=1,,,,,CheckCRC=0,,,InstallMode=5898240 0,HashOptions=0,HashPart1=1586441976,HashPart2=-1801699101,HashPart3=1575977109,HashPart4=1893143188,,)

MSI (s) (2C:24) [08:19:16:554]: File: C:\ProgramData\Symantec\Symantec Endpoint Protection\12.1.2100.2093.105\Data\Config\sdi.dat; To be installed; Won't patch; No existing file

MSI (s) (2C:24) [08:19:16:555]: Source for file 'sdi.dat' is uncompressed, at 'C:\Program Files\Symantec\Symantec Endpoint Protection\12.1.2015.2015.105\SmcLU\Setup\CommonAppData\Symc\Name\Version\Data\Config\'.

MSI (s) (2C:24) [08:19:16:565]: Executing op: SetTargetFolder(Folder=C:\Program Files\Symantec\Symantec Endpoint Protection\12.1.2100.2093.105\Bin\)

MSI (s) (2C:24) [08:19:16:565]: Executing op: SetSourceFolder(Folder=1\Program\Symantec\Name\Version\Bin\|Program Files\Symantec\Name\Version\Bin\)

MSI (s) (2C:24) [08:19:16:565]: Executing op:

FileCopy(SourceName=SDPCK32I.dll,SourceCabKey=SDPCK32I.dll,DestName=SDPCK32I.dll,Attributes=512,FileSize=146896,PerTick=65536,,VerifyMedia=1,,,,,CheckCRC=0,Ve rsion=2012.1.0.1,Language=1033,InstallMode=58982400,,,,,,,)

MSI (s) (2C:24) [08:19:16:566]: File: C:\Program Files\Symantec\Symantec Endpoint Protection\12.1.2100.2093.105\Bin\SDPCK32I.dll; To be installed; Won't patch; No existing file

MSI (s) (2C:24) [08:19:16:566]: Source for file 'SDPCK32I.dll' is uncompressed, at 'C:\Program Files\Symantec\Symantec Endpoint Protection\12.1.2015.2015.105\SmcLU\Setup\Program Files\Symantec\Name\Version\Bin\'.

MSI (s) (2C:24) [08:19:16:728]: Executing op: SetTargetFolder(Folder=C:\Program Files\Symantec\Symantec Endpoint Protection\12.1.2100.2093.105\Bin\SPManifests\)

MSI (s) (2C:24) [08:19:16:728]: Executing op: SetSourceFolder(Folder=1\Program\Symantec\Name\Version\Bin\l9lb4hn8\|Program Files\Symantec\Name\Version\Bin\SPManifests\)

MSI (s) (2C:24) [08:19:16:728]: Executing op:

FileCopy(SourceName=symevnt.grd,SourceCabKey=SE\_SPMft.\_.symevnt.grd,DestName=symevnt.grd,Attributes=1536,FileSize=233,PerTick=65536,,VerifyMedia=1,,,,,Check CRC=0,,,InstallMode=58982400,HashOptions=0,HashPart1=511861692,HashPart2=-995700589,HashPart3=-2058611843,HashPart4=-984861259,,)

MSI (s) (2C:24) [08:19:16:729]: File: C:\Program Files\Symantec\Symantec Endpoint Protection\12.1.2100.2093.105\Bin\SPManifests\symevnt.grd; To be installed; Won't patch; No existing file

MSI (s) (2C:24) [08:19:16:729]: Source for file 'symevnt.grd' is uncompressed, at 'C:\Program Files\Symantec\Symantec Endpoint Protection\12.1.2015.2015.105\SmcLU\Setup\Program Files\Symantec\Name\Version\Bin\SPManifests\'.

MSI (s) (2C:24) [08:19:16:740]: Executing op:

FileCopy(SourceName=symevnt.sig,SourceCabKey=SE\_SPMft.\_.symevnt.sig,DestName=symevnt.sig,Attributes=1536,FileSize=2273,PerTick=65536,,VerifyMedia=1,,,,,CheckC RC=0,,,InstallMode=58982400,HashOptions=0,HashPart1=171976281,HashPart2=-21550176,HashPart3=-807401601,HashPart4=-1037646324,,)

MSI (s) (2C:24) [08:19:16:741]: File: C:\Program Files\Symantec\Symantec Endpoint Protection\12.1.2100.2093.105\Bin\SPManifests\symevnt.sig; To be installed; Won't patch; No existing file

MSI (s) (2C:24) [08:19:16:741]: Source for file 'symevnt.sig' is uncompressed, at 'C:\Program Files\Symantec\Symantec Endpoint Protection\12.1.2015.2015.105\SmcLU\Setup\Program Files\Symantec\Name\Version\Bin\SPManifests\'.

MSI (s) (2C:24) [08:19:16:756]: Executing op:

FileCopy(SourceName=symevnt.spm,SourceCabKey=SE\_SPMft.\_.symevnt.spm,DestName=symevnt.spm,Attributes=1536,FileSize=3856,PerTick=65536,,VerifyMedia=1,,,,,Ch eckCRC=0,,,InstallMode=58982400,HashOptions=0,HashPart1=-428152062,HashPart2=-1758673276,HashPart3=1427182551,HashPart4=416531756,,)

MSI (s) (2C:24) [08:19:16:757]: File: C:\Program Files\Symantec\Symantec Endpoint Protection\12.1.2100.2093.105\Bin\SPManifests\symevnt.spm; To be installed; Won't patch; No existing file

MSI (s) (2C:24) [08:19:16:757]: Source for file 'symevnt.spm' is uncompressed, at 'C:\Program Files\Symantec\Symantec Endpoint Protection\12.1.2015.2015.105\SmcLU\Setup\Program Files\Symantec\Name\Version\Bin\SPManifests\'.

MSI (s) (2C:24) [08:19:16:768]: Executing op: SetTargetFolder(Folder=C:\Program Files\Symantec\Symantec Endpoint Protection\12.1.2100.2093.105\Bin\)

MSI (s) (2C:24) [08:19:16:768]: Executing op: SetSourceFolder(Folder=1\Program\Symantec\Name\Version\Bin\|Program Files\Symantec\Name\Version\Bin\)

MSI (s) (2C:24) [08:19:16:768]: Executing op:

FileCopy(SourceName=eg92hmvd.dll|sepduhandler.dll,SourceCabKey=sepduhandler.dll,DestName=sepduhandler.dll,Attributes=512,FileSize=81296,PerTick=65536,,Verify Media=1,,,,,CheckCRC=0,Version=12.1.2100.2093,Language=1033,InstallMode=58982400,,,,,,,)

MSI (s) (2C:24) [08:19:16:769]: File: C:\Program Files\Symantec\Symantec Endpoint Protection\12.1.2100.2093.105\Bin\sepduhandler.dll; To be installed; Won't patch; No existing file

MSI (s) (2C:24) [08:19:16:769]: Source for file 'sepduhandler.dll' is uncompressed, at 'C:\Program Files\Symantec\Symantec Endpoint Protection\12.1.2015.2015.105\SmcLU\Setup\Program Files\Symantec\Name\Version\Bin\'.

MSI (s) (2C:24) [08:19:16:871]: Executing op:

FileCopy(SourceName=3fitqdd7.dll|SEPJobController.dll,SourceCabKey=SEPJobController.dll,DestName=SEPJobController.dll,Attributes=512,FileSize=34192,PerTick=65536, ,VerifyMedia=1,,,,,CheckCRC=0,Version=12.1.2100.2093,Language=1033,InstallMode=58982400,,,,,,,)

MSI (s) (2C:24) [08:19:16:872]: File: C:\Program Files\Symantec\Symantec Endpoint Protection\12.1.2100.2093.105\Bin\SEPJobController.dll; To be installed; Won't patch; No existing file

MSI (s) (2C:24) [08:19:16:872]: Source for file 'SEPJobController.dll' is uncompressed, at 'C:\Program Files\Symantec\Symantec Endpoint Protection\12.1.2015.2015.105\SmcLU\Setup\Program Files\Symantec\Name\Version\Bin\'.

MSI (s) (2C:24) [08:19:16:902]: Executing op:

FileCopy(SourceName=pkhe3rh2.exe|SepLiveUpdate.exe,SourceCabKey=SepLiveUpdate.exe,DestName=SepLiveUpdate.exe,Attributes=512,FileSize=33168,PerTick=65536,, VerifyMedia=1,,,,,CheckCRC=0,Version=12.1.2100.2093,Language=1033,InstallMode=58982400,,,,,,,)

MSI (s) (2C:24) [08:19:16:903]: File: C:\Program Files\Symantec\Symantec Endpoint Protection\12.1.2100.2093.105\Bin\SepLiveUpdate.exe; To be installed; Won't patch; No existing file

MSI (s) (2C:24) [08:19:16:903]: Source for file 'SepLiveUpdate.exe' is uncompressed, at 'C:\Program Files\Symantec\Symantec Endpoint Protection\12.1.2015.2015.105\SmcLU\Setup\Program Files\Symantec\Name\Version\Bin\'.

MSI (s) (2C:24) [08:19:16:990]: Executing op: SetTargetFolder(Folder=C:\Program Files\Symantec\Symantec Endpoint Protection\12.1.2100.2093.105\Bin\SPManifests\)

MSI (s) (2C:24) [08:19:16:990]: Executing op: SetSourceFolder(Folder=1\Program\Symantec\Name\Version\Bin\l9lb4hn8\|Program Files\Symantec\Name\Version\Bin\SPManifests\)

MSI (s) (2C:24) [08:19:16:991]: Executing op: FileCopy(SourceName=sep-msi.grd,SourceCabKey=sepmsi.grd,DestName=sepmsi.grd,Attributes=512,FileSize=233,PerTick=65536,,VerifyMedia=1,,,,,CheckCRC=0,,,InstallMode=58982400,HashOptions=0,HashPart1=- 1874165188,HashPart2=1461904082,HashPart3=-1256032583,HashPart4=380609224,,)

MSI (s) (2C:24) [08:19:16:991]: File: C:\Program Files\Symantec\Symantec Endpoint Protection\12.1.2100.2093.105\Bin\SPManifests\sep-msi.grd; To be installed; Won't patch; No existing file

MSI (s) (2C:24) [08:19:16:991]: Source for file 'sep-msi.grd' is uncompressed, at 'C:\Program Files\Symantec\Symantec Endpoint Protection\12.1.2015.2015.105\SmcLU\Setup\Program Files\Symantec\Name\Version\Bin\SPManifests\'.

MSI (s) (2C:24) [08:19:16:998]: Executing op: FileCopy(SourceName=sep-msi.sig,SourceCabKey=sepmsi.sig,DestName=sepmsi.sig,Attributes=512,FileSize=2267,PerTick=65536,,VerifyMedia=1,,,,,CheckCRC=0,,,InstallMode=58982400,HashOptions=0,HashPart1=-425040481,HashPart2=- 1521265687,HashPart3=-1293308562,HashPart4=1733710994,,)

MSI (s) (2C:24) [08:19:16:998]: File: C:\Program Files\Symantec\Symantec Endpoint Protection\12.1.2100.2093.105\Bin\SPManifests\sep-msi.sig; To be installed; Won't patch; No existing file

MSI (s) (2C:24) [08:19:16:998]: Source for file 'sep-msi.sig' is uncompressed, at 'C:\Program Files\Symantec\Symantec Endpoint Protection\12.1.2015.2015.105\SmcLU\Setup\Program Files\Symantec\Name\Version\Bin\SPManifests\'.

MSI (s) (2C:24) [08:19:17:005]: Executing op: FileCopy(SourceName=sep-msi.spm,SourceCabKey=sepmsi.spm,DestName=sepmsi.spm,Attributes=512,FileSize=640,PerTick=65536,,VerifyMedia=1,,,,,CheckCRC=0,,,InstallMode=58982400,HashOptions=0,HashPart1=- 1748018815,HashPart2=598826930,HashPart3=-829325307,HashPart4=1794234016,,)

MSI (s) (2C:24) [08:19:17:005]: File: C:\Program Files\Symantec\Symantec Endpoint Protection\12.1.2100.2093.105\Bin\SPManifests\sep-msi.spm; To be installed; Won't patch; No existing file

MSI (s) (2C:24) [08:19:17:005]: Source for file 'sep-msi.spm' is uncompressed, at 'C:\Program Files\Symantec\Symantec Endpoint Protection\12.1.2015.2015.105\SmcLU\Setup\Program Files\Symantec\Name\Version\Bin\SPManifests\'.

MSI (s) (2C:24) [08:19:17:012]: Executing op: SetTargetFolder(Folder=C:\Program Files\Symantec\Symantec Endpoint Protection\12.1.2100.2093.105\Bin\)

MSI (s) (2C:24) [08:19:17:012]: Executing op: SetSourceFolder(Folder=1\Program\Symantec\Name\Version\Bin\|Program Files\Symantec\Name\Version\Bin\)

MSI (s) (2C:24) [08:19:17:012]: Executing op:

FileCopy(SourceName=vlsqu9l5.dll|SEPPolicyMonitor.dll,SourceCabKey=SEPPolicyMonitor.dll,DestName=SEPPolicyMonitor.dll,Attributes=512,FileSize=53648,PerTick=6553 6,,VerifyMedia=1,,,,,CheckCRC=0,Version=12.1.2100.2093,Language=1033,InstallMode=58982400,,,,,,,)

MSI (s) (2C:24) [08:19:17:013]: File: C:\Program Files\Symantec\Symantec Endpoint Protection\12.1.2100.2093.105\Bin\SEPPolicyMonitor.dll; To be installed; Won't patch; No existing file

MSI (s) (2C:24) [08:19:17:013]: Source for file 'SEPPolicyMonitor.dll' is uncompressed, at 'C:\Program Files\Symantec\Symantec Endpoint Protection\12.1.2015.2015.105\SmcLU\Setup\Program Files\Symantec\Name\Version\Bin\'.

MSI (s) (2C:24) [08:19:17:045]: Executing op:

FileCopy(SourceName=goqfdbqo.dll|SEPSessionPlugin.dll,SourceCabKey=SEPSessionPlugin.dll,DestName=SEPSessionPlugin.dll,Attributes=512,FileSize=261520,PerTick=655 36,,VerifyMedia=1,,,,,CheckCRC=0,Version=12.1.2100.2093,Language=1033,InstallMode=58982400,,,,,,,)

MSI (s) (2C:24) [08:19:17:045]: File: C:\Program Files\Symantec\Symantec Endpoint Protection\12.1.2100.2093.105\Bin\SEPSessionPlugin.dll; To be installed; Won't patch; No existing file

MSI (s) (2C:24) [08:19:17:045]: Source for file 'SEPSessionPlugin.dll' is uncompressed, at 'C:\Program Files\Symantec\Symantec Endpoint Protection\12.1.2015.2015.105\SmcLU\Setup\Program Files\Symantec\Name\Version\Bin\'.

MSI (s) (2C:24) [08:19:17:131]: Executing op: SetTargetFolder(Folder=C:\Program Files\Symantec\Symantec Endpoint Protection\12.1.2100.2093.105\Res\1033\)

MSI (s) (2C:24) [08:19:17:132]: Executing op: SetSourceFolder(Folder=1\Program\Symantec\Name\Version\Res\1033\|Program Files\Symantec\Name\Version\Res\1033\)

MSI (s) (2C:24) [08:19:17:132]: Executing op:

FileCopy(SourceName=vb6ftun3.dll|SEPSessionPluginRes.dll,SourceCabKey=SEPSessionPluginRes.dll,DestName=SEPSessionPluginRes.dll,Attributes=512,FileSize=51088,Per Tick=65536,,VerifyMedia=1,,,,,CheckCRC=0,Version=12.1.2100.2093,Language=1033,InstallMode=58982400,,,,,,,)

MSI (s) (2C:24) [08:19:17:132]: File: C:\Program Files\Symantec\Symantec Endpoint Protection\12.1.2100.2093.105\Res\1033\SEPSessionPluginRes.dll; To be installed; Won't patch; No existing file

MSI (s) (2C:24) [08:19:17:132]: Source for file 'SEPSessionPluginRes.dll' is uncompressed, at 'C:\Program Files\Symantec\Symantec Endpoint Protection\12.1.2015.2015.105\SmcLU\Setup\Program Files\Symantec\Name\Version\Res\1033\'.

MSI (s) (2C:24) [08:19:17:150]: Executing op: SetTargetFolder(Folder=C:\Program Files\Symantec\Symantec Endpoint Protection\12.1.2100.2093.105\Bin\)

MSI (s) (2C:24) [08:19:17:150]: Executing op: SetSourceFolder(Folder=1\Program\Symantec\Name\Version\Bin\|Program Files\Symantec\Name\Version\Bin\)

MSI (s) (2C:24) [08:19:17:150]: Executing op:

FileCopy(SourceName=SepStub.exe,SourceCabKey=SepStub.exe,DestName=SepStub.exe,Attributes=512,FileSize=428432,PerTick=65536,,VerifyMedia=1,,,,,CheckCRC=0,Ver sion=12.1.2100.2093,Language=1033,InstallMode=58982400,,,,,,,)

MSI (s) (2C:24) [08:19:17:151]: File: C:\Program Files\Symantec\Symantec Endpoint Protection\12.1.2100.2093.105\Bin\SepStub.exe; To be installed; Won't patch; No existing file

MSI (s) (2C:24) [08:19:17:151]: Source for file 'SepStub.exe' is uncompressed, at 'C:\Program Files\Symantec\Symantec Endpoint Protection\12.1.2015.2015.105\SmcLU\Setup\Program Files\Symantec\Name\Version\Bin\'.

MSI (s) (2C:24) [08:19:17:245]: Executing op: SetTargetFolder(Folder=C:\Program Files\Symantec\Symantec Endpoint Protection\12.1.2100.2093.105\Res\1033\)

MSI (s) (2C:24) [08:19:17:246]: Executing op: SetSourceFolder(Folder=1\Program\Symantec\Name\Version\Res\1033\|Program Files\Symantec\Name\Version\Res\1033\)

MSI (s) (2C:24) [08:19:17:246]: Executing op:

FileCopy(SourceName=tanvoeyr.dll|SepWin32EventLogApenderRes.dll,SourceCabKey=SepWin32EventLogApenderRes.dll,DestName=SepWin32EventLogApenderRes.dll,Att ributes=512,FileSize=24976,PerTick=65536,,VerifyMedia=1,,,,,CheckCRC=0,Version=12.1.2100.2093,Language=1033,InstallMode=58982400,,,,,,,)

MSI (s) (2C:24) [08:19:17:246]: File: C:\Program Files\Symantec\Symantec Endpoint Protection\12.1.2100.2093.105\Res\1033\SepWin32EventLogApenderRes.dll; To be installed; Won't patch; No existing file

MSI (s) (2C:24) [08:19:17:246]: Source for file 'SepWin32EventLogApenderRes.dll' is uncompressed, at 'C:\Program Files\Symantec\Symantec Endpoint Protection\12.1.2015.2015.105\SmcLU\Setup\Program Files\Symantec\Name\Version\Res\1033\'.

MSI (s) (2C:24) [08:19:17:276]: Executing op: SetTargetFolder(Folder=C:\ProgramData\Symantec\Symantec Endpoint Protection\12.1.2100.2093.105\Data\Config\)

MSI (s) (2C:24) [08:19:17:277]: Executing op: SetSourceFolder(Folder=1\ComApp\Symc\Name\Version\Data\Config\|CommonAppData\Symc\Name\Version\Data\Config\)

MSI (s) (2C:24) [08:19:17:277]: Executing op:

FileCopy(SourceName=serdef.dat,SourceCabKey=serdef.dat,DestName=serdef.dat,Attributes=512,FileSize=33264,PerTick=65536,,VerifyMedia=1,,,,,CheckCRC=0,,,InstallMo de=58982400,HashOptions=0,HashPart1=743806375,HashPart2=1217109428,HashPart3=-1758199394,HashPart4=177605343,,)

MSI (s) (2C:24) [08:19:17:277]: File: C:\ProgramData\Symantec\Symantec Endpoint Protection\12.1.2100.2093.105\Data\Config\serdef.dat; To be installed; Won't patch; No existing file

MSI (s) (2C:24) [08:19:17:277]: Source for file 'serdef.dat' is uncompressed, at 'C:\Program Files\Symantec\Symantec Endpoint Protection\12.1.2015.2015.105\SmcLU\Setup\CommonAppData\Symc\Name\Version\Data\Config\'.

MSI (s) (2C:24) [08:19:17:291]: Executing op: SetTargetFolder(Folder=C:\Program Files\Symantec\Symantec Endpoint Protection\12.1.2100.2093.105\Bin\)

MSI (s) (2C:24) [08:19:17:291]: Executing op: SetSourceFolder(Folder=1\Program\Symantec\Name\Version\Bin\|Program Files\Symantec\Name\Version\Bin\)

MSI (s) (2C:24) [08:19:17:291]: Executing op:

FileCopy(SourceName=kex428ph.dll|SessionShutdown.dll,SourceCabKey=SessionShutdown.dll,DestName=SessionShutdown.dll,Attributes=512,FileSize=24976,PerTick=655 36,,VerifyMedia=1,,,,,CheckCRC=0,Version=12.1.2100.2093,Language=1033,InstallMode=58982400,,,,,,,)

MSI (s) (2C:24) [08:19:17:292]: File: C:\Program Files\Symantec\Symantec Endpoint Protection\12.1.2100.2093.105\Bin\SessionShutdown.dll; To be installed; Won't patch; No existing file

MSI (s) (2C:24) [08:19:17:292]: Source for file 'SessionShutdown.dll' is uncompressed, at 'C:\Program Files\Symantec\Symantec Endpoint Protection\12.1.2015.2015.105\SmcLU\Setup\Program Files\Symantec\Name\Version\Bin\'.

MSI (s) (2C:24) [08:19:17:322]: Executing op:

FileCopy(SourceName=setaid.dll,SourceCabKey=setaid.dll,DestName=setaid.dll,Attributes=512,FileSize=38800,PerTick=65536,,VerifyMedia=1,,,,,CheckCRC=0,Version=1.0.0. 1,Language=1033,InstallMode=58982400,,,,,,,)

MSI (s) (2C:24) [08:19:17:322]: File: C:\Program Files\Symantec\Symantec Endpoint Protection\12.1.2100.2093.105\Bin\setaid.dll; To be installed; Won't patch; No existing file

MSI (s) (2C:24) [08:19:17:322]: Source for file 'setaid.dll' is uncompressed, at 'C:\Program Files\Symantec\Symantec Endpoint Protection\12.1.2015.2015.105\SmcLU\Setup\Program Files\Symantec\Name\Version\Bin\'.

MSI (s) (2C:24) [08:19:17:393]: Executing op:

FileCopy(SourceName=piamf5hx.exe|setiCollect.exe,SourceCabKey=setiCollect.exe,DestName=setiCollect.exe,Attributes=512,FileSize=1060752,PerTick=65536,,VerifyMedi a=1,,,,,CheckCRC=0,Version=12.1.2100.2093,Language=1033,InstallMode=58982400,,,,,,,)

MSI (s) (2C:24) [08:19:17:395]: File: C:\Program Files\Symantec\Symantec Endpoint Protection\12.1.2100.2093.105\Bin\setiCollect.exe; To be installed; Won't patch; No existing file

MSI (s) (2C:24) [08:19:17:395]: Source for file 'setiCollect.exe' is uncompressed, at 'C:\Program Files\Symantec\Symantec Endpoint Protection\12.1.2015.2015.105\SmcLU\Setup\Program Files\Symantec\Name\Version\Bin\'.

MSI (s) (2C:24) [08:19:17:539]: Executing op:

FileCopy(SourceName=sevinst.exe,SourceCabKey=Sevinst.\_.sevinst.exe,DestName=sevinst.exe,Attributes=1536,FileSize=484848,PerTick=65536,,VerifyMedia=1,,,,,CheckCR C=0,Version=12.9.3.2,Language=1033,InstallMode=58982400,,,,,,,)

MSI (s) (2C:24) [08:19:17:540]: File: C:\Program Files\Symantec\Symantec Endpoint Protection\12.1.2100.2093.105\Bin\sevinst.exe; To be installed; Won't patch; No existing file

MSI (s) (2C:24) [08:19:17:540]: Source for file 'sevinst.exe' is uncompressed, at 'C:\Program Files\Symantec\Symantec Endpoint Protection\12.1.2015.2015.105\SmcLU\Setup\Program Files\Symantec\Name\Version\Bin\'.

MSI (s) (2C:24) [08:19:17:863]: Executing op:

FileCopy(SourceName=sfConfig.dll,SourceCabKey=sfConfig.dll,DestName=sfConfig.dll,Attributes=512,FileSize=171920,PerTick=65536,,VerifyMedia=1,,,,,CheckCRC=0,Versio n=12.1.2100.2093,Language=1033,InstallMode=58982400,,,,,,,)

MSI (s) (2C:24) [08:19:17:863]: File: C:\Program Files\Symantec\Symantec Endpoint Protection\12.1.2100.2093.105\Bin\sfConfig.dll; To be installed; Won't patch; No existing file

MSI (s) (2C:24) [08:19:17:863]: Source for file 'sfConfig.dll' is uncompressed, at 'C:\Program Files\Symantec\Symantec Endpoint Protection\12.1.2015.2015.105\SmcLU\Setup\Program Files\Symantec\Name\Version\Bin\'.

MSI (s) (2C:24) [08:19:17:940]: Executing op:

FileCopy(SourceName=SfMan.plg,SourceCabKey=SfMan.plg,DestName=SfMan.plg,Attributes=512,FileSize=207760,PerTick=65536,,VerifyMedia=1,,,,,CheckCRC=0,Version=1 2.1.2100.2093,Language=1033,InstallMode=58982400,,,,,,,)

MSI (s) (2C:24) [08:19:17:940]: File: C:\Program Files\Symantec\Symantec Endpoint Protection\12.1.2100.2093.105\Bin\SfMan.plg; To be installed; Won't patch; No existing file

MSI (s) (2C:24) [08:19:17:940]: Source for file 'SfMan.plg' is uncompressed, at 'C:\Program Files\Symantec\Symantec Endpoint Protection\12.1.2015.2015.105\SmcLU\Setup\Program Files\Symantec\Name\Version\Bin\'.

MSI (s) (2C:24) [08:19:18:192]: Executing op: SetTargetFolder(Folder=C:\Program Files\Symantec\Symantec Endpoint Protection\12.1.2100.2093.105\Res\1033\)

MSI (s) (2C:24) [08:19:18:192]: Executing op: SetSourceFolder(Folder=1\Program\Symantec\Name\Version\Res\1033\|Program Files\Symantec\Name\Version\Res\1033\)

MSI (s) (2C:24) [08:19:18:192]: Executing op:

FileCopy(SourceName=SfManRes.dll,SourceCabKey=SfManRes.dll,DestName=SfManRes.dll,Attributes=512,FileSize=14736,PerTick=65536,,VerifyMedia=1,,,,,CheckCRC=0,Ve rsion=12.1.2100.2093,Language=1033,InstallMode=58982400,,,,,,,)

MSI (s) (2C:24) [08:19:18:192]: File: C:\Program Files\Symantec\Symantec Endpoint Protection\12.1.2100.2093.105\Res\1033\SfManRes.dll; To be installed; Won't patch; No existing file

MSI (s) (2C:24) [08:19:18:192]: Source for file 'SfManRes.dll' is uncompressed, at 'C:\Program Files\Symantec\Symantec Endpoint Protection\12.1.2015.2015.105\SmcLU\Setup\Program Files\Symantec\Name\Version\Res\1033\'.

MSI (s) (2C:24) [08:19:18:242]: Executing op: SetTargetFolder(Folder=C:\Program Files\Symantec\Symantec Endpoint Protection\12.1.2100.2093.105\Bin\)

MSI (s) (2C:24) [08:19:18:242]: Executing op: SetSourceFolder(Folder=1\Program\Symantec\Name\Version\Bin\|Program Files\Symantec\Name\Version\Bin\)

MSI (s) (2C:24) [08:19:18:242]: Executing op:

FileCopy(SourceName=SgHI.dll,SourceCabKey=SgHI.dll,DestName=SgHI.dll,Attributes=512,FileSize=469392,PerTick=65536,,VerifyMedia=1,,,,,CheckCRC=0,Version=12.1.210 0.2093,Language=1033,InstallMode=58982400,,,,,,,)

MSI (s) (2C:24) [08:19:18:243]: File: C:\Program Files\Symantec\Symantec Endpoint Protection\12.1.2100.2093.105\Bin\SgHI.dll;To be installed; Won't patch; No existing file

MSI (s) (2C:24) [08:19:18:243]: Source for file 'SgHI.dll' is uncompressed, at 'C:\Program Files\Symantec\Symantec Endpoint Protection\12.1.2015.2015.105\SmcLU\Setup\Program Files\Symantec\Name\Version\Bin\'.

MSI (s) (2C:24) [08:19:18:421]: Executing op: SetTargetFolder(Folder=C:\Program Files\Symantec\Symantec Endpoint Protection\12.1.2100.2093.105\Res\1033\)

MSI (s) (2C:24) [08:19:18:422]: Executing op: SetSourceFolder(Folder=1\Program\Symantec\Name\Version\Res\1033\|Program Files\Symantec\Name\Version\Res\1033\)

MSI (s) (2C:24) [08:19:18:422]: Executing op:

FileCopy(SourceName=SgHIRes.dll,SourceCabKey=SgHIRes.dll,DestName=SgHIRes.dll,Attributes=512,FileSize=14224,PerTick=65536,,VerifyMedia=1,,,,,CheckCRC=0,Version= 12.1.2100.2093,Language=1033,InstallMode=58982400,,,,,,,)

MSI (s) (2C:24) [08:19:18:422]: File: C:\Program Files\Symantec\Symantec Endpoint Protection\12.1.2100.2093.105\Res\1033\SgHIRes.dll; To be installed; Won't patch; No existing file

MSI (s) (2C:24) [08:19:18:422]: Source for file 'SgHIRes.dll' is uncompressed, at 'C:\Program Files\Symantec\Symantec Endpoint Protection\12.1.2015.2015.105\SmcLU\Setup\Program Files\Symantec\Name\Version\Res\1033\'.

MSI (s) (2C:24) [08:19:18:432]: Executing op: SetTargetFolder(Folder=C:\Program Files\Symantec\Symantec Endpoint Protection\12.1.2100.2093.105\Bin\)

MSI (s) (2C:24) [08:19:18:432]: Executing op: SetSourceFolder(Folder=1\Program\Symantec\Name\Version\Bin\|Program Files\Symantec\Name\Version\Bin\)

MSI (s) (2C:24) [08:19:18:432]: Executing op:

FileCopy(SourceName=sis.dll,SourceCabKey=sis.dll,DestName=sis.dll,Attributes=512,FileSize=978832,PerTick=65536,,VerifyMedia=1,,,,,CheckCRC=0,Version=12.1.2100.209 3,Language=1033,InstallMode=58982400,,,,,,,)

MSI (s) (2C:24) [08:19:18:432]: File: C:\Program Files\Symantec\Symantec Endpoint Protection\12.1.2100.2093.105\Bin\sis.dll; To be installed; Won't patch; No existing file

MSI (s) (2C:24) [08:19:18:433]: Source for file 'sis.dll' is uncompressed, at 'C:\Program Files\Symantec\Symantec Endpoint Protection\12.1.2015.2015.105\SmcLU\Setup\Program Files\Symantec\Name\Version\Bin\'.

MSI (s) (2C:24) [08:19:18:487]: Executing op:

FileCopy(SourceName=mygpdsea.dll|SISCustomActionBash.dll,SourceCabKey=SISCustomActionBash.dll,DestName=SISCustomActionBash.dll,Attributes=512,FileSize=13915 2,PerTick=65536,,VerifyMedia=1,,,,,CheckCRC=0,Version=12.1.2100.2093,Language=1033,InstallMode=58982400,,,,,,,)

MSI (s) (2C:24) [08:19:18:487]: File: C:\Program Files\Symantec\Symantec Endpoint Protection\12.1.2100.2093.105\Bin\SISCustomActionBash.dll; To be installed; Won't patch; No existing file

MSI (s) (2C:24) [08:19:18:487]: Source for file 'SISCustomActionBash.dll' is uncompressed, at 'C:\Program Files\Symantec\Symantec Endpoint Protection\12.1.2015.2015.105\SmcLU\Setup\Program Files\Symantec\Name\Version\Bin\'.

MSI (s) (2C:24) [08:19:18:564]: Executing op:

FileCopy(SourceName=\_4p4ivb5.dll|SISCustomActionCIDS.dll,SourceCabKey=SISCustomActionCIDS.dll,DestName=SISCustomActionCIDS.dll,Attributes=512,FileSize=104336, PerTick=65536,,VerifyMedia=1,,,,,CheckCRC=0,Version=12.1.2100.2093,Language=1033,InstallMode=58982400,,,,,,,)

MSI (s) (2C:24) [08:19:18:565]: File: C:\Program Files\Symantec\Symantec Endpoint Protection\12.1.2100.2093.105\Bin\SISCustomActionCIDS.dll; To be installed; Won't patch; No existing file

MSI (s) (2C:24) [08:19:18:565]: Source for file 'SISCustomActionCIDS.dll' is uncompressed, at 'C:\Program Files\Symantec\Symantec Endpoint Protection\12.1.2015.2015.105\SmcLU\Setup\Program Files\Symantec\Name\Version\Bin\'.

MSI (s) (2C:24) [08:19:18:652]: Executing op:

FileCopy(SourceName=1oygfrg5.dll|SISCustomActionLUE.dll,SourceCabKey=SISCustomActionLUE.dll,DestName=SISCustomActionLUE.dll,Attributes=512,FileSize=184208,Pe rTick=65536,,VerifyMedia=1,,,,,CheckCRC=0,Version=12.1.2100.2093,Language=1033,InstallMode=58982400,,,,,,,)

MSI (s) (2C:24) [08:19:18:652]: File: C:\Program Files\Symantec\Symantec Endpoint Protection\12.1.2100.2093.105\Bin\SISCustomActionLUE.dll;To be installed; Won't patch; No existing file

MSI (s) (2C:24) [08:19:18:652]: Source for file 'SISCustomActionLUE.dll' is uncompressed, at 'C:\Program Files\Symantec\Symantec Endpoint Protection\12.1.2015.2015.105\SmcLU\Setup\Program Files\Symantec\Name\Version\Bin\'.

## MSI (s) (2C:24) [08:19:19:010]: Executing op:

FileCopy(SourceName=ksbse8ed.dll|SISCustomActionScanSettings.dll,SourceCabKey=SISCustomActionScanSettings.dll,DestName=SISCustomActionScanSettings.dll,Attribut es=512,FileSize=126864,PerTick=65536,,VerifyMedia=1,,,,,CheckCRC=0,Version=12.1.2100.2093,Language=1033,InstallMode=58982400,,,,,,,)

MSI (s) (2C:24) [08:19:19:011]: File: C:\Program Files\Symantec\Symantec Endpoint Protection\12.1.2100.2093.105\Bin\SISCustomActionScanSettings.dll; To be installed; Won't patch; No existing file

MSI (s) (2C:24) [08:19:19:011]: Source for file 'SISCustomActionScanSettings.dll' is uncompressed, at 'C:\Program Files\Symantec\Symantec Endpoint Protection\12.1.2015.2015.105\SmcLU\Setup\Program Files\Symantec\Name\Version\Bin\'.

MSI (s) (2C:24) [08:19:19:088]: Executing op:

FileCopy(SourceName=phdf2k4u.dll|SISCustomActionSMC.dll,SourceCabKey=SISCustomActionSMC.dll,DestName=SISCustomActionSMC.dll,Attributes=512,FileSize=120208, PerTick=65536,,VerifyMedia=1,,,,,CheckCRC=0,Version=12.1.2100.2093,Language=1033,InstallMode=58982400,,,,,,,)

MSI (s) (2C:24) [08:19:19:088]: File: C:\Program Files\Symantec\Symantec Endpoint Protection\12.1.2100.2093.105\Bin\SISCustomActionSMC.dll; To be installed; Won't patch; No existing file

MSI (s) (2C:24) [08:19:19:088]: Source for file 'SISCustomActionSMC.dll' is uncompressed, at 'C:\Program Files\Symantec\Symantec Endpoint Protection\12.1.2015.2015.105\SmcLU\Setup\Program Files\Symantec\Name\Version\Bin\'.

MSI (s) (2C:24) [08:19:19:233]: Executing op:

FileCopy(SourceName=sisnat.exe,SourceCabKey=sisnat.exe,DestName=sisnat.exe,Attributes=512,FileSize=242064,PerTick=65536,,VerifyMedia=1,,,,,CheckCRC=0,Version=1 2.1.2100.2093,Language=1033,InstallMode=58982400,,,,,,,)

MSI (s) (2C:24) [08:19:19:233]: File: C:\Program Files\Symantec\Symantec Endpoint Protection\12.1.2100.2093.105\Bin\sisnat.exe; To be installed; Won't patch; No existing file

MSI (s) (2C:24) [08:19:19:233]: Source for file 'sisnat.exe' is uncompressed, at 'C:\Program Files\Symantec\Symantec Endpoint Protection\12.1.2015.2015.105\SmcLU\Setup\Program Files\Symantec\Name\Version\Bin\'.

MSI (s) (2C:24) [08:19:19:292]: Executing op:

FileCopy(SourceName=fwudqzs4.exe|SISStatusDlg.exe,SourceCabKey=SISStatusDlg.exe,DestName=SISStatusDlg.exe,Attributes=512,FileSize=104848,PerTick=65536,,Verify Media=1,,,,,CheckCRC=0,Version=12.1.2100.2093,Language=1033,InstallMode=58982400,,,,,,,)

MSI (s) (2C:24) [08:19:19:292]: File: C:\Program Files\Symantec\Symantec Endpoint Protection\12.1.2100.2093.105\Bin\SISStatusDlg.exe; To be installed; Won't patch; No existing file

MSI (s) (2C:24) [08:19:19:292]: Source for file 'SISStatusDlg.exe' is uncompressed, at 'C:\Program Files\Symantec\Symantec Endpoint Protection\12.1.2015.2015.105\SmcLU\Setup\Program Files\Symantec\Name\Version\Bin\'.

MSI (s) (2C:24) [08:19:19:334]: Executing op: SetTargetFolder(Folder=C:\Program Files\Symantec\Symantec Endpoint Protection\12.1.2100.2093.105\Res\1033\)

MSI (s) (2C:24) [08:19:19:334]: Executing op: SetSourceFolder(Folder=1\Program\Symantec\Name\Version\Res\1033\|Program Files\Symantec\Name\Version\Res\1033\)

MSI (s) (2C:24) [08:19:19:334]: Executing op:

FileCopy(SourceName=mgiyvhlk.dll|SISStatusDlgRes.dll,SourceCabKey=SISStatusDlgRes.dll,DestName=SISStatusDlgRes.dll,Attributes=512,FileSize=764304,PerTick=65536,,V erifyMedia=1,,,,,CheckCRC=0,Version=12.1.2100.2093,Language=1033,InstallMode=58982400,,,,,,,)

MSI (s) (2C:24) [08:19:19:334]: File: C:\Program Files\Symantec\Symantec Endpoint Protection\12.1.2100.2093.105\Res\1033\SISStatusDlgRes.dll; To be installed; Won't patch; No existing file

MSI (s) (2C:24) [08:19:19:335]: Source for file 'SISStatusDlgRes.dll' is uncompressed, at 'C:\Program Files\Symantec\Symantec Endpoint Protection\12.1.2015.2015.105\SmcLU\Setup\Program Files\Symantec\Name\Version\Res\1033\'.

MSI (s) (2C:24) [08:19:19:358]: Executing op: SetTargetFolder(Folder=C:\Program Files\Symantec\Symantec Endpoint Protection\12.1.2100.2093.105\Bin\)

MSI (s) (2C:24) [08:19:19:358]: Executing op: SetSourceFolder(Folder=1\Program\Symantec\Name\Version\Bin\|Program Files\Symantec\Name\Version\Bin\)

MSI (s) (2C:24) [08:19:19:358]: Executing op:

FileCopy(SourceName=Smc.exe,SourceCabKey=smc.exe,DestName=Smc.exe,Attributes=512,FileSize=1790360,PerTick=65536,,VerifyMedia=1,,,,,CheckCRC=0,Version=12.1. 2100.2093,Language=1033,InstallMode=58982400,,,,,,,)

MSI (s) (2C:24) [08:19:19:359]: File: C:\Program Files\Symantec\Symantec Endpoint Protection\12.1.2100.2093.105\Bin\Smc.exe; To be installed; Won't patch; No existing file

MSI (s) (2C:24) [08:19:19:359]: Source for file 'Smc.exe' is uncompressed, at 'C:\Program Files\Symantec\Symantec Endpoint Protection\12.1.2015.2015.105\SmcLU\Setup\Program Files\Symantec\Name\Version\Bin\'.

MSI (s) (2C:24) [08:19:19:464]: Executing op:

FileCopy(SourceName=SmcGui.exe,SourceCabKey=SmcGui.exe,DestName=SmcGui.exe,Attributes=512,FileSize=912272,PerTick=65536,,VerifyMedia=1,,,,,CheckCRC=0,Versi on=12.1.2100.2093,Language=1033,InstallMode=58982400,,,,,,,)

MSI (s) (2C:24) [08:19:19:464]: File: C:\Program Files\Symantec\Symantec Endpoint Protection\12.1.2100.2093.105\Bin\SmcGui.exe; To be installed; Won't patch; No existing file

MSI (s) (2C:24) [08:19:19:464]: Source for file 'SmcGui.exe' is uncompressed, at 'C:\Program Files\Symantec\Symantec Endpoint Protection\12.1.2015.2015.105\SmcLU\Setup\Program Files\Symantec\Name\Version\Bin\'.

MSI (s) (2C:24) [08:19:19:726]: Executing op: SetTargetFolder(Folder=C:\Program Files\Symantec\Symantec Endpoint Protection\12.1.2100.2093.105\Res\1033\)

MSI (s) (2C:24) [08:19:19:726]: Executing op: SetSourceFolder(Folder=1\Program\Symantec\Name\Version\Res\1033\|Program Files\Symantec\Name\Version\Res\1033\)

MSI (s) (2C:24) [08:19:19:726]: Executing op:

FileCopy(SourceName=a\_xqdef1.dll|SmcGuiRes.dll,SourceCabKey=SmcGuiRes.dll,DestName=SmcGuiRes.dll,Attributes=512,FileSize=375184,PerTick=65536,,VerifyMedia=1, ,,,,CheckCRC=0,Version=12.1.2100.2093,Language=1033,InstallMode=58982400,,,,,,,)

MSI (s) (2C:24) [08:19:19:727]: File: C:\Program Files\Symantec\Symantec Endpoint Protection\12.1.2100.2093.105\Res\1033\SmcGuiRes.dll; To be installed; Won't patch; No existing file

MSI (s) (2C:24) [08:19:19:727]: Source for file 'SmcGuiRes.dll' is uncompressed, at 'C:\Program Files\Symantec\Symantec Endpoint Protection\12.1.2015.2015.105\SmcLU\Setup\Program Files\Symantec\Name\Version\Res\1033\'.

MSI (s) (2C:24) [08:19:19:739]: Executing op: SetTargetFolder(Folder=C:\Program Files\Symantec\Symantec Endpoint Protection\12.1.2100.2093.105\Bin\)

MSI (s) (2C:24) [08:19:19:739]: Executing op: SetSourceFolder(Folder=1\Program\Symantec\Name\Version\Bin\|Program Files\Symantec\Name\Version\Bin\)

MSI (s) (2C:24) [08:19:19:739]: Executing op:

FileCopy(SourceName=SmcImpl.dll,SourceCabKey=SmcImpl.dll,DestName=SmcImpl.dll,Attributes=512,FileSize=22416,PerTick=65536,,VerifyMedia=1,,,,,CheckCRC=0,Versio n=12.1.2100.2093,Language=1033,InstallMode=58982400,,,,,,,)

MSI (s) (2C:24) [08:19:19:740]: File: C:\Program Files\Symantec\Symantec Endpoint Protection\12.1.2100.2093.105\Bin\SmcImpl.dll; To be installed; Won't patch; No existing file

MSI (s) (2C:24) [08:19:19:740]: Source for file 'SmcImpl.dll' is uncompressed, at 'C:\Program Files\Symantec\Symantec Endpoint Protection\12.1.2015.2015.105\SmcLU\Setup\Program Files\Symantec\Name\Version\Bin\'.

MSI (s) (2C:24) [08:19:19:760]: Executing op:

FileCopy(SourceName=smcinst.exe,SourceCabKey=smcinst.exe,DestName=smcinst.exe,Attributes=512,FileSize=2041232,PerTick=65536,,VerifyMedia=1,,,,,CheckCRC=0,Ver sion=12.1.2100.2093,Language=1033,InstallMode=58982400,,,,,,,)

MSI (s) (2C:24) [08:19:19:760]: File: C:\Program Files\Symantec\Symantec Endpoint Protection\12.1.2100.2093.105\Bin\smcinst.exe; To be installed; Won't patch; No existing file

MSI (s) (2C:24) [08:19:19:760]: Source for file 'smcinst.exe' is uncompressed, at 'C:\Program Files\Symantec\Symantec Endpoint Protection\12.1.2015.2015.105\SmcLU\Setup\Program Files\Symantec\Name\Version\Bin\'.

MSI (s) (2C:24) [08:19:19:827]: Executing op: SetTargetFolder(Folder=C:\Program Files\Symantec\Symantec Endpoint Protection\12.1.2100.2093.105\Res\1033\)

MSI (s) (2C:24) [08:19:19:828]: Executing op: SetSourceFolder(Folder=1\Program\Symantec\Name\Version\Res\1033\|Program Files\Symantec\Name\Version\Res\1033\)

MSI (s) (2C:24) [08:19:19:828]: Executing op:

FileCopy(SourceName=suqtv5qa.dll|SmcInstRes.dll,SourceCabKey=SmcInstRes.dll,DestName=SmcInstRes.dll,Attributes=512,FileSize=12688,PerTick=65536,,VerifyMedia=1,, ,,,CheckCRC=0,Version=12.1.2100.2093,Language=1033,InstallMode=58982400,,,,,,,)

MSI (s) (2C:24) [08:19:19:829]: File: C:\Program Files\Symantec\Symantec Endpoint Protection\12.1.2100.2093.105\Res\1033\SmcInstRes.dll; To be installed; Won't patch; No existing file

MSI (s) (2C:24) [08:19:19:829]: Source for file 'SmcInstRes.dll' is uncompressed, at 'C:\Program Files\Symantec\Symantec Endpoint Protection\12.1.2015.2015.105\SmcLU\Setup\Program Files\Symantec\Name\Version\Res\1033\'.

MSI (s) (2C:24) [08:19:19:841]: Executing op:

FileCopy(SourceName=SmcRes.dll,SourceCabKey=SmcRes.dll,DestName=SmcRes.dll,Attributes=512,FileSize=139664,PerTick=65536,,VerifyMedia=1,,,,,CheckCRC=0,Version =12.1.2100.2093,Language=1033,InstallMode=58982400,,,,,,,)

MSI (s) (2C:24) [08:19:19:842]: File: C:\Program Files\Symantec\Symantec Endpoint Protection\12.1.2100.2093.105\Res\1033\SmcRes.dll; To be installed; Won't patch; No existing file

MSI (s) (2C:24) [08:19:19:842]: Source for file 'SmcRes.dll' is uncompressed, at 'C:\Program Files\Symantec\Symantec Endpoint Protection\12.1.2015.2015.105\SmcLU\Setup\Program Files\Symantec\Name\Version\Res\1033\'.

MSI (s) (2C:24) [08:19:19:853]: Executing op: SetTargetFolder(Folder=C:\Program Files\Symantec\Symantec Endpoint Protection\12.1.2100.2093.105\Bin\)

MSI (s) (2C:24) [08:19:19:853]: Executing op: SetSourceFolder(Folder=1\Program\Symantec\Name\Version\Bin\|Program Files\Symantec\Name\Version\Bin\)

MSI (s) (2C:24) [08:19:19:853]: Executing op:

FileCopy(SourceName=pesujnzz.dll|SMCTrayStatus.dll,SourceCabKey=SMCTrayStatus.dll,DestName=SMCTrayStatus.dll,Attributes=512,FileSize=115088,PerTick=65536,,Veri fyMedia=1,,,,,CheckCRC=0,Version=12.1.2100.2093,Language=1033,InstallMode=58982400,,,,,,,)

MSI (s) (2C:24) [08:19:19:853]: File: C:\Program Files\Symantec\Symantec Endpoint Protection\12.1.2100.2093.105\Bin\SMCTrayStatus.dll; To be installed; Won't patch; No existing file

MSI (s) (2C:24) [08:19:19:853]: Source for file 'SMCTrayStatus.dll' is uncompressed, at 'C:\Program Files\Symantec\Symantec Endpoint Protection\12.1.2015.2015.105\SmcLU\Setup\Program Files\Symantec\Name\Version\Bin\'.

MSI (s) (2C:24) [08:19:19:894]: Executing op:

FileCopy(SourceName=sms.dll,SourceCabKey=sms.dll,DestName=sms.dll,Attributes=512,FileSize=169360,PerTick=65536,,VerifyMedia=1,,,,,CheckCRC=0,Version=12.1.2100. 2093,Language=1033,InstallMode=58982400,,,,,,,)

MSI (s) (2C:24) [08:19:19:894]: File: C:\Program Files\Symantec\Symantec Endpoint Protection\12.1.2100.2093.105\Bin\sms.dll; To be installed; Won't patch; No existing file

MSI (s) (2C:24) [08:19:19:894]: Source for file 'sms.dll' is uncompressed, at 'C:\Program Files\Symantec\Symantec Endpoint Protection\12.1.2015.2015.105\SmcLU\Setup\Program Files\Symantec\Name\Version\Bin\'.

MSI (s) (2C:24) [08:19:19:939]: Executing op:

FileCopy(SourceName=snac.exe,SourceCabKey=snac.exe,DestName=snac.exe,Attributes=512,FileSize=288656,PerTick=65536,,VerifyMedia=1,,,,,CheckCRC=0,Version=12.1. 2100.2093,Language=1033,InstallMode=58982400,,,,,,,)

MSI (s) (2C:24) [08:19:19:940]: File: C:\Program Files\Symantec\Symantec Endpoint Protection\12.1.2100.2093.105\Bin\snac.exe; To be installed; Won't patch; No existing file

MSI (s) (2C:24) [08:19:19:940]: Source for file 'snac.exe' is uncompressed, at 'C:\Program Files\Symantec\Symantec Endpoint Protection\12.1.2015.2015.105\SmcLU\Setup\Program Files\Symantec\Name\Version\Bin\'.

MSI (s) (2C:24) [08:19:20:100]: Executing op:

FileCopy(SourceName=snacnp.dll,SourceCabKey=snacnp.dll,DestName=snacnp.dll,Attributes=512,FileSize=50576,PerTick=65536,,VerifyMedia=1,,,,,CheckCRC=0,Version=12 .1.2100.2093,Language=1033,InstallMode=58982400,,,,,,,)

MSI (s) (2C:24) [08:19:20:100]: File: C:\Program Files\Symantec\Symantec Endpoint Protection\12.1.2100.2093.105\Bin\snacnp.dll; To be installed; Won't patch; No existing file

MSI (s) (2C:24) [08:19:20:100]: Source for file 'snacnp.dll' is uncompressed, at 'C:\Program Files\Symantec\Symantec Endpoint Protection\12.1.2015.2015.105\SmcLU\Setup\Program Files\Symantec\Name\Version\Bin\'.

MSI (s) (2C:24) [08:19:20:129]: Executing op:

FileCopy(SourceName=dtn9s668.dll|SNACTrayStatus.dll,SourceCabKey=SNACTrayStatus.dll,DestName=SNACTrayStatus.dll,Attributes=512,FileSize=101264,PerTick=65536,, VerifyMedia=1,,,,,CheckCRC=0,Version=12.1.2100.2093,Language=1033,InstallMode=58982400,,,,,,,)

MSI (s) (2C:24) [08:19:20:129]: File: C:\Program Files\Symantec\Symantec Endpoint Protection\12.1.2100.2093.105\Bin\SNACTrayStatus.dll; To be installed; Won't patch; No existing file

MSI (s) (2C:24) [08:19:20:129]: Source for file 'SNACTrayStatus.dll' is uncompressed, at 'C:\Program Files\Symantec\Symantec Endpoint Protection\12.1.2015.2015.105\SmcLU\Setup\Program Files\Symantec\Name\Version\Bin\'.

MSI (s) (2C:24) [08:19:20:170]: Executing op:

FileCopy(SourceName=SNDSvc.dll,SourceCabKey=SND\_Core.\_.SNDSvc.dll,DestName=SNDSvc.dll,Attributes=1536,FileSize=251376,PerTick=65536,,VerifyMedia=1,,,,,CheckC RC=0,Version=13.1.0.8,Language=1033,InstallMode=58982400,,,,,,,)

MSI (s) (2C:24) [08:19:20:170]: File: C:\Program Files\Symantec\Symantec Endpoint Protection\12.1.2100.2093.105\Bin\SNDSvc.dll; To be installed; Won't patch; No existing file

MSI (s) (2C:24) [08:19:20:170]: Source for file 'SNDSvc.dll' is uncompressed, at 'C:\Program Files\Symantec\Symantec Endpoint Protection\12.1.2015.2015.105\SmcLU\Setup\Program Files\Symantec\Name\Version\Bin\'.

MSI (s) (2C:24) [08:19:20:214]: Executing op:

FileCopy(SourceName=SymNeti.dll,SourceCabKey=SND\_Core.\_.SymNeti.dll,DestName=SymNeti.dll,Attributes=1536,FileSize=240112,PerTick=65536,,VerifyMedia=1,,,,,Chec kCRC=0,Version=13.1.0.8,Language=1033,InstallMode=58982400,,,,,,,)

MSI (s) (2C:24) [08:19:20:214]: File: C:\Program Files\Symantec\Symantec Endpoint Protection\12.1.2100.2093.105\Bin\SymNeti.dll; To be installed; Won't patch; No existing file

MSI (s) (2C:24) [08:19:20:214]: Source for file 'SymNeti.dll' is uncompressed, at 'C:\Program Files\Symantec\Symantec Endpoint Protection\12.1.2015.2015.105\SmcLU\Setup\Program Files\Symantec\Name\Version\Bin\'.

MSI (s) (2C:24) [08:19:20:382]: Executing op:

FileCopy(SourceName=SymRdrSv.dll,SourceCabKey=SND\_Core.\_.SymRdrSv.dll,DestName=SymRdrSv.dll,Attributes=1536,FileSize=40432,PerTick=65536,,VerifyMedia=1,,,,,C heckCRC=0,Version=13.1.0.8,Language=1033,InstallMode=58982400,,,,,,,)

MSI (s) (2C:24) [08:19:20:382]: File: C:\Program Files\Symantec\Symantec Endpoint Protection\12.1.2100.2093.105\Bin\SymRdrSv.dll; To be installed; Won't patch; No existing file

MSI (s) (2C:24) [08:19:20:382]: Source for file 'SymRdrSv.dll' is uncompressed, at 'C:\Program Files\Symantec\Symantec Endpoint Protection\12.1.2015.2015.105\SmcLU\Setup\Program Files\Symantec\Name\Version\Bin\'.

MSI (s) (2C:24) [08:19:20:418]: Executing op:

FileCopy(SourceName=SymRedir.dll,SourceCabKey=SND\_Core.\_.SymRedir.dll,DestName=SymRedir.dll,Attributes=1536,FileSize=74224,PerTick=65536,,VerifyMedia=1,,,,,Ch eckCRC=0,Version=13.1.0.8,Language=1033,InstallMode=58982400,,,,,,,)

MSI (s) (2C:24) [08:19:20:419]: File: C:\Program Files\Symantec\Symantec Endpoint Protection\12.1.2100.2093.105\Bin\SymRedir.dll; To be installed; Won't patch; No existing file
MSI (s) (2C:24) [08:19:20:419]: Source for file 'SymRedir.dll' is uncompressed, at 'C:\Program Files\Symantec\Symantec Endpoint Protection\12.1.2015.2015.105\SmcLU\Setup\Program Files\Symantec\Name\Version\Bin\'.

MSI (s) (2C:24) [08:19:20:461]: Executing op:

FileCopy(SourceName=WFPUnins.exe,SourceCabKey=SND\_Core.\_.WFPUnins.exe,DestName=WFPUnins.exe,Attributes=1536,FileSize=417776,PerTick=65536,,VerifyMedia= 1,,,,,CheckCRC=0,Version=13.1.0.8,Language=1033,InstallMode=58982400,,,,,,,)

MSI (s) (2C:24) [08:19:20:462]: File: C:\Program Files\Symantec\Symantec Endpoint Protection\12.1.2100.2093.105\Bin\WFPUnins.exe; To be installed; Won't patch; No existing file

MSI (s) (2C:24) [08:19:20:462]: Source for file 'WFPUnins.exe' is uncompressed, at 'C:\Program Files\Symantec\Symantec Endpoint Protection\12.1.2015.2015.105\SmcLU\Setup\Program Files\Symantec\Name\Version\Bin\'.

MSI (s) (2C:24) [08:19:20:641]: Executing op: SetTargetFolder(Folder=C:\ProgramData\Symantec\Symantec Endpoint Protection\12.1.2100.2093.105\Data\symnetdrv\)

MSI (s) (2C:24) [08:19:20:641]: Executing op: SetSourceFolder(Folder=1\ComApp\Symc\Name\Version\Data\m82h-9ir\|CommonAppData\Symc\Name\Version\Data\symnetdrv\)

MSI (s) (2C:24) [08:19:20:641]: Executing op:

FileCopy(SourceName=RULE\_ORG.dat,SourceCabKey=SND\_Data.\_.RULE\_ORG.dat,DestName=RULE\_ORG.dat,Attributes=512,FileSize=5316,PerTick=65536,,VerifyMedia=1,,, ,,CheckCRC=0,,,InstallMode=58982400,HashOptions=0,HashPart1=-1369019949,HashPart2=-1939562970,HashPart3=104482917,HashPart4=1384379195,,)

MSI (s) (2C:24) [08:19:20:641]: File: C:\ProgramData\Symantec\Symantec Endpoint Protection\12.1.2100.2093.105\Data\symnetdry\RULE\_ORG.dat: To be installed: Won't patch; No existing file

MSI (s) (2C:24) [08:19:20:641]: Source for file 'RULE\_ORG.dat' is uncompressed, at 'C:\Program Files\Symantec\Symantec Endpoint Protection\12.1.2015.2015.105\SmcLU\Setup\CommonAppData\Symc\Name\Version\Data\symnetdrv\'.

MSI (s) (2C:24) [08:19:20:646]: Executing op:

FileCopy(SourceName=SET\_ORG.dat,SourceCabKey=SND\_Data. .SET\_ORG.dat,DestName=SET\_ORG.dat,Attributes=512,FileSize=3908,PerTick=65536,,VerifyMedia=1,,,,,Che ckCRC=0,,,InstallMode=58982400,HashOptions=0,HashPart1=-446317481,HashPart2=1566470159,HashPart3=-1377267314,HashPart4=-1109856683,,)

MSI (s) (2C:24) [08:19:20:647]: File: C:\ProgramData\Symantec\Symantec Endpoint Protection\12.1.2100.2093.105\Data\symnetdrv\SET\_ORG.dat; To be installed; Won't patch; No existing file

MSI (s) (2C:24) [08:19:20:647]: Source for file 'SET\_ORG.dat' is uncompressed, at 'C:\Program Files\Symantec\Symantec Endpoint Protection\12.1.2015.2015.105\SmcLU\Setup\CommonAppData\Symc\Name\Version\Data\symnetdrv\'.

MSI (s) (2C:24) [08:19:20:651]: Executing op: SetTargetFolder(Folder=C:\windows\system32\Drivers\SEP\0C010834\082D.105\x86\)

MSI (s) (2C:24) [08:19:20:651]: Executing op: SetSourceFolder(Folder=1\System32\Drivers\Name\Version\BuildNum\x86\)

MSI (s) (2C:24) [08:19:20:651]: Executing op:

FileCopy(SourceName=SymNet.cat,SourceCabKey=SND\_DTM.\_.SymNet.cat,DestName=SymNet.cat,Attributes=1536,FileSize=7601,PerTick=65536,,VerifyMedia=1,,,,,CheckC RC=0,,,InstallMode=58982400,HashOptions=0,HashPart1=-649566363,HashPart2=-1140569516,HashPart3=-1214506395,HashPart4=1397832015,,)

MSI (s) (2C:24) [08:19:20:651]: File: C:\windows\system32\Drivers\SEP\0C010834\082D.105\x86\SymNet.cat: To be installed: Won't patch: No existing file

MSI (s) (2C:24) [08:19:20:651]: Source for file 'SymNet.cat' is uncompressed, at 'C:\Program Files\Symantec\Symantec Endpoint Protection\12.1.2015.2015.105\SmcLU\Setup\System32\Drivers\Name\Version\BuildNum\x86\'.

MSI (s) (2C:24) [08:19:20:658]: Executing op:

FileCopy(SourceName=SymNet.inf,SourceCabKey=SND\_DTM.\_.SymNet.inf,DestName=SymNet.inf,Attributes=1536,FileSize=1440,PerTick=65536,,VerifyMedia=1,,,,,CheckCR C=0,,,InstallMode=58982400,HashOptions=0,HashPart1=866042353,HashPart2=-235769584,HashPart3=520347155,HashPart4=-1286217511,,)

MSI (s) (2C:24) [08:19:20:658]: File: C:\windows\system32\Drivers\SEP\0C010834\082D.105\x86\SymNet.inf; To be installed; Won't patch; No existing file

MSI (s) (2C:24) [08:19:20:658]: Source for file 'SymNet.inf' is uncompressed, at 'C:\Program Files\Symantec\Symantec Endpoint Protection\12.1.2015.2015.105\SmcLU\Setup\System32\Drivers\Name\Version\BuildNum\x86\'.

MSI (s) (2C:24) [08:19:20:662]: Executing op: SetTargetFolder(Folder=C:\Program Files\Symantec\Symantec Endpoint Protection\12.1.2100.2093.105\Bin\SPManifests\)

MSI (s) (2C:24) [08:19:20:663]: Executing op: SetSourceFolder(Folder=1\Program\Symantec\Name\Version\Bin\l9lb4hn8\|Program Files\Symantec\Name\Version\Bin\SPManifests\)

MSI (s) (2C:24) [08:19:20:663]: Executing op:

FileCopy(SourceName=snd.grd,SourceCabKey=SND\_SymProtect.\_.snd.grd,DestName=snd.grd,Attributes=1536,FileSize=229,PerTick=65536,VerifyMedia=1,,,,CheckCRC=0,,, InstallMode=58982400,HashOptions=0,HashPart1=797327212,HashPart2=998363386,HashPart3=-684893878,HashPart4=1706623584,,)

MSI (s) (2C:24) [08:19:20:663]: File: C:\Program Files\Symantec\Symantec Endpoint Protection\12.1.2100.2093.105\Bin\SPManifests\snd.grd; To be installed; Won't patch; No existing file

MSI (s) (2C:24) [08:19:20:663]: Source for file 'snd.grd' is uncompressed, at 'C:\Program Files\Symantec\Symantec Endpoint Protection\12.1.2015.2015.105\SmcLU\Setup\Program Files\Symantec\Name\Version\Bin\SPManifests\'.

MSI (s) (2C:24) [08:19:20:668]: Executing op:

FileCopy(SourceName=snd.sig,SourceCabKey=SND\_SymProtect.\_.snd.sig,DestName=snd.sig,Attributes=1536,FileSize=2609,PerTick=65536,,VerifyMedia=1,,,,,CheckCRC=0,,,I nstallMode=58982400,HashOptions=0,HashPart1=-1747358295,HashPart2=1276163475,HashPart3=1915824719,HashPart4=-179011315,,)

MSI (s) (2C:24) [08:19:20:668]: File: C:\Program Files\Symantec\Symantec Endpoint Protection\12.1.2100.2093.105\Bin\SPManifests\snd.sig; To be installed; Won't patch; No existing file

MSI (s) (2C:24) [08:19:20:668]: Source for file 'snd.sig' is uncompressed, at 'C:\Program Files\Symantec\Symantec Endpoint Protection\12.1.2015.2015.105\SmcLU\Setup\Program Files\Symantec\Name\Version\Bin\SPManifests\'.

MSI (s) (2C:24) [08:19:20:673]: Executing op:

FileCopy(SourceName=snd.spm,SourceCabKey=SND\_SymProtect.\_.snd.spm,DestName=snd.spm,Attributes=1536,FileSize=2968,PerTick=65536,,VerifyMedia=1,,,,,CheckCRC =0,,,InstallMode=58982400,HashOptions=0,HashPart1=1921540370,HashPart2=1164659171,HashPart3=1201942257,HashPart4=-1792590505,,)

MSI (s) (2C:24) [08:19:20:674]: File: C:\Program Files\Symantec\Symantec Endpoint Protection\12.1.2100.2093.105\Bin\SPManifests\snd.spm; To be installed; Won't patch; No existing file

MSI (s) (2C:24) [08:19:20:674]: Source for file 'snd.spm' is uncompressed, at 'C:\Program Files\Symantec\Symantec Endpoint Protection\12.1.2015.2015.105\SmcLU\Setup\Program Files\Symantec\Name\Version\Bin\SPManifests\'.

MSI (s) (2C:24) [08:19:20:678]: Executing op: SetTargetFolder(Folder=C:\windows\system32\Drivers\SEP\0C010834\082D.105\x86\)

MSI (s) (2C:24) [08:19:20:678]: Executing op: SetSourceFolder(Folder=1\System32\Drivers\Name\Version\BuildNum\x86\)

MSI (s) (2C:24) [08:19:20:678]: Executing op:

FileCopy(SourceName=symnets.sys,SourceCabKey=SND\_win7\_Drivers.\_.symnets.sys,DestName=symnets.sys,Attributes=1536,FileSize=338592,PerTick=65536,,VerifyMedia =1,,,,,CheckCRC=0,Version=13.1.0.7,Language=1033,InstallMode=58982400,,,,,,,)

MSI (s) (2C:24) [08:19:20:678]: File: C:\windows\system32\Drivers\SEP\0C010834\082D.105\x86\symnets.sys; To be installed; Won't patch; No existing file

MSI (s) (2C:24) [08:19:20:679]: Source for file 'symnets.sys' is uncompressed, at 'C:\Program Files\Symantec\Symantec Endpoint Protection\12.1.2015.2015.105\SmcLU\Setup\System32\Drivers\Name\Version\BuildNum\x86\'.

MSI (s) (2C:24) [08:19:20:749]: Executing op: SetTargetFolder(Folder=C:\Program Files\Symantec\Symantec Endpoint Protection\12.1.2100.2093.105\Bin\)

MSI (s) (2C:24) [08:19:20:749]: Executing op: SetSourceFolder(Folder=1\Program\Symantec\Name\Version\Bin\|Program Files\Symantec\Name\Version\Bin\)

MSI (s) (2C:24) [08:19:20:749]: Executing op:

FileCopy(SourceName=SpNet.dll,SourceCabKey=SpNet.dll,DestName=SpNet.dll,Attributes=512,FileSize=425872,PerTick=65536,,VerifyMedia=1,,,,,CheckCRC=0,Version=12.1 .2100.2093,Language=1033,InstallMode=58982400,,,,,,,)

MSI (s) (2C:24) [08:19:20:749]: File: C:\Program Files\Symantec\Symantec Endpoint Protection\12.1.2100.2093.105\Bin\SpNet.dll; To be installed; Won't patch; No existing file

MSI (s) (2C:24) [08:19:20:749]: Source for file 'SpNet.dll' is uncompressed, at 'C:\Program Files\Symantec\Symantec Endpoint Protection\12.1.2015.2015.105\SmcLU\Setup\Program Files\Symantec\Name\Version\Bin\'.

MSI (s) (2C:24) [08:19:20:865]: Executing op: SetTargetFolder(Folder=C:\Program Files\Symantec\Symantec Endpoint Protection\12.1.2100.2093.105\Res\1033\)

MSI (s) (2C:24) [08:19:20:865]: Executing op: SetSourceFolder(Folder=1\Program\Symantec\Name\Version\Res\1033\|Program Files\Symantec\Name\Version\Res\1033\)

MSI (s) (2C:24) [08:19:20:865]: Executing op:

FileCopy(SourceName=SpNetRes.dll,SourceCabKey=SpNetRes.dll,DestName=SpNetRes.dll,Attributes=512,FileSize=159120,PerTick=65536,,VerifyMedia=1,,,,,CheckCRC=0,Ve rsion=12.1.2100.2093,Language=1033,InstallMode=58982400,,,,,,,)

MSI (s) (2C:24) [08:19:20:865]: File: C:\Program Files\Symantec\Symantec Endpoint Protection\12.1.2100.2093.105\Res\1033\SpNetRes.dll; To be installed; Won't patch; No existing file

MSI (s) (2C:24) [08:19:20:865]: Source for file 'SpNetRes.dll' is uncompressed, at 'C:\Program Files\Symantec\Symantec Endpoint Protection\12.1.2015.2015.105\SmcLU\Setup\Program Files\Symantec\Name\Version\Res\1033\'.

MSI (s) (2C:24) [08:19:20:877]: Executing op: SetTargetFolder(Folder=C:\windows\system32\Drivers\SEP\0C010834\082D.105\x86\)

MSI (s) (2C:24) [08:19:20:877]: Executing op: SetSourceFolder(Folder=1\System32\Drivers\Name\Version\BuildNum\x86\)

MSI (s) (2C:24) [08:19:20:877]: Executing op:

FileCopy(SourceName=srtsp.cat,SourceCabKey=SRTSPk32.\_.srtsp.cat,DestName=srtsp.cat,Attributes=1536,FileSize=7577,PerTick=65536,,VerifyMedia=1,,,,,CheckCRC=0,,,In stallMode=58982400,HashOptions=0,HashPart1=570464106,HashPart2=1465728849,HashPart3=-1914655601,HashPart4=313526792,,)

MSI (s) (2C:24) [08:19:20:877]: File: C:\windows\system32\Drivers\SEP\0C010834\082D.105\x86\srtsp.cat; To be installed; Won't patch; No existing file

MSI (s) (2C:24) [08:19:20:877]: Source for file 'srtsp.cat' is uncompressed, at 'C:\Program Files\Symantec\Symantec Endpoint Protection\12.1.2015.2015.105\SmcLU\Setup\System32\Drivers\Name\Version\BuildNum\x86\'.

MSI (s) (2C:24) [08:19:20:881]: Executing op:

FileCopy(SourceName=srtsp.inf,SourceCabKey=SRTSPk32.\_.srtsp.inf,DestName=srtsp.inf,Attributes=1536,FileSize=1389,PerTick=65536,,VerifyMedia=1,,,,,CheckCRC=0,,,Inst allMode=58982400,HashOptions=0,HashPart1=503861671,HashPart2=-1962927383,HashPart3=1835384415,HashPart4=538984932,,)

MSI (s) (2C:24) [08:19:20:881]: File: C:\windows\system32\Drivers\SEP\0C010834\082D.105\x86\srtsp.inf; To be installed; Won't patch; No existing file

MSI (s) (2C:24) [08:19:20:881]: Source for file 'srtsp.inf' is uncompressed, at 'C:\Program Files\Symantec\Symantec Endpoint Protection\12.1.2015.2015.105\SmcLU\Setup\System32\Drivers\Name\Version\BuildNum\x86\'.

MSI (s) (2C:24) [08:19:20:885]: Executing op:

FileCopy(SourceName=srtsp.sys,SourceCabKey=SRTSPk32.\_.srtsp.sys,DestName=srtsp.sys,Attributes=1536,FileSize=602712,PerTick=65536,,VerifyMedia=1,,,,,CheckCRC=0,V ersion=14.3.0.31,Language=1033,InstallMode=58982400,,,,,,,)

MSI (s) (2C:24) [08:19:20:885]: File: C:\windows\system32\Drivers\SEP\0C010834\082D.105\x86\srtsp.sys; To be installed; Won't patch; No existing file

MSI (s) (2C:24) [08:19:20:885]: Source for file 'srtsp.sys' is uncompressed, at 'C:\Program Files\Symantec\Symantec Endpoint Protection\12.1.2015.2015.105\SmcLU\Setup\System32\Drivers\Name\Version\BuildNum\x86\'.

MSI (s) (2C:24) [08:19:20:924]: Executing op:

FileCopy(SourceName=srtspx.cat,SourceCabKey=SRTSPk32. .srtspx.cat,DestName=srtspx.cat,Attributes=1536,FileSize=7581,PerTick=65536,,VerifyMedia=1,,,,,CheckCRC=0,, ,InstallMode=58982400,HashOptions=0,HashPart1=-274975101,HashPart2=-761243461,HashPart3=635283028,HashPart4=-101719485,,)

MSI (s) (2C:24) [08:19:20:925]: File: C:\windows\system32\Drivers\SEP\0C010834\082D.105\x86\srtspx.cat; To be installed; Won't patch; No existing file

MSI (s) (2C:24) [08:19:20:925]: Source for file 'srtspx.cat' is uncompressed, at 'C:\Program Files\Symantec\Symantec Endpoint Protection\12.1.2015.2015.105\SmcLU\Setup\System32\Drivers\Name\Version\BuildNum\x86\'.

MSI (s) (2C:24) [08:19:20:928]: Executing op:

FileCopy(SourceName=srtspx.inf,SourceCabKey=SRTSPk32.\_.srtspx.inf,DestName=srtspx.inf,Attributes=1536,FileSize=1389,PerTick=65536,,VerifyMedia=1,,,,,CheckCRC=0,,,I nstallMode=58982400,HashOptions=0,HashPart1=-543748775,HashPart2=-1074256487,HashPart3=-1100143594,HashPart4=-102391382,,)

MSI (s) (2C:24) [08:19:20:929]: File: C:\windows\system32\Drivers\SEP\0C010834\082D.105\x86\srtspx.inf; To be installed; Won't patch; No existing file

MSI (s) (2C:24) [08:19:20:929]: Source for file 'srtspx.inf' is uncompressed, at 'C:\Program Files\Symantec\Symantec Endpoint Protection\12.1.2015.2015.105\SmcLU\Setup\System32\Drivers\Name\Version\BuildNum\x86\'.

MSI (s) (2C:24) [08:19:20:932]: Executing op:

FileCopy(SourceName=srtspx.sys,SourceCabKey=SRTSPk32.\_.srtspx.sys,DestName=srtspx.sys,Attributes=1536,FileSize=32344,PerTick=65536,,VerifyMedia=1,,,,,CheckCRC=0 ,Version=14.3.0.31,Language=1033,InstallMode=58982400,,,,,,,)

MSI (s) (2C:24) [08:19:20:933]: File: C:\windows\system32\Drivers\SEP\0C010834\082D.105\x86\srtspx.sys; To be installed; Won't patch; No existing file

MSI (s) (2C:24) [08:19:20:933]: Source for file 'srtspx.sys' is uncompressed, at 'C:\Program Files\Symantec\Symantec Endpoint Protection\12.1.2015.2015.105\SmcLU\Setup\System32\Drivers\Name\Version\BuildNum\x86\'.

MSI (s) (2C:24) [08:19:20:955]: Executing op: SetTargetFolder(Folder=C:\Program Files\Symantec\Symantec Endpoint Protection\12.1.2100.2093.105\Bin\SPManifests\)

MSI (s) (2C:24) [08:19:20:955]: Executing op: SetSourceFolder(Folder=1\Program\Symantec\Name\Version\Bin\l9lb4hn8\|Program Files\Symantec\Name\Version\Bin\SPManifests\)

MSI (s) (2C:24) [08:19:20:955]: Executing op:

FileCopy(SourceName=srt.grd,SourceCabKey=SRTSPMft.\_.srt.grd,DestName=srt.grd,Attributes=1536,FileSize=229,PerTick=65536,,VerifyMedia=1,,,,,CheckCRC=0,,,InstallMo de=58982400,HashOptions=0,HashPart1=-1179725757,HashPart2=417346694,HashPart3=-1645950116,HashPart4=1319395507,,)

MSI (s) (2C:24) [08:19:20:955]: File: C:\Program Files\Symantec\Symantec Endpoint Protection\12.1.2100.2093.105\Bin\SPManifests\srt.grd; To be installed; Won't patch; No existing file

MSI (s) (2C:24) [08:19:20:956]: Source for file 'srt.grd' is uncompressed, at 'C:\Program Files\Symantec\Symantec Endpoint Protection\12.1.2015.2015.105\SmcLU\Setup\Program Files\Symantec\Name\Version\Bin\SPManifests\'.

MSI (s) (2C:24) [08:19:20:960]: Executing op:

FileCopy(SourceName=srt.sig,SourceCabKey=SRTSPMft.\_.srt.sig,DestName=srt.sig,Attributes=1536,FileSize=2604,PerTick=65536,,VerifyMedia=1,,,,,CheckCRC=0,,,InstallMo de=58982400,HashOptions=0,HashPart1=978834409,HashPart2=-281735106,HashPart3=208090413,HashPart4=280306820,,)

MSI (s) (2C:24) [08:19:20:960]: File: C:\Program Files\Symantec\Symantec Endpoint Protection\12.1.2100.2093.105\Bin\SPManifests\srt.sig; To be installed; Won't patch; No existing file

MSI (s) (2C:24) [08:19:20:960]: Source for file 'srt.sig' is uncompressed, at 'C:\Program Files\Symantec\Symantec Endpoint Protection\12.1.2015.2015.105\SmcLU\Setup\Program Files\Symantec\Name\Version\Bin\SPManifests\'.

MSI (s) (2C:24) [08:19:20:964]: Executing op:

FileCopy(SourceName=srt.spm,SourceCabKey=SRTSPMft.\_.srt.spm,DestName=srt.spm,Attributes=1536,FileSize=3000,PerTick=65536,,VerifyMedia=1,,,,,CheckCRC=0,,,Install Mode=58982400,HashOptions=0,HashPart1=57270394,HashPart2=-535618997,HashPart3=-362790515,HashPart4=-779978503,,)

MSI (s) (2C:24) [08:19:20:964]: File: C:\Program Files\Symantec\Symantec Endpoint Protection\12.1.2100.2093.105\Bin\SPManifests\srt.spm; To be installed; Won't patch; No existing file

MSI (s) (2C:24) [08:19:20:964]: Source for file 'srt.spm' is uncompressed, at 'C:\Program Files\Symantec\Symantec Endpoint Protection\12.1.2015.2015.105\SmcLU\Setup\Program Files\Symantec\Name\Version\Bin\SPManifests\'.

MSI (s) (2C:24) [08:19:20:968]: Executing op: SetTargetFolder(Folder=C:\ProgramData\Symantec\Symantec Endpoint Protection\12.1.2100.2093.105\Data\SRTSP\)

MSI (s) (2C:24) [08:19:20:968]: Executing op: SetSourceFolder(Folder=1\ComApp\Symc\Name\Version\Data\SRTSP\|CommonAppData\Symc\Name\Version\Data\SRTSP\)

MSI (s) (2C:24) [08:19:20:968]: Executing op:

FileCopy(SourceName=SRTSPP.dat,SourceCabKey=SRTSPPortalSettings.\_.SRTSPP.dat,DestName=SRTSPP.dat,Attributes=512,FileSize=23380,PerTick=65536,,VerifyMedia=1,, ,,,CheckCRC=0,,,InstallMode=58982400,HashOptions=0,HashPart1=-833173290,HashPart2=1111942965,HashPart3=-1365230929,HashPart4=-558403748,,)

MSI (s) (2C:24) [08:19:20:968]: File: C:\ProgramData\Symantec\Symantec Endpoint Protection\12.1.2100.2093.105\Data\SRTSP\SRTSPP.dat; To be installed; Won't patch; No existing file

MSI (s) (2C:24) [08:19:20:969]: Source for file 'SRTSPP.dat' is uncompressed, at 'C:\Program Files\Symantec\Symantec Endpoint Protection\12.1.2015.2015.105\SmcLU\Setup\CommonAppData\Symc\Name\Version\Data\SRTSP\'.

MSI (s) (2C:24) [08:19:21:017]: Executing op: SetTargetFolder(Folder=C:\Program Files\Symantec\Symantec Endpoint Protection\12.1.2100.2093.105\Bin\)

MSI (s) (2C:24) [08:19:21:017]: Executing op: SetSourceFolder(Folder=1\Program\Symantec\Name\Version\Bin\|Program Files\Symantec\Name\Version\Bin\)

MSI (s) (2C:24) [08:19:21:017]: Executing op:

FileCopy(SourceName=SRTSP\_CA.exe,SourceCabKey=SRTSPu32.\_.SRTSP\_CA.exe,DestName=SRTSP\_CA.exe,Attributes=1536,FileSize=58832,PerTick=65536,,VerifyMedia=1,,, ,,CheckCRC=0,Version=14.3.0.32,Language=1033,InstallMode=58982400,,,,,,,)

MSI (s) (2C:24) [08:19:21:017]: File: C:\Program Files\Symantec\Symantec Endpoint Protection\12.1.2100.2093.105\Bin\SRTSP\_CA.exe; To be installed; Won't patch; No existing file

MSI (s) (2C:24) [08:19:21:017]: Source for file 'SRTSP\_CA.exe' is uncompressed, at 'C:\Program Files\Symantec\Symantec Endpoint Protection\12.1.2015.2015.105\SmcLU\Setup\Program Files\Symantec\Name\Version\Bin\'.

MSI (s) (2C:24) [08:19:21:039]: Executing op:

FileCopy(SourceName=srtsp32.dll,SourceCabKey=SRTSPu32.\_.srtsp32.dll,DestName=srtsp32.dll,Attributes=1536,FileSize=410576,PerTick=65536,,VerifyMedia=1,,,,,CheckCR C=0,Version=14.3.0.32,Language=1033,InstallMode=58982400,,,,,,,)

MSI (s) (2C:24) [08:19:21:040]: File: C:\Program Files\Symantec\Symantec Endpoint Protection\12.1.2100.2093.105\Bin\srtsp32.dll; To be installed; Won't patch; No existing file

MSI (s) (2C:24) [08:19:21:040]: Source for file 'srtsp32.dll' is uncompressed, at 'C:\Program Files\Symantec\Symantec Endpoint Protection\12.1.2015.2015.105\SmcLU\Setup\Program Files\Symantec\Name\Version\Bin\'.

MSI (s) (2C:24) [08:19:21:153]: Executing op:

FileCopy(SourceName=SRTSPP.dat,SourceCabKey=SRTSPu32.\_.SRTSPP.dat,DestName=SRTSPP.dat,Attributes=1536,FileSize=23380,PerTick=65536,,VerifyMedia=1,,,,,CheckC RC=0,,,InstallMode=58982400,HashOptions=0,HashPart1=-833173290,HashPart2=1111942965,HashPart3=-1365230929,HashPart4=-558403748,,)

MSI (s) (2C:24) [08:19:21:153]: File: C:\Program Files\Symantec\Symantec Endpoint Protection\12.1.2100.2093.105\Bin\SRTSPP.dat; To be installed; Won't patch; No existing file

MSI (s) (2C:24) [08:19:21:153]: Source for file 'SRTSPP.dat' is uncompressed, at 'C:\Program Files\Symantec\Symantec Endpoint Protection\12.1.2015.2015.105\SmcLU\Setup\Program Files\Symantec\Name\Version\Bin\'.

MSI (s) (2C:24) [08:19:21:202]: Executing op: SetTargetFolder(Folder=C:\Program Files\Symantec\Symantec Endpoint Protection\12.1.2100.2093.105\Scripts\)

MSI (s) (2C:24) [08:19:21:202]: Executing op: SetSourceFolder(Folder=1\Program\Symantec\Name\Version\Scripts\|Program Files\Symantec\Name\Version\Scripts\)

MSI (s) (2C:24) [08:19:21:202]: Executing op:

FileCopy(SourceName=2wx7bena.sis|startrollback.sis,SourceCabKey=startrollback.sis,DestName=startrollback.sis,Attributes=512,FileSize=684,PerTick=65536,,VerifyMedia= 1,,,,,CheckCRC=0,,,InstallMode=58982400,HashOptions=0,HashPart1=1404276491,HashPart2=-1308484830,HashPart3=756797756,HashPart4=-172942672,,)

MSI (s) (2C:24) [08:19:21:202]: File: C:\Program Files\Symantec\Symantec Endpoint Protection\12.1.2100.2093.105\Scripts\startrollback.sis; To be installed; Won't patch; No existing file

MSI (s) (2C:24) [08:19:21:203]: Source for file 'startrollback.sis' is uncompressed, at 'C:\Program Files\Symantec\Symantec Endpoint Protection\12.1.2015.2015.105\SmcLU\Setup\Program Files\Symantec\Name\Version\Scripts\'.

MSI (s) (2C:24) [08:19:21:207]: Executing op:

FileCopy(SourceName=startup.sis,SourceCabKey=startup.sis,DestName=startup.sis,Attributes=512,FileSize=606,PerTick=65536,,VerifyMedia=1,,,,,CheckCRC=0,,,InstallMode =58982400,HashOptions=0,HashPart1=1572056901,HashPart2=730774409,HashPart3=-821096017,HashPart4=-778552104,,)

MSI (s) (2C:24) [08:19:21:207]: File: C:\Program Files\Symantec\Symantec Endpoint Protection\12.1.2100.2093.105\Scripts\startup.sis; To be installed; Won't patch; No existing file

MSI (s) (2C:24) [08:19:21:207]: Source for file 'startup.sis' is uncompressed, at 'C:\Program Files\Symantec\Symantec Endpoint Protection\12.1.2015.2015.105\SmcLU\Setup\Program Files\Symantec\Name\Version\Scripts\'.

MSI (s) (2C:24) [08:19:21:211]: Executing op: SetTargetFolder(Folder=C:\ProgramData\Symantec\Symantec Endpoint Protection\12.1.2100.2093.105\Data\Config\)

MSI (s) (2C:24) [08:19:21:211]: Executing op: SetSourceFolder(Folder=1\ComApp\Symc\Name\Version\Data\Config\|CommonAppData\Symc\Name\Version\Data\Config\)

MSI (s) (2C:24) [08:19:21:211]: Executing op:

FileCopy(SourceName=stddef.dat,SourceCabKey=stddef.dat,DestName=stddef.dat,Attributes=512,FileSize=34176,PerTick=65536,,VerifyMedia=1,,,,,CheckCRC=0,,,InstallMo de=58982400,HashOptions=0,HashPart1=190924112,HashPart2=-1366034048,HashPart3=1832534954,HashPart4=728911370,,)

MSI (s) (2C:24) [08:19:21:211]: File: C:\ProgramData\Symantec\Symantec Endpoint Protection\12.1.2100.2093.105\Data\Config\stddef.dat; To be installed; Won't patch; No existing file

MSI (s) (2C:24) [08:19:21:211]: Source for file 'stddef.dat' is uncompressed, at 'C:\Program Files\Symantec\Symantec Endpoint Protection\12.1.2015.2015.105\SmcLU\Setup\CommonAppData\Symc\Name\Version\Data\Config\'.

MSI (s) (2C:24) [08:19:21:219]: Executing op: SetTargetFolder(Folder=C:\Program Files\Symantec\Symantec Endpoint Protection\12.1.2100.2093.105\Bin\)

MSI (s) (2C:24) [08:19:21:220]: Executing op: SetSourceFolder(Folder=1\Program\Symantec\Name\Version\Bin\|Program Files\Symantec\Name\Version\Bin\)

MSI (s) (2C:24) [08:19:21:220]: Executing op: FileCopy(SourceName=cvymmxa.dll|SubmissionsEim.dll,SourceCabKey=SubmissionsEim.dll,DestName=SubmissionsEim.dll,Attributes=512,FileSize=556944,PerTick=65536,,VerifyMedia=1,,,,,CheckC RC=0,Version=12.1.2100.2093,Language=1033,InstallMode=58982400,,,,,,,)

MSI (s) (2C:24) [08:19:21:220]: File: C:\Program Files\Symantec\Symantec Endpoint Protection\12.1.2100.2093.105\Bin\SubmissionsEim.dll; To be installed; Won't patch; No existing file

MSI (s) (2C:24) [08:19:21:220]: Source for file 'SubmissionsEim.dll' is uncompressed, at 'C:\Program Files\Symantec\Symantec Endpoint Protection\12.1.2015.2015.105\SmcLU\Setup\Program Files\Symantec\Name\Version\Bin\'.

MSI (s) (2C:24) [08:19:21:272]: Executing op:

FileCopy(SourceName=2hu0zbyn.dll|SubmissionsEimProxy.dll,SourceCabKey=SubmissionsEimProxy.dll,DestName=SubmissionsEimProxy.dll,Attributes=512,FileSize=75152, PerTick=65536,,VerifyMedia=1,,,,,CheckCRC=0,Version=12.1.2100.2093,Language=1033,InstallMode=58982400,,,,,,,)

MSI (s) (2C:24) [08:19:21:272]: File: C:\Program Files\Symantec\Symantec Endpoint Protection\12.1.2100.2093.105\Bin\SubmissionsEimProxy.dll; To be installed; Won't patch; No existing file

MSI (s) (2C:24) [08:19:21:272]: Source for file 'SubmissionsEimProxy.dll' is uncompressed, at 'C:\Program Files\Symantec\Symantec Endpoint Protection\12.1.2015.2015.105\SmcLU\Setup\Program Files\Symantec\Name\Version\Bin\'.

MSI (s) (2C:24) [08:19:21:314]: Executing op: SetTargetFolder(Folder=C:\Program Files\Symantec\Symantec Endpoint Protection\12.1.2100.2093.105\Res\1033\)

MSI (s) (2C:24) [08:19:21:314]: Executing op: SetSourceFolder(Folder=1\Program\Symantec\Name\Version\Res\1033\|Program Files\Symantec\Name\Version\Res\1033\)

MSI (s) (2C:24) [08:19:21:314]: Executing op: FileCopy(SourceName=8 wsoi8s.dll|SubmissionsEimRes.dll,SourceCabKey=SubmissionsEimRes.dll,DestName=SubmissionsEimRes.dll,Attributes=512,FileSize=12176,PerTick=65536,,VerifyMedia=1,,,, ,CheckCRC=0,Version=12.1.2100.2093,Language=1033,InstallMode=58982400,,,,,,,)

MSI (s) (2C:24) [08:19:21:314]: File: C:\Program Files\Symantec\Symantec Endpoint Protection\12.1.2100.2093.105\Res\1033\SubmissionsEimRes.dll; To be installed; Won't patch; No existing file

MSI (s) (2C:24) [08:19:21:315]: Source for file 'SubmissionsEimRes.dll' is uncompressed, at 'C:\Program Files\Symantec\Symantec Endpoint Protection\12.1.2015.2015.105\SmcLU\Setup\Program Files\Symantec\Name\Version\Res\1033\'.

MSI (s) (2C:24) [08:19:21:326]: Executing op: SetTargetFolder(Folder=C:\Program Files\Symantec\Symantec Endpoint Protection\12.1.2100.2093.105\Bin\)

MSI (s) (2C:24) [08:19:21:327]: Executing op: SetSourceFolder(Folder=1\Program\Symantec\Name\Version\Bin\|Program Files\Symantec\Name\Version\Bin\)

MSI (s) (2C:24) [08:19:21:327]: Executing op:

FileCopy(SourceName=hsodm4uw.plg|SubmissionsMan.plg,SourceCabKey=SubmissionsMan.plg,DestName=SubmissionsMan.plg,Attributes=512,FileSize=55184,PerTick=65 536,,VerifyMedia=1,,,,,CheckCRC=0,Version=12.1.2100.2093,Language=1033,InstallMode=58982400,,,,,,,)

MSI (s) (2C:24) [08:19:21:327]: File: C:\Program Files\Symantec\Symantec Endpoint Protection\12.1.2100.2093.105\Bin\SubmissionsMan.plg; To be installed; Won't patch; No existing file

MSI (s) (2C:24) [08:19:21:327]: Source for file 'SubmissionsMan.plg' is uncompressed, at 'C:\Program Files\Symantec\Symantec Endpoint Protection\12.1.2015.2015.105\SmcLU\Setup\Program Files\Symantec\Name\Version\Bin\'.

MSI (s) (2C:24) [08:19:21:375]: Executing op:

FileCopy(SourceName=qkli6bwm.dll|SubmissionsSISCustomAction.dll,SourceCabKey=SubmissionsSISCustomAction.dll,DestName=SubmissionsSISCustomAction.dll,Attribut es=512,FileSize=128400,PerTick=65536,,VerifyMedia=1,,,,,CheckCRC=0,Version=12.1.2100.2093,Language=1033,InstallMode=58982400,,,,,,,)

MSI (s) (2C:24) [08:19:21:375]: File: C:\Program Files\Symantec\Symantec Endpoint Protection\12.1.2100.2093.105\Bin\SubmissionsSISCustomAction.dll; To be installed; Won't patch; No existing file

MSI (s) (2C:24) [08:19:21:375]: Source for file 'SubmissionsSISCustomAction.dll' is uncompressed, at 'C:\Program Files\Symantec\Symantec Endpoint Protection\12.1.2015.2015.105\SmcLU\Setup\Program Files\Symantec\Name\Version\Bin\'.

MSI (s) (2C:24) [08:19:21:446]: Executing op:

FileCopy(SourceName=se5jakbz.dll|SubmissionsSISOptOutCustomAction.dll,SourceCabKey=SubmissionsSISOptOutCustomAction.dll,DestName=SubmissionsSISOptOutCust omAction.dll,Attributes=512,FileSize=126352,PerTick=65536,,VerifyMedia=1,,,,,CheckCRC=0,Version=12.1.2100.2093,Language=1033,InstallMode=58982400,,,,,,,)

MSI (s) (2C:24) [08:19:21:446]: File: C:\Program Files\Symantec\Symantec Endpoint Protection\12.1.2100.2093.105\Bin\SubmissionsSISOptOutCustomAction.dll;To be installed; Won't patch; No existing file

MSI (s) (2C:24) [08:19:21:446]: Source for file 'SubmissionsSISOptOutCustomAction.dll' is uncompressed, at 'C:\Program Files\Symantec\Symantec Endpoint Protection\12.1.2015.2015.105\SmcLU\Setup\Program Files\Symantec\Name\Version\Bin\'.

MSI (s) (2C:24) [08:19:21:494]: Executing op:

FileCopy(SourceName=7qqlylzn.sys|SyDvCtrl32.sys,SourceCabKey=sydvctrl32.sys,DestName=SyDvCtrl32.sys,Attributes=512,FileSize=28576,PerTick=65536,,VerifyMedia=1,, ,,,CheckCRC=0,Version=1.0.0.0,Language=1033,InstallMode=58982400,,,,,,,)

MSI (s) (2C:24) [08:19:21:495]: File: C:\Program Files\Symantec\Symantec Endpoint Protection\12.1.2100.2093.105\Bin\SyDvCtrl32.sys; To be installed; Won't patch; No existing file

MSI (s) (2C:24) [08:19:21:495]: Source for file 'SyDvCtrl32.sys' is uncompressed, at 'C:\Program Files\Symantec\Symantec Endpoint Protection\12.1.2015.2015.105\SmcLU\Setup\Program Files\Symantec\Name\Version\Bin\'.

MSI (s) (2C:24) [08:19:21:810]: Executing op:

FileCopy(SourceName=SyLink.dll,SourceCabKey=SyLink.dll,DestName=SyLink.dll,Attributes=512,FileSize=1299856,PerTick=65536,,VerifyMedia=1,,,,,CheckCRC=0,Version=12 .1.2100.2093,Language=1033,InstallMode=58982400,,,,,,,)

MSI (s) (2C:24) [08:19:21:810]: File: C:\Program Files\Symantec\Symantec Endpoint Protection\12.1.2100.2093.105\Bin\SyLink.dll; To be installed; Won't patch; No existing file

MSI (s) (2C:24) [08:19:21:810]: Source for file 'SyLink.dll' is uncompressed, at 'C:\Program Files\Symantec\Symantec Endpoint Protection\12.1.2015.2015.105\SmcLU\Setup\Program Files\Symantec\Name\Version\Bin\'.

MSI (s) (2C:24) [08:19:22:065]: Executing op: SetTargetFolder(Folder=C:\ProgramData\Symantec\Symantec Endpoint Protection\12.1.2100.2093.105\Data\Config\)

MSI (s) (2C:24) [08:19:22:065]: Executing op: SetSourceFolder(Folder=1\ComApp\Symc\Name\Version\Data\Config\|CommonAppData\Symc\Name\Version\Data\Config\)

MSI (s) (2C:24) [08:19:22:065]: Executing op:

FileCopy(SourceName=SyLink.xml,SourceCabKey=SyLink.xml,DestName=SyLink.xml,Attributes=512,FileSize=614,PerTick=65536,,VerifyMedia=1,,,,,CheckCRC=0,,,InstallMod e=58982400,HashOptions=0,HashPart1=-458363185,HashPart2=1931484879,HashPart3=-752480339,HashPart4=285602371,,)

MSI (s) (2C:24) [08:19:22:065]: File: C:\ProgramData\Symantec\Symantec Endpoint Protection\12.1.2100.2093.105\Data\Config\SyLink.xml; To be installed; Won't patch; No existing file

MSI (s) (2C:24) [08:19:22:066]: Source for file 'SyLink.xml' is uncompressed, at 'C:\Program Files\Symantec\Symantec Endpoint Protection\12.1.2015.2015.105\SmcLU\Setup\CommonAppData\Symc\Name\Version\Data\Config\'.

MSI (s) (2C:24) [08:19:22:069]: Executing op: SetTargetFolder(Folder=C:\Program Files\Symantec\Symantec Endpoint Protection\12.1.2100.2093.105\Bin\)

MSI (s) (2C:24) [08:19:22:069]: Executing op: SetSourceFolder(Folder=1\Program\Symantec\Name\Version\Bin\|Program Files\Symantec\Name\Version\Bin\)

MSI (s) (2C:24) [08:19:22:069]: Executing op:

FileCopy(SourceName=cuju1bhb.exe|SylinkDrop.exe,SourceCabKey=SylinkDrop.exe,DestName=SylinkDrop.exe,Attributes=512,FileSize=500112,PerTick=65536,,VerifyMedi a=1,,,,,CheckCRC=0,Version=12.1.2100.2093,Language=1033,InstallMode=58982400,,,,,,,)

MSI (s) (2C:24) [08:19:22:070]: File: C:\Program Files\Symantec\Symantec Endpoint Protection\12.1.2100.2093.105\Bin\SylinkDrop.exe; To be installed; Won't patch; No existing file

MSI (s) (2C:24) [08:19:22:070]: Source for file 'SylinkDrop.exe' is uncompressed, at 'C:\Program Files\Symantec\Symantec Endpoint Protection\12.1.2015.2015.105\SmcLU\Setup\Program Files\Symantec\Name\Version\Bin\'.

MSI (s) (2C:24) [08:19:22:130]: Executing op: SetTargetFolder(Folder=C:\Program Files\Symantec\Symantec Endpoint Protection\12.1.2100.2093.105\Res\1033\)

MSI (s) (2C:24) [08:19:22:130]: Executing op: SetSourceFolder(Folder=1\Program\Symantec\Name\Version\Res\1033\|Program Files\Symantec\Name\Version\Res\1033\)

MSI (s) (2C:24) [08:19:22:130]: Executing op:

FileCopy(SourceName=glld2uuo.dll|SyLinkRes.dll,SourceCabKey=SyLinkRes.dll,DestName=SyLinkRes.dll,Attributes=512,FileSize=18320,PerTick=65536,,VerifyMedia=1,,,,,Ch eckCRC=0,Version=12.1.2100.2093,Language=1033,InstallMode=58982400,,,,,,,)

MSI (s) (2C:24) [08:19:22:130]: File: C:\Program Files\Symantec\Symantec Endpoint Protection\12.1.2100.2093.105\Res\1033\SyLinkRes.dll; To be installed; Won't patch; No existing file

MSI (s) (2C:24) [08:19:22:130]: Source for file 'SyLinkRes.dll' is uncompressed, at 'C:\Program Files\Symantec\Symantec Endpoint Protection\12.1.2015.2015.105\SmcLU\Setup\Program Files\Symantec\Name\Version\Res\1033\'.

MSI (s) (2C:24) [08:19:22:182]: Executing op: SetTargetFolder(Folder=C:\Program Files\Symantec\Symantec Endpoint Protection\12.1.2100.2093.105\Bin\)

MSI (s) (2C:24) [08:19:22:182]: Executing op: SetSourceFolder(Folder=1\Program\Symantec\Name\Version\Bin\|Program Files\Symantec\Name\Version\Bin\)

MSI (s) (2C:24) [08:19:22:182]: Executing op:

FileCopy(SourceName=ynaivcq8.dll|SyLinkSymInterfaceProxy.dll,SourceCabKey=SyLinkSymInterfaceProxy.dll,DestName=SyLinkSymInterfaceProxy.dll,Attributes=512,FileSiz e=26512,PerTick=65536,,VerifyMedia=1,,,,,CheckCRC=0,Version=12.1.2100.2093,Language=1033,InstallMode=58982400,,,,,,,)

MSI (s) (2C:24) [08:19:22:183]: File: C:\Program Files\Symantec\Symantec Endpoint Protection\12.1.2100.2093.105\Bin\SyLinkSymInterfaceProxy.dll; To be installed; Won't patch; No existing file

MSI (s) (2C:24) [08:19:22:183]: Source for file 'SyLinkSymInterfaceProxy.dll' is uncompressed, at 'C:\Program Files\Symantec\Symantec Endpoint Protection\12.1.2015.2015.105\SmcLU\Setup\Program Files\Symantec\Name\Version\Bin\'.

MSI (s) (2C:24) [08:19:22:239]: Executing op:

FileCopy(SourceName=SyLog.dll,SourceCabKey=SyLog.dll,DestName=SyLog.dll,Attributes=512,FileSize=112528,PerTick=65536,,VerifyMedia=1,,,,,CheckCRC=0,Version=12.1. 2100.2093,Language=1033,InstallMode=58982400,,,,,,,)

MSI (s) (2C:24) [08:19:22:240]: File: C:\Program Files\Symantec\Symantec Endpoint Protection\12.1.2100.2093.105\Bin\SyLog.dll; To be installed; Won't patch; No existing file

MSI (s) (2C:24) [08:19:22:240]: Source for file 'SyLog.dll' is uncompressed, at 'C:\Program Files\Symantec\Symantec Endpoint Protection\12.1.2015.2015.105\SmcLU\Setup\Program Files\Symantec\Name\Version\Bin\'.

MSI (s) (2C:24) [08:19:22:353]: Executing op:

FileCopy(SourceName=of7z2jaf.exe|SymCorpUI.exe,SourceCabKey=SymCorpUI.exe,DestName=SymCorpUI.exe,Attributes=512,FileSize=1275280,PerTick=65536,,VerifyMed ia=1,,,,,CheckCRC=0,Version=12.1.2100.2093,Language=1033,InstallMode=58982400,,,,,,,)

MSI (s) (2C:24) [08:19:22:354]: File: C:\Program Files\Symantec\Symantec Endpoint Protection\12.1.2100.2093.105\Bin\SymCorpUI.exe; To be installed; Won't patch; No existing file

MSI (s) (2C:24) [08:19:22:354]: Source for file 'SymCorpUI.exe' is uncompressed, at 'C:\Program Files\Symantec\Symantec Endpoint Protection\12.1.2015.2015.105\SmcLU\Setup\Program Files\Symantec\Name\Version\Bin\'.

MSI (s) (2C:24) [08:19:22:447]: Executing op: SetTargetFolder(Folder=C:\Program Files\Symantec\Symantec Endpoint Protection\12.1.2100.2093.105\Res\1033\)

MSI (s) (2C:24) [08:19:22:447]: Executing op: SetSourceFolder(Folder=1\Program\Symantec\Name\Version\Res\1033\|Program Files\Symantec\Name\Version\Res\1033\)

MSI (s) (2C:24) [08:19:22:447]: Executing op:

FileCopy(SourceName=gxqdcopf.dll|SymCorpUIres.dll,SourceCabKey=SymCorpUIres.dll,DestName=SymCorpUIres.dll,Attributes=512,FileSize=1547152,PerTick=65536,,Verif yMedia=1,,,,,CheckCRC=0,Version=12.1.2100.2093,Language=1033,InstallMode=58982400,,,,,,,)

MSI (s) (2C:24) [08:19:22:447]: File: C:\Program Files\Symantec\Symantec Endpoint Protection\12.1.2100.2093.105\Res\1033\SymCorpUIres.dll; To be installed; Won't patch; No existing file

MSI (s) (2C:24) [08:19:22:448]: Source for file 'SymCorpUIres.dll' is uncompressed, at 'C:\Program Files\Symantec\Symantec Endpoint Protection\12.1.2015.2015.105\SmcLU\Setup\Program Files\Symantec\Name\Version\Res\1033\'.

MSI (s) (2C:24) [08:19:22:463]: Executing op: SetTargetFolder(Folder=C:\Program Files\Symantec\Symantec Endpoint Protection\12.1.2100.2093.105\Bin\)

MSI (s) (2C:24) [08:19:22:463]: Executing op: SetSourceFolder(Folder=1\Program\Symantec\Name\Version\Bin\|Program Files\Symantec\Name\Version\Bin\)

MSI (s) (2C:24) [08:19:22:464]: Executing op: FileCopy(SourceName=uo7lou-

c.dll|SymDeltaDll.dll,SourceCabKey=SymDeltaDll.dll,DestName=SymDeltaDll.dll,Attributes=512,FileSize=220560,PerTick=65536,,VerifyMedia=1,,,,,CheckCRC=0,Version=12. 1.2100.2093,Language=1033,InstallMode=58982400,,,,,,,)

MSI (s) (2C:24) [08:19:22:464]: File: C:\Program Files\Symantec\Symantec Endpoint Protection\12.1.2100.2093.105\Bin\SymDeltaDll.dll; To be installed; Won't patch; No existing file

MSI (s) (2C:24) [08:19:22:464]: Source for file 'SymDeltaDll.dll' is uncompressed, at 'C:\Program Files\Symantec\Symantec Endpoint Protection\12.1.2015.2015.105\SmcLU\Setup\Program Files\Symantec\Name\Version\Bin\'.

MSI (s) (2C:24) [08:19:22:601]: Executing op:

FileCopy(SourceName=DSCli.dll,SourceCabKey=SYMDS.\_.DSCli.dll,DestName=DSCli.dll,Attributes=1536,FileSize=654800,PerTick=65536,,VerifyMedia=1,,,,,CheckCRC=0,Versi on=2.1.1.9,Language=1033,InstallMode=58982400,,,,,,,)

MSI (s) (2C:24) [08:19:22:602]: File: C:\Program Files\Symantec\Symantec Endpoint Protection\12.1.2100.2093.105\Bin\DSCli.dll; To be installed; Won't patch; No existing file

MSI (s) (2C:24) [08:19:22:602]: Source for file 'DSCli.dll' is uncompressed, at 'C:\Program Files\Symantec\Symantec Endpoint Protection\12.1.2015.2015.105\SmcLU\Setup\Program Files\Symantec\Name\Version\Bin\'.

MSI (s) (2C:24) [08:19:22:739]: Executing op: SetTargetFolder(Folder=C:\windows\system32\Drivers\SEP\0C010834\082D.105\x86\)

MSI (s) (2C:24) [08:19:22:739]: Executing op: SetSourceFolder(Folder=1\System32\Drivers\Name\Version\BuildNum\x86\)

MSI (s) (2C:24) [08:19:22:739]: Executing op:

FileCopy(SourceName=SymDS.cat,SourceCabKey=SymDSDriver.\_.SymDS.cat,DestName=SymDS.cat,Attributes=1536,FileSize=7593,PerTick=65536,,VerifyMedia=1,,,,,CheckC RC=0,,,InstallMode=58982400,HashOptions=0,HashPart1=-622072806,HashPart2=1420831810,HashPart3=-1250363973,HashPart4=-513997528,,)

MSI (s) (2C:24) [08:19:22:740]: File: C:\windows\system32\Drivers\SEP\0C010834\082D.105\x86\SymDS.cat; To be installed; Won't patch; No existing file

MSI (s) (2C:24) [08:19:22:740]: Source for file 'SymDS.cat' is uncompressed, at 'C:\Program Files\Symantec\Symantec Endpoint Protection\12.1.2015.2015.105\SmcLU\Setup\System32\Drivers\Name\Version\BuildNum\x86\'.

MSI (s) (2C:24) [08:19:22:746]: Executing op:

FileCopy(SourceName=SymDS.inf,SourceCabKey=SymDSDriver. .SymDS.inf,DestName=SymDS.inf,Attributes=1536,FileSize=2851,PerTick=65536,,VerifyMedia=1,,,,,CheckCR C=0,,,InstallMode=58982400,HashOptions=0,HashPart1=-482196442,HashPart2=724027277,HashPart3=1668183786,HashPart4=-929212879,,)

MSI (s) (2C:24) [08:19:22:747]: File: C:\windows\system32\Drivers\SEP\0C010834\082D.105\x86\SymDS.inf; To be installed; Won't patch; No existing file

MSI (s) (2C:24) [08:19:22:747]: Source for file 'SymDS.inf' is uncompressed, at 'C:\Program Files\Symantec\Symantec Endpoint Protection\12.1.2015.2015.105\SmcLU\Setup\System32\Drivers\Name\Version\BuildNum\x86\'.

MSI (s) (2C:24) [08:19:22:753]: Executing op:

FileCopy(SourceName=SymDS.sys,SourceCabKey=SymDSDriver.\_.SymDS.sys,DestName=SymDS.sys,Attributes=1536,FileSize=368288,PerTick=65536,,VerifyMedia=1,,,,,Chec kCRC=0,Version=2.1.1.9,Language=1033,InstallMode=58982400,,,,,,,)

MSI (s) (2C:24) [08:19:22:754]: File: C:\windows\system32\Drivers\SEP\0C010834\082D.105\x86\SymDS.sys; To be installed; Won't patch; No existing file

MSI (s) (2C:24) [08:19:22:754]: Source for file 'SymDS.sys' is uncompressed, at 'C:\Program Files\Symantec\Symantec Endpoint Protection\12.1.2015.2015.105\SmcLU\Setup\System32\Drivers\Name\Version\BuildNum\x86\'.

MSI (s) (2C:24) [08:19:22:882]: Executing op: SetTargetFolder(Folder=C:\Program Files\Symantec\Symantec Endpoint Protection\12.1.2100.2093.105\Bin\SPManifests\)

MSI (s) (2C:24) [08:19:22:882]: Executing op: SetSourceFolder(Folder=1\Program\Symantec\Name\Version\Bin\l9lb4hn8\|Program Files\Symantec\Name\Version\Bin\SPManifests\)

MSI (s) (2C:24) [08:19:22:882]: Executing op:

FileCopy(SourceName=SymDS.grd,SourceCabKey=SymDSSPManifest.\_.SymDS.grd,DestName=SymDS.grd,Attributes=1536,FileSize=226,PerTick=65536,,VerifyMedia=1,,,,,Ch eckCRC=0,,,InstallMode=58982400,HashOptions=0,HashPart1=1736596527,HashPart2=-443312118,HashPart3=782652196,HashPart4=502187780,,)

MSI (s) (2C:24) [08:19:22:882]: File: C:\Program Files\Symantec\Symantec Endpoint Protection\12.1.2100.2093.105\Bin\SPManifests\SymDS.grd; To be installed; Won't patch: No existing file

MSI (s) (2C:24) [08:19:22:882]: Source for file 'SymDS.grd' is uncompressed, at 'C:\Program Files\Symantec\Symantec Endpoint Protection\12.1.2015.2015.105\SmcLU\Setup\Program Files\Symantec\Name\Version\Bin\SPManifests\'.

MSI (s) (2C:24) [08:19:22:887]: Executing op:

FileCopy(SourceName=SymDS.sig,SourceCabKey=SymDSSPManifest.\_.SymDS.sig,DestName=SymDS.sig,Attributes=1536,FileSize=2604,PerTick=65536,,VerifyMedia=1,,,,,Che ckCRC=0,,,InstallMode=58982400,HashOptions=0,HashPart1=-397058327,HashPart2=1285050954,HashPart3=-1423744404,HashPart4=508749564,,)

MSI (s) (2C:24) [08:19:22:887]: File: C:\Program Files\Symantec\Symantec Endpoint Protection\12.1.2100.2093.105\Bin\SPManifests\SymDS.sig; To be installed; Won't patch; No existing file

MSI (s) (2C:24) [08:19:22:887]: Source for file 'SymDS.sig' is uncompressed, at 'C:\Program Files\Symantec\Symantec Endpoint Protection\12.1.2015.2015.105\SmcLU\Setup\Program Files\Symantec\Name\Version\Bin\SPManifests\'.

MSI (s) (2C:24) [08:19:22:891]: Executing op:

FileCopy(SourceName=SymDS.spm,SourceCabKey=SymDSSPManifest.\_.SymDS.spm,DestName=SymDS.spm,Attributes=1536,FileSize=1784,PerTick=65536,,VerifyMedia=1,,, ,,CheckCRC=0,,,InstallMode=58982400,HashOptions=0,HashPart1=920117042,HashPart2=1702601615,HashPart3=2099550539,HashPart4=-710085243,,)

MSI (s) (2C:24) [08:19:22:891]: File: C:\Program Files\Symantec\Symantec Endpoint Protection\12.1.2100.2093.105\Bin\SPManifests\SymDS.spm; To be installed; Won't patch; No existing file

MSI (s) (2C:24) [08:19:22:891]: Source for file 'SymDS.spm' is uncompressed, at 'C:\Program Files\Symantec\Symantec Endpoint Protection\12.1.2015.2015.105\SmcLU\Setup\Program Files\Symantec\Name\Version\Bin\SPManifests\'.

MSI (s) (2C:24) [08:19:22:895]: Executing op: SetTargetFolder(Folder=C:\Program Files\Symantec\Symantec Endpoint Protection\12.1.2100.2093.105\Bin\)

MSI (s) (2C:24) [08:19:22:895]: Executing op: SetSourceFolder(Folder=1\Program\Symantec\Name\Version\Bin\|Program Files\Symantec\Name\Version\Bin\)

MSI (s) (2C:24) [08:19:22:895]: Executing op:

FileCopy(SourceName=EFACli.dll,SourceCabKey=SYMEFA.\_.EFACli.dll,DestName=EFACli.dll,Attributes=1536,FileSize=85968,PerTick=65536,,VerifyMedia=1,,,,,CheckCRC=0,V ersion=4.1.1.10,Language=1033,InstallMode=58982400,,,,,,,)

MSI (s) (2C:24) [08:19:22:895]: File: C:\Program Files\Symantec\Symantec Endpoint Protection\12.1.2100.2093.105\Bin\EFACli.dll; To be installed; Won't patch; No existing file

MSI (s) (2C:24) [08:19:22:896]: Source for file 'EFACli.dll' is uncompressed, at 'C:\Program Files\Symantec\Symantec Endpoint Protection\12.1.2015.2015.105\SmcLU\Setup\Program Files\Symantec\Name\Version\Bin\'.

MSI (s) (2C:24) [08:19:22:979]: Executing op:

FileCopy(SourceName=EFAInst.exe,SourceCabKey=SYMEFA. .EFAInst.exe,DestName=EFAInst.exe,Attributes=1536,FileSize=67536,PerTick=65536,,VerifyMedia=1,,,,CheckC RC=0,Version=4.1.1.10,Language=1033,InstallMode=58982400,,,,,,,)

MSI (s) (2C:24) [08:19:22:979]: File: C:\Program Files\Symantec\Symantec Endpoint Protection\12.1.2100.2093.105\Bin\EFAInst.exe; To be installed; Won't patch; No existing file

MSI (s) (2C:24) [08:19:22:979]: Source for file 'EFAInst.exe' is uncompressed, at 'C:\Program Files\Symantec\Symantec Endpoint Protection\12.1.2015.2015.105\SmcLU\Setup\Program Files\Symantec\Name\Version\Bin\'.

MSI (s) (2C:24) [08:19:23:021]: Executing op: SetTargetFolder(Folder=C:\windows\system32\Drivers\SEP\0C010834\082D.105\x86\)

MSI (s) (2C:24) [08:19:23:021]: Executing op: SetSourceFolder(Folder=1\System32\Drivers\Name\Version\BuildNum\x86\)

MSI (s) (2C:24) [08:19:23:021]: Executing op:

FileCopy(SourceName=SymEFA.cat,SourceCabKey=SymEFADriver.\_.SymEFA.cat,DestName=SymEFA.cat,Attributes=1536,FileSize=7599,PerTick=65536,,VerifyMedia=1,,,,,Ch eckCRC=0,,,InstallMode=58982400,HashOptions=0,HashPart1=-327147366,HashPart2=-1721707511,HashPart3=181354869,HashPart4=997137469,,)

MSI (s) (2C:24) [08:19:23:021]: File: C:\windows\system32\Drivers\SEP\0C010834\082D.105\x86\SymEFA.cat; To be installed; Won't patch; No existing file

MSI (s) (2C:24) [08:19:23:022]: Source for file 'SymEFA.cat' is uncompressed, at 'C:\Program Files\Symantec\Symantec Endpoint Protection\12.1.2015.2015.105\SmcLU\Setup\System32\Drivers\Name\Version\BuildNum\x86\'.

MSI (s) (2C:24) [08:19:23:026]: Executing op:

FileCopy(SourceName=SymEFA.inf,SourceCabKey=SymEFADriver.\_.SymEFA.inf,DestName=SymEFA.inf,Attributes=1536,FileSize=3433,PerTick=65536,,VerifyMedia=1,,,,,Che ckCRC=0,,,InstallMode=58982400,HashOptions=0,HashPart1=115541653,HashPart2=-1575872738,HashPart3=-141370928,HashPart4=121386691,,)

MSI (s) (2C:24) [08:19:23:026]: File: C:\windows\system32\Drivers\SEP\0C010834\082D.105\x86\SymEFA.inf; To be installed; Won't patch; No existing file

MSI (s) (2C:24) [08:19:23:026]: Source for file 'SymEFA.inf' is uncompressed, at 'C:\Program Files\Symantec\Symantec Endpoint Protection\12.1.2015.2015.105\SmcLU\Setup\System32\Drivers\Name\Version\BuildNum\x86\'.

MSI (s) (2C:24) [08:19:23:031]: Executing op:

FileCopy(SourceName=SymEFA.sys,SourceCabKey=SymEFADriver.\_.SymEFA.sys,DestName=SymEFA.sys,Attributes=1536,FileSize=927904,PerTick=65536,,VerifyMedia=1,,,,, CheckCRC=0,Version=4.1.1.9,Language=1033,InstallMode=58982400,,,,,,,)

MSI (s) (2C:24) [08:19:23:031]: File: C:\windows\system32\Drivers\SEP\0C010834\082D.105\x86\SymEFA.sys; To be installed; Won't patch; No existing file

MSI (s) (2C:24) [08:19:23:031]: Source for file 'SymEFA.sys' is uncompressed, at 'C:\Program Files\Symantec\Symantec Endpoint Protection\12.1.2015.2015.105\SmcLU\Setup\System32\Drivers\Name\Version\BuildNum\x86\'.

MSI (s) (2C:24) [08:19:23:236]: Executing op:

FileCopy(SourceName=SymVTcer.dat,SourceCabKey=SymEFADriver.\_.SymVTcer.dat,DestName=SymVTcer.dat,Attributes=1536,FileSize=10074,PerTick=65536,,VerifyMedia =1,,,,,CheckCRC=0,,,InstallMode=58982400,HashOptions=0,HashPart1=1821312249,HashPart2=-1405457110,HashPart3=-210210837,HashPart4=-2090443463,,)

MSI (s) (2C:24) [08:19:23:237]: File: C:\windows\system32\Drivers\SEP\0C010834\082D.105\x86\SymVTcer.dat; To be installed; Won't patch; No existing file

MSI (s) (2C:24) [08:19:23:237]: Source for file 'SymVTcer.dat' is uncompressed, at 'C:\Program Files\Symantec\Symantec Endpoint Protection\12.1.2015.2015.105\SmcLU\Setup\System32\Drivers\Name\Version\BuildNum\x86\'.

MSI (s) (2C:24) [08:19:23:249]: Executing op: SetTargetFolder(Folder=C:\Program Files\Symantec\Symantec Endpoint Protection\12.1.2100.2093.105\Bin\)

MSI (s) (2C:24) [08:19:23:249]: Executing op: SetSourceFolder(Folder=1\Program\Symantec\Name\Version\Bin\|Program Files\Symantec\Name\Version\Bin\)

MSI (s) (2C:24) [08:19:23:249]: Executing op:

FileCopy(SourceName=etfrcmrv.dll|SymNAPSHAgent.dll,SourceCabKey=SymNAPSHAgent.dll,DestName=SymNAPSHAgent.dll,Attributes=512,FileSize=77200,PerTick=65536, ,VerifyMedia=1,,,,,CheckCRC=0,Version=12.1.2100.2093,Language=1033,InstallMode=58982400,,,,,,,)

MSI (s) (2C:24) [08:19:23:250]: File: C:\Program Files\Symantec\Symantec Endpoint Protection\12.1.2100.2093.105\Bin\SymNAPSHAgent.dll; To be installed; Won't patch; No existing file

MSI (s) (2C:24) [08:19:23:250]: Source for file 'SymNAPSHAgent.dll' is uncompressed, at 'C:\Program Files\Symantec\Symantec Endpoint Protection\12.1.2015.2015.105\SmcLU\Setup\Program Files\Symantec\Name\Version\Bin\'.

MSI (s) (2C:24) [08:19:23:285]: Executing op:

FileCopy(SourceName=SymPP.dll,SourceCabKey=SymPP.dll,DestName=SymPP.dll,Attributes=512,FileSize=82320,PerTick=65536,,VerifyMedia=1,,,,,CheckCRC=0,Version=12. 1.2100.2093,Language=1033,InstallMode=58982400,,,,,,,)

MSI (s) (2C:24) [08:19:23:286]: File: C:\Program Files\Symantec\Symantec Endpoint Protection\12.1.2100.2093.105\Bin\SymPP.dll; To be installed; Won't patch; No existing file

MSI (s) (2C:24) [08:19:23:286]: Source for file 'SymPP.dll' is uncompressed, at 'C:\Program Files\Symantec\Symantec Endpoint Protection\12.1.2015.2015.105\SmcLU\Setup\Program Files\Symantec\Name\Version\Bin\'.

MSI (s) (2C:24) [08:19:23:339]: Executing op: SetTargetFolder(Folder=C:\ProgramData\Symantec\Symantec Endpoint Protection\12.1.2100.2093.105\Data\)

MSI (s) (2C:24) [08:19:23:340]: Executing op: SetSourceFolder(Folder=1\ComApp\Symc\Name\Version\Data\|CommonAppData\Symc\Name\Version\Data\)

MSI (s) (2C:24) [08:19:23:340]: Executing op:

FileCopy(SourceName=SymPP.inf,SourceCabKey=SymPP.inf,DestName=SymPP.inf,Attributes=512,FileSize=743,PerTick=65536,,VerifyMedia=1,,,,,CheckCRC=0,,,InstallMode= 58982400,HashOptions=0,HashPart1=-1632117381,HashPart2=710954149,HashPart3=-782016765,HashPart4=1008661135,,)

MSI (s) (2C:24) [08:19:23:340]: File: C:\ProgramData\Symantec\Symantec Endpoint Protection\12.1.2100.2093.105\Data\SymPP.inf; To be installed; Won't patch; No existing file

MSI (s) (2C:24) [08:19:23:340]: Source for file 'SymPP.inf' is uncompressed, at 'C:\Program Files\Symantec\Symantec Endpoint Protection\12.1.2015.2015.105\SmcLU\Setup\CommonAppData\Symc\Name\Version\Data\'.

MSI (s) (2C:24) [08:19:23:367]: Executing op: SetTargetFolder(Folder=C:\Program Files\Symantec\Symantec Endpoint Protection\12.1.2100.2093.105\Res\1033\)

MSI (s) (2C:24) [08:19:23:369]: Executing op: SetSourceFolder(Folder=1\Program\Symantec\Name\Version\Res\1033\|Program Files\Symantec\Name\Version\Res\1033\)

MSI (s) (2C:24) [08:19:23:369]: Executing op:

FileCopy(SourceName=qdoq\_h2g.dll|SymProtectUIRes.dll,SourceCabKey=SymProtectUIRes.dll,DestName=SymProtectUIRes.dll,Attributes=512,FileSize=47504,PerTick=6553 6,,VerifyMedia=1,,,,,CheckCRC=0,Version=12.1.2100.2093,Language=1033,InstallMode=58982400,,,,,,,)

MSI (s) (2C:24) [08:19:23:370]: File: C:\Program Files\Symantec\Symantec Endpoint Protection\12.1.2100.2093.105\Res\1033\SymProtectUIRes.dll; To be installed; Won't patch; No existing file

MSI (s) (2C:24) [08:19:23:370]: Source for file 'SymProtectUIRes.dll' is uncompressed, at 'C:\Program Files\Symantec\Symantec Endpoint Protection\12.1.2015.2015.105\SmcLU\Setup\Program Files\Symantec\Name\Version\Res\1033\'.

MSI (s) (2C:24) [08:19:23:397]: Executing op: SetTargetFolder(Folder=C:\Program Files\Symantec\Symantec Endpoint Protection\12.1.2100.2093.105\Bin\)

MSI (s) (2C:24) [08:19:23:397]: Executing op: SetSourceFolder(Folder=1\Program\Symantec\Name\Version\Bin\|Program Files\Symantec\Name\Version\Bin\)

MSI (s) (2C:24) [08:19:23:397]: Executing op:

FileCopy(SourceName=umjiui0g.dll|SymRasMan.dll,SourceCabKey=SymRasMan.dll,DestName=SymRasMan.dll,Attributes=512,FileSize=463760,PerTick=65536,,VerifyMedia =1,,,,,CheckCRC=0,Version=12.1.2100.2093,Language=1033,InstallMode=58982400,,,,,,,)

MSI (s) (2C:24) [08:19:23:397]: File: C:\Program Files\Symantec\Symantec Endpoint Protection\12.1.2100.2093.105\Bin\SymRasMan.dll; To be installed; Won't patch; No existing file

MSI (s) (2C:24) [08:19:23:397]: Source for file 'SymRasMan.dll' is uncompressed, at 'C:\Program Files\Symantec\Symantec Endpoint Protection\12.1.2015.2015.105\SmcLU\Setup\Program Files\Symantec\Name\Version\Bin\'.

MSI (s) (2C:24) [08:19:23:452]: Executing op:

FileCopy(SourceName=SymVPN.dll,SourceCabKey=SymVPN.dll,DestName=SymVPN.dll,Attributes=512,FileSize=420240,PerTick=65536,,VerifyMedia=1,,,,,CheckCRC=0,Versi on=12.1.2100.2093,Language=1033,InstallMode=58982400,,,,,,,)

MSI (s) (2C:24) [08:19:23:452]: File: C:\Program Files\Symantec\Symantec Endpoint Protection\12.1.2100.2093.105\Bin\SymVPN.dll; To be installed; Won't patch; No existing file

MSI (s) (2C:24) [08:19:23:452]: Source for file 'SymVPN.dll' is uncompressed, at 'C:\Program Files\Symantec\Symantec Endpoint Protection\12.1.2015.2015.105\SmcLU\Setup\Program Files\Symantec\Name\Version\Bin\'.

MSI (s) (2C:24) [08:19:23:506]: Executing op:

FileCopy(SourceName=060lqvlp.dll|SymVPNImpl.dll,SourceCabKey=SymVPNImpl.dll,DestName=SymVPNImpl.dll,Attributes=512,FileSize=358800,PerTick=65536,,VerifyMed ia=1,,,,,CheckCRC=0,Version=12.1.2100.2093,Language=1033,InstallMode=58982400,,,,,,,)

MSI (s) (2C:24) [08:19:23:506]: File: C:\Program Files\Symantec\Symantec Endpoint Protection\12.1.2100.2093.105\Bin\SymVPNImpl.dll; To be installed; Won't patch; No existing file

MSI (s) (2C:24) [08:19:23:506]: Source for file 'SymVPNImpl.dll' is uncompressed, at 'C:\Program Files\Symantec\Symantec Endpoint Protection\12.1.2015.2015.105\SmcLU\Setup\Program Files\Symantec\Name\Version\Bin\'.

MSI (s) (2C:24) [08:19:23:741]: Executing op:

FileCopy(SourceName=sysfer32.dll,SourceCabKey=sysfer.dll,DestName=sysfer32.dll,Attributes=512,FileSize=360336,PerTick=65536,,VerifyMedia=1,,,,,CheckCRC=0,Version= 12.1.2100.2093,Language=1033,InstallMode=58982400,,,,,,,)

MSI (s) (2C:24) [08:19:23:741]: File: C:\Program Files\Symantec\Symantec Endpoint Protection\12.1.2100.2093.105\Bin\sysfer32.dll; To be installed; Won't patch; No existing file

MSI (s) (2C:24) [08:19:23:741]: Source for file 'sysfer32.dll' is uncompressed, at 'C:\Program Files\Symantec\Symantec Endpoint Protection\12.1.2015.2015.105\SmcLU\Setup\Program Files\Symantec\Name\Version\Bin\'.

MSI (s) (2C:24) [08:19:23:804]: Executing op:

FileCopy(SourceName=1uykcwcx.dll|sysferThunk.dll,SourceCabKey=sysferThunk.dll,DestName=sysferThunk.dll,Attributes=512,FileSize=11152,PerTick=65536,,VerifyMedia= 1,,,,,CheckCRC=0,Version=12.1.2100.2093,Language=1033,InstallMode=58982400,,,,,,,)

MSI (s) (2C:24) [08:19:23:805]: File: C:\Program Files\Symantec\Symantec Endpoint Protection\12.1.2100.2093.105\Bin\sysferThunk.dll; To be installed; Won't patch; No existing file

MSI (s) (2C:24) [08:19:23:805]: Source for file 'sysferThunk.dll' is uncompressed, at 'C:\Program Files\Symantec\Symantec Endpoint Protection\12.1.2015.2015.105\SmcLU\Setup\Program Files\Symantec\Name\Version\Bin\'.

MSI (s) (2C:24) [08:19:23:821]: Executing op:

FileCopy(SourceName=SysPlant.inf,SourceCabKey=SysPlant.inf,DestName=SysPlant.inf,Attributes=512,FileSize=1001,PerTick=65536,,VerifyMedia=1,,,,,CheckCRC=0,,,Install Mode=58982400,HashOptions=0,HashPart1=-1433874703,HashPart2=791086798,HashPart3=-1383747889,HashPart4=1153608807,,)

MSI (s) (2C:24) [08:19:23:821]: File: C:\Program Files\Symantec\Symantec Endpoint Protection\12.1.2100.2093.105\Bin\SysPlant.inf; To be installed; Won't patch; No existing file

MSI (s) (2C:24) [08:19:23:821]: Source for file 'SysPlant.inf' is uncompressed, at 'C:\Program Files\Symantec\Symantec Endpoint Protection\12.1.2015.2015.105\SmcLU\Setup\Program Files\Symantec\Name\Version\Bin\'.

MSI (s) (2C:24) [08:19:23:825]: Executing op:

FileCopy(SourceName=SysPlant.sys,SourceCabKey=sysplant.sys,DestName=SysPlant.sys,Attributes=512,FileSize=112032,PerTick=65536,,VerifyMedia=1,,,,,CheckCRC=0,Vers ion=12.1.2100.2093,Language=1033,InstallMode=58982400,,,,,,,)

MSI (s) (2C:24) [08:19:23:825]: File: C:\Program Files\Symantec\Symantec Endpoint Protection\12.1.2100.2093.105\Bin\SysPlant.sys; To be installed; Won't patch; No existing file

MSI (s) (2C:24) [08:19:23:825]: Source for file 'SysPlant.sys' is uncompressed, at 'C:\Program Files\Symantec\Symantec Endpoint Protection\12.1.2015.2015.105\SmcLU\Setup\Program Files\Symantec\Name\Version\Bin\'.

MSI (s) (2C:24) [08:19:23:868]: Executing op: SetTargetFolder(Folder=C:\Program Files\Symantec\Symantec Endpoint Protection\12.1.2100.2093.105\Bin\TeeferVista\)

MSI (s) (2C:24) [08:19:23:869]: Executing op: SetSourceFolder(Folder=1\Program\Symantec\Name\Version\Bin\witycamd\|Program Files\Symantec\Name\Version\Bin\TeeferVista\)

MSI (s) (2C:24) [08:19:23:869]: Executing op:

FileCopy(SourceName=teefer.cat,SourceCabKey=teefer.cat.Vista,DestName=teefer.cat,Attributes=512,FileSize=7703,PerTick=65536,,VerifyMedia=1,,,,,CheckCRC=0,,,Install Mode=58982400,HashOptions=0,HashPart1=1782671230,HashPart2=-1991990410,HashPart3=-1195465920,HashPart4=118764204,,)

MSI (s) (2C:24) [08:19:23:869]: File: C:\Program Files\Symantec\Symantec Endpoint Protection\12.1.2100.2093.105\Bin\TeeferVista\teefer.cat; To be installed; Won't patch; No existing file

MSI (s) (2C:24) [08:19:23:869]: Source for file 'teefer.cat' is uncompressed, at 'C:\Program Files\Symantec\Symantec Endpoint Protection\12.1.2015.2015.105\SmcLU\Setup\Program Files\Symantec\Name\Version\Bin\TeeferVista\'.

MSI (s) (2C:24) [08:19:23:874]: Executing op: SetTargetFolder(Folder=C:\Program Files\Symantec\Symantec Endpoint Protection\12.1.2100.2093.105\Bin\TeeferWin8\)

MSI (s) (2C:24) [08:19:23:875]: Executing op: SetSourceFolder(Folder=1\Program\Symantec\Name\Version\Bin\flsfoobv\|Program Files\Symantec\Name\Version\Bin\TeeferWin8\)

MSI (s) (2C:24) [08:19:23:875]: Executing op:

FileCopy(SourceName=teefer.cat,SourceCabKey=teefer.cat.Win8,DestName=teefer.cat,Attributes=512,FileSize=9767,PerTick=65536,,VerifyMedia=1,,,,,CheckCRC=0,,,Install Mode=58982400,HashOptions=0,HashPart1=1216827423,HashPart2=1755654161,HashPart3=1645631916,HashPart4=1284835315,,)

MSI (s) (2C:24) [08:19:23:875]: File: C:\Program Files\Symantec\Symantec Endpoint Protection\12.1.2100.2093.105\Bin\TeeferWin8\teefer.cat; To be installed; Won't patch; No existing file

MSI (s) (2C:24) [08:19:23:875]: Source for file 'teefer.cat' is uncompressed, at 'C:\Program Files\Symantec\Symantec Endpoint Protection\12.1.2015.2015.105\SmcLU\Setup\Program Files\Symantec\Name\Version\Bin\TeeferWin8\'.

MSI (s) (2C:24) [08:19:23:880]: Executing op: SetTargetFolder(Folder=C:\Program Files\Symantec\Symantec Endpoint Protection\12.1.2100.2093.105\Bin\TeeferVista\)

MSI (s) (2C:24) [08:19:23:880]: Executing op: SetSourceFolder(Folder=1\Program\Symantec\Name\Version\Bin\witycamd\|Program Files\Symantec\Name\Version\Bin\TeeferVista\)

MSI (s) (2C:24) [08:19:23:880]: Executing op:

FileCopy(SourceName=teefer.inf,SourceCabKey=teefer.inf.Vista,DestName=teefer.inf,Attributes=512,FileSize=2955,PerTick=65536,,VerifyMedia=1,,,,,CheckCRC=0,,,InstallM ode=58982400,HashOptions=0,HashPart1=232079090,HashPart2=-594581304,HashPart3=-1773104881,HashPart4=-2014843629,,)

MSI (s) (2C:24) [08:19:23:881]: File: C:\Program Files\Symantec\Symantec Endpoint Protection\12.1.2100.2093.105\Bin\TeeferVista\teefer.inf; To be installed; Won't patch; No existing file

MSI (s) (2C:24) [08:19:23:881]: Source for file 'teefer.inf' is uncompressed, at 'C:\Program Files\Symantec\Symantec Endpoint Protection\12.1.2015.2015.105\SmcLU\Setup\Program Files\Symantec\Name\Version\Bin\TeeferVista\'.

MSI (s) (2C:24) [08:19:23:884]: Executing op: SetTargetFolder(Folder=C:\Program Files\Symantec\Symantec Endpoint Protection\12.1.2100.2093.105\Bin\TeeferWin8\)

MSI (s) (2C:24) [08:19:23:884]: Executing op: SetSourceFolder(Folder=1\Program\Symantec\Name\Version\Bin\flsfoobv\|Program Files\Symantec\Name\Version\Bin\TeeferWin8\)

MSI (s) (2C:24) [08:19:23:885]: Executing op:

FileCopy(SourceName=teefer.inf,SourceCabKey=teefer.inf.Win8,DestName=teefer.inf,Attributes=512,FileSize=2955,PerTick=65536,,VerifyMedia=1,,,,,CheckCRC=0,,,Install Mode=58982400,HashOptions=0,HashPart1=232079090,HashPart2=-594581304,HashPart3=-1773104881,HashPart4=-2014843629,,)

MSI (s) (2C:24) [08:19:23:885]: File: C:\Program Files\Symantec\Symantec Endpoint Protection\12.1.2100.2093.105\Bin\TeeferWin8\teefer.inf; To be installed; Won't patch; No existing file

MSI (s) (2C:24) [08:19:23:885]: Source for file 'teefer.inf' is uncompressed, at 'C:\Program Files\Symantec\Symantec Endpoint Protection\12.1.2015.2015.105\SmcLU\Setup\Program Files\Symantec\Name\Version\Bin\TeeferWin8\'.

MSI (s) (2C:24) [08:19:23:889]: Executing op: SetTargetFolder(Folder=C:\Program Files\Symantec\Symantec Endpoint Protection\12.1.2100.2093.105\Bin\TeeferVista\)

MSI (s) (2C:24) [08:19:23:889]: Executing op: SetSourceFolder(Folder=1\Program\Symantec\Name\Version\Bin\witycamd\|Program Files\Symantec\Name\Version\Bin\TeeferVista\)

MSI (s) (2C:24) [08:19:23:889]: Executing op:

FileCopy(SourceName=teefer.sys,SourceCabKey=teefer.sys.Vista,DestName=teefer.sys,Attributes=512,FileSize=72880,PerTick=65536,,VerifyMedia=1,,,,,CheckCRC=0,Versio n=12.1.2062.2088,Language=1033,InstallMode=58982400,,,,,,,)

MSI (s) (2C:24) [08:19:23:890]: File: C:\Program Files\Symantec\Symantec Endpoint Protection\12.1.2100.2093.105\Bin\TeeferVista\teefer.sys; To be installed; Won't patch; No existing file

MSI (s) (2C:24) [08:19:23:890]: Source for file 'teefer.sys' is uncompressed, at 'C:\Program Files\Symantec\Symantec Endpoint Protection\12.1.2015.2015.105\SmcLU\Setup\Program Files\Symantec\Name\Version\Bin\TeeferVista\'.

MSI (s) (2C:24) [08:19:23:926]: Executing op: SetTargetFolder(Folder=C:\Program Files\Symantec\Symantec Endpoint Protection\12.1.2100.2093.105\Bin\TeeferWin8\)

MSI (s) (2C:24) [08:19:23:926]: Executing op: SetSourceFolder(Folder=1\Program\Symantec\Name\Version\Bin\flsfoobv\|Program Files\Symantec\Name\Version\Bin\TeeferWin8\)

MSI (s) (2C:24) [08:19:23:926]: Executing op:

FileCopy(SourceName=teefer.sys,SourceCabKey=teefer.sys.Win8,DestName=teefer.sys,Attributes=512,FileSize=74976,PerTick=65536,,VerifyMedia=1,,,,,CheckCRC=0,Versio n=12.1.2062.2088,Language=1033,InstallMode=58982400,,,,,,,)

MSI (s) (2C:24) [08:19:23:926]: File: C:\Program Files\Symantec\Symantec Endpoint Protection\12.1.2100.2093.105\Bin\TeeferWin8\teefer.sys; To be installed; Won't patch; No existing file

MSI (s) (2C:24) [08:19:23:926]: Source for file 'teefer.sys' is uncompressed, at 'C:\Program Files\Symantec\Symantec Endpoint Protection\12.1.2015.2015.105\SmcLU\Setup\Program Files\Symantec\Name\Version\Bin\TeeferWin8\'.

MSI (s) (2C:24) [08:19:23:961]: Executing op: SetTargetFolder(Folder=C:\Program Files\Symantec\Symantec Endpoint Protection\12.1.2100.2093.105\Bin\TeeferXP\)

MSI (s) (2C:24) [08:19:23:961]: Executing op: SetSourceFolder(Folder=1\Program\Symantec\Name\Version\Bin\TeeferXP\|Program Files\Symantec\Name\Version\Bin\TeeferXP\)

MSI (s) (2C:24) [08:19:23:961]: Executing op:

FileCopy(SourceName=teefer.sys,SourceCabKey=teefer.sys.XP,DestName=teefer.sys,Attributes=512,FileSize=150040,PerTick=65536,,VerifyMedia=1,,,,,CheckCRC=0,Version =12.1.2062.2088,Language=1033,InstallMode=58982400,,,,,,,)

MSI (s) (2C:24) [08:19:23:961]: File: C:\Program Files\Symantec\Symantec Endpoint Protection\12.1.2100.2093.105\Bin\TeeferXP\teefer.sys; To be installed; Won't patch; No existing file

MSI (s) (2C:24) [08:19:23:961]: Source for file 'teefer.sys' is uncompressed, at 'C:\Program Files\Symantec\Symantec Endpoint Protection\12.1.2015.2015.105\SmcLU\Setup\Program Files\Symantec\Name\Version\Bin\TeeferXP\'.

MSI (s) (2C:24) [08:19:24:013]: Executing op: SetTargetFolder(Folder=C:\Program Files\Symantec\Symantec Endpoint Protection\12.1.2100.2093.105\Bin\)

MSI (s) (2C:24) [08:19:24:013]: Executing op: SetSourceFolder(Folder=1\Program\Symantec\Name\Version\Bin\|Program Files\Symantec\Name\Version\Bin\)

MSI (s) (2C:24) [08:19:24:013]: Executing op:

FileCopy(SourceName=tfman.dll,SourceCabKey=tfman.dll,DestName=tfman.dll,Attributes=512,FileSize=66960,PerTick=65536,,VerifyMedia=1,,,,,CheckCRC=0,Version=12.1. 2100.2093,Language=1033,InstallMode=58982400,,,,,,,)

MSI (s) (2C:24) [08:19:24:014]: File: C:\Program Files\Symantec\Symantec Endpoint Protection\12.1.2100.2093.105\Bin\tfman.dll; To be installed; Won't patch; No existing file

MSI (s) (2C:24) [08:19:24:014]: Source for file 'tfman.dll' is uncompressed, at 'C:\Program Files\Symantec\Symantec Endpoint Protection\12.1.2015.2015.105\SmcLU\Setup\Program Files\Symantec\Name\Version\Bin\'.

MSI (s) (2C:24) [08:19:24:089]: Executing op: SetTargetFolder(Folder=C:\Program Files\Symantec\Symantec Endpoint Protection\12.1.2100.2093.105\Res\1033\)

MSI (s) (2C:24) [08:19:24:090]: Executing op: SetSourceFolder(Folder=1\Program\Symantec\Name\Version\Res\1033\|Program Files\Symantec\Name\Version\Res\1033\)

MSI (s) (2C:24) [08:19:24:090]: Executing op:

FileCopy(SourceName=ToastRes.dll,SourceCabKey=ToastRes.dll,DestName=ToastRes.dll,Attributes=512,FileSize=9616,PerTick=65536,,VerifyMedia=1,,,,,CheckCRC=0,Versio n=12.1.2100.2093,Language=1033,InstallMode=58982400,,,,,,,)

MSI (s) (2C:24) [08:19:24:090]: File: C:\Program Files\Symantec\Symantec Endpoint Protection\12.1.2100.2093.105\Res\1033\ToastRes.dll; To be installed; Won't patch; No existing file

MSI (s) (2C:24) [08:19:24:090]: Source for file 'ToastRes.dll' is uncompressed, at 'C:\Program Files\Symantec\Symantec Endpoint Protection\12.1.2015.2015.105\SmcLU\Setup\Program Files\Symantec\Name\Version\Res\1033\'.

MSI (s) (2C:24) [08:19:24:119]: Executing op: SetTargetFolder(Folder=C:\Program Files\Symantec\Symantec Endpoint Protection\12.1.2100.2093.105\Bin\)

MSI (s) (2C:24) [08:19:24:119]: Executing op: SetSourceFolder(Folder=1\Program\Symantec\Name\Version\Bin\|Program Files\Symantec\Name\Version\Bin\)

MSI (s) (2C:24) [08:19:24:119]: Executing op:

FileCopy(SourceName=Trident.dll,SourceCabKey=Trident.dll,DestName=Trident.dll,Attributes=512,FileSize=633232,PerTick=65536,,VerifyMedia=1,,,,,CheckCRC=0,Version= 12.1.2100.2093,Language=1033,InstallMode=58982400,,,,,,,)

MSI (s) (2C:24) [08:19:24:119]: File: C:\Program Files\Symantec\Symantec Endpoint Protection\12.1.2100.2093.105\Bin\Trident.dll; To be installed; Won't patch; No existing file

MSI (s) (2C:24) [08:19:24:119]: Source for file 'Trident.dll' is uncompressed, at 'C:\Program Files\Symantec\Symantec Endpoint Protection\12.1.2015.2015.105\SmcLU\Setup\Program Files\Symantec\Name\Version\Bin\'.

MSI (s) (2C:24) [08:19:24:257]: Executing op:

FileCopy(SourceName=Tse.dll,SourceCabKey=Tse.dll,DestName=Tse.dll,Attributes=512,FileSize=470928,PerTick=65536,,VerifyMedia=1,,,,,CheckCRC=0,Version=12.1.2100.2 093,Language=1033,InstallMode=58982400,,,,,,,)

MSI (s) (2C:24) [08:19:24:258]: File: C:\Program Files\Symantec\Symantec Endpoint Protection\12.1.2100.2093.105\Bin\Tse.dll; To be installed; Won't patch; No existing file

MSI (s) (2C:24) [08:19:24:258]: Source for file 'Tse.dll' is uncompressed, at 'C:\Program Files\Symantec\Symantec Endpoint Protection\12.1.2015.2015.105\SmcLU\Setup\Program Files\Symantec\Name\Version\Bin\'.

MSI (s) (2C:24) [08:19:24:381]: Executing op:

FileCopy(SourceName=jnjwkbcq.dll|tseConfig.dll,SourceCabKey=tseConfig.dll,DestName=tseConfig.dll,Attributes=512,FileSize=522128,PerTick=65536,,VerifyMedia=1,,,,,Ch eckCRC=0,Version=12.1.2100.2093,Language=1033,InstallMode=58982400,,,,,,,)

MSI (s) (2C:24) [08:19:24:382]: File: C:\Program Files\Symantec\Symantec Endpoint Protection\12.1.2100.2093.105\Bin\tseConfig.dll; To be installed; Won't patch; No existing file

MSI (s) (2C:24) [08:19:24:382]: Source for file 'tseConfig.dll' is uncompressed, at 'C:\Program Files\Symantec\Symantec Endpoint Protection\12.1.2015.2015.105\SmcLU\Setup\Program Files\Symantec\Name\Version\Bin\'.

MSI (s) (2C:24) [08:19:24:528]: Executing op: SetTargetFolder(Folder=C:\Program Files\Symantec\Symantec Endpoint Protection\12.1.2100.2093.105\Res\1033\)

MSI (s) (2C:24) [08:19:24:528]: Executing op: SetSourceFolder(Folder=1\Program\Symantec\Name\Version\Res\1033\|Program Files\Symantec\Name\Version\Res\1033\)

MSI (s) (2C:24) [08:19:24:528]: Executing op:

FileCopy(SourceName=76juq1sy.dll|TseConfigRes.dll,SourceCabKey=TseConfigRes.dll,DestName=TseConfigRes.dll,Attributes=512,FileSize=13712,PerTick=65536,,VerifyMed ia=1,,,,,CheckCRC=0,Version=12.1.2100.2093.Language=1033.InstallMode=58982400,,,,,,,)

MSI (s) (2C:24) [08:19:24:529]: File: C:\Program Files\Symantec\Symantec Endpoint Protection\12.1.2100.2093.105\Res\1033\TseConfigRes.dll; To be installed; Won't patch; No existing file

MSI (s) (2C:24) [08:19:24:529]: Source for file 'TseConfigRes.dll' is uncompressed, at 'C:\Program Files\Symantec\Symantec Endpoint Protection\12.1.2015.2015.105\SmcLU\Setup\Program Files\Symantec\Name\Version\Res\1033\'.

MSI (s) (2C:24) [08:19:24:540]: Executing op:

FileCopy(SourceName=TseRes.dll,SourceCabKey=TseRes.dll,DestName=TseRes.dll,Attributes=512,FileSize=15760,PerTick=65536,,VerifyMedia=1,,,,,CheckCRC=0,Version=12. 1.2100.2093,Language=1033,InstallMode=58982400,,,,,,,)

MSI (s) (2C:24) [08:19:24:540]: File: C:\Program Files\Symantec\Symantec Endpoint Protection\12.1.2100.2093.105\Res\1033\TseRes.dll; To be installed; Won't patch; No existing file

MSI (s) (2C:24) [08:19:24:540]: Source for file 'TseRes.dll' is uncompressed, at 'C:\Program Files\Symantec\Symantec Endpoint Protection\12.1.2015.2015.105\SmcLU\Setup\Program Files\Symantec\Name\Version\Res\1033\'.

MSI (s) (2C:24) [08:19:24:551]: Executing op: SetTargetFolder(Folder=C:\ProgramData\Symantec\Symantec Endpoint Protection\12.1.2100.2093.105\Data\Config\)

MSI (s) (2C:24) [08:19:24:551]: Executing op: SetSourceFolder(Folder=1\ComApp\Symc\Name\Version\Data\Config\|CommonAppData\Symc\Name\Version\Data\Config\)

MSI (s) (2C:24) [08:19:24:551]: Executing op:

FileCopy(SourceName=TSysConf.xml,SourceCabKey=TSysConf.xml,DestName=TSysConf.xml,Attributes=512,FileSize=182,PerTick=65536,,VerifyMedia=1,,,,,CheckCRC=0,,,Ins tallMode=58982400,HashOptions=0,HashPart1=1489118514,HashPart2=397919157,HashPart3=-1882783667,HashPart4=-2054665697,,)

MSI (s) (2C:24) [08:19:24:551]: File: C:\ProgramData\Symantec\Symantec Endpoint Protection\12.1.2100.2093.105\Data\Config\TSysConf.xml; To be installed; Won't patch; No existing file

MSI (s) (2C:24) [08:19:24:551]: Source for file 'TSysConf.xml' is uncompressed, at 'C:\Program Files\Symantec\Symantec Endpoint Protection\12.1.2015.2015.105\SmcLU\Setup\CommonAppData\Symc\Name\Version\Data\Config\'.

MSI (s) (2C:24) [08:19:24:556]: Executing op: SetTargetFolder(Folder=C:\Program Files\Symantec\Symantec Endpoint Protection\12.1.2100.2093.105\Bin\)

MSI (s) (2C:24) [08:19:24:556]: Executing op: SetSourceFolder(Folder=1\Program\Symantec\Name\Version\Bin\|Program Files\Symantec\Name\Version\Bin\)

MSI (s) (2C:24) [08:19:24:556]: Executing op:

FileCopy(SourceName=ffvfim5z.dll|uninstallsched.dll,SourceCabKey=uninstallsched.dll,DestName=uninstallsched.dll,Attributes=512,FileSize=27536,PerTick=65536,,VerifyM edia=1,,,,,CheckCRC=0,Version=12.1.2100.2093,Language=1033,InstallMode=58982400,,,,,,,)

MSI (s) (2C:24) [08:19:24:556]: File: C:\Program Files\Symantec\Symantec Endpoint Protection\12.1.2100.2093.105\Bin\uninstallsched.dll; To be installed; Won't patch; No existing file

MSI (s) (2C:24) [08:19:24:556]: Source for file 'uninstallsched.dll' is uncompressed, at 'C:\Program Files\Symantec\Symantec Endpoint Protection\12.1.2015.2015.105\SmcLU\Setup\Program Files\Symantec\Name\Version\Bin\'.

MSI (s) (2C:24) [08:19:24:575]: Executing op:

FileCopy(SourceName=k30kkf5l.dll|vccorlib110.dll,SourceCabKey=vccorlib110.dll,DestName=vccorlib110.dll,Attributes=512,FileSize=251864,PerTick=65536,,VerifyMedia=1 ,,,,,CheckCRC=0,Version=11.0.50727.1,Language=1033,InstallMode=58982400,,,,,,,)

MSI (s) (2C:24) [08:19:24:575]: File: C:\Program Files\Symantec\Symantec Endpoint Protection\12.1.2100.2093.105\Bin\vccorlib110.dll; To be installed; Won't patch; No existing file

MSI (s) (2C:24) [08:19:24:575]: Source for file 'vccorlib110.dll' is uncompressed, at 'C:\Program Files\Symantec\Symantec Endpoint Protection\12.1.2015.2015.105\SmcLU\Setup\Program Files\Symantec\Name\Version\Bin\'.

MSI (s) (2C:24) [08:19:24:635]: Executing op: SetTargetFolder(Folder=C:\Program Files\Symantec\Symantec Endpoint Protection\12.1.2100.2093.105\Res\1033\)

MSI (s) (2C:24) [08:19:24:635]: Executing op: SetSourceFolder(Folder=1\Program\Symantec\Name\Version\Res\1033\|Program Files\Symantec\Name\Version\Res\1033\)

MSI (s) (2C:24) [08:19:24:635]: Executing op:

FileCopy(SourceName=6yjxrpam.dll|vpmseceRes.dll,SourceCabKey=vpmseceRes.dll,DestName=vpmseceRes.dll,Attributes=512,FileSize=10640,PerTick=65536,,VerifyMedia =1,,,,,CheckCRC=0,Version=12.1.2100.2093,Language=1033,InstallMode=58982400,,,,,,,)

MSI (s) (2C:24) [08:19:24:635]: File: C:\Program Files\Symantec\Symantec Endpoint Protection\12.1.2100.2093.105\Res\1033\vpmseceRes.dll; To be installed; Won't patch; No existing file

MSI (s) (2C:24) [08:19:24:635]: Source for file 'vpmseceRes.dll' is uncompressed, at 'C:\Program Files\Symantec\Symantec Endpoint Protection\12.1.2015.2015.105\SmcLU\Setup\Program Files\Symantec\Name\Version\Res\1033\'.

MSI (s) (2C:24) [08:19:24:646]: Executing op: SetTargetFolder(Folder=C:\Program Files\Symantec\Symantec Endpoint Protection\12.1.2100.2093.105\Bin\)

MSI (s) (2C:24) [08:19:24:646]: Executing op: SetSourceFolder(Folder=1\Program\Symantec\Name\Version\Bin\|Program Files\Symantec\Name\Version\Bin\)

MSI (s) (2C:24) [08:19:24:646]: Executing op:

FileCopy(SourceName=vpshell2.dll,SourceCabKey=vpshell2.dll,DestName=vpshell2.dll,Attributes=0,FileSize=450960,PerTick=65536,,VerifyMedia=1,,,,,CheckCRC=0,Version= 12.1.2100.2093,Language=1033,InstallMode=58982400,,,,,,,)

MSI (s) (2C:24) [08:19:24:647]: File: C:\Program Files\Symantec\Symantec Endpoint Protection\12.1.2100.2093.105\Bin\vpshell2.dll; To be installed; Won't patch; No existing file

MSI (s) (2C:24) [08:19:24:647]: Source for file 'vpshell2.dll' is uncompressed, at 'C:\Program Files\Symantec\Symantec Endpoint Protection\12.1.2015.2015.105\SmcLU\Setup\Program Files\Symantec\Name\Version\Bin\'.

MSI (s) (2C:24) [08:19:24:725]: Executing op: SetTargetFolder(Folder=C:\Program Files\Symantec\Symantec Endpoint Protection\12.1.2100.2093.105\Res\1033\)

MSI (s) (2C:24) [08:19:24:725]: Executing op: SetSourceFolder(Folder=1\Program\Symantec\Name\Version\Res\1033\|Program Files\Symantec\Name\Version\Res\1033\)

MSI (s) (2C:24) [08:19:24:725]: Executing op:

FileCopy(SourceName=pv1cdp38.dll|VpshellRes.dll,SourceCabKey=VpshellRes.dll,DestName=VpshellRes.dll,Attributes=512,FileSize=11152,PerTick=65536,,VerifyMedia=1,,,, ,CheckCRC=0,Version=12.1.2100.2093,Language=1033,InstallMode=58982400,,,,,,,)

MSI (s) (2C:24) [08:19:24:725]: File: C:\Program Files\Symantec\Symantec Endpoint Protection\12.1.2100.2093.105\Res\1033\VpshellRes.dll; To be installed; Won't patch; No existing file

MSI (s) (2C:24) [08:19:24:725]: Source for file 'VpshellRes.dll' is uncompressed, at 'C:\Program Files\Symantec\Symantec Endpoint Protection\12.1.2015.2015.105\SmcLU\Setup\Program Files\Symantec\Name\Version\Res\1033\'.

MSI (s) (2C:24) [08:19:24:775]: Executing op: SetTargetFolder(Folder=C:\Program Files\Symantec\Symantec Endpoint Protection\12.1.2100.2093.105\Bin\)

MSI (s) (2C:24) [08:19:24:775]: Executing op: SetSourceFolder(Folder=1\Program\Symantec\Name\Version\Bin\|Program Files\Symantec\Name\Version\Bin\)

MSI (s) (2C:24) [08:19:24:775]: Executing op:

FileCopy(SourceName=webshell.dll,SourceCabKey=webshell.dll,DestName=webshell.dll,Attributes=0,FileSize=134544,PerTick=65536,,VerifyMedia=1,,,,,CheckCRC=0,Versio n=12.1.2100.2093,Language=1033,InstallMode=58982400,,,,,,,)

MSI (s) (2C:24) [08:19:24:775]: File: C:\Program Files\Symantec\Symantec Endpoint Protection\12.1.2100.2093.105\Bin\webshell.dll; To be installed; Won't patch; No existing file

MSI (s) (2C:24) [08:19:24:775]: Source for file 'webshell.dll' is uncompressed, at 'C:\Program Files\Symantec\Symantec Endpoint Protection\12.1.2015.2015.105\SmcLU\Setup\Program Files\Symantec\Name\Version\Bin\'.

MSI (s) (2C:24) [08:19:24:822]: Executing op: SetTargetFolder(Folder=C:\Program Files\Symantec\Symantec Endpoint Protection\12.1.2100.2093.105\Res\1033\)

MSI (s) (2C:24) [08:19:24:822]: Executing op: SetSourceFolder(Folder=1\Program\Symantec\Name\Version\Res\1033\|Program Files\Symantec\Name\Version\Res\1033\)

MSI (s) (2C:24) [08:19:24:822]: Executing op:

FileCopy(SourceName=noefwqqk.dll|WebShellRes.dll,SourceCabKey=WebShellRes.dll,DestName=WebShellRes.dll,Attributes=512,FileSize=14224,PerTick=65536,,VerifyMe dia=1,,,,,CheckCRC=0,Version=12.1.2100.2093,Language=1033,InstallMode=58982400,,,,,,,)

MSI (s) (2C:24) [08:19:24:822]: File: C:\Program Files\Symantec\Symantec Endpoint Protection\12.1.2100.2093.105\Res\1033\WebShellRes.dll; To be installed; Won't patch; No existing file

MSI (s) (2C:24) [08:19:24:822]: Source for file 'WebShellRes.dll' is uncompressed, at 'C:\Program Files\Symantec\Symantec Endpoint Protection\12.1.2015.2015.105\SmcLU\Setup\Program Files\Symantec\Name\Version\Res\1033\'.

MSI (s) (2C:24) [08:19:24:833]: Executing op: SetTargetFolder(Folder=C:\Program Files\Symantec\Symantec Endpoint Protection\12.1.2100.2093.105\Bin\)

MSI (s) (2C:24) [08:19:24:834]: Executing op: SetSourceFolder(Folder=1\Program\Symantec\Name\Version\Bin\|Program Files\Symantec\Name\Version\Bin\)

MSI (s) (2C:24) [08:19:24:834]: Executing op:

FileCopy(SourceName=WGX.SYS,SourceCabKey=WGX.SYS,DestName=WGX.SYS,Attributes=512,FileSize=33264,PerTick=65536,,VerifyMedia=1,,,,,CheckCRC=0,Version=12.1. 2100.2093,Language=1033,InstallMode=58982400,,,,,,,)

MSI (s) (2C:24) [08:19:24:834]: File: C:\Program Files\Symantec\Symantec Endpoint Protection\12.1.2100.2093.105\Bin\WGX.SYS; To be installed; Won't patch; No existing file

MSI (s) (2C:24) [08:19:24:834]: Source for file 'WGX.SYS' is uncompressed, at 'C:\Program Files\Symantec\Symantec Endpoint Protection\12.1.2015.2015.105\SmcLU\Setup\Program Files\Symantec\Name\Version\Bin\'.

MSI (s) (2C:24) [08:19:24:855]: Executing op:

FileCopy(SourceName=WGXMAN.DLL,SourceCabKey=WGXMAN.DLL,DestName=WGXMAN.DLL,Attributes=512,FileSize=43920,PerTick=65536,,VerifyMedia=1,,,,,CheckCRC= 0, Version=12.1.2100.2093, Language=1033, InstallMode=58982400,,,,,,,,)

MSI (s) (2C:24) [08:19:24:856]: File: C:\Program Files\Symantec\Symantec Endpoint Protection\12.1.2100.2093.105\Bin\WGXMAN.DLL; To be installed; Won't patch; No existing file

MSI (s) (2C:24) [08:19:24:856]: Source for file 'WGXMAN.DLL' is uncompressed, at 'C:\Program Files\Symantec\Symantec Endpoint Protection\12.1.2015.2015.105\SmcLU\Setup\Program Files\Symantec\Name\Version\Bin\'.

MSI (s) (2C:24) [08:19:24:879]: Executing op:

FileCopy(SourceName=75byatgg.exe|WSCSAvNotifier.exe,SourceCabKey=WSCSAvNotifier.exe,DestName=WSCSAvNotifier.exe,Attributes=512,FileSize=61520,PerTick=6553 6,,VerifyMedia=1,,,,,CheckCRC=0,Version=12.1.2100.2093,Language=1033,InstallMode=58982400,,,,,,,)

MSI (s) (2C:24) [08:19:24:879]: File: C:\Program Files\Symantec\Symantec Endpoint Protection\12.1.2100.2093.105\Bin\WSCSAvNotifier.exe; To be installed; Won't patch; No existing file

MSI (s) (2C:24) [08:19:24:879]: Source for file 'WSCSAvNotifier.exe' is uncompressed, at 'C:\Program Files\Symantec\Symantec Endpoint Protection\12.1.2015.2015.105\SmcLU\Setup\Program Files\Symantec\Name\Version\Bin\'.

MSI (s) (2C:24) [08:19:24:925]: Executing op: SetTargetFolder(Folder=C:\Program Files\Symantec\Symantec Endpoint Protection\12.1.2100.2093.105\Res\1033\)

MSI (s) (2C:24) [08:19:24:925]: Executing op: SetSourceFolder(Folder=1\Program\Symantec\Name\Version\Res\1033\|Program Files\Symantec\Name\Version\Res\1033\)

MSI (s) (2C:24) [08:19:24:925]: Executing op:

FileCopy(SourceName=bkak00ah.dll|WSCSAVNotifierRes.dll,SourceCabKey=WSCSAVNotifierRes.dll,DestName=WSCSAVNotifierRes.dll,Attributes=512,FileSize=39824,PerTic k=65536,,VerifyMedia=1,,,,,CheckCRC=0,Version=12.1.2100.2093,Language=1033,InstallMode=58982400,,,,,,,)

MSI (s) (2C:24) [08:19:24:925]: File: C:\Program Files\Symantec\Symantec Endpoint Protection\12.1.2100.2093.105\Res\1033\WSCSAVNotifierRes.dll; To be installed; Won't patch; No existing file

MSI (s) (2C:24) [08:19:24:925]: Source for file 'WSCSAVNotifierRes.dll' is uncompressed, at 'C:\Program Files\Symantec\Symantec Endpoint Protection\12.1.2015.2015.105\SmcLU\Setup\Program Files\Symantec\Name\Version\Res\1033\'.

MSI (s) (2C:24) [08:19:24:937]: Executing op: CacheSizeFlush(,)

MSI (s) (2C:24) [08:19:24:937]: Executing op: ActionStart(Name=CreateInstallDataXML\_RB,,)

MSI (s) (2C:24) [08:19:24:939]: Executing op:

CustomActionSchedule(Action=CreateInstallDataXML\_RB,ActionType=3329,Source=BinaryData,Target=DeleteInstallDataXML,CustomActionData=C:\Program Files\Symantec\Symantec Endpoint Protection\12.1.2100.2093.105\Bin\;C:\Program Files\Symantec\Symantec Endpoint Protection\12.1.2100.2093.105\Scripts\installscript.sis)

MSI (s) (2C:24) [08:19:24:962]: Executing op: ActionStart(Name=CreateInstallDataXML,Description=Creating install settings,Template=[1])

MSI (s) (2C:24) [08:19:24:963]: Executing op:

CustomActionSchedule(Action=CreateInstallDataXML,ActionType=3073,Source=BinaryData,Target=CreateInstallDataXML,CustomActionData=30a4a23fb20e667b264a8eca2 3684e5145cdbef657a63546b195bf06003c76b4;C:\Program Files\Symantec\Symantec Endpoint Protection\12.1.2100.2093.105\Scripts\startup.sis;C:\Program

Files\Symantec\Symantec Endpoint Protection\12.1.2100.2093.105\Scripts\startrollback.sis;C:\Program Files\Symantec\Symantec Endpoint Protection\12.1.2100.2093.105\Scripts\failure.sis;C:\windows\TEMP\f675ae8f-7384-46b9-a02e-a6138a4f5602\installscript.sis;C:\Program Files\Symantec\Symantec Endpoint Protection\12.1.2100.2093.105\Scripts\installscript.sis;C:\Program Files\Symantec\Symantec Endpoint Protection\12.1.2100.2093.105\Bin\;C:\ProgramData\Symantec\Symantec Endpoint Protection\12.1.2100.2093.105\Data\Install\Logs\;1;C:\windows\TEMP\SEP\_INST.LOG;;;)

MSI (s) (2C:A0) [08:19:25:300]: Invoking remote custom action. DLL: C:\windows\Installer\MSIBCAF.tmp, Entrypoint: CreateInstallDataXML

MSI (s) (2C:24) [08:19:25:421]: Executing op: ActionStart(Name=CreateMetadataFile\_RB,,)

InstallDataXml: Created C:\Program Files\Symantec\Symantec Endpoint Protection\12.1.2100.2093.105\Bin\installdata.xml successfully

MSI (s) (2C:24) [08:19:25:425]: Executing op:

CustomActionSchedule(Action=CreateMetadataFile\_RB,ActionType=3329,Source=BinaryData,Target=CreateMetadataFile\_RB,CustomActionData=C:\Program Files\Symantec\Symantec Endpoint Protection\12.1.2100.2093.105\Bin\)

MSI (s) (2C:24) [08:19:25:462]: Executing op: ActionStart(Name=CreateMetadataFile,,)

MSI (s) (2C:24) [08:19:25:465]: Executing op:

CustomActionSchedule(Action=CreateMetadataFile,ActionType=3073,Source=BinaryData,Target=CreateMetadataFile,CustomActionData=C:\Program Files\Symantec\Symantec Endpoint

Protection\12.1.2100.2093.105\Bin\;VirusDefs;0;120515017;ccSubSDK\_SCD\_Defs;0;0;EfaVTDefs;0;0;BASHDefs;1;120831011;IronSettingsDefs;0;0;IronRevocationDefs;0;0;Ir onWhitelistDefs;0;0;SRTSPSettingsDefs;1;0;IPSDefs;1;120901012;IPSDefs;1;120901012;IPSDefs;1;120901012)

MSI (s) (2C:54) [08:19:25:568]: Invoking remote custom action. DLL: C:\windows\Installer\MSIBEA4.tmp, Entrypoint: CreateMetadataFile

MSI (s) (2C:24) [08:19:26:060]: Executing op: ActionStart(Name=CreateSepMasterService\_RB,,)

MSI (s) (2C:24) [08:19:26:062]: Executing op:

CustomActionSchedule(Action=CreateSepMasterService\_RB,ActionType=3329,Source=BinaryData,Target=DeleteSepMasterService,CustomActionData=SepMasterServiceMi g)

MSI (s) (2C:24) [08:19:26:097]: Executing op: ActionStart(Name=CreateSepMasterService,Description=Configuring services,Template=[1])

MSI (s) (2C:24) [08:19:26:098]: Executing op:

CustomActionSchedule(Action=CreateSepMasterService,ActionType=3073,Source=BinaryData,Target=CreateSepMasterService,CustomActionData=SepMasterServiceMig;S ymantec Migration Service;Provides malware and threat protection for Symantec Endpoint Protection;C:\Program Files\Symantec\Symantec Endpoint Protection\12.1.2100.2093.105\Bin\;C:\Program Files\Symantec\Symantec Endpoint Protection\12.1.2100.2093.105\Bin\sms.dll)

MSI (s) (2C:70) [08:19:26:565]: Invoking remote custom action. DLL: C:\windows\Installer\MSIC115.tmp, Entrypoint: CreateSepMasterService

MSI (s) (2C:24) [08:19:27:126]: Executing op: ActionStart(Name=LinkAllExecutables,,)

createSMS: Created 'SepMasterServiceMig' service successfully

MSI (s) (2C:24) [08:19:27:140]: Executing op:

CustomActionSchedule(Action=LinkAllExecutables,ActionType=3201,Source=BinaryData,Target=LinkAllExecutables,CustomActionData=C:\ProgramData\Symantec\Symante c Endpoint Protection\12.1.2100.2093.105\Data\Cached Installs\;C:\Program Files\Symantec\Symantec Endpoint Protection\12.1.2100.2093.105\Bin\;C:\ProgramData\Symantec\Symantec Endpoint Protection\12.1.2100.2093.105\Data\Cached Installs\Program Files\Symantec\Name\Version\Bin\)

MSI (s) (2C:24) [08:19:27:221]: Executing op: ActionStart(Name=DuplicateFiles,Description=Creating duplicate files,Template=File: [1], Directory: [9], Size: [6])

MSI (s) (2C:94) [08:19:27:221]: Invoking remote custom action. DLL: C:\windows\Installer\MSIC52B.tmp, Entrypoint: LinkAllExecutables

MSI (s) (2C:24) [08:19:27:221]: Executing op: ProgressTotal(Total=30444,Type=0,ByteEquivalent=1)

MSI (s) (2C:24) [08:19:27:221]: Executing op: SetSourceFolder(Folder=C:\ProgramData\regid.1992-12.com.symantec\)

MSI (s) (2C:24) [08:19:27:221]: Executing op: SetTargetFolder(Folder=C:\Program Files\Symantec\Symantec Endpoint Protection\)

MSI (s) (2C:24) [08:19:27:222]: Executing op: FileCopy(SourceName=regid.1992-12.com.symantec\_SEP\_Windows\_Client.swidtag,,DestName=regid.1992-12.com.symantec\_SEP\_Windows\_Client.swidtag,Attributes=512,FileSize=14746,PerTick=0,IsCompressed=0,VerifyMedia=0,,,,,CheckCRC=0,,,InstallMode=262144,,,,,,,)

MSI (s) (2C:24) [08:19:27:223]: File: C:\Program Files\Symantec\Symantec Endpoint Protection\regid.1992-12.com.symantec\_SEP\_Windows\_Client.swidtag: Overwrite: Won't patch; Existing file is unversioned and unmodified - no source file hash provided to compare

MSI (s) (2C:24) [08:19:27:223]: Source for file 'regid.1992-12.com.symantec\_SEP\_Windows\_Client.swidtag' is uncompressed, at 'C:\ProgramData\regid.1992-12.com.symantec\'.

MSI (s) (2C:24) [08:19:27:224]: Re-applying security from existing file.

MSI (s) (2C:24) [08:19:27:868]: Verifying accessibility of file: regid.1992-12.com.symantec\_SEP\_Windows\_Client.swidtag

MSI (s) (2C:24) [08:19:27:882]: File will have security applied from OpCode.

MSI (s) (2C:24) [08:19:27:894]: Executing op: SetSourceFolder(Folder=C:\ProgramData\regid.1992-12.com.symantec\)

MSI (s) (2C:24) [08:19:27:894]: Executing op: SetTargetFolder(Folder=C:\Program Files\Symantec\Symantec Endpoint Protection\)

MSI (s) (2C:24) [08:19:27:895]: Executing op: FileCopy(SourceName=regid.1992-12.com.symantec\_SEP.swidtag,,DestName=regid.1992- 12.com.symantec\_SEP.swidtag,Attributes=512,FileSize=15698,PerTick=0,IsCompressed=0,VerifyMedia=0,,,,,CheckCRC=0,,,InstallMode=262144,,,,,,,)

MSI (s) (2C:24) [08:19:27:898]: File: C:\Program Files\Symantec\Symantec Endpoint Protection\regid.1992-12.com.symantec\_SEP.swidtag; Overwrite; Won't patch; Existing file is unversioned and unmodified - no source file hash provided to compare

MSI (s) (2C:24) [08:19:27:898]: Source for file 'regid.1992-12.com.symantec\_SEP.swidtag' is uncompressed, at 'C:\ProgramData\regid.1992-12.com.symantec\'.

MSI (s) (2C:24) [08:19:28:070]: Re-applying security from existing file.

MSI (s) (2C:24) [08:19:28:075]: Verifying accessibility of file: regid.1992-12.com.symantec\_SEP.swidtag

MSI (s) (2C:24) [08:19:28:084]: File will have security applied from OpCode.

MSI (s) (2C:24) [08:19:28:097]: Executing op: ActionStart(Name=BackupRegForWinDefend,,)

MSI (s) (2C:24) [08:19:28:104]: Executing op:

CustomActionSchedule(Action=BackupRegForWinDefend,ActionType=3073,Source=BinaryData,Target=BackupRegForWinDefend,)

MSI (s) (2C:74) [08:19:28:338]: Invoking remote custom action. DLL: C:\windows\Installer\MSIC8F3.tmp, Entrypoint: BackupRegForWinDefend

clientca: Enter: BackupRegForWinDefend

clientca: Success to Back up the start type of Windows Defender service!

MSI (s) (2C:24) [08:19:29:031]: Executing op: ActionStart(Name=setiCollect\_WriteRegistry,Description=Gathering detailed information,Template=[1])

clientca: Success to Back up the DisableAntiSpyware Reg value for Windows Defender!

MSI (s) (2C:24) [08:19:29:033]: Executing op: CustomActionSchedule(Action=setiCollect\_WriteRegistry,ActionType=1345,Source=BinaryData,Target=setiCollect,)

MSI (s) (2C:24) [08:19:29:042]: Executing op: ActionStart(Name=WriteRegistryValues,Description=Writing system registry values,Template=Key: [1], Name: [2], Value: [3])

MSI (s) (2C:24) [08:19:29:044]: Executing op: ProgressTotal(Total=238,Type=1,ByteEquivalent=13200)

MSI (s) (2C:24) [08:19:29:048]: Executing op: RegOpenKey(Root=-2147483646,Key=SOFTWARE\Symantec\Symantec Endpoint Protection\{E6EEA90C-E861-4A18-BEB1- 6BE1C6AFE2B2}\Common Client\PathExpansionMap,,BinaryType=0,,)

MSI (s) (2C:24) [08:19:29:048]: Executing op: RegAddValue(Name=SEPINSTALLSCRIPTSDIR,Value=%BASEDIR%\Scripts,)

MSI (s) (2C:24) [08:19:29:055]: Executing op: RegAddValue(Name=APPDATAINSTALLSCRIPTS,Value=%APPDATA%\Install\Scripts,)

MSI (s) (2C:24) [08:19:29:127]: Executing op: RegAddValue(Name=BASEDIR,Value=C:\Program Files\Symantec\Symantec Endpoint Protection\12.1.2100.2093.105,)

LinkAllExecutables Could not get file attributes for C:\ProgramData\Symantec\Symantec Endpoint Protection\12.1.2100.2093.105\Data\Cached Installs\Program Files\Symantec\Name\Version\Bin\contentmetadata.dat

MSI (s) (2C:24) [08:19:29:129]: Executing op: RegAddValue(Name=DEFINITIONSROOT,Value=%APPDATA%,)

MSI (s) (2C:24) [08:19:29:131]: Executing op: RegAddValue(Name=SEPDRIVERDIR,Value=C:\windows\system32\Drivers\SEP\0C010834\082D.105\x86,)

MSI (s) (2C:24) [08:19:29:133]: Executing op: RegAddValue(Name=SEPTEMPDIR,Value=%BASEDIR%\Temp,)

MSI (s) (2C:24) [08:19:29:137]: Executing op: RegCreateKey()

MSI (s) (2C:24) [08:19:29:138]: Executing op: RegCreateKey()

MSI (s) (2C:24) [08:19:29:140]: Executing op: RegAddValue(Name=SEPINSTALLDATADIR,Value=%APPDATA%\Install,)

MSI (s) (2C:24) [08:19:29:143]: Executing op: RegAddValue(Name=SEPINSTALLLOGDIR,Value=%APPDATA%\Install\Logs,)

MSI (s) (2C:24) [08:19:29:147]: Executing op: RegCreateKey()

MSI (s) (2C:24) [08:19:29:148]: Executing op: RegCreateKey()

MSI (s) (2C:24) [08:19:29:148]: Executing op: RegAddValue(Name=SYMDRIVERS,Value=C:\windows\system32\Drivers\SEP\0C010834\082D.105\x86,)

MSI (s) (2C:24) [08:19:29:151]: Executing op: RegCreateKey()

MSI (s) (2C:24) [08:19:29:151]: Executing op: RegAddValue(Name=APPDATA,Value=C:\ProgramData\Symantec\Symantec Endpoint Protection\12.1.2100.2093.105\Data,)

MSI (s) (2C:24) [08:19:29:154]: Executing op: RegAddValue(Name=CCROOT,Value=%INSTALLDIR%,)

MSI (s) (2C:24) [08:19:29:157]: Executing op: RegAddValue(Name=INSTALLDIR,Value=C:\Program Files\Symantec\Symantec Endpoint Protection\12.1.2100.2093.105\Bin,)

MSI (s) (2C:24) [08:19:29:161]: Executing op: RegAddValue(Name=SEPCONFIGDIR,Value=%APPDATA%\Config,)

MSI (s) (2C:24) [08:19:29:164]: Executing op: RegAddValue(Name=SEPINSTALLDIR,Value=%INSTALLDIR%,)

MSI (s) (2C:24) [08:19:29:168]: Executing op: RegAddValue(Name=SEPLOGDIR,Value=%APPDATA%\Logs,)

MSI (s) (2C:24) [08:19:29:170]: Executing op: RegAddValue(Name=SEPRESDLLDIR,Value=%BASEDIR%\Res,)

MSI (s) (2C:24) [08:19:29:173]: Executing op: RegAddValue(Name=SEPSTATEDIR,Value=%APPDATA%\State,)

MSI (s) (2C:24) [08:19:29:204]: Executing op: RegAddValue(Name=APPDATABASE,Value=C:\ProgramData\Symantec\Symantec Endpoint Protection\12.1.2100.2093.105,)

LinkAllExecutables Could not get file attributes for C:\ProgramData\Symantec\Symantec Endpoint Protection\12.1.2100.2093.105\Data\Cached Installs\Program Files\Symantec\Name\Version\Bin\installdata.xml

MSI (s) (2C:24) [08:19:29:207]: Executing op: RegAddValue(Name=COMMON\_SILO\_DATA,Value=%CSIDL\_COMMON\_APPDATA%\Symantec\Symantec Endpoint Protection\12.1.2100.2093.105\,)

MSI (s) (2C:24) [08:19:29:209]: Executing op: RegAddValue(Name=LOCAL\_SILO\_DATA,Value=%CSIDL\_LOCAL\_APPDATA%\Symantec\Symantec Endpoint Protection\12.1.2100.2093.105\,)

MSI (s) (2C:24) [08:19:29:212]: Executing op: RegAddValue(Name=SEPFEATURESTATEDIR,Value=%APPDATA%\FeatureState,)

MSI (s) (2C:24) [08:19:29:215]: Executing op: RegCreateKey()

MSI (s) (2C:24) [08:19:29:215]: Executing op: RegAddValue(Name=MUIDIR,Value=C:\Program Files\Symantec\Symantec Endpoint Protection\12.1.2100.2093.105\Res\,)

MSI (s) (2C:24) [08:19:29:218]: Executing op: RegCreateKey()

MSI (s) (2C:24) [08:19:29:219]: Executing op: RegAddValue(Name=SAVAPTEMPDIR,Value=%APPDATA%\APTemp,)

MSI (s) (2C:24) [08:19:29:222]: Executing op: RegAddValue(Name=SAVDECOMPOSERTEMPDIR,Value=%APPDATA%\DecTemp,)

MSI (s) (2C:24) [08:19:29:224]: Executing op: RegAddValue(Name=SAVDEFDIR,Value=%APPDATA%\Definitions\VirusDefs,)

MSI (s) (2C:24) [08:19:29:226]: Executing op: RegAddValue(Name=SAVLOGDIR,Value=%APPDATA%\Logs\AV,)

MSI (s) (2C:24) [08:19:29:229]: Executing op: RegAddValue(Name=SAVQUARANTINEDIR,Value=%APPDATA%\Quarantine,)

MSI (s) (2C:24) [08:19:29:232]: Executing op: RegAddValue(Name=SAVUSERLOGDIR,Value=%CSIDL\_LOCAL\_APPDATA%\Symantec\Symantec Endpoint Protection\Logs,)

MSI (s) (2C:24) [08:19:29:235]: Executing op: RegCreateKey()

MSI (s) (2C:24) [08:19:29:236]: Executing op: RegCreateKey()

MSI (s) (2C:24) [08:19:29:239]: Executing op: RegOpenKey(Root=-2147483646,Key=SOFTWARE\Symantec\Symantec Endpoint Protection\{E6EEA90C-E861-4A18-BEB1- 6BE1C6AFE2B2}\OBJID\{871176ae-b470-4628-ac18-98710e9df0cb},,BinaryType=0,,)

MSI (s) (2C:24) [08:19:29:239]: Executing op: RegAddValue(Name=InProc32,Value=%INSTALLDIR%\sis.dll,)

MSI (s) (2C:24) [08:19:29:245]: Executing op: RegOpenKey(Root=-2147483646,Key=SOFTWARE\Symantec\Symantec Endpoint Protection\{E6EEA90C-E861-4A18-BEB1- 6BE1C6AFE2B2}\OBJID\{5a763e5f-0ed5-42c3-a168-f580eef67038},,BinaryType=0,,)

MSI (s) (2C:24) [08:19:29:245]: Executing op: RegAddValue(Name=InProc32,Value=%INSTALLDIR%\sms.dll,)

MSI (s) (2C:24) [08:19:29:273]: Executing op: RegOpenKey(Root=-2147483646,Key=SOFTWARE\Symantec\Symantec Endpoint Protection\{E6EEA90C-E861-4A18-BEB1- 6BE1C6AFE2B2}\OBJID\{C425C175-E1AC-47cc-A4F7-342D2FB55EC5},,BinaryType=0,,)

MSI (s) (2C:24) [08:19:29:273]: Executing op: RegAddValue(Name=InProc32,Value=%INSTALLDIR%\sms.dll,)

MSI (s) (2C:24) [08:19:29:276]: Executing op: RegOpenKey(Root=-2147483646,Key=SOFTWARE\Symantec\Symantec Endpoint Protection\{E6EEA90C-E861-4A18-BEB1- 6BE1C6AFE2B2}\OBJID\{4f3e0be1-5fe1-4c22-859b-a6fb7586b828},,BinaryType=0,,)

MSI (s) (2C:24) [08:19:29:276]: Executing op: RegAddValue(Name=InProc32,Value=%INSTALLDIR%\ccSet.dll,)

MSI (s) (2C:24) [08:19:29:279]: Executing op: RegOpenKey(Root=-2147483646,Key=SOFTWARE\Symantec\Symantec Endpoint Protection\{E6EEA90C-E861-4A18-BEB1- 6BE1C6AFE2B2},,BinaryType=0,,)

MSI (s) (2C:24) [08:19:29:279]: Executing op: RegCreateKey()

MSI (s) (2C:24) [08:19:29:279]: Executing op: RegCreateKey()

MSI (s) (2C:24) [08:19:29:280]: Executing op: RegAddValue(Name=PRODUCTCLASS,Value=#9,)

MSI (s) (2C:24) [08:19:29:281]: Executing op: RegAddValue(Name=SERVICENAME,Value=SepMasterService,)

MSI (s) (2C:24) [08:19:29:283]: Executing op: RegAddValue(Name=PRODUCTID,Value=SEP,)

MSI (s) (2C:24) [08:19:29:284]: Executing op: RegAddValue(Name=PRODUCTNAME,Value=Symantec Endpoint Protection,)

MSI (s) (2C:24) [08:19:29:287]: Executing op: RegAddValue(Name=PRODUCTVERSION,Value=12.1.2100.2093,)

MSI (s) (2C:24) [08:19:29:289]: Executing op: RegOpenKey(Root=-2147483646,Key=SOFTWARE\Symantec\Symantec Endpoint Protection\{E6EEA90C-E861-4A18-BEB1- 6BE1C6AFE2B2}\OBJID\{f5049120-a459-480d-bb2f-432351ff6236},,BinaryType=0,,)
MSI (s) (2C:24) [08:19:29:289]: Executing op: RegAddValue(Name=InProc32,Value=%INSTALLDIR%\sms.dll,)

MSI (s) (2C:24) [08:19:29:292]: Executing op: RegOpenKey(Root=-2147483646,Key=SOFTWARE\Symantec\Symantec Endpoint Protection\{E6EEA90C-E861-4A18-BEB1- 6BE1C6AFE2B2}\OBJID\{a16f58cc-3b1c-4abe-ab09-3701d1fa7a18},,BinaryType=0,,)

MSI (s) (2C:24) [08:19:29:293]: Executing op: RegAddValue(Name=InProc32,Value=%INSTALLDIR%\sms.dll,)

MSI (s) (2C:24) [08:19:29:295]: Executing op: RegOpenKey(Root=-2147483646,Key=SOFTWARE\Symantec\Symantec Endpoint Protection\{E6EEA90C-E861-4A18-BEB1- 6BE1C6AFE2B2}\OBJID\{DD607EDE-E669-44B3-9A23-D0EAB41A2F57},,BinaryType=0,,)

MSI (s) (2C:24) [08:19:29:295]: Executing op: RegAddValue(Name=InProc32,Value=%INSTALLDIR%\ccIPC.dll,)

MSI (s) (2C:24) [08:19:29:298]: Executing op: RegOpenKey(Root=-2147483646,Key=SOFTWARE\Symantec\Symantec Endpoint Protection\{E6EEA90C-E861-4A18-BEB1- 6BE1C6AFE2B2}\OBJID\{A812EC7A-E9A8-4A82-9857-3E8810A4F5C5},,BinaryType=0,,)

MSI (s) (2C:24) [08:19:29:298]: Executing op: RegAddValue(Name=InProc32,Value=%INSTALLDIR%\ccSvc.dll,)

MSI (s) (2C:24) [08:19:29:302]: Executing op: RegOpenKey(Root=-2147483646,Key=SOFTWARE\Symantec\Symantec Endpoint Protection\{E6EEA90C-E861-4A18-BEB1- 6BE1C6AFE2B2}\Common Client,,BinaryType=0,,)

MSI (s) (2C:24) [08:19:29:302]: Executing op: RegAddValue(Name=CCROOT,Value=C:\Program Files\Symantec\Symantec Endpoint Protection\12.1.2100.2093.105\bin,)

MSI (s) (2C:24) [08:19:29:316]: Executing op: RegOpenKey(Root=-2147483646,Key=SOFTWARE\Symantec\Symantec Endpoint Protection\{E6EEA90C-E861-4A18-BEB1- 6BE1C6AFE2B2}\OBJID\{D5DCAEB1-D306-4416-A63D-44A15F7E9CC7},,BinaryType=0,,)

MSI (s) (2C:24) [08:19:29:316]: Executing op: RegAddValue(Name=InProc32,Value=%INSTALLDIR%\SepDuHandler.dll,)

MSI (s) (2C:24) [08:19:29:320]: Executing op: RegOpenKey(Root=-2147483646,Key=SOFTWARE\Symantec\Symantec Endpoint Protection\{E6EEA90C-E861-4A18-BEB1- 6BE1C6AFE2B2}\OBJID\{488DFFE9-12E1-4c6e-8EE1-50998D30F2D2},,BinaryType=0,,)

MSI (s) (2C:24) [08:19:29:320]: Executing op: RegAddValue(Name=InProc32,Value=%INSTALLDIR%\uninstallsched.dll,)

MSI (s) (2C:24) [08:19:29:324]: Executing op: RegOpenKey(Root=-2147483646,Key=SOFTWARE\Symantec\Symantec Endpoint Protection\{E6EEA90C-E861-4A18-BEB1- 6BE1C6AFE2B2}\Common Client\WorkingSetGarbageCollector\SmcService,,BinaryType=0,,)

MSI (s) (2C:24) [08:19:29:324]: Executing op: RegAddValue(Name=WorkingSetThreshold,Value=#8388608,)

MSI (s) (2C:24) [08:19:29:329]: Executing op: RegOpenKey(Root=-2147483646,Key=SOFTWARE\Symantec\Symantec Endpoint Protection\{E6EEA90C-E861-4A18-BEB1- 6BE1C6AFE2B2}\Common Client\WorkingSetGarbageCollector\SmcGui,,BinaryType=0,,)

MSI (s) (2C:24) [08:19:29:329]: Executing op: RegAddValue(Name=WorkingSetThreshold,Value=#7340032,)

MSI (s) (2C:24) [08:19:29:333]: Executing op: RegOpenKey(Root=-2147483646,Key=SOFTWARE\Symantec\Symantec Endpoint Protection\{E6EEA90C-E861-4A18-BEB1- 6BE1C6AFE2B2}\SharedDefs,,BinaryType=0,,)

MSI (s) (2C:24) [08:19:29:333]: Executing op: RegOpenKey(Root=-2147483646,Key=SOFTWARE\Symantec\Symantec Endpoint Protection\{E6EEA90C-E861-4A18-BEB1- 6BE1C6AFE2B2}\LanguageConfig,,BinaryType=0,,)

MSI (s) (2C:24) [08:19:29:333]: Executing op: RegAddValue(Name=Default Language,Value=0409,)

MSI (s) (2C:24) [08:19:29:339]: Executing op: RegCreateKey()

MSI (s) (2C:24) [08:19:29:343]: Executing op: RegOpenKey(Root=-2147483646,Key=Software\Symantec\Symantec Endpoint Protection\{E6EEA90C-E861-4A18-BEB1- 6BE1C6AFE2B2}\Common Client\ccIPC,,BinaryType=0,,)

MSI (s) (2C:24) [08:19:29:345]: Executing op: RegCreateKey()

MSI (s) (2C:24) [08:19:29:351]: Executing op: RegOpenKey(Root=-2147483646,Key=SOFTWARE\Symantec\Symantec Endpoint Protection\{E6EEA90C-E861-4A18-BEB1- 6BE1C6AFE2B2}\SMC\RunOnceUserFixups,,BinaryType=0,,)

MSI (s) (2C:24) [08:19:29:351]: Executing op: RegAddValue(Name=FixExtend.exe,Value=#0,)

MSI (s) (2C:24) [08:19:29:353]: Executing op: RegCreateKey()

MSI (s) (2C:24) [08:19:29:354]: Executing op: RegAddValue(Name=MigrateUserScans.exe,Value=#0,)

MSI (s) (2C:24) [08:19:29:356]: Executing op: RegCreateKey()

```
MSI (s) (2C:24) [08:19:29:356]: Executing op: RegOpenKey(Root=-2147483646,Key=SOFTWARE\Symantec\Symantec Endpoint Protection\{E6EEA90C-E861-4A18-BEB1-
6BE1C6AFE2B2}\public-opstate,,BinaryType=0,,)
```
MSI (s) (2C:24) [08:19:29:356]: Executing op: RegCreateKey()

MSI (s) (2C:24) [08:19:29:359]: Executing op: RegAddValue(Name=ContentDownloadHealth,Value=#1,)

MSI (s) (2C:24) [08:19:29:360]: Executing op: RegOpenKey(Root=-2147483646,Key=SOFTWARE\Symantec\IDS\Browser Protection,,BinaryType=0,,)

MSI (s) (2C:24) [08:19:29:360]: Executing op: RegOpenKey(Root=-2147483646,Key=SOFTWARE\Symantec\Symantec Endpoint Protection\SMC\SYLINK\SyLink,,BinaryType=0,,)

MSI (s) (2C:24) [08:19:29:360]: Executing op: RegCreateKey()

MSI (s) (2C:24) [08:19:29:361]: Executing op: RegOpenKey(Root=-2147483646,Key=SYSTEM\CurrentControlSet\Services\EventLog\Application\Symantec Network Protection,,BinaryType=0,,)

MSI (s) (2C:24) [08:19:29:361]: Executing op: RegAddValue(Name=EventMessageFile,Value=C:\Program Files\Symantec\Symantec Endpoint Protection\12.1.2100.2093.105\Res\1033\CIDSManRes.dll,)

MSI (s) (2C:24) [08:19:29:869]: Executing op: RegAddValue(Name=TypesSupported,Value=#31,)

1: LinkAllExecutables 2: 0

MSI (s) (2C:24) [08:19:29:871]: Executing op: RegOpenKey(Root=-2147483646,Key=SOFTWARE\Symantec\Symantec Endpoint Protection\{E6EEA90C-E861-4A18-BEB1- 6BE1C6AFE2B2}\OBJID\{871176AE-B470-4628-AC18-98710E9DF0CB},,BinaryType=0,,)

MSI (s) (2C:24) [08:19:29:871]: Executing op: RegAddValue(Name=Inproc32,Value=%INSTALLDIR%\sis.dll,)

MSI (s) (2C:24) [08:19:29:873]: Executing op: RegOpenKey(Root=-2147483646,Key=SOFTWARE\Symantec\Symantec Endpoint Protection\{E6EEA90C-E861-4A18-BEB1- 6BE1C6AFE2B2}\OBJID\{52298956-FB9A-403E-9F12-ECB49189602E},,BinaryType=0,,)

MSI (s) (2C:24) [08:19:29:873]: Executing op: RegAddValue(Name=Inproc32,Value=%INSTALLDIR%\sis.dll,)

MSI (s) (2C:24) [08:19:29:880]: Executing op: RegOpenKey(Root=-2147483646,Key=SOFTWARE\Symantec\Symantec Endpoint Protection\{E6EEA90C-E861-4A18-BEB1- 6BE1C6AFE2B2}\OBJID\{26DC65FF-B43A-4bd4-A4AE-D6CCB2A2B79C},,BinaryType=0,,)

MSI (s) (2C:24) [08:19:29:880]: Executing op: RegAddValue(Name=Inproc32,Value=%INSTALLDIR%\sis.dll,)

MSI (s) (2C:24) [08:19:29:887]: Executing op: RegOpenKey(Root=-2147483646,Key=SOFTWARE\Symantec\Symantec Endpoint Protection\{E6EEA90C-E861-4A18-BEB1- 6BE1C6AFE2B2}\OBJID\{F5049120-A459-480D-BB2F-432351FF6236},,BinaryType=0,,)

MSI (s) (2C:24) [08:19:29:887]: Executing op: RegAddValue(Name=Inproc32,Value=%INSTALLDIR%\sms.dll,)

MSI (s) (2C:24) [08:19:29:888]: Executing op: RegOpenKey(Root=-2147483646,Key=SOFTWARE\Symantec\Symantec Endpoint Protection\{E6EEA90C-E861-4A18-BEB1- 6BE1C6AFE2B2}\OBJID\{A16F58CC-3B1C-4ABE-AB09-3701D1FA7A18},,BinaryType=0,,)

MSI (s) (2C:24) [08:19:29:889]: Executing op: RegAddValue(Name=Inproc32,Value=%INSTALLDIR%\sms.dll,)

MSI (s) (2C:24) [08:19:29:890]: Executing op: RegOpenKey(Root=-2147483646,Key=SOFTWARE\Symantec\Symantec Endpoint Protection\{E6EEA90C-E861-4A18-BEB1- 6BE1C6AFE2B2}\OBJID\{C425C175-E1AC-47CC-A4F7-342D2FB55EC5},,BinaryType=0,,)

MSI (s) (2C:24) [08:19:29:890]: Executing op: RegAddValue(Name=Inproc32,Value=%INSTALLDIR%\sms.dll,)

MSI (s) (2C:24) [08:19:29:891]: Executing op: RegOpenKey(Root=-2147483646,Key=SOFTWARE\Symantec\Symantec Endpoint Protection\{E6EEA90C-E861-4A18-BEB1- 6BE1C6AFE2B2}\OBJID\{ECDE98D1-4E64-43F2-860B-44F338DBC47F},,BinaryType=0,,)

MSI (s) (2C:24) [08:19:29:891]: Executing op: RegAddValue(Name=Inproc32,Value=%INSTALLDIR%\sms.dll,)

MSI (s) (2C:24) [08:19:29:925]: Executing op: RegOpenKey(Root=-2147483646,Key=SOFTWARE\Symantec\Symantec Endpoint Protection\{E6EEA90C-E861-4A18-BEB1- 6BE1C6AFE2B2}\OBJID\{9DE6B07B-5408-4949-A3A6-A0F946725DD7},,BinaryType=0,,)

MSI (s) (2C:24) [08:19:29:926]: Executing op: RegAddValue(Name=Inproc32,Value=%INSTALLDIR%\RebootMgrEim.dll,)

MSI (s) (2C:24) [08:19:29:931]: Executing op: RegOpenKey(Root=-2147483646,Key=SOFTWARE\Symantec\Symantec Endpoint Protection\{E6EEA90C-E861-4A18-BEB1- 6BE1C6AFE2B2}\OBJID\{EB837D11-B1CD-4d5b-8016-3115C430B66A},,BinaryType=0,,)

MSI (s) (2C:24) [08:19:29:931]: Executing op: RegAddValue(Name=Inproc32,Value=%INSTALLDIR%\RebootMgrEim.dll,)

MSI (s) (2C:24) [08:19:29:994]: Executing op: RegOpenKey(Root=-2147483646,Key=SOFTWARE\Symantec\Symantec Endpoint Protection\{E6EEA90C-E861-4A18-BEB1- 6BE1C6AFE2B2}\OBJID\{13570565-352C-4778-AC71-E6D812439D4F},,BinaryType=0,,)

MSI (s) (2C:24) [08:19:29:994]: Executing op: RegAddValue(Name=Inproc32,Value=%INSTALLDIR%\RebootMgrEim.dll,)

MSI (s) (2C:24) [08:19:29:999]: Executing op: RegOpenKey(Root=-2147483646,Key=SOFTWARE\Symantec\Symantec Endpoint Protection\{E6EEA90C-E861-4A18-BEB1- 6BE1C6AFE2B2}\OBJID\{15873CFC-7579-4f1d-A91E-79D36B5A6DCE},,BinaryType=0,,)

MSI (s) (2C:24) [08:19:29:999]: Executing op: RegAddValue(Name=Inproc32,Value=%INSTALLDIR%\RebootMgrEimProxy.dll,)

MSI (s) (2C:24) [08:19:30:018]: Executing op: RegOpenKey(Root=-2147483646,Key=SOFTWARE\Symantec\Symantec Endpoint Protection\{E6EEA90C-E861-4A18-BEB1- 6BE1C6AFE2B2}\OBJID\{D39FB2E0-DC77-4e78-8377-A594B5DF3BD7},,BinaryType=0,,)

MSI (s) (2C:24) [08:19:30:018]: Executing op: RegAddValue(Name=Inproc32,Value=%INSTALLDIR%\RebootMgrEimProxy.dll,)

MSI (s) (2C:24) [08:19:30:021]: Executing op: RegOpenKey(Root=-2147483646,Key=SOFTWARE\Symantec\Symantec Endpoint Protection\{E6EEA90C-E861-4A18-BEB1- 6BE1C6AFE2B2}\OBJID\{13A33B86-1D6F-4aae-A463-68F6B27175AD},,BinaryType=0,,)

MSI (s) (2C:24) [08:19:30:021]: Executing op: RegAddValue(Name=Inproc32,Value=%INSTALLDIR%\RebootMgrEimProxy.dll,)

MSI (s) (2C:24) [08:19:30:034]: Executing op: RegOpenKey(Root=-2147483646,Key=SOFTWARE\Symantec\Symantec Endpoint Protection\{E6EEA90C-E861-4A18-BEB1- 6BE1C6AFE2B2}\OBJID\{14D49665-DDE7-4ce0-9718-1E137FBCFFDF},,BinaryType=0,,)

MSI (s) (2C:24) [08:19:30:034]: Executing op: RegAddValue(Name=Inproc32,Value=%INSTALLDIR%\RebootMgrEimProxy.dll,)

MSI (s) (2C:24) [08:19:30:039]: Executing op: RegOpenKey(Root=-2147483646,Key=SOFTWARE\Symantec\Symantec Endpoint Protection\{E6EEA90C-E861-4A18-BEB1- 6BE1C6AFE2B2}\OBJID\{6AC5E13F-65FD-4916-BBEA-A630148C2B48},,BinaryType=0,,)

MSI (s) (2C:24) [08:19:30:040]: Executing op: RegAddValue(Name=Inproc32,Value=%INSTALLDIR%\RebootMgrEimProxy.dll,)

MSI (s) (2C:24) [08:19:30:044]: Executing op: RegOpenKey(Root=-2147483646,Key=SOFTWARE\Symantec\Symantec Endpoint Protection\{E6EEA90C-E861-4A18-BEB1- 6BE1C6AFE2B2}\OBJID\{C4294B55-00D2-442a-8161-D9D0CF9C3226},,BinaryType=0,,)

MSI (s) (2C:24) [08:19:30:044]: Executing op: RegAddValue(Name=Inproc32,Value=%INSTALLDIR%\RebootMgrEimProxy.dll,)

MSI (s) (2C:24) [08:19:30:049]: Executing op: RegOpenKey(Root=-2147483646,Key=SOFTWARE\Symantec\Symantec Endpoint Protection\{E6EEA90C-E861-4A18-BEB1- 6BE1C6AFE2B2}\OBJID\{08074E0F-B581-4dfe-A109-12E3728006E5},,BinaryType=0,,)

MSI (s) (2C:24) [08:19:30:049]: Executing op: RegAddValue(Name=Inproc32,Value=%INSTALLDIR%\RebootMgrEimProxy.dll,)

MSI (s) (2C:24) [08:19:30:054]: Executing op: RegOpenKey(Root=-2147483646,Key=SOFTWARE\Symantec\Symantec Endpoint Protection\{E6EEA90C-E861-4A18-BEB1- 6BE1C6AFE2B2}\OBJID\{96039211-B435-4966-862C-F030F7C0100D},,BinaryType=0,,)

MSI (s) (2C:24) [08:19:30:054]: Executing op: RegAddValue(Name=Inproc32,Value=%INSTALLDIR%\Communicator.dll,)

MSI (s) (2C:24) [08:19:30:058]: Executing op: RegOpenKey(Root=-2147483646,Key=SOFTWARE\Symantec\Symantec Endpoint Protection\{E6EEA90C-E861-4A18-BEB1- 6BE1C6AFE2B2}\OBJID\{E2000E95-EB05-4DFF-9128-0380F797EBC9},,BinaryType=0,,)

MSI (s) (2C:24) [08:19:30:059]: Executing op: RegAddValue(Name=Inproc32,Value=%INSTALLDIR%\SEPJobController.dll,)

MSI (s) (2C:24) [08:19:30:064]: Executing op: RegOpenKey(Root=-2147483646,Key=SOFTWARE\Symantec\Symantec Endpoint Protection\{E6EEA90C-E861-4A18-BEB1- 6BE1C6AFE2B2}\OBJID\{6A83CEED-9A47-4C82-B407-147F9916F836},,BinaryType=0,,)

MSI (s) (2C:24) [08:19:30:064]: Executing op: RegAddValue(Name=Inproc32,Value=%INSTALLDIR%\SEPPolicyMonitor.dll,)

MSI (s) (2C:24) [08:19:30:068]: Executing op: RegOpenKey(Root=-2147483646,Key=SOFTWARE\Symantec\Symantec Endpoint Protection\{E6EEA90C-E861-4A18-BEB1- 6BE1C6AFE2B2}\OBJID\{9E6B6EC2-F443-4725-AA63-8FF91FCFD977},,BinaryType=0,,)

MSI (s) (2C:24) [08:19:30:068]: Executing op: RegAddValue(Name=Inproc32,Value=%INSTALLDIR%\SISCustomActionSMC.dll,)

MSI (s) (2C:24) [08:19:30:072]: Executing op: RegOpenKey(Root=-2147483646,Key=SOFTWARE\Symantec\Symantec Endpoint Protection\{E6EEA90C-E861-4A18-BEB1- 6BE1C6AFE2B2}\OBJID\{78B23800-59FF-44cd-8945-1A57441E8349},,BinaryType=0,,)

MSI (s) (2C:24) [08:19:30:072]: Executing op: RegAddValue(Name=Inproc32,Value=%INSTALLDIR%\SyLink.dll,)

MSI (s) (2C:24) [08:19:30:074]: Executing op: RegOpenKey(Root=-2147483646,Key=SOFTWARE\Symantec\Symantec Endpoint Protection\{E6EEA90C-E861-4A18-BEB1- 6BE1C6AFE2B2}\OBJID\{100F331B-09C9-4FC0-AD21-1E31156651CE},,BinaryType=0,,)

MSI (s) (2C:24) [08:19:30:075]: Executing op: RegAddValue(Name=Inproc32,Value=%INSTALLDIR%\SyLink.dll,)

MSI (s) (2C:24) [08:19:30:079]: Executing op: RegOpenKey(Root=-2147483646,Key=SOFTWARE\Symantec\Symantec Endpoint Protection\{E6EEA90C-E861-4A18-BEB1- 6BE1C6AFE2B2}\OBJID\{4D59722E-1E7A-42cd-AD98-3B4AF501268F},,BinaryType=0,,)

MSI (s) (2C:24) [08:19:30:079]: Executing op: RegAddValue(Name=Inproc32,Value=%INSTALLDIR%\SyLinkSymInterfaceProxy.dll,)

MSI (s) (2C:24) [08:19:30:082]: Executing op: RegOpenKey(Root=-2147483646,Key=SOFTWARE\Symantec\Symantec Endpoint Protection\{E6EEA90C-E861-4A18-BEB1- 6BE1C6AFE2B2}\OBJID\{13205E98-C606-4272-B4FA-38F5719B981E},,BinaryType=0,,)

MSI (s) (2C:24) [08:19:30:082]: Executing op: RegAddValue(Name=Inproc32,Value=%INSTALLDIR%\AgentCore.dll,)

MSI (s) (2C:24) [08:19:30:084]: Executing op: RegOpenKey(Root=-2147483646,Key=SOFTWARE\Symantec\Symantec Endpoint Protection\{E6EEA90C-E861-4A18-BEB1- 6BE1C6AFE2B2}\OBJID\{36FC6E31-45BE-4df4-BA05-66DBE0CB8B1A},,BinaryType=0,,)

MSI (s) (2C:24) [08:19:30:084]: Executing op: RegAddValue(Name=Inproc32,Value=%INSTALLDIR%\AgentCore.dll,)

MSI (s) (2C:24) [08:19:30:087]: Executing op: RegOpenKey(Root=-2147483646,Key=SOFTWARE\Symantec\Symantec Endpoint Protection\{E6EEA90C-E861-4A18-BEB1- 6BE1C6AFE2B2}\OBJID\{749CFE5E-24CC-42F3-8CE4-8398B8FABA4F},,BinaryType=0,,)

MSI (s) (2C:24) [08:19:30:087]: Executing op: RegAddValue(Name=Inproc32,Value=%INSTALLDIR%\AVUtil.dll,)

MSI (s) (2C:24) [08:19:30:090]: Executing op: RegOpenKey(Root=-2147483646,Key=SOFTWARE\Symantec\Symantec Endpoint Protection\{E6EEA90C-E861-4A18-BEB1- 6BE1C6AFE2B2}\OBJID\{DD821DBE-E86A-4426-959B-28045A4C1139},,BinaryType=0,,)

MSI (s) (2C:24) [08:19:30:090]: Executing op: RegAddValue(Name=Inproc32,Value=%INSTALLDIR%\AVUtil.dll,)

MSI (s) (2C:24) [08:19:30:092]: Executing op: RegOpenKey(Root=-2147483646,Key=SOFTWARE\Symantec\Symantec Endpoint Protection\{E6EEA90C-E861-4A18-BEB1- 6BE1C6AFE2B2}\OBJID\{5961380D-3EBB-4404-B8C2-EC59866178B1},,BinaryType=0,,)

MSI (s) (2C:24) [08:19:30:092]: Executing op: RegAddValue(Name=Inproc32,Value=%INSTALLDIR%\AVUtil.dll,)

MSI (s) (2C:24) [08:19:30:095]: Executing op: RegOpenKey(Root=-2147483646,Key=SOFTWARE\Symantec\Symantec Endpoint Protection\{E6EEA90C-E861-4A18-BEB1- 6BE1C6AFE2B2}\OBJID\{41B97458-0E2B-4a74-BADF-23B42C1E7FF2},,BinaryType=0,,)

MSI (s) (2C:24) [08:19:30:095]: Executing op: RegAddValue(Name=Inproc32,Value=%SEPINSTALLDIR%\HITrayStatus.dll,)

MSI (s) (2C:24) [08:19:30:097]: Executing op: RegOpenKey(Root=-2147483646,Key=SOFTWARE\Symantec\Symantec Endpoint Protection\{E6EEA90C-E861-4A18-BEB1- 6BE1C6AFE2B2}\OBJID\{EBEED400-3BB8-4315-94F7-2F150F813511},,BinaryType=0,,)

MSI (s) (2C:24) [08:19:30:097]: Executing op: RegAddValue(Name=Inproc32,Value=%INSTALLDIR%\LicenseMan.dll,)

MSI (s) (2C:24) [08:19:30:349]: Executing op: RegOpenKey(Root=-2147483646,Key=SOFTWARE\Symantec\Symantec Endpoint Protection\{E6EEA90C-E861-4A18-BEB1- 6BE1C6AFE2B2}\OBJID\{3228E931-7AD0-4f42-A0D1-4B6C6287DEFA},,BinaryType=0,,)

MSI (s) (2C:24) [08:19:30:349]: Executing op: RegAddValue(Name=Inproc32,Value=%SEPINSTALLDIR%\SMCTrayStatus.dll,)

MSI (s) (2C:24) [08:19:30:360]: Executing op: RegOpenKey(Root=-2147483646,Key=SOFTWARE\Symantec\Symantec Endpoint Protection\{E6EEA90C-E861-4A18-BEB1- 6BE1C6AFE2B2}\OBJID\{7E00897A-F799-477c-B0FC-DEBBC59DE349},,BinaryType=0,,)

MSI (s) (2C:24) [08:19:30:360]: Executing op: RegAddValue(Name=Inproc32,Value=%SEPINSTALLDIR%\SNACTrayStatus.dll,)

MSI (s) (2C:24) [08:19:30:374]: Executing op: RegOpenKey(Root=-2147483646,Key=SOFTWARE\Symantec\Symantec Endpoint Protection\{E6EEA90C-E861-4A18-BEB1- 6BE1C6AFE2B2}\OBJID\{66117F1F-100B-42F2-ACCD-85503AA62A37},,BinaryType=0,,)

MSI (s) (2C:24) [08:19:30:375]: Executing op: RegAddValue(Name=Inproc32,Value=%SEPINSTALLDIR%\SmcImpl.dll,)

MSI (s) (2C:24) [08:19:30:386]: Executing op: RegOpenKey(Root=-2147483646,Key=SOFTWARE\Symantec\Symantec Endpoint Protection\{E6EEA90C-E861-4A18-BEB1- 6BE1C6AFE2B2}\OBJID\{D80C931B-8394-4bd2-BA74-8980CFA1A805},,BinaryType=0,,)

MSI (s) (2C:24) [08:19:30:386]: Executing op: RegAddValue(Name=Inproc32,Value=%SEPINSTALLDIR%\LueEim.dll,)

MSI (s) (2C:24) [08:19:30:393]: Executing op: RegOpenKey(Root=-2147483646,Key=SOFTWARE\Symantec\Symantec Endpoint Protection\{E6EEA90C-E861-4A18-BEB1- 6BE1C6AFE2B2}\OBJID\{17806376-E804-42a9-A134-4E835553C3B1},,BinaryType=0,,)

MSI (s) (2C:24) [08:19:30:394]: Executing op: RegAddValue(Name=Inproc32,Value=%SEPINSTALLDIR%\LueEim.dll,)

MSI (s) (2C:24) [08:19:30:400]: Executing op: RegOpenKey(Root=-2147483646,Key=SOFTWARE\Symantec\Symantec Endpoint Protection\{E6EEA90C-E861-4A18-BEB1- 6BE1C6AFE2B2}\OBJID\{A74BEF3A-A853-4069-B8E5-E99A201ED645},,BinaryType=0,,)

MSI (s) (2C:24) [08:19:30:400]: Executing op: RegAddValue(Name=Inproc32,Value=%SEPINSTALLDIR%\LueEim.dll,)

MSI (s) (2C:24) [08:19:30:406]: Executing op: RegOpenKey(Root=-2147483646,Key=SOFTWARE\Symantec\Symantec Endpoint Protection\{E6EEA90C-E861-4A18-BEB1- 6BE1C6AFE2B2}\OBJID\{9A46F1F2-FA26-4d39-BA79-291B19293FE5},,BinaryType=0,,)

MSI (s) (2C:24) [08:19:30:406]: Executing op: RegAddValue(Name=Inproc32,Value=%SEPINSTALLDIR%\LueEim.dll,)

MSI (s) (2C:24) [08:19:30:413]: Executing op: RegOpenKey(Root=-2147483646,Key=SOFTWARE\Symantec\Symantec Endpoint Protection\{E6EEA90C-E861-4A18-BEB1- 6BE1C6AFE2B2}\OBJID\{D8AD8A5F-6885-4459-8F31-69BB22EE0D1C},,BinaryType=0,,)

MSI (s) (2C:24) [08:19:30:413]: Executing op: RegAddValue(Name=Inproc32,Value=%INSTALLDIR%\SISCustomActionLUE.dll,)

MSI (s) (2C:24) [08:19:30:418]: Executing op: RegOpenKey(Root=-2147483646,Key=SOFTWARE\Symantec\Symantec Endpoint Protection\{E6EEA90C-E861-4A18-BEB1- 6BE1C6AFE2B2}\OBJID\{02E23EEB-3ADA-407b-BB05-F2ACC9616C07},,BinaryType=0,,)

MSI (s) (2C:24) [08:19:30:418]: Executing op: RegAddValue(Name=Inproc32,Value=%SEPINSTALLDIR%\LueEimProxy.dll,)

MSI (s) (2C:24) [08:19:30:421]: Executing op: RegOpenKey(Root=-2147483646,Key=SOFTWARE\Symantec\Symantec Endpoint Protection\{E6EEA90C-E861-4A18-BEB1- 6BE1C6AFE2B2}\OBJID\{B4A5D91A-59D3-4ec7-9EFF-C8F7CB4972AD},,BinaryType=0,,)

MSI (s) (2C:24) [08:19:30:422]: Executing op: RegAddValue(Name=Inproc32,Value=%SEPINSTALLDIR%\LueEimProxy.dll,)

MSI (s) (2C:24) [08:19:30:425]: Executing op: RegOpenKey(Root=-2147483646,Key=SOFTWARE\Symantec\Symantec Endpoint Protection\{E6EEA90C-E861-4A18-BEB1- 6BE1C6AFE2B2}\OBJID\{5E9940A5-2661-422f-8C01-5279F1FBF58D},,BinaryType=0,,)

MSI (s) (2C:24) [08:19:30:425]: Executing op: RegAddValue(Name=Inproc32,Value=%SEPINSTALLDIR%\LueEimProxy.dll,)

MSI (s) (2C:24) [08:19:30:429]: Executing op: RegOpenKey(Root=-2147483646,Key=SOFTWARE\Symantec\Symantec Endpoint Protection\{E6EEA90C-E861-4A18-BEB1- 6BE1C6AFE2B2}\OBJID\{64C08495-E618-4757-94B0-B10A2BC70FA4},,BinaryType=0,,)

MSI (s) (2C:24) [08:19:30:429]: Executing op: RegAddValue(Name=Inproc32,Value=%SEPINSTALLDIR%\LueEimProxy.dll,)

MSI (s) (2C:24) [08:19:30:433]: Executing op: RegOpenKey(Root=-2147483646,Key=SOFTWARE\Symantec\Symantec Endpoint Protection\{E6EEA90C-E861-4A18-BEB1- 6BE1C6AFE2B2}\OBJID\{63ADD4EE-F005-4525-A7F9-4324BB2EFAA5},,BinaryType=0,,)

MSI (s) (2C:24) [08:19:30:433]: Executing op: RegAddValue(Name=Inproc32,Value=%SEPINSTALLDIR%\LueEimProxy.dll,)

MSI (s) (2C:24) [08:19:30:437]: Executing op: RegOpenKey(Root=-2147483646,Key=SOFTWARE\Symantec\Symantec Endpoint Protection\{E6EEA90C-E861-4A18-BEB1- 6BE1C6AFE2B2}\OBJID\{CB6A54A4-0F7D-4578-B8FF-75DF300A4E4C},,BinaryType=0,,)

MSI (s) (2C:24) [08:19:30:437]: Executing op: RegAddValue(Name=Inproc32,Value=%SEPINSTALLDIR%\LueEimProxy.dll,)

MSI (s) (2C:24) [08:19:30:441]: Executing op: RegOpenKey(Root=-2147483646,Key=SOFTWARE\Symantec\Symantec Endpoint Protection\{E6EEA90C-E861-4A18-BEB1- 6BE1C6AFE2B2}\OBJID\{1E6718B7-F84B-40f5-9736-493B805846FE},,BinaryType=0,,)

MSI (s) (2C:24) [08:19:30:441]: Executing op: RegAddValue(Name=Inproc32,Value=%SEPINSTALLDIR%\LueEimProxy.dll,)

MSI (s) (2C:24) [08:19:30:445]: Executing op: RegOpenKey(Root=-2147483646,Key=SOFTWARE\Symantec\Symantec Endpoint Protection\{E6EEA90C-E861-4A18-BEB1- 6BE1C6AFE2B2}\OBJID\{83893ADD-E532-47c3-AB63-415E3D0EACB7},,BinaryType=0,,)

MSI (s) (2C:24) [08:19:30:445]: Executing op: RegAddValue(Name=Inproc32,Value=%SEPINSTALLDIR%\LueEimProxy.dll,)

MSI (s) (2C:24) [08:19:30:449]: Executing op: RegOpenKey(Root=-2147483646,Key=SOFTWARE\Symantec\Symantec Endpoint Protection\{E6EEA90C-E861-4A18-BEB1- 6BE1C6AFE2B2}\OBJID\{475C9EB4-9D25-49d6-BD22-C7CC113A0B74},,BinaryType=0,,)

MSI (s) (2C:24) [08:19:30:449]: Executing op: RegAddValue(Name=Inproc32,Value=%SEPINSTALLDIR%\LueEimProxy.dll,)

MSI (s) (2C:24) [08:19:30:452]: Executing op: RegOpenKey(Root=-2147483646,Key=SOFTWARE\Symantec\Symantec Endpoint Protection\{E6EEA90C-E861-4A18-BEB1- 6BE1C6AFE2B2}\OBJID\{CA8B1909-6A7A-43b4-9B6A-13FD0FA40993},,BinaryType=0,,)

MSI (s) (2C:24) [08:19:30:453]: Executing op: RegAddValue(Name=Inproc32,Value=%SEPINSTALLDIR%\LueEimProxy.dll,)

MSI (s) (2C:24) [08:19:30:456]: Executing op: RegOpenKey(Root=-2147483646,Key=SOFTWARE\Symantec\Symantec Endpoint Protection\{E6EEA90C-E861-4A18-BEB1- 6BE1C6AFE2B2}\OBJID\{8A37806E-91A3-4085-9782-157E605957AA},,BinaryType=0,,)

MSI (s) (2C:24) [08:19:30:457]: Executing op: RegAddValue(Name=Inproc32,Value=%SEPINSTALLDIR%\LueEimProxy.dll,)

MSI (s) (2C:24) [08:19:30:460]: Executing op: RegOpenKey(Root=-2147483646,Key=SOFTWARE\Symantec\Symantec Endpoint Protection\{E6EEA90C-E861-4A18-BEB1- 6BE1C6AFE2B2}\OBJID\{98924162-D4AA-4360-9ADF-423C752A97C5},,BinaryType=0,,)

MSI (s) (2C:24) [08:19:30:460]: Executing op: RegAddValue(Name=Inproc32,Value=%SEPINSTALLDIR%\LueEimProxy.dll,)

MSI (s) (2C:24) [08:19:30:464]: Executing op: RegOpenKey(Root=-2147483646,Key=SOFTWARE\Symantec\Symantec Endpoint Protection\{E6EEA90C-E861-4A18-BEB1- 6BE1C6AFE2B2}\OBJID\{FECB865F-DB58-47de-98C4-390D95A2996E},,BinaryType=0,,)

MSI (s) (2C:24) [08:19:30:464]: Executing op: RegAddValue(Name=Inproc32,Value=%SEPINSTALLDIR%\LueEimProxy.dll,)

MSI (s) (2C:24) [08:19:30:479]: Executing op: RegOpenKey(Root=-2147483646,Key=SOFTWARE\Symantec\Symantec Endpoint Protection\{E6EEA90C-E861-4A18-BEB1- 6BE1C6AFE2B2}\OBJID\{5C413124-ADB1-45bb-8B58-70231328DE2D},,BinaryType=0,,)

MSI (s) (2C:24) [08:19:30:479]: Executing op: RegAddValue(Name=Inproc32,Value=%SEPINSTALLDIR%\LueEimProxy.dll,)

MSI (s) (2C:24) [08:19:30:483]: Executing op: RegOpenKey(Root=-2147483646,Key=SOFTWARE\Symantec\Symantec Endpoint Protection\{E6EEA90C-E861-4A18-BEB1- 6BE1C6AFE2B2}\OBJID\{1D77AF38-9E3F-42f1-B636-4C9271D7F61F},,BinaryType=0,,)

MSI (s) (2C:24) [08:19:30:483]: Executing op: RegAddValue(Name=Inproc32,Value=%SEPINSTALLDIR%\SubmissionsEim.dll,)

MSI (s) (2C:24) [08:19:30:487]: Executing op: RegOpenKey(Root=-2147483646,Key=SOFTWARE\Symantec\Symantec Endpoint Protection\{E6EEA90C-E861-4A18-BEB1- 6BE1C6AFE2B2}\OBJID\{4CEDAC38-B2A8-4d13-83ED-4D35F94338BD},,BinaryType=0,,)

MSI (s) (2C:24) [08:19:30:487]: Executing op: RegAddValue(Name=Inproc32,Value=%SEPINSTALLDIR%\SubmissionsEim.dll,)

MSI (s) (2C:24) [08:19:30:489]: Executing op: RegOpenKey(Root=-2147483646,Key=SOFTWARE\Symantec\Symantec Endpoint Protection\{E6EEA90C-E861-4A18-BEB1- 6BE1C6AFE2B2}\OBJID\{F5C14F33-DAF2-4e57-9BE8-A16049417506},,BinaryType=0,,)

MSI (s) (2C:24) [08:19:30:490]: Executing op: RegAddValue(Name=Inproc32,Value=%SEPINSTALLDIR%\SubmissionsEim.dll,)

MSI (s) (2C:24) [08:19:30:493]: Executing op: RegOpenKey(Root=-2147483646,Key=SOFTWARE\Symantec\Symantec Endpoint Protection\{E6EEA90C-E861-4A18-BEB1- 6BE1C6AFE2B2}\OBJID\{71072142-8CEC-4182-8510-10C0D7DBD41F},,BinaryType=0,,)

MSI (s) (2C:24) [08:19:30:493]: Executing op: RegAddValue(Name=Inproc32,Value=%SEPINSTALLDIR%\SubmissionsEim.dll,)

MSI (s) (2C:24) [08:19:30:496]: Executing op: RegOpenKey(Root=-2147483646,Key=SOFTWARE\Symantec\Symantec Endpoint Protection\{E6EEA90C-E861-4A18-BEB1- 6BE1C6AFE2B2}\OBJID\{B534017C-E891-4e21-B375-A90B648CA592},,BinaryType=0,,)

MSI (s) (2C:24) [08:19:30:496]: Executing op: RegAddValue(Name=Inproc32,Value=%SEPINSTALLDIR%\SubmissionsEim.dll,)

MSI (s) (2C:24) [08:19:30:499]: Executing op: RegOpenKey(Root=-2147483646,Key=SOFTWARE\Symantec\Symantec Endpoint Protection\{E6EEA90C-E861-4A18-BEB1- 6BE1C6AFE2B2}\OBJID\{476CC8C1-0AC0-40d0-BF18-2CCEA25887F2},,BinaryType=0,,)

MSI (s) (2C:24) [08:19:30:500]: Executing op: RegAddValue(Name=Inproc32,Value=%SEPINSTALLDIR%\SubmissionsEim.dll,)

MSI (s) (2C:24) [08:19:30:504]: Executing op: RegOpenKey(Root=-2147483646,Key=SOFTWARE\Symantec\Symantec Endpoint Protection\{E6EEA90C-E861-4A18-BEB1- 6BE1C6AFE2B2}\OBJID\{3F590471-C5C6-48c9-8200-FFDE6FEB9A2E},,BinaryType=0,,)

MSI (s) (2C:24) [08:19:30:504]: Executing op: RegAddValue(Name=Inproc32,Value=%SEPINSTALLDIR%\SubmissionsEim.dll,)

MSI (s) (2C:24) [08:19:30:508]: Executing op: RegOpenKey(Root=-2147483646,Key=SOFTWARE\Symantec\Symantec Endpoint Protection\{E6EEA90C-E861-4A18-BEB1- 6BE1C6AFE2B2}\OBJID\{785702F1-67E9-41f9-A023-B28410AC3C50},,BinaryType=0,,)

MSI (s) (2C:24) [08:19:30:508]: Executing op: RegAddValue(Name=Inproc32,Value=%SEPINSTALLDIR%\SubmissionsEim.dll,)

MSI (s) (2C:24) [08:19:30:512]: Executing op: RegOpenKey(Root=-2147483646,Key=SOFTWARE\Symantec\Symantec Endpoint Protection\{E6EEA90C-E861-4A18-BEB1- 6BE1C6AFE2B2}\OBJID\{6e70c46b-7fd6-4d71-a233-b101e9ad72f2},,BinaryType=0,,)

MSI (s) (2C:24) [08:19:30:512]: Executing op: RegAddValue(Name=Inproc32,Value=%SEPINSTALLDIR%\SubmissionsEim.dll,)

MSI (s) (2C:24) [08:19:30:515]: Executing op: RegOpenKey(Root=-2147483646,Key=SOFTWARE\Symantec\Symantec Endpoint Protection\{E6EEA90C-E861-4A18-BEB1- 6BE1C6AFE2B2}\OBJID\{D97BA956-7A75-4108-8DCB-E1D3AD6B5508},,BinaryType=0,,)

MSI (s) (2C:24) [08:19:30:515]: Executing op: RegAddValue(Name=Inproc32,Value=%SEPINSTALLDIR%\SubmissionsEim.dll,)

MSI (s) (2C:24) [08:19:30:519]: Executing op: RegOpenKey(Root=-2147483646,Key=SOFTWARE\Symantec\Symantec Endpoint Protection\{E6EEA90C-E861-4A18-BEB1- 6BE1C6AFE2B2}\OBJID\{153244CB-4DD8-40cd-BD15-31ED2CEAE890},,BinaryType=0,,)

MSI (s) (2C:24) [08:19:30:519]: Executing op: RegAddValue(Name=Inproc32,Value=%SEPINSTALLDIR%\SubmissionsEimProxy.dll,)

MSI (s) (2C:24) [08:19:30:522]: Executing op: RegOpenKey(Root=-2147483646,Key=SOFTWARE\Symantec\Symantec Endpoint Protection\{E6EEA90C-E861-4A18-BEB1- 6BE1C6AFE2B2}\OBJID\{24EBE679-213D-4903-8DD8-1361E028AD1A},,BinaryType=0,,)

MSI (s) (2C:24) [08:19:30:522]: Executing op: RegAddValue(Name=Inproc32,Value=%SEPINSTALLDIR%\SubmissionsEimProxy.dll,)

MSI (s) (2C:24) [08:19:30:525]: Executing op: RegOpenKey(Root=-2147483646,Key=SOFTWARE\Symantec\Symantec Endpoint Protection\{E6EEA90C-E861-4A18-BEB1- 6BE1C6AFE2B2}\OBJID\{A09D3011-D411-41ed-8572-B78245563132},,BinaryType=0,,)

MSI (s) (2C:24) [08:19:30:526]: Executing op: RegAddValue(Name=Inproc32,Value=%SEPINSTALLDIR%\SubmissionsEimProxy.dll,)

MSI (s) (2C:24) [08:19:30:529]: Executing op: RegOpenKey(Root=-2147483646,Key=SOFTWARE\Symantec\Symantec Endpoint Protection\{E6EEA90C-E861-4A18-BEB1- 6BE1C6AFE2B2}\OBJID\{33F24A3D-0E43-48a6-9A59-A402EF53403C},,BinaryType=0,,)

MSI (s) (2C:24) [08:19:30:529]: Executing op: RegAddValue(Name=Inproc32,Value=%SEPINSTALLDIR%\SubmissionsEimProxy.dll,)

MSI (s) (2C:24) [08:19:30:531]: Executing op: RegOpenKey(Root=-2147483646,Key=SOFTWARE\Symantec\Symantec Endpoint Protection\{E6EEA90C-E861-4A18-BEB1- 6BE1C6AFE2B2}\OBJID\{A8B89792-2B93-457e-88F2-38A5114DF2B5},,BinaryType=0,,)

MSI (s) (2C:24) [08:19:30:531]: Executing op: RegAddValue(Name=Inproc32,Value=%SEPINSTALLDIR%\RepMgtTim.dll,)

MSI (s) (2C:24) [08:19:30:534]: Executing op: RegOpenKey(Root=-2147483646,Key=SOFTWARE\Symantec\Symantec Endpoint Protection\{E6EEA90C-E861-4A18-BEB1- 6BE1C6AFE2B2}\OBJID\{DFC70FF9-D5FB-49b7-88DF-8356D9B05A1C},,BinaryType=0,,)

MSI (s) (2C:24) [08:19:30:534]: Executing op: RegAddValue(Name=Inproc32,Value=%SEPINSTALLDIR%\RepMgtTim.dll,)

MSI (s) (2C:24) [08:19:30:536]: Executing op: RegOpenKey(Root=-2147483646,Key=SOFTWARE\Symantec\Symantec Endpoint Protection\{E6EEA90C-E861-4A18-BEB1- 6BE1C6AFE2B2}\OBJID\{D7E0B085-E453-46da-A523-EC6DF7742219},,BinaryType=0,,)

MSI (s) (2C:24) [08:19:30:537]: Executing op: RegAddValue(Name=Inproc32,Value=%SEPINSTALLDIR%\RepMgtTim.dll,)

MSI (s) (2C:24) [08:19:30:540]: Executing op: RegOpenKey(Root=-2147483646,Key=SOFTWARE\Symantec\Symantec Endpoint Protection\{E6EEA90C-E861-4A18-BEB1- 6BE1C6AFE2B2}\OBJID\{C1BC2BA7-2AE5-4139-8B8B-B591BDD9AE76},,BinaryType=0,,)

MSI (s) (2C:24) [08:19:30:540]: Executing op: RegAddValue(Name=Inproc32,Value=%SEPINSTALLDIR%\RepMgtTim.dll,)

MSI (s) (2C:24) [08:19:30:543]: Executing op: RegOpenKey(Root=-2147483646,Key=SOFTWARE\Symantec\Symantec Endpoint Protection\{E6EEA90C-E861-4A18-BEB1- 6BE1C6AFE2B2}\OBJID\{B3AE2CDD-8520-4ae9-BC6F-5654E2A292DE},,BinaryType=0,,)

MSI (s) (2C:24) [08:19:30:543]: Executing op: RegAddValue(Name=Inproc32,Value=%SEPINSTALLDIR%\ReportSubmission.dll,)

MSI (s) (2C:24) [08:19:30:546]: Executing op: RegOpenKey(Root=-2147483646,Key=SOFTWARE\Symantec\Symantec Endpoint Protection\{E6EEA90C-E861-4A18-BEB1- 6BE1C6AFE2B2}\OBJID\{A4816E5E-73A7-4438-9805-BB2B7AB12FB4},,BinaryType=0,,)

MSI (s) (2C:24) [08:19:30:546]: Executing op: RegAddValue(Name=Inproc32,Value=%SEPINSTALLDIR%\ReportSubmission.dll,)

MSI (s) (2C:24) [08:19:30:549]: Executing op: RegOpenKey(Root=-2147483646,Key=SOFTWARE\Symantec\Symantec Endpoint Protection\{E6EEA90C-E861-4A18-BEB1- 6BE1C6AFE2B2}\OBJID\{F5DD4BB5-1D9C-4b40-AC24-160A296D16D9},,BinaryType=0,,)

MSI (s) (2C:24) [08:19:30:549]: Executing op: RegAddValue(Name=Inproc32,Value=%SEPINSTALLDIR%\RepMgtEimProxy.dll,)

MSI (s) (2C:24) [08:19:30:551]: Executing op: RegOpenKey(Root=-2147483646,Key=SOFTWARE\Symantec\Symantec Endpoint Protection\{E6EEA90C-E861-4A18-BEB1- 6BE1C6AFE2B2}\OBJID\{3E283D33-2273-4464-BFC2-568779F5CD9B},,BinaryType=0,,)

MSI (s) (2C:24) [08:19:30:551]: Executing op: RegAddValue(Name=Inproc32,Value=%SEPINSTALLDIR%\RepMgtEimProxy.dll,)

MSI (s) (2C:24) [08:19:30:554]: Executing op: RegOpenKey(Root=-2147483646,Key=SOFTWARE\Symantec\Symantec Endpoint Protection\{E6EEA90C-E861-4A18-BEB1- 6BE1C6AFE2B2}\OBJID\{64C699D2-663D-4655-A86E-790312F60CA0},,BinaryType=0,,)

MSI (s) (2C:24) [08:19:30:554]: Executing op: RegAddValue(Name=Inproc32,Value=%SEPINSTALLDIR%\RepMgtEimProxy.dll,)

MSI (s) (2C:24) [08:19:30:556]: Executing op: RegOpenKey(Root=-2147483646,Key=SOFTWARE\Symantec\Symantec Endpoint Protection\{E6EEA90C-E861-4A18-BEB1- 6BE1C6AFE2B2}\OBJID\{43821E57-A346-4F9a-8CAE-0C788B625743},,BinaryType=0,,)

MSI (s) (2C:24) [08:19:30:556]: Executing op: RegAddValue(Name=Inproc32,Value=%SEPINSTALLDIR%\ProfileManagementClient.dll,)

MSI (s) (2C:24) [08:19:30:559]: Executing op: RegOpenKey(Root=-2147483646,Key=SOFTWARE\Symantec\Symantec Endpoint Protection\{E6EEA90C-E861-4A18-BEB1- 6BE1C6AFE2B2}\OBJID\{C13bE72B-EE78-4846-9857-CED8d6DD0FF8},,BinaryType=0,,)

MSI (s) (2C:24) [08:19:30:559]: Executing op: RegAddValue(Name=Inproc32,Value=%SEPINSTALLDIR%\ProfileManagementClient.dll,)

MSI (s) (2C:24) [08:19:30:562]: Executing op: RegOpenKey(Root=-2147483646,Key=SOFTWARE\Symantec\Symantec Endpoint Protection\{E6EEA90C-E861-4A18-BEB1- 6BE1C6AFE2B2}\OBJID\{92ECB48F-256F-48dd-A357-FC9D4842837D},,BinaryType=0,,)

MSI (s) (2C:24) [08:19:30:563]: Executing op: RegAddValue(Name=Inproc32,Value=%SEPINSTALLDIR%\ProfileManagementClient.dll,)

MSI (s) (2C:24) [08:19:30:565]: Executing op: RegOpenKey(Root=-2147483646,Key=SOFTWARE\Symantec\Symantec Endpoint Protection\{E6EEA90C-E861-4A18-BEB1- 6BE1C6AFE2B2}\OBJID\{D4AC6F7D-DEB7-4e7b-8C90-3062B8C1A0F0},,BinaryType=0,,)

MSI (s) (2C:24) [08:19:30:565]: Executing op: RegAddValue(Name=Inproc32,Value=%SEPINSTALLDIR%\ProfileManagementClient.dll,)

MSI (s) (2C:24) [08:19:30:568]: Executing op: RegOpenKey(Root=-2147483646,Key=SOFTWARE\Symantec\Symantec Endpoint Protection\{E6EEA90C-E861-4A18-BEB1- 6BE1C6AFE2B2}\OBJID\{E55CAB87-817E-4480-9049-31116A993E9A},,BinaryType=0,,)

MSI (s) (2C:24) [08:19:30:568]: Executing op: RegAddValue(Name=Inproc32,Value=%SEPINSTALLDIR%\ProfileManagementClient.dll,)

MSI (s) (2C:24) [08:19:30:570]: Executing op: RegOpenKey(Root=-2147483646,Key=SOFTWARE\Symantec\Symantec Endpoint Protection\{E6EEA90C-E861-4A18-BEB1- 6BE1C6AFE2B2}\OBJID\{3A3F5A5C-7605-47d8-AF04-8BC95937BF6A},,BinaryType=0,,)

MSI (s) (2C:24) [08:19:30:570]: Executing op: RegAddValue(Name=Inproc32,Value=%SEPINSTALLDIR%\ProfileManagementClient.dll,)

MSI (s) (2C:24) [08:19:30:572]: Executing op: RegOpenKey(Root=-2147483646,Key=SOFTWARE\Symantec\Symantec Endpoint Protection\{E6EEA90C-E861-4A18-BEB1- 6BE1C6AFE2B2}\OBJID\{BA7EF054-DA64-4821-BC35-AEF762C35180},,BinaryType=0,,)

MSI (s) (2C:24) [08:19:30:572]: Executing op: RegAddValue(Name=Inproc32,Value=%SEPINSTALLDIR%\AtpiMan.plg,)

MSI (s) (2C:24) [08:19:30:575]: Executing op: RegOpenKey(Root=-2147483646,Key=SOFTWARE\Symantec\Symantec Endpoint Protection\{E6EEA90C-E861-4A18-BEB1- 6BE1C6AFE2B2}\OBJID\{85C3784F-B84A-45a8-9E2F-AEDA70E4DFF6},,BinaryType=0,,)

MSI (s) (2C:24) [08:19:30:575]: Executing op: RegAddValue(Name=Inproc32,Value=%SEPINSTALLDIR%\GEDataStore.dll,)

MSI (s) (2C:24) [08:19:30:577]: Executing op: RegOpenKey(Root=-2147483646,Key=SOFTWARE\Symantec\Symantec Endpoint Protection\{E6EEA90C-E861-4A18-BEB1- 6BE1C6AFE2B2}\OBJID\{BBDF6C20-7761-46eb-AD82-AD49F9BA7946},,BinaryType=0,,)

MSI (s) (2C:24) [08:19:30:577]: Executing op: RegAddValue(Name=Inproc32,Value=%SEPINSTALLDIR%\GEDataStore.dll,)

MSI (s) (2C:24) [08:19:30:580]: Executing op: RegOpenKey(Root=-2147483646,Key=SOFTWARE\Symantec\Symantec Endpoint Protection\{E6EEA90C-E861-4A18-BEB1- 6BE1C6AFE2B2}\OBJID\{B447A418-4E85-4b39-8EB7-1325831ACD50},,BinaryType=0,,)

MSI (s) (2C:24) [08:19:30:580]: Executing op: RegAddValue(Name=Inproc32,Value=%SEPINSTALLDIR%\GEDataStore.dll,)

MSI (s) (2C:24) [08:19:30:583]: Executing op: RegOpenKey(Root=-2147483646,Key=SOFTWARE\Symantec\Symantec Endpoint Protection\{E6EEA90C-E861-4A18-BEB1- 6BE1C6AFE2B2}\OBJID\{15F6988E-4FE1-4c5c-A938-ABE6EE1A892D},,BinaryType=0,,)

MSI (s) (2C:24) [08:19:30:583]: Executing op: RegAddValue(Name=Inproc32,Value=%SEPINSTALLDIR%\GEDataStore.dll,)

MSI (s) (2C:24) [08:19:30:586]: Executing op: RegOpenKey(Root=-2147483646,Key=SOFTWARE\Symantec\Symantec Endpoint Protection\{E6EEA90C-E861-4A18-BEB1- 6BE1C6AFE2B2}\OBJID\{5A6AE710-5464-4ff2-B3C1-5A79EFE833FA},,BinaryType=0,,)

MSI (s) (2C:24) [08:19:30:586]: Executing op: RegAddValue(Name=Inproc32,Value=%SEPINSTALLDIR%\GEDataStore.dll,)

MSI (s) (2C:24) [08:19:30:588]: Executing op: RegOpenKey(Root=-2147483646,Key=SOFTWARE\Symantec\Symantec Endpoint Protection\{E6EEA90C-E861-4A18-BEB1- 6BE1C6AFE2B2}\OBJID\{E321E1BA-092F-49ff-860C-47324AFC8F26},,BinaryType=0,,)

MSI (s) (2C:24) [08:19:30:588]: Executing op: RegAddValue(Name=Inproc32,Value=%SEPINSTALLDIR%\GEDataStore.dll,)

MSI (s) (2C:24) [08:19:30:591]: Executing op: RegOpenKey(Root=-2147483646,Key=SOFTWARE\Symantec\Symantec Endpoint Protection\{E6EEA90C-E861-4A18-BEB1- 6BE1C6AFE2B2}\OBJID\{BADF5F97-1AEF-4a41-8D8E-FF219BCBCE3C},,BinaryType=0,,)

MSI (s) (2C:24) [08:19:30:591]: Executing op: RegAddValue(Name=Inproc32,Value=%SEPINSTALLDIR%\GEDataStore.dll,)

MSI (s) (2C:24) [08:19:30:593]: Executing op: RegOpenKey(Root=-2147483646,Key=SOFTWARE\Symantec\Symantec Endpoint Protection\{E6EEA90C-E861-4A18-BEB1- 6BE1C6AFE2B2}\OBJID\{7DCAEFB3-B6C0-4845-A227-825DA014B8DD},,BinaryType=0,,)

MSI (s) (2C:24) [08:19:30:593]: Executing op: RegAddValue(Name=Inproc32,Value=%SEPINSTALLDIR%\GEDataStore.dll,)

MSI (s) (2C:24) [08:19:30:596]: Executing op: RegOpenKey(Root=-2147483646,Key=SOFTWARE\Symantec\Symantec Endpoint Protection\{E6EEA90C-E861-4A18-BEB1- 6BE1C6AFE2B2}\OBJID\{F1B74499-C985-41c5-A5AF-19DE6C0FACF3},,BinaryType=0,,)

MSI (s) (2C:24) [08:19:30:596]: Executing op: RegAddValue(Name=Inproc32,Value=%SEPINSTALLDIR%\GEDataStore.dll,)

MSI (s) (2C:24) [08:19:30:598]: Executing op: RegOpenKey(Root=-2147483646,Key=SOFTWARE\Symantec\Symantec Endpoint Protection\{E6EEA90C-E861-4A18-BEB1- 6BE1C6AFE2B2}\OBJID\{421DD4B1-3B84-4562-BB5F-9BDA31AB30D8},,BinaryType=0,,)

MSI (s) (2C:24) [08:19:30:598]: Executing op: RegAddValue(Name=Inproc32,Value=%SEPINSTALLDIR%\GEDataStore.dll,)

MSI (s) (2C:24) [08:19:30:600]: Executing op: RegOpenKey(Root=-2147483646,Key=SOFTWARE\Symantec\Symantec Endpoint Protection\{E6EEA90C-E861-4A18-BEB1- 6BE1C6AFE2B2}\OBJID\{F0D36511-C9FD-4c9d-97DB-31B1B0353564},,BinaryType=0,,)

MSI (s) (2C:24) [08:19:30:601]: Executing op: RegAddValue(Name=Inproc32,Value=%SEPINSTALLDIR%\GEDataStore.dll,)

MSI (s) (2C:24) [08:19:30:603]: Executing op: RegOpenKey(Root=-2147483646,Key=SOFTWARE\Symantec\Symantec Endpoint Protection\{E6EEA90C-E861-4A18-BEB1- 6BE1C6AFE2B2}\OBJID\{1DA3378C-F298-4a86-A4EC-826E9C8E8C51},,BinaryType=0,,)

MSI (s) (2C:24) [08:19:30:603]: Executing op: RegAddValue(Name=Inproc32,Value=%SEPINSTALLDIR%\GEDataStore.dll,)

MSI (s) (2C:24) [08:19:30:606]: Executing op: RegOpenKey(Root=-2147483646,Key=SOFTWARE\Symantec\Symantec Endpoint Protection\{E6EEA90C-E861-4A18-BEB1- 6BE1C6AFE2B2}\OBJID\{DE6203ED-28FB-436c-A72C-AB598524DFAD},,BinaryType=0,,)

MSI (s) (2C:24) [08:19:30:606]: Executing op: RegAddValue(Name=Inproc32,Value=%SEPINSTALLDIR%\GEDataStore.dll,)

MSI (s) (2C:24) [08:19:30:608]: Executing op: RegOpenKey(Root=-2147483646,Key=SOFTWARE\Symantec\Symantec Endpoint Protection\{E6EEA90C-E861-4A18-BEB1- 6BE1C6AFE2B2}\OBJID\{DFC173E3-DEBF-4fb8-BD35-E36F5A4CBA6D},,BinaryType=0,,)

MSI (s) (2C:24) [08:19:30:608]: Executing op: RegAddValue(Name=Inproc32,Value=%SEPINSTALLDIR%\GEDataStore.dll,)

MSI (s) (2C:24) [08:19:30:610]: Executing op: RegOpenKey(Root=-2147483646,Key=SOFTWARE\Symantec\Symantec Endpoint Protection\{E6EEA90C-E861-4A18-BEB1- 6BE1C6AFE2B2}\OBJID\{B58CE337-3CA1-47e4-B900-D7894861696F},,BinaryType=0,,)

MSI (s) (2C:24) [08:19:30:610]: Executing op: RegAddValue(Name=Inproc32,Value=%SEPINSTALLDIR%\SavEmail.dll,)

MSI (s) (2C:24) [08:19:30:613]: Executing op: RegOpenKey(Root=-2147483646,Key=SOFTWARE\Symantec\Symantec Endpoint Protection\{E6EEA90C-E861-4A18-BEB1- 6BE1C6AFE2B2}\OBJID\{FB9D387E-E6AE-404c-B8BB-4747E90C7795},,BinaryType=0,,)

MSI (s) (2C:24) [08:19:30:613]: Executing op: RegAddValue(Name=Inproc32,Value=%SEPINSTALLDIR%\SavEmailSesHlp.dll,)

MSI (s) (2C:24) [08:19:30:615]: Executing op: RegOpenKey(Root=-2147483646,Key=SOFTWARE\Symantec\Symantec Endpoint Protection\{E6EEA90C-E861-4A18-BEB1- 6BE1C6AFE2B2}\OBJID\{5A79503D-CD1F-41a7-BA38-A3920ACFE481},,BinaryType=0,,)

MSI (s) (2C:24) [08:19:30:615]: Executing op: RegAddValue(Name=Inproc32,Value=%SEPINSTALLDIR%\rtvscanPS.dll,)

MSI (s) (2C:24) [08:19:30:617]: Executing op: RegOpenKey(Root=-2147483646,Key=SOFTWARE\Symantec\Symantec Endpoint Protection\{E6EEA90C-E861-4A18-BEB1- 6BE1C6AFE2B2}\OBJID\{EE362512-DE54-4c05-9E12-EF3FBC18DC8E},,BinaryType=0,,)

MSI (s) (2C:24) [08:19:30:617]: Executing op: RegAddValue(Name=Inproc32,Value=%SEPINSTALLDIR%\rtvscanPS.dll,)

MSI (s) (2C:24) [08:19:30:620]: Executing op: RegOpenKey(Root=-2147483646,Key=SOFTWARE\Symantec\Symantec Endpoint Protection\{E6EEA90C-E861-4A18-BEB1- 6BE1C6AFE2B2}\OBJID\{1AB9CCC0-6786-49c2-BE34-6D2BF743445A},,BinaryType=0,,)

MSI (s) (2C:24) [08:19:30:620]: Executing op: RegAddValue(Name=Inproc32,Value=%SEPINSTALLDIR%\CidsTrayStatus.dll,)

MSI (s) (2C:24) [08:19:30:622]: Executing op: RegOpenKey(Root=-2147483646,Key=SOFTWARE\Symantec\Symantec Endpoint Protection\{E6EEA90C-E861-4A18-BEB1- 6BE1C6AFE2B2}\OBJID\{C707C8FA-7A36-4232-AAD8-DA749512EAD1},,BinaryType=0,,)

MSI (s) (2C:24) [08:19:30:622]: Executing op: RegAddValue(Name=Inproc32,Value=%SEPINSTALLDIR%\FWTrayStatus.dll,)

MSI (s) (2C:24) [08:19:30:625]: Executing op: RegOpenKey(Root=-2147483646,Key=SOFTWARE\Symantec\Symantec Endpoint Protection\{E6EEA90C-E861-4A18-BEB1- 6BE1C6AFE2B2}\OBJID\{0B40B073-C0CC-45d8-88FC-86D5E5A10A05},,BinaryType=0,,)

MSI (s) (2C:24) [08:19:30:626]: Executing op: RegAddValue(Name=Inproc32,Value=%SEPINSTALLDIR%\PTPTrayStatus.dll,)

MSI (s) (2C:24) [08:19:30:629]: Executing op: RegOpenKey(Root=-2147483646,Key=SOFTWARE\Symantec\Symantec Endpoint Protection\{E6EEA90C-E861-4A18-BEB1- 6BE1C6AFE2B2}\OBJID\{E4591229-FD47-4744-9390-071AB80C8116},,BinaryType=0,,)

MSI (s) (2C:24) [08:19:30:629]: Executing op: RegAddValue(Name=Inproc32,Value=%SEPINSTALLDIR%\SAVTrayStatus.dll,)

MSI (s) (2C:24) [08:19:30:631]: Executing op: RegOpenKey(Root=-2147483646,Key=SOFTWARE\Symantec\Symantec Endpoint Protection\{E6EEA90C-E861-4A18-BEB1- 6BE1C6AFE2B2}\OBJID\{AF0D2461-4DB4-463a-AE20-726A8CEA66EC},,BinaryType=0,,)

MSI (s) (2C:24) [08:19:30:631]: Executing op: RegAddValue(Name=Inproc32,Value=%SEPINSTALLDIR%\AVHostPlugin.dll,)

MSI (s) (2C:24) [08:19:30:634]: Executing op: RegOpenKey(Root=-2147483646,Key=SOFTWARE\Symantec\Symantec Endpoint Protection\{E6EEA90C-E861-4A18-BEB1- 6BE1C6AFE2B2}\OBJID\{CF7CE9DD-F6E9-4c70-98A6-ADAE8095C37D},,BinaryType=0,,)

MSI (s) (2C:24) [08:19:30:634]: Executing op: RegAddValue(Name=Inproc32,Value=%SEPINSTALLDIR%\AVHostPlugin.dll,)

MSI (s) (2C:24) [08:19:30:636]: Executing op: RegOpenKey(Root=-2147483646,Key=SOFTWARE\Symantec\Symantec Endpoint Protection\{E6EEA90C-E861-4A18-BEB1- 6BE1C6AFE2B2}\OBJID\{90F29B8E-6012-4d7b-8119-0D41B880CB5D},,BinaryType=0,,)

MSI (s) (2C:24) [08:19:30:636]: Executing op: RegAddValue(Name=Inproc32,Value=%SEPINSTALLDIR%\AVHostPlugin.dll,)

MSI (s) (2C:24) [08:19:30:639]: Executing op: RegOpenKey(Root=-2147483646,Key=SOFTWARE\Symantec\Symantec Endpoint Protection\{E6EEA90C-E861-4A18-BEB1- 6BE1C6AFE2B2}\OBJID\{6242757F-DC9D-49d1-A0BF-AC84F6536AA4},,BinaryType=0,,)

MSI (s) (2C:24) [08:19:30:639]: Executing op: RegAddValue(Name=Inproc32,Value=%SEPINSTALLDIR%\AVHostPlugin.dll,)

MSI (s) (2C:24) [08:19:30:641]: Executing op: RegOpenKey(Root=-2147483646,Key=SOFTWARE\Symantec\Symantec Endpoint Protection\{E6EEA90C-E861-4A18-BEB1- 6BE1C6AFE2B2}\OBJID\{87DC026F-7572-4d5f-B395-59B7A36C6870},,BinaryType=0,,)

MSI (s) (2C:24) [08:19:30:641]: Executing op: RegAddValue(Name=Inproc32,Value=%SEPINSTALLDIR%\AVHostPlugin.dll,)

MSI (s) (2C:24) [08:19:30:643]: Executing op: RegOpenKey(Root=-2147483646,Key=SOFTWARE\Symantec\Symantec Endpoint Protection\{E6EEA90C-E861-4A18-BEB1- 6BE1C6AFE2B2}\OBJID\{937A8E8F-0C92-4ca9-8685-FD5D31FE4CAF},,BinaryType=0,,)

MSI (s) (2C:24) [08:19:30:644]: Executing op: RegAddValue(Name=Inproc32,Value=%SEPINSTALLDIR%\AVHostPlugin.dll,)

MSI (s) (2C:24) [08:19:30:646]: Executing op: RegOpenKey(Root=-2147483646,Key=SOFTWARE\Symantec\Symantec Endpoint Protection\{E6EEA90C-E861-4A18-BEB1- 6BE1C6AFE2B2}\OBJID\{D7617165-9024-47b6-B074-3F95A707C2EE},,BinaryType=0,,)

MSI (s) (2C:24) [08:19:30:646]: Executing op: RegAddValue(Name=Inproc32,Value=%SEPINSTALLDIR%\AVHostPlugin.dll,)

MSI (s) (2C:24) [08:19:30:648]: Executing op: RegOpenKey(Root=-2147483646,Key=SOFTWARE\Symantec\Symantec Endpoint Protection\{E6EEA90C-E861-4A18-BEB1- 6BE1C6AFE2B2}\OBJID\{3F274E00-88BE-4317-A127-207BE8B99F87},,BinaryType=0,,)

MSI (s) (2C:24) [08:19:30:648]: Executing op: RegAddValue(Name=Inproc32,Value=%SEPINSTALLDIR%\AVHostPlugin.dll,)

MSI (s) (2C:24) [08:19:30:651]: Executing op: RegOpenKey(Root=-2147483646,Key=SOFTWARE\Symantec\Symantec Endpoint Protection\{E6EEA90C-E861-4A18-BEB1- 6BE1C6AFE2B2}\OBJID\{1FF227E0-D0F0-4DCB-B869-2870588AE661},,BinaryType=0,,)

MSI (s) (2C:24) [08:19:30:651]: Executing op: RegAddValue(Name=Inproc32,Value=%SEPINSTALLDIR%\AVHostPlugin.dll,)

MSI (s) (2C:24) [08:19:30:653]: Executing op: RegOpenKey(Root=-2147483646,Key=SOFTWARE\Symantec\Symantec Endpoint Protection\{E6EEA90C-E861-4A18-BEB1- 6BE1C6AFE2B2}\OBJID\{60B0DD10-6BFC-4f4c-8ED3-3D1E402A185E},,BinaryType=0,,)

MSI (s) (2C:24) [08:19:30:653]: Executing op: RegAddValue(Name=Inproc32,Value=%SEPINSTALLDIR%\AVHostPlugin.dll,)

MSI (s) (2C:24) [08:19:30:669]: Executing op: RegOpenKey(Root=-2147483646,Key=SOFTWARE\Symantec\Symantec Endpoint Protection\{E6EEA90C-E861-4A18-BEB1- 6BE1C6AFE2B2}\OBJID\{EEF1F11B-ED1E-48df-99F1-C2499F047C11},,BinaryType=0,,)

MSI (s) (2C:24) [08:19:30:669]: Executing op: RegAddValue(Name=Inproc32,Value=%SEPINSTALLDIR%\AVHostPlugin.dll,)

MSI (s) (2C:24) [08:19:30:671]: Executing op: RegOpenKey(Root=-2147483646,Key=SOFTWARE\Symantec\Symantec Endpoint Protection\{E6EEA90C-E861-4A18-BEB1- 6BE1C6AFE2B2}\OBJID\{77C099AD-ABC9-4877-8CC5-EC9C957CF90D},,BinaryType=0,,)

MSI (s) (2C:24) [08:19:30:671]: Executing op: RegAddValue(Name=Inproc32,Value=%SEPINSTALLDIR%\AVHostPlugin.dll,)

MSI (s) (2C:24) [08:19:30:674]: Executing op: RegOpenKey(Root=-2147483646,Key=SOFTWARE\Symantec\Symantec Endpoint Protection\{E6EEA90C-E861-4A18-BEB1- 6BE1C6AFE2B2}\OBJID\{276564FB-9C8C-4595-9EAF-F768E6E71E18},,BinaryType=0,,)

MSI (s) (2C:24) [08:19:30:674]: Executing op: RegAddValue(Name=Inproc32,Value=%SEPINSTALLDIR%\AVHostPlugin.dll,)

MSI (s) (2C:24) [08:19:30:676]: Executing op: RegOpenKey(Root=-2147483646,Key=SOFTWARE\Symantec\Symantec Endpoint Protection\{E6EEA90C-E861-4A18-BEB1- 6BE1C6AFE2B2}\OBJID\{12E4FF2D-2872-4be7-8F3A-2686B0B69355},,BinaryType=0,,)

MSI (s) (2C:24) [08:19:30:676]: Executing op: RegAddValue(Name=Inproc32,Value=%SEPINSTALLDIR%\AVHostPlugin.dll,)

MSI (s) (2C:24) [08:19:30:678]: Executing op: RegOpenKey(Root=-2147483646,Key=SOFTWARE\Symantec\Symantec Endpoint Protection\{E6EEA90C-E861-4A18-BEB1- 6BE1C6AFE2B2}\OBJID\{BA46226E-4E4D-42c5-B9A0-5EFEABE9AB7D},,BinaryType=0,,)

MSI (s) (2C:24) [08:19:30:678]: Executing op: RegAddValue(Name=Inproc32,Value=%SEPINSTALLDIR%\AVHostPlugin.dll,)

MSI (s) (2C:24) [08:19:30:680]: Executing op: RegOpenKey(Root=-2147483646,Key=SOFTWARE\Symantec\Symantec Endpoint Protection\{E6EEA90C-E861-4A18-BEB1- 6BE1C6AFE2B2}\OBJID\{838DDD5A-6605-4980-ABEB-52887C5A9F9A},,BinaryType=0,,)

MSI (s) (2C:24) [08:19:30:680]: Executing op: RegAddValue(Name=Inproc32,Value=%SEPINSTALLDIR%\AVHostPlugin.dll,)

MSI (s) (2C:24) [08:19:30:682]: Executing op: RegOpenKey(Root=-2147483646,Key=SOFTWARE\Symantec\Symantec Endpoint Protection\{E6EEA90C-E861-4A18-BEB1- 6BE1C6AFE2B2}\OBJID\{CC48D6BE-FBD6-462c-B056-296085050B4E},,BinaryType=0,,)

MSI (s) (2C:24) [08:19:30:682]: Executing op: RegAddValue(Name=Inproc32,Value=%SEPINSTALLDIR%\AVHostPlugin.dll,)

MSI (s) (2C:24) [08:19:30:685]: Executing op: RegOpenKey(Root=-2147483646,Key=SOFTWARE\Symantec\Symantec Endpoint Protection\{E6EEA90C-E861-4A18-BEB1- 6BE1C6AFE2B2}\OBJID\{CDBE48F6-A285-4323-A8C3-7ACF95CAA6F0},,BinaryType=0,,)

MSI (s) (2C:24) [08:19:30:685]: Executing op: RegAddValue(Name=Inproc32,Value=%SEPINSTALLDIR%\CIdsEim.dll,)

MSI (s) (2C:24) [08:19:30:688]: Executing op: RegOpenKey(Root=-2147483646,Key=SOFTWARE\Symantec\Symantec Endpoint Protection\{E6EEA90C-E861-4A18-BEB1- 6BE1C6AFE2B2}\OBJID\{7320437f-8325-43f6-980b-1428c97a200e},,BinaryType=0,,)

MSI (s) (2C:24) [08:19:30:688]: Executing op: RegAddValue(Name=Inproc32,Value=%SEPINSTALLDIR%\CIdsEim.dll,)

MSI (s) (2C:24) [08:19:30:690]: Executing op: RegOpenKey(Root=-2147483646,Key=SOFTWARE\Symantec\Symantec Endpoint Protection\{E6EEA90C-E861-4A18-BEB1- 6BE1C6AFE2B2}\OBJID\{98A5FD45-D5E3-4242-A798-DE471810E86E},,BinaryType=0,,)

MSI (s) (2C:24) [08:19:30:691]: Executing op: RegAddValue(Name=Inproc32,Value=%SEPINSTALLDIR%\CIdsEim.dll,)

MSI (s) (2C:24) [08:19:30:707]: Executing op: RegOpenKey(Root=-2147483646,Key=SOFTWARE\Symantec\Symantec Endpoint Protection\{E6EEA90C-E861-4A18-BEB1- 6BE1C6AFE2B2}\OBJID\{2D90F1B2-7894-4f1f-A325-155B3DB10FEB},,BinaryType=0,,)

MSI (s) (2C:24) [08:19:30:707]: Executing op: RegAddValue(Name=Inproc32,Value=%SEPINSTALLDIR%\CidsEimProxy.dll,)

MSI (s) (2C:24) [08:19:30:710]: Executing op: RegOpenKey(Root=-2147483646,Key=SOFTWARE\Symantec\Symantec Endpoint Protection\{E6EEA90C-E861-4A18-BEB1- 6BE1C6AFE2B2}\OBJID\{6e3c036e-4bb7-458f-bd74-ece16c275d8a},,BinaryType=0,,)

MSI (s) (2C:24) [08:19:30:710]: Executing op: RegAddValue(Name=Inproc32,Value=%SEPINSTALLDIR%\CidsEimProxy.dll,)

MSI (s) (2C:24) [08:19:30:713]: Executing op: RegOpenKey(Root=-2147483646,Key=SOFTWARE\Symantec\Symantec Endpoint Protection\{E6EEA90C-E861-4A18-BEB1- 6BE1C6AFE2B2}\OBJID\{eb466299-f2a4-4d10-b4b1-8a7efc2a903b},,BinaryType=0,,)

MSI (s) (2C:24) [08:19:30:713]: Executing op: RegAddValue(Name=Inproc32,Value=%SEPINSTALLDIR%\CidsEimProxy.dll,)

MSI (s) (2C:24) [08:19:30:716]: Executing op: RegOpenKey(Root=-2147483646,Key=SOFTWARE\Symantec\Symantec Endpoint Protection\{E6EEA90C-E861-4A18-BEB1- 6BE1C6AFE2B2}\OBJID\{9C2135B2-533D-4042-B446-C1BFA9DCEC1C},,BinaryType=0,,)

MSI (s) (2C:24) [08:19:30:716]: Executing op: RegAddValue(Name=Inproc32,Value=%SEPINSTALLDIR%\CidsEimProxy.dll,)

MSI (s) (2C:24) [08:19:30:718]: Executing op: RegOpenKey(Root=-2147483646,Key=SOFTWARE\Symantec\Symantec Endpoint Protection\{E6EEA90C-E861-4A18-BEB1- 6BE1C6AFE2B2}\OBJID\{c2f474e2-fc87-4c0c-8367-377b19ff137d},,BinaryType=0,,)

MSI (s) (2C:24) [08:19:30:718]: Executing op: RegAddValue(Name=Inproc32,Value=%SEPINSTALLDIR%\CidsEimProxy.dll,)

MSI (s) (2C:24) [08:19:30:720]: Executing op: RegOpenKey(Root=-2147483646,Key=SOFTWARE\Symantec\Symantec Endpoint Protection\{E6EEA90C-E861-4A18-BEB1- 6BE1C6AFE2B2}\OBJID\{E53A10E7-E751-43a7-AAB0-C7534416F38B},,BinaryType=0,,)

MSI (s) (2C:24) [08:19:30:720]: Executing op: RegAddValue(Name=Inproc32,Value=%SEPINSTALLDIR%\BashEim.dll,)

MSI (s) (2C:24) [08:19:30:723]: Executing op: RegOpenKey(Root=-2147483646,Key=SOFTWARE\Symantec\Symantec Endpoint Protection\{E6EEA90C-E861-4A18-BEB1- 6BE1C6AFE2B2}\OBJID\{F5379DAE-7CC2-47d3-9C0B-9B99884D1284},,BinaryType=0,,)

MSI (s) (2C:24) [08:19:30:723]: Executing op: RegAddValue(Name=Inproc32,Value=%SEPINSTALLDIR%\BashEim.dll,)

MSI (s) (2C:24) [08:19:30:726]: Executing op: RegOpenKey(Root=-2147483646,Key=SOFTWARE\Symantec\Symantec Endpoint Protection\{E6EEA90C-E861-4A18-BEB1- 6BE1C6AFE2B2}\OBJID\{FE3264B5-5DA3-4AE4-9EC0-3A16F3F3A4A9},,BinaryType=0,,)

MSI (s) (2C:24) [08:19:30:726]: Executing op: RegAddValue(Name=Inproc32,Value=%SEPINSTALLDIR%\BashEim.dll,)

MSI (s) (2C:24) [08:19:30:728]: Executing op: RegOpenKey(Root=-2147483646,Key=SOFTWARE\Symantec\Symantec Endpoint Protection\{E6EEA90C-E861-4A18-BEB1- 6BE1C6AFE2B2}\OBJID\{0B24268B-A6A7-43dd-8C79-416B5AABC946},,BinaryType=0,,)

MSI (s) (2C:24) [08:19:30:728]: Executing op: RegAddValue(Name=Inproc32,Value=%SEPINSTALLDIR%\BashEimProxy.dll,)

MSI (s) (2C:24) [08:19:30:742]: Executing op: RegOpenKey(Root=-2147483646,Key=SOFTWARE\Symantec\Symantec Endpoint Protection\{E6EEA90C-E861-4A18-BEB1- 6BE1C6AFE2B2}\OBJID\{88CEFE31-EFD7-46ED-A020-9422C6B68B9F},,BinaryType=0,,)

MSI (s) (2C:24) [08:19:30:742]: Executing op: RegAddValue(Name=Inproc32,Value=%SEPINSTALLDIR%\BashEimProxy.dll,)

MSI (s) (2C:24) [08:19:30:745]: Executing op: RegOpenKey(Root=-2147483646,Key=SOFTWARE\Symantec\Symantec Endpoint Protection\{E6EEA90C-E861-4A18-BEB1- 6BE1C6AFE2B2}\OBJID\{4FF66AB6-44B4-49F6-9F2A-477002686441},,BinaryType=0,,)

MSI (s) (2C:24) [08:19:30:745]: Executing op: RegAddValue(Name=Inproc32,Value=%SEPINSTALLDIR%\BashEimProxy.dll,)

MSI (s) (2C:24) [08:19:30:747]: Executing op: RegOpenKey(Root=-2147483646,Key=SOFTWARE\Symantec\Symantec Endpoint Protection\{E6EEA90C-E861-4A18-BEB1- 6BE1C6AFE2B2}\OBJID\{FCC41CF7-D925-4F92-A827-1C54B282EA23},,BinaryType=0,,)

MSI (s) (2C:24) [08:19:30:747]: Executing op: RegAddValue(Name=Inproc32,Value=%SEPINSTALLDIR%\BashEimProxy.dll,)

MSI (s) (2C:24) [08:19:30:749]: Executing op: RegOpenKey(Root=-2147483646,Key=SOFTWARE\Symantec\Symantec Endpoint Protection\{E6EEA90C-E861-4A18-BEB1- 6BE1C6AFE2B2}\OBJID\{B988EB9A-4A6D-40ac-B9E1-F9358397D88E},,BinaryType=0,,)

MSI (s) (2C:24) [08:19:30:749]: Executing op: RegAddValue(Name=Inproc32,Value=%SEPINSTALLDIR%\AtpiEim.dll,)

MSI (s) (2C:24) [08:19:30:752]: Executing op: RegOpenKey(Root=-2147483646,Key=SOFTWARE\Symantec\Symantec Endpoint Protection\{E6EEA90C-E861-4A18-BEB1- 6BE1C6AFE2B2}\OBJID\{11D8803C-9DA4-4839-B9DA-B1694887E684},,BinaryType=0,,)

MSI (s) (2C:24) [08:19:30:752]: Executing op: RegAddValue(Name=Inproc32,Value=%SEPINSTALLDIR%\AtpiEim.dll,)

MSI (s) (2C:24) [08:19:30:755]: Executing op: RegOpenKey(Root=-2147483646,Key=SOFTWARE\Symantec\Symantec Endpoint Protection\{E6EEA90C-E861-4A18-BEB1- 6BE1C6AFE2B2}\OBJID\{BFF80AE6-12E4-40d2-8947-90535976F301},,BinaryType=0,,)

MSI (s) (2C:24) [08:19:30:755]: Executing op: RegAddValue(Name=Inproc32,Value=%SEPINSTALLDIR%\AtpiEim.dll,)

MSI (s) (2C:24) [08:19:30:757]: Executing op: RegOpenKey(Root=-2147483646,Key=SOFTWARE\Symantec\Symantec Endpoint Protection\{E6EEA90C-E861-4A18-BEB1- 6BE1C6AFE2B2}\OBJID\{6CB8EEDC-96A8-4979-BDA7-3D7C6ADA97CD},,BinaryType=0,,)

MSI (s) (2C:24) [08:19:30:758]: Executing op: RegAddValue(Name=Inproc32,Value=%SEPINSTALLDIR%\AtpiEim.dll,)

MSI (s) (2C:24) [08:19:30:760]: Executing op: RegOpenKey(Root=-2147483646,Key=SOFTWARE\Symantec\Symantec Endpoint Protection\{E6EEA90C-E861-4A18-BEB1- 6BE1C6AFE2B2}\OBJID\{AFD5C247-A80B-40c7-987B-02044AC56B40},,BinaryType=0,,)

MSI (s) (2C:24) [08:19:30:760]: Executing op: RegAddValue(Name=Inproc32,Value=%SEPINSTALLDIR%\AtpiEim.dll,)

MSI (s) (2C:24) [08:19:30:762]: Executing op: RegOpenKey(Root=-2147483646,Key=SOFTWARE\Symantec\Symantec Endpoint Protection\{E6EEA90C-E861-4A18-BEB1- 6BE1C6AFE2B2}\OBJID\{D38C2136-E79E-41be-AE80-E2AC8E8D48CD},,BinaryType=0,,)

MSI (s) (2C:24) [08:19:30:762]: Executing op: RegAddValue(Name=Inproc32,Value=%SEPINSTALLDIR%\AtpiEim.dll,)

MSI (s) (2C:24) [08:19:30:765]: Executing op: RegOpenKey(Root=-2147483646,Key=SOFTWARE\Symantec\Symantec Endpoint Protection\{E6EEA90C-E861-4A18-BEB1- 6BE1C6AFE2B2}\OBJID\{BE683F77-0F8D-4357-A3FE-EEFF81389F44},,BinaryType=0,,)

MSI (s) (2C:24) [08:19:30:765]: Executing op: RegAddValue(Name=Inproc32,Value=%SEPINSTALLDIR%\AtpiEim.dll,)

MSI (s) (2C:24) [08:19:30:767]: Executing op: RegOpenKey(Root=-2147483646,Key=SOFTWARE\Symantec\Symantec Endpoint Protection\{E6EEA90C-E861-4A18-BEB1- 6BE1C6AFE2B2}\OBJID\{6EB121C3-4CEF-47c0-9C4D-17852F362D18},,BinaryType=0,,)

MSI (s) (2C:24) [08:19:30:767]: Executing op: RegAddValue(Name=Inproc32,Value=%SEPINSTALLDIR%\AtpiEim.dll,)

MSI (s) (2C:24) [08:19:30:769]: Executing op: RegOpenKey(Root=-2147483646,Key=SOFTWARE\Symantec\Symantec Endpoint Protection\{E6EEA90C-E861-4A18-BEB1- 6BE1C6AFE2B2}\OBJID\{FDA2E006-03CF-40cd-9009-EBFF650E8F35},,BinaryType=0,,)

MSI (s) (2C:24) [08:19:30:769]: Executing op: RegAddValue(Name=Inproc32,Value=%SEPINSTALLDIR%\AtpiEim.dll,)

MSI (s) (2C:24) [08:19:30:772]: Executing op: RegOpenKey(Root=-2147483646,Key=SOFTWARE\Symantec\Symantec Endpoint Protection\{E6EEA90C-E861-4A18-BEB1- 6BE1C6AFE2B2}\OBJID\{EFA16116-41E2-4945-B132-A8AAD50B8ED1},,BinaryType=0,,)

MSI (s) (2C:24) [08:19:30:772]: Executing op: RegAddValue(Name=Inproc32,Value=%SEPINSTALLDIR%\AtpiEim.dll,)

MSI (s) (2C:24) [08:19:30:774]: Executing op: RegOpenKey(Root=-2147483646,Key=SOFTWARE\Symantec\Symantec Endpoint Protection\{E6EEA90C-E861-4A18-BEB1- 6BE1C6AFE2B2}\OBJID\{07EE63A0-132F-4eaa-BC24-04986C7E5642},,BinaryType=0,,)

MSI (s) (2C:24) [08:19:30:774]: Executing op: RegAddValue(Name=Inproc32,Value=%SEPINSTALLDIR%\AtpiEim.dll,)

MSI (s) (2C:24) [08:19:30:777]: Executing op: RegOpenKey(Root=-2147483646,Key=SOFTWARE\Symantec\Symantec Endpoint Protection\{E6EEA90C-E861-4A18-BEB1- 6BE1C6AFE2B2}\OBJID\{D4E58DCB-AD85-4b13-AAFF-EAC8B5723FCA},,BinaryType=0,,)

MSI (s) (2C:24) [08:19:30:777]: Executing op: RegAddValue(Name=Inproc32,Value=%SEPINSTALLDIR%\AtpiEim.dll,)

MSI (s) (2C:24) [08:19:30:779]: Executing op: RegOpenKey(Root=-2147483646,Key=SOFTWARE\Symantec\Symantec Endpoint Protection\{E6EEA90C-E861-4A18-BEB1- 6BE1C6AFE2B2}\OBJID\{45C38DC9-8FA5-42c6-9341-3DFE449D6077},,BinaryType=0,,)

MSI (s) (2C:24) [08:19:30:779]: Executing op: RegAddValue(Name=Inproc32,Value=%SEPINSTALLDIR%\AtpiEim.dll,)

MSI (s) (2C:24) [08:19:30:781]: Executing op: RegOpenKey(Root=-2147483646,Key=SOFTWARE\Symantec\Symantec Endpoint Protection\{E6EEA90C-E861-4A18-BEB1- 6BE1C6AFE2B2}\OBJID\{D11EEFEE-8D23-4de6-A505-236E851A9305},,BinaryType=0,,)

MSI (s) (2C:24) [08:19:30:781]: Executing op: RegAddValue(Name=Inproc32,Value=%SEPINSTALLDIR%\AtpiEimProxy.dll,)

MSI (s) (2C:24) [08:19:30:784]: Executing op: RegOpenKey(Root=-2147483646,Key=SOFTWARE\Symantec\Symantec Endpoint Protection\{E6EEA90C-E861-4A18-BEB1- 6BE1C6AFE2B2}\OBJID\{D0DAF16B-D6E2-438e-8708-A6A5E40D7D04},,BinaryType=0,,)

MSI (s) (2C:24) [08:19:30:784]: Executing op: RegAddValue(Name=Inproc32,Value=%SEPINSTALLDIR%\AtpiEimProxy.dll,)

MSI (s) (2C:24) [08:19:30:786]: Executing op: RegOpenKey(Root=-2147483646,Key=SOFTWARE\Symantec\Symantec Endpoint Protection\{E6EEA90C-E861-4A18-BEB1- 6BE1C6AFE2B2}\OBJID\{499DF6F9-4B26-4015-83F2-8CD3180617B4},,BinaryType=0,,)

MSI (s) (2C:24) [08:19:30:786]: Executing op: RegAddValue(Name=Inproc32,Value=%SEPINSTALLDIR%\AtpiEimProxy.dll,)

MSI (s) (2C:24) [08:19:30:788]: Executing op: RegOpenKey(Root=-2147483646,Key=SOFTWARE\Symantec\Symantec Endpoint Protection\{E6EEA90C-E861-4A18-BEB1- 6BE1C6AFE2B2}\OBJID\{81BF0730-4EA1-44e7-932A-16BE454E0E67},,BinaryType=0,,)

MSI (s) (2C:24) [08:19:30:788]: Executing op: RegAddValue(Name=Inproc32,Value=%SEPINSTALLDIR%\AtpiEimProxy.dll,)

MSI (s) (2C:24) [08:19:30:791]: Executing op: RegOpenKey(Root=-2147483646,Key=SOFTWARE\Symantec\Symantec Endpoint Protection\{E6EEA90C-E861-4A18-BEB1- 6BE1C6AFE2B2}\OBJID\{A5904745-F84F-4a90-90CA-4C1B5C0E2803},,BinaryType=0,,)

MSI (s) (2C:24) [08:19:30:791]: Executing op: RegAddValue(Name=Inproc32,Value=%SEPINSTALLDIR%\AtpiEimProxy.dll,)

MSI (s) (2C:24) [08:19:30:793]: Executing op: RegOpenKey(Root=-2147483646,Key=SOFTWARE\Symantec\Symantec Endpoint Protection\{E6EEA90C-E861-4A18-BEB1- 6BE1C6AFE2B2}\OBJID\{88AF744F-0B73-4fd3-80BA-9CCD9F9CE059},,BinaryType=0,,)

MSI (s) (2C:24) [08:19:30:793]: Executing op: RegAddValue(Name=Inproc32,Value=%SEPINSTALLDIR%\AtpiEimProxy.dll,)

MSI (s) (2C:24) [08:19:30:795]: Executing op: RegOpenKey(Root=-2147483646,Key=SOFTWARE\Symantec\Symantec Endpoint Protection\{E6EEA90C-E861-4A18-BEB1- 6BE1C6AFE2B2}\OBJID\{89620916-4A65-4468-8EC9-0F3356AED6E4},,BinaryType=0,,)

MSI (s) (2C:24) [08:19:30:795]: Executing op: RegAddValue(Name=Inproc32,Value=%SEPINSTALLDIR%\AtpiEimProxy.dll,)

MSI (s) (2C:24) [08:19:30:797]: Executing op: RegOpenKey(Root=-2147483646,Key=SOFTWARE\Symantec\Symantec Endpoint Protection\{E6EEA90C-E861-4A18-BEB1- 6BE1C6AFE2B2}\OBJID\{57ECA899-41E7-47d4-A429-004ADF29DEF5},,BinaryType=0,,)

MSI (s) (2C:24) [08:19:30:797]: Executing op: RegAddValue(Name=Inproc32,Value=%SEPINSTALLDIR%\AtpiEimProxy.dll,)

MSI (s) (2C:24) [08:19:30:800]: Executing op: RegOpenKey(Root=-2147483646,Key=SOFTWARE\Symantec\Symantec Endpoint Protection\{E6EEA90C-E861-4A18-BEB1- 6BE1C6AFE2B2}\OBJID\{A16A1197-87E7-4e0f-8949-8D43FF514D09},,BinaryType=0,,)

MSI (s) (2C:24) [08:19:30:800]: Executing op: RegAddValue(Name=Inproc32,Value=%SEPINSTALLDIR%\AtpiEimProxy.dll,)

MSI (s) (2C:24) [08:19:30:802]: Executing op: RegOpenKey(Root=-2147483646,Key=SOFTWARE\Symantec\Symantec Endpoint Protection\{E6EEA90C-E861-4A18-BEB1- 6BE1C6AFE2B2}\OBJID\{93AA81C4-87A3-426d-8B31-45595DEF8AEA},,BinaryType=0,,)

MSI (s) (2C:24) [08:19:30:802]: Executing op: RegAddValue(Name=Inproc32,Value=%SEPINSTALLDIR%\SISCustomActionBash.dll,)

MSI (s) (2C:24) [08:19:30:805]: Executing op: RegOpenKey(Root=-2147483646,Key=SOFTWARE\Symantec\Symantec Endpoint Protection\{E6EEA90C-E861-4A18-BEB1- 6BE1C6AFE2B2}\OBJID\{2935B8A3-497E-42ff-B9A8-AFEB6279FD1B},,BinaryType=0,,)

MSI (s) (2C:24) [08:19:30:805]: Executing op: RegAddValue(Name=Inproc32,Value=%SEPINSTALLDIR%\SISCustomActionScanSettings.dll,)

MSI (s) (2C:24) [08:19:30:807]: Executing op: RegOpenKey(Root=-2147483646,Key=SOFTWARE\Symantec\Symantec Endpoint Protection\{E6EEA90C-E861-4A18-BEB1- 6BE1C6AFE2B2}\OBJID\{EECD3D8B-854A-499d-94CA-9033B515C30E},,BinaryType=0,,)

MSI (s) (2C:24) [08:19:30:807]: Executing op: RegAddValue(Name=Inproc32,Value=%SEPINSTALLDIR%\SubmissionsSISCustomAction.dll,)

MSI (s) (2C:24) [08:19:30:809]: Executing op: RegOpenKey(Root=-2147483646,Key=SOFTWARE\Symantec\Symantec Endpoint Protection\{E6EEA90C-E861-4A18-BEB1- 6BE1C6AFE2B2}\OBJID\{3E1FB8E7-5D5E-4bf6-A41A-5502F82FA9B2},,BinaryType=0,,)

MSI (s) (2C:24) [08:19:30:809]: Executing op: RegAddValue(Name=Inproc32,Value=%SEPINSTALLDIR%\SubmissionsSISOptOutCustomAction.dll,)

MSI (s) (2C:24) [08:19:30:811]: Executing op: RegOpenKey(Root=-2147483646,Key=SOFTWARE\Symantec\Symantec Endpoint Protection\{E6EEA90C-E861-4A18-BEB1- 6BE1C6AFE2B2}\OBJID\{45D4EA00-84BA-4daf-8D48-2185E1226941},,BinaryType=0,,)

MSI (s) (2C:24) [08:19:30:811]: Executing op: RegAddValue(Name=Inproc32,Value=%SEPINSTALLDIR%\SISCustomActionCIDS.dll,)

MSI (s) (2C:24) [08:19:30:813]: Executing op: RegOpenKey(Root=-2147483646,Key=SOFTWARE\Symantec\Symantec Endpoint Protection\{E6EEA90C-E861-4A18-BEB1- 6BE1C6AFE2B2}\OBJID\{A2346C66-9292-4d63-9AA8-EB7472BFC675},,BinaryType=0,,)

MSI (s) (2C:24) [08:19:30:813]: Executing op: RegAddValue(Name=Inproc32,Value=%INSTALLDIR%\SgHI.dll,)

MSI (s) (2C:24) [08:19:30:815]: Executing op: RegOpenKey(Root=-2147483646,Key=SOFTWARE\Symantec\Symantec Endpoint Protection\{E6EEA90C-E861-4A18-BEB1- 6BE1C6AFE2B2}\OBJID\{2760bdbd-c69b-4a4e-9c56-b4b5462a5eb7},,BinaryType=0,,)

MSI (s) (2C:24) [08:19:30:815]: Executing op: RegAddValue(Name=Inproc32,Value=%INSTALLDIR%\ProfileManagement.dll,)

MSI (s) (2C:24) [08:19:30:817]: Executing op: ActionStart(Name=SetFolderPermissions,,)

MSI (s) (2C:24) [08:19:30:821]: Executing op:

CustomActionSchedule(Action=SetFolderPermissions,ActionType=3073,Source=BinaryData,Target=SetFolderPermissions,CustomActionData=C:\ProgramData\Symantec\Sy mantec Endpoint Protection\12.1.2100.2093.105\Data\Quarantine\;C:\ProgramData\Symantec\Symantec Endpoint Protection\12.1.2100.2093.105\Data\APTemp\;C:\ProgramData\Symantec\Symantec Endpoint Protection\12.1.2100.2093.105\Data\I2\_LDVP.VDB\;C:\ProgramData\Symantec\Symantec Endpoint Protection\12.1.2100.2093.105\Data\DecTemp\;)

MSI (s) (2C:F0) [08:19:30:876]: Invoking remote custom action. DLL: C:\windows\Installer\MSID38E.tmp, Entrypoint: SetFolderPermissions

clientca: CustomActionData=C:\ProgramData\Symantec\Symantec Endpoint Protection\12.1.2100.2093.105\Data\Quarantine\;C:\ProgramData\Symantec\Symantec Endpoint Protection\12.1.2100.2093.105\Data\APTemp\;C:\ProgramData\Symantec\Symantec Endpoint Protection\12.1.2100.2093.105\Data\I2\_LDVP.VDB\;C:\ProgramData\Symantec\Symantec Endpoint Protection\12.1.2100.2093.105\Data\DecTemp\;

MSI (s) (2C:24) [08:19:31:351]: Executing op: ActionStart(Name=WriteIniValues,Description=Writing INI files values,Template=File: [1], Section: [2], Key: [3], Value: [4])

clientca: C:\ProgramData\Symantec\Symantec Endpoint Protection\12.1.2100.2093.105\Data\DecTemp\

MSI (s) (2C:24) [08:19:31:432]: Executing op: ProgressTotal(Total=2,Type=1,ByteEquivalent=13200)

MSI (s) (2C:24) [08:19:31:433]: Executing op: IniFilePath(File=isolate.ini,Folder=C:\Program Files\Symantec\Symantec Endpoint Protection\12.1.2100.2093.105\Bin\)

MSI (s) (2C:24) [08:19:31:434]: Executing op: IniWriteRemoveValue(Section=isolation,Key=silo,Value={E6EEA90C-E861-4A18-BEB1-6BE1C6AFE2B2},Mode=0)

MSI (s) (2C:24) [08:19:31:457]: Executing op: IniWriteRemoveValue(Section=isolation,Key=reghive,Value=SOFTWARE\Symantec\Symantec Endpoint Protection,Mode=0)

MSI (s) (2C:24) [08:19:31:464]: Executing op: ActionStart(Name=RegisterProduct,Description=Registering product,Template=[1])

MSI (s) (2C:24) [08:19:31:464]: Executing op: ChangeMedia(,MediaPrompt=Please insert the disk: ,,BytesPerTick=0,CopierType=0,,,,,,IsFirstPhysicalMedia=1)

MSI (s) (2C:24) [08:19:31:465]: Executing op: DatabaseCopy(DatabasePath=C:\windows\Installer\949ac.msi,ProductCode={F744D87D-02A9-48E0-98C0-07E160C22F57},,,)

MSI (s) (2C:24) [08:19:31:465]: Note: 1: 1402 2: UNKNOWN\Products\D78D447F9A200E84890C701E062CF275\InstallProperties 3: 2

MSI (s) (2C:24) [08:19:31:468]: File will have security applied from OpCode.

MSI (s) (2C:24) [08:19:31:495]: Executing op: ProductRegister(UpgradeCode={24BF7A02-B60A-494B-843A-

793BBC77DED4},VersionString=12.1.2100.2093,,,InstallLocation=C:\Program Files\Symantec\Symantec Endpoint Protection\12.1.2100.2093.105\,InstallSource=C:\Program Files\Symantec\Symantec Endpoint Protection\12.1.2015.2015.105\SmcLU\Setup\,Publisher=Symantec Corporation,,,,,,,,,,,SystemComponent=1,EstimatedSize=873337,,,,)

MSI (s) (2C:24) [08:19:31:812]: Executing op: ProductCPDisplayInfoRegister()

MSI (s) (2C:24) [08:19:31:816]: Executing op: ActionStart(Name=PublishFeatures,Description=Publishing Product Features,Template=Feature: [1])

MSI (s) (2C:24) [08:19:31:817]: Executing op: FeaturePublish(Feature=Core,,Absent=2,Component=5mE9+Sy`Q=0=CRWu!&Ja?zn^jap^TA3La&\_RX`(pQ+-

'OYtf'@\_Rr\_[?@LKkI7I2SoULC9G?72qviiRhSzxhK\$-T5AzO5)?UM4qSo@bJ+R!8K@\$i3'v{KRSmg\$hMQWi]RBsP1Gbk9\$5,,?Z=t.v,8BCi~,X=ZP4Z7%kQ-

D'xoD}q=0\_}}kO6E{xhxy%Z\_=a-ta6hMM-SYmdVVX~1X?\_\$7,WH!qSzzKC~i`wC)B+L)j`1fXNuU^p+e6SKhB5e%+'P?0\$u&-

229w6a4D'z,GR\$LT&m{o&aE')rPFmCbu\_9+!vMO~`iV,UXr82vW5V0@JkIADHKww}y?B=gK=Yql`D+Wj)Jw`4z\_C@{c!6J4f8-

H4{czH)YyBcy)dqueG.KZ5HtYKW52D[z?+?[oNnz&0[eLi\_onAQKyPY3EtSe.i4Rb,Qy-=5-

4i()P%cP0OWCi^81)@l~GHg9E\*Gv=f%9r9uz1Bz.Z2hd\_c3+ZHmJNGQl6C}jHuUKb6F5YWK`?6\_IIB1\*ke!4y^HRoOfpAw1\*^AU3r\$i~zF~1V)^S,4xba9IPwn`Ot)vfa'z,x`{ZM@SGYMc JrcKpA+d8&rj]f@9w^`Y),nO5!'`^cDa\*\*@0Rod9ZZv]IwB!!3kbe[@[Pu.HCNlrhGO1'A'h~t@tv4TWEP,GU^sGM2nvfLAx)KfchU&lCI!(SJ~cP!9=SmzUPmi{IjQCJoOv^U9K~28\*ql]jkzHr(^g-\$EEW0[R6e9I,rD}oxs}+W@@TtPv0&PpC,+SVO'O2VB45h!YNP7T8'}EP-

e7q4E^1[FR(KfjB+ugo^[pa8DY,,WgV9`70pvt+O'\*KhD~\$`\*vhTPw=!idgF=s?UCpX\*?@m[M)6GWI^zm\*c5Ebmu)0tN3HCRTx%f+5}bC7sfTCR-1%U=tuMtoH[{CzK?hHY9^MgHVz+l-'!FQr!9FxIq=4M&KpCd8uZD9yFnypgG8\$-Er7!xQXgBMI)x1~gUsz\*=L.e+XiNF`5wNK[zZhX,TN?s

MSI (s) (2C:24) [08:19:31:841]: Executing op:

FeaturePublish(Feature=SAVMain,Parent=Core,Absent=2,Component=&4\$N6RmGu8%XIUCvtRqoIw'l2Qhz09=c~X`cb1]\_eON2&)qX=@e2uWbLEZ7kp@+m`UiK=An?5~U\_Npg qnmWhvCqPr=P(dF?%nR7yhG.v-Og!n?hlryLIMU7TYLkQGZ2?O@lC=5C6%LsAt3B,F]LN^A4'.b-Mp%n9,=fvRJS\$-

?aD\_\$X3d3tF.q8}y9HuZ@6WKk)SAIs\_AKOXTq[FZ@NnJhq\*kPZ5INwIz=nD??8SAJAs5(G2.XHf.kaap?h4Ns7]Hr}FPAFcRc,rV95{OH-xK7efd`D[FKAH9=Bj~-

Y@]fzm5ad\_7Dy^v??hBhuP3ygQW03NS^XxZAXzzV!rDf[za\$W+@KyBj@?+fD6k.s7,E3)f!M}rA=8)HWLHLQ66(ED-

%LFX6?dXJw2\$SWMr^I^=Z'}=V?@Cm!\_}@,d87Q1~2Cw\*f83vSBT-q!hKxwlZJLJGK@W]!\$lwa\*XRU`h]7W1@l8?3rvcuYRLT9l'`4n&9e81ZsYcfyFK!M!,~bf,7n8!`qJ-

@hTuq2joJSip@U?1m!sJvwK=dbdv8M~}R]8iuq]wm2OW6%QT\_qLLr99@nfOISQUtdi0TLWWCtC?Y.~fZWpsgk8@7T%HQUu=@FIXLNqCPnva\*fa@~kO9Z6)Jn\$Zj)KVc\*TyN22R9 4QTG9Uty\*BrgE)s[xda==X]iI6d73SQx@h\$yUBX='%'C&\*dWSCN1KayH\$`t=0KOvm73QWwluOL=4=En9xi5F9m!p\$L0BQ\_2yKuS9l~y1xIHB8JS8jXZL(t?A-

.504sSu],v{o`OE]N%?&}@Nx41jLUjyuF.65[}8ju)K%G}DquCe)AKee`!A9-

bx\_1JsSOV\_7z4LR7m9dwq81j&3j2?4DF+'&.G9uQPW%\$200`~}jllhX}t?bwnA4w5QRwE?\$3?dUkn8yA\*[A[4KF9{XbR4!'UM?pU!\$(\*VD4{['2LCPihA?spYr[v[\_1^6lAb2Bm&9=5.Ua mDXB4M%.[bs~%\$Z9S

MSI (s) (2C:24) [08:19:31:862]: Executing op:

FeaturePublish(Feature=Download,Parent=SAVMain,Absent=2,Component=bhvU&Jj&k8G@ga\*vJfffq(vcRZE?=EB\_6r`C0npqRD\$)RKqr[E0`P}e%XY4N++2)q2n9ID+?8rzqg)wTE )gWe}rl{@`T]'kimjvQx4P,nwCQ{8UUpgTy,'MPk+'+Wf)hdAB{lrLGsPs1M.FgU\*ih6?RRzpk5XtiBwp%D\$xKbw?CYP~.`\_~~F]N3gzWn1\$?Rj9j&IyI- )K3EerP.z%@KK1HD'0BKSq+,8WV,Lx=DuDos+o0E`9.2K\_tRT=AhP.xM.V&[ER&BOp7l9?Alh6RCI&o,\_)

## MSI (s) (2C:24) [08:19:31:890]: Executing op:

FeaturePublish(Feature=Pop3Smtp,Parent=SAVMain,Absent=2,Component=Z+IioZIaa8M~jY8sa]!CDXT5^Jn~1BZCm8VxIyb%h{nqtL'o`BD3\_?712qgG\$^pH+=3@\*Ciq83zvsFBS 2rAL4N6?8DVh7Xd2!+vUN9CXv=\*FG96{a5pV!^XwlENR8aq&{9Y=dL.Vv4+7)

MSI (s) (2C:24) [08:19:31:895]: Executing op:

FeaturePublish(Feature=PTPMain,Parent=Core,Absent=2,Component=ea)X1C)U+={ORzH@qMj(9me3!kW\*o@DzUS82MGmD6oV+OMph@A\_czdW1.`GG)

MSI (s) (2C:24) [08:19:31:899]: Executing op:

FeaturePublish(Feature=TruScan,Parent=PTPMain,Absent=2,Component=OSt7rCq\$p=IFlNGlucIsq(vcRZE?=EB\_6r`C0npqEyDN8^z&m=IDZLx}nsOZd[L.)a)2GBVoLI9&\$H`r)!&2l DkbCClXf^IkS@gpRD\$)RKqr[E0`P}e%XY4N++2)q2n9ID+?8rzqg)wTE)gWe}rl{@`T]'kimjvQx4P,nwCQ{8UUpgTy,'MPk+'+Wf)hdAB{lrLGsPs1M.FgU\*ih6?RRzpk5XtiBwp%D\$xKbw? CYP~.`\_~~F]N3gzWn1\$?Rj9j&IyI-)K3EerP.z%@KK1HD'0BKSq+,8WV,Lx=DuDos+o0E`9.2K\_tRT=AhP.xM.V&[ER&BOp7l9?Alh6RCI&o,\_)

MSI (s) (2C:24) [08:19:31:906]: Executing op:

FeaturePublish(Feature=DCMain,Parent=PTPMain,Absent=2,Component=o8f4i^NG7=eVyZ]=?Jy%(E!.yMVp+BjsKyYu7hrC8@{h'%.=PE7~`~ME(m9qh=\*1fchc7F?yOY89)@u&K 1hy7bY]mC'!Mqqih(lj\$t876~^n1Da\_1\$.OVKG&J1T!lOdmvC4Zl)GjwoM[CfDoNL=8eD\*&HI!K3hy\*d\*JAit]lq@dK5MPeEPfj)

MSI (s) (2C:24) [08:19:31:913]: Executing op: FeaturePublish(Feature=NTPMain,Parent=Core,Absent=2,Component=8PKfUhAx\$?[?wi[EtwZ6wZF,D2+r0@tN5@FEYTVI)

MSI (s) (2C:24) [08:19:31:918]: Executing op:

FeaturePublish(Feature=ITPMain,Parent=NTPMain,Absent=2,Component=R`a1fxhwl9&oFdznO&Mzq(vcRZE?=EB\_6r`C0npqIsSF7dgK.F%}4QuT(?fzRD\$)RKqr[E0`P}e%XY4N++ 2)q2n9ID+?8rzqg)wTE)gWe}rl{@`T]'kimjvQx4P,nwCQ{8UUpgTy,'MPk+'+Wf)hdAB{lrLGsPs1M.FgU\*ih6?RRzpk5XtiBwp%D\$xKbw?CYP~.`\_~~F]N3gzWn1\$?Rj9j&IyI- )K3EerP.z%@KK1HD'0BKSq+,8WV,Lx=DuDos+o0E`9.2K\_tRT=AhP.xM.V&[ER&BOp7l9?Alh6RCI&o,\_)

MSI (s) (2C:24) [08:19:31:922]: Executing op:

FeaturePublish(Feature=Firewall,Parent=NTPMain,Absent=2,Component=lCNfdNyD&?mrz1!7PC!c@6?kbTN@&@w6@s@4&eOj%`]3@w1Rq@mvG\$??XoVSA~e-MtM?1=6,sw-1[z'T&ip,Rz?[S?L%RAN['W\*!9\_Can?I4YA8Ex\$T+5(PaOaSn-NgP9@\*U%sCLTh1wI9LNY\$hgKBJQtiIXKQ2=ydmDG{T\_2Dr}G?{)GZIb]8.c^=Rf-CD3Al13WALTg6I!4\$zD{=iK0q6XZaRUB}OsY(.0oCvp\_^\$+hL?8,GW4BJ[%uEyk7[\*qteC%)

MSI (s) (2C:24) [08:19:31:926]: Executing op: FeaturePublish(Feature=LANG1033,Parent=Core,Absent=2,Component=d^~9Z\$Vv-@&4F^WbB)@H\$nE%tA- `s9dd2W)7]A0)@jo^Xj~K`8g9)=22030B&X{uOHKrdAP[Hv=jJ)BSk]@^q?.q\$=zIW6,=usLBsc&6LquhyC\_1xg`vrY3j?G'ibirm~B8\*wGKJ`tzQAs-4=aUexC&Q[!n+CttrlgL}q0`KaD\*a!- 5ba6AQ`',J5}II&DWcoje~Sn3fEwu52ai\_2D+V66FPvo(Yv4^^Q[YwDET9smcXHgGO9\*Na%zKxOFSFJV3OI]tT)rhj5PT0nC0pkEhfH7^)'+fhIpp^GFokBtyF\_p9\_1[@xukNmRD1P\*Zh@ M1Bd[(pxSmUA3C`\$1SlYEF0k1F.T6g,+NC3\*Php,8uL2!D7&]p~MECs0rx&7s?0@.w\$vcJ?BwC8\$II0uL`VwLf)+sB&,VC4\*0Fn!}w5zsZ)kk6gfmA&It]toMlNgQ+sfHCzk&BHBTi- ?u^[`SbR\$S@?r'D{ZDm.!`nUW.WQ@?pLWTB+g?[\$u4DRAgJdzzE6&^BAxi5v9Oy~%(I6OVHm-

qC3S[g+qDkcO)!AYoxc}?CuW9QB7'xNpdR)H!M,w?Bk9Ah%^4\$HhuSLfZ0\$[DD3N.c5(CzQKg\*dSPs5lbBSF9i.2WCs%c@NA\*^U}4FPtpW0vg0,]U.1d@eHg4DkD[]@'I%59^yz'X\*nV SDM7\*o8AiI\$9-1[.gam.]D0WgE=@]L%R(()uYDGB'EJaTidFP81]!x4.kvx4%Bcu-sepJC`p{-gbgGi9UDSz\_(ze=W6ByaITBYnA-

DC~~)6q'quzPgGbV}i!@CEk}FlsM2NZxAkoUNkDkF,NGrMDozgEAM4+xOfl1DN[,45Pxddc)!VigENSxDi~I!cevVa9Y9JDdenlgA-

kHXXjX^1%'CNYI~6]\$F\_cwOdIm%s'p(\$+R^lfdBkx+,`Stxuf?^\$FS6vqME!jAUaxPD5`rm=i(wFrbDY'x'5mR6i\_Sag{]+[lGDqxo!J!J`r\_m?Wi90&[mA

MSI (s) (2C:24) [08:19:31:930]: Executing op:

FeaturePublish(Feature=OutlookSnapin,Parent=SAVMain,Absent=3,Component=\*HsfK)8so=RQ]H@4FkGPZPpQ+)]M+C8JontDYV\$kz2L\$t39rWFbd32oN)3pv\_J8oGzF^eD59w a%NjTn7[!nr&r~HuE,wEysHlIyK)

MSI (s) (2C:24) [08:19:31:934]: Executing op: FeaturePublish(Feature=NotesSnapin,Parent=SAVMain,Absent=3,Component=+lkFvQX't@gS)0uJmp=a7hyP+1qaD&n1GHi6`?leoD6=qdN]BF6GkxOyv6Ac{(btkRtmEAJH3cBWn,L)

MSI (s) (2C:24) [08:19:31:938]: Executing op: ActionStart(Name=PublishProduct,Description=Publishing product information,)

MSI (s) (2C:24) [08:19:31:938]: Executing op: CleanupConfigData()

MSI (s) (2C:24) [08:19:31:938]: Note: 1: 1402 2: HKEY\_LOCAL\_MACHINE\Software\Microsoft\Windows\CurrentVersion\Installer\UserData\S-1-5- 18\Products\D78D447F9A200E84890C701E062CF275\Patches 3: 2

MSI (s) (2C:24) [08:19:31:938]: Executing op: RegisterPatchOrder(Continue=0,SequenceType=1,Remove=0)

MSI (s) (2C:24) [08:19:31:938]: Note: 1: 1402 2: UNKNOWN\Products\D78D447F9A200E84890C701E062CF275\Patches 3: 2

MSI (s) (2C:24) [08:19:31:940]: Executing op: ProductPublish(PackageKey={C47ECE5B-ADDB-436A-8EE6-25B5ED3421C4})

MSI (s) (2C:24) [08:19:31:941]: Note: 1: 1402 2: UNKNOWN\Installer\Products\D78D447F9A200E84890C701E062CF275 3: 2

MSI (s) (2C:24) [08:19:31:941]: Note: 1: 1402 2: UNKNOWN\Installer\Products\D78D447F9A200E84890C701E062CF275 3: 2

MSI (s) (2C:24) [08:19:31:941]: Note: 1: 1402 2: UNKNOWN\Installer\Products\D78D447F9A200E84890C701E062CF275 3: 2

MSI (s) (2C:24) [08:19:31:941]: Note: 1: 1402 2: UNKNOWN\Installer\Products\D78D447F9A200E84890C701E062CF275 3: 2

MSI (s) (2C:24) [08:19:31:941]: Note: 1: 1402 2: UNKNOWN\Installer\Products\D78D447F9A200E84890C701E062CF275 3: 2

MSI (s) (2C:24) [08:19:31:941]: Note: 1: 1402 2: UNKNOWN\Installer\Products\D78D447F9A200E84890C701E062CF275 3: 2

MSI (s) (2C:24) [08:19:31:941]: Note: 1: 1402 2: UNKNOWN\Installer\Products\D78D447F9A200E84890C701E062CF275 3: 2

MSI (s) (2C:24) [08:19:31:941]: Note: 1: 1402 2: UNKNOWN\Installer\Products\D78D447F9A200E84890C701E062CF275 3: 2

MSI (s) (2C:24) [08:19:31:941]: Note: 1: 1402 2: UNKNOWN\Installer\Products\D78D447F9A200E84890C701E062CF275 3: 2

MSI (s) (2C:24) [08:19:31:941]: Note: 1: 1402 2: UNKNOWN\Installer\Products\D78D447F9A200E84890C701E062CF275 3: 2

MSI (s) (2C:24) [08:19:31:941]: Note: 1: 1402 2: UNKNOWN\Installer\Products\D78D447F9A200E84890C701E062CF275 3: 2

MSI (s) (2C:24) [08:19:31:977]: Executing op: UpgradeCodePublish(UpgradeCode={24BF7A02-B60A-494B-843A-793BBC77DED4})

MSI (s) (2C:24) [08:19:31:979]: Executing op: SourceListPublish(,,,,NumberOfDisks=1)

MSI (s) (2C:24) [08:19:31:979]: Note: 1: 1402 2: UNKNOWN\Installer\Products\D78D447F9A200E84890C701E062CF275\SourceList 3: 2

MSI (s) (2C:24) [08:19:31:984]: Executing op: ProductPublishClient(,,)

MSI (s) (2C:24) [08:19:31:986]: Executing op: SourceListRegisterLastUsed(SourceProduct={F744D87D-02A9-48E0-98C0-07E160C22F57},LastUsedSource=C:\Program Files\Symantec\Symantec Endpoint Protection\12.1.2015.2015.105\SmcLU\Setup\)

MSI (s) (2C:24) [08:19:31:986]: Entering CMsiConfigurationManager::SetLastUsedSource.

MSI (s) (2C:24) [08:19:31:986]: Specifed source is already in a list.

MSI (s) (2C:24) [08:19:31:987]: User policy value 'SearchOrder' is 'nmu'

MSI (s) (2C:24) [08:19:31:987]: Adding new sources is allowed.

MSI (s) (2C:24) [08:19:31:987]: Set LastUsedSource to: C:\Program Files\Symantec\Symantec Endpoint Protection\12.1.2015.2015.105\SmcLU\Setup\.

MSI (s) (2C:24) [08:19:31:987]: Set LastUsedType to: n.

MSI (s) (2C:24) [08:19:31:987]: Set LastUsedIndex to: 1.

MSI (s) (2C:24) [08:19:31:988]: Executing op: ActionStart(Name=AddCacheAsInstallSource,,)

MSI (s) (2C:24) [08:19:31:992]: Executing op:

CustomActionSchedule(Action=AddCacheAsInstallSource,ActionType=3073,Source=BinaryData,Target=AddCacheAsInstallSource,CustomActionData={F744D87D-02A9- 48E0-98C0-07E160C22F57};C:\ProgramData\Symantec\Symantec Endpoint Protection\12.1.2100.2093.105\Data\Cached Installs\)

MSI (s) (2C:1C) [08:19:32:059]: Invoking remote custom action. DLL: C:\windows\Installer\MSID821.tmp, Entrypoint: AddCacheAsInstallSource

MSI (s) (2C:84) [08:19:32:199]: Running as a service.

MSI (s) (2C:84) [08:19:32:207]: Opening per-machine managed SourceList.

MSI (s) (2C:84) [08:19:32:207]: User will be allowed to modify contents of SourceList.

MSI (s) (2C:84) [08:19:32:210]: Added new source 'C:\ProgramData\Symantec\Symantec Endpoint Protection\12.1.2100.2093.105\Data\Cached Installs\' with index '2'

MSI (s) (2C:24) [08:19:32:219]: Executing op: ActionStart(Name=setiCollect\_StartService,Description=Gathering detailed information,Template=[1])

AddCacheAsInstallSource Successfully added C:\ProgramData\Symantec\Symantec Endpoint Protection\12.1.2100.2093.105\Data\Cached Installs\ as source dir for {F744D87D-02A9-48E0-98C0-07E160C22F57}

MSI (s) (2C:24) [08:19:32:220]: Executing op: CustomActionSchedule(Action=setiCollect\_StartService,ActionType=1345,Source=BinaryData,Target=setiCollect,)

MSI (s) (2C:24) [08:19:32:233]: Executing op: ActionStart(Name=StartServices,Description=Starting services,Template=Service: [1])

MSI (s) (2C:24) [08:19:32:233]: Executing op: ProgressTotal(Total=1,Type=1,ByteEquivalent=1300000)

MSI (s) (2C:24) [08:19:32:234]: Executing op: ServiceControl(,Name=SepMasterServiceMig,Action=1,Wait=1,)

MSI (s) (2C:24) [08:19:33:341]: Executing op: ActionStart(Name=ShowServiceProgress\_RB,Description=Executing rollback script via service,Template=[1])

MSI (s) (2C:24) [08:19:33:343]: Executing op:

CustomActionSchedule(Action=ShowServiceProgress\_RB,ActionType=3329,Source=BinaryData,Target=ShowServiceProgress\_RB,CustomActionData={E6EEA90C-E861-4A18- BEB1-6BE1C6AFE2B2};SOFTWARE\Symantec\Symantec Endpoint Protection;Executing rollback script via service;)

MSI (s) (2C:24) [08:19:33:374]: Executing op: ActionStart(Name=ShowServiceProgress,Description=Executing install script via service,Template=[1])

MSI (s) (2C:24) [08:19:33:376]: Executing op:

CustomActionSchedule(Action=ShowServiceProgress,ActionType=3073,Source=BinaryData,Target=ShowServiceProgress,CustomActionData={E6EEA90C-E861-4A18-BEB1- 6BE1C6AFE2B2};SOFTWARE\Symantec\Symantec Endpoint Protection;Executing install script via service;)

MSI (s) (2C:AC) [08:19:33:468]: Invoking remote custom action. DLL: C:\windows\Installer\MSIDD8F.tmp, Entrypoint: ShowServiceProgress

ScriptGen: ShowServiceProgress() MSIRUNMODE\_SCHEDULED

ScriptGen: ShowServiceProgress() calling WaitForSingleObject(scriptStarted) ...

ScriptGen: ShowServiceProgress() WaitForSingleObject(scriptStarted) returned WAIT\_OBJECT\_0

ScriptGen: ShowServiceProgress() the event loop was signaled to terminate

MSI (s) (2C:24) [08:22:30:665]: Executing op: End(Checksum=0,ProgressTotalHDWord=0,ProgressTotalLDWord=118111497)

ScriptGen: ShowServiceProgress() is returning ERROR\_SUCCESS

MSI (s) (2C:24) [08:22:30:829]: User policy value 'DisableRollback' is 0 MSI (s) (2C:24) [08:22:30:829]: Machine policy value 'DisableRollback' is 0 MSI (s) (2C:24) [08:22:34:091]: Note: 1: 2318 2: MSI (s) (2C:24) [08:22:34:135]: Note: 1: 2318 2: MSI (s) (2C:24) [08:22:34:158]: No System Restore sequence number for this installation. MSI (s) (2C:24) [08:22:34:158]: Unlocking Server MSI (s) (2C:24) [08:22:34:226]: PROPERTY CHANGE: Deleting UpdateStarted property. Its current value is '1'. MSI (s) (2C:24) [08:22:34:228]: Skipping action: EnableUninstallReboot (condition is false) MSI (s) (2C:24) [08:22:34:228]: Doing action: installSuccess Action ended 8:22:34: InstallFinalize. Return value 1. MSI (s) (2C:68) [08:22:34:379]: Invoking remote custom action. DLL: C:\windows\Installer\MSIA005.tmp, Entrypoint: installSuccess Action start 8:22:34: installSuccess. IDC::CancelEvent Signaling Global\SymIDCInstallComplete IDC::CancelEvent Received WAIT\_COMPLETE\_EVENT event Action ended 8:22:34: waitForIDCEvent. Return value 0. IDCCA: Machine ID: 5d1ba37ce99b75c9232b110a96a3e9a484ee26b MSI (s) (2C:24) [08:22:35:387]: Skipping action: repairSuccess (condition is false) MSI (s) (2C:24) [08:22:35:388]: Skipping action: uninstallSuccess (condition is false) MSI (s) (2C:24) [08:22:35:388]: Doing action: signalIDCCompleteEvent Action ended 8:22:35: installSuccess. Return value 1.

MSI (s) (2C:C0) [08:22:35:468]: Invoking remote custom action. DLL: C:\windows\Installer\MSIA488.tmp, Entrypoint: signalIDCCompleteEvent

Action start 8:22:35: signalIDCCompleteEvent.

IDC::CancelEvent Signaling Global\SymIDCInstallComplete

IDC::CancelEvent Unable to signal event 'Global\SymIDCInstallComplete': 0x80070002

MSI (s) (2C:24) [08:22:35:501]: Skipping action: ScheduleReboot (condition is false)

Action ended 8:22:35: signalIDCCompleteEvent. Return value 1.

Action ended 8:22:35: INSTALL. Return value 1.

Property(S): UpgradeCode = {24BF7A02-B60A-494B-843A-793BBC77DED4}

Property(S): checkFileSetDeferMode = C:\windows\TEMP\SEP\_fileset.xml

Property(S): CreateSepMasterService = SepMasterServiceMig;Symantec Migration Service;Provides malware and threat protection for Symantec Endpoint Protection;C:\Program Files\Symantec\Symantec Endpoint Protection\12.1.2100.2093.105\Bin\;C:\Program Files\Symantec\Symantec Endpoint Protection\12.1.2100.2093.105\Bin\sms.dll

Property(S): CreateInstallDataXML = 30a4a23fb20e667b264a8eca23684e5145cdbef657a63546b195bf06003c76b4;C:\Program Files\Symantec\Symantec Endpoint Protection\12.1.2100.2093.105\Scripts\startup.sis;C:\Program Files\Symantec\Symantec Endpoint Protection\12.1.2100.2093.105\Scripts\startrollback.sis;C:\Program Files\Symantec\Symantec Endpoint Protection\12.1.2100.2093.105\Scripts\failure.sis;C:\windows\TEMP\f675ae8f-7384-46b9-a02ea6138a4f5602\installscript.sis;C:\Program Files\Symantec\Symantec Endpoint Protection\12.1.2100.2093.105\Scripts\installscript.sis;C:\Program Files\Symantec\Symantec Endpoint Protection\12.1.2100.2093.105\Bin\;C:\ProgramData\Symantec\Symantec Endpoint Protection\12.1.2100.2093.105\Data\Install\Logs\;1;C:\windows\TEMP\SEP\_INST.LOG;;;

Property(S): RunSymCustomActions = C:\windows\TEMP\f675ae8f-7384-46b9-a02e-a6138a4f5602\customactions.xml

Property(S): SymRemoveFiles = C:\windows\TEMP\f675ae8f-7384-46b9-a02e-a6138a4f5602\removefiles.xml

Property(S): ShowServiceProgress = {E6EEA90C-E861-4A18-BEB1-6BE1C6AFE2B2};SOFTWARE\Symantec\Symantec Endpoint Protection;Executing install script via service;

Property(S): ShowServiceProgress\_RB = {E6EEA90C-E861-4A18-BEB1-6BE1C6AFE2B2};SOFTWARE\Symantec\Symantec Endpoint Protection;Executing rollback script via service;

Property(S): CompressFolders = C:\ProgramData\Symantec\Symantec Endpoint Protection\12.1.2100.2093.105\Data\Cached Installs\;0;C:\Program Files\Symantec\Symantec Endpoint Protection\12.1.2100.2093.105\Bin\;0;

Property(S): CreateInstallCacheFin = 12.1.2100.2093;C:\windows\TEMP\f675ae8f-7384-46b9-a02e-a6138a4f5602\98efbe07-6933-4822-8925 d846ad6a2ae0\;C:\ProgramData\Symantec\Symantec Endpoint Protection\12.1.2100.2093.105\Data\Cached Installs\

Property(S): SetWindowsFirewallState\_RB = #1

Property(S): SetWindowsFirewallState = #1

Property(S): SCSMIGINSTDIR = C:\Program Files\Symantec\Symantec Endpoint Protection\12.1.2015.2015.105\Bin\

Property(S): SNACMIGINSTDIR = C:\Program Files\Symantec\Symantec Endpoint Protection\12.1.2015.2015.105\Bin\

Property(S): SEPMIGINSTDIR = C:\Program Files\Symantec\Symantec Endpoint Protection\

Property(S): OLDSILOFOUND = {29AC8EDB-F22A-46D3-9D66-4244585EAD0A}

Property(S): OS\_SUPPORTS\_UI = C:\windows\explorer.exe

Property(S): IE6FOUND = C:\windows\system32\shdocvw.dll

Property(S): SPMXMLFOUND = C:\Program Files\Symantec\Symantec Endpoint Protection\12.1.2015.2015.105\SmcLU\Setup\SyLink.xml

Property(S): INSTALLEDPRODUCTTYPE = sepe

Property(S): OLDPRODUCTVERSION = 12.1.2015.2015

Property(S): SYMRASMAN\_REG13\_PATH = C:\Program Files\Symantec\Symantec Endpoint Protection\12.1.2015.2015.105\Bin\SymRasMan.dll Property(S): SYMRASMAN\_REG13\_INTERACTIVEUIPATH = C:\Program Files\Symantec\Symantec Endpoint Protection\12.1.2015.2015.105\Bin\SymRasMan.dll Property(S): SYMRASMAN\_REG13\_CONFIGUIPATH = C:\Program Files\Symantec\Symantec Endpoint Protection\12.1.2015.2015.105\Bin\SymRasMan.dll Property(S): SYMRASMAN\_REG13\_IDENTITYPATH = C:\Program Files\Symantec\Symantec Endpoint Protection\12.1.2015.2015.105\Bin\SymRasMan.dll Property(S): SYMRASMAN\_REG25\_PATH = C:\Program Files\Symantec\Symantec Endpoint Protection\12.1.2015.2015.105\Bin\SymRasMan.dll Property(S): SYMRASMAN\_REG25\_INTERACTIVEUIPATH = C:\Program Files\Symantec\Symantec Endpoint Protection\12.1.2015.2015.105\Bin\SymRasMan.dll Property(S): SYMRASMAN\_REG25\_CONFIGUIPATH = C:\Program Files\Symantec\Symantec Endpoint Protection\12.1.2015.2015.105\Bin\SymRasMan.dll Property(S): SYMRASMAN\_REG25\_IDENTITYPATH = C:\Program Files\Symantec\Symantec Endpoint Protection\12.1.2015.2015.105\Bin\SymRasMan.dll

Property(S): OLDAPPDATADIR = C:\ProgramData\Symantec\Symantec Endpoint Protection\12.1.2015.2015.105\

Property(S): DEFENDERFOUND = Microsoft Windows Defender

Property(S): WINDOWSFIREWALLSTATE = #1

Property(S): OUTLOOKFOUND = C:\Program Files\Microsoft Office\Office14\

Property(S): SAVSMIGFOLDER = C:\Program Files\Symantec\Symantec Endpoint Protection\12.1.2015.2015.105\Bin\

Property(S): SYSFERFOUND32 = C:\windows\system32\sysfer.dll

Property(S): SYSFERTHUNKFOUND32 = C:\windows\system32\sysferThunk.dll

Property(S): FOUNDSEPSLF = C:\Program Files\Symantec\Symantec Endpoint Protection\12.1.2015.2015.105\SmcLU\Setup\sep\_ne.slf\

Property(S): TEEFERFOUND = Symantec Endpoint Protection Firewall

Property(S): SHDOCVW = C:\windows\system32\shdocvw.dll

Property(S): LANG1033 = C:\Program Files\Symantec\Symantec Endpoint Protection\12.1.2100.2093.105\Res\1033\

Property(S): MIGRATE = {C335C87B-2D3E-4CCC-BB4B-CE60617B1A51}

Property(S): ccGEvt = C:\ProgramData\Symantec\Symantec Endpoint Protection\12.1.2100.2093.105\Data\CmnClnt\ccGEvt\

Property(S): ProductName = Symantec Endpoint Protection

Property(S): ProductDisplayName = Symantec Endpoint Protection

Property(S): ProductVersion = 12.1.2100.2093

Property(S): OPTOUTREPSUBMISSION = 0

Property(S): ENABLEAUTOPROTECT = 1

Property(S): DISABLEDEFENDER = 1

Property(S): RUNLIVEUPDATE = 1

Property(S): IDCENABLE = 1

Property(S): CONFIGDIR = C:\ProgramData\Symantec\Symantec Endpoint Protection\12.1.2100.2093.105\Data\Config\ Property(S): Basedir = C:\Program Files\Symantec\Symantec Endpoint Protection\12.1.2100.2093.105\ Property(S): Appdata = C:\ProgramData\Symantec\Symantec Endpoint Protection\12.1.2100.2093.105\Data\ Property(S): Definitionsfolder = C:\ProgramData\Symantec\Symantec Endpoint Protection\12.1.2100.2093.105\Data\Definitions\ Property(S): INSTALLSCRIPTS = C:\Program Files\Symantec\Symantec Endpoint Protection\12.1.2100.2093.105\Scripts\ Property(S): APPDATAINSTALLSCRIPTS = C:\ProgramData\Symantec\Symantec Endpoint Protection\12.1.2100.2093.105\Data\Install\Scripts\ Property(S): Installdir = C:\Program Files\Symantec\Symantec Endpoint Protection\12.1.2100.2093.105\Bin\ Property(S): Spman\_installdir = C:\Program Files\Symantec\Symantec Endpoint Protection\12.1.2100.2093.105\Bin\SPManifests\ Property(S): TARGETDIR =  $C:\$ Property(S): SYMSTARTMENUDIR = C:\ProgramData\Microsoft\Windows\Start Menu\Programs\Symantec Endpoint Protection\ Property(S): InBox = C:\ProgramData\Symantec\Symantec Endpoint Protection\12.1.2100.2093.105\inbox\ Property(S): HELP = C:\Program Files\Symantec\Symantec Endpoint Protection\12.1.2100.2093.105\Bin\Help\ Property(S): PERSISTEDDATA = C:\ProgramData\Symantec\Symantec Endpoint Protection\PersistedData\ Property(S): RES = C:\Program Files\Symantec\Symantec Endpoint Protection\12.1.2100.2093.105\Res\ Property(S): Symdrivers = C:\windows\system32\Drivers\SEP\0C010834\082D.105\x86\ Property(S): Snd\_data = C:\ProgramData\Symantec\Symantec Endpoint Protection\12.1.2100.2093.105\Data\symnetdry\ Property(S): Bash\_datadir = C:\ProgramData\Symantec\Symantec Endpoint Protection\12.1.2100.2093.105\Data\BASH\ Property(S): Iron\_data = C:\ProgramData\Symantec\Symantec Endpoint Protection\12.1.2100.2093.105\Data\IRON\ Property(S): Appdatasrtsp = C:\ProgramData\Symantec\Symantec Endpoint Protection\12.1.2100.2093.105\Data\SRTSP\ Property(S): TEEFERVISTA = C:\Program Files\Symantec\Symantec Endpoint Protection\12.1.2100.2093.105\Bin\TeeferVista\ Property(S): TEEFERWIN8 = C:\Program Files\Symantec\Symantec Endpoint Protection\12.1.2100.2093.105\Bin\TeeferWin8\

Property(S): TEEFERXP = C:\Program Files\Symantec\Symantec Endpoint Protection\12.1.2100.2093.105\Bin\TeeferXP\ Property(S): AssetTagDir = C:\ProgramData\regid.1992-12.com.symantec\ Property(S): APPLOGS = C:\ProgramData\Symantec\Symantec Endpoint Protection\12.1.2100.2093.105\Data\Logs\ Property(S): Ids\_bho\_dir = C:\Program Files\Symantec\Symantec Endpoint Protection\12.1.2100.2093.105\Bin\IPS\ Property(S): Ids\_data\_dir = C:\ProgramData\Symantec\Symantec Endpoint Protection\12.1.2100.2093.105\Data\IPS\ Property(S): Muidir0901 = C:\Program Files\Symantec\Symantec Endpoint Protection\12.1.2100.2093.105\Res\09\01\ Property(S): Managed\_Client\_Type = Unmanaged Property(S): SetupType = Typical Property(S): \_IsSetupTypeMin = Typical Property(S): SBE\_Feature\_Set = Typical Property(S): AgreeToLicense = No  $Property(S):$  IsMaintenance = Change Property(S): RestartManagerOption = CloseRestart Property(S): PRODUCTINSTALLDIR = C:\Program Files\Symantec\Symantec Endpoint Protection\ Property(S): Tempbasedir = C:\Program Files\Symantec\Symantec Endpoint Protection\12.1.2100.2093.105\Temp\ Property(S): APPDATAINSTALL = C:\ProgramData\Symantec\Symantec Endpoint Protection\12.1.2100.2093.105\Data\Install\ Property(S): APPDATAINSTALLLOGS = C:\ProgramData\Symantec\Symantec Endpoint Protection\12.1.2100.2093.105\Data\Install\Logs\ Property(S): Appdata\_spmanifests = C:\ProgramData\Symantec\Symantec Endpoint Protection\12.1.2100.2093.105\Data\SPManifests\ Property(S): CACHED\_INSTALLS = C:\ProgramData\Symantec\Symantec Endpoint Protection\12.1.2100.2093.105\Data\Cached Installs\ Property(S): CONTENTCACHE = C:\ProgramData\Symantec\Symantec Endpoint Protection\12.1.2100.2093.105\Data\ContentCache\ Property(S): STATEDIR = C:\ProgramData\Symantec\Symantec Endpoint Protection\12.1.2100.2093.105\Data\State\

Property(S): FEATURESTATEDIR = C:\ProgramData\Symantec\Symantec Endpoint Protection\12.1.2100.2093.105\Data\FeatureState\ Property(S): SMCLU = C:\Program Files\Symantec\Symantec Endpoint Protection\12.1.2100.2093.105\SmcLu\ Property(S): STATICDATA = C:\Program Files\Symantec\Symantec Endpoint Protection\12.1.2100.2093.105\Config\ Property(S): Ccdata = C:\ProgramData\Symantec\Symantec Endpoint Protection\12.1.2100.2093.105\Data\CmnClnt\ Property(S): Ccinstalldir = C:\Program Files\Symantec\Symantec Endpoint Protection\12.1.2100.2093.105\Bin\CmnClnt\ Property(S): Lckdatadir = C:\ProgramData\Symantec\Symantec Endpoint Protection\12.1.2100.2093.105\Data\CmnClnt\ lck\ Property(S): Ccsetmaindatabasefolder = C:\ProgramData\Symantec\Symantec Endpoint Protection\12.1.2100.2093.105\Data\CmnClnt\ccSetMgr\ Property(S): Ccgevtdatafolder = C:\ProgramData\Symantec\Symantec Endpoint Protection\12.1.2100.2093.105\Data\CmnClnt\ccGEvt\ Property(S): Ccgevtglobaldatafolder = C:\ProgramData\Symantec\Symantec Endpoint Protection\12.1.2100.2093.105\Data\CmnClnt\ccGEvt\Global\ Property(S): Ccgevtdataglobalfolder = C:\Program Files\Symantec\Symantec Endpoint Protection\12.1.2100.2093.105\Bin\CmnClnt\ccGEvt\Global\ Property(S): Ccgevtdatainstalllocation = C:\Program Files\Symantec\Symantec Endpoint Protection\12.1.2100.2093.105\Bin\CmnClnt\ccGEvt\ Property(S): Ccglogdatadir = C:\ProgramData\Symantec\Symantec Endpoint Protection\12.1.2100.2093.105\Data\CmnClnt\ccGLog\ Property(S): Ccglogdatainstalllocation = C:\Program Files\Symantec\Symantec Endpoint Protection\12.1.2100.2093.105\Bin\CmnClnt\ccGLog\ Property(S): Ccglogdefaultlogdir = C:\ProgramData\Symantec\Symantec Endpoint Protection\12.1.2100.2093.105\Data\Logs\ Property(S): Jobscheduleinstalllocation = C:\Program Files\Symantec\Symantec Endpoint Protection\12.1.2100.2093.105\Bin\CmnClnt\ccJobSch\ Property(S): Ccjobmgrconfigfolder = C:\ProgramData\Symantec\Symantec Endpoint Protection\12.1.2100.2093.105\Data\CmnClnt\ccJobMgr\ Property(S): Ccsubsdkdatadir = C:\ProgramData\Symantec\Symantec Endpoint Protection\12.1.2100.2093.105\Data\CmnClnt\ccSubSDK\ Property(S): Subsdkinstalldir = C:\Program Files\Symantec\Symantec Endpoint Protection\12.1.2100.2093.105\Bin\CmnClnt\ccSubSDK\ Property(S): Lueappdata = C:\ProgramData\Symantec\Symantec Endpoint Protection\12.1.2100.2093.105\Data\Lue\ Property(S): Luepackagepath = C:\Program Files\Symantec\Symantec Endpoint Protection\12.1.2100.2093.105\Bin\LUReg\ Property(S): Configdir = C:\ProgramData\Symantec\Symantec Endpoint Protection\12.1.2100.2093.105\Data\Config\
Property(S): Symds\_base = C:\ProgramData\Symantec\Symantec Endpoint Protection\12.1.2100.2093.105\Data\SymDS\ Property(S): Symds\_temp = C:\ProgramData\Symantec\Symantec Endpoint Protection\12.1.2100.2093.105\Data\SymDS\Temp\ Property(S): Appdatabasesrtsp = C:\ProgramData\Symantec\Symantec Endpoint Protection\12.1.2100.2093.105\SRTSP\ Property(S): Appdatabasesrtspquar = C:\ProgramData\Symantec\Symantec Endpoint Protection\12.1.2100.2093.105\SRTSP\Quarantine\ Property(S): Appdatabasesrtsptmp = C:\ProgramData\Symantec\Symantec Endpoint Protection\12.1.2100.2093.105\SRTSP\SrtETmp\ Property(S): AVLOGS = C:\ProgramData\Symantec\Symantec Endpoint Protection\12.1.2100.2093.105\Data\Logs\AV\ Property(S): APTEMP = C:\ProgramData\Symantec\Symantec Endpoint Protection\12.1.2100.2093.105\Data\APTemp\ Property(S): BADPATTS = C:\ProgramData\Symantec\Symantec Endpoint Protection\12.1.2100.2093.105\Data\BadPatts\ Property(S): DB = C:\ProgramData\Symantec\Symantec Endpoint Protection\12.1.2100.2093.105\Data\DB\ Property(S): DECTEMP = C:\ProgramData\Symantec\Symantec Endpoint Protection\12.1.2100.2093.105\Data\DecTemp\ Property(S): I2\_LDVP.VDB = C:\ProgramData\Symantec\Symantec Endpoint Protection\12.1.2100.2093.105\Data\I2\_LDVP.VDB\ Property(S): QUARANTINE = C:\ProgramData\Symantec\Symantec Endpoint Protection\12.1.2100.2093.105\Data\Quarantine\ Property(S): XFER = C:\ProgramData\Symantec\Symantec Endpoint Protection\12.1.2100.2093.105\Data\xfer\ Property(S): XFER\_TMP = C:\ProgramData\Symantec\Symantec Endpoint Protection\12.1.2100.2093.105\Data\xfer\_tmp\ Property(S): ARPINSTALLLOCATION = C:\Program Files\Symantec\Symantec Endpoint Protection\12.1.2100.2093.105\

Property(S): CreateMetadataFile = C:\Program Files\Symantec\Symantec Endpoint Protection\12.1.2100.2093.105\Bin\;VirusDefs;0;120515017;ccSubSDK\_SCD\_Defs;0;0;EfaVTDefs;0;0;BASHDefs;1;120831011;IronSettingsDefs;0;0;IronRevocationDefs;0;0;Ir onWhitelistDefs;0;0;SRTSPSettingsDefs;1;0;IPSDefs;1;120901012;IPSDefs;1;120901012;IPSDefs;1;120901012

Property(S): CreateMetadataFile\_RB = C:\Program Files\Symantec\Symantec Endpoint Protection\12.1.2100.2093.105\Bin\

Property(S): CreateSepMasterService\_RB = SepMasterServiceMig

Property(S): CreateInstallDataXML\_RB = C:\Program Files\Symantec\Symantec Endpoint Protection\12.1.2100.2093.105\Bin\;C:\Program Files\Symantec\Symantec Endpoint Protection\12.1.2100.2093.105\Scripts\installscript.sis

Property(S): SymRemoveEmptyFolders = C:\Program Files\Symantec\Symantec Endpoint Protection\12.1.2100.2093.105\Bin\;;C:\Program Files\Symantec\Symantec Endpoint Protection\12.1.2100.2093.105\;C:\Program Files\Symantec\Symantec Endpoint Protection\;C:\Program Files\Symantec\

Property(S): RunSymCustomActions\_RB = C:\windows\TEMP\f675ae8f-7384-46b9-a02e-a6138a4f5602\customactions\_rb.xml

Property(S): SMSName = SepMasterServiceMig

Property(S): SMSDescription = Symantec Migration Service

Property(S): CleanInstallStopSMS\_RB = SepMasterServiceMig

Property(S): CleanInstallDeleteSMS\_RB = SepMasterServiceMig

Property(S): SymRemoveRollbackFiles = C:\windows\TEMP\f675ae8f-7384-46b9-a02e-a6138a4f5602\rollbackfiles.xml

Property(S): SymRemoveFiles\_RB = C:\windows\TEMP\f675ae8f-7384-46b9-a02e-a6138a4f5602\removefiles.xml

Property(S): SymRollbackCleanup = SOFTWARE\Symantec\Symantec Endpoint Protection;{E6EEA90C-E861-4A18-BEB1-6BE1C6AFE2B2}

Property(S): SetFolderPermissions = C:\ProgramData\Symantec\Symantec Endpoint Protection\12.1.2100.2093.105\Data\Quarantine\;C:\ProgramData\Symantec\Symantec Endpoint Protection\12.1.2100.2093.105\Data\APTemp\;C:\ProgramData\Symantec\Symantec Endpoint Protection\12.1.2100.2093.105\Data\I2\_LDVP.VDB\;C:\ProgramData\Symantec\Symantec Endpoint Protection\12.1.2100.2093.105\Data\DecTemp\;

Property(S): CreateInstallCache = 12.1.2100.2093;C:\Program Files\Symantec\Symantec Endpoint Protection\12.1.2015.2015.105\SmcLU\Setup\;C:\windows\TEMP\f675ae8f-7384-46b9-a02e-a6138a4f5602\

Property(S): DestroyInstallCache = C:\ProgramData\Symantec\Symantec Endpoint Protection\12.1.2100.2093.105\Data\Cached Installs\

Property(S): SYMSRCDIR = C:\Program Files\Symantec\Symantec Endpoint Protection\12.1.2015.2015.105\SmcLU\Setup\

Property(S): SYLINKSRCDIR = C:\Program Files\Symantec\Symantec Endpoint Protection\12.1.2015.2015.105\SmcLU\Setup\

Property(S): IDCMULTISTAGE = 1

Property(S): LinkAllExecutables = C:\ProgramData\Symantec\Symantec Endpoint Protection\12.1.2100.2093.105\Data\Cached Installs\;C:\Program Files\Symantec\Symantec Endpoint Protection\12.1.2100.2093.105\Bin\;C:\ProgramData\Symantec\Symantec Endpoint Protection\12.1.2100.2093.105\Data\Cached Installs\Program Files\Symantec\Name\Version\Bin\

Property(S): CommunicateRollback = 12.1.2100.2093;C:\Program Files\Symantec\Symantec Endpoint Protection\12.1.2015.2015.105\SmcLU\Setup\;12.1.2015.2015;105

Property(S): AddCacheAsInstallSource = {F744D87D-02A9-48E0-98C0-07E160C22F57};C:\ProgramData\Symantec\Symantec Endpoint Protection\12.1.2100.2093.105\Data\Cached Installs\

Property(S): InUISequence = 0

Property(S): REBOOT = ReallySuppress

Property(S): OnOff = 1

- Property(S): OLDERFOUND = {C335C87B-2D3E-4CCC-BB4B-CE60617B1A51}
- Property(S): AMBERPLUSFOUND = {C335C87B-2D3E-4CCC-BB4B-CE60617B1A51}

Property(S): Muidir = C:\Program Files\Symantec\Symantec Endpoint Protection\12.1.2100.2093.105\Res\

Property(S): SymantecProgramFiles = C:\Program Files\Symantec\

Property(S): ProgramFilesFolder = C:\Program Files\

Property(S): Symdriversbase = C:\windows\system32\Drivers\SEP\0C010834\082D.105\

Property(S): MajorMinorRevSymDriversDir = C:\windows\system32\Drivers\SEP\0C010834\

Property(S): ProductSymDriversDir = C:\windows\system32\Drivers\SEP\

Property(S): Drivers = C:\windows\system32\Drivers\

Property(S): SystemFolder = C:\windows\system32\

Property(S): Symelamdrivers = C:\windows\ElamBkup\SEP\0C010834\082D.105\

Property(S): MajorMinorRevElamBkup = C:\windows\ElamBkup\SEP\0C010834\

```
Property(S): ProductElamBkup = C:\windows\ElamBkup\SEP\
```
Property(S): ElamBkup = C:\windows\ElamBkup\

Property(S): WindowsFolder = C:\windows\

Property(S): Symantecshared = C:\Program Files\Common Files\Symantec Shared\

```
Property(S): CommonFilesFolder = C:\Program Files\Common Files\
```
Property(S): SourceDir = C:\Program Files\Symantec\Symantec Endpoint Protection\12.1.2015.2015.105\SmcLU\Setup\

Property(S): Appdatabase = C:\ProgramData\Symantec\Symantec Endpoint Protection\12.1.2100.2093.105\

Property(S): Appdatalegacy = C:\ProgramData\Symantec\Symantec Endpoint Protection\

Property(S): SymantecAppData = C:\ProgramData\Symantec\

Property(S): CommonAppDataFolder = C:\ProgramData\

Property(S): SymTempFolder = C:\windows\TEMP\f675ae8f-7384-46b9-a02e-a6138a4f5602\

Property(S): ProgramMenuFolder = C:\ProgramData\Microsoft\Windows\Start Menu\Programs\

Property(S): DesktopFolder = C:\Users\Public\Desktop\

Property(S): Muidir09 = C:\Program Files\Symantec\Symantec Endpoint Protection\12.1.2100.2093.105\Res\09\

Property(S): Manufacturer = Symantec Corporation

Property(S): ProductCode = {F744D87D-02A9-48E0-98C0-07E160C22F57}

Property(S): ProductLanguage = 1033

Property(S): ALLUSERS = 1

Property(S): APPTYPE = 105

Property(S): LUMoniker = {6F678702-6A34-479b-9166-2C2EA45C68E4}

Property(S): ARPSYSTEMCOMPONENT = 1

Property(S): INSTALLLEVEL = 100

Property(S): MSIENFORCEUPGRADECOMPONENTRULES = 1

Property(S): IDCDATASERVER = tses.symantec.com

Property(S): IDCDATALOC = /incoming

Property(S): IDCDEPLOYMENT = AutoUpgrade

Property(S): IDCEXTRAINFO = 0

Property(S): SISUSETRANSACTIONS = 1

Property(S): MAXMIGRATIONDELAY = 60

Property(S): MIGRATIONDELAY = 30

Property(S): MsiLogging = voicewarmupx

Property(S): MSIRESTARTMANAGERCONTROL = Disable

Property(S): SMSLongDescription = Provides malware and threat protection for Symantec Endpoint Protection

Property(S): SymMigrationRebootMessage = To provide complete protection, Symantec Endpoint Protection requires this computer to restart.

Property(S): SymRebootAtEndMessage = To provide complete protection, Symantec Endpoint Protection requires this computer to restart.

Property(S): InstallCompleteMessage = The installation has completed successfully

Property(S): ShowServiceProgressMessage = Executing install script via service

Property(S): ShowServiceProgress\_RBMessage = Executing rollback script via service

Property(S): SiloGUID = {E6EEA90C-E861-4A18-BEB1-6BE1C6AFE2B2}

Property(S): SILO\_REGHIVE = SOFTWARE\Symantec\Symantec Endpoint Protection

Property(S): HIGHCONTRAST = 0

Property(S): SYM\_MAJOR\_UPGRADE = 0

Property(S): SEPLicprop = SB

Property(S): SEPLicpropReg = sepsb

Property(S): SYMLICENSETYPE = 1

Property(S): SYMLICENSETYPESTRING = sepe

## Property(S): MIGLICENSETYPE = 1

- Property(S): LOADEDDRIVERSFOUND = 0
- Property(S): RESOLVEFEATURES = 0
- Property(S): InstallingToReparse = 0
- Property(S): SYMCOMPRESSFOLDERS = 1
- Property(S): VMWAREDETECTED = 0
- Property(S): ValidInstallDir = 1
- Property(S): CACHEINSTALL = 1
- Property(S): MIGRATESETTINGS = 1
- Property(S): CMC\_PRODUCT\_BUILD = #2093
- Property(S): CMC\_PRODUCT\_VERSION = 12.1
- Property(S): CACHE\_INSTALLER = 1
- Property(S): ADDSTARTMENUICON = 1
- Property(S): ErrorDialog = SetupError
- Property(S): ApplicationUsers = AllUsers
- Property(S): DefaultUIFont = Tahoma8
- Property(S): ProgressType0 = install
- Property(S): ProgressType1 = Installing
- Property(S): ProgressType2 = installed
- Property(S): ProgressType3 = installs
- Property(S): INSTALLSYMELAM = 1

Property(S): LibSep86 = 1

Property(S): SysPlantStartType = disabled

Property(S): LibSepCommon = 1

Property(S): HITYPE = 0

Property(S): LOCATIONSENSOR = 0

Property(S): REVERSEDNS = 0

Property(S): WSCAVALERT = 1

Property(S): WSCAVUPTODATE = 7

Property(S): WSCCONTROL = 0

Property(S): LibSnac86 = 1

Property(S): Lang = 1033

Property(S): LiveUpdateVars = 1

Property(S): SecureCustomProperties =

ADDLOCAL;ADDSTARTMENUICON;AMBERPLUSFOUND;AMBERSNACPLUSFOUND;APPDATAINSTALL;APPDATAINSTALLLOGS;APPDATAINSTALLSCRIPTS;APPLOGS;APTEMP;AVL OGS;BADPATTS;CACHE\_INSTALLER;CACHED\_INSTALLS;CACHEINSTALL;CMC\_PRODUCT\_BUILD;CMC\_PRODUCT\_VERSION;COMPANYNAME;CONFIGDIR;CONTENTCACHE;CON TENTMIGRATION;DB;DECTEMP;DEFENDERFOUND;DISABLEDEFENDER;ENABLEAUTOPROTECT;EXCHANGEFOUND;FEATURESTATEDIR;FOREFRONTTMGFOUND;FOUNDBROW SERPROTECTIONLITE;FOUNDLIVEUPDTHST;FOUNDSEPSLF;FOUNDSETTINGSHOSTSLIVEUPDATE;FOUNDSNACSLF;HELP;HITYPE;I2\_LDVP.VDB;IDCDATALOC;IDCDATASERVER;ID CDEPLOYMENT;IDCENABLE;IDCEXTRAINFO;IE6FOUND;INSTALLEDPRODUCTTYPE;INSTALLSCRIPTS;INSTALLSYMELAM;JAGUARSNACPLUSFOUND;LANG1033;LEGACYCOHCLIEN TFOUND;LEGACYCOHFOUND;LEGACYNCO2FOUND;LEGACYNCOFOUND;LEGACYSEA\_NM;LEGACYSEA\_NM1;LEGACYSEA\_NM2;LOADEDDRIVERSFOUND;LOCATIONSENSOR;M AXMIGRATIONDELAY;MIGLICENSETYPE;MIGRATESETTINGS;MIGRATIONDELAY;MIGRATIONPENDINGREBOOT;MSIRESTARTMANAGERCONTROL;NAV2003FOUND;NAVCORP8 X;NAVSERVER8X;NEWERFOUND;NEWERSNACFOUND;NIS2003FOUND;NIS2004FOUND;NORTON360FOUND;NORTON360V2FOUND;NORTONAV;NORTONAVPRO;NORTONFO UND;NOTESFOUND;NSW2007\_2008FOUND;OLDAPPDATADIR;OLDERFOUND;OLDPRODUCTVERSION;OLDSILOFOUND;OPTOUTREPSUBMISSION;OS\_SUPPORTS\_UI;OUTLOOK FOUND;PENDINGMODULEREMOVAL;PERSISTEDDATA;PREAMBERFOUND;PREAMBERSNACFOUND;PREHAMLETFOUND;PRODUCTINSTALLDIR;PRODUCTINSTALLDIRINSETAID; QUARANTINE;REINSTALL;REMOVE;RES;RESOLVEFEATURES;REVERSEDNS;ROOTDRIVE;RUNLIVEUPDATE;SAV9XFOUND;SAVCLIENT8XFOUND;SAVCORP7XFOUND;SAVFOUND; SAVMIGINSTDIR;SAVSMIGFOLDER;SCFFOUND;SCS2FOUND;SCSFOUND;SCSMIGINSTDIR;SDIDATFOUND;SEAMIGINSTDIR;SEPMIGINSTDIR;SERDEFDATFOUND;SHDOCVW;SILO \_REGHIVE;SISFAILED;SISUSETRANSACTIONS;SMCLU;SNACFOUND;SNACMIGINSTDIR;SOURCEDIR;SPA51BLOCK;SPAFOUND;SPMXMLFOUND;SRCLICFILE;SSCOLDFOUND;STAT

EDIR;STATICDATA;SYLINKSRCDIR;SYM\_MAJOR\_UPGRADE;SYMCOMPRESSFOLDERS;SYMFORCEFAIL;SYMFORCEFAILPHASE;SYMLICENSETYPE;SYMLICENSETYPESTRING;SYMR ASMAN\_REG13\_CONFIGUIPATH;SYMRASMAN\_REG13\_IDENTITYPATH;SYMRASMAN\_REG13\_INTERACTIVEUIPATH;SYMRASMAN\_REG13\_PATH;SYMRASMAN\_REG25\_CONFI GUIPATH;SYMRASMAN\_REG25\_IDENTITYPATH;SYMRASMAN\_REG25\_INTERACTIVEUIPATH;SYMRASMAN\_REG25\_PATH;SYMREBOOT;SYMSRCDIR;SYMSTARTMENUDIR;SYSF ERFOUND32;SYSFERTHUNKFOUND32;TARGETDIR;TEEFERFOUND;TEEFERVISTA;TEEFERWIN8;TEEFERXP;TPAR;UNINSTALLREBOOTREQUIRED;USEDCUSTOMINSTALL;USERNA ME;VMWAREDETECTED;WINDOWSFIREWALLSTATE;WSCAVALERT;WSCAVUPTODATE;WSCCONTROL;XFER;XFER\_TMP

Property(S): RestoreServiceStartTypes = ccSettings {E6EEA90C-E861-4A18-BEB1-

6BE1C6AFE2B2},1,2;SymIRON,1,4;SRTSPX,1,4;SysPlant,1,4;SymDS,0,4;SymEFA,0,4;SYMNETS,1,4;BHDrvx86,1,4100;SRTSP,1,4;IDSVix86,1,4100

Property(S): VirusDefs\_DefsDate = 20130521.032

Property(S): MsiLogFileLocation = C:\windows\TEMP\SEP\_INST.LOG

Property(S): PackageCode = {C47ECE5B-ADDB-436A-8EE6-25B5ED3421C4}

Property(S): ProductState = -1

Property(S): PackagecodeChanging = 1

Property(S): SRCLICFILE = EE

```
Property(S): CURRENTDIRECTORY = C:\windows\system32
```
Property(S): CLIENTUILEVEL = 3

Property(S): CLIENTPROCESSID = 8020

Property(S): VersionDatabase = 200

Property(S): VersionMsi = 5.00

Property(S): VersionNT = 601

Property(S): WindowsBuild = 7601

Property(S): ServicePackLevel = 1

Property(S): ServicePackLevelMinor = 0

Property(S): MsiNTProductType = 1

```
Property(S): WindowsVolume = C:\
```
Property(S): System16Folder = C:\windows\system\

Property(S): RemoteAdminTS = 1

Property(S): TempFolder = C:\windows\TEMP\

Property(S): AppDataFolder = C:\windows\system32\config\systemprofile\AppData\Roaming\

 $Property(S)$ : FavoritesFolder = C:\windows\system32\config\systemprofile\Favorites\

Property(S): NetHoodFolder = C:\windows\system32\config\systemprofile\AppData\Roaming\Microsoft\Windows\Network Shortcuts\

Property(S): PersonalFolder = C:\windows\system32\config\systemprofile\Documents\

Property(S): PrintHoodFolder = C:\windows\system32\config\systemprofile\AppData\Roaming\Microsoft\Windows\Printer Shortcuts\

Property(S): RecentFolder = C:\windows\system32\config\systemprofile\AppData\Roaming\Microsoft\Windows\Recent\

Property(S): SendToFolder = C:\windows\system32\config\systemprofile\AppData\Roaming\Microsoft\Windows\SendTo\

Property(S): TemplateFolder = C:\ProgramData\Microsoft\Windows\Templates\

Property(S): LocalAppDataFolder = C:\windows\system32\config\systemprofile\AppData\Local\

Property(S): MyPicturesFolder = C:\windows\system32\config\systemprofile\Pictures\

Property(S): AdminToolsFolder = C:\ProgramData\Microsoft\Windows\Start Menu\Programs\Administrative Tools\

Property(S): StartupFolder = C:\ProgramData\Microsoft\Windows\Start Menu\Programs\Startup\

Property(S): StartMenuFolder = C:\ProgramData\Microsoft\Windows\Start Menu\

Property(S): FontsFolder = C:\windows\Fonts\

Property(S): GPTSupport = 1

Property(S): OLEAdvtSupport = 1

Property(S): ShellAdvtSupport = 1

## Property(S): Intel =  $6$

- Property(S): PhysicalMemory = 2722
- Property(S): VirtualMemory = 3772
- Property(S): AdminUser = 1
- Property(S): MsiTrueAdminUser = 1
- Property(S): LogonUser = SYSTEM
- Property(S): UserSID = S-1-5-18
- Property(S): UserLanguageID = 17417
- Property(S): ComputerName = NB119
- Property(S): SystemLanguageID = 17417
- Property(S): ScreenX = 1024
- Property(S): ScreenY = 768
- Property(S): CaptionHeight = 22
- Property(S): BorderTop = 1
- Property(S): BorderSide = 1
- Property(S): TextHeight = 16
- Property(S): TextInternalLeading = 3
- Property(S): ColorBits = 32
- Property(S): TTCSupport = 1
- Property(S): Time = 8:22:35
- Property(S): Date = 23/5/2013

```
Property(S): MsiNetAssemblySupport = 4.0.30319.1
Property(S): MsiWin32AssemblySupport = 6.1.7601.17514
Property(S): RedirectedDllSupport = 2
Property(S): MsiRunningElevated = 1
Property(S): Privileged = 1
Property(S): USERNAME = MIS
Property(S): COMPANYNAME = Toshiba
Property(S): DATABASE = C:\windows\Installer\949ac.msi
Property(S): OriginalDatabase = C:\Program Files\Symantec\Symantec Endpoint Protection\12.1.2015.2015.105\SmcLU\Setup\Sep.msi
Property(S): UILevel = 2
Property(S): ACTION = INSTALL
Property(S): BFEServiceRunning = 1
Property(S): IdcXmlPath = C:\windows\Temp\idc.xml
Property(S): ROOTDRIVE = C:\
Property(S): CostingComplete = 1
Property(S): SOURCEDIR = C:\Program Files\Symantec\Symantec Endpoint Protection\12.1.2015.2015.105\SmcLU\Setup\
Property(S): SourcedirProduct = {F744D87D-02A9-48E0-98C0-07E160C22F57}
Property(S): ADDLOCAL = Core,DCMain,Download,Firewall,ITPMain,LANG1033,NTPMain,PTPMain,Pop3Smtp,SAVMain,TruScan
Property(S): SylinkSrcProperty = C:\Program Files\Symantec\Symantec Endpoint Protection\12.1.2015.2015.105\SmcLU\Setup\
Property(S): OutOfDiskSpace = 0
Property(S): OutOfNoRbDiskSpace = 0
```

```
Property(S): PrimaryVolumeSpaceAvailable = 0
```

```
Property(S): PrimaryVolumeSpaceRequired = 0
```

```
Property(S): PrimaryVolumeSpaceRemaining = 0
```

```
Property(S): VALIDATEFILESETNAME = C:\windows\TEMP\SEP_fileset.xml
```
Property(S): TEMPINSTALLCACHE = C:\windows\TEMP\f675ae8f-7384-46b9-a02e-a6138a4f5602\98efbe07-6933-4822-8925-d846ad6a2ae0\

- Property(S): SEPCore Installing =  $1$
- Property(S): SNAC\_Installing =  $1$
- Property(S): Core Installing =  $1$
- Property(S): sis\_Installing =  $1$
- Property(S): CommonHardLinks\_Installing = 1
- Property(S): ccAlert\_Installing = 1
- Property(S): ccEnv\_Installing = 1
- Property(S): ccServiceHost\_Installing = 1
- Property(S):  $cc$ Settings\_Installing = 1
- Property(S):  $ccSettingSlobalStream$  Installing = 1
- Property(S): ccVerifyTrust\_Installing = 1
- Property(S): ccErrorHandler\_Installing = 1
- Property(S):  $ccGenericEvent$  Installing = 1
- Property(S):  $ccGenericEventData$  Installing = 1
- Property(S): ccGenericLog\_Installing = 1
- Property(S): ccGenericLogData\_Installing = 1

```
Property(S): cclPC Installing = 1
Property(S): ccJobMgr Installing = 1
Property(S): ccJobMgrScheduleData<sub>l</sub><sub>l</sub><sub>l</sub><sub>l</sub>Property(S): ccJobMgrConfigDataStream_Installing = 1
Property(S): ccLib Installing = 1Property(S): ccSubEng Installing = 1
Property(S): ccSubEngGlobalDataStream_Installing = 1
Property(S): ccSubEngConfigurationDataStream_Installing = 1
Property(S): ccSubEngLuReg_Installing = 1
Property(S): ContentManager_HIDefs_Installing = 1
Property(S): Lue_ent_Installing = 1
Property(S): DefUtilsD_Installing = 1
Property(S): DuLuCbk Installing = 1Property(S): MicroDefsD_Installing = 1
Property(S): SymProtect_Installing = 1Property(S): SNAC_ccSvcHst_EimLoader_Installing = 1Property(S): SNAC_ccSvcHst_RunOncePerSession_Installing = 1
Property(S): SNAC_ccSvcHst_SEPSessionPlugin_Installing = 1
Property(S): ccJobMgr_CentralizedProxyJob_Installing = 1
Property(S): ccJobMgr_CentralizedProxyLoginJob_Installing = 1
```
Property(S): D2MService\_Installing = 1

```
Property(S): D2M_Installing = 1
```
- Property(S): SEP\_Product\_LUReg\_Installing = 1
- Property(S): ecmldr32\_Installing = 1
- Property(S): MSL32 Installing =  $1$
- Property(S):  $ccSPManifest$  Installing = 1
- Property(S): SymDS Installing =  $4$
- Property(S): SymEFA\_Installing =  $1$
- Property(S): SymEFALUReg\_Installing = 1
- Property(S): SymEvent\_Installing = 1
- Property(S): SymNetDrv\_Installing = 1
- Property(S): ccScanW\_Installing = 1
- Property(S): SAVMain\_Installing = 1
- Property(S): DecABI Installing =  $1$
- Property(S): VirusDefs\_Installing = 1
- Property(S): Bash\_Installing =  $1$
- Property(S): BASHDefs\_Installing =  $1$
- Property(S): Iron\_Installing = 4
- Property(S): IronServer\_SEPRelease\_Installing = 1
- Property(S): SRTSP\_Installing = 3
- Property(S): SymELAM\_Installing = 1
- Property(S): SepHardLinks\_Installing =  $1$

Property(S):  $ccJobMgr$  AtpiBOHDriver Installing = 1 Property(S):  $ccJobMgr$  AtpiDBPurge Installing = 1 Property(S): ccJobMgr\_AtpiDllSnapShot\_Installing = 1 Property(S): ccJobMgr\_AtpiFOIScan\_Installing = 1 Property(S): ccJobMgr\_AtpiIntranetReplicationJob\_Installing = 1 Property(S):  $ccJobMgr$  AtpiMrCleanRptSub Installing = 1 Property(S): ccJobMgr\_AtpiProcessDataCollection\_Installing = 1 Property(S): ccJobMgr\_AtpiRepSeed\_Installing = 1 Property(S): ccJobMgr\_AtpiRunProcUpdateJob\_Installing = 1 Property(S): ccJobMgr\_GEDataStoreFileHashUpdateJob\_Installing = 1 Property(S): ccJobMgr\_UnremediatedRescanJob\_Installing = 1 Property(S): ccJobMgr\_UserScansCleanupJob\_Installing = 1 Property(S): ccJobMgr\_WSCInitialUpdateJob\_Installing = 1 Property(S): ccSubSDK\_SEPJobs\_Installing = 1 Property(S):  $ccSvCHstPluginS$  SEP\_Installing = 1 Property(S): SEP\_ccGarbageCollector\_Installing =  $1$ Property(S): SymElam.Common\_Installing = 1 Property(S): SEP\_AV\_LUReg\_Installing =  $1$ Property(S): ContentManager\_VirusDefs\_Installing =  $1$ Property(S): Download\_Installing = 1 Property(S): ITPMain\_Installing = 1

```
Property(S): ITPMain.Shared Installing = 1
```

```
Property(S): ClientIDS Installing = 1
```
Property(S): IPSDefs\_Installing = 1

```
Property(S): OutlookSnapin_Installing = 0
```

```
Property(S): SEP_ccSvcHst_OutlookSessionPlugin_Installing = 0
```
Property(S): NotesSnapin\_Installing = 0

Property(S): Pop3Smtp\_Installing = 1

Property(S):  $ccEmailProxy$  Installing = 1

Property(S): ccOEH\_Installing = 1

Property(S): SEP\_ccSvcHst\_EmailPlugin\_Installing = 1

Property(S): ccEmailProxyFilterReg\_Installing = 1

Property(S): PTPMain\_Installing = 1

Property(S): TruScan\_Installing =  $1$ 

Property(S): DCMain\_Installing =  $1$ 

Property(S): DCMain.Common\_Installing = 1

Property(S): NTPMain\_Installing =  $1$ 

Property(S): ITPMain.Only\_Installing = 1

Property(S): NTPMain.Shared Installing = 1

Property(S): Firewall Installing =  $1$ 

Property(S): LANG\_Installing = 1

Property(S):  $ccMUI$  Installing = 1

```
Property(S): REMOVEALL = 0
```
Property(S): VirusDefs DefsInstalling =  $1$ 

Property(S): ccSubSDK\_SCD\_Defs\_DefsInstalling = 1

Property(S): EfaVTDefs\_DefsInstalling = 1

Property(S): BASHDefs\_DefsInstalling = 1

Property(S): IronSettingsDefs\_DefsInstalling = 1

Property(S): IronRevocationDefs DefsInstalling =  $1$ 

Property(S): IronWhitelistDefs\_DefsInstalling = 1

Property(S): SRTSPSettingsDefs\_DefsInstalling = 1

Property(S): IPSDefs DefsInstalling =  $1$ 

Property(S): VirusDefs\_DefsInstallPath = C:\ProgramData\Symantec\Symantec Endpoint Protection\12.1.2015.2015.105\Data\Definitions\VirusDefs\20130521.032

Property(S): ccSubSDK\_SCD\_Defs\_DefsDate = 20120824.025

Property(S): ccSubSDK\_SCD\_Defs\_DefsInstallPath = C:\ProgramData\Symantec\Symantec Endpoint Protection\12.1.2015.2015.105\Data\Definitions\ccSubSDK\_SCD\_Defs\20120824.025

Property(S): EfaVTDefs\_DefsDate = 20130115.021

Property(S): EfaVTDefs\_DefsInstallPath = C:\ProgramData\Symantec\Symantec Endpoint Protection\12.1.2015.2015.105\Data\Definitions\EfaVTDefs\20130115.021

Property(S): BASHDefs\_DefsDate = 20130502.011

Property(S): BASHDefs\_DefsInstallPath = C:\ProgramData\Symantec\Symantec Endpoint Protection\12.1.2015.2015.105\Data\Definitions\BASHDefs\20130502.011

Property(S): IronSettingsDefs\_DefsDate = 20130327.001

Property(S): IronSettingsDefs\_DefsInstallPath = C:\ProgramData\Symantec\Symantec Endpoint Protection\12.1.2015.2015.105\Data\Definitions\IronSettingsDefs\20130327.001

Property(S): IronRevocationDefs\_DefsDate = 20130522.004

Property(S): IronRevocationDefs\_DefsInstallPath = C:\ProgramData\Symantec\Symantec Endpoint Protection\12.1.2015.2015.105\Data\Definitions\IronRevocationDefs\20130522.004

Property(S): IronWhitelistDefs\_DefsDate = 20130521.001

Property(S): IronWhitelistDefs\_DefsInstallPath = C:\ProgramData\Symantec\Symantec Endpoint Protection\12.1.2015.2015.105\Data\Definitions\IronWhitelistDefs\20130521.001

Property(S): SRTSPSettingsDefs\_DefsDate = 20120726.050

Property(S): SRTSPSettingsDefs\_DefsInstallPath = C:\ProgramData\Symantec\Symantec Endpoint Protection\12.1.2015.2015.105\Data\Definitions\SRTSPSettingsDefs\20120726.050

Property(S): IPSDefs\_DefsDate = 20130521.011

Property(S): IPSDefs\_DefsInstallPath = C:\ProgramData\Symantec\Symantec Endpoint Protection\12.1.2015.2015.105\Data\Definitions\IPSDefs\20130521.011

Property(S): InstallScriptHash = 30a4a23fb20e667b264a8eca23684e5145cdbef657a63546b195bf06003c76b4

Property(S): InstallScriptPath = C:\Program Files\Symantec\Symantec Endpoint Protection\12.1.2100.2093.105\Scripts\installscript.sis

Property(S): TempInstallScriptPath = C:\windows\TEMP\f675ae8f-7384-46b9-a02e-a6138a4f5602\installscript.sis

Property(S): ProductToBeRegistered = 1

MSI (s) (2C:24) [08:22:35:611]: Note: 1: 1707

MSI (s) (2C:24) [08:22:35:611]: Product: Symantec Endpoint Protection -- Installation operation completed successfully.

MSI (s) (2C:24) [08:22:35:612]: Windows Installer installed the product. Product Name: Symantec Endpoint Protection. Product Version: 12.1.2100.2093. Product Language: 1033. Manufacturer: Symantec Corporation. Installation success or error status: 0.

MSI (s) (2C:24) [08:22:35:621]: Deferring clean up of packages/files, if any exist

MSI (s) (2C:24) [08:22:35:621]: MainEngineThread is returning 0

MSI (s) (2C:88) [08:22:35:621]: No System Restore sequence number for this installation.

 $==$  Logging stopped: 23/5/2013 8:22:35  $==$ 

MSI (s) (2C:88) [08:22:35:735]: User policy value 'DisableRollback' is 0

MSI (s) (2C:88) [08:22:35:735]: Machine policy value 'DisableRollback' is 0

MSI (s) (2C:88) [08:22:35:752]: Incrementing counter to disable shutdown. Counter after increment: 0

MSI (s) (2C:88) [08:22:35:752]: Note: 1: 1402 2: HKEY\_LOCAL\_MACHINE\Software\Microsoft\Windows\CurrentVersion\Installer\Rollback\Scripts 3: 2

MSI (s) (2C:88) [08:22:35:754]: Note: 1: 1402 2: HKEY\_LOCAL\_MACHINE\Software\Microsoft\Windows\CurrentVersion\Installer\Rollback\Scripts 3: 2

MSI (s) (2C:88) [08:22:35:756]: Decrementing counter to disable shutdown. If counter >= 0, shutdown will be denied. Counter after decrement: -1

MSI (s) (2C:88) [08:22:35:756]: Restoring environment variables

MSI (s) (2C:88) [08:22:35:757]: Destroying RemoteAPI object.

MSI (s) (2C:F4) [08:22:35:757]: Custom Action Manager thread ending.

MSI (c) (54:60) [08:22:35:761]: Decrementing counter to disable shutdown. If counter >= 0, shutdown will be denied. Counter after decrement: -1

MSI (c) (54:60) [08:22:35:762]: MainEngineThread is returning 0

 $==$  Verbose logging stopped: 23/5/2013 8:22:35  $==$